# W UNIVERSIDAD<br>TECNOLOGICA<br>TRACIONAL

**FACULTAD REGIONAL VENADO TUERTO** 

# **PROYECTO FINAL Nº 52 INGENIERÍA ELECTROMECÁNICA**

# DISEÑO DE AEROGENERADOR DE EJE VERTICAL DE PEQUEÑA POTENCIA

**ALUMNOS:** 

**Fabrizio Pegoraro Juan Segundo Revello** 

**DOCENTES:** 

**Ing. Daniel Ferreyra Ing. Germán Giraudo** 

 $\overline{A} \overline{N}$ O 2023

# W UNIVERSIDAD<br>TECNOLOGICA<br>A NACIONAL

FACULTAD REGIONAL VENADO TUERTO FACULTAD REGIONAL VENADO TUERTO

# PROYECTO FINAL N° 52 INGENIERÍA ELECTROMECÁNICA INGENIERÍA ELECTROMECÁNICA

# DISEÑO DE AEROGENERADOR DE EJE VERTICAL DE PEQUEÑA POTENCIA

ALUMNOS:

 Fabrizio Pegoraro Juan Segundo Revello Revello

DOCENTES:

 Ing. Daniel Ferreyra Ing. Germán Giraudo Giraudo

 $A\tilde{N}O$  2023

Universidad Tecnológica Nacional Facultad Regional Venado Tuerto **Ingeniería Electromecánica** 

# **ÍNDICE**

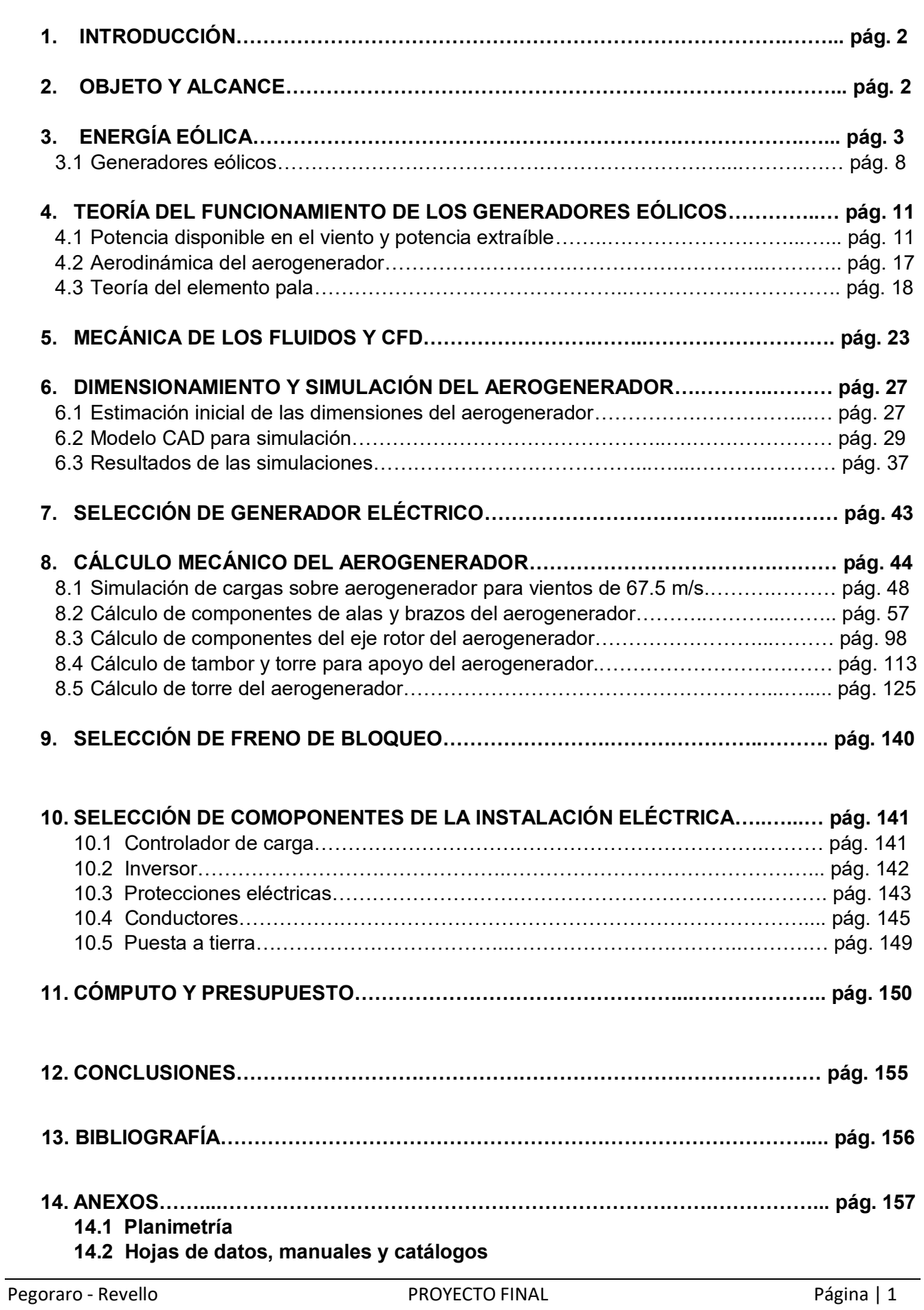

# **1. INTRODUCCIÓN**

La energía es un factor indispensable para el desarrollo y el progreso de una sociedad. Actualmente son varios los desafíos en este campo a los que nos enfrentamos, tanto a nivel nacional como internacional.

En primer lugar, se debe garantizar la seguridad del abastecimiento, el aumento del nivel de autoproducción para lograr mayor independencia energética y un incremento de la diversificación de fuentes energéticas, para conseguir una menor dependencia de los combustibles fósiles y en particular del petróleo.

En segundo lugar, es necesaria la utilización de tecnologías que permitan, a través del ahorro y eficiencia energética y del uso de energías no emisoras de gases de efecto invernadero, la reducción de sus emisiones para el cumplimiento de los compromisos adquiridos en este campo.

No hay que olvidar que estos objetivos deben alcanzarse mediante cambios tecnológicos que no impliquen unos costos económicos de la energía que puedan poner en riesgo la viabilidad de este tipo de tecnologías energéticas. En consecuencia, las nuevas tecnologías energéticas tienen que guiarse por los principios de la economía de costos y de la competitividad técnica y económica respecto a las energías convencionales, además de los puramente energéticos y medioambientales.

En este escenario, existe una tendencia a nivel global a buscar reducir las emisiones de CO<sub>2</sub> a través de la búsqueda de mejoras en la eficiencia de los procesos de generación de energía que utilizan combustibles fósiles, a través de mejoras en estos procesos que lleven a la reducción de la cantidad de emisiones por unidad de energía producida, y a través de la implementación de tecnologías alternativas de generación de energía eléctrica que no produzcan emisiones atmosféricas.

A nivel nacional, en el caso de la electricidad "verde", las dos fuentes de energía primaria más importantes son la hidráulica y la eólica. La primera, conocida y utilizada desde hace más de un siglo, y la segunda, inspirada en los molinos de viento surgidos en Persia, mucho más moderna, aunque ya ha alcanzado un nivel de madurez tecnológico y económico que la hace viable técnica y económicamente, con unos costos de producción atractivos en el mercado energético.

La energía eólica en la última década ha realizado importantes progresos tanto en el aspecto técnico como económico. Se han mejorado significativamente aspectos tales como: la gestión y mantenimiento de parques eólicos, la integración de la energía eléctrica en la red, la versatilidad y adaptación del diseño de aerogeneradores a las características específicas de los emplazamientos, la regulación y control de los mismos, la predicción de producción a corto plazo y la economía de escala con aerogeneradores de mayor potencia con una mejora en los costos unitarios de inversión y de producción eléctrica.

# **2. OBJETO Y ALCANCE**

El siguiente proyecto tiene como objetivo diseñar y calcular un aerogenerador para instalación en viviendas o edificios. En particular se diseñará un **aerogenerador de eje vertical Darrieus tipo H** para potencias de entre **1 a 3 kW** que funcionará a velocidad variable. Convertirá la energía cinética del rotor en energía eléctrica a través de un generador, luego del cual se rectificará la corriente y pasará por un inversor para poder ser inyectada a la red, o bien, ser consumida en la vivienda en la cual se instalará el aerogenerador. Además se realizará un análisis de las posibilidades que ofrece este tipo instalación para su utilización en nuestra región.

Se procederá a realizar:

• Análisis aerodinámico del aerogenerador y elección de la forma óptima de pala(s) (Análisis por CFD).

• Diseño y cálculo del aerogenerador y la estructura de soporte del mismo (Análisis por elementos finitos).

- Cálculo de rodamientos y selección de catálogo.
- Cálculo y selección de generador eléctrico de la instalación.
- Cálculo y diseño/selección de circuito rectificador de corriente.
- Cálculo y selección del Inversor.
- Cálculo de conductores.
- Cálculo de elementos de protección y accionamiento eléctrico.
- Cálculo y diseño de sistema de frenado para protección por embalamiento del aerogenerador.
- Análisis de rentabilidad de proyecto para su utilización.

# **3. ENERGÍA EÓLICA**

La *energía eólica* es aquella que se obtiene del aprovechamiento de la energía cinética de las masas de aire en movimiento dentro de la atmósfera y tiene las características de ser una energía limpia y renovable que permite, además, convertirse en otras formas de energía útiles como puede ser la energía eléctrica.

Para el aprovechamiento de la energía de las masas de aire en movimiento se deben utilizar máquinas que permiten captarla, transformarla en energía mecánica y finalmente, gracias a un generador eléctrico, convertirla en energía eléctrica. Estas máquinas llevan el nombre de *AEROGENERADORES*.

Varias razones hacen de la eólica una de las energías renovables con gran desarrollo en los últimos años. Entre ellas cabe citar:

La necesidad de fuentes alternativas a los combustibles, para reducir el uso de recursos no renovables por la gran demanda energética debido al aumento de la población y del consumo de energía per cápita.

La diversificación de suministros energéticos y el aumento del grado de autoabastecimiento energético para mayor independencia energética.

La reducción del impacto ambiental por disminución de la emisión de gases (efecto invernadero, acidificación de la atmósfera, destrucción de la capa de ozono, etc.) y la reducción de residuos sólidos y líquidos.

Las principales *ventajas* de la energía eólica son las siguientes:

- No emite gases contaminantes, ni efluentes líquidos, ni residuos sólidos. Tampoco utiliza agua.

- Reduce emisiones de CO2. Tengamos presente que la emisión específica de CO2 asociada a la producción de electricidad es de aproximadamente 460 toneladas de CO2 por GWh de energía eléctrica.

- No requiere minería de extracción subterránea o a cielo abierto.

- Su uso y los posibles incidentes durante su explotación no implican riesgos ambientales de gran impacto (derrames, explosiones, incendios, etc.).

- Ahorra combustibles, diversifica el suministro y reduce la dependencia energética.

- Tiene un período de recuperación energética pequeño. Se requiere solo unos pocos meses de funcionamiento para recuperar la energía empleada en la construcción y montaje de un gran aerogenerador eólico.

Las principales *desventajas* asociados a la energía eólica son:

El viento es aleatorio y variable, tanto en velocidad como en dirección, por lo que no todos los lugares son adecuados para la explotación técnica y económicamente viable de la energía eólica.

La producción eólica forma parte de un "mix" de generación, junto con otras fuentes de energía (hidráulica, térmica, nuclear). Dada su variabilidad deben realizarse previsiones de producción a muy corto plazo (24 y 48 horas) para una adecuada gestión de la cadena de generación, transporte y distribución de electricidad. Su aleatoriedad y variabilidad requiere una mayor presencia de potencia rodante y una gestión específica para su integración en la red.

Su *impacto ambiental* es muy reducido y solo a escala muy local produce:

- Aumento del nivel de ruido en sus proximidades.
- Impacto visual o paisajístico.
- Impacto sobre la fauna, en particular sobre las aves.

- Ocupación del suelo: los aerogeneradores deben mantener una distancia entre sí que minimice los efectos de interferencia y de estela. Se recomienda una distancia entre torres de 3 a 5 veces el diámetro del rotor en la dirección perpendicular al viento dominante y de 5 a 10 veces en la dirección del viento dominante. Para parques con aerogeneradores entre 1 y 3 MW, la ocupación de terreno es de 3 a 6 ha/MW, aunque menos de un 5% queda afectado por la servidumbre de uso, pudiendo utilizarse el resto para fines agrícolas o agropecuarios.

- Interferencias con transmisiones electromagnéticas: el rotor puede producir interferencias con campos electromagnéticos (televisión, radio, etc.).

## **PANORAMA DE LA ENERGÍA EÓLICA A NIVEL GLOBAL**

La energía eólica instalada en el mundo creció en 2021 hasta situarse en 837 GW, según datos del Global Wind Energy Council (GWEC), y ayudando al mundo a evitar más de 1200 millones de toneladas de CO2 al año. 2021 ha sido, hasta el momento, el segundo mejor año de la historia para la industria eólica mundial con 93,6 GW de nueva capacidad instalada, por detrás del crecimiento récord de 2020, que fue un 1,8% superior. China, Estados Unidos, Alemania, India y España son los primeros productores mundiales.

China, Estados Unidos, Brasil, Vietnam y Reino Unido han sido los países que más potencia eólica han instalado en 2021.

En el continente asiático, China, en primera posición en el ranking mundial, ha sumado 46,9 GW en 2021, y cuenta con una capacidad eólica de 329 GW, el 40% de la potencia eólica mundial. Vietnam ha destacado en 2021 por los 3,6 GW instalados, multiplicando por ocho su potencia eólica instalada anterior. Por otro lado, India instaló 1508 MW y cuenta con 40 GW de potencia eólica.

Estados Unidos ha experimentado otro año consecutivo con un fuerte crecimiento en energía eólica con la instalación de 14 GW, pasando así la marca de los 130 GW eólicos instalados en el país (134 GW). En Sudamérica, Brasil agregó 3963 MW, Chile 988 MW y Argentina 668 MW, mientras que México instaló 1188 MW. Según los datos de IRENA, en toda América se habrían instalado 21,62 GW de nueva potencia eólica en 2021, cifra similar a la de 2020.

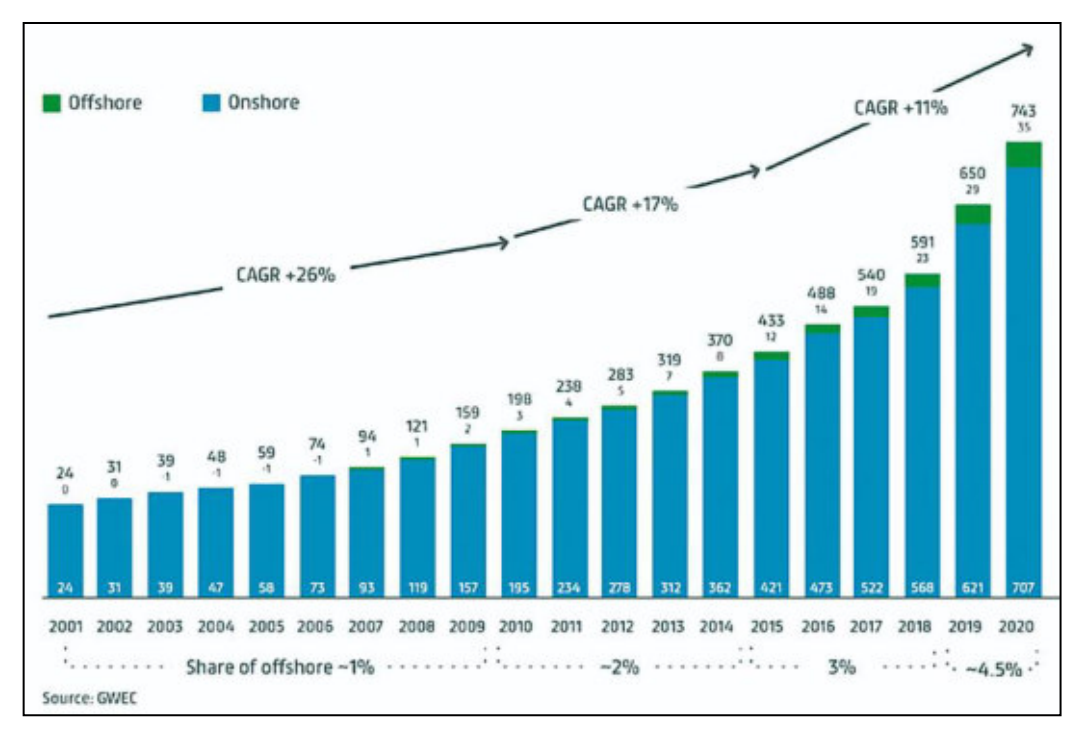

Figura 1 – Historial de potencia (en GW) instalada en el mundo hasta el año 2020. Fuente: GWEC.

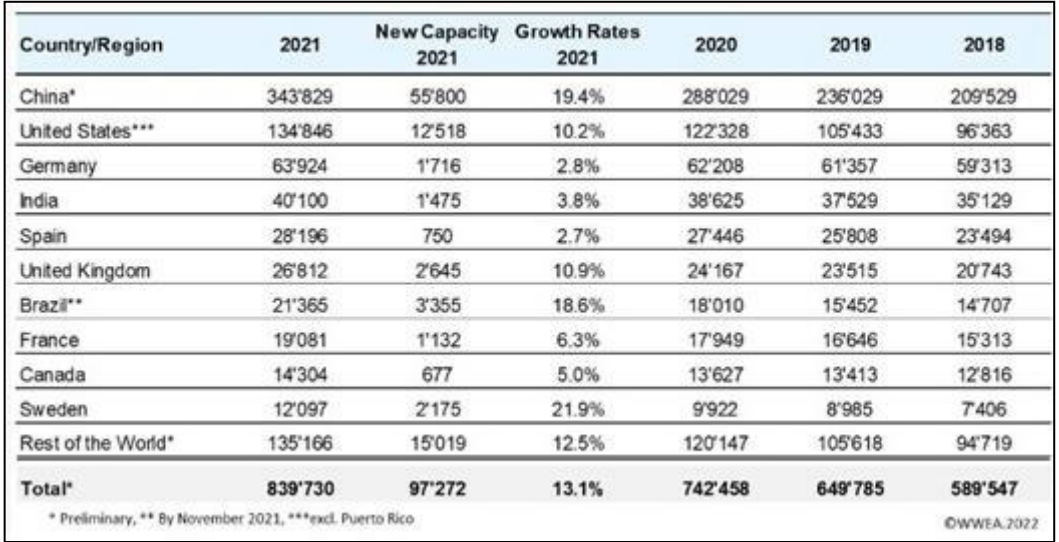

Figura 2 – Potencia eólica instalada por país. Fuente: WWEA (World Wind Energy Association).

## **PANORAMA DE LA ENERGÍA EÓLICA A NIVEL NACIONAL**

En el informe de Cammesa del mes de febrero del 2022 se puede ver el crecimiento de las energías renovables a través del tiempo (figura 3), llegando en febrero de 2022 al 14% del total de la demanda. También se puede observar que la energía eólica produce el 71% de la energía renovable.

La ley 27.191 prevé para el año 2025 que el 25% de la energía generada sea renovable, con distintas escalas de generación por año: 16% para el 2021, 18% para el 2023. Como podemos observar estamos atrasados respecto a lo que marca la ley.

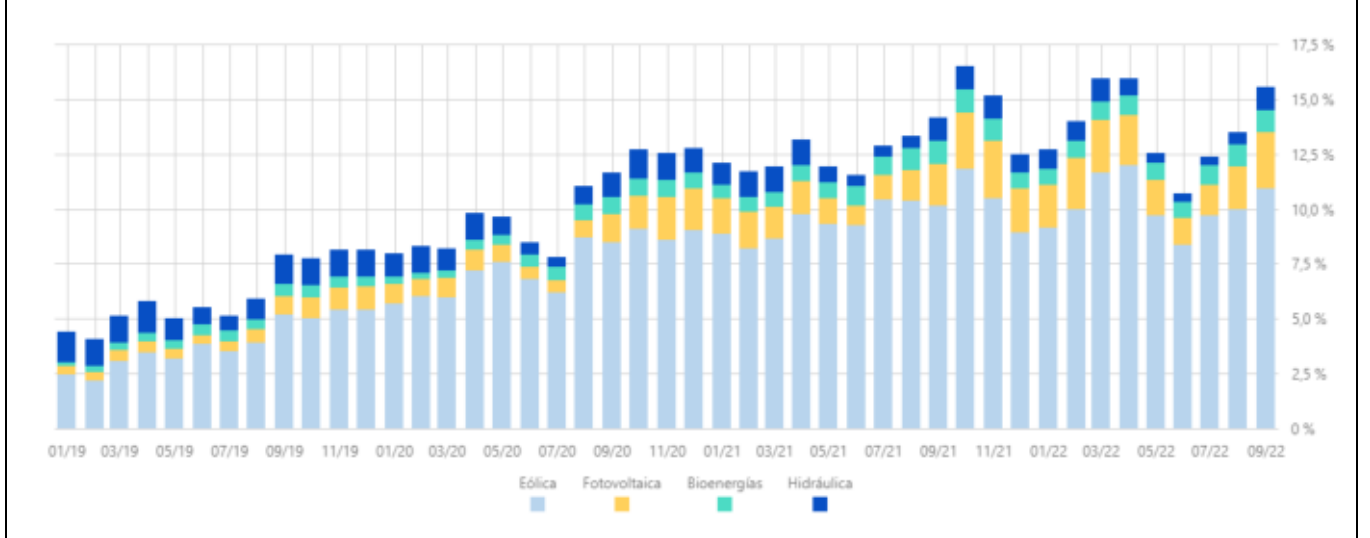

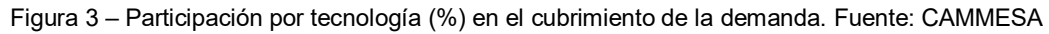

Según la Cámara Eólica Argentina (CEA), hoy en día, hay 57 parques eólicos en operación distribuidos a lo largo y ancho de Argentina que suman un total de *3292 MW* de potencia instalada gracias al funcionamiento de más de *900 aerogeneradores* y las provincias que más instalaciones tienen son Chubut y Buenos Aires.

En el Noroeste hay 158 MW; en el Centro 128 MW; en Comahue 253 MW, el área de Buenos Aires y Gran Buenos Aires cuenta con 1177 MW y la Patagonia lidera con 1576 MW.

La Argentina cuenta con recursos energéticos renovables de enorme magnitud. Según la Ley 27.191, sancionada durante el año 2015, son fuentes renovables de energía "las fuentes renovables de energía no fósiles idóneas para ser aprovechadas de forma sustentable en el corto, mediano y largo plazo: energía eólica, solar térmica, solar fotovoltaica, geotérmica, mareomotriz, undimotriz, de las corrientes marinas, hidráulica, biomasa, gases de vertedero, gases de plantas de depuración, biogás y biocombustibles…".

Todas ellas harán un aporte significativo a la diversificación de la matriz energética argentina, hoy con un enorme peso de los combustibles fósiles. En particular, la energía eólica es la que se perfila como la más importante, considerando sus costos de fabricación e instalación, los plazos de ejecución, las posibilidades de integración de la cadena de valor industrial nacional y la generación de empleo.

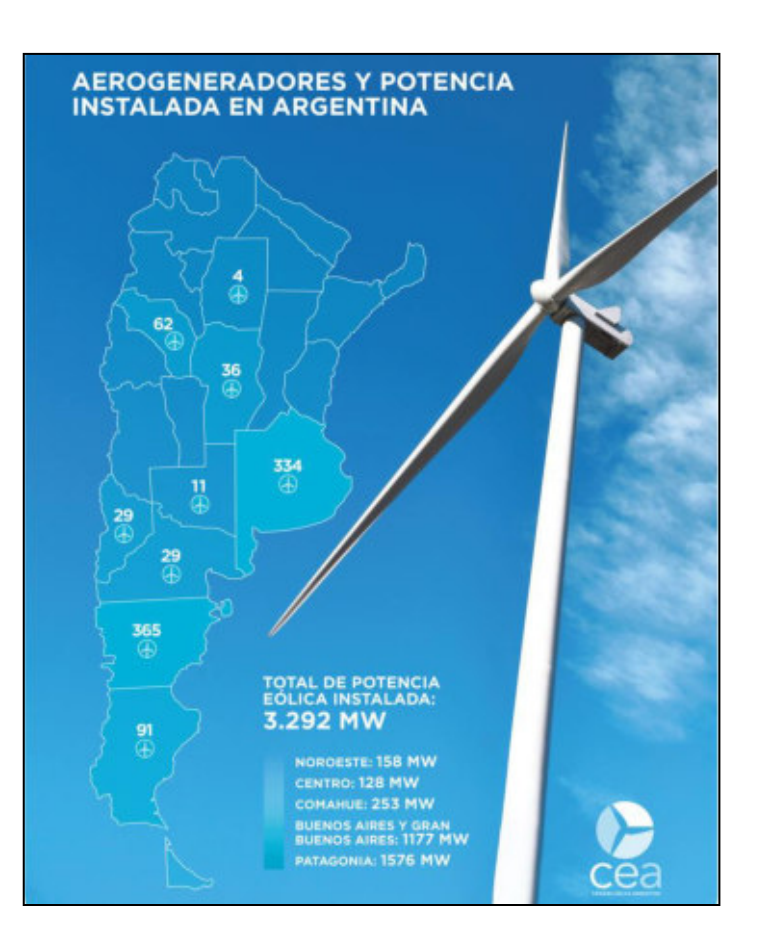

Figura 4 – Potencia eólica instalada y ubicación de los parques en Argentina. Fuente: Cámara Eólica Argentina (CEA)

Respecto al recurso natural, el viento, la Argentina cuenta con un potencial superlativo. El *potencial eólico* de la Argentina supera los *2000 GW*. Se debe resaltar que hay mayor potencial eólico que petrolífero, constituyendo el mayor potencial on-shore del mundo.

El recurso eólico está distribuido a lo largo y a lo ancho de toda la geografía argentina (ver figura 5). Por supuesto la Patagonia ocupa un lugar destacadísimo por la velocidad y persistencia de sus vientos, lo que permite altos rendimientos de los parques allí instalados. Sin embargo, como contrapartida, los parques instalados allí están alejados de los centros de consumo, lo que exige grandes inversiones en redes de transporte.

La Argentina tiene un grave problema con las líneas de transmisión, ya que en muchos lugares están saturadas y se deberá realizar una adecuación para poder seguir aumentando el transporte de energía

Una de las formas para poder seguir creciendo en energía es dar de baja los proyectos que figuran sin datos y que están ocupando capacidad de transporte. La Secretaría de Energía ya lo está solucionando, invitando a los parques que no tienen futuro de construcción a que desistan de la prioridad de despacho y se puedan volver a licitar. Otra forma de poder seguir creciendo a menor escala hasta que se solucione la capacidad de transporte es hacer pequeños parques eólicos, eólicos/ fotovoltaicos (híbridos) para consumo en las provincias donde se encuentren.

Hoy la energía eólica nacional se encuentra en un impasse fundamentalmente por la falta de líneas de transmisión y problemas con la financiación. A nivel mundial, contrariamente, la energía eólica no para de crecer.

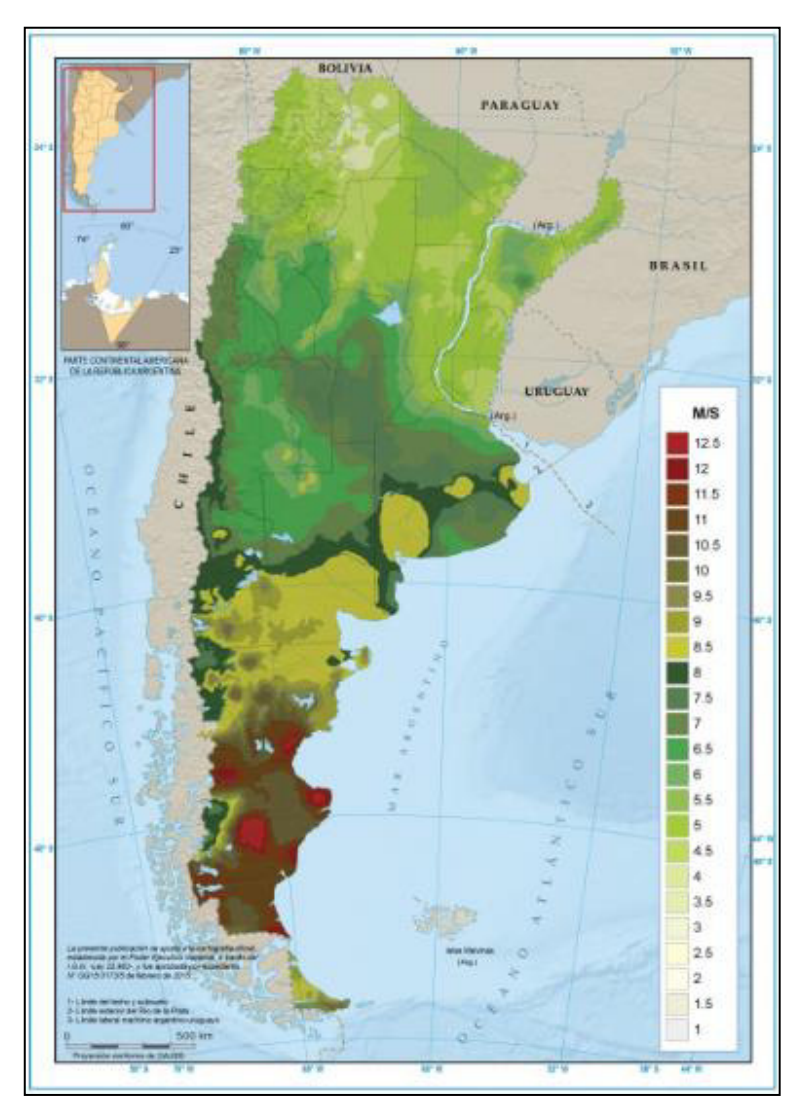

Figura 5 – Mapa de potencial eólico en Argentina. Se muestra velocidad media anual del viento en m/s.

# **3.1 GENERADORES EÓLICOS**

Se conoce como *generador eólico* a la máquina y los elementos auxiliares de la misma cuya función es transformar la energía cinética del viento en energía mecánica, generalmente para dos fines:

- Accionamiento de un generador eléctrico para la producción de electricidad. En este caso, la máquina eólica se acostumbra a llamar *aerogenerador*.
- Utilización directa, como energía mecánica para el accionamiento de una máquina operadora (ej: bomba hidráulica). En este caso, la máquina eólica suele llamarse *aeromotor*.

Existen muchas características a través de las cuales se pueden clasificar a los aerogeneradores. Entre ellas tenemos:

Pegoraro - Revello **PROYECTO FINAL** Pagina | 8

## - *De eje horizontal*

Son máquinas eólicas en las que el eje de rotación es paralelo a la dirección del viento. Son popularmente más conocidos y en general se caracterizan por las grandes dimensiones que poseen sus elementos. Naturalmente son de gran potencia (los aerogeneradores típicos que componen hoy los parques eólicos tienen potencias nominales que están entre 1.5 y 3 MW).

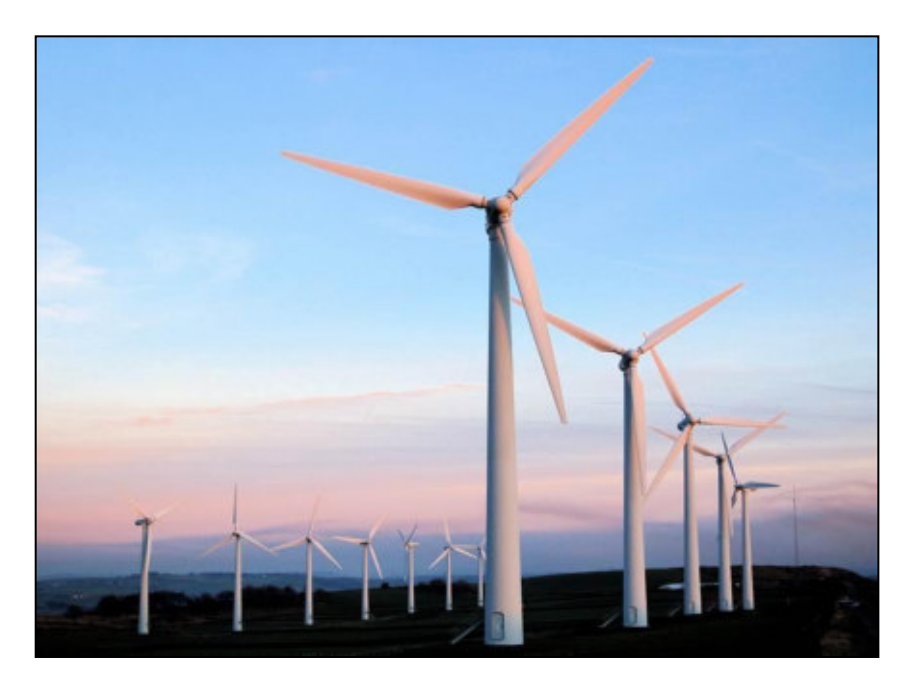

Figura 6 – Aerogeneradores de eje horizontal de tres palas.

#### De eje vertical

En los que el eje de rotación es perpendicular a la dirección del viento. Se diferencian principalmente de los de eje horizontal por lo siguiente:

- *No necesitan orientarse*, o, lo que es lo mismo, son omnidireccionales. Esto significa que independientemente de la dirección del viento este incidirá de manera directa sobre las palas del aerogenerador. Esto le permite sacar mejor provecho de vientos con ráfagas y de tipo turbulentos. Esto además simplifica el sistema de control de la máquina ya que no necesita orientarse.
- Pueden *instalarse en superficies más cercanas al suelo* respecto de los horizontales (techos de edificios o casas, por ejemplo).
- En general, representan *menor riesgo para las aves*, y su *impacto visual y sonoro* suele ser *menor*.
- Suelen tener *costos más elevados* por unidad de potencia respecto de los grandes aerogeneradores verticales y es por eso que suelen utilizarse únicamente en aplicaciones de baja potencia.

Existen principalmente dos grandes tipos de aerogeneradores de eje vertical:

#### **Aerogenerador de eje vertical tipo Savonius**

Son de los aerogeneradores más simples que existen y suelen tener dos o tres palas semicilíndricas. Funcionan a través del principio de arrastre o resistencia gracias a la diferencia que existen entre la fuerza que ejerce el viento sobre la cara cóncava y la fuerza que ejerce el viento sobre la cara convexa.

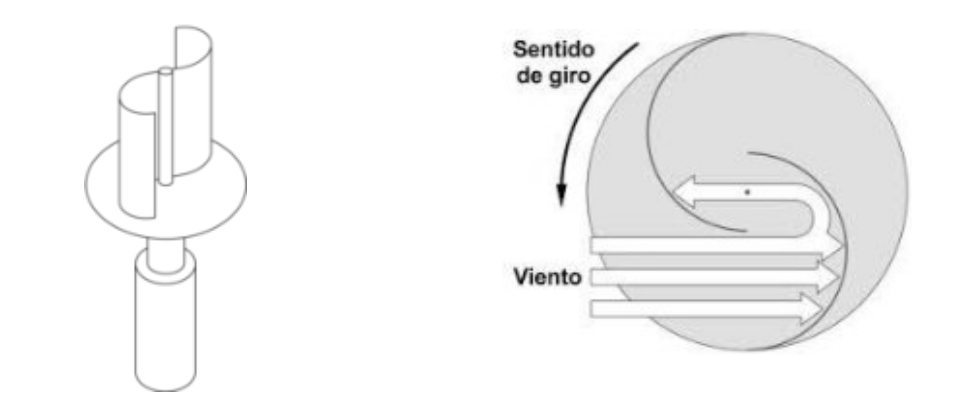

Figura 7 – Aerogenerador de eje vertical tipo Savonius. A la derecha se tiene una vista en planta del mismo.

#### **Aerogenerador de eje vertical tipo Darrieus**

Están formados por dos o tres palas con sección de perfil unidas al eje en sus extremos. Se trata de un tipo de aerogenerador que obtiene el torque necesario para girar a través de fuerzas de sustentación y por ende tienen rendimientos aerodinámicos mejores a los de tipo Savonius.

Tienen características de funcionamiento similares a los de eje horizontal, presentando pares de arranques pequeños.

Dentro del tipo Darrieus se distinguen varios subtipos que se indican en la siguiente figura:

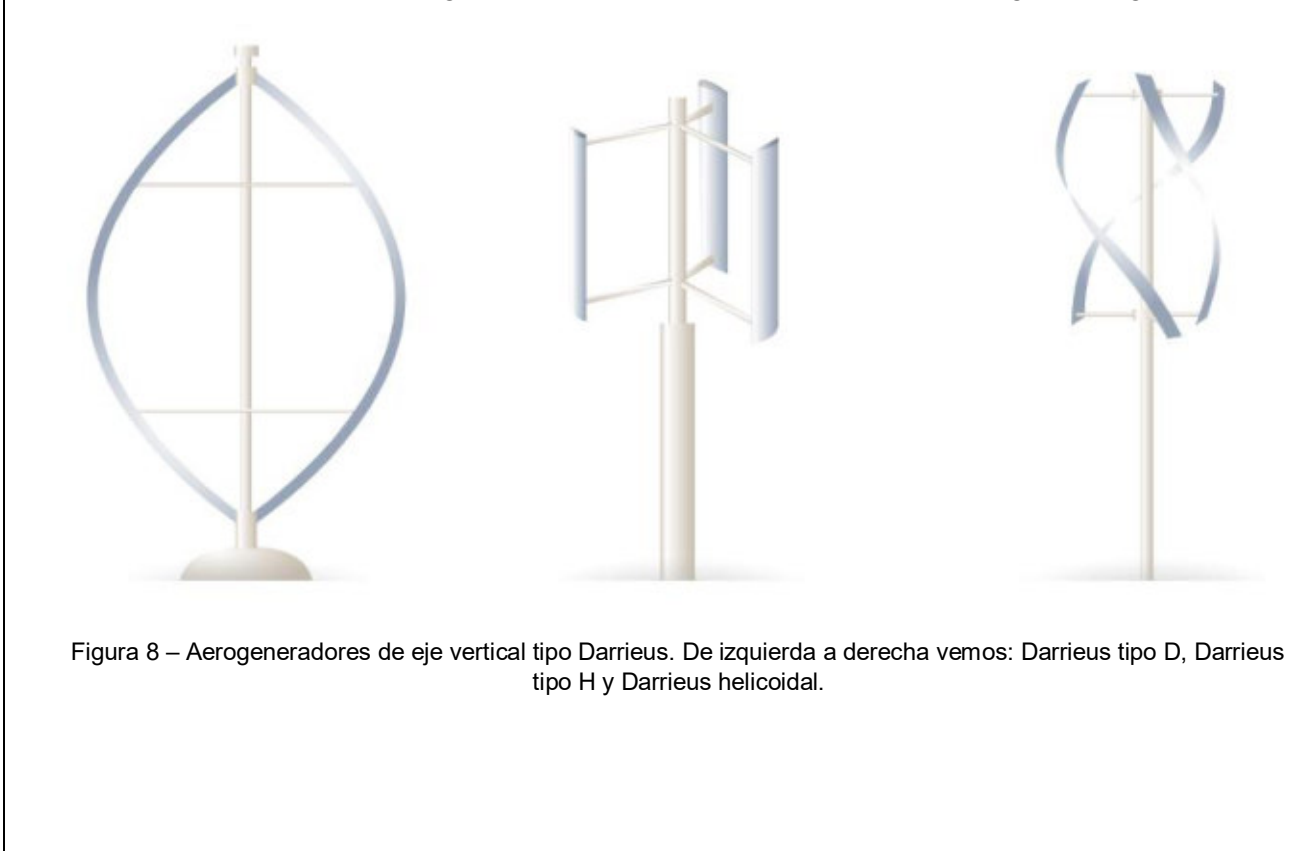

Universidad Tecnológica Nacional Facultad Regional Venado Tuerto Ingeniería Electromecánica

# **4. TEORÍA DEL FUNCIONAMIENTO DE LOS GENERADORES EÓLICOS**

# **4.1 POTENCIA DISPONIBLE EN EL VIENTO Y POTENCIA EXTRAÍBLE**

Debido a que el viento no es más que masa de aire en movimiento el mismo posee energía cinética. Para extraer dicha energía se debe emplear un elemento sólido que reste energía cinética al aire y la aproveche para generar su propio movimiento. Estos elementos serán las palas del rotor del aerogenerador.

La energía que posee una cantidad elemental de masa de aire que atraviesa la sección de barrido de área  $A$  de un rotor a velocidad  $v$  se puede expresar como:

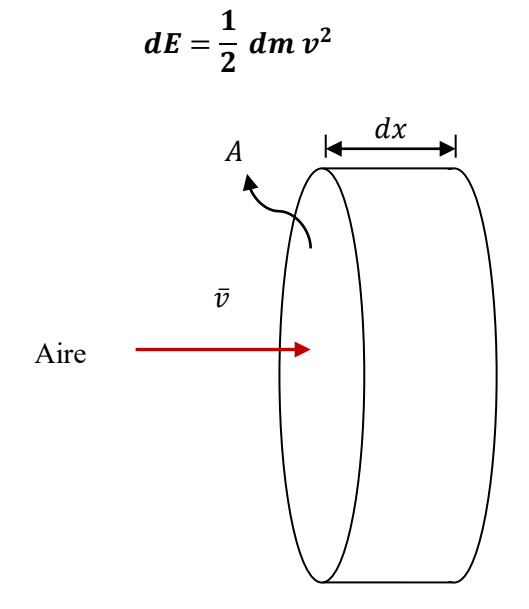

Figura 9 – Esquema para deducción de energía cinética disponible y extraíble. Si bien en la figura el dibujo hace referencia a un aerogenerador de tipo horizontal, el concepto es aplicable a los aerogeneradores de eje vertical.

Donde:

 $dm = \rho_{aire} A dx$ 

Siendo  $\rho_{aire}$  la densidad del aire.

Así:

$$
dE = \frac{1}{2} \rho_{aire} A dx v^2
$$

Y por lo tanto la potencia eólica disponible será:

$$
P_d = \frac{dE}{dt} = \frac{1}{2} \rho_{aire} A \frac{dx}{dt} v^2
$$

$$
P_d = \frac{1}{2} p_{aire} A v^3
$$

Pegoraro - Revello **PROYECTO FINAL** Pagina | 11

Dado que debe cumplirse la ecuación de continuidad en el flujo de aire a su paso por el rotor del aerogenerador, no se puede extraer toda la potencia eólica disponible en el viento, ya que éste conserva una cierta velocidad aguas abajo del rotor. El viento, a su paso por el aerogenerador, se frena, saliendo del mismo con una velocidad menor que con la que ha entrado, pero siempre distinta de cero.

La potencia eólica extraída o captada del viento por el rotor de la máquina se conoce como *potencia eólica aprovechada* . El rendimiento de conversión se describe por medio de un coeficiente de conversión o coeficiente de potencia  $C_n$  definido como la relación entre la potencia aprovechada y la disponible  $(C_p = P_a/P_d)$ .

La densidad de potencia o potencia por unidad de área aprovechada en el generador valdrá:

$$
\frac{P_a}{A} = C_p \left(\frac{P_d}{A}\right) = \frac{1}{2} C_p \rho_{aire} v^3
$$

El coeficiente de potencia no es un valor fijo, sino que depende del tipo de generador, de la geometría de sus palas, de la velocidad de giro y de la velocidad del viento.

## **Pares y potencias en un aerogenerador - Balance de potencia**

Asociado al valor de potencia extraída previamente mencionado se tiene en el eje del rotor del generador un momento o par motor  $M$  que puede expresarse por unidad de área como:

$$
\frac{M}{A}=\frac{1}{2} C_m \rho_{aire} v^2 R
$$

Donde

 $C_m$  es el coeficiente de momento o de par.

R: es el radio del rotor.

La relación existente entre la potencia en el eje del rotor  $P_a$  y el par o momento en el eje del rotor de la eólica  $M$  viene dada por la siguiente expresión:

 $P_a = M \omega$ 

Donde  $\omega$  es la velocidad angular de giro del eje del rotor del aerogenerador.

De estas expresiones presentadas se puede deducir que existe una relación entre los coeficientes de potencia y de par que es la siguiente:

$$
C_p = \lambda C_m
$$

El coeficiente de potencia es entonces función de la denominada *velocidad específica* o *tip speed*  ratio (TSR) λ, definida como la relación existente entre la velocidad lineal o tangencial del extremo de la pala del aerogenerador  $(u)$  y la velocidad del viento  $(v)$ . El valor de  $\lambda$  viene dado por la expresión:

$$
\lambda = \frac{u}{v} = \frac{\omega R}{v} = \frac{2\pi n R}{60 v}
$$

La forma en la que varía el coeficiente  $C_n$  en función de  $\lambda$  es distinta para cada tipo de aerogenerador y eso puede verse en la figura 10:

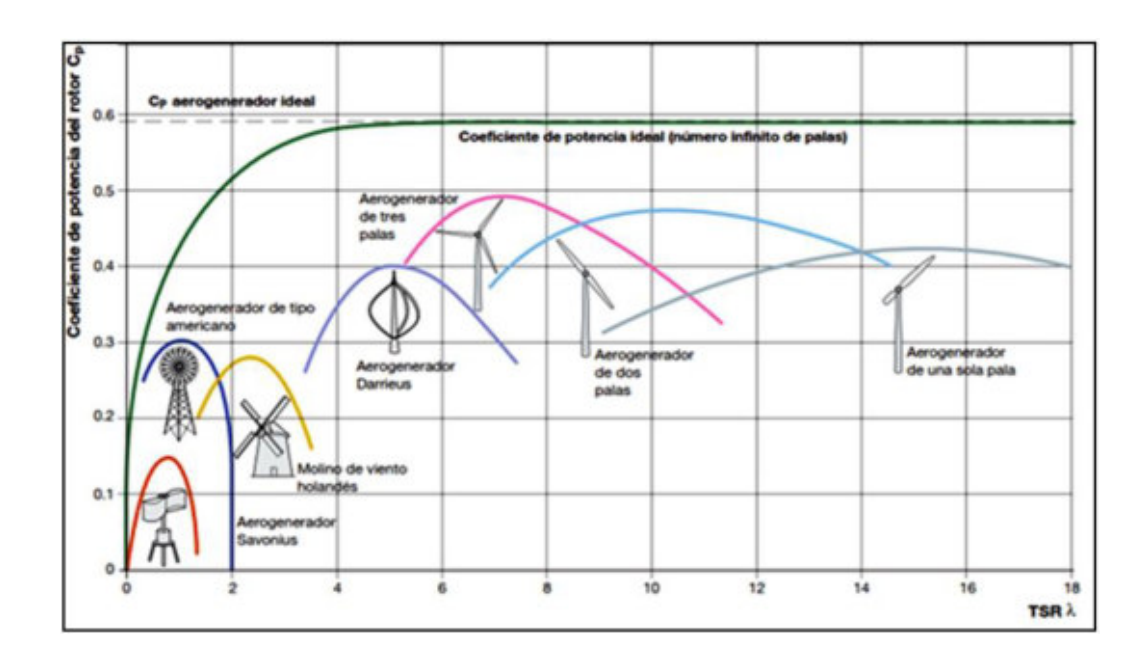

Figura 10 – Variación del coeficiente de potencia  $C_p$  en función de la velocidad específica  $\lambda$  para distintos tipos de aerogeneradores.

Se debe tener en cuenta que la potencia recuperada no se convertirá en su totalidad en potencia eléctrica. Si se realiza un balance de energías en todo el sistema se pueden distinguir las siguientes potencias y rendimientos:

- *Potencia disponible*  $(P_d)$ . Es la potencia contenida en el viento, debida a su energía cinética.
- *Potencia aprovechada* ( $P_a$ ). Es la potencia aprovechada por el rotor de la eólica y se relaciona con la potencia disponible a través del coeficiente de potencia  $C_n$ .
- *Potencia de accionamiento (P<sub>acc</sub>)*. Es la potencia a la salida de la caja multiplicadora de velocidad (si existiera), que se utiliza para el accionamiento del generador eléctrico. Se obtiene a través de la expresión  $\bm{P}_{acc} = \bm{\eta_t}\,\bm{P}_a$  , siendo  $\bm{\eta_t}$  el rendimiento de la caja multiplicadora o rendimiento de transmisión.
- *Potencia útil final*. Es la potencia útil que suministra la máquina que es accionada por la eólica y se calcula como  $P_u = \eta_m P_{acc}$ , donde  $\eta_m$  es el rendimiento de la máquina accionada por la máquina eólica (en nuestro caso, el generador eléctrico).

-

Si queremos relacionar la potencia útil final con la potencia disponible entonces tenemos la siguiente expresión:

$$
P_u = \eta_m P_{acc} = \eta_m \eta_t P_a = \eta_m \eta_t C_p P_d
$$

Entonces el rendimiento global de todo el conjunto será:

$$
\eta_g = \frac{P_u}{P_d} = \eta_m \eta_t C_p
$$

## **Potencia aprovechada máxima teórica – Límite de Betz**

El coeficiente de potencia  $c_p$  puede variar desde cero (límite inferior) hasta un valor máximo (límite superior) que necesariamente será menor a la unidad debido a que la masa de aire que atraviesa el rotor del aerogenerador deberá tener una velocidad distinta a cero para poder abandonarlo. El límite superior se establece a través del teorema de Betz y, aunque este teorema se demuestra para máquinas de eje horizontal, sus conclusiones son aplicables a las de eje vertical.

Betz se apoya en las siguientes hipótesis simplificadoras para estudiar el aprovechamiento de la energía eólica:

- Se supone el aire como un fluido ideal sin viscosidad (sin perdidas al desplazarse) en todo el plano fluido, salvo en las proximidades muy inmediatas al plano del rotor.
- El movimiento en todo el campo fluido es subsónico y a muy bajos número de Mach, por lo que el aire puede considerarse incompresible y por ende su densidad puede considerarse constante en todo el campo. Esto implica que la termodinámica se desacopla formalmente de la mecánica de los fluidos (no se tendrá en cuenta la variable temperatura).
- El movimiento del fluido es en régimen estacionario (no depende del tiempo). Todas las variables dependen únicamente del punto del espacio donde se calculen.
- Se contempla al rotor como un elemento ideal al que se llegaría colocando en él infinitas palas a su vez infinitamente delgadas.
- Las magnitudes empleadas para representar las variables fluidas en una sección recta determinada del tubo de corriente que se considera son magnitudes equivalentes de su perfil de distribución a lo ancho de la sección.

El modelo empleado se muestra en la figura 11. La hélice se representa mediante un disco imaginario que produce un salto de presiones a través del plano de la hélice, que tiene un área  $A y$ donde la velocidad local del fluido es  $v$ . El viento se representa mediante un tubo de corriente con una velocidad de entrada  $v_1$  a través de una sección de área  $A_1$  y una velocidad de salida  $v_2$  a través de una sección de área  $A_2$ . La presión aumenta desde la presión atmosférica  $\bm{p}_{\bm{atm}}$  hasta  $\bm{p}^+$ inmediatamente antes del disco y cae hasta  $\bm{p}^-$ , inmediatamente después, volviendo a recuperar la presión de la corriente libre en la estela aguas abajo  $(p_{atm})$ .

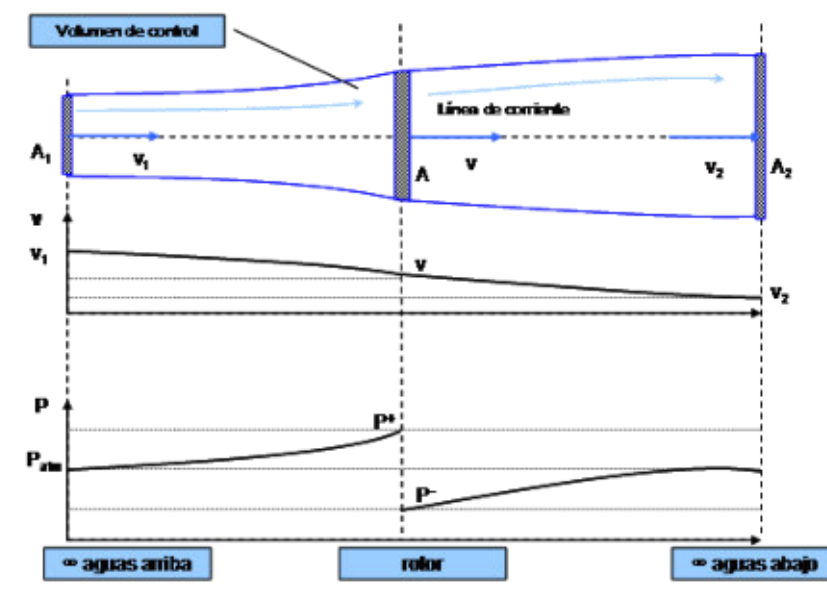

Figura 11 – Modelo empleado para el estudio del aprovechamiento de la energía eólica.

Teniendo en cuenta las hipótesis mencionadas, la ecuación de conservación de la masa puede escribirse como:

$$
\rho_{aire} A_1 v_1 = \rho_{aire} A v = \rho_{aire} A_2 v_2 = cte
$$
\n(1)

Además, la ecuación de la cantidad de movimiento horizontal puede escribirse entre las secciones 1 y 2 como:

$$
\sum F_x = -F = \dot{m} (v_2 - v_1) \tag{2}
$$

Y para el volumen de control diferencial que se extiende entre dos secciones situadas justo delante y justo detrás del disco:

$$
\sum F_x = -F + (p^+ - p^-) A = \dot{m} (v_+ - v_-) = \dot{m} (v - v) = 0
$$
 (3)

Despejando F de (2) y reemplazando en (3) se obtiene:

$$
m(v_1 - v_2) = (p^+ - p^-) A
$$
 (4)

Aplicando las ecuaciones de Bernoullí al fluido se tiene:

$$
p_{atm} + \frac{1}{2}\rho_{aire} v_1^2 = p^+ + \frac{1}{2}\rho_{aire} v^2
$$
 (5)

$$
p_{atm} + \frac{1}{2}\rho_{aire} v_2^2 = p^- + \frac{1}{2}\rho_{aire} v^2
$$
 (6)

Restando estas dos últimas ecuaciones, teniendo en cuenta que  $\dot{m} = \rho_{aire} A v$  a través de la hélice y considerando lo establecido por (4), se tiene:

$$
p^{+} - p^{-} = \frac{1}{2}\rho_{aire} (v_1^{2} - v_2^{2}) = \rho_{aire} v (v_1 - v_2)
$$

Por lo que

$$
v=\frac{1}{2}(v_1+v_2)
$$

La continuidad y la conservación de la cantidad de movimiento exigen entonces que la velocidad  $v$  a través del disco sea igual a la media entre la velocidad del viento y la velocidad en la estela lejos aguas abajo. Finalmente, la potencia extraída por el disco en función de  $v_1$  y  $v_2$  se puede escribir como:

$$
P_a = F v = \rho_{aire} A v^2 (v_1 - v_2) = \frac{1}{4} \rho_{aire} A (v_1^2 - v_2^2)(v_1 + v_2)
$$
  

$$
P_a = \frac{1}{4} \rho_{aire} A v_1^3 (1 - k^2)(1 + k)
$$
 (6)

Donde  $\boldsymbol{k} = \frac{\boldsymbol{v}_2}{\boldsymbol{v}_1}$ se conoce como factor de interferencia.

Se puede ver entonces que la potencia extraíble del viento que tiene inicialmente una velocidad  $v_1$ es función del factor de interferencia  $k$ .

Teniendo en cuenta que la potencia disponible es  $\bm{P}_{\bm{d}}=\frac{1}{2}$  $\frac{1}{2}$   $\rho_{aire}$   $A$   $v_1$ <sup>3</sup>, entonces el coeficiente de potencia puede escribirse como una función del factor de interferencia de la siguiente manera:

Universidad Tecnológica Nacional Facultad Regional Venado Tuerto Ingeniería Electromecánica

$$
C_p = \frac{P_a}{P_d} = \frac{\frac{1}{4}\rho_{aire} A v_1^3 (1 - k^2)(1 + k)}{\frac{1}{2}\rho_{aire} A v_1^3} = \frac{1}{2}(1 - k^2)(1 + k)
$$

Si se quiere hallar entonces cuál es el máximo valor que puede tomar el coeficiente de potencia entonces se deriva la expresión respecto del factor de interferencia y se la iguala a cero:

$$
\frac{dC_p}{dk} = 0 = \frac{1}{2} (1 - 2k - 3k^2) = \frac{1}{2} (1 - 3k)(1 + k)
$$

Como se puede ver, existen dos posibles soluciones, de las cuales una de ellas es negativa y por

ende queda descartada. Se toma como solución  $\bm{k}=\frac{1}{3}$  . Esto significa que cuando  $v_2=\frac{1}{3}$  $rac{1}{3}v_1$  el aprovechamiento de la energía eólica del viento será máxima. Reemplazando este valor de factor de interferencia para el cual el coeficiente de potencia resulta máximo en la expresión del coeficiente de potencia podemos así determinar cuál ese valor.

$$
C_{p_{max}} = \frac{1}{2} \left( 1 - \left(\frac{1}{3}\right)^2 \right) \left( 1 + \left(\frac{1}{3}\right) \right)
$$

$$
C_{p_{max}}=\frac{16}{27}\approx 0.5926
$$

Este valor es conocido como *Límite de Betz* e indica que existe un valor máximo teórico de porcentaje de energía disponible en el viento que puede ser aprovechada por un aerogenerador (en la práctica resulta aún menor). Además, dicho máximo se obtiene cuando  ${\nu}_2=\frac{1}{3}$  $\frac{1}{3} v_1$ .

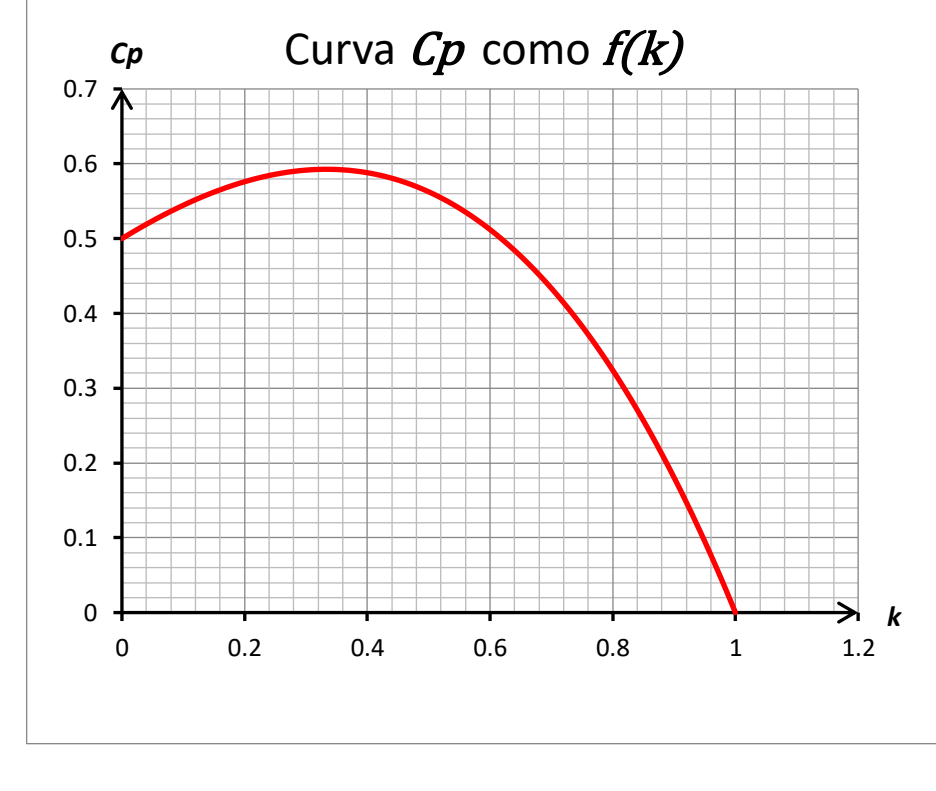

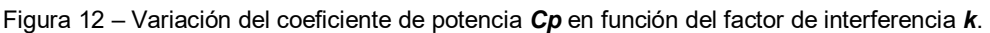

# **4.2 AERODINÁMICA DEL AEROGENERADOR**

Como ya se ha mencionado, el rotor del aerogenerador es el encargado de, a través de sus álabes o palas, transformar la energía cinética del viento en energía mecánica que se manifiesta a través del giro del mismo sobre su eje.

Existen dos principios de funcionamientos a través de los cuales se puede obtener el par necesario para el giro del rotor.

Por un lado, existen rotores que utilizan el principio de resistencia (ej: rotor tipo Savonius). Este tipo de rotores aprovechan la fuerza de arrastre ejercida tanto por fuerzas de presión normales a la superficie de las palas como por fuerzas de rozamiento tangenciales a la misma. En general este tipo de aerogeneradores poseen pares de arranque elevados pero tienden a trabajar con rendimientos aerodinámicos bajos.

Por otro lado, se tienen aerogeneradores que utilizan el principio de sustentación aerodinámica (ej: rotor tipo Darrieus). Aprovechan la fuerza de sustentación que se produce debido a diferencias de presión que aparecen en las inmediaciones de sus palas. Se caracterizan por poseer pares de arranques menores pero trabajar con mejores rendimientos aerodinámicos que los que se basan en el principio de resistencia. El aerogenerador a diseñar en este trabajo será de este tipo.

El funcionamiento del rotor del aerogenerador se basa en la aerodinámica del diseño del perfil de la pala. Debido la forma de este perfil el viento circula a velocidades mayores por uno de los lados de la pala que las velocidades a las que circula por el otro. Por el principio de conservación de la energía, la presión del fluido será mayor en aquella zona en la cual la velocidad del fluido es menor. Así se originará una fuerza de sustentación que se dirigirá desde la zona de mayor presión hacia la de menor presión. Además de esta fuerza de sustentación, aparecerá una fuerza de arrastre que, en este tipo de aerogeneradores, se busca que sea lo más pequeña posible.

Podemos decir entonces que la acción del viento sobre el perfil de la pala provoca la aparición de dos fuerzas de naturaleza aerodinámica: la *fuerza de sustentación* (perpendicular a la dirección de la velocidad relativa del viento) y la *fuerza de arrastre o resistencia D* (paralela a la dirección de la velocidad relativa del viento).

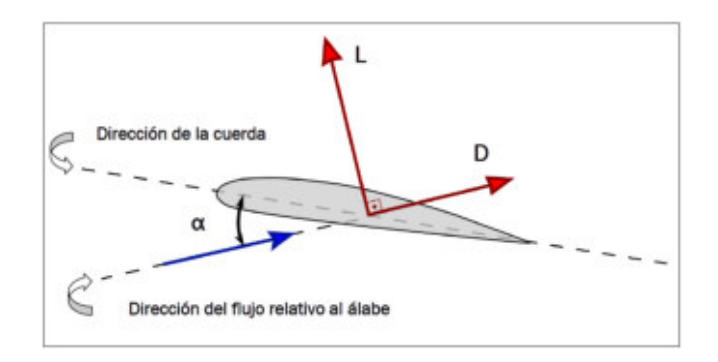

Figura 13 – Sección transversal de un perfil aerodinámico y fuerzas aerodinámicas sobre el mismo.

## **Perfiles aerodinámicos - Definiciones**

El corte transversal de una pala de perfil aerodinámico se muestra en la figura 14, donde podemos distinguir las siguientes partes de la misma:

- *Borde de ataque*: recta sobre la cual incide el fluido.

- *Borde de fuga o de salida*: borde respecto del cual el fluido deja de estar en contacto con la pala.
- *Cuerda del perfil (c)*: línea recta que une el borde de ataque con el borde de salida o de fuga.
- *Línea de curvatura media*: línea descripta por la cuerda del perfil cuando este se deforma en su funcionamiento.
- **Extradós: superficie del perfil en la cual el aire experimenta depresión.**
- *Intradós*: superficie del perfil en la cual el aire experimenta sobrepresión.
- *Ángulo de incidencia* ( $\alpha$ ): ángulo formado por la cuerda y la dirección de la velocidad relativa del viento respecto del perfil. Se puede apreciar en la figura 13.

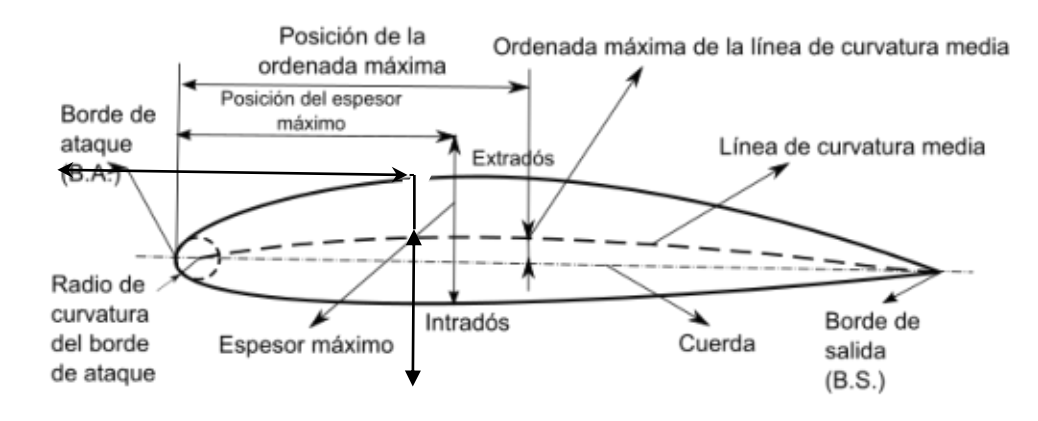

Figura 14 – Partes de un perfil aerodinámico.

Los perfiles tienen diferentes denominaciones según su forma y en muchos casos se especifican por el nombre NACA junto a cuatro o cinco cifras que definen su geometría.

# **4.3 TEORÍA DEL ELEMENTO PALA**

El estudio del funcionamiento del aerogenerador se aplica la teoría denominada "Teoría del elemento pala", la cual se basa en considerar a cada una de las palas del aerogenerador divididas en infinitas partes, siendo cada una de estas partes lo que se denomina como elemento de pala. El concepto puede aclararse viendo la figura 15.

Se supone que la pala (y por ende el elemento pala) se halla girando a velocidad angular  $\omega$ , y como este elemento está a una distancia  $R$  del eje de giro del aerogenerador, entonces se estará moviendo a una velocidad  $u = \omega R$ .

A su vez, el viento se mueve y llega al aerogenerador a velocidad  $v$ . Por lo tanto, la velocidad con la que incide el viento sobre el elemento pala considerado será:

$$
\overline{w}=\overline{v}-\overline{u}
$$

Esto último puede verse en la figura 16.

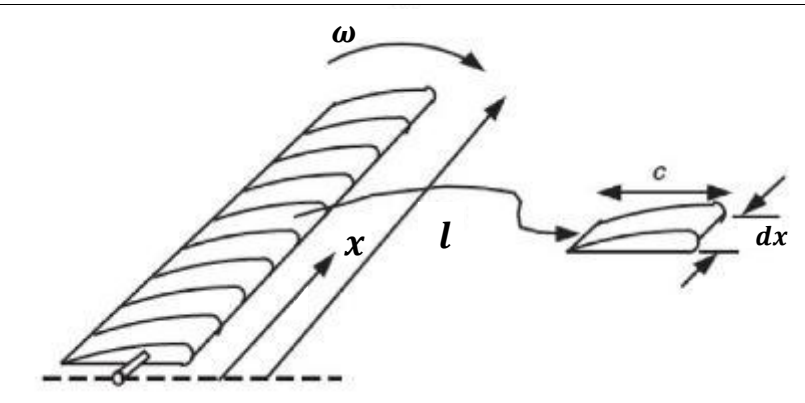

Figura 15 – Pala y elemento pala.

Al interactuar con el aire en movimiento, se originan dos fuerzas sobre el elemento pala que pueden escribirse como:

$$
dL = C_L \left(\frac{1}{2} \rho w^2\right) c dx \qquad \text{(Fuerza de sustentación)}
$$
\n
$$
dD = C_D \left(\frac{1}{2} \rho w^2\right) c dx \qquad \text{(Fuerza de resistencia o arrastre)}
$$

En donde

 $c<sub>L</sub>$  es el coeficiente aerodinámico de sustentación.

 $c<sub>p</sub>$  es el coeficiente aerodinámico de resistencia.

Y además se suele llamar presión dinámica local  $q$  al producto $\frac{1}{2}$   $\rho$   $w^{2}$ .

La fuerza de sustentación, como sabemos, será perpendicular a la dirección de w, mientras que la **fuerza de resistencia o arrastre** tendrá la misma dirección.

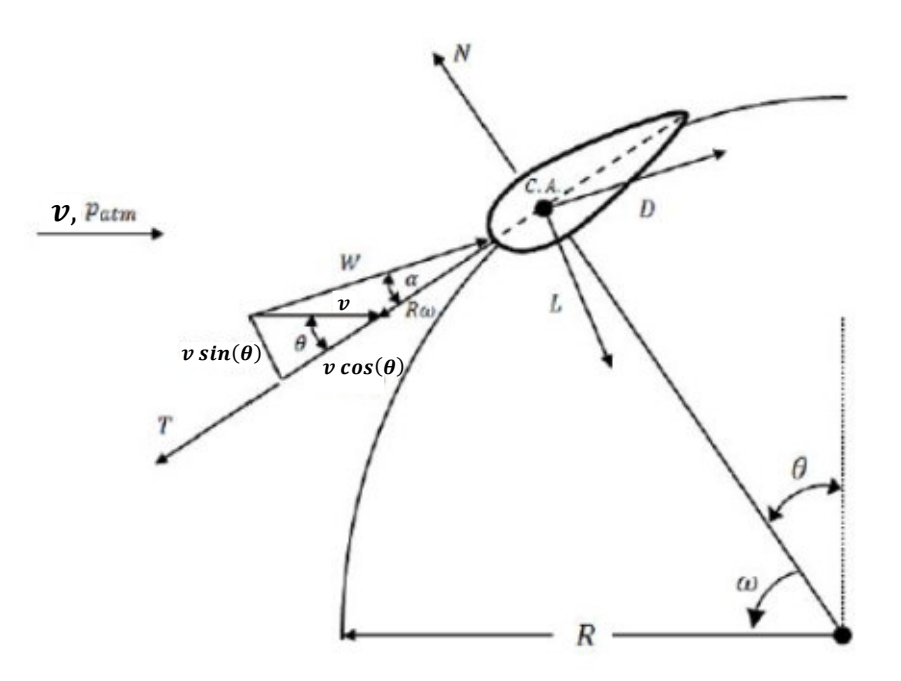

Figura 16 – Diagrama de velocidades del elemento pala.

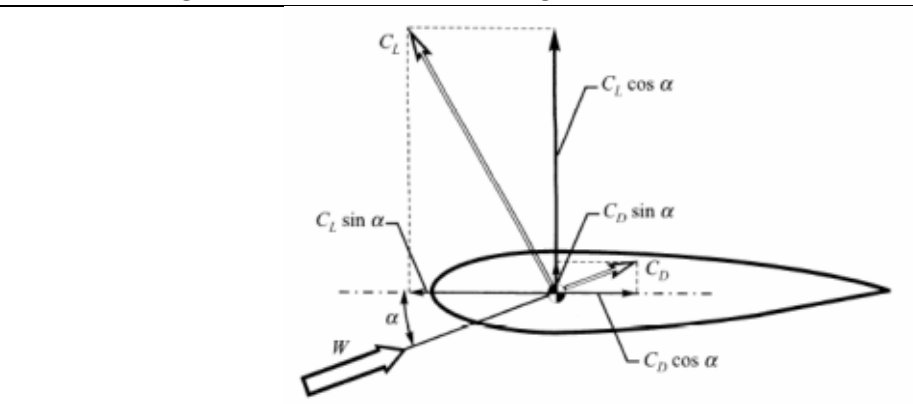

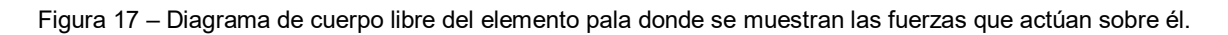

Resulta útil, en lugar de trabajar con las fuerzas de sustentación y arrastre, hacerlo con fuerzas que tengan dirección tangencial y normal respecto del movimiento del elemento pala. Estas fuerzas serán llamadas, respectivamente, fuerza de torque y fuerza de empuje y se calcularán de la siguiente manera:

$$
dT = C_T \left(\frac{1}{2} \rho w^2\right) c dx \qquad \text{(Fuerza de torque)}
$$
  

$$
dN = C_N \left(\frac{1}{2} \rho w^2\right) c dx \qquad \text{(Fuerza de empuje)}
$$

En donde

 $c<sub>r</sub>$  es el coeficiente aerodinámico de torque.

 $c<sub>N</sub>$  es el coeficiente aerodinámico de empuje.

Viendo la figura 17 y considerando que las fuerzas de sustentación, de arrastre, de torque y de empuje resultan de multiplicar un coeficiente aerodinámico y la presión dinámica local, podemos establecer relaciones entre los coeficientes  $c_L$ ,  $c_p$ ,  $c_T$ ,  $c_N$ .

$$
C_N = C_L \cos(\alpha) + C_D \sin(\alpha)
$$
  

$$
C_T = C_L \sin(\alpha) - C_D \cos(\alpha)
$$

Las fuerzas totales que actúan sobre una pala del aerogenerador se obtienen de integrar las fuerzas actuante sobre cada elemento pala a lo largo de toda la pala. Esto es:

$$
L = \int dL
$$
 (Fuerza de sustentación)  

$$
D = \int dD
$$
 (Fuerza de arrastre)  

$$
T = \int dT
$$
 (Fuerza de torque)  

$$
N = \int dN
$$
 (Fuerza de empuje)

# **Aplicación de la teoría a las palas de un rotor Darrieus tipo H**

En el caso de un aerogenerador de este tipo ocurre que todos los elemento palas considerados se encontrarán a una misma distancia respecto del eje de giro del rotor que será  $R$ . Además, la sección de la pala se mantiene invariable a lo largo de la misma. Esto hace que las fuerzas mencionadas puedan calcularse como:

> $L = C_L$  $\mathbf{1}$  $\frac{1}{2}$   $\rho$   $w^2$   $\rho$   $l$  (Fuerza de sustentación)  $D = C_D$  $\mathbf{I}$  $\frac{1}{2}$   $\rho$   $w^2$   $\rho$   $l$  (Fuerza de arrastre)  $T = C_T$  $\mathbf{I}$  $\left(\frac{1}{2} \rho w^2\right)$  c  $l$  (Fuerza de torque)  $N = C_N$  $\mathbf{I}$  $\left(\frac{1}{2} \rho w^2\right)$  c  $l$  (Fuerza de empuje)

Siendo  *el largo de la pala.* 

El torque que aparecerá sobre el eje del rotor del aerogenerador debido a la acción de la fuerza de una pala será:

$$
M=L.R
$$

Y como se puede ver, dado que L es función de  $w$ , y, a su vez, w es función del ángulo  $\theta$  que puede conocerse como posición angular de la pala, el torque  $M$  variará durante todo el giro de la pala sobre el eje del aerogenerador. Es decir:  $M = M(\theta)$ .

Luego entonces, la potencia entregada al eje será:

$$
P(\theta) = M(\theta) \omega
$$

En un aerogenerador Darrieus tipo H de tres palas como el que se muestra en la figura 18 el torque total sobre el eje del rotor resultará de la suma de los torques generados por cada una de las palas.

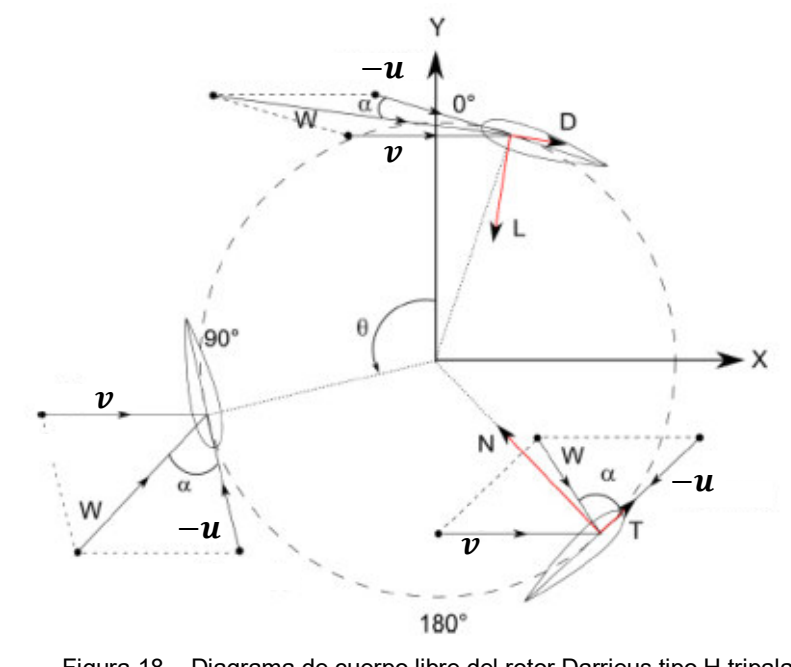

Figura 18 – Diagrama de cuerpo libre del rotor Darrieus tipo H tripala.

Esto es:

$$
M(\theta) = M_1(\theta) + M_2(\theta) + M_3(\theta)
$$

y la potencia entregada al rotor será:

$$
P(\theta) = M(\theta) \omega
$$

De esta manera, el coeficiente de potencia de la pala,  $C_P$  se calcularía mediante la siguiente expresión:

$$
C_p(\theta) = \frac{P(\theta)}{\frac{1}{2}\rho A u^3}
$$

Donde  $A = 2 R l$  es el área barrida por el aerogenerador (proyección lateral).

Adicionalmente se podría promediar dicho coeficiente de potencia sobre una revolución obteniendo así una medida de la eficiencia aerodinámica del rotor del aerogenerador:

$$
C_{p_{med}} = \frac{1}{2\pi} \int_0^{2\pi} C_p(\theta) \, d\theta
$$

En cuanto al coeficiente de torque de la pala se puede calcular como:

$$
C_m(\theta) = \frac{C_p(\theta)}{\lambda}
$$

Y el coeficiente de torque promedio de toda la revolución valdría:

$$
C_{mmed} = \frac{C_{p_{med}}}{\lambda}
$$

## Variación de  $\alpha$  y  $w$  en función de la posición angular  $\theta$  en un rotor Darrieus tipo H

Analizando la figura 16, podemos obtener expresiones que permiten calcular las componentes Normal y Tangencial de la velocidad  $w$ :

$$
w_T = R \omega + v \cos(\theta)
$$
  

$$
w_N = v \sin(\theta)
$$

y luego

$$
w = \sqrt{w_T^2 + w_N^2} = v \left( \sqrt{\left(\frac{R \omega}{v} + cos(\theta)\right)^2 + (sin(\theta))^2} \right) = v \sqrt{1 + \lambda^2 + 2 \lambda cos(\theta)}
$$

Además, el ángulo de ataque  $\alpha$  puede expresarse de la siguiente manera:

$$
\alpha = \tan^{-1}\left(\frac{w_N}{w_T}\right) = \tan^{-1}\left(\frac{\sin(\theta)}{\frac{R\omega}{v} + \cos(\theta)}\right)
$$

# **5. MECÁNICA DE LOS FLUIDOS Y CFD**

Para el diseño de un aerogenerador es importante realizar un estudio aerodinámico del mismo que nos permita asegurar que la forma y las dimensiones elegidas entregarán la potencia que deseamos cuando el viento sople a determinada velocidad y para esto, resulta de mucha ventaja la utilización de programas de análisis CFD (Computational Fluid Dynamics).

Es necesario, para aplicarlos correctamente, entender de qué manera funcionan estos programas.

Para la solución de los problemas que se plantean, los programas de análisis CFD se basan en las ecuaciones que componen el modelo matemático de la mecánica de los fluidos. Estas son: ecuación de la conservación de la masa, tres ecuaciones del impulso y la ecuación de la conservación de la energía. Dichas ecuaciones son en derivadas parciales, no lineales y fuertemente acopladas entre sí. No existe una solución general para el sistema de ecuaciones mencionado y por lo tanto es necesario realizar algunas suposiciones que se adapten al problema planteado.

*Ecuación de conservación de la masa:* 

$$
\nabla.(\rho\,\overline{\nu})+\frac{\partial\rho}{\partial t}=0
$$

*Ecuaciones de conservación del impulso:* 

$$
\frac{\partial(\rho v_x)}{\partial t} + \nabla \cdot (\rho \, \overline{v} \, v_x) = -\frac{\partial \rho}{\partial x} + \frac{\partial \tau_{xx}}{\partial x} + \frac{\partial \tau_{yx}}{\partial y} + \frac{\partial \tau_{zx}}{\partial z} + \rho f_x
$$
\n
$$
\frac{\partial(\rho v_y)}{\partial t} + \nabla \cdot (\rho \, \overline{v} \, v_y) = -\frac{\partial \rho}{\partial y} + \frac{\partial \tau_{xy}}{\partial x} + \frac{\partial \tau_{yy}}{\partial y} + \frac{\partial \tau_{zy}}{\partial z} + \rho f_y
$$
\n
$$
\frac{\partial(\rho v_z)}{\partial t} + \nabla \cdot (\rho \, \overline{v} \, v_z) = -\frac{\partial \rho}{\partial z} + \frac{\partial \tau_{xz}}{\partial x} + \frac{\partial \tau_{yz}}{\partial y} + \frac{\partial \tau_{zz}}{\partial z} + \rho f_z
$$

Donde  $f$  es la fuerza por unidad de masa que aplica sobre el elemento diferencial de flujo considerado.

Y los valores  $\tau_{ij}$  son las componentes de un tensor de tensiones viscosas que puede escribirse:

$$
\bar{\bar{\tau}} = \begin{bmatrix} \tau_{xx} & \tau_{xy} & \tau_{xz} \\ \tau_{yx} & \tau_{yy} & \tau_{yz} \\ \tau_{zx} & \tau_{zy} & \tau_{zz} \end{bmatrix}
$$

Este tensor es simétrico y no existe una forma general de encontrar los valores de estas tensiones.

*Ecuación de conservación de la energía:* 

$$
\frac{\partial \left(\rho \left(e+\frac{v^{2}}{2}\right)\right)}{\partial t}+\nabla \cdot \left(\rho \, \overline{v}\left(e+\frac{v^{2}}{2}\right)\right) = -\nabla \cdot (\rho \, \overline{v}) + \nabla \cdot (\kappa \, \overline{v}) + \rho \overline{f} \cdot \overline{v} + \tau_{xx} \frac{\partial v_{x}}{\partial x} + \tau_{yx} \frac{\partial v_{y}}{\partial y} + \tau_{zx} \frac{\partial v_{z}}{\partial z} + \tau_{xy} \frac{\partial v_{y}}{\partial x} + \tau_{xy} \frac{\partial v_{y}}{\partial y} + \tau_{zy} \frac{\partial v_{y}}{\partial z} + \tau_{xz} \frac{\partial v_{z}}{\partial x} + \tau_{yz} \frac{\partial v_{z}}{\partial y} + \tau_{zz} \frac{\partial v_{z}}{\partial z}
$$

Si el flujo es incompresible ( $\rho = cte$ ) la termodinámica se desacopla formalmente de la mecánica de los fluidos puesto que las variables solo se reducen a la presión y el campo de las velocidades  $(v_x, v_y, v_z)$ . Así solo resultan necesarias las ecuaciones de continuidad y conservación del impulso. Para que esto último pueda ser considerar se deberá verificar que el número de Mach sea mucho menor a la unidad. Esto es:  $M = \frac{v}{c} \ll 1$  , donde  $c$  es la velocidad del sonido en las condiciones del problema en cuestión. Esta velocidad puede calcularse como:  $c = \sqrt{\gamma R_g T}$ , donde  $\gamma$  es el coeficiente de dilatación adiabática o índice adiabático,  $R_q$  es la constante de los gases ideales y T la temperatura del fluido.

En particular, cuando el fluido es un gas se acepta que si  $M < 0.3$  entonces este puede considerarse como **incompresible**.

#### *Resolución de ecuaciones*

Este conjunto de ecuaciones, al no tener solución analítica conocida, hace necesario el uso de *métodos numéricos* para obtener el buscado campo de presión y velocidad.

 Los métodos numéricos que se emplean actualmente en los programas de análisis CFD discretizan el espacio en estudio, es decir, convierten el dominio continuo en un dominio formado por partes (figura 19). Esto con el objetivo de asignar valores específicos a cada variable en cada parte, e ir cambiando estos valores hasta lograr una solución al problema.

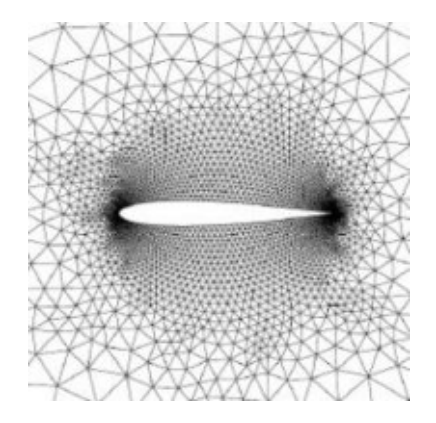

Figura 19 – Mallado y discretización del espacio alrededor del perfil de una pala de un aerogenerador.

La necesidad de discretizar el dominio obedece a que, en las soluciones numéricas de las ecuaciones diferenciales, la ecuación es discretizada también, siendo que los nuevos valores de las variables se encuentran mediante una combinación de los valores anteriores de la misma variable y del valor de los puntos adyacentes al punto en cuestión en la discretización del espacio.

De esta forma, se necesita un computador pues se requiere resolver las ecuaciones de Navier Stokes de manera discretizada para cada punto en el espacio en estudio y varias veces, hasta obtener una solución convergente.

#### *Tratamiento del flujo turbulento*

El flujo turbulento se caracteriza por fluctuaciones ramdómicas superpuestas a niveles medios de las distintas variables en el flujo por lo que la resolución de la malla y el avance en el tiempo deben ser suficientemente finas para contemplar hasta los más pequeños remolinos que suceden en el flujo.

Sin embargo ocurre que para la mayoría de los problemas de ingeniería solo interesan los valores promediados de las variables del flujo; y para esto se aplica la descomposición tipo Reynolds que

Universidad Tecnológica Nacional Facultad Regional Venado Tuerto Ingeniería Electromecánica

considera a las variables como la suma de un valor medio y otro fluctuante. A continuación se ejemplifica con la variable presión.

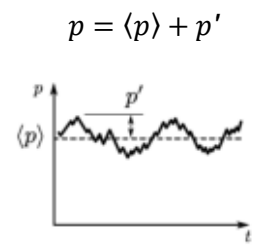

Figura 20 – Valor medio y fluctuante de la presión.

# **MODELOS DE TURBULENCIA**

Para simular el flujo, básicamente se tienen tres alternativas: *Simulación Numérica Directa* (Direct Numerical Simulation, DNS); *Simulación de Grandes Escalas* (Large Eddy Simulation, LES); y *Ecuaciones Promediadas o Modelos de Turbulencia* (Reynolds Average Navier-Stokes Equations, RANS), las cuales se describen brevemente a continuación.

 La **DNS** consiste en discretizar directamente las ecuaciones instantáneas que gobiernan el movimiento del flujo, válidas tanto para flujo laminar como para flujo turbulento, y resolverlas numéricamente. La discretización resuelve todas las escalas espaciales y temporales de las variables del flujo, por tanto, no requiere de ningún modelo adicional. En un flujo turbulento no reactivo para capturar todas las escalas, el número de puntos de la discretización es función prácticamente del Número de Reynolds elevado al cubo, por lo que la DNS, generalmente se limita a flujos con Reynolds bajos y configuraciones sencillas.

La técnica de **LES** resuelve las ecuaciones instantáneas para las escalas de mayor tamaño que son más efectivas en el transporte de propiedades en comparación con las escalas menores que son más débiles y de menor capacidad de transporte. Las pequeñas escalas son filtradas y el efecto sobre el movimiento de las grandes escalas es modelado. Aunque esta técnica es menos exigente que la DNS, requiere de medios de computación considerables debido a que los tiempos de cálculo son exigentes por ser siempre un cálculo tridimensional y temporal.

La simulación con **RANS**, extensamente utilizada en casos prácticos de interés industrial, tiene una aproximación estadística para que el análisis de la turbulencia sea estacionario, es decir, que sus propiedades no cambien con el tiempo y son determinadas por condiciones de frontera. Esta técnica consiste en promediar todas las escalas espaciales y temporales de las fluctuaciones turbulentas, así como resolver las ecuaciones de transporte en términos de variables medias del sistema. Las ecuaciones no son cerradas y por consecuencia, se requieren modelos adicionales (modelos de turbulencia) para cerrar el sistema. La alternativa RANS es de menor exigencia computacional en comparación con DNS y LES.

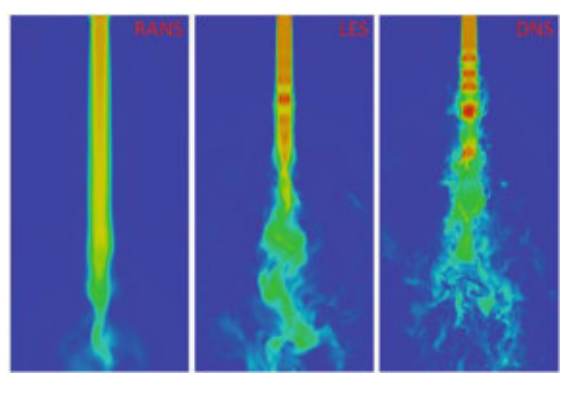

Figura 21 – Diferencias entre patrones de flujos calculados por métodos RANS, LES y DNS (de izquierda a derecha).

# *Modelos de turbulencia RANS*

# - **<sup>k</sup> - ԑ**

Es el modelo de turbulencia más común y es usado con frecuencia en aplicaciones industriales por su robustez y por su bajo costo computacional. A pesar que no se desempeña bien en casos de fuertes gradientes de presión adversa. Consiste en resolver dos ecuaciones adicionales: para el transporte de energía cinética turbulenta k (que determina la energía en la turbulencia) y para la tasa de disipación de la energía cinética turbulenta ε (que determina la escala de la turbulencia). Esto le permite considerar efectos en la historia del flujo como convección y difusión de la energía turbulenta. Se usa para flujos a alto número de Reynolds, sea en régimen incompresible o compresible con Ma < 0.3. El flujo cerca de las paredes es modelado usando funciones de pared, por tanto, no es simulado. Puede ser aplicado en estudios estacionarios o dependientes del tiempo.

# - **<sup>k</sup> - ω**

Es un modelo similar al **k - ԑ**, pero en este caso se resuelve para **ω**, la tasa específica de disipación de energía cinética. Es un modelo para flujos con alto número de Reynolds, pero también es conocido como un modelo de bajo número de Reynolds pues puede resolver todo el flujo hasta las paredes, sin usar funciones de pared. Este modelo es mas no-lineal y por tanto su convergencia es más desafiante que en el modelo **k - ԑ**. Además, es más sensible al valor inicial supuesto para la solución, por lo que es menos robusto.

Usualmente da mejores resultados y es más adecuado que el **k** -  $\epsilon$  en regiones con recirculación, cerca de paredes sólidas, para flujos internos, flujos con mucha curvatura, separación de flujo y chorros.

## - **SST k - ω**

Es un modelo que combina la robustez del **k - ԑ** con la exactitud del modelo **k -** , lo que lo hace aplicable a una amplia gama de flujos. Emplea k-ω en las regiones cercanas a las paredes y k- ε en las zonas de corriente libre. Su formulación elimina algunas debilidades de estos dos modelos. Es un modelo utilizado en flujos con alto número de Reynolds pero también puede aplicarse a bajos números de Reynolds utilizando sus respectivas correcciones.

## - **Transition SST k - ω**

Modelo basado en el acoplamiento de las ecuaciones del modelo **SST k-** con otras dos ecuaciones de transporte que permite simular de manera adecuadas flujos cuyo régimen es de transición entre lo que se considera laminar y lo que se considera turbulento.

# *Modelo de turbulencia a utilizar para el diseño*

En vista de los distintos modelos de turbulencia existentes y manejados por software de simulación, de los números de Reynolds con los que se trabajará en el proyecto (mayores a 100000, por lo que el flujo es turbulento), considerando los recursos con los que se cuenta para realizar simulaciones en software de análisis CFD (computadora para realizar simulaciones), y teniendo en cuenta cuales son los resultados que se necesitan analizar o que son importantes para el diseño del aerogenerador, se decide trabajar con el modelo de turbulencia **SST k-** $\omega$ .

# **6. DIIMENSIONAMIENTO Y SIMULACIÓN DEL AEROGENERADOR**

Para diseñar el aerogenerador se utilizarán todos los conocimientos teóricos previamente mencionados y un software de análisis CFD. En particular, el software a utilizar será el **Ansys Fluent v19.2**.

Se buscará elegir el perfil y longitud de pala, junto con el radio del rotor adecuado para lograr a un diseño de aerogenerador que permita generar con niveles de potencia aceptables (entre 1 y 3 kW aproximadamente) y a velocidades de giro que se adapten a los generadores eléctricos existentes en el mercado. Además, la velocidad de giro deberá no ser demasiado elevada para garantizar que la estructura sea estable y capaz de resistir los esfuerzos mecánicos a los que estará sometida.

#### **Justificación del uso de ANSYS FLUENT por sobre SolidWorks Flow Simulation**

Las simulaciones que se realizarán para estudiar el comportamiento aerodinámico de nuestro aerogenerador serán realizadas en Ansys Fluent en lugar de SolidWorks Flow Simulation y la elección se debe a que Ansys Fluent nos permite utilizar el modelo de turbulencia **SST k-** $\omega$  que Flow Simulation no posee. Flow Simulation solo trabaja con el modelo **k - ԑ** y consideramos que no es adecuado para esta aplicación.

Además hay que aclarar que Ansys Fluent es un software que permite trabajar con todos los modelos de turbulencia mencionados anteriormente, por lo que no solo corre con ventaja al permitirnos utilizar el **SST k-** $\omega$ , sino que aprender a usar este software implica que en caso de tener mejores recursos de ordenador se podría simplemente cambiar el modelo de turbulencia por alguno de tipo LES o DNS obteniendo resultados mucho más precisos.

# **6.1 ESTIMACIÓN INICIAL DE LAS DIMENSIONES DEL AEROGENERADOR**

Partiendo de la idea de que la potencia tomada por el aerogenerador en su funcionamiento puede expresarse a través de la fórmula:

$$
P=\frac{1}{2}C_{p_{\hat{m}\hat{a}x}}\rho\ D\ h\ v^3
$$

donde

 ${{\cal C}_p}_{max}$ : coeficiente de potencia máxima del aerogenerador.

 $\rho$ : densidad del aire.

: diámetro del aerogenerador.

 $h$ : altura de las palas del aerogenerador.

 $v$ : velocidad del viento.

Para realizar una estimación de las dimensiones que poseerá el aerogenerador se toma  $\rho = 1.21 \frac{kg}{m^3}$ y, de manera optimista,  $\pmb{C_{p_{max}}} = \pmb{0}.$  3. Así tenemos  $\pmb{P} = \pmb{0}.$  18  $\pmb{D} \ \pmb{h} \ \pmb{v}^3$ .

Teniendo en cuenta, según bibliografía consultada, que los aerogeneradores suelen diseñarse para velocidades nominales de viento de 11 u 12 m/s, nosotros elegimos hacerlo para  $v = 12 \frac{m}{s}$ . También, como ya anunciamos, se apunta a potencias de entre 1 y 3 kW. Elegimos  $\stackrel{\circ}{P}=$  2500  $\stackrel{\circ}{W}$ . Así tenemos:

$$
D h = \frac{P}{0.18 \cdot v^3} = \frac{2500}{0.18 (12)^3} m^2
$$

 $D h = 8.04 m^2$ 

Limitando  $h$  a 3 m, entonces  $D = 2.68$  m.

Teniendo en cuenta además que, según bibliografía consultada, la solidez del aerogenerador, definida como  $\displaystyle\sigma=\frac{n\,c}{D}$  $\frac{dC}{dD}$  (donde  $n$ : número de alas,  $c$ : cuerda del perfil del ala, y  $D$ : diámetro del aerogenerador) se encuentra como óptima en valores de entre 0.2 y 0.6, elegimos para el diseño un valor medio  $\sigma = 0.4$ 

El número de palas  $\boldsymbol{n}$  ideal para el tipo de aerogenerador Darrieus H a diseñar es 3 (el modelo de 2 alas tiene la desventaja de generar un funcionamiento menos armonioso y con vibraciones, y el de 4 alas tiene el problema de que como las alas quedan demasiado acercadas entre sí, las turbulencias generadas por una de ellas interfiere en las demás y el rendimiento o aprovechamiento de la potencia del aire disminuye bastante).

Despejando tenemos:

 $c=$  $\sigma D$  $\frac{1}{n}$  =  $0.4\;2680\;mm$  $\mathbf{3}$  $c \approx 360$  mm

Por último, cabe decir que un aspecto importante a considerar será el tipo de perfil de ala a utilizar (ejemplo: NACA 4415, 0015, 0018) y el ángulo de ataque de la misma. Eso será definido en función de las simulaciones a realizar.

Así tenemos:

## **MODELO INCIAL**

 $D: 2.68$  m.

 $h: 3 m.$ 

 $c: 360$  mm

 $v: 12 \text{ m/s}.$ 

 $\sigma = 0.4$ .

# **6.2 MODELO CAD PARA SIMULACIÓN**

Con el fin de simplificar el modelo a realizar en el software, minimizar el número de nodos y elementos del mallado del modelo y, además, llevar al mínimo posible los tiempos de simulación sin dejar de lado la exactitud de los resultados, el modelo a simular solo consta de las tres palas que componen al aerogenerador, separadas entre sí 120° respecto del eje de giro, tal como se muestra en la figura 22.

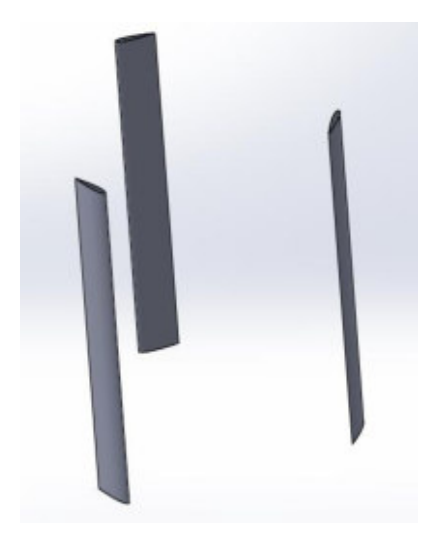

Figura 22 – Modelo CAD realizado en SolidWorks para posterior simulación en Ansys Fluent.

# **MODELO EN ANSYS FLUENT V19.2**

Para realizar el estudio en Ansys es necesario seguir una serie de pasos. Primero se realiza una geometría a estudiar. En segundo lugar, a dicha geometría se le realiza un mallado de manera adecuada. Luego se ajustan todos los parámetros que hacen a la simulación y se especifican los resultados que se necesitan. Finalmente se puede realizar un análisis de los resultados obtenidos.

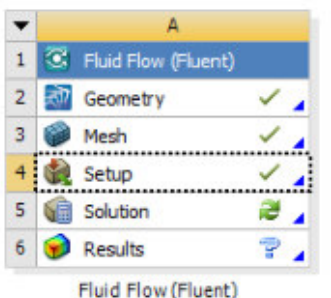

Figura 23 – Ventana de simulación de Ansys Fluent.

## *Geometría*

Se realiza un modelo compuesto por dos cuerpos. Uno de ellos (el interior) tiene forma cilíndrica con huecos correspondientes a las tres palas del aerogenerador. Esta será utilizada como una malla móvil durante la simulación.

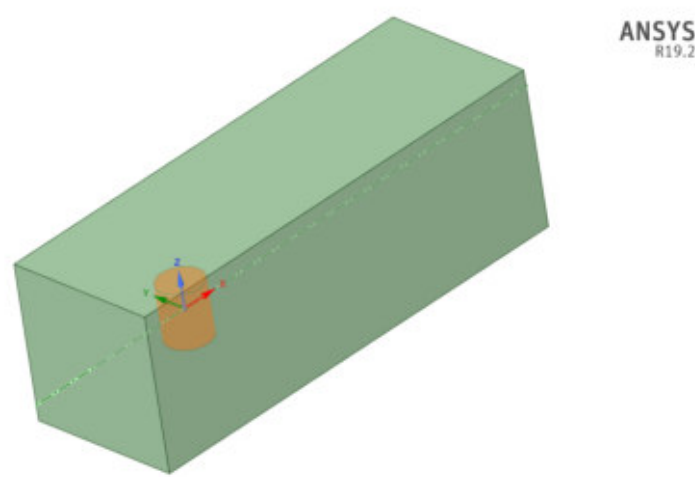

Figura 24 – Geometría del modelo a simular.

## *Mallado*

En el mallado del modelo se distinguen tres partes.

El prisma con el hueco cilíndrico posee el mallado más grueso. Luego el cilindro, que es tratado como una malla móvil, posee un mallado refinado que se vuelve aún más fino en la cercanía de la superficie de las palas.

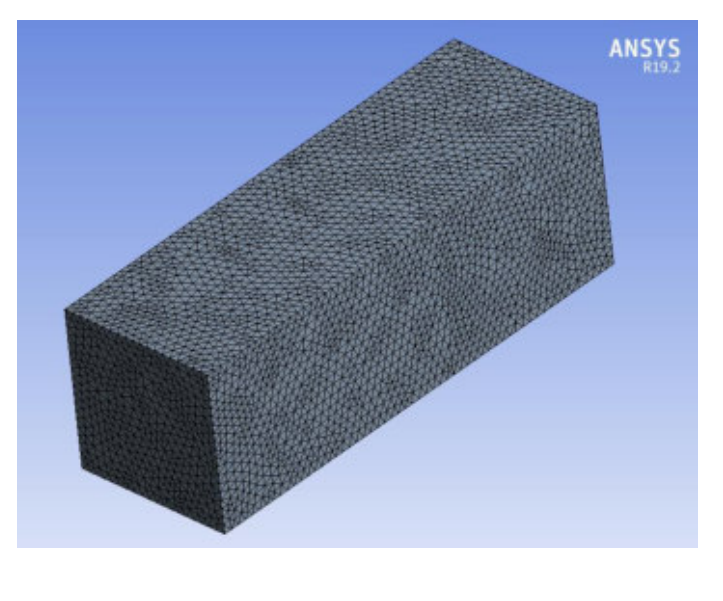

Figura 25 – Mallado del modelo. Vista exterior.

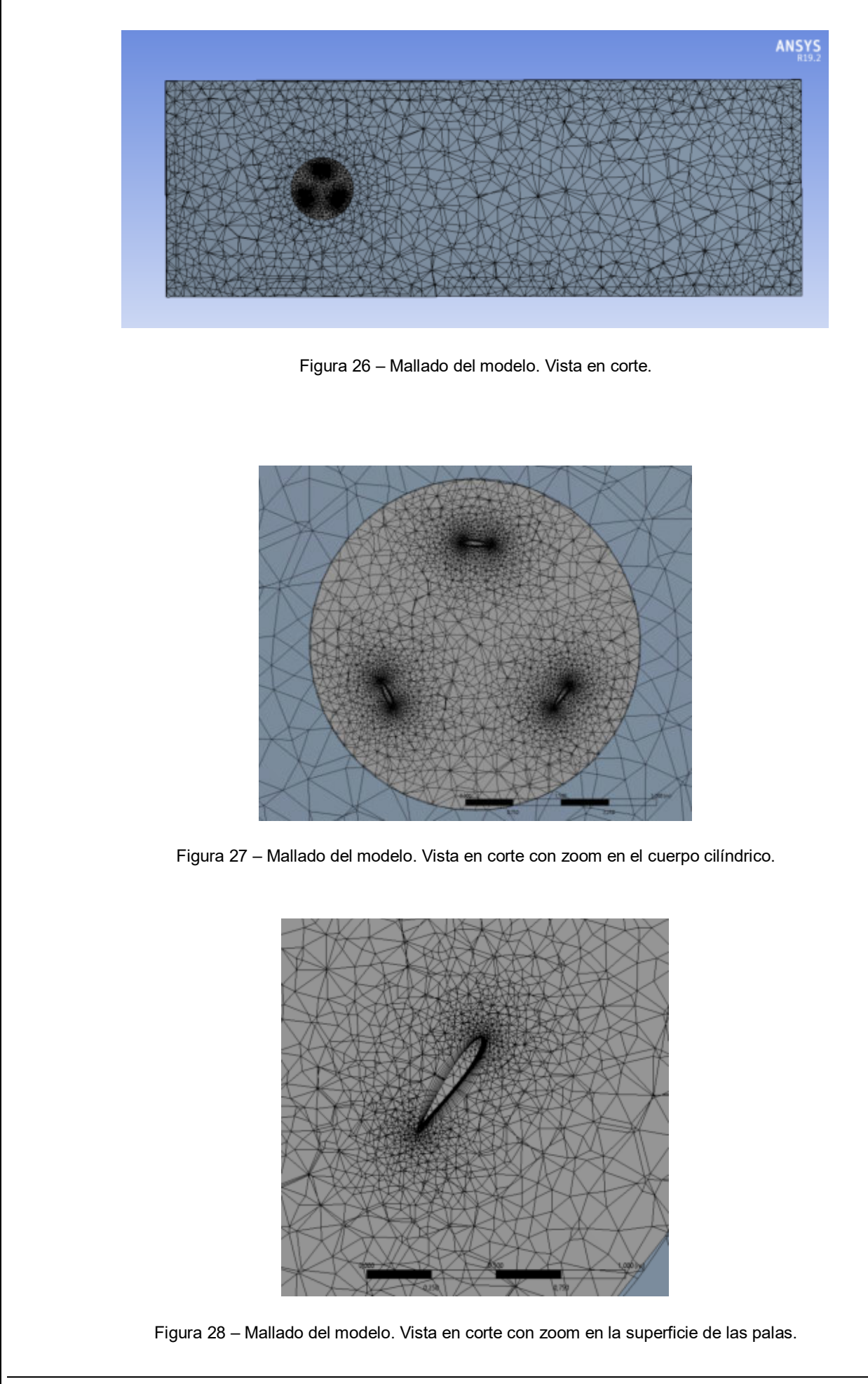

#### *Setup*

En esta etapa se especifica:

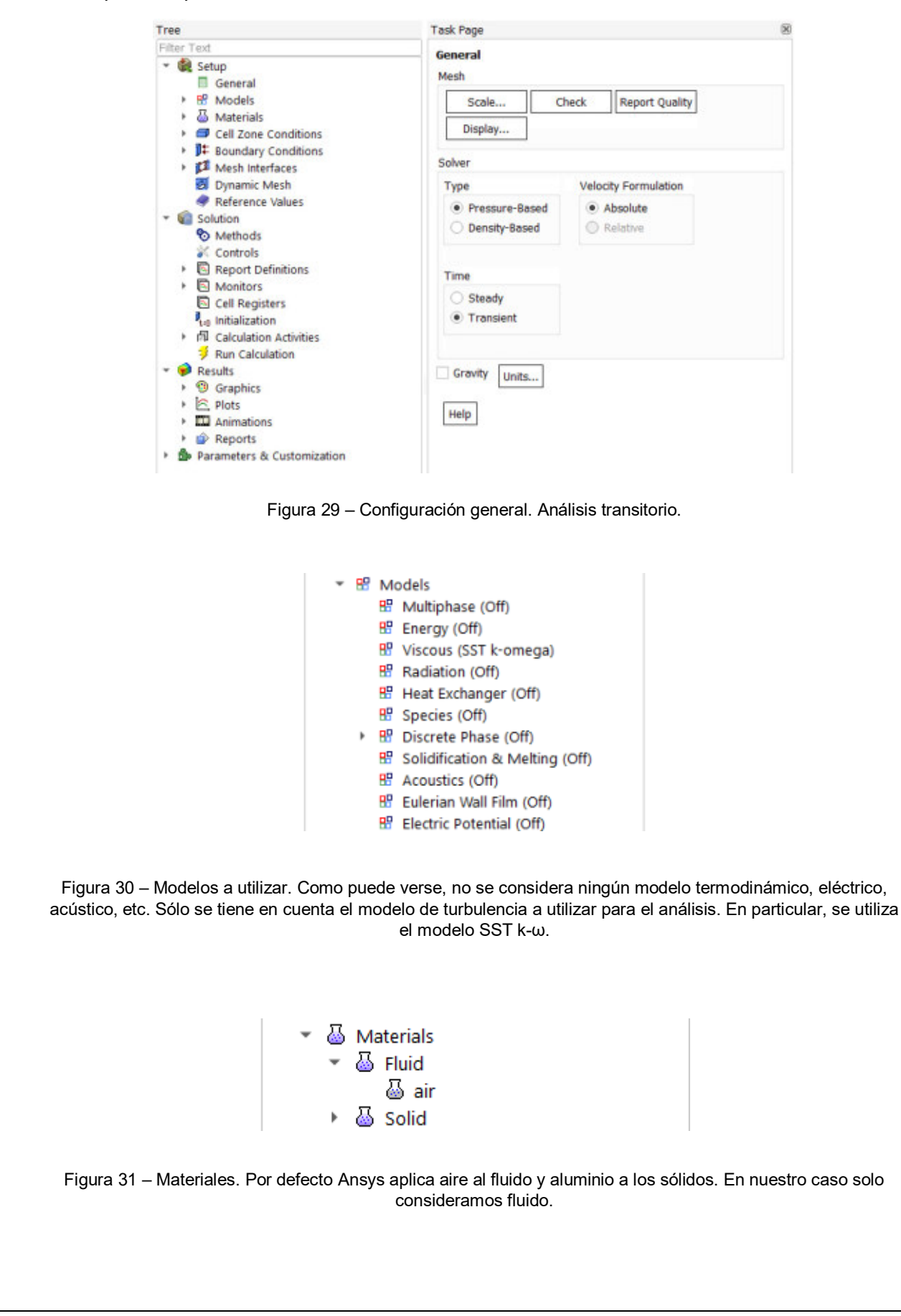

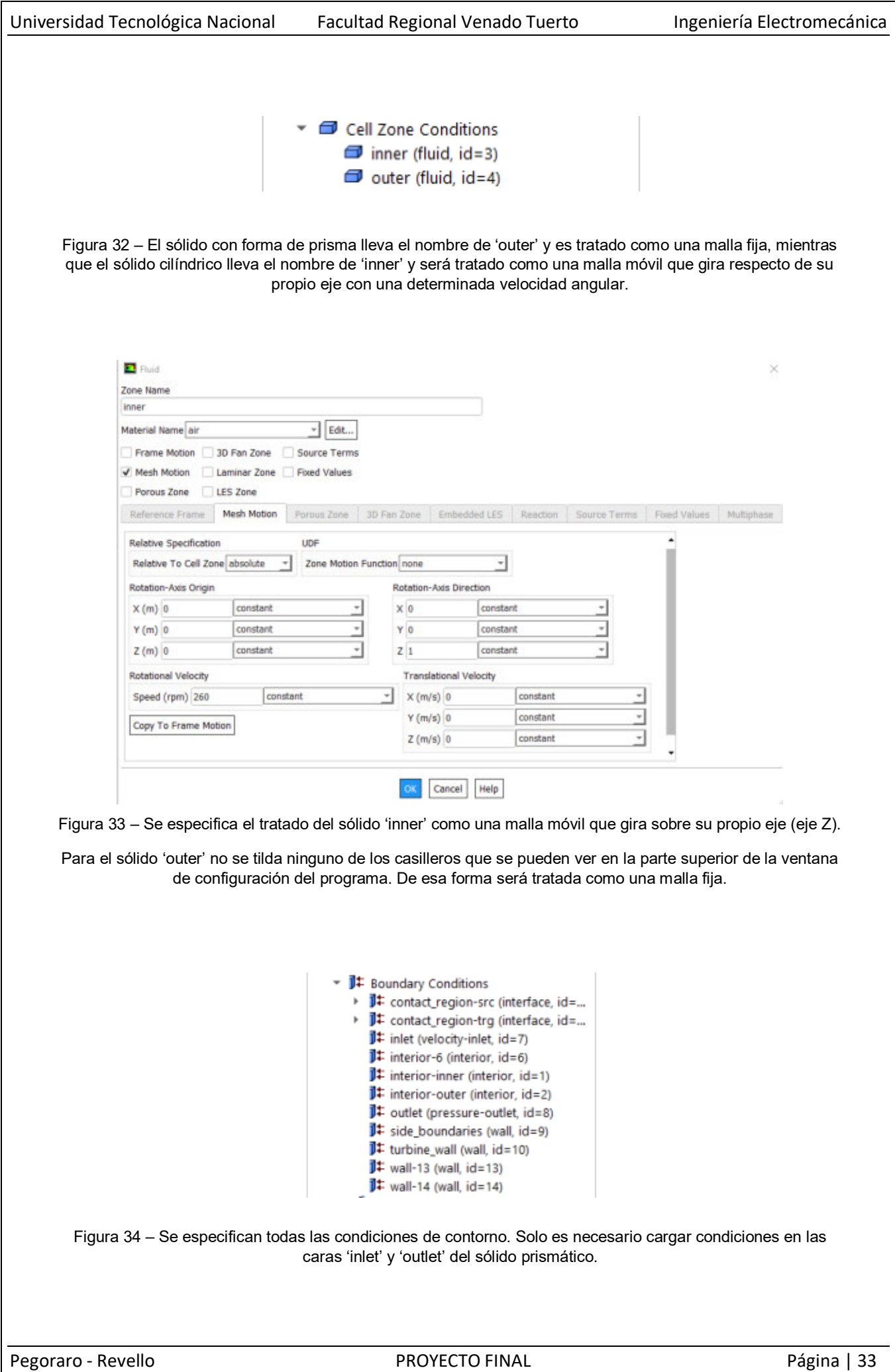

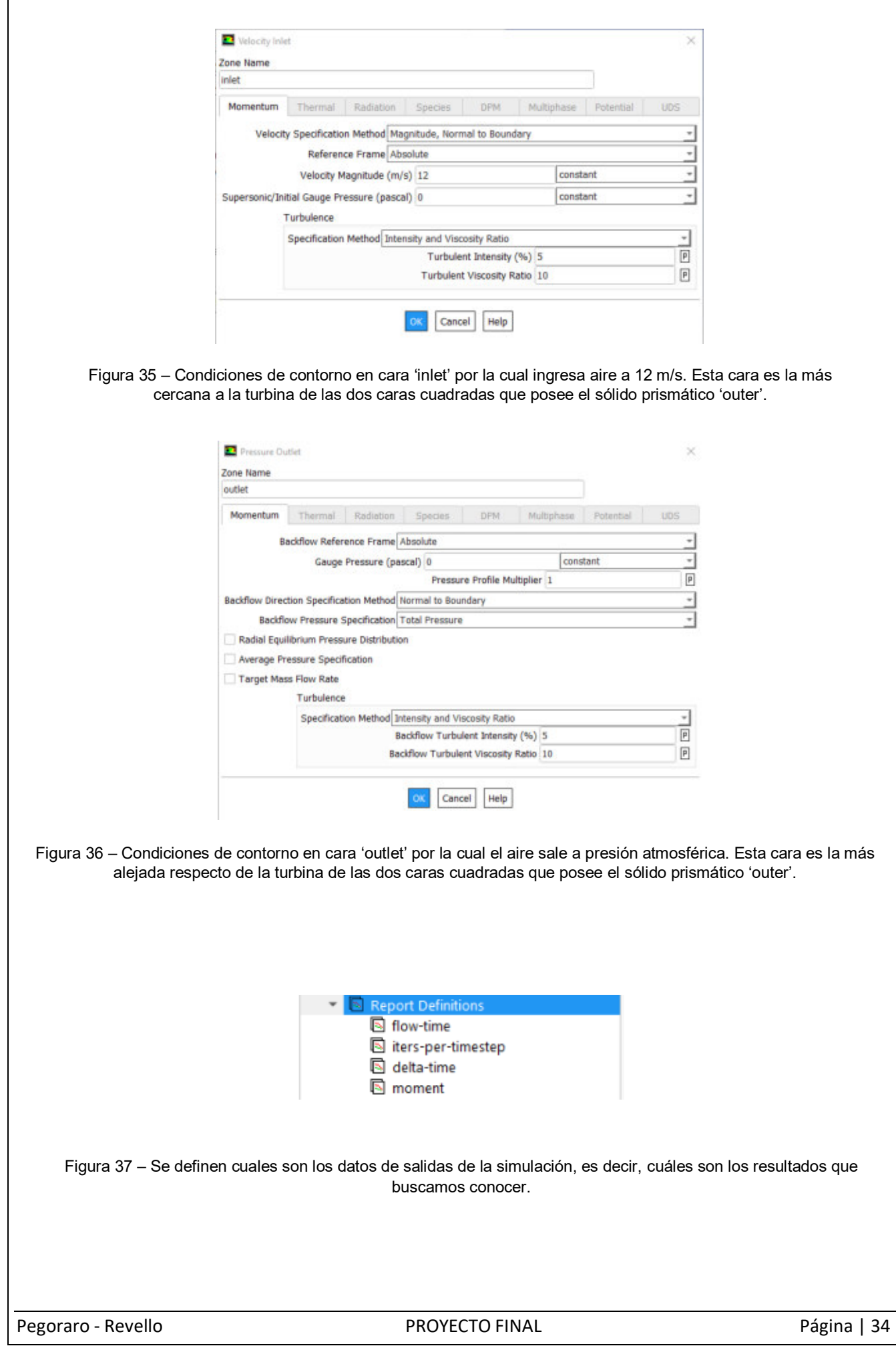
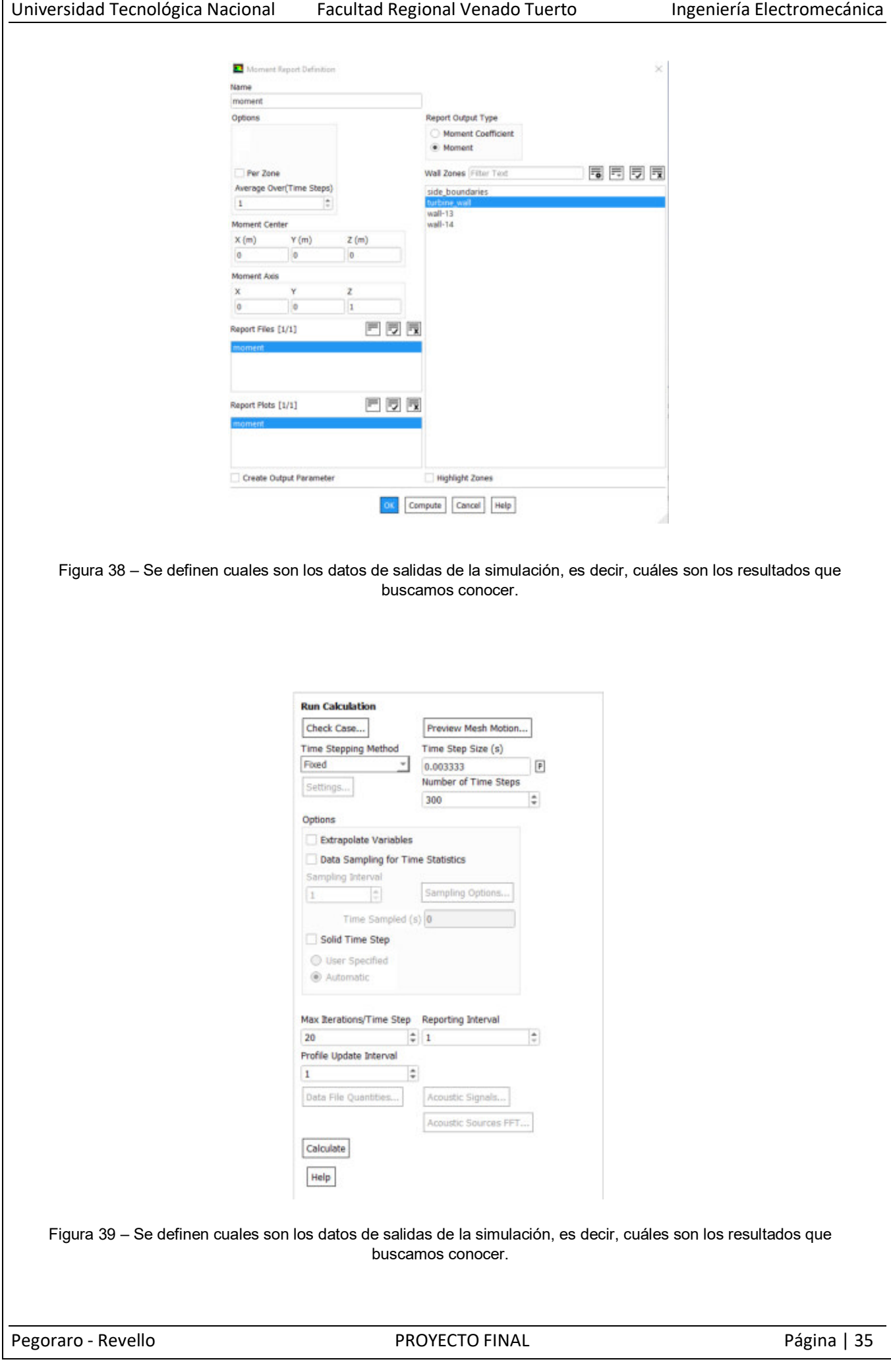

 $\mathsf{L}$ 

## *Procedimiento de Simulación:*

Para llegar al diseño adecuado se realizan pruebas sobre algún modelo con una velocidad de viento que puede estar entre 10 a 12 m/s (velocidades de viento nominales típicas de los pequeños aerogeneradores) y a diferentes valores de velocidad específica o tip speed ratio (TSR)  $\lambda$ .

Además, dado que el estudio a realizar será de tipo transitorio, es necesario realizar la simulación por un tiempo tal que permita que el transitorio inicial quede atrás y la situación se estabilice (se alcance el estado estacionario), tal como puede verse en la figura 40. En particular, se ha visto que prácticamente en todas las simulaciones, al comienzo de la tercera vuelta del rotor se puede asumir que se entra en el estado estacionario.

Es por esto que a la hora de especificar el valor de 'Time Step Size' y el 'Number of Time Steps' se decide dividir la vuelta en 100 puntos y simular 3 vueltas en total. Así:

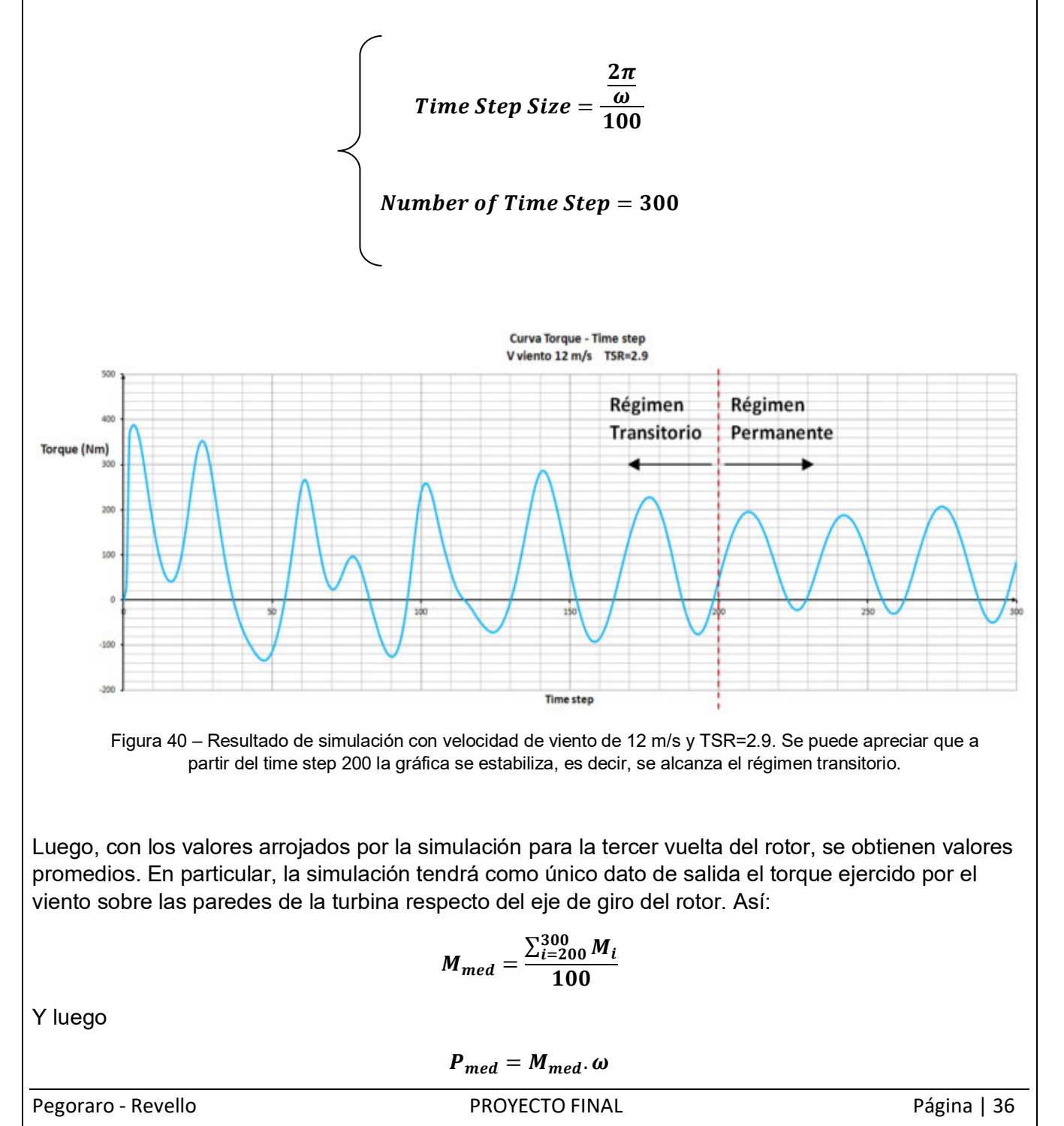

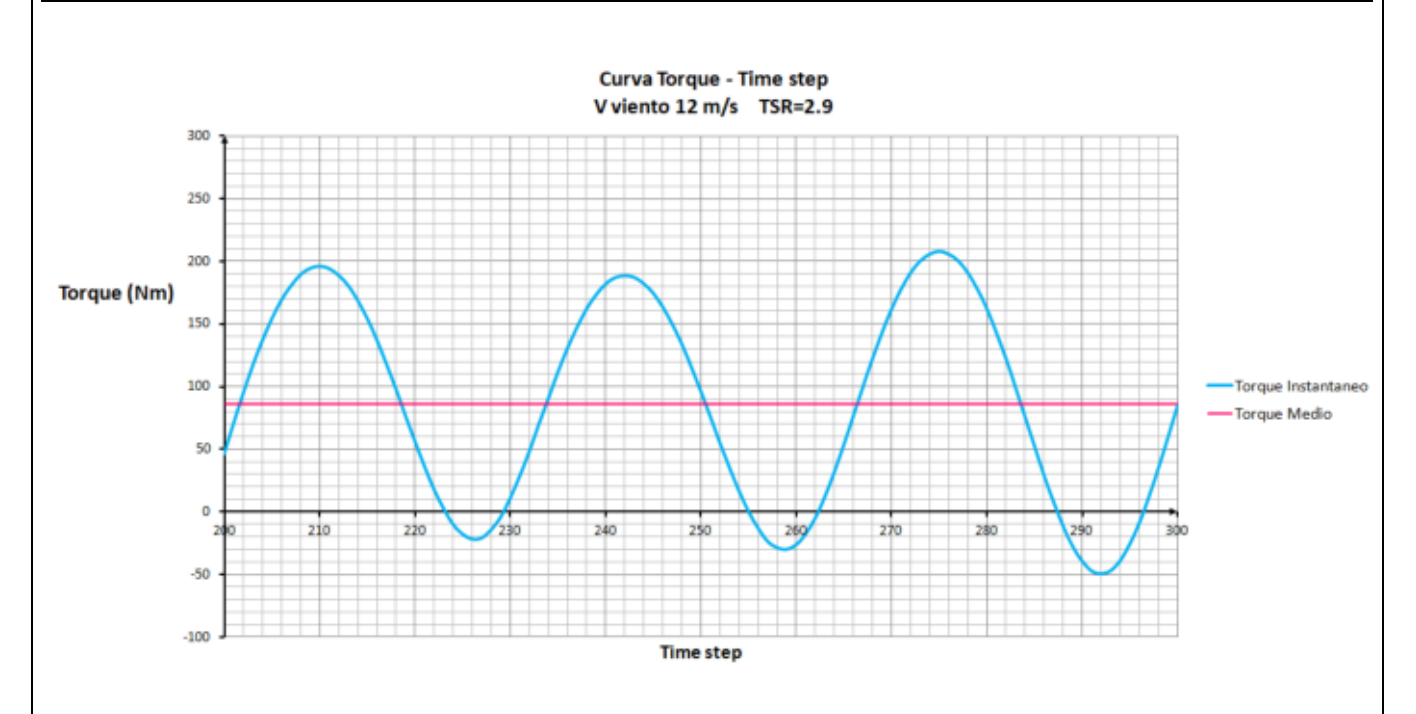

Figura 41 – Resultado de simulación con velocidad de viento de 12 m/s y TSR=2.9 en la que solo se consideran los valores de la tercer vuelta (time step 200 a 300). Con estos se calcula el Torque Medio.

# **6.3 RESULTADOS DE LAS SIMULACIONES**

El diseño inicial tenía las siguientes características:

- $D: 2.68$  m. (o  $R: 1.34$  m)
- $h: 3 m.$
- $c: 360$  mm.
- $v: 12 \text{ m/s}.$
- $\sigma = 0.4.$

Inicialmente se decidió probar diferencias entre los perfiles NACA 4415, 0015 y 0018.

En ese aspecto se concluye que si bien el perfil NACA 4415 tiene mejores características aerodinámicas que los dos restantes las ventajas que muestra la simulación no son demasiado notorias, teniendo en cuenta que los perfiles NACA 0015 y 0018 son mucho más sencillos de construir. Es por eso que se elige utilizar este tipo de perfiles.

El siguiente paso fue determinar para este tipo de perfiles cuál es el ángulo de ataque que permite el máximo aprovechamiento de la energía del viento.

En este aspecto, las simulaciones permitieron apreciar que desde 0° hasta aproximadamente 5° o 6° se produce un aumento en el aprovechamiento de la energía del viento, mientras que si seguimos aumentando el ángulo de ataque la eficiencia del aerogenerador empieza a caer.

Luego de esto, debido a que el coeficiente  $\pmb{c}_{\pmb{p_{\textit{max}}}}$  resulta menor al valor de 0.3 tomado para realizar la primera aproximación, se realizan pequeñas modificaciones en el diseño que nos permiten obtener un modelo con características aceptables.

#### **MODELO FINAL**

**Perfil: NACA 0015.** 

**Cuerda: 440 mm.** 

**Ángulo de ataque de la pala: 5°.** 

**Número de palas: 3.**

**Largo de palas: 3 m.**

**Radio del rotor: 1.4 m.**

**Potencia nominal: 2.2 kW.** 

**Velocidad de viento nominal: 12 m/s.** 

Para el diseño del aerogenerador elegido se muestran a continuación los resultados de algunas de las simulaciones realizadas.

Para  $v_{viento} = 12 \ m/s$  se confecciona la siguiente tabla:

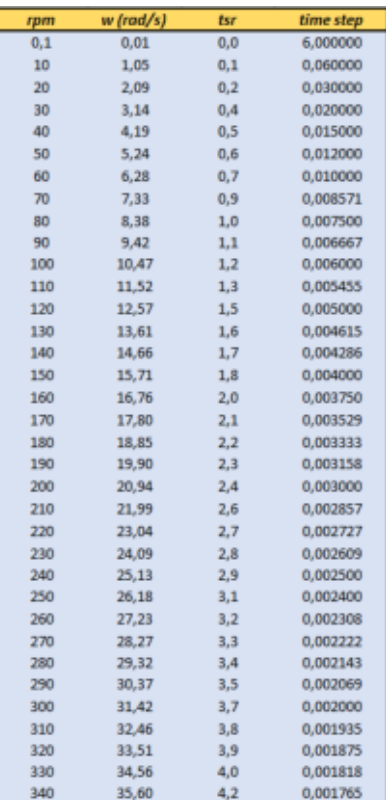

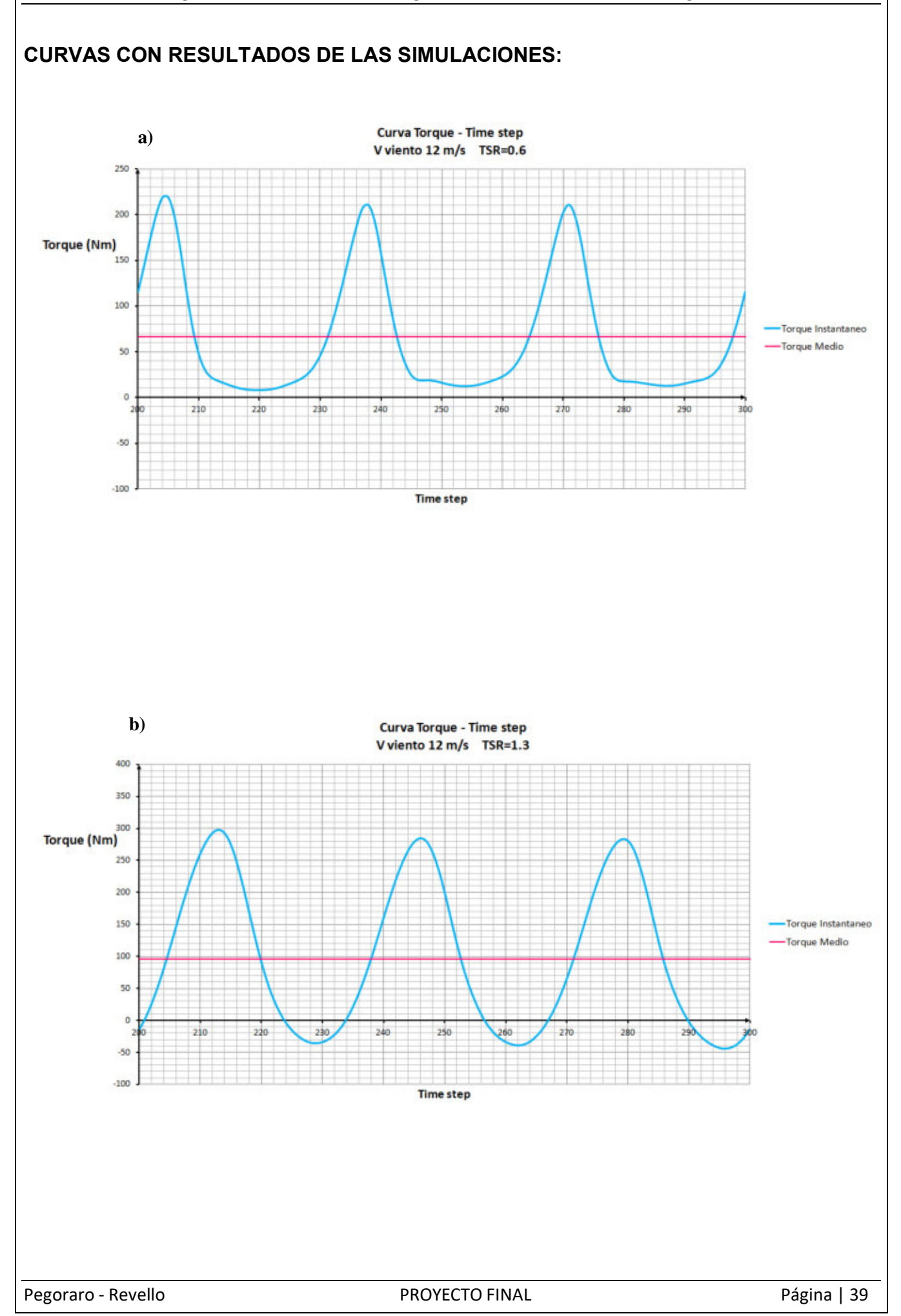

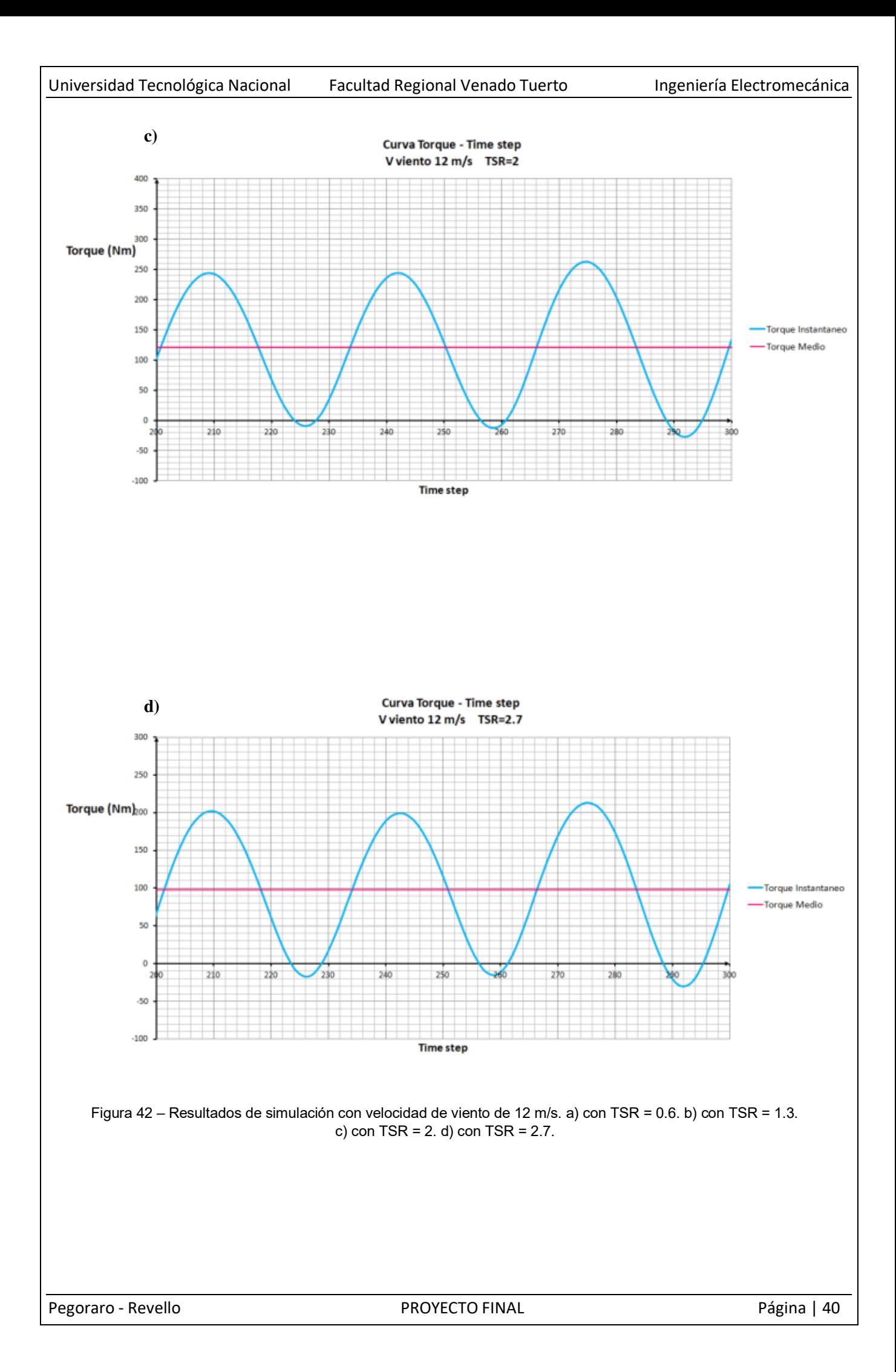

## **CURVAS CARACTERÍSTICAS DEL AEROGENERADOR:**

Tras realizar múltiples simulaciones en Ansys Fluent con diferentes velocidades de viento y diferentes velocidades de giro del aerogenerador se plasman los resultados de las mismas en curvas que permiten así caracterizar el funcionamiento del aerogenerador diseñado. Los datos de las simulaciones se importaron de Ansys Fluent a Excel para así generar tablas y luego con ellos realizar estas curvas.

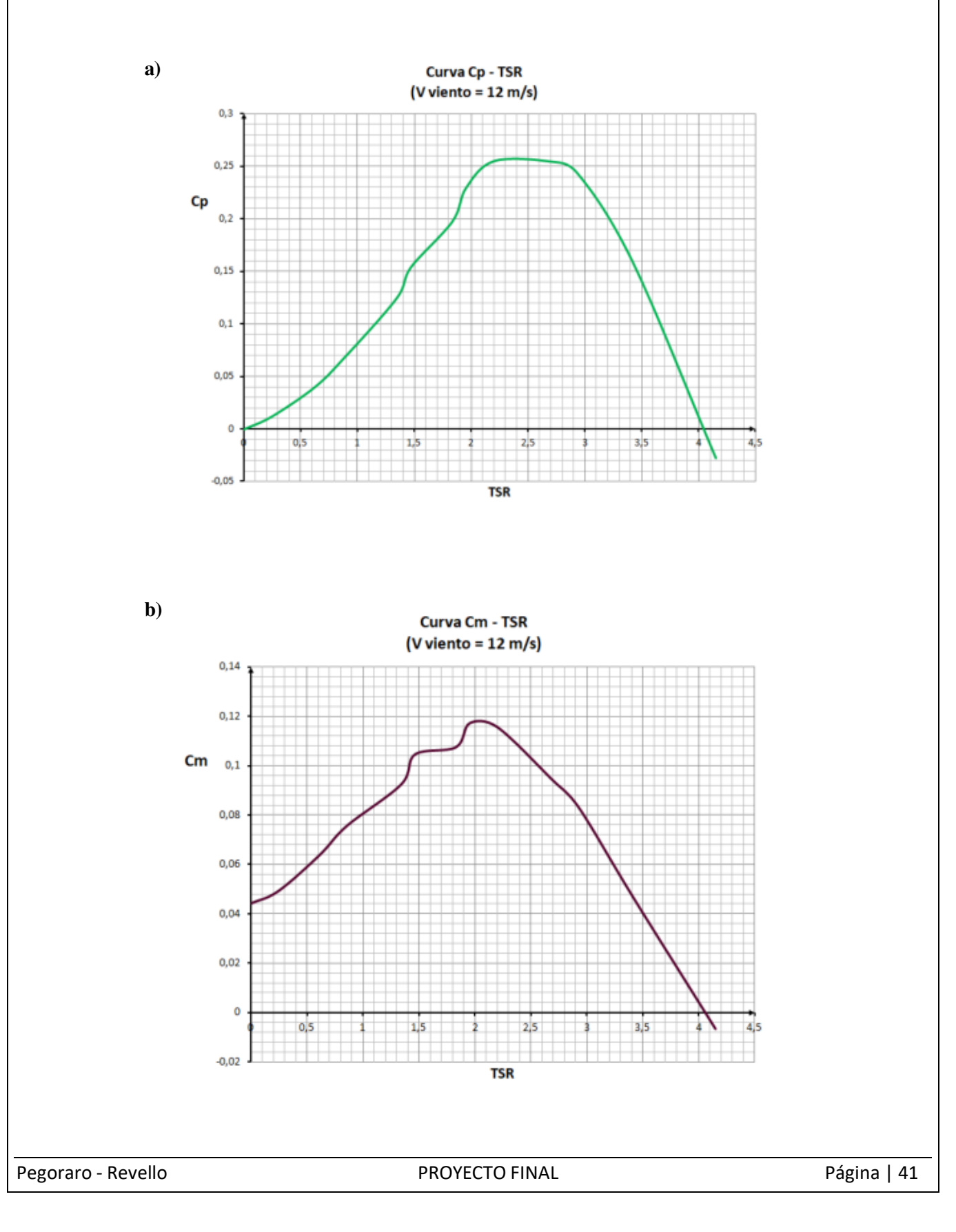

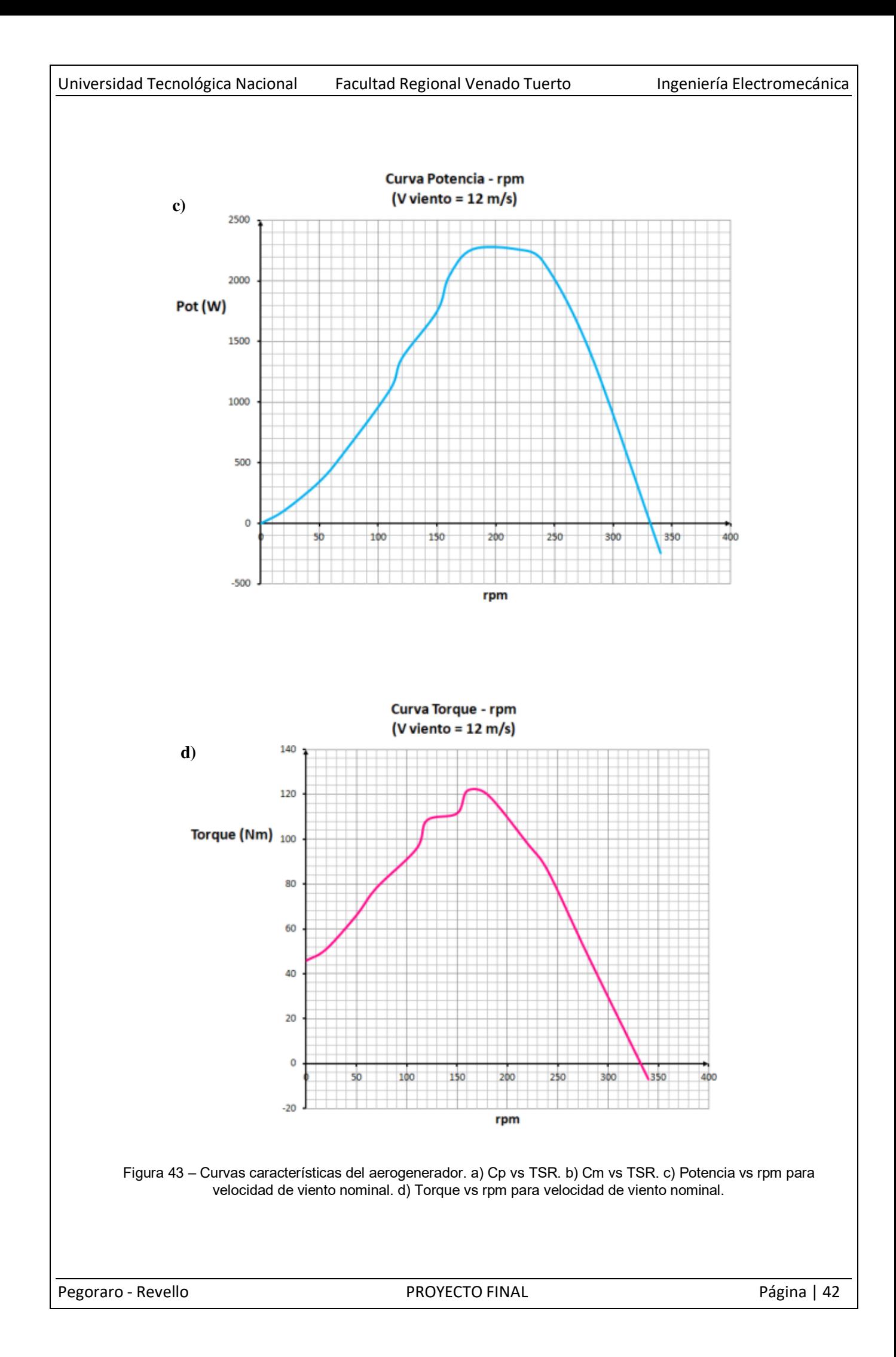

# **7. SELECCIÓN DE GENERADOR ELÉCTRICO**

En vista de las características del modelo diseñado, se selecciona para la conversión de la energía mecánica en energía eléctrica el siguiente generador eléctrico de imanes permanentes.

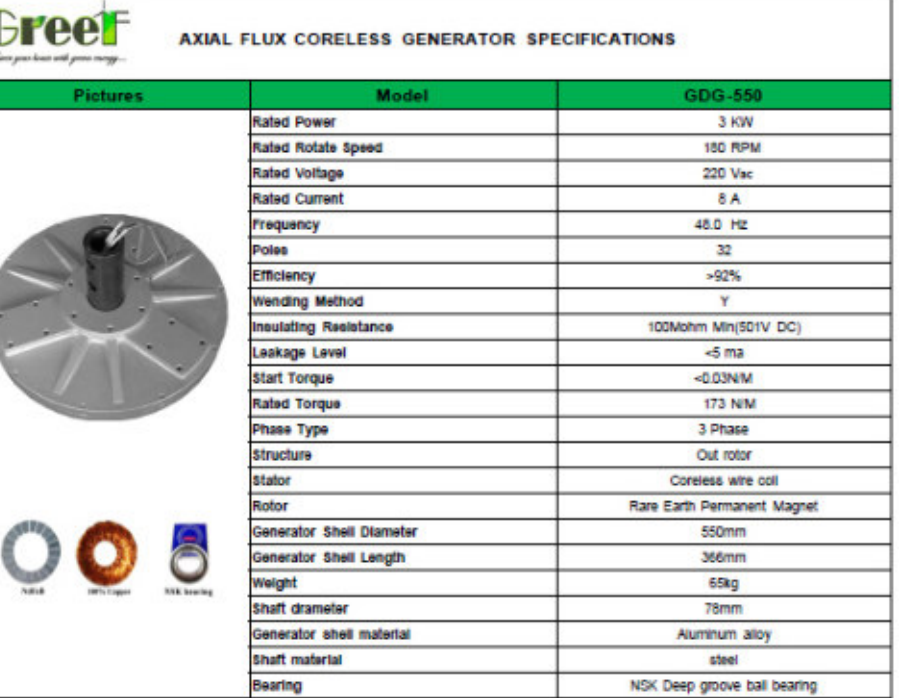

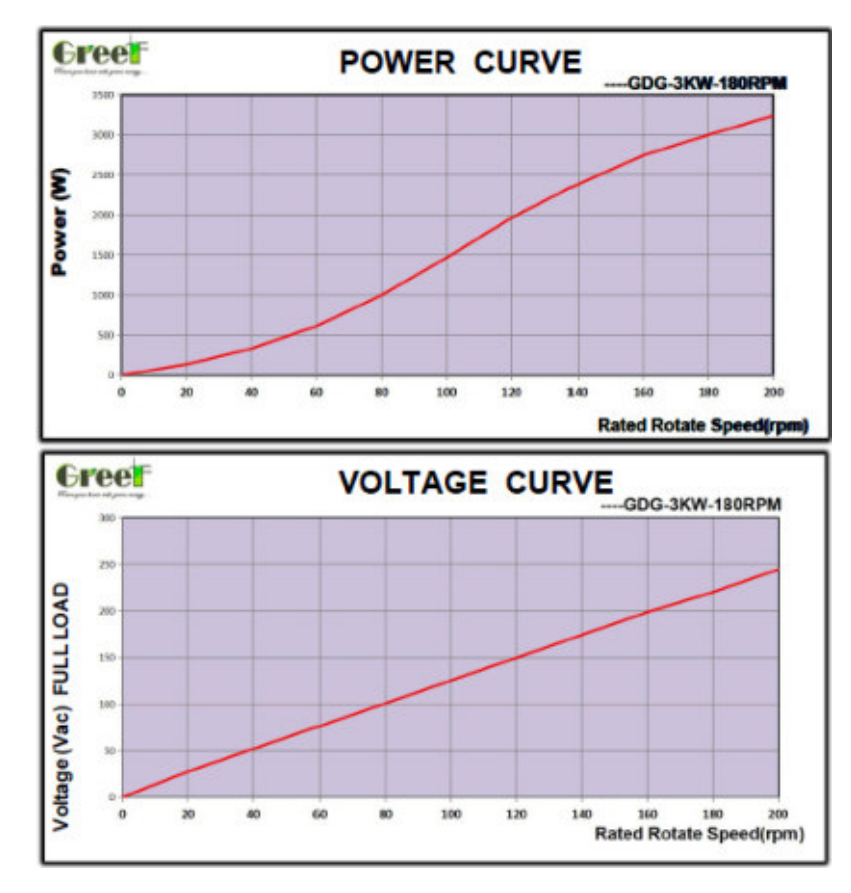

A fin del trabajo se adjunta la ficha técnica completa enviada por el fabricante.

Pegoraro - Revello **PROYECTO FINAL** Provence e provence e provence e pagina | 43

# **8. CÁLCULO MECÁNICO DEL AEROGENERADOR**

### **MODELO PROPUESTO**

El modelo a diseñar tendrá forma final igual a la que se muestra a continuación:

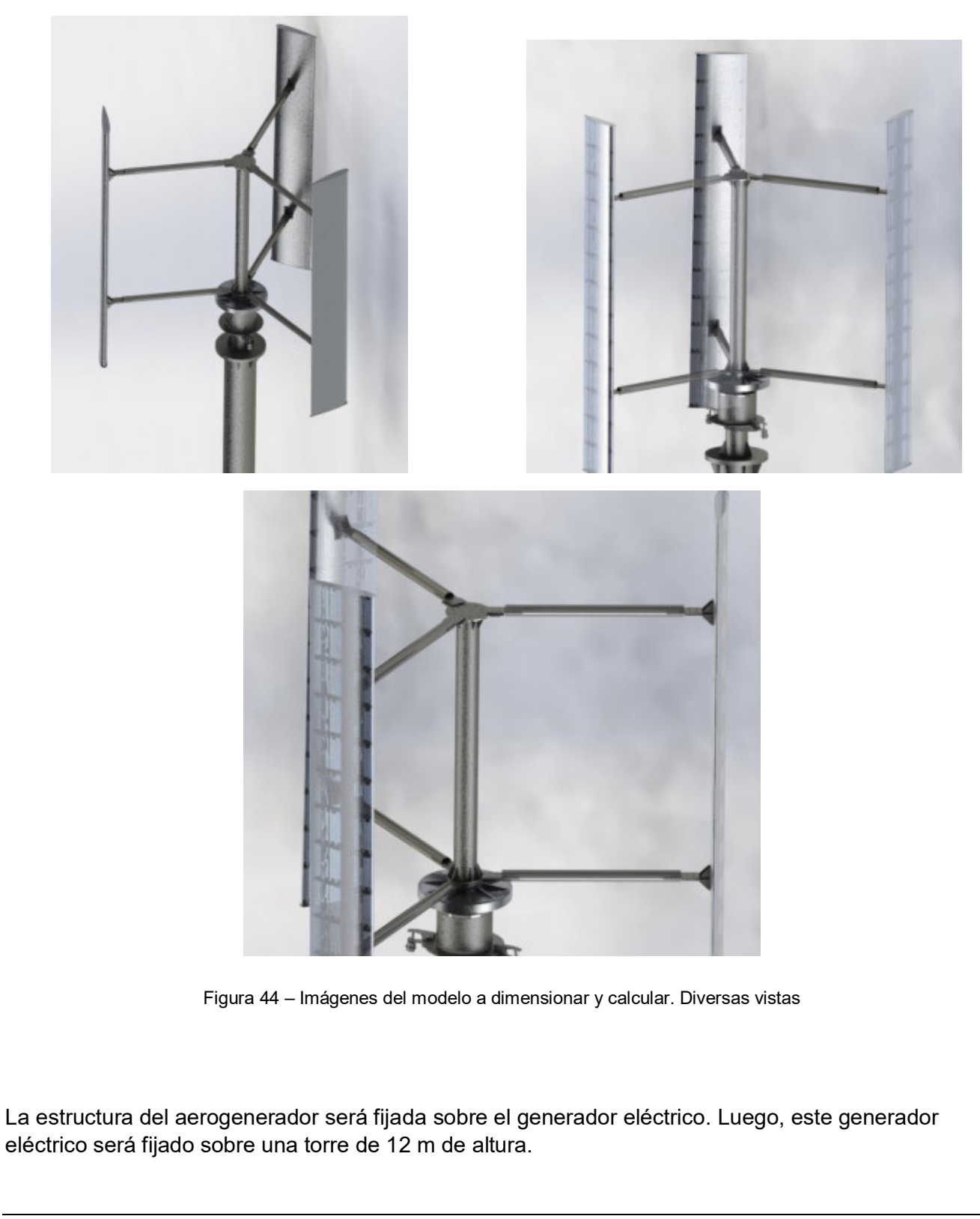

Universidad Tecnológica Nacional Facultad Regional Venado Tuerto Ingeniería Electromecánica

Las alas estarán compuestas por dos perfiles C unidos entre sí sobre el cual se fijan costillas de aluminio y exteriormente se recubren con una chapa plegada.

Las alas se vinculan al eje que transmite el torque al rotor del generador eléctrico a través de 6 brazos (2 para cada ala). El eje mencionado se fija sobre el generador eléctrico a través de bulones.

# **GENERALIDADES SOBRE EL CÁLCULO MECÁNICO DEL AEROGENERADOR**

Todas las piezas a calcular deberán verificar que soportan los esfuerzos a los que estarán sometidos cuando el aerogenerador funciona a potencia máxima y, además, verificar que cuando el equipo se encuentre bloqueado, los elementos sean capaces de soportar los esfuerzos a los que estarán sometidos si se generaran ráfagas de viento de elevada velocidad.

Para el cálculo de los componentes de la estructura a la segunda condición nombrada se utilizara el **reglamento CISRSOC 102 – Reglamento Argentino de Acción del Viento Sobre las Construcciones**.

El reglamento mencionado propone *tres formas diferentes* de verificar la estructura.

En el capítulo 4 menciona al "*procedimiento simplificado*". A su vez, el reglamento indica en el artículo 4.1 que el campo de validez de este procedimiento abarca a edificios cerrados de manera total o parcial con algunas condiciones más, sin embargo, es fácil ver que nuestra estructura no cumple con estas características y por eso este procedimiento se descarta para realizar la verificación.

En el capítulo 5 se menciona al "*procedimiento analítico*", cuyo campo de validez (indicado en el artículo 5.1) abarca a cualquier edificio u estructura cuya forma es regular (no contiene irregularidades geométricas en forma espacial. El edificio no debe poseer características de respuesta que den lugar a cargas transversales de viento, desprendimiento de vórtices, inestabilidad debida a galope o flameo. A nuestro entender, nuestra estructura tampoco cumple con estas características.

Las estructuras que no puedan ser verificadas por estos dos procedimientos, podrán ser verificadas utilizando el "*procedimiento del túnel de viento*". Dado que no tenemos la chance de realizar esta prueba, elegimos realizar *simulaciones en SolidWorks Flow Simulation*.

Según el reglamento CIRSOC 102, cuando se realiza el procedimiento analítico, el primero de los pasos a seguir es determinar la velocidad básica del viento V correspondiente a la zona donde va a ser instalada la estructura. Luego de eso se deben seguir una serie de pasos para así determinar la presión dinámica teórica que ejerce el viento sobre la estructura.

En nuestro caso, esta presión será determinada a través de la simulación, pero se determina según norma cuál será la velocidad básica del viento V para la cual deberá simularse la estructura.

Según FIGURA 1A del reglamento (pág. 27) determinamos esa velocidad teniendo en cuenta que el aerogenerador es diseñado para ser instalado en cualquier lugar de nuestro país donde pueda aprovecharse la energía del viento. Por esto, decidimos elegir como velocidad básica del viento V al valor de 67.5 m/s, el cual es el máximo que aparece en la figura mencionada.

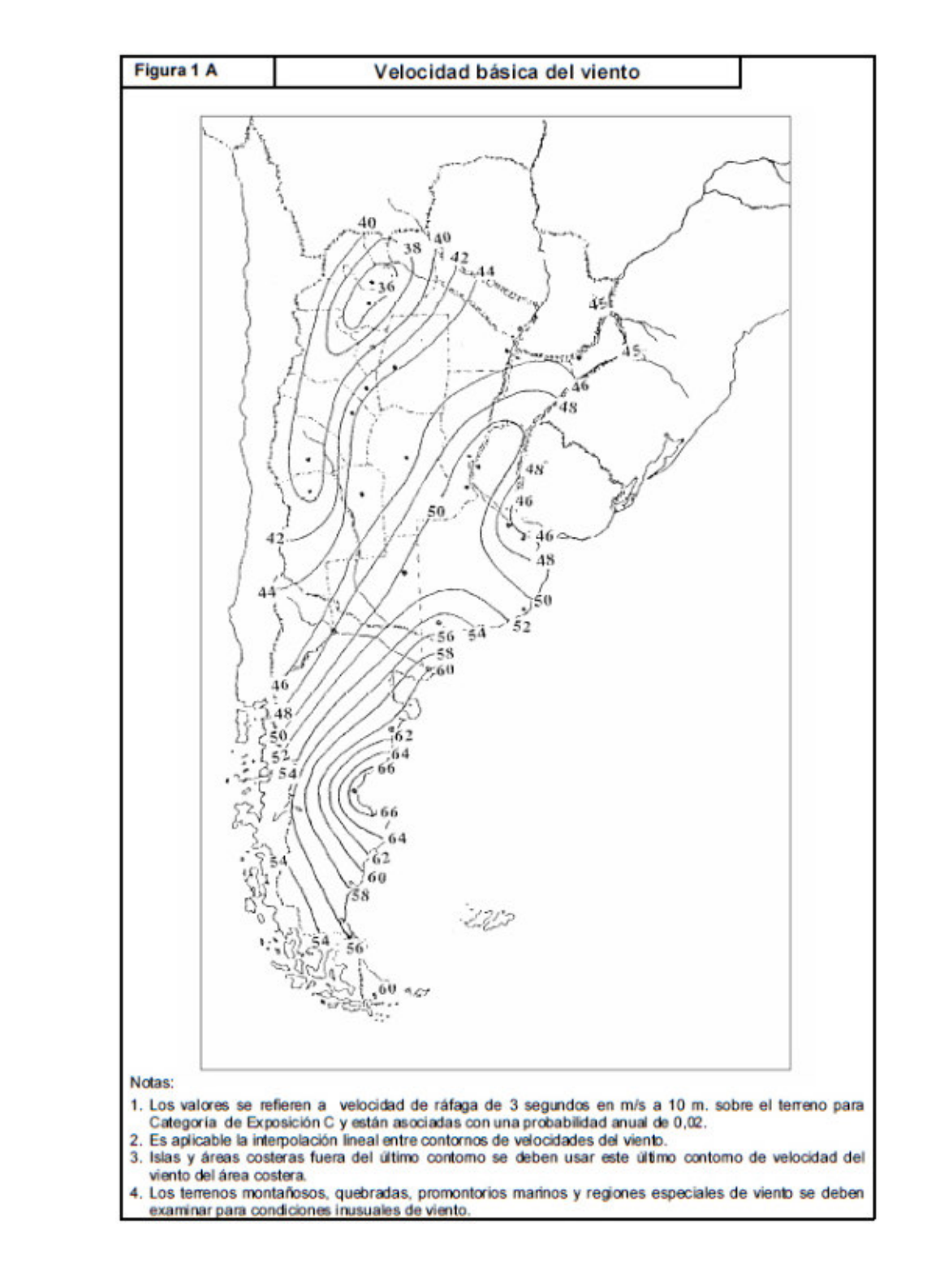

Figura 45 – Figura 1A del reglamento CIRSOC 102, pág 27.

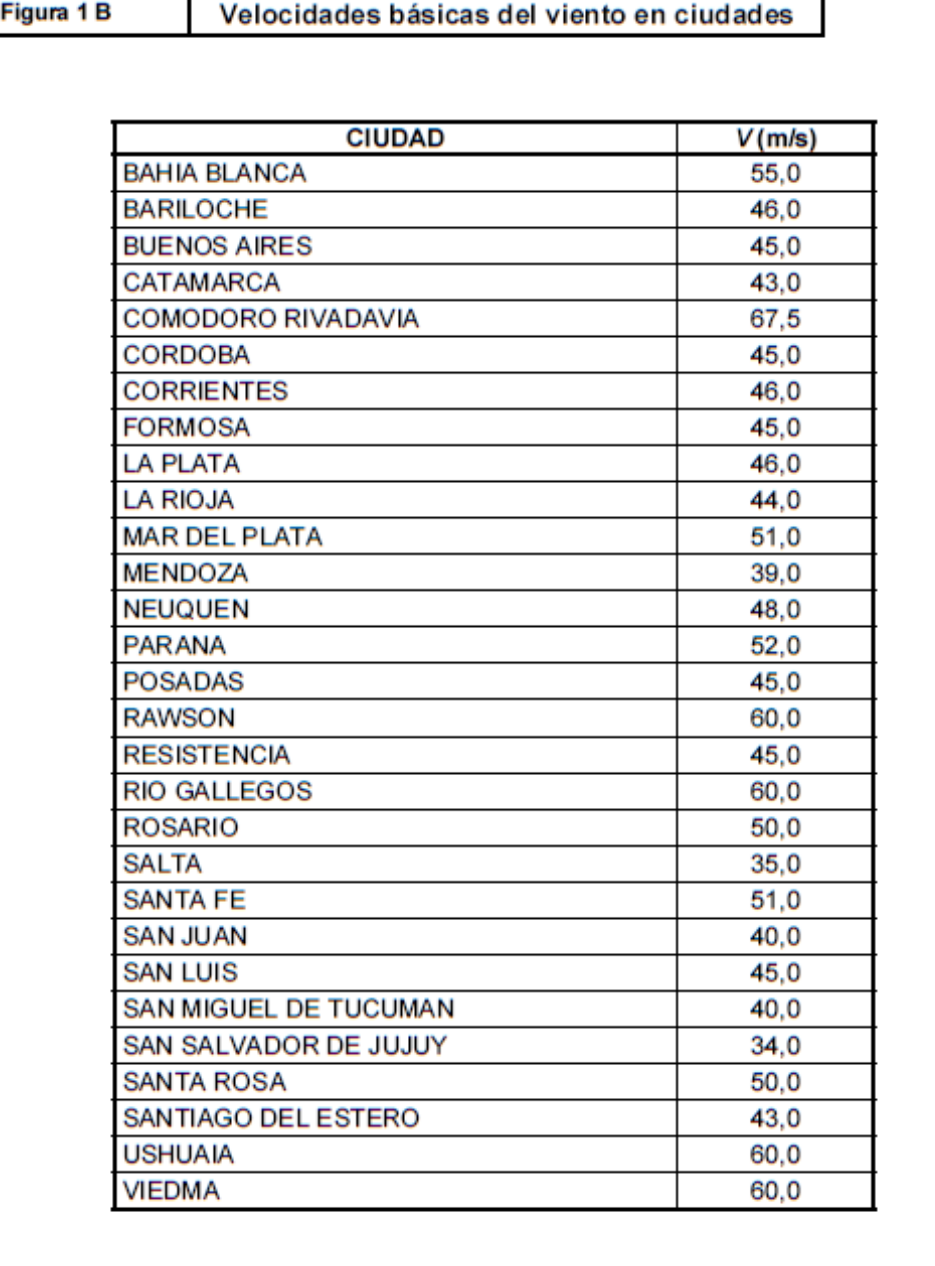

Nota:

Los valores se refieren a velocidad de ráfaga de 3 segundos en m/s a 10 m. sobre el terreno para<br>Categoría de Exposición C y están asociadas con una probabilidad anual de 0,02.

Figura 46 – Figura 1B del reglamento CIRSOC 102, pág 28.

## **8.1 SIMULACIÓN DE CARGAS SOBRE AEROGENERADOR PARA VIENTOS DE 67.5 m/s.**

Se realiza una simulación sobre un modelo simplificado del aerogenerador para determinar cuál es la carga que genera un viento de 67.5 m/s sobre todo el aerogenerador. También se realiza una simulación para determinar la carga sobre una única ala del aerogenerador cuando este se encuentra bloqueado.

# **a) FUERZA DEL VIENTO SOBRE EL ROTOR**

Para ello se realiza un modelo a simular en SolidWorks y se procede de la siguiente manera:

Modelo:

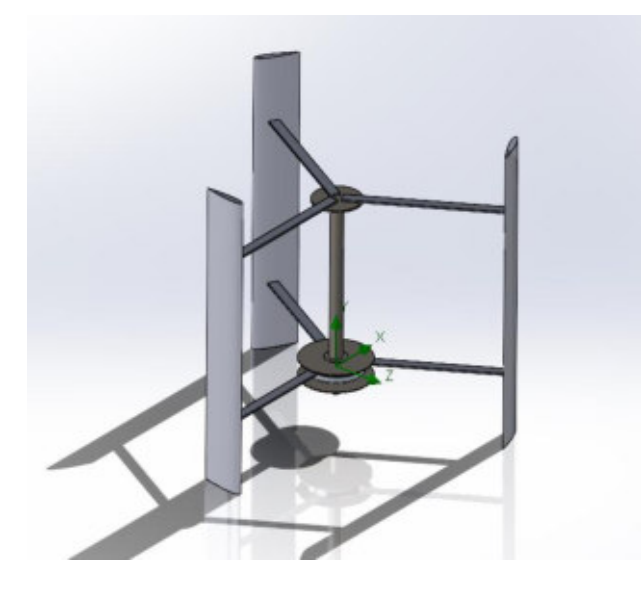

Figura 47 – Modelo del rotor a simular en SolidWorks Flow Simulation.

Análisis a realizar: externo

Velocidad de viento en dirección de eje "x": 67.5 m/s.

Mallado:

Se realiza un mallado refinado en la zona cercana a las paredes del rotor, mientras que, para optimizar tiempo y recursos, se realiza un mallado más grueso en el resto del espacio.

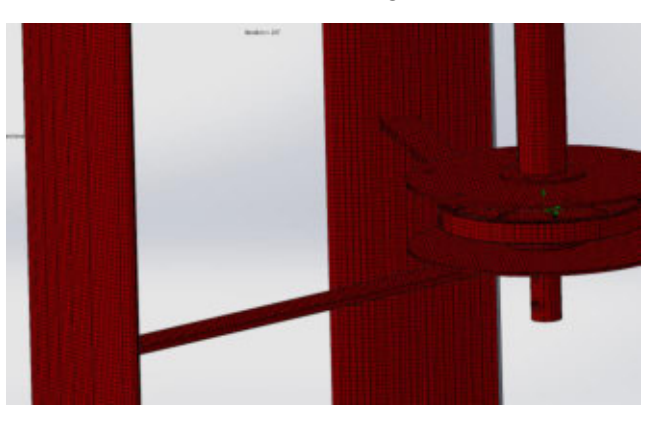

Figura 48 – Mallado refinado sobre las superficies del rotor.

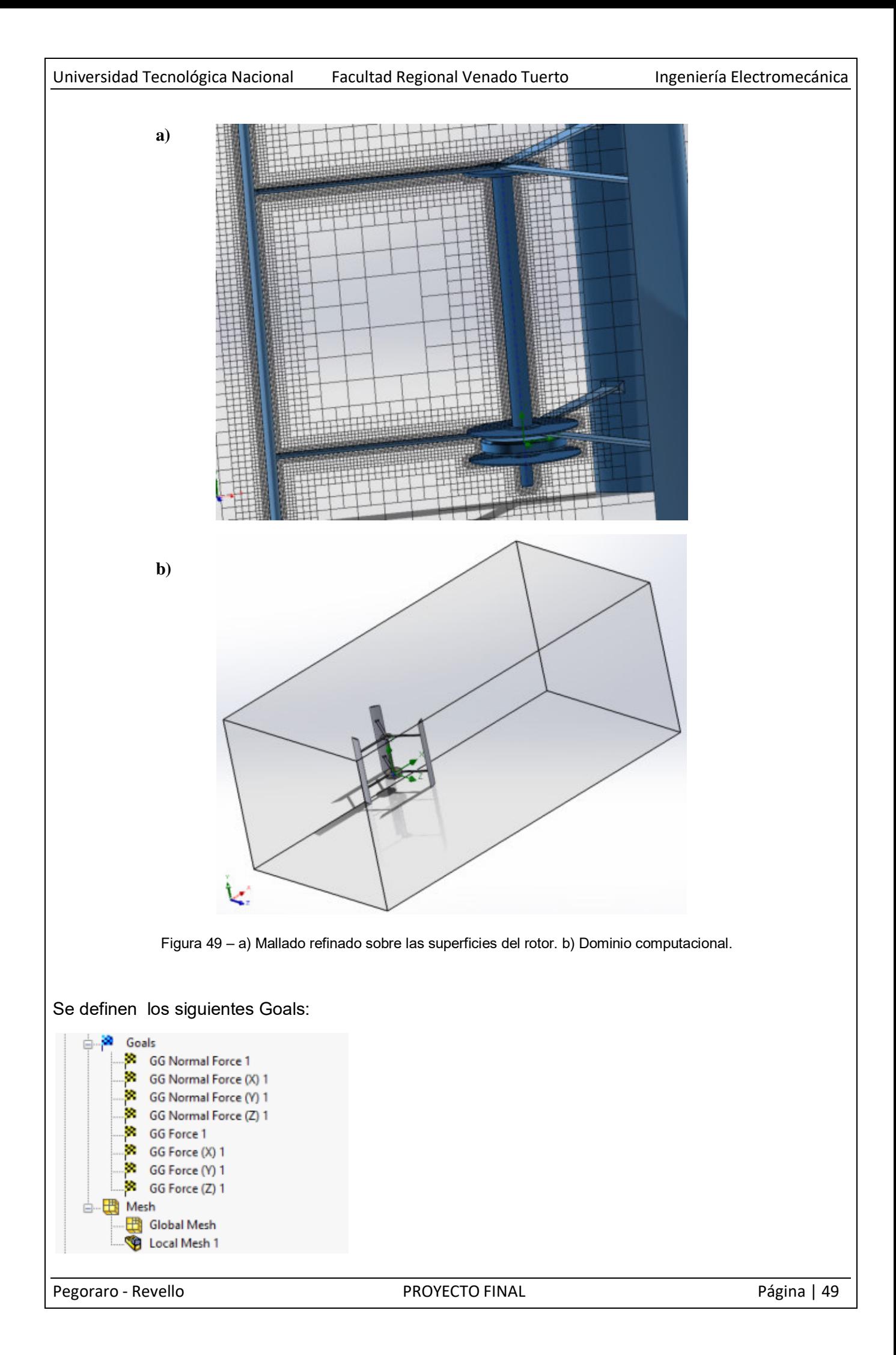

Finalmente, se ejecuta el estudio y se obtienen los siguientes resultados:

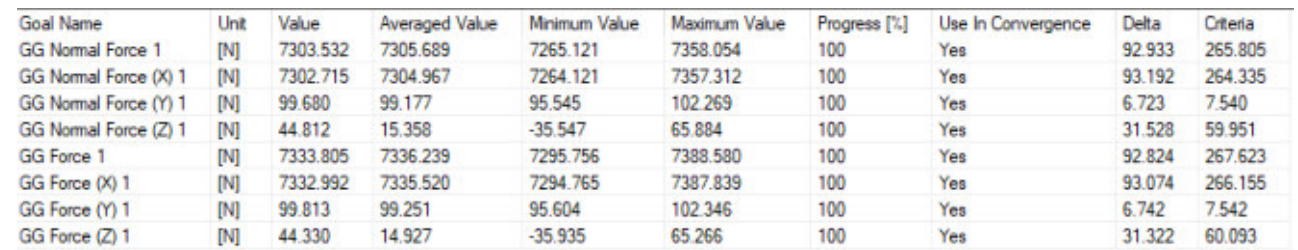

*Notamos que sobre el rotor el viento ejerce, en estas condiciones, una fuerza de 7350 N aproximadamente. Además en la siguiente imagen puede verse que esta fuerza se distribuye uniformemente a lo largo de las alas.* 

Distribución de presiones sobre el rotor:

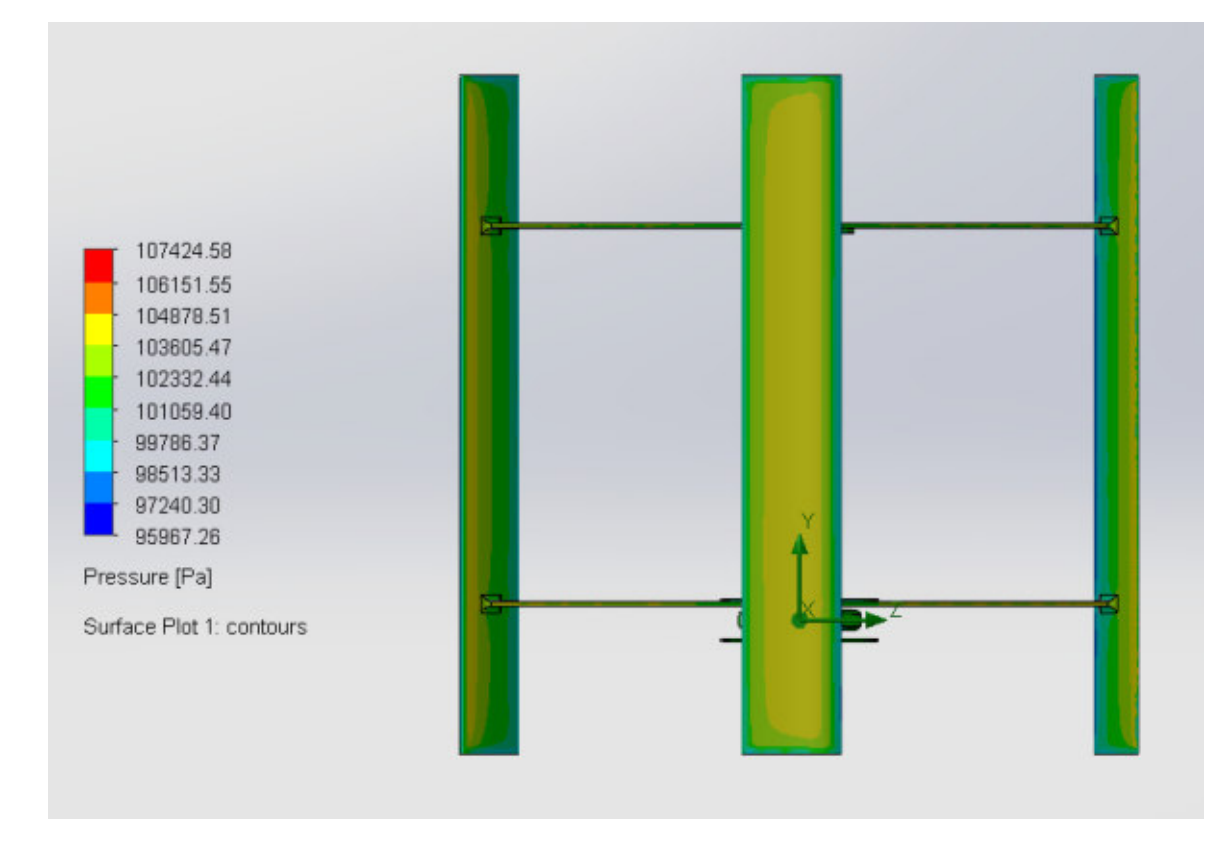

Figura 50 – Distribución de presiones sobre las superficies del rotor.

Además, podemos ver en otra imagen que muestra la simulación, la distribución de velocidades del flujo de aire que impacta contra las partes del rotor del aerogenerador. Se puede apreciar fácilmente los vórtices que se generan principalmente en el ala del aerogenerador cuya cuerda se encuentra en dirección transversal a la dirección del flujo de aire que impacta sobre el rotor.

Pegoraro - Revello **PROYECTO FINAL** PROYECTO FINAL Página | 50

Universidad Tecnológica Nacional Facultad Regional Venado Tuerto **Ingeniería Electromecánica** 

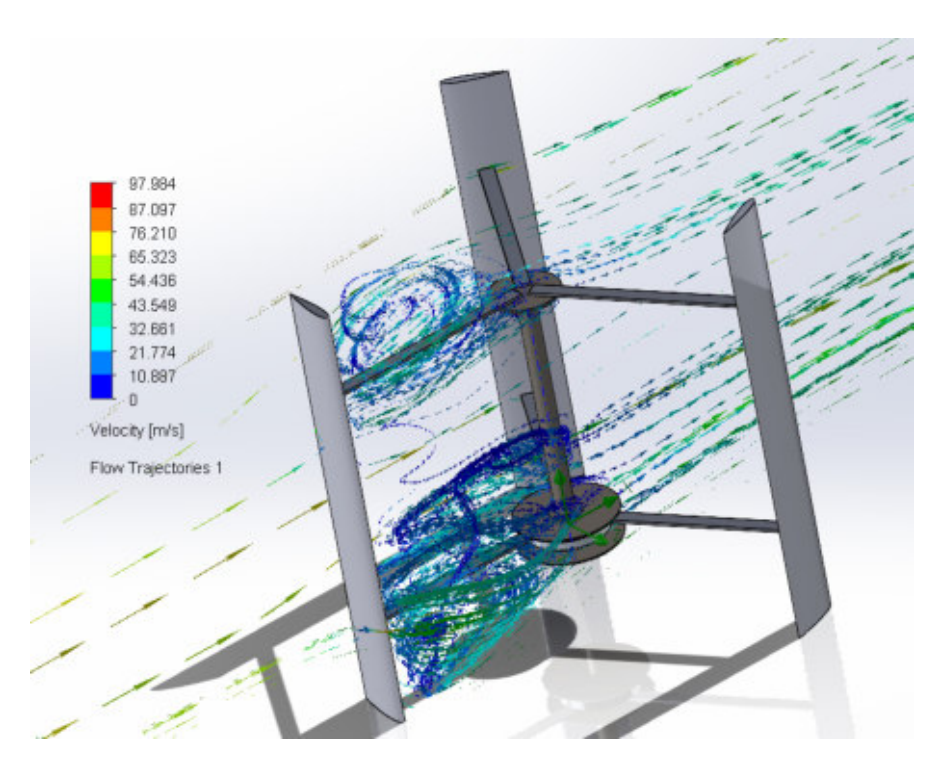

Figura 51 – Distribución de velocidades del flujo de aire sobre las superficies del rotor.

# **b) FUERZA DEL VIENTO SOBRE UN ALA**

Se considera sólo un ala del rotor.

Análisis a realizar: externo

Velocidad de viento en dirección de eje "x": 67.5 m/s.

Mallado:

Se realiza un mallado refinado en la zona cercana a las paredes del rotor, mientras que, para optimizar tiempo y recursos, se realiza un mallado más grueso en el resto del espacio.

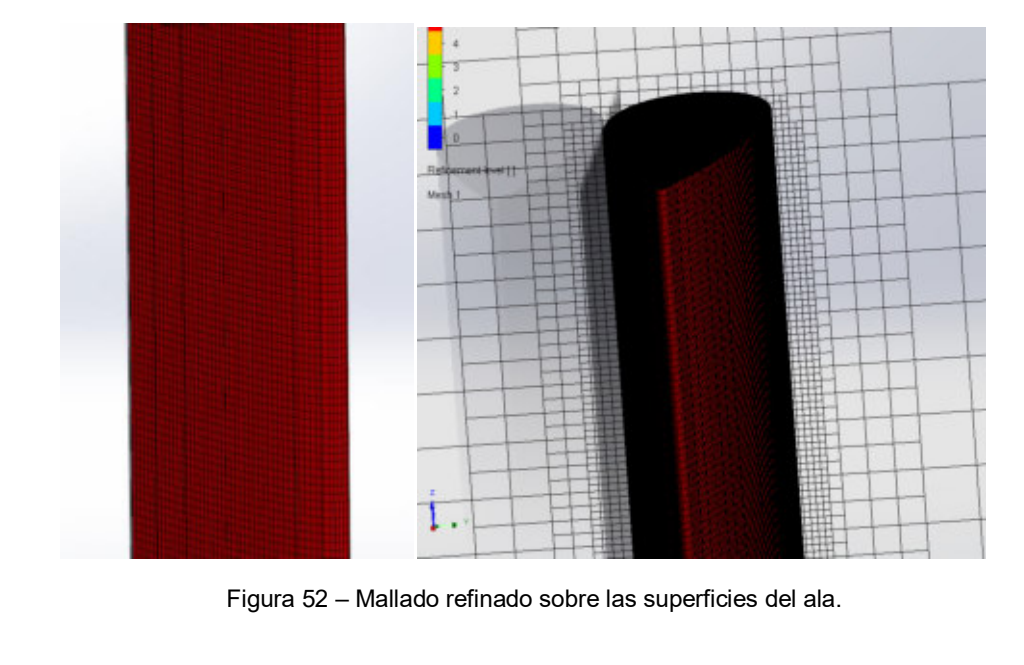

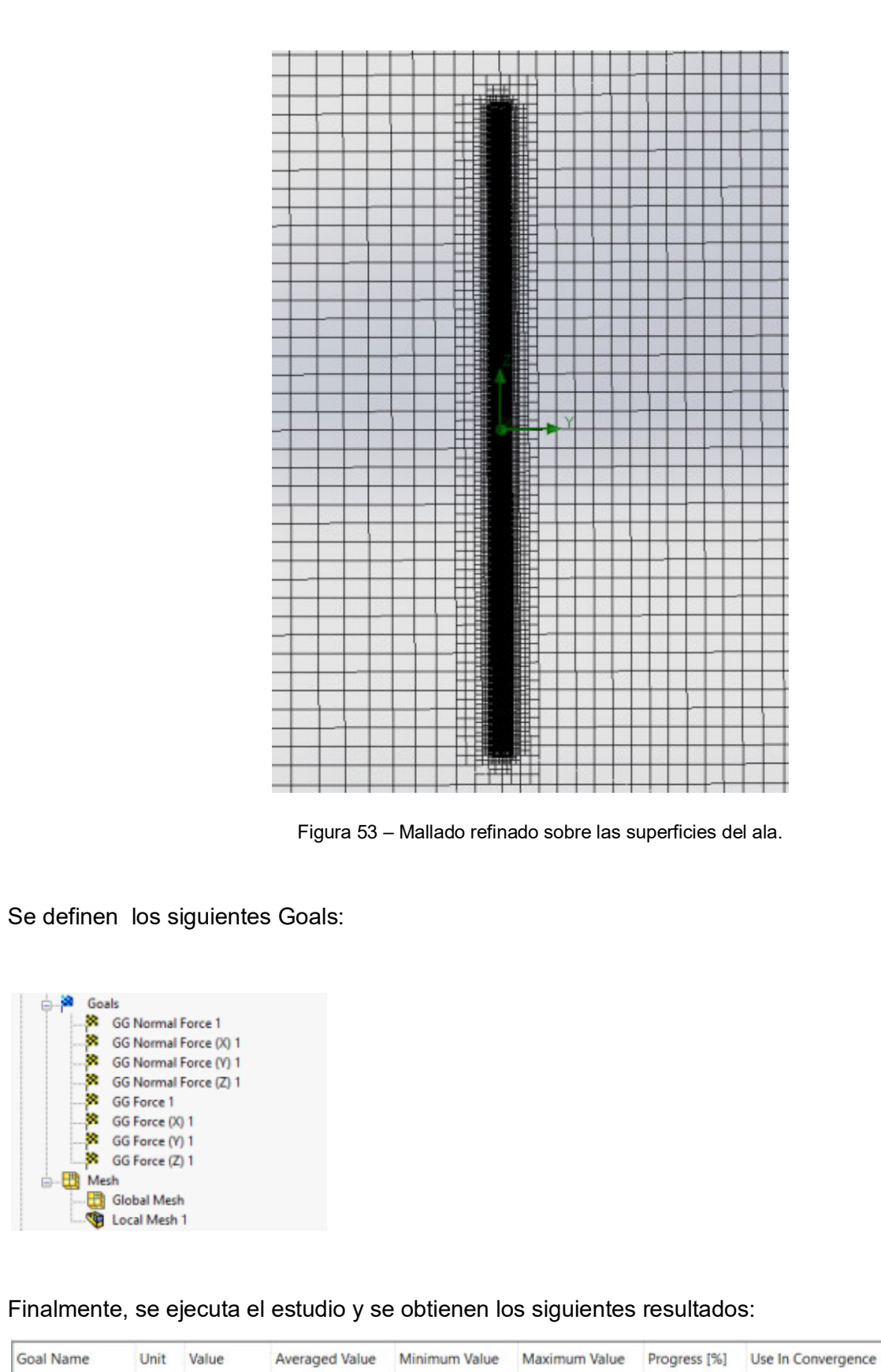

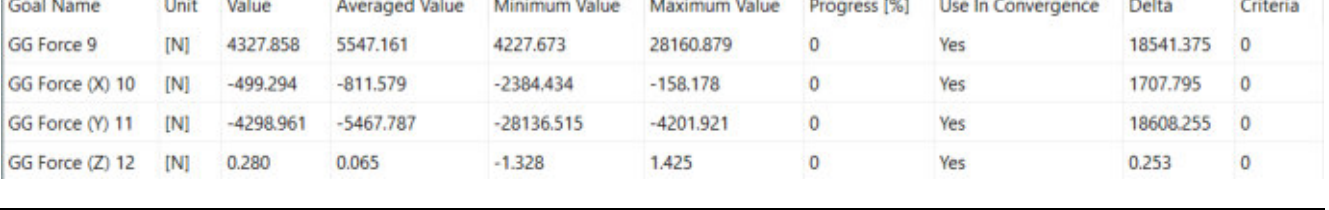

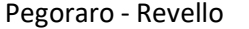

*Notamos que en estas condiciones existe un ala más exigida que las demás (aquella sobre la cual el viento incide de frente) y sobre esta se ejerce una fuerza de aproximadamente 4300 N que, como podemos ver en la siguiente imagen, se distribuye uniformemente en toda el ala.* 

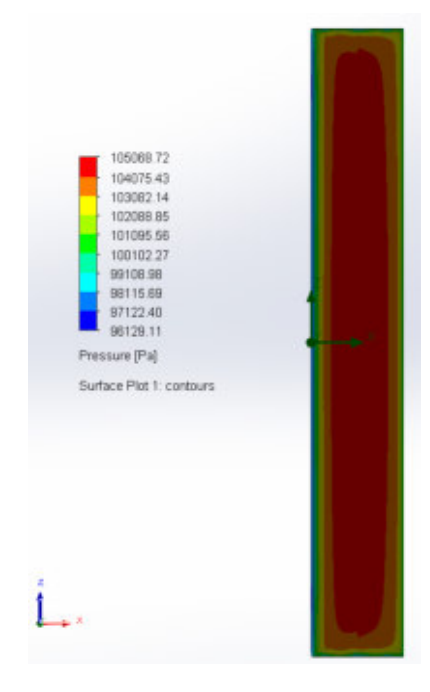

Figura 54 – Distribución de presiones sobre la superficie del ala.

# **c) FUERZA DEL VIENTO SOBRE LA TORRE**

Para ello se realiza un modelo a simular en SolidWorks y se procede de la siguiente manera: Modelo:

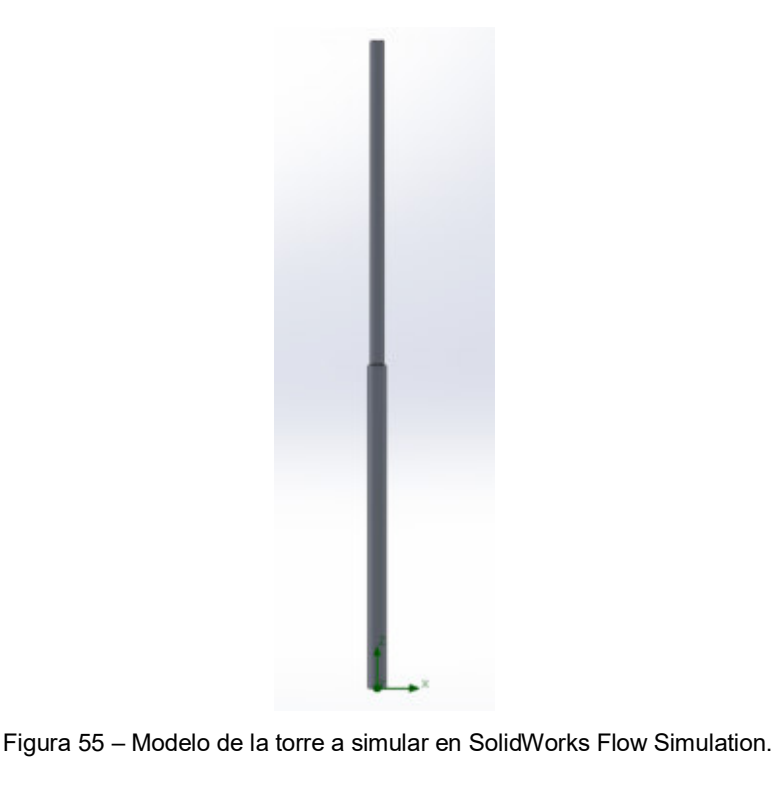

Pegoraro - Revello **PROYECTO FINAL** Pagina | 53

Tipo de análisis: externo

Velocidad de viento en dirección de eje "x": 67.5 m/s.

Mallado:

Se realiza un mallado refinado en la zona cercana a las paredes del rotor, mientras que, para optimizar tiempo y recursos, se realiza un mallado más grueso en el resto del espacio.

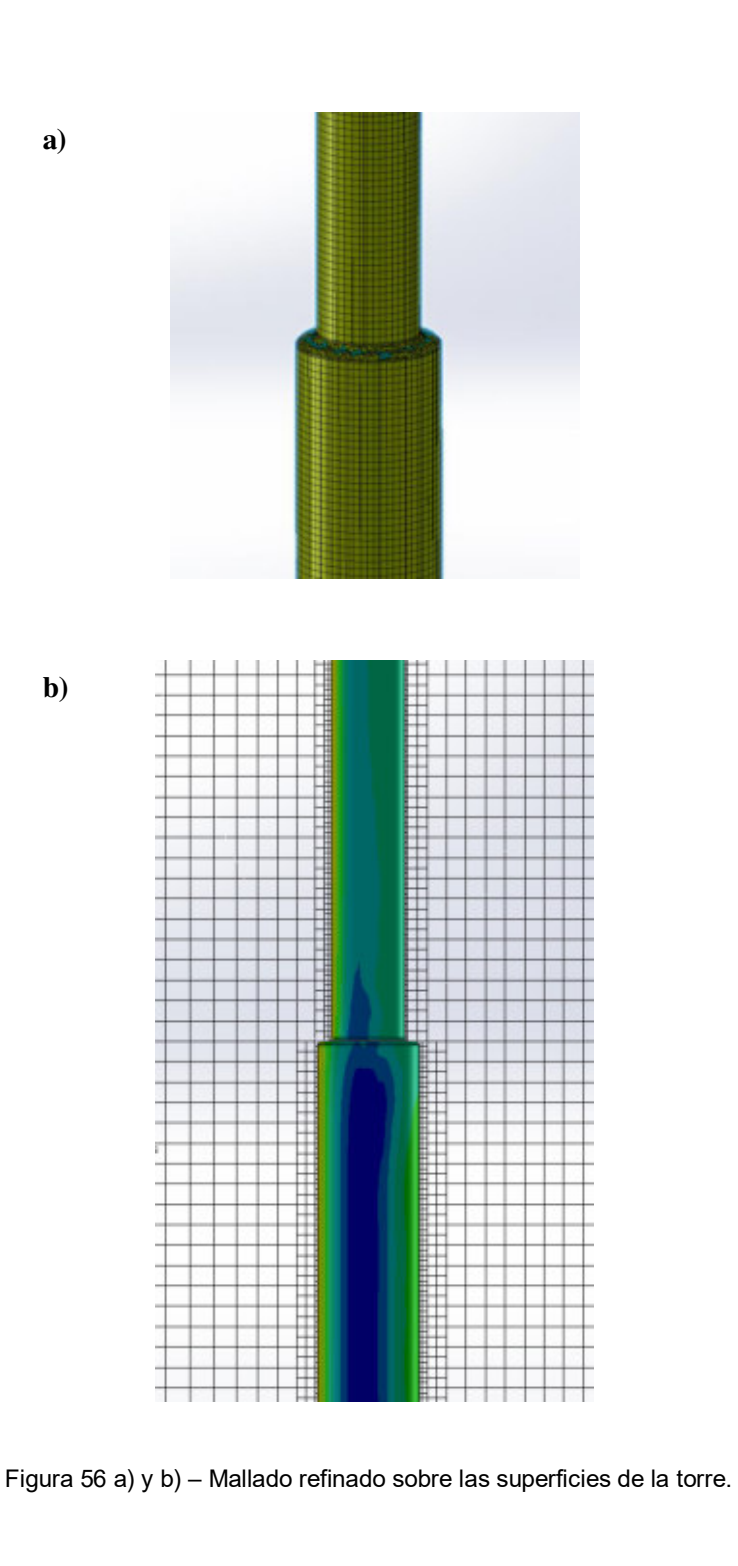

#### Se definen los siguientes Goals:

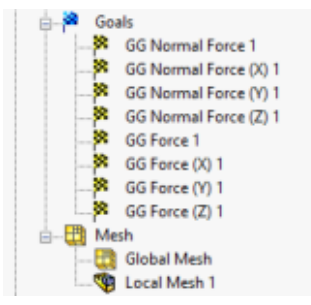

#### Finalmente, se ejecuta el estudio y se obtienen los siguientes resultados:

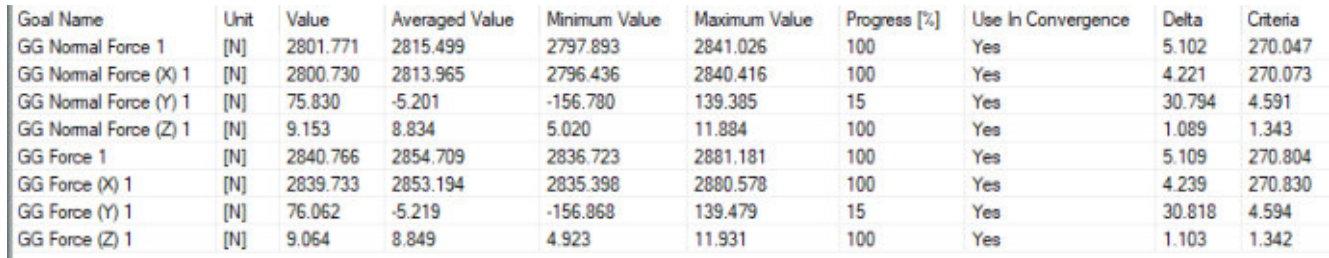

Distribución de presiones sobre la torre:

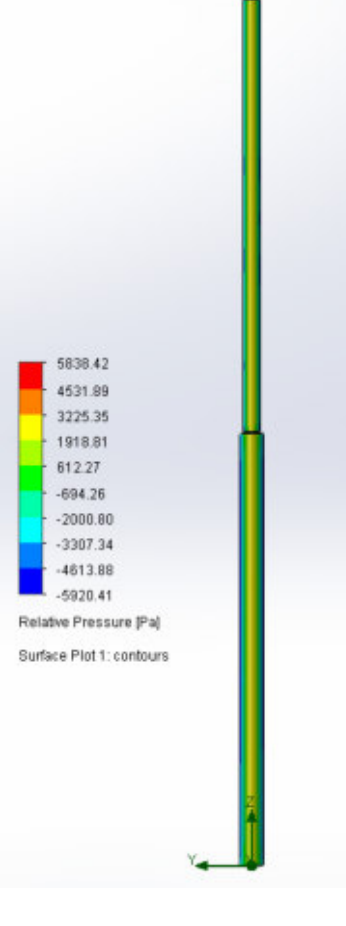

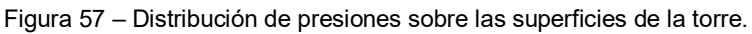

*Dado que las dimensiones de la torre aún no están definidas, los resultados de esta* 

simulación simplemente sirvieron para asegurar que el uso de la expresión  $p_{\mathit{viento}} = \frac{(v_{\mathit{viento}})^2}{16}$ 

**16** *da resultados acertados para el cálculo de la presión (en kg/m²) que ejerce el viento que incide a velocidad (en m/s) sobre la torre. Dado que el cálculo es iterativo (propongo dimensiones, calculo fuerza del viento y finalmente verifico si la torre es capaz de soportar dichos esfuerzos), a la hora de hacer el cálculo se usará la expresión mencionada.*

# **8.2 CÁLCULO DE COMPONENTES DE ALAS Y BRAZOS DEL AEROGENERADOR**

Se verificará la resistencia del perfil que compone a las alas a los esfuerzos a los que está sometido mientras el generador funciona a la máxima potencia y a los esfuerzos que generan posibles ráfagas de 67.5 m/s mientras el aerogenerador se encuentra bloqueado.

Los brazos (y los bulones que los fijan al eje y a las alas) deberán ser capaces de soportar los esfuerzos a los que estará expuesto el aerogenerador cuando funciona a máxima potencia y, además, tendrán que ser capaces de resistir las cargas que generarían las ráfagas de 67.5 m/s a las que podrían estar expuestos. En este último caso, dichas cargas podrán ser tanto de tracción como de compresión, dependiendo de la dirección en la que impacte el viento sobre el rotor.

#### **Modelo simplificado utilizado para el cálculo mecánico**:

Para el cálculo de los esfuerzos se considerará al conjunto ala – brazos como un pórtico doblemente empotrado en cada uno de los extremos de los brazos (uniones con pernos a disco del eje del rotor), tal como se muestra en el siguiente esquema:

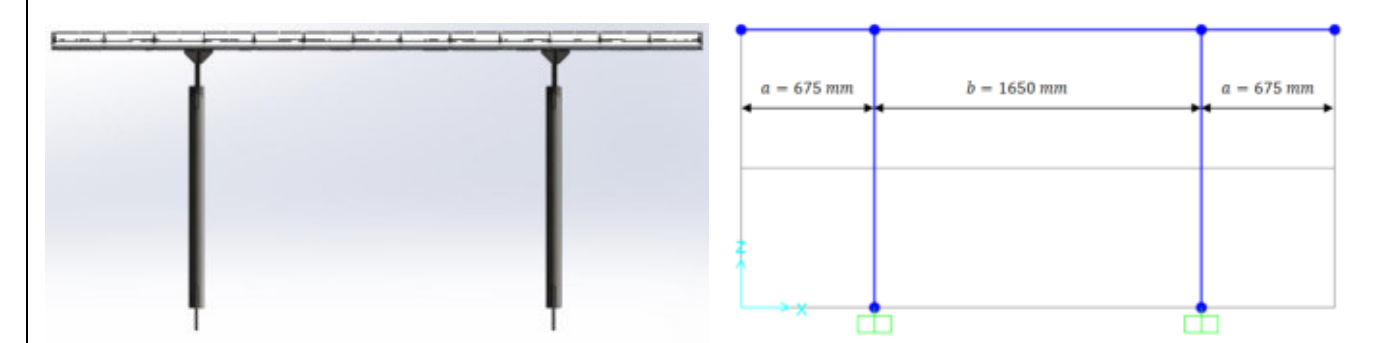

Figura 58 – Modelo para cálculo de esfuerzos característicos en ala del rotor.

Como puede verse, el sistema es hiperestático.

# **8.2.1 ESFUERZOS A MÁXIMA POTENCIA**

Si bien la velocidad a la que el aerogenerador entrega la potencia nominal será, aproximadamente, a las 180 rpm, el freno recién bloqueará el rotor a las 250 rpm ya que el generador eléctrico aún puede funcionar a mayor potencia. Esto además nos permite aprovechar un rango de velocidades de viento más amplia.

El principal esfuerzo que afectará a todos los componentes que forman el conjunto ala-brazos será la fuerza centrífuga. Esta fuerza valdrá:

$$
\boldsymbol{F}_c = \boldsymbol{m} \ \boldsymbol{\omega}^2 \ \boldsymbol{r}
$$

Donde:

 $m$ : masa.

 $ω$ : velocidad angular de giro. En este caso,  $ω = 26.18$  rad/s.

 $r$ : radio de giro.

Pegoraro - Revello **PROYECTO FINAL** Pagina | 57

 $m = 17 kg$ 

 $r = 1.4 m$ 

Así:

$$
F_{c_{\text{ala}}} = (17 \text{ kg}) \left( 26.18 \frac{\text{rad}}{\text{s}} \right)^2 (1.4 \text{ m}) = 16312 \text{ N}
$$

Esta fuerza se distribuye uniformemente a lo largo de la misma. Es por esto que se representa como una carga por unidad de longitud:

$$
q_c = \frac{16312 N}{3000 mm} = 5.44 \frac{N}{mm}
$$

### *BRAZOS:*

 $m = 7.8 kg$ 

 $r = 0.7\,m$ 

Así:

 $F_{c_{\text{brazo}}} = 3742 N$ 

Esta fuerza se representa como una fuerza puntual aplicada a la mitad del largo del brazo, en dirección radial.

Así se tiene:

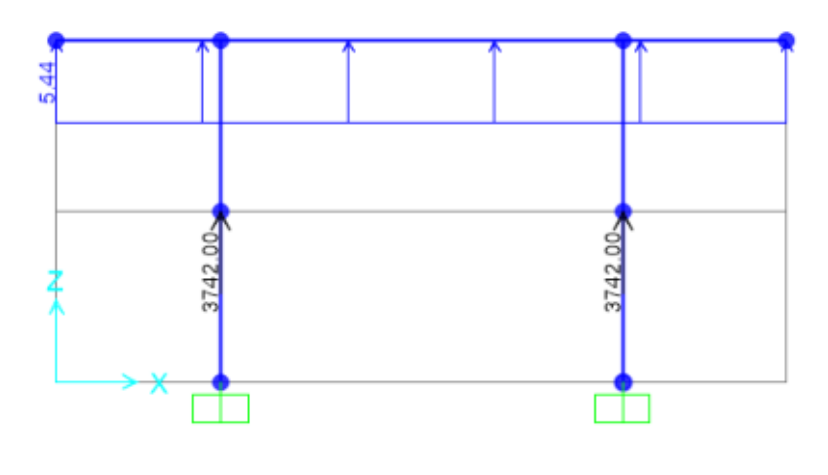

Figura 59 – Cargas sobre el ala y los brazos del rotor.

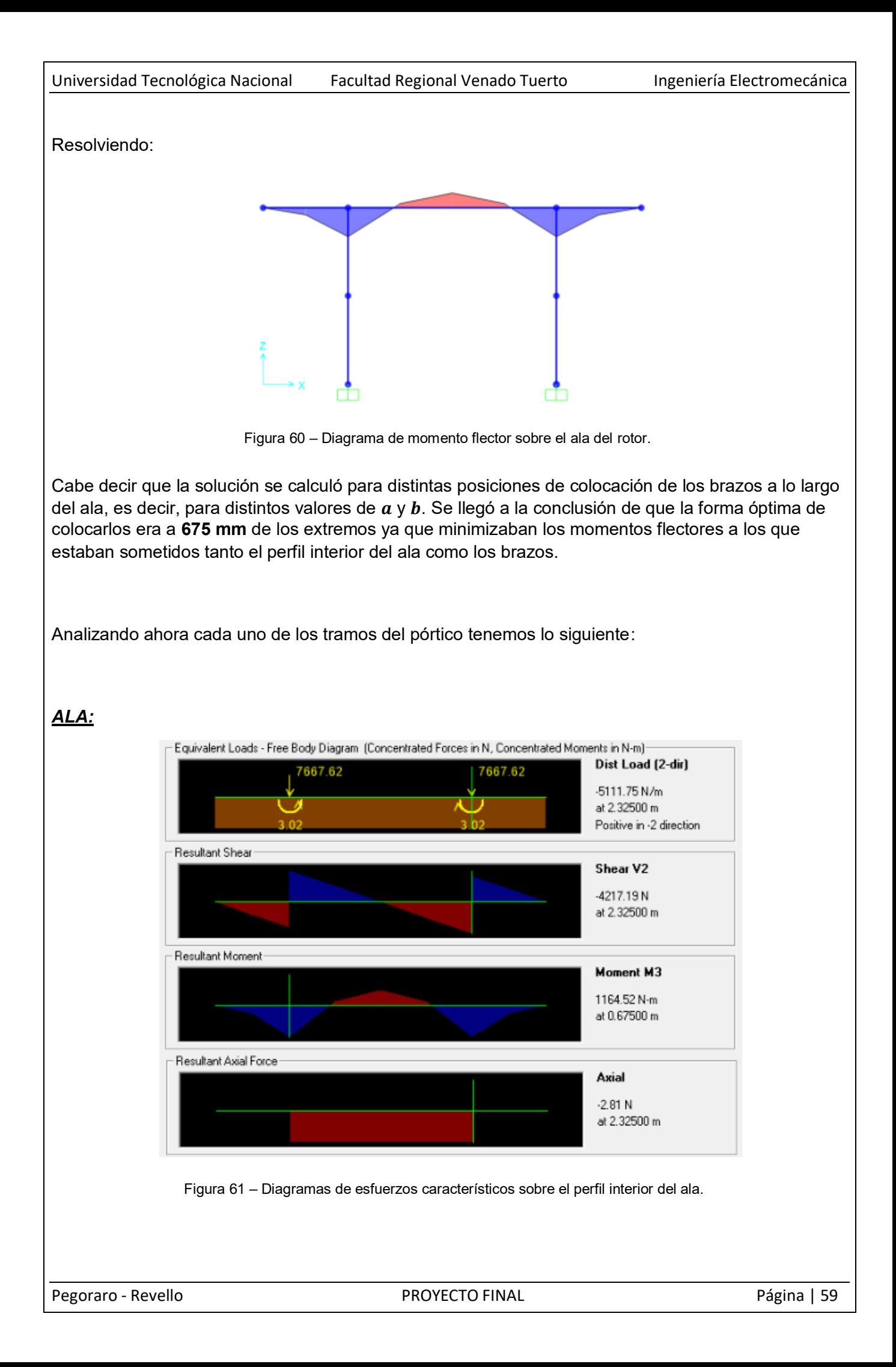

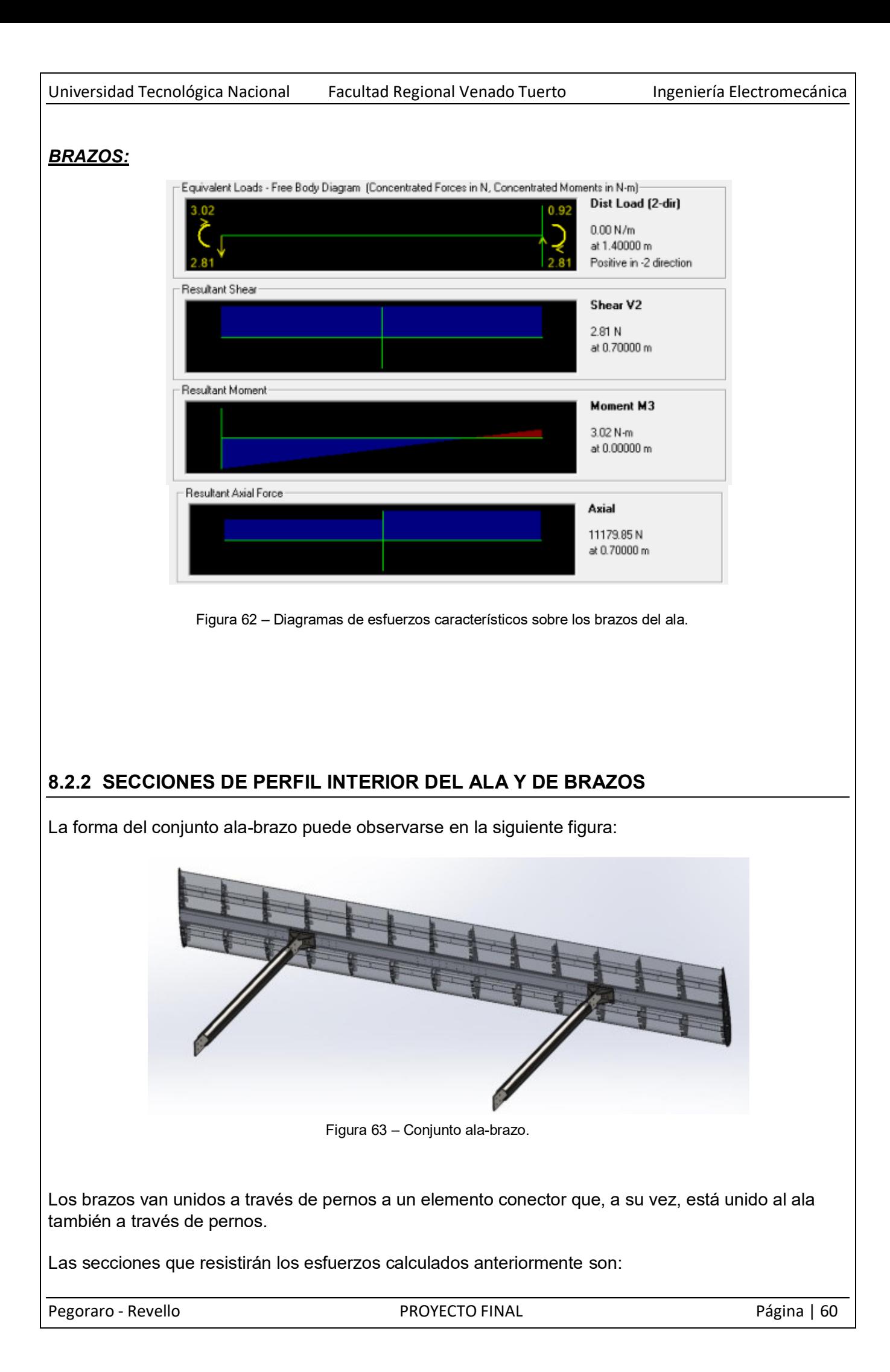

**ALA** 

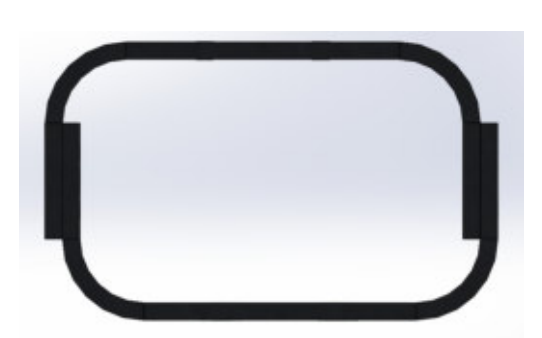

Figura 64 – Perfil plegado de Aluminio 6061 – T6 que se encuentra en el interior del ala.

El perfil consiste en la unión de dos perfiles U que resultan del plegado de una chapa de 3 mm de espesor de aleación de aluminio 6061 T6 tal como se muestra en la figura 64. La sección del perfil interior del ala entonces tendrá un ancho de 78 mm y un alto de 48 mm. Los radios de plegado son de 11 mm, respetando así las indicaciones del proveedor sobre radios de curvaturas mínimos.

Además, en las partes del ala donde los momentos flectores son más importantes se agregan en el interior del perfil refuerzos que consisten en pletinas de aluminio de la misma aleación que el perfil (6061 T6) de 3 mm de espesor y 50 mm de ancho. En particular, existen 2 refuerzos de longitudes diferentes. Uno de ellos es de 480 mm de largo y el otro de 270 mm. Los refuerzos se colocan en la zona de unión con los brazos y en el medio del largo del perfil del ala. Esto puede verse en la figura que sigue:

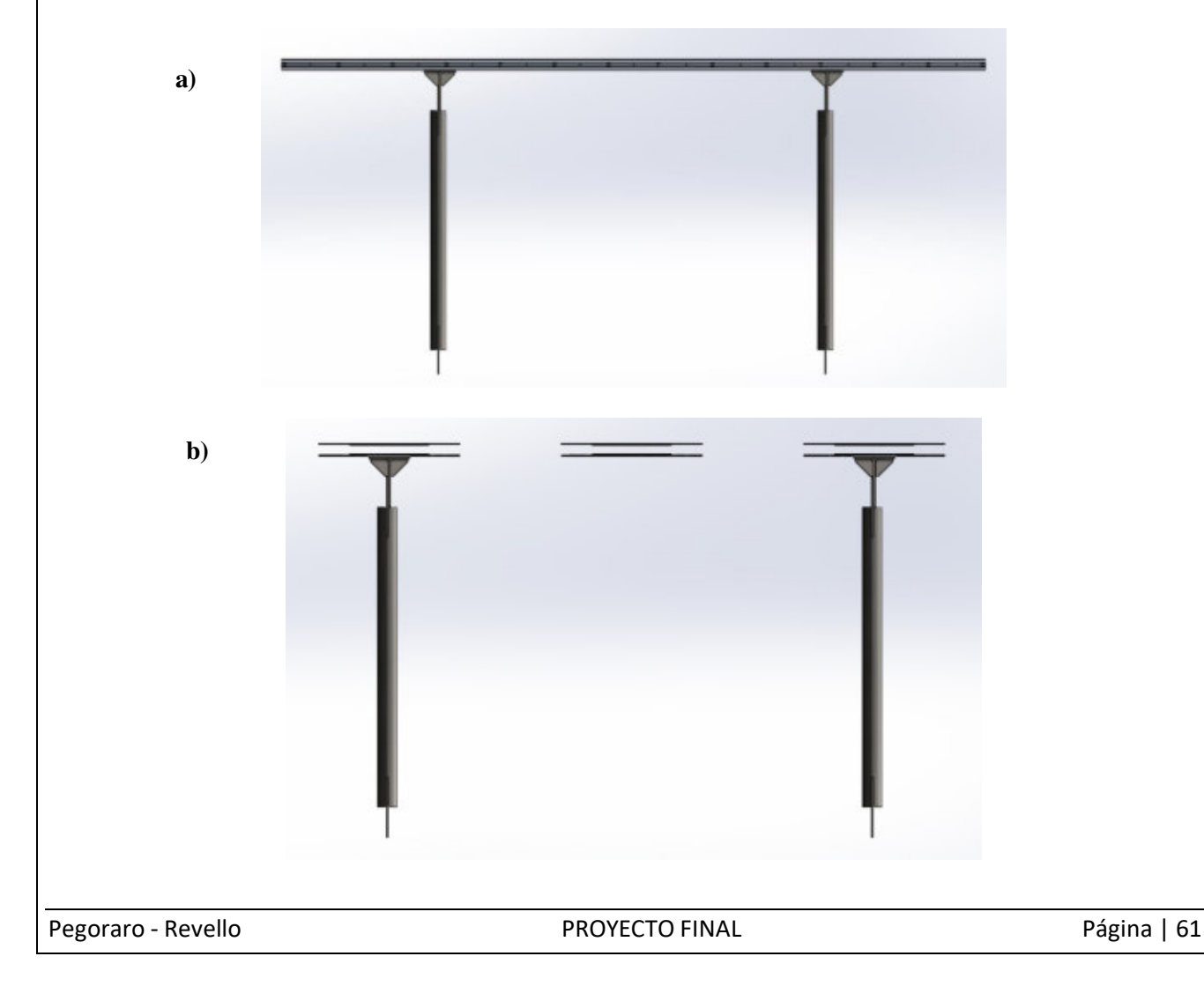

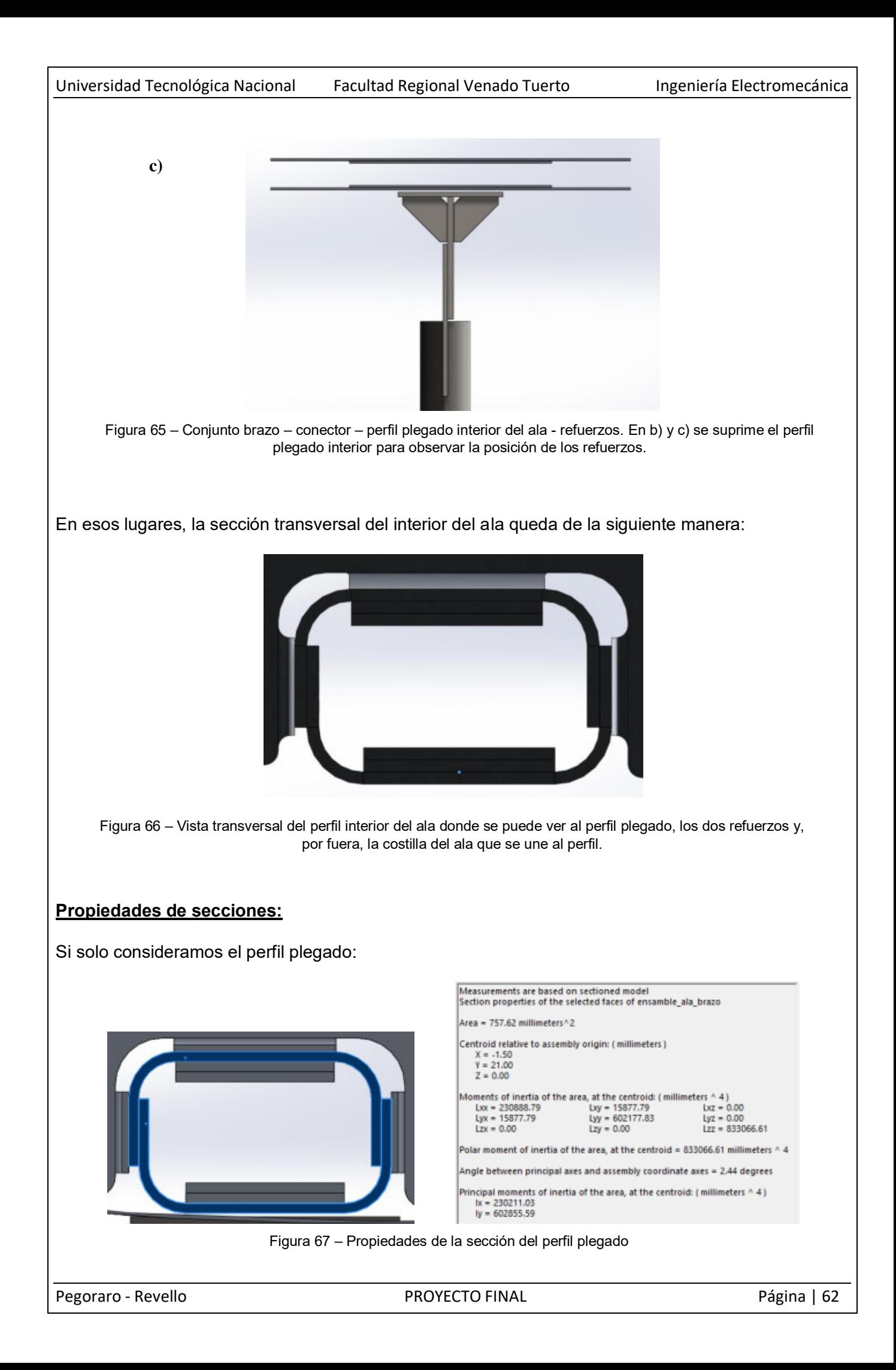

Si consideramos el perfil plegado y un par de refuerzos:

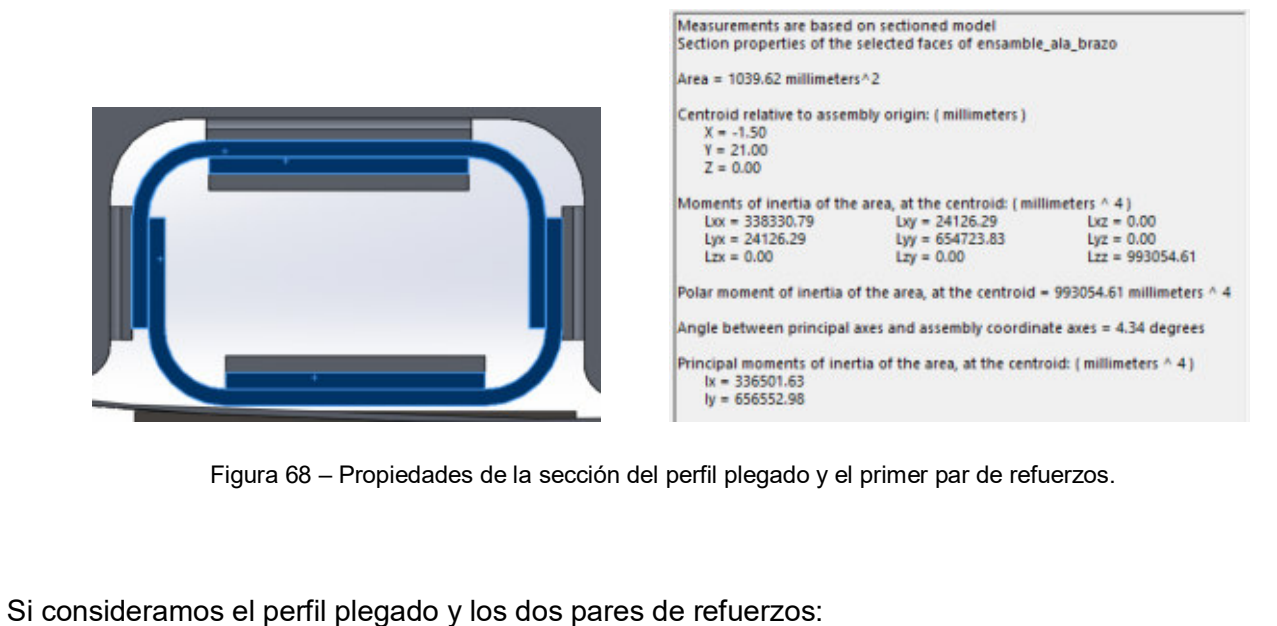

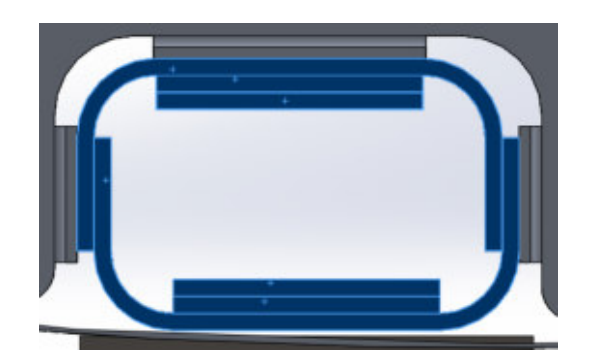

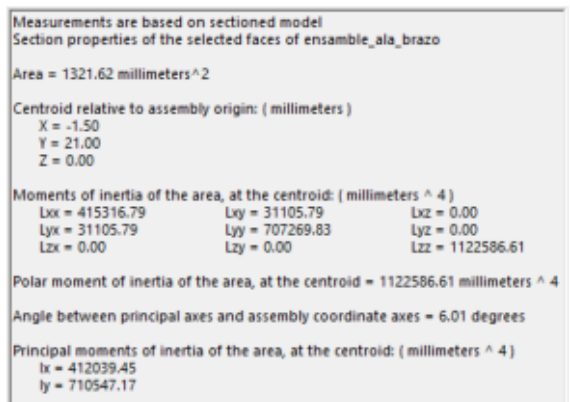

Figura 69 – Propiedades de la sección del perfil plegado, el primer y el segundo par de refuerzos.

#### **VERIFICACIÓN A LAS SOLICITACIONES MECÁNICAS:**

La sección del perfil interior del ala se ve más solicitada en la zona en la cual se une a los brazos, es decir, a 675 mm de los extremos.

Los esfuerzos a los que está sometida la sección son:

 $M_{FLECTOR} = 1164$  Nm

 $F_{CORTF} = 4217 N$ 

 $F_{NORMAL} = 2.81 N$ 

Y las propiedades de la sección allí son:

 $A = 1321.62$  mm<sup>2</sup>

Universidad Tecnológica Nacional Facultad Regional Venado Tuerto **Ingeniería Electromecánica** 

 $I = 412039.45$  mm<sup>4</sup>

## $W = 17168.31 \text{ mm}^3$

Así aparecerán las siguientes tensiones normales y tangenciales:

$$
\sigma = \frac{M_{FLECTOR}}{W} + \frac{F_{NORMAL}}{A} = \frac{\left(1164 Nm \cdot \frac{1000 mm}{1 m}\right)}{17168.31 m m^3} + \frac{2.81 N}{1321.62 m m^2}
$$

$$
\sigma = 67.8 \frac{N}{mm^2}
$$

Y

$$
\tau = \frac{F_{CONF}}{A} = \frac{4217 \text{ N}}{1321.62 \text{ mm}^2}
$$

$$
\tau = 3.19 \frac{\text{N}}{\text{mm}^2}
$$

Aplicando la teoría de rotura de Guest (para materiales dúctiles) calculamos una tensión normal de comparación. La misma se calcula usando la siguiente expresión:

$$
\sigma_{comp} = \sqrt{\sigma^2 + 4 \tau^2} = \sqrt{\left(67.8 \frac{N}{mm^2}\right)^2 + 4 \left(3.19 \frac{N}{mm^2}\right)^2}
$$

$$
\sigma_{comp} = 68.099 \frac{N}{mm^2} \approx 68.1 \frac{N}{mm^2}
$$

Propiedades del **Aluminio 6061 T6**:

- **Carga de rotura:**  $\sigma_r = 290 \text{ MPa}$
- **Límite elástico inferior:**  $\sigma_f = 240 \text{ MPa}$
- $\;\;$  Tensión admisible:  $\sigma_{adm} = \frac{0.7\,\sigma_f}{2}$  $\frac{1}{2}$   $\frac{\sigma_f}{2}$  = 91 MPa = 84  $\frac{N}{mm^2}$

Donde **0.7** es un coeficiente de seguridad estático y **2** es el coeficiente de seguridad que contempla efectos de fatiga.

Comparando:

$$
\sigma_{comp} < \sigma_{adm}
$$

$$
68.1\frac{N}{mm^2} < 84\frac{N}{mm^2}
$$

Vemos que el perfil verifica a los esfuerzos que se generan por acción de la fuerza centrífuga.

Para estar seguros de esto, además, podemos utilizar la teoría de Soderberg para la verificación de los materiales a la resistencia a esfuerzos de fatiga. Tomando como:

- Límite elástico inferior:  $\sigma_f = 240$  MPa
- **-** Tensión admisible estática:  $\sigma_{adm_e} = \frac{\sigma_f}{1.5} = 160 \text{ MPa}$
- Tensión de rotura a la fatiga alternativa:  $\sigma_l = 95$  MPa
- Tensión admisible a la fatiga alternativa:  $\sigma_{adm_R} = \frac{\sigma_l}{1.5} = 63.33$  MPa

Entonces podemos trazar el triángulo de Soderber:

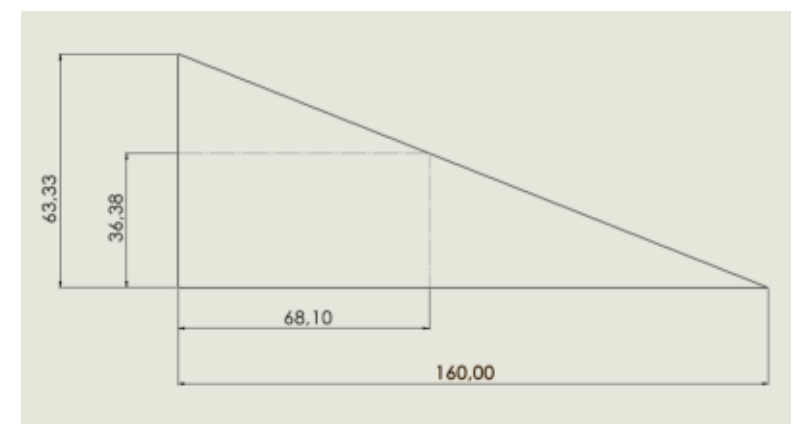

Figura 70 – Diagrama de Soderberg para Aluminio 6061 T6 del perfil interior del ala. Cálculo teórico.

Se puede ver que tomando a la fuerza centrífuga  $\bm{F}_c = \bm{m} \ \bm{\omega}^2 \ \bm{r}$  como aquella que genera el esfuerzo medio, respecto del cual se producen las oscilaciones (cargas variables), es posible para el perfil soportar esfuerzos alternativos cuya semiamplitud sea, aproximadamente del 54 % del valor medio (36.38/68.10). Se sabe, por datos extraídos de la simulación, que los esfuerzos alternativos de dirección radial que se producen en el ala por acción del viento son muchísimo menores al 54 % de la fuerza centrífuga del ala. Es por eso que puede considerarse al perfil capaz de resistir los esfuerzos a los cuales estará sometido.

### **BRAZOS**

Los brazos están formados por un caño de acero SAE 1020 de 67 mm de diámetro externo y 4 mm de espesor con dos pletinas de acero SAE 1020 de 80 mm de ancho y 10 mm de espesor soldadas en las puntas. Poseen además 1020 mm de largo.

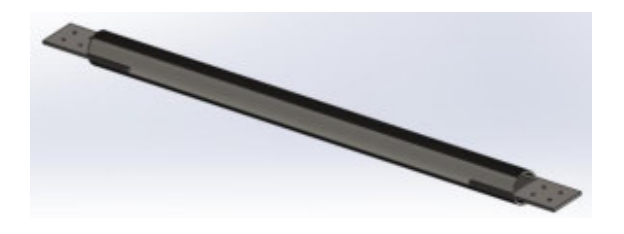

Figura 71 – Brazo del aerogenerador.

## **CAÑO**

Propiedades de sección del caño del brazo:

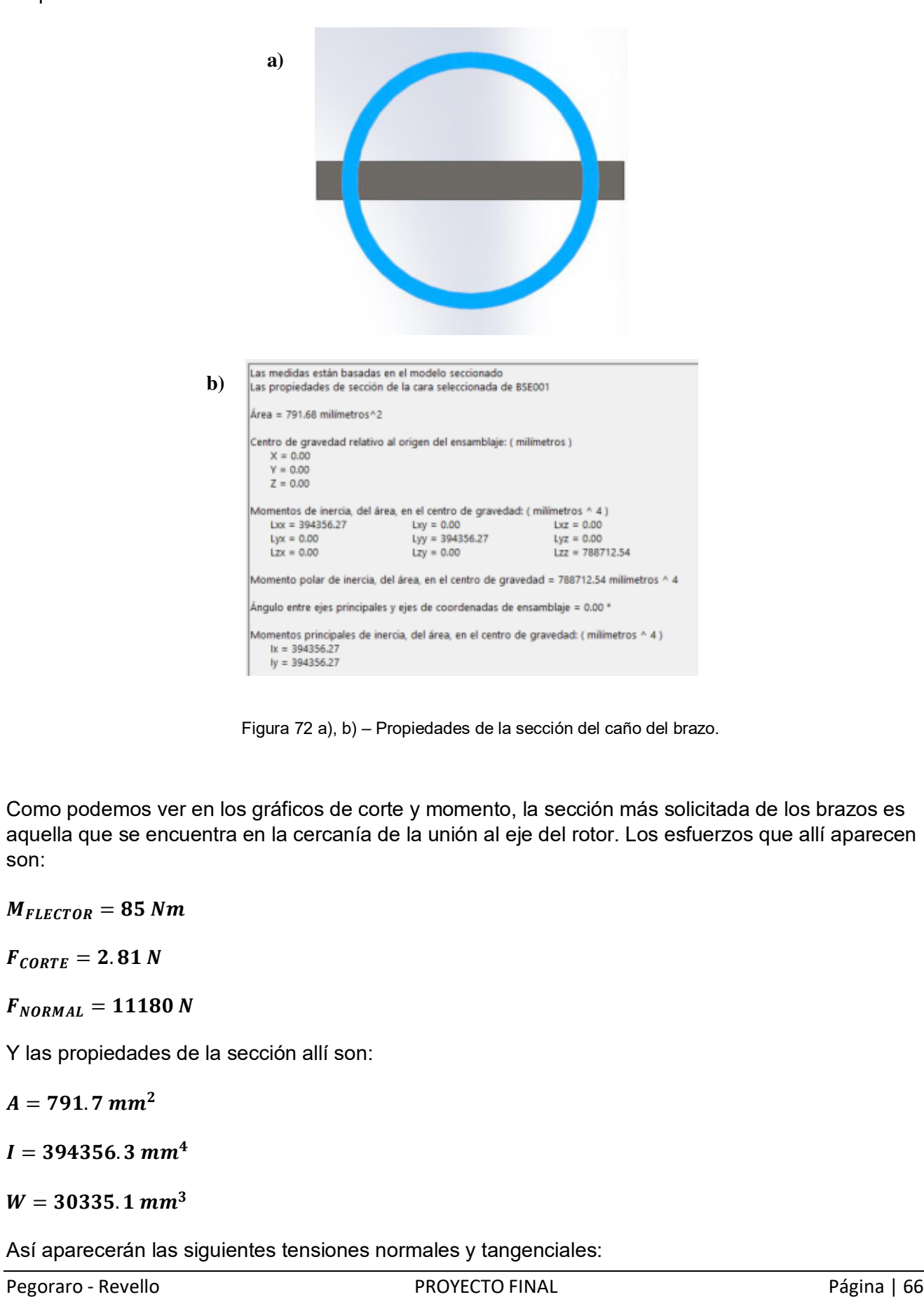

$$
\sigma = \frac{M_{FLECTOR}}{W} + \frac{F_{NORMAL}}{A} = \frac{\left(85 Nm \cdot \frac{1000 m m}{1 m}\right)}{30335.1 m m^3} + \frac{11180 N}{791.7 m m^2}
$$

$$
\sigma = 16.92 \frac{N}{mm^2}
$$

Y

$$
\tau = \frac{F_{CORTE}}{A} = \frac{2.81 \text{ N}}{791.7 \text{ mm}^2}
$$

$$
\tau = 3.55 \cdot 10^{-3} \frac{N}{mm^2}
$$

Aplicando la teoría de rotura de Guest (para materiales dúctiles) obtenemos una tensión normal de comparación.

$$
\sigma_{comp} = \sqrt{\sigma^2 + 4 \tau^2} = \sqrt{\left(16.92 \frac{N}{mm^2}\right)^2 + 4 \left(3.55 \cdot 10^{-3} \frac{N}{mm^2}\right)^2}
$$

$$
\sigma_{comp} = 16.92 \frac{N}{mm^2} \approx 16.9 \frac{N}{mm^2}
$$

Propiedades del **Acero SAE 1020**:

- **Tensión de Fluencia (tracción):**  $\sigma_f = 350 \text{ MPa}$
- **Tensión Admisible estática (tracción):**  $\sigma_{adm} = 233.3 \text{ MPa}$

Comparando:

$$
\sigma_{comp} < \sigma_{adm}
$$

$$
16.9 \frac{N}{mm^2} < 233.3 \frac{N}{mm^2}
$$

#### **PLETINA**

Propiedades de sección de la pletina de unión entre el brazo y el disco del rotor:

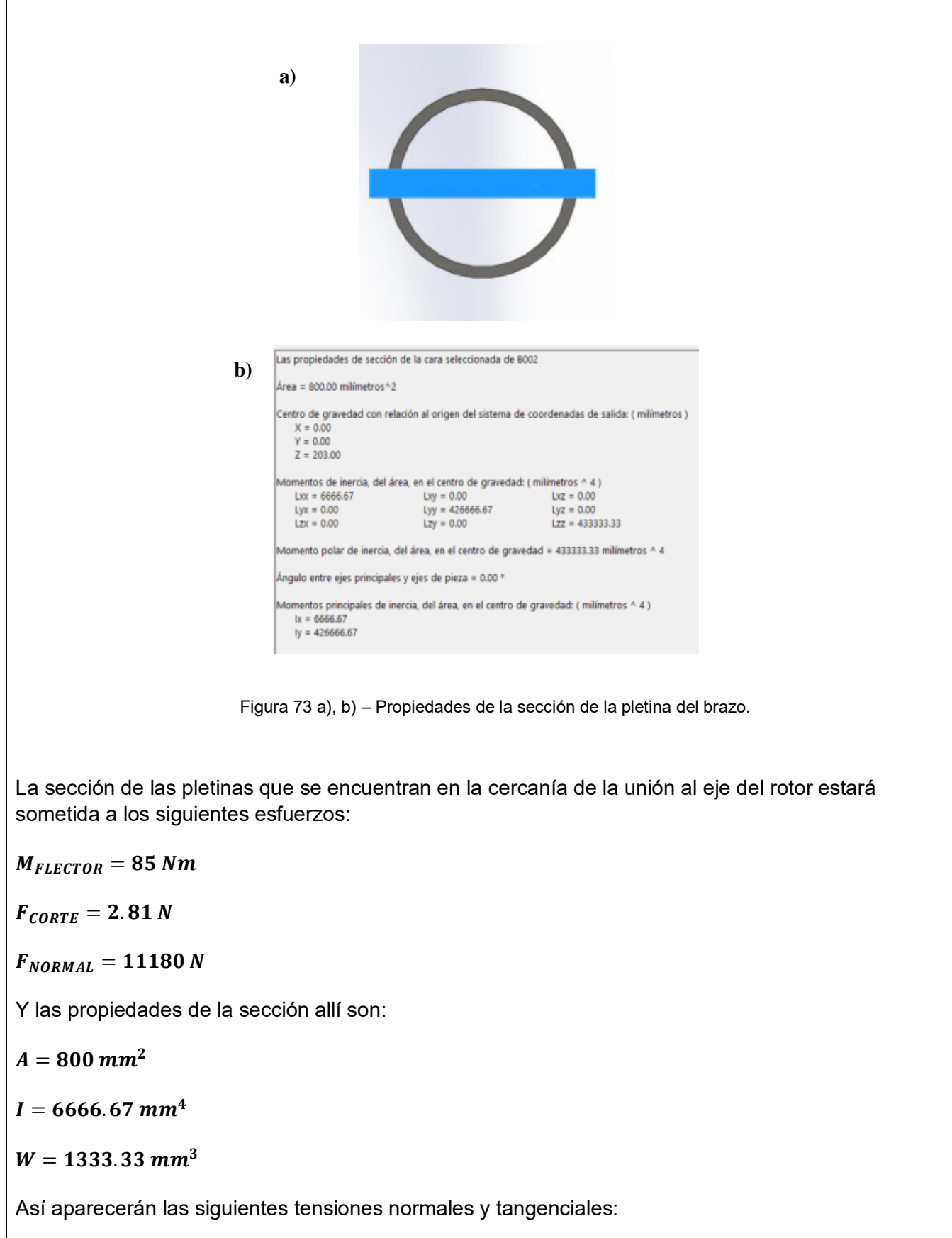

$$
\sigma = \frac{M_{FLECTOR}}{W} + \frac{F_{NORMAL}}{A} = \frac{\left(85 Nm \cdot \frac{1000 mm}{1 m}\right)}{1333.33 m m^3} + \frac{11180 N}{800 m m^2}
$$

$$
\sigma = 77.72 \frac{N}{mm^2}
$$

Y

$$
\tau = \frac{F_{CORTE}}{A} = \frac{2.81 \text{ N}}{800 \text{ mm}^2}
$$

$$
\tau = 3.51 \cdot 10^{-3} \frac{N}{mm^2}
$$

Aplicando la teoría de rotura de Guest (para materiales dúctiles) obtenemos una tensión normal de comparación.

$$
\sigma_{comp} = \sqrt{\sigma^2 + 4 \tau^2} = \sqrt{(77.72 \frac{N}{mm^2})^2 + 4 \left(3.51 \cdot 10^{-3} \frac{N}{mm^2}\right)^2}
$$

$$
\sigma_{comp} = 77.72 \frac{N}{mm^2} \approx 77.7 \frac{N}{mm^2}
$$

Propiedades del **Acero SAE 1020**:

- **Tensión de Fluencia (tracción):**  $\sigma_f = 350 \text{ MPa}$
- **Tensión Admisible estática (tracción):**  $\sigma_{adm} = 233.3 \text{ MPa}$

Comparando:

$$
\sigma_{comp} < \sigma_{adm}
$$
\n
$$
77.7 \frac{N}{mm^2} < 233.3 \frac{N}{mm^2}
$$

# **CORDÓN DE SOLDADURA PLETINA – CAÑO**

Se tienen **4** cordones de **2.5 mm de radio** y **10 cm** (o 100 mm) **de largo**.

Características del electrodo a utilizar

- **ELECTRODO: E 6010**
- **Tensión de Fluencia (tracción):**  $\sigma_f = 440 \text{ MPa}$
- **Tensión de Fluencia (corte):**  $\tau_f = 254 MPa$  (0.577 .  $\sigma_f$ )
- Tensión admisible estática (tracción):  $\sigma_{adm}$  = 293.33 MP $a$  = 293.33  $\frac{N}{mm^2}$
- **Tensión admisible estática (corte):**  $\tau_{adm} = 169.33 MPa$

Donde se ha utilizado un coeficiente de seguridad estático de 1.5.

Los cordones de soldaduras de 2.5 mm de radio estarán sometidos a los siguientes esfuerzos:

 $F_{CORTE} = 11180 N$ 

Propiedades del conjunto de cordones de soldadura:

 $A = 700 \text{ mm}^2$  (área total)  $A = 4 \cdot e \cdot (0.7) \cdot l$ 

Pegoraro - Revello **PROYECTO FINAL** Pagina | 69

Así tendremos:

$$
\tau = \frac{F_{CORTE}}{A} = \frac{11180 \text{ N}}{700 \text{ mm}^2}
$$

$$
\tau = 15.97 \frac{N}{\text{ mm}^2}
$$

Comparando:

$$
\tau < \tau_{adm}
$$

$$
15.97 \frac{N}{mm^2} < 169.33 \frac{N}{mm^2}
$$

Teniéndose así un coeficiente de seguridad adicional que contempla efectos de fatiga de **10.6**.

# **VERIFICACIÓN DE PERFIL Y BRAZOS POR SOLIDWORKS SIMULATION**

Se procede a realizar una verificación del cálculo de los brazos y el perfil interior del ala en SolidWorks Simulation.

Para simplificar la simulación no se incluyen en ellas las costillas ni la cubierta exterior de chapa. Solo el perfil interior, los dos conectores y los dos brazos del conjunto, tal como se muestra a continuación.

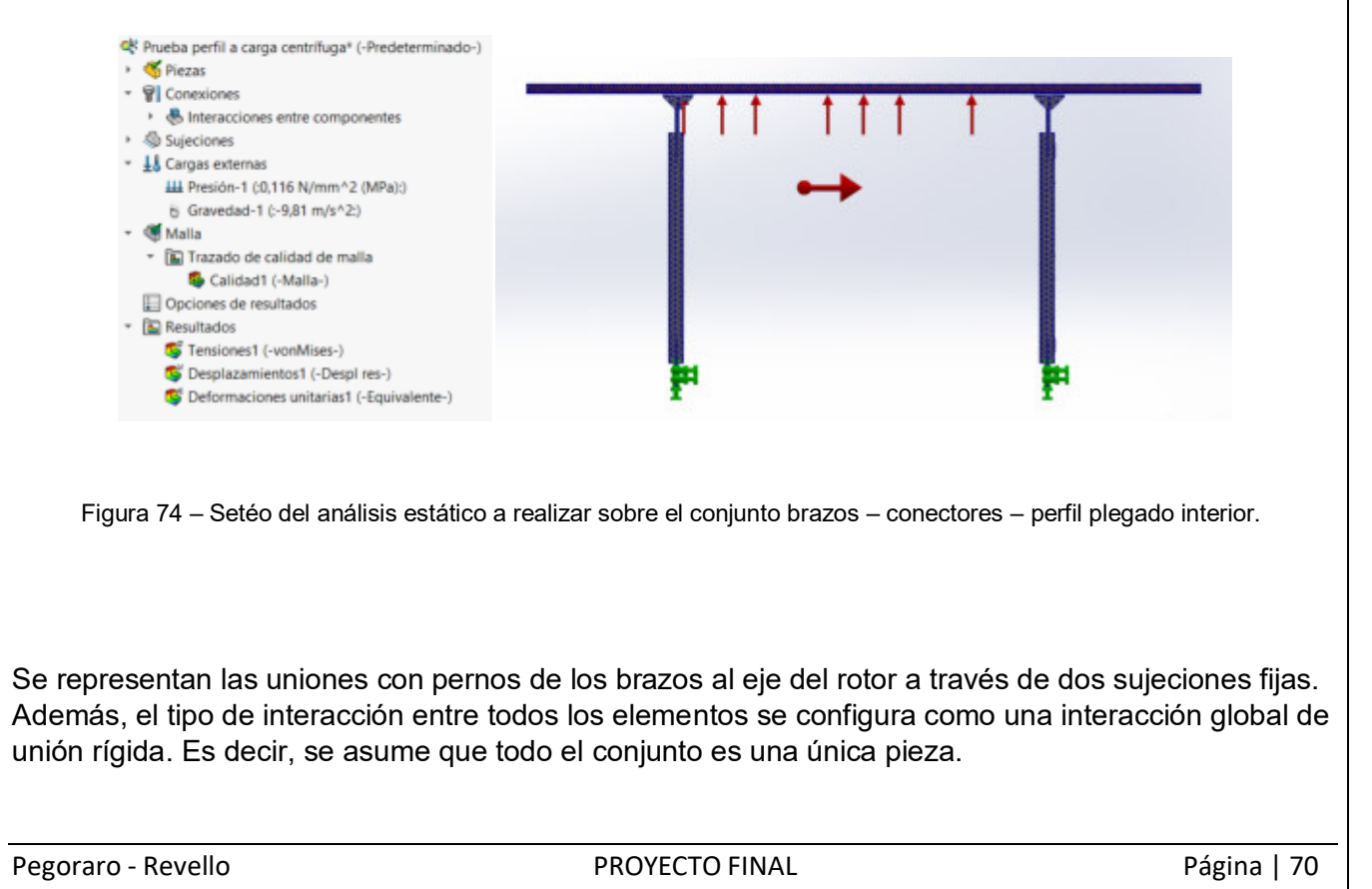
Se aplica una carga por unidad de superficie de  $0.116 \frac{N}{m m^2}$  sobre una de las caras del perfil interior del ala (de 3000 mm de longitud y 47 mm de ancho).

Se considera además el efecto de la gravedad sobre las piezas.

Luego de la configuración se procede al trazado del mallado:

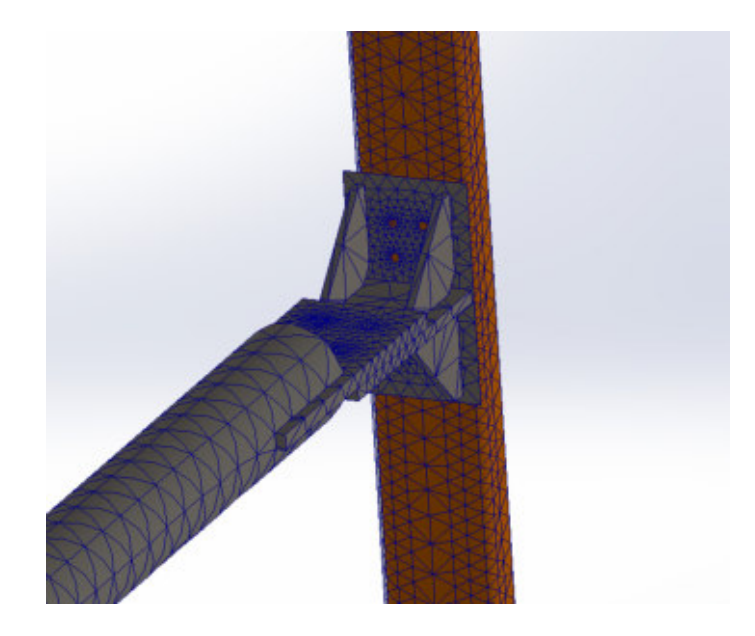

Figura 75 – Mallado en la zona de unión entre brazo, conector y perfil plegado.

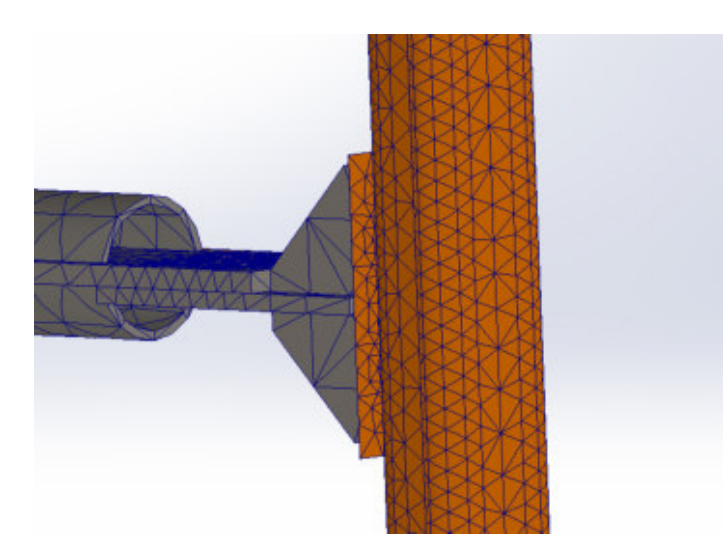

Figura 76 – Mallado en la zona de unión entre brazo, conector y perfil plegado. Otra vista

Por último, se ejecuta el estudio y se analizan los resultados:

Podemos ver, con una escala de deformación 50.68 veces aumentada respecto de la realidad, la forma en la que se deforman los elementos del conjunto.

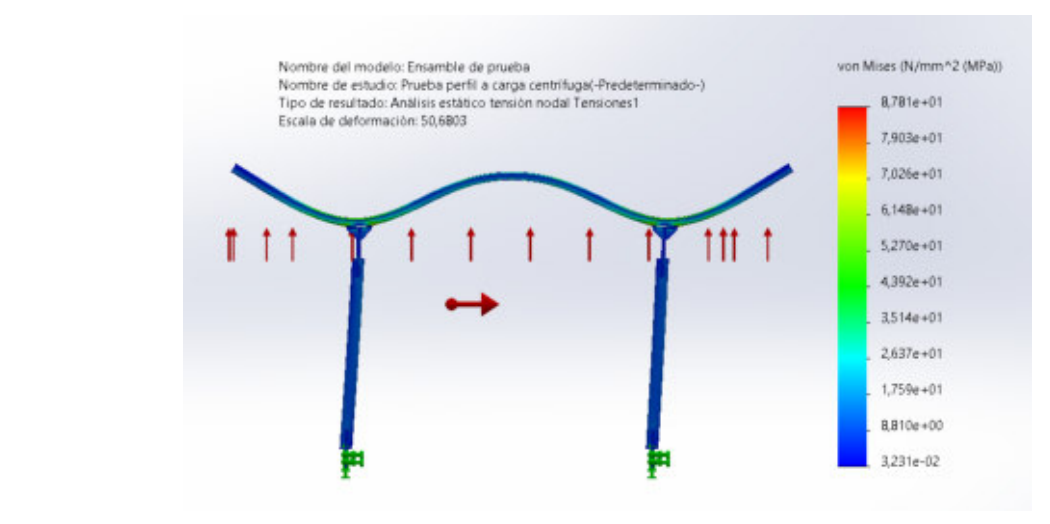

Figura 77 – Deformada del conjunto en escala 12.68:1.

También se puede apreciar que la zona más solicitada del perfil es justamente aquella que se había identificado.

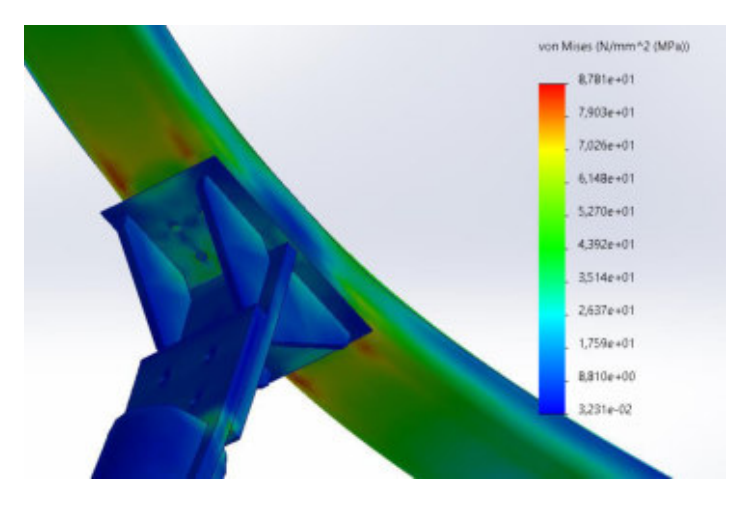

Figura 78 – Gráfico de tensiones en zona más solicitada del conjunto.

Ahora vemos la forma en la que se deforman los elementos en escala real.

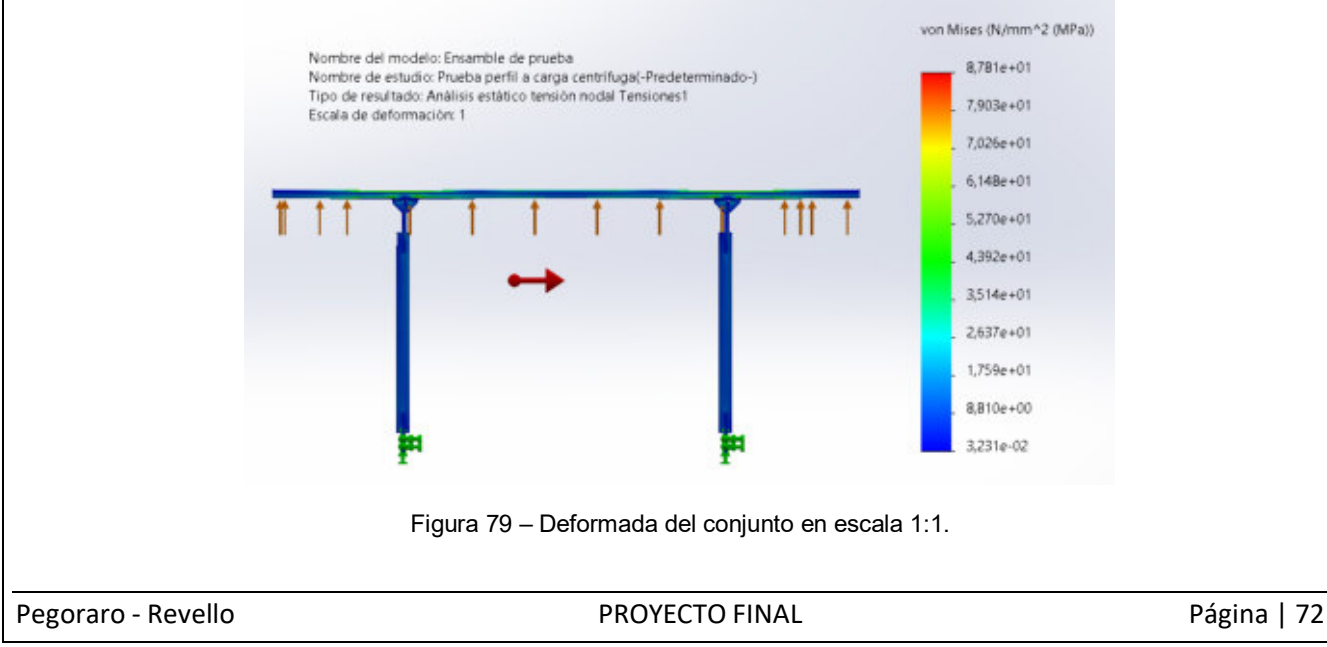

Se procede a modificar los valores mínimos y máximos de la escala de colores de SolidWorks. Se asigna un máximo de 84 N/mm<sup>2</sup> (que es nuestro valor definido como  $\sigma_{adm}$ ) y un mínimo de 68 N/mm² (que es nuestro valor de tensión calculado en el punto más solicitado). Además, se especifica que los valores mayores al máximo se aprecien en rosa, mientras que los valores menores a 68 N/mm² se aprecien en color rojo.

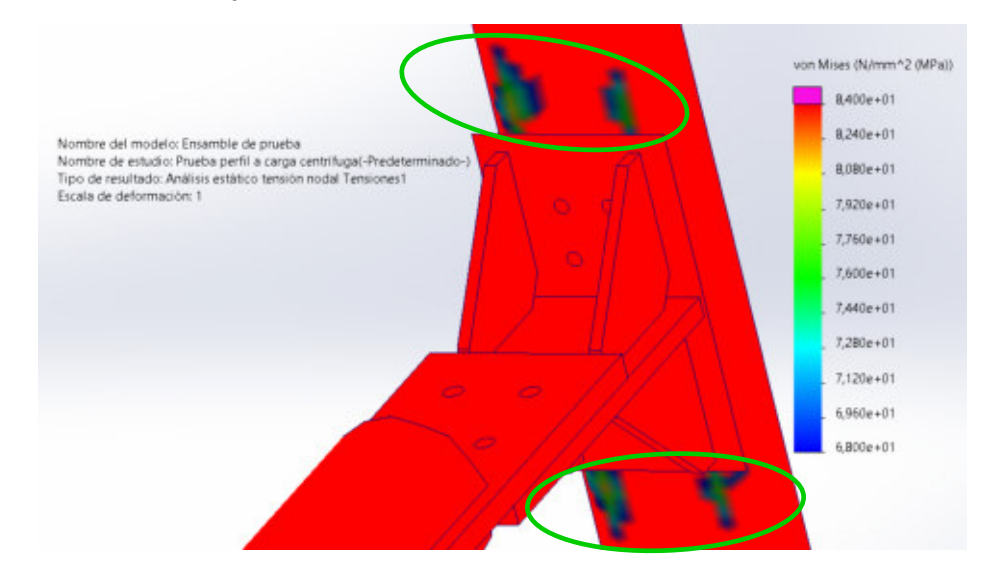

Figura 80 – Gráfico de tensiones en zona más solicitada con máximo de 84 N/mm² y mínimo de 68 N/mm².

Como puede verse, en ninguno lugar del perfil interior del ala se supera el valor de tensión admisible. En el lugar donde si se supera este valor es en la pletina del brazo que se uniría al disco del rotor del aerogenerador. Allí se alcanza el valor de 87.8 N/mm² pero dado que estas pletinas son de acero SAE 1020, cuya resistencia mecánica es mayor a la del aluminio 6061 T6, no hay de qué preocuparse.

Por otro lado, se aprecian puntos solicitados (encerrados en la imagen anterior en un contorno verde) que alcanzan valores superiores a los calculados teóricamente y que son más cercanos al valor de tensión admisible. El valor máximo de tensión que se registra en el perfil interior del ala es de aproximadamente 83 N/mm². El lugar donde se produce es, justamente el indicado en la figura anterior dentro de contorno verde. Ampliando la imagen, este punto puede verse a continuación:

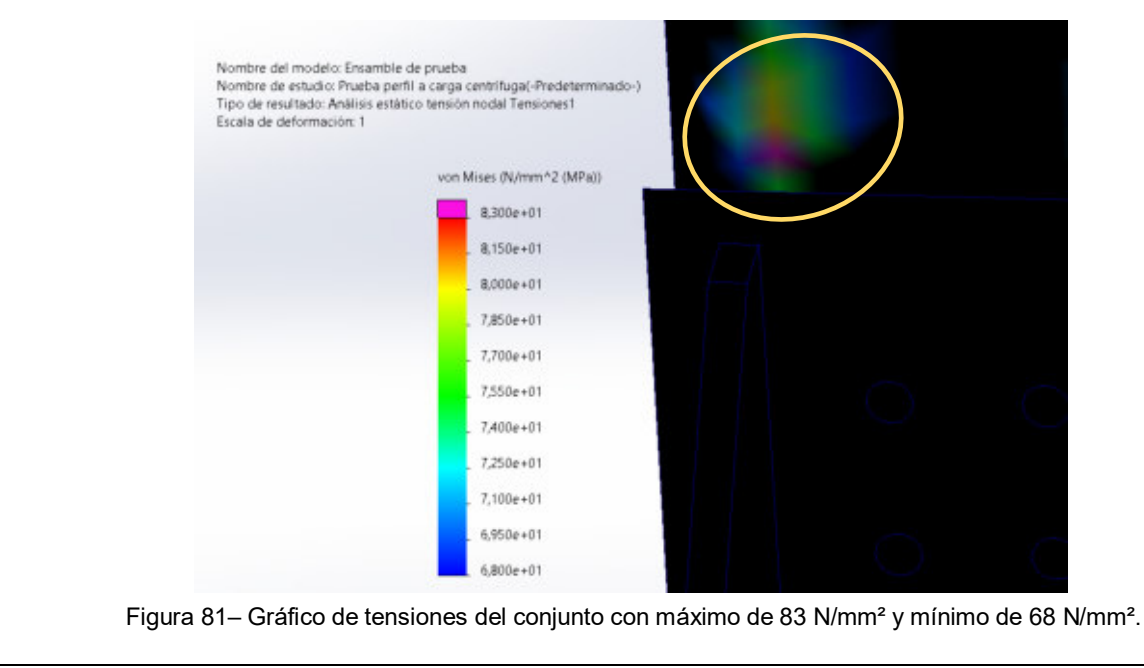

Trazando el diagrama de Soderberg con este valor, tenemos:

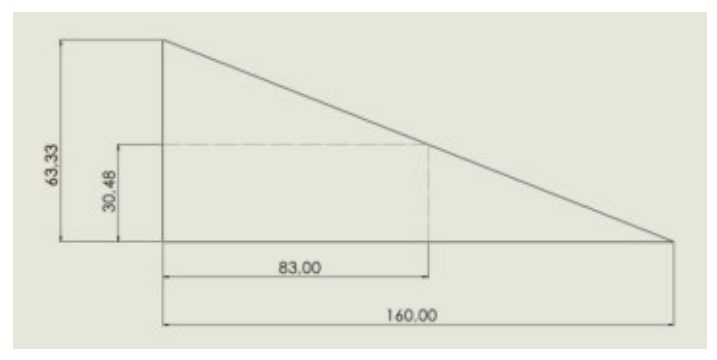

Figura 82 – Diagrama de Soderberg para Aluminio 6061 T6 del perfil interior del ala. Simulación.

Como se ve, para un valor medio de 83 N/mm², es posible para el perfil soportar esfuerzos alternativos cuya semi amplitud sea, aproximadamente del 37 % del valor medio (30.48/83.00). Se sabe, por datos extraídos de la simulación, que los esfuerzos alternativos de dirección radial que se producen en el ala por acción del viento son también son menores al 37 % de la fuerza centrífuga del ala. Es por eso que puede considerarse al perfil capaz de resistir los esfuerzos a los cuales estará sometido.

Por último, se coloca como mínimo al valor de 83 N/mm². Para valores inferiores a este, el modelo deberá aparecer en color verde agua. Se puede ver en la siguiente imagen que ningún punto perteneciente a los brazos está en otro color diferente al verde agua.

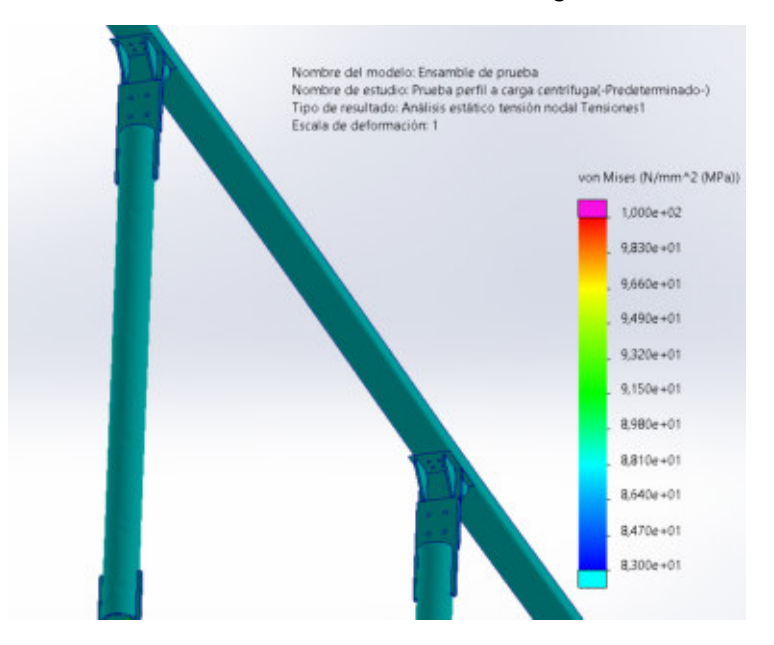

Figura 83 – Gráfico de tensiones del conjunto con máximo de 100 N/mm² y mínimo de 83 N/mm².

**CONCLUSIÓN:** Se puede considerar que las secciones del perfil interior del ala y de los brazos verifican a los esfuerzos mecánicos a los que los somete la aparición de la fuerza centrífuga durante el funcionamiento.

Además, dado que la fuerza que ejerce el viento a 67.5 m/s cuando el rotor se encuentra bloqueado es considerablemente menor a la fuerza centrífuga que debe resistir el perfil interior del ala, se puede garantizar que si estos elementos son capaces de soportar los esfuerzos de la fuerza centrífuga, también serán capaces de soportar los esfuerzos de las ráfagas de viento de 67.5 m/s.

### **UNIÓN ENTRE ALA Y BRAZO**

Además de verificar mecánicamente al perfil interior del ala y a los brazos, es necesario verificar que el elemento de unión entre estos dos también sea capaz de soportar los esfuerzos a los que estará sometido.

El elemento que se utiliza para unir al brazo con el perfil del ala consiste en dos pletinas de acero 1020 unidas entre sí a través de soldadura y reforzadas con 6 aletas. Esta pieza se vincula luego al perfil interior del ala y al brazo del aerogenerador a través de bulones. La misma puede verse en la siguiente imagen:

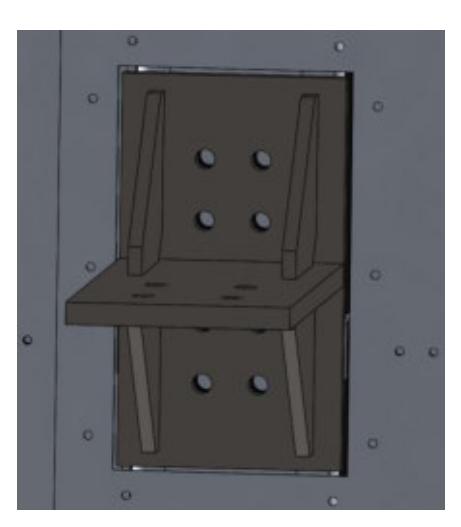

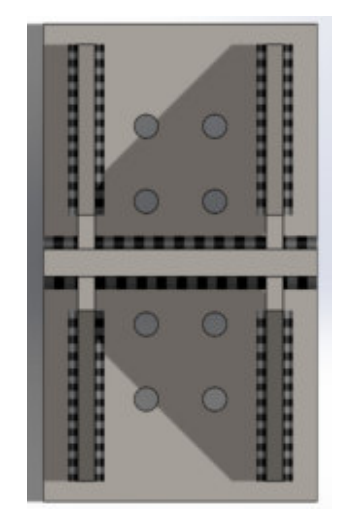

Figura 84 – Conector que une el ala y el brazo.

A continuación se puede ver la disposición de los agujeros para los bulones.

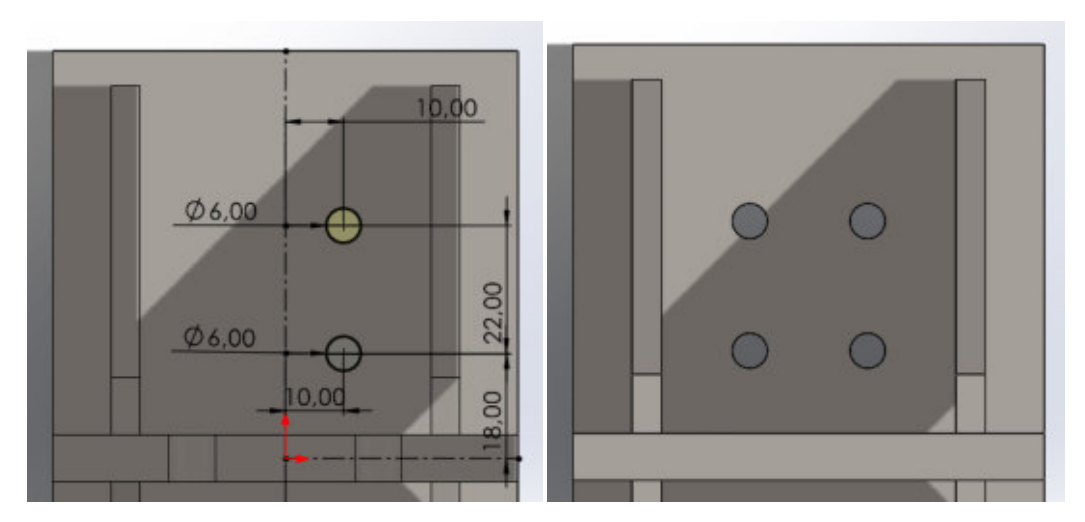

Figura 85 – Disposición de los agujeros en el conector para unión entre el mismo y el ala.

La pletina que se muestra normal al plano pose 8 mm de espesor, mientras que las aletas de refuerzo poseen un espesor de 5 mm. Así, los cordones que unen a las aletas tienen una garganta de 3 mm de radio, mientras que los dos cordones de soldadura que unen a las pletinas poseen una garganta de 4 mm de radio.

## **CÁLCULO DE CORDONES DE SOLDADURA DE LA PIEZA DE UNIÓN:**

El cálculo de los cordones de soldadura se realiza verificando que la tensión a la que estarán sometidos los mismos en ningún momento supere la tensión admisible de corte del cordón, la cual depende del tipo de electrodo utilizado. En este caso, se decide usar un electrodo tipo E 6010, típico para soldar acero 1020.

#### **Características del electrodo de soldadura**

- **ELECTRODO: E 6010**
- **Tensión de Fluencia (tracción):**  $\sigma_f = 440 \text{ MPa}$
- **Tensión de Fluencia (corte):**  $\tau_f = 254 MPa$  (0.577 .  $\sigma_f$ )
- Tensión admisible estática:  $\sigma_{adm} = 293.33$  MP $a = 293.33 \frac{N}{mm^2}$

Donde se ha utilizado un coeficiente de seguridad estático de 1.5.

Los cordones de soldaduras estarán sometidos a los siguientes esfuerzos:

 $M_{FLECTOR}$  = 2.83 Nm

### $F_{NORMAL} = 7667 N$

Propiedades del conjunto de cordones de soldadura:

 $A = 1288$   $mm<sup>2</sup>$  (área total)

 $I = 1526460.7\ mm^4\,$  (momento de inercia del conjunto de cordones de soldadura).

# $W = 23484.01\ mm^3$  (módulo resistente del conjunto de cordones de soldadura).

A continuación se explica cómo fueron calculados cada uno de los valores.

Considerando que la disposición de los cordones es de la siguiente manera:

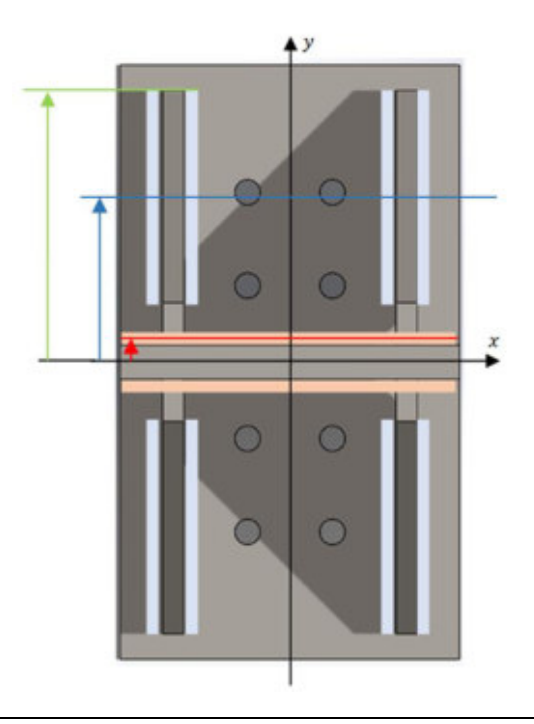

Figura 86 – Disposición de los cordones de soldadura en el conector para unión entre el mismo y el ala.

Podemos ver que existen ocho cordones verticales de color celeste (de 3 mm de radio) y dos cordones horizontales de color anaranjado (de 4 mm de radio).

Si se llama  $e$  al radio del cordón de soldadura y  $l$  al largo del cordón, entonces se calcula la sección y el momento de inercia respecto del eje  $x$  de cada cordón de la siguiente manera:

### **Cordón horizontal:**

$$
A_h = e \t . \t (0.7) \t . \t l = 4 mm \t . \t 0.7 \t . \t 80 mm = 224 mm2
$$

$$
I_h = I_o + A \cdot d^2 = \frac{l \cdot ((0.7) \cdot e)^3}{12} + (e \cdot (0.7) \cdot l) \cdot d^2
$$
  

$$
I_h = \frac{80 \, \text{mm} \cdot ((0.7) \cdot 4 \, \text{mm})^3}{12} + (4 \, \text{mm} \cdot (0.7) \cdot 80 \, \text{mm}) \cdot (4 \, \text{mm})^2 = 3730.35 \, \text{mm}^4
$$

Donde aquí  $d = 4$  mm es la distancia en dirección y del centro de área del cordón horizontal respecto del eje  $x$ . Esta distancia se indica en rojo en la figura anterior.

### **Cordón vertical:**

 $A_v = e$ . (0.7)  $l = 3$  mm . 0.7 . 50 mm = 105 mm<sup>2</sup>

$$
I_v = I_o + A \cdot d^2 = \frac{e \cdot l^3}{12} + (e \cdot (0.7) \cdot l) \cdot d^2
$$
  

$$
I_v = \frac{0.7 \cdot 3 \, \text{mm} \cdot (50 \, \text{mm})^3}{12} + (3 \, \text{mm} \cdot (0.7) \cdot 50 \, \text{mm}) \cdot (40 \, \text{mm})^2 = 189875.00 \, \text{mm}^4
$$

Donde aquí  $d = 40$  mm es la distancia en dirección y del centro de área del cordón vertical respecto del eje  $x$ . Esta distancia se indica en azul en la figura anterior.

Para obtener las propiedades del conjunto de soldaduras hacemos lo siguiente:

$$
A = 2 \cdot A_h + 8 \cdot A_v = 1288 \, mm^2
$$

$$
I = 2. I_h + 8. I_v = 1526460.7 mm4
$$

Y entonces:

$$
W=\frac{I}{d}=\frac{1526460.7 \text{ mm}^4}{65 \text{ mm}}=23484.01 \text{ mm}^3
$$

Donde aquí  $d = 65$  mm es la distancia en dirección y del punto más alejado del conjunto de cordones de soldaduras respecto del eje  $x$ . Esta distancia se indica en verde en la figura anterior.

Se continúa ahora con el cálculo. Tenemos:

$$
\sigma = \frac{M_{FLECTOR}}{W} + \frac{F_{NORMAL}}{A} = \frac{\left(2.83 \text{ N}m \cdot \frac{1000 \text{ mm}}{1 \text{ m}}\right)}{23484.01 \text{ mm}^3} + \frac{7667 \text{ N}}{1288 \text{ mm}^2}
$$

$$
\sigma = 6.07 \frac{N}{mm^2}
$$

Comparando:

$$
\sigma < \sigma_{adm}
$$
\n
$$
6.07 \frac{N}{mm^2} < 293.33 \frac{N}{mm^2}
$$

Teniéndose así un coeficiente de seguridad adicional que contempla efectos de fatiga de **48.3**.

## **CÁLCULO DE BULONES QUE UNEN LA PIEZA DE UNIÓN CON PERFIL DE ALA:**

El cálculo de los cordones de soldadura se realiza verificando que la tensión a la que estarán sometidos los mismos en ningún momento supere la tensión admisible de corte del cordón. Para la unión se seleccionan tornillos grado 8.8 de tamaño M5.

Características de los bulones:

- **BULONES: M5 (8 bulones) – grado 8.8**
- **Tensión de Rotura (tracción):**  $\sigma_r = 800 \text{ MPa}$
- **Tensión de Fluencia (tracción):**  $\sigma_f = 640 \text{ MPa}$
- Tensión admisible estática:  $\sigma_{adm} = 426.67$  *MPa* =  $426.67 \frac{N}{mm^2}$

Donde se ha utilizado un coeficiente de seguridad estático de 1.5.

El arreglo de bulones estará sometido a los siguientes esfuerzos:

 $M_{FLECTOR}$  = 2.83 Nm

 $F_{NORMAL} = 7667 N$ 

Propiedades de la distribución de bulones:

$$
A = 78.54 \text{ mm}^2 \text{ (área total)} \quad A = 8 \cdot \left(\frac{\pi d^2}{4}\right)
$$

 $I = 151356.04 \ mm^4$  (momento de inercia de la distribución de bulones).

 $W = 3783.90 \ mm^3$  (módulo resistente de la distribución de bulones).

A continuación se explica cómo fueron calculados cada uno de los valores.

Considerando que la disposición de los bulones es de la siguiente manera:

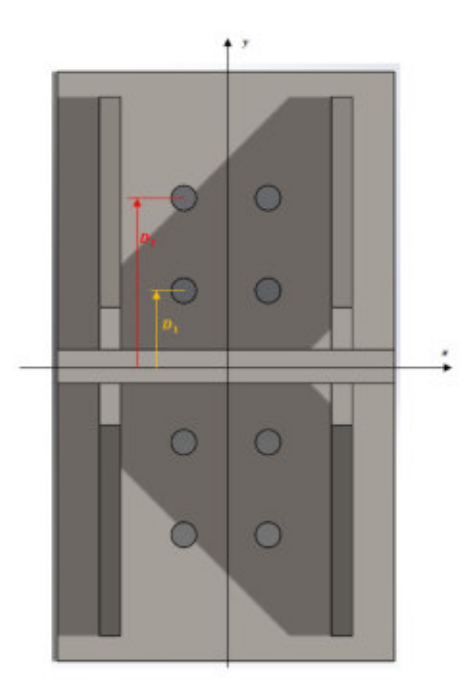

Figura 87 – Disposición de los agujeros en el conector para unión entre el mismo y el ala.

Podemos ver que existen cuatro bulones dispuestos a una distancia  $D_1$  respecto del eje x y cuatro bulones dispuestos a una distancia  $\mathbf{D}_2$  respecto del eje  $\mathbf{x}$ .

Llamamos  $d$  al diámetro del bulón. Así tenemos:

**Área de bulón:**

$$
A_{BULON}=\frac{\pi \cdot d^4}{4}
$$

**Momentos de inercia de bulones a** 

$$
I_1 = I_0 + A \cdot D_1^2 = \frac{\pi \cdot d^4}{64} + \frac{\pi \cdot d^2}{4} \cdot D_1^2
$$
  

$$
I_1 = \frac{\pi \cdot (5 \, mm)^4}{64} + \frac{\pi \cdot (5 \, mm)^2}{4} \cdot (18 \, mm)^2 = 6392.40 \, mm^4
$$

$$
1 \t 64 \t 4 \t 7
$$

Momentos de inercia de bulones a 
$$
D_2
$$

$$
I_2 = I_0 + A \cdot D_2^2 = \frac{\pi \cdot d^4}{64} + \frac{\pi \cdot d^2}{4} \cdot D_2^2
$$
  

$$
I_2 = \frac{\pi \cdot (5 \, \text{mm})^4}{64} + \frac{\pi \cdot (5 \, \text{mm})^2}{4} \cdot (40 \, \text{mm})^2 = 31446.61 \, \text{mm}^4
$$

Y así, para obtener las propiedades del conjunto de bulones, hacemos lo siguiente:

$$
A = 8
$$
.  $A_{BULON} = 78.54$  mm<sup>2</sup>

Y entonces:

$$
W=\frac{I}{D_2}=\frac{151356.04 \text{ mm}^4}{40 \text{ mm}}=3783.90 \text{ mm}^3
$$

Se continúa ahora con el cálculo. Tenemos:

$$
\sigma = \frac{M_{FLECTOR}}{W} + \frac{F_{NORMAL}}{A} = \frac{\left(2.83 \text{ N}m \cdot \frac{1000 \text{ mm}}{1 \text{ m}}\right)}{3783.90 \text{ mm}^3} + \frac{7667 \text{ N}}{78.54 \text{ mm}^2}
$$

$$
\sigma = 98.37 \frac{\text{N}}{\text{mm}^2}
$$

Comparando:

$$
\sigma < \sigma_{adm}
$$
\n
$$
98.37 \frac{N}{mm^2} < 426.67 \frac{N}{mm^2}
$$

Teniéndose así un coeficiente de seguridad adicional que contempla efectos de fatiga de **5.07**.

## **CÁLCULO DE BULONES QUE UNEN LA PIEZA DE UNIÓN CON LOS BRAZOS:**

El cálculo de los cordones de soldadura se realiza verificando que la tensión a la que estarán sometidos los mismos en ningún momento supere la tensión admisible de corte del cordón. Para la unión se seleccionan tornillos grado 8.8 de tamaño M7.

Características de los bulones:

- **BULONES: M7 (4 bulones)– grado 8.8**
- $-$  **Tensión de Rotura (tracción):**  $\sigma_r = 800 \text{ MPa}$
- **Tensión de Fluencia (tracción):**  $\sigma_f = 640 \text{ MPa}$
- Tensión admisible estática:  $\sigma_{adm} = 426.67$  *MPa* =  $426.67 \frac{N}{mm^2}$
- Tensión admisible estática al corte:  $\tau_{adm}$  = 246.19  $MPa$  = 246.19  $\frac{N}{mm^2}$

Donde se ha utilizado un coeficiente de seguridad estático de 1.5.

El conjunto de bulones estará sometido a los siguientes esfuerzos:

$$
F_{\text{CORTE}}=7667\text{ N}
$$

Propiedades del conjunto de bulones:

$$
A = 153.94 \, mm^2 = 4 \cdot \left(\frac{\pi d^2}{4}\right)
$$

Propiedades de sección de los bulones:

 $A_{BUL\bullet N} = 38.48 \; \text{mm}^2$ 

Así tendremos

$$
\tau = \frac{F_{CORTE}}{A} = \frac{7667 \text{ N}}{153.94 \text{ mm}^2}
$$

$$
\tau = 49.81 \frac{\text{N}}{\text{mm}^2}
$$

Comparando:

$$
\tau < \tau_{adm}
$$

$$
49.81 \frac{N}{mm^2} < 246.19 \frac{N}{mm^2}
$$

Teniéndose así un coeficiente de seguridad adicional que contempla efectos de fatiga de **4.94**.

## **VERIFICACIÓN DE PLETINAS A TRACCIÓN, CORTE Y APLASTAMIENTO**

A continuación puede verse la disposición de los bulones en la unión entre el brazo y el elemento de unión.

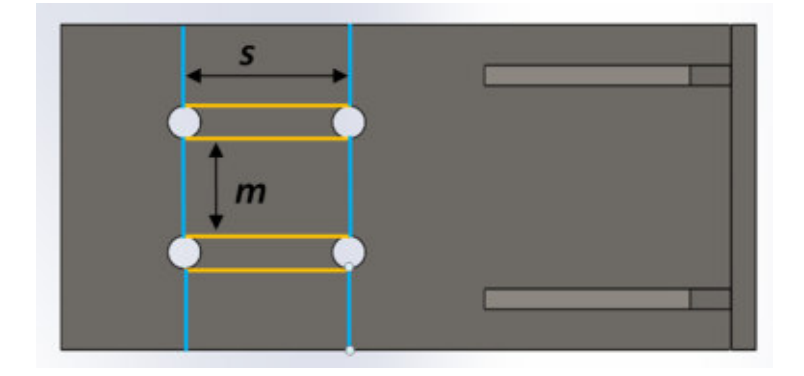

Figura 88 – Disposición de los agujeros en el conector para unión entre el mismo y el brazo.

Por un lado deberá verificarse que las secciones indicadas en celeste sean capaces de soportar los esfuerzos de tracción a los que estarán sometidas.

Además, las secciones amarillas deberán ser capaces de soportar los esfuerzos de corte a los que estarán sometidas.

Por último, se deberá verificar que las pletinas sean capaces de soportar los esfuerzos de aplastamiento a los que van a estar sometidas.

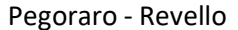

Pletinas de **Acero SAE 1020** de punta de brazo

- **Tensión de Fluencia (tracción):**  $\sigma_f = 350 \text{ MPa}$
- **Tensión Admisible estática (tracción):**  $\sigma_{adm} = 233.3 \text{ MPa}$ <br>- **Tensión admisible estática:**  $\tau_{adm} = 134.6 \text{ MPa}$
- **Tensión admisible estática:**  $\tau_{adm} = 134.6 \, MPa$

### **TRACCIÓN**

 $F_{TRACCION}$  = 7667 N

 $n_{filas} = 2$ 

 $n_{columns} = 2$ 

 $d_{\textit{agujero}} = 8 \text{ mm}$ 

 $e_{\text{pleting}} = 10 \text{ mm}$ 

 $ancho_{pletina} = 80$  mm

 $s = 40$  mm

 $m = 24$  mm

Así tenemos:

$$
\sigma = \frac{F_{TRACCI\acute{o}N}}{(ancho_{pletina} - n_{columns} \cdot d_{agujero}) \cdot e_{pletina}}
$$

$$
\sigma = \frac{7667 \text{ N}}{(80 \text{ mm} - 2 \cdot 8 \text{ mm}) \cdot 10 \text{ mm}}
$$

$$
\sigma = 11.98 \frac{\text{N}}{\text{mm}^2}
$$

comparando:

 $\sigma < \sigma_{adm}$ 

$$
11.98 \frac{N}{mm^2} < 233.33 \frac{N}{mm^2}
$$

Teniéndose así un coeficiente de seguridad adicional que contempla efectos de fatiga de **19.48**.

#### **CORTE**

$$
F_{\text{CORTE}}=7667\text{ N}
$$

 $n_{filas} = 2$ 

 $n_{columns} = 2$ 

 $d_{agujero} = 8$  mm

 $e_{pletina} = 10$  mm

 $ancho_{pletina} = 80$  mm

 $s = 40$  mm

 $m = 24$  mm

Así tenemos:

$$
\tau = \frac{F_{CORTE}}{n_{columns} \cdot (n_{filas} - 1) \cdot s \cdot e_{pletina}}
$$

$$
\tau = \frac{7667 \text{ N}}{2 \cdot (2 - 1) \cdot 40 \text{ mm} \cdot 10 \text{ mm}}
$$

$$
\tau = 9.58 \frac{\text{N}}{\text{mm}^2}
$$

Comparando:

$$
\tau < \tau_{adm}
$$
\n
$$
9.58 \frac{N}{mm^2} < 134.6 \frac{N}{mm^2}
$$

Teniéndose así un coeficiente de seguridad adicional que contempla efectos de fatiga de **14.05**.

#### **APLASTAMIENTO**

 $F_{TRACCI\acute{O}N} = 7667 N$ 

 $n_{filas} = 2$ 

 $n_{columns} = 2$ 

 $d_{agujero} = 8$  mm

Universidad Tecnológica Nacional Facultad Regional Venado Tuerto **Ingeniería Electromecánica**  $e_{pletina} = 10 \text{ mm}$  $ancho_{\text{heletina}} = 80 \text{ mm}$  $s = 40$  mm  $m = 24$  mm Así tenemos:  $\sigma = \frac{F_{\text{TRACCI}}(\delta_N)}{n_{\text{max}}}$  $n_{columns}$  .  $n_{filas}$  .  $d_{tornillo}$  .  $e_{pletina}$  $\sigma =$ 7667 N  $2 \cdot 2 \cdot 7$  mm  $\cdot 10$  mm  $\sigma = 27.38$  $\boldsymbol{N}$  $mm<sup>2</sup>$ comparando:  $\sigma < \sigma_{adm}$ 27.38  $\boldsymbol{N}$  $\frac{m}{m^2}$  < 233.33  $\boldsymbol{N}$  $mm<sup>2</sup>$ Teniéndose así un coeficiente de seguridad adicional que contempla efectos de fatiga de **8.52**. Pletinas de **Acero SAE 1020** de unión T - **Tensión de Fluencia (tracción):**  $\sigma_f = 350 \text{ MPa}$ - **Tensión Admisible estática (tracción):**  $\sigma_{adm} = 233.3 \text{ MPa}$ <br>- **Tensión admisible estática:**  $\tau_{adm} = 134.6 \text{ MPa}$ **Tensión admisible estática:**  $\tau_{adm} = 134.6 \, MPa$ **TRACCIÓN**   $F_{TRACCI\acute{O}N}$  = 7667 N

 $n_{filas} = 2$ 

 $n_{columns} = 2$ 

 $d_{\textit{agujero}} = 8 \text{ mm}$ 

 $e_{pletina} = 8$  mm

 $ancho_{pletina} = 80$  mm

## $s = 40$  mm

#### $m = 24$  mm

Así tenemos:

$$
\sigma = \frac{F_{TRACC10N}}{(ancho_{pletina} - n_{columns} \cdot d_{agujero}) \cdot e_{pletina}}
$$

$$
\sigma = \frac{7667 \text{ N}}{(80 \text{ mm} - 2 \cdot 8 \text{ mm}) \cdot 8 \text{ mm}}
$$

$$
\sigma = 14.97 \frac{\text{N}}{\text{mm}^2}
$$

comparando:

$$
\sigma < \sigma_{adm}
$$
\n
$$
14.97 \frac{N}{mm^2} < 233.3 \frac{N}{mm^2}
$$

Teniéndose así un coeficiente de seguridad adicional que contempla efectos de fatiga de **15.58**.

#### **CORTE**

 $F_{CORTE} = 7667 N$ 

 $n_{filas} = 2$ 

 $n_{columns} = 2$ 

 $d_{agujero} = 8$  mm

 $e_{pletina} = 8$  mm

 $ancho_{pletina} = 80$  mm

 $s = 40$  mm

 $m = 24$  mm

Así tenemos:

$$
\tau = \frac{F_{\text{CORTE}}}{n_{\text{columns}} \cdot (n_{\text{filas}} - 1) \cdot s \cdot e_{\text{pletina}}}
$$
\n
$$
\tau = \frac{7667 \text{ N}}{2 \cdot (2 - 1) \cdot 40 \text{ mm} \cdot 8 \text{ mm}}
$$
\n
$$
\tau = 11.97 \frac{\text{N}}{\text{mm}^2}
$$
\nPegoraro-Revello

\nPROYECTO FINAL

\nPágina | 85

comparando:

$$
\tau < \tau_{adm}
$$
\n
$$
11.97 \frac{N}{mm^2} < 134.63 \frac{N}{mm^2}
$$

Teniéndose así un coeficiente de seguridad adicional que contempla efectos de fatiga de **11.24**.

### **APLASTAMIENTO**

 $F_{TRACCI\acute{O}N}$  = 7667 N

 $n_{filas} = 2$ 

 $n_{columns} = 2$ 

 $d_{agujero} = 8$  mm

 $e_{pletina} = 8$  mm

 $ancho_{pletina} = 80$  mm

 $s = 40$  mm

 $m = 24$  mm

Así tenemos:

$$
\sigma = \frac{F_{TRACC10N}}{n_{columns} \cdot n_{files} \cdot d_{tornillo} \cdot e_{pletina}}
$$

$$
\sigma = \frac{7667 \text{ N}}{2 \cdot 2 \cdot 7 \text{ mm} \cdot 8 \text{ mm}}
$$

$$
\sigma = 34.23 \frac{\text{N}}{\text{mm}^2}
$$

comparando:

$$
\sigma < \sigma_{adm}
$$
\n
$$
34.23 \frac{N}{mm^2} < 233.33 \frac{N}{mm^2}
$$

Teniéndose así un coeficiente de seguridad adicional que contempla efectos de fatiga de **6.82**.

### **CÁLCULO DE BULONES QUE UNEN LOS BRAZOS CON EL DISCO DEL EJE:**

La unión a verificar es la que se muestra en la siguiente imagen:

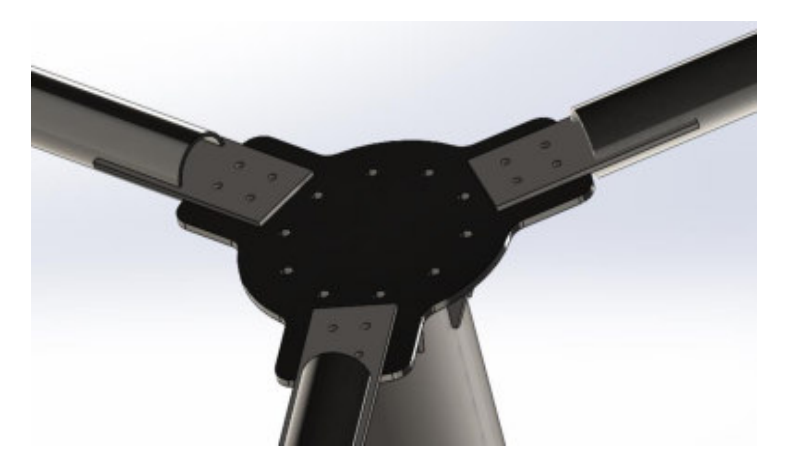

Figura 89 – Unión entre brazo y disco del rotor.

Las fuerzas que aparecen se indican en la siguiente imagen:

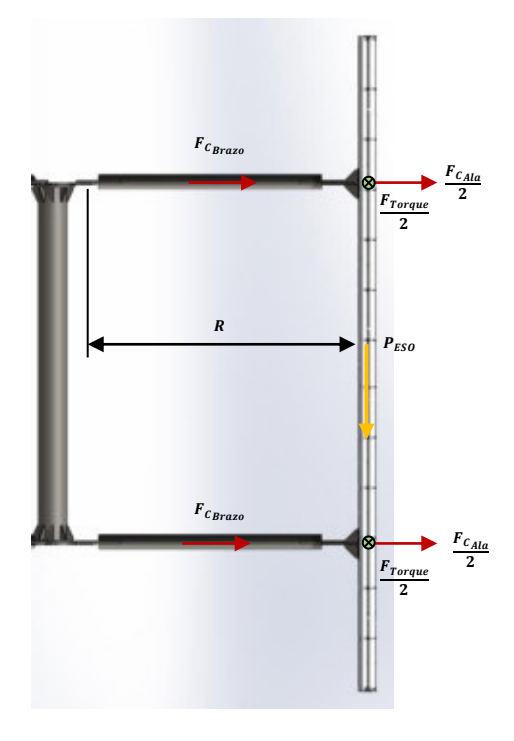

Figura 90 – Diagrama de cuerpo libre del conjunto Ala – brazo - eje rotor.

El conjunto de bulones estará sometido a los siguientes esfuerzos:

$$
M_{FLECTOR} = \frac{P_{ESO}}{2} \cdot R \approx 85 Nm
$$

$$
F_{\text{CORTE}} = \frac{F_{\text{C}_{\text{Ala}}}}{2} + F_{\text{C}_{\text{Brazo}}} = 11180\text{ N}
$$

Pegoraro - Revello **PROYECTO FINAL** Provence e provence e provence e pagina | 87

Y además, aparece un momento torsor transmitido por el ala. De las simulaciones realizadas para el aerogenerador en ANSYS, podemos ver que el momento torsor máximo que transmite al eje es de aproximadamente 120 Nm (aparece para velocidades menores a 240 rpm pero se utiliza este valor para mayor seguridad). Es decir, cada ala aporta 40 Nm. Teniendo en cuenta que se tienen 2 brazos por ala, cada unión estará sometida a 20 Nm.

### $M_{TORSOR} = 20$  Nm

Características de los bulones:

- **BULONES: M8 (4 bulones) – grado 8.8**
- **Tensión de Rotura (tracción):**  $\sigma_r = 800 \text{ MPa}$
- **Tensión de Fluencia (tracción):**  $\sigma_f = 640 \text{ MPa}$
- Tensión admisible estática:  $\sigma_{adm} = 426.67$  *MPa* =  $426.67 \frac{N}{mm^2}$

Propiedades del conjunto de bulones:

 $A = 201.06$  mm<sup>2</sup>

 $Ix = 544475.7$  mm<sup>4</sup>

 $Wx = 8007$  mm<sup>3</sup>

 $Ip = 132700.87$  mm<sup>4</sup>

 $Wp = 5181.10$  mm<sup>3</sup>

A continuación se explica cómo fueron calculados cada uno de los valores.

Para calcular los valores de  $Ix \vee Wx$ , que se utilizan para calcular los esfuerzos normales que aparecen debido al peso del ala, se considera lo siguiente:

En esta imagen se muestra la posición y la dirección de la fuerza de peso del ala que afecta a cada brazo en la unión a verificar (encerrada en celeste).

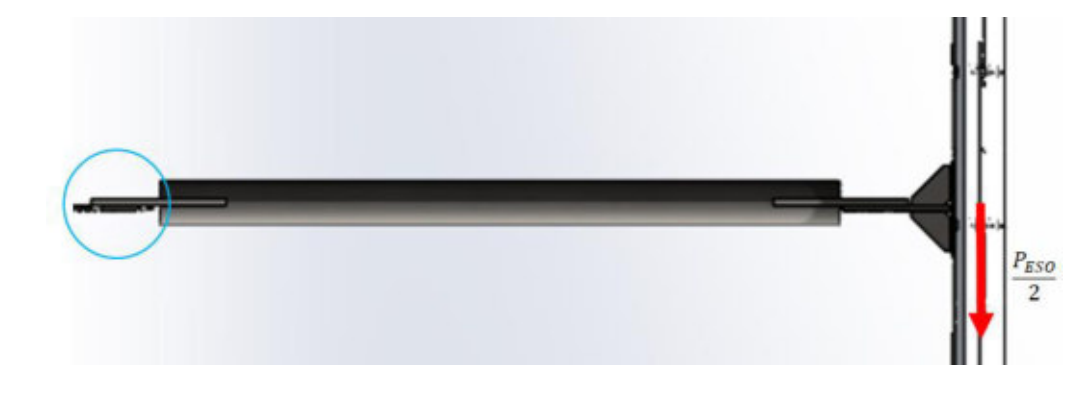

Figura 91 – Diagrama de cuerpo libre del conjunto Ala – brazo - eje rotor. Acción del peso del ala.

En la siguiente imagen, haciendo zoom en la zona de unión, se muestra respecto de qué punto se produce la palanca o cuál es el punto de giro respecto del cual tiende a girar el brazo por la acción del peso del ala.

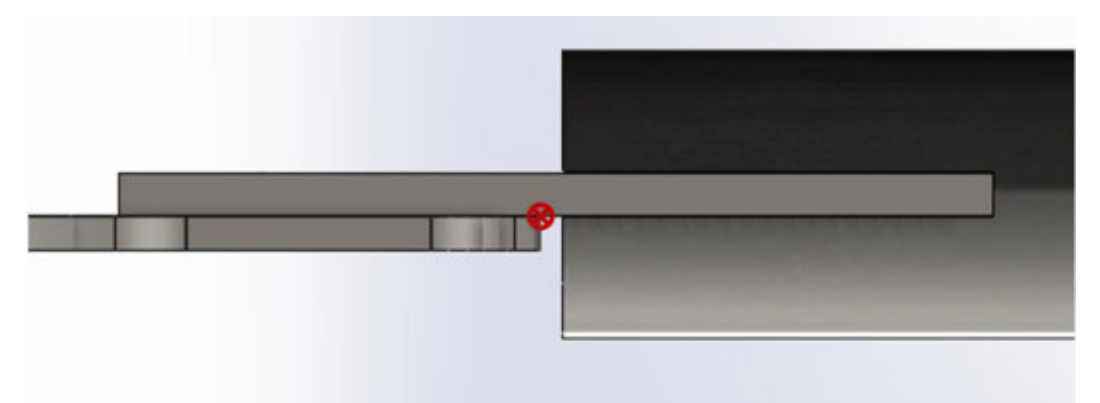

Figura 92 – Punto de giro respecto del cual tiende a girar el brazo.

Teniendo en cuenta lo mencionado anteriormente, los valores de  $Ix \vee Wx$  se calculan de la siguiente manera:

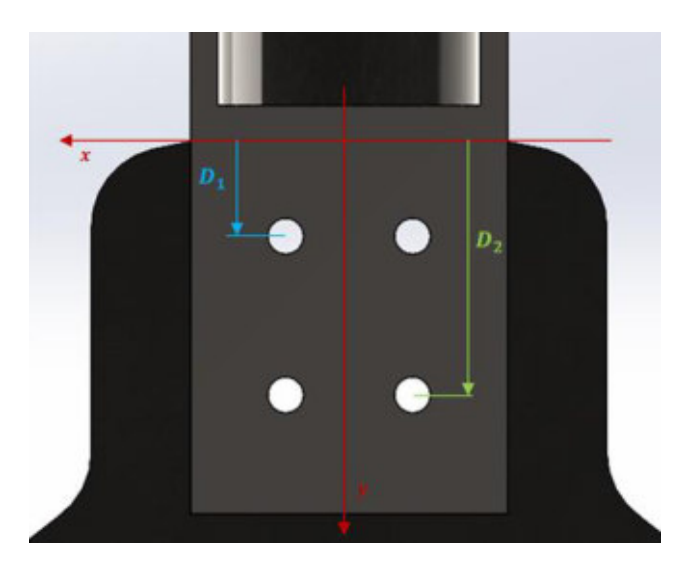

Figura 93 – Disposición de los agujeros para unión entre el brazo y el disco del rotor.

**Área de bulón:**

 $A_{BUL\bullet N} = \frac{\pi \cdot d^4}{4}$  $\frac{u}{4}$ 

**Momentos de inercia de bulones a** 

$$
I_1 = I_0 + A \cdot D_1^2 = \frac{\pi \cdot d^4}{64} + \frac{\pi \cdot d^2}{4} \cdot D_1^2
$$
  
\n
$$
I_1 = \frac{\pi \cdot (8 \, \text{mm})^4}{64} + \frac{\pi \cdot (8 \, \text{mm})^2}{4} \cdot (28 \, \text{mm})^2 = 39609.20 \, \text{mm}^4
$$
  
\nPegoraro - Revello  
\nPROYECTO FINAL  
\nPágina | 89

**Momentos de inercia de bulones a** 

$$
I_2 = I_0 + A \cdot D_2^2 = \frac{\pi \cdot d^4}{64} + \frac{\pi \cdot d^2}{4} \cdot D_2^2
$$
  

$$
I_2 = \frac{\pi \cdot (8 \, mm)^4}{64} + \frac{\pi \cdot (8 \, mm)^2}{4} \cdot (68 \, mm)^2 = 232628.65 \, mm^4
$$

Y así, para obtener las propiedades del conjunto de bulones, hacemos lo siguiente:

$$
A = 4 \cdot A_{BUL\bullet N} = 201.06 \, mm^2
$$

$$
Ix = 2. I1 + 2. I2 = 544475.71 mm4
$$

Y entonces:

$$
W=\frac{Ix}{D_2}=\frac{544475.71\,mm^4}{68\,mm}=8007.00\,mm^3
$$

Por otro lado, para calcular los valores de  $Ip \vee Wp$ , que se utilizan para calcular los esfuerzos tangenciales o de corte que aparecen debido torque de giro generado por el ala, se considera lo siguiente:

En esta imagen se muestra la posición y la dirección de la fuerza de torque del ala que afecta a cada brazo en la unión a verificar (encerrada en celeste).

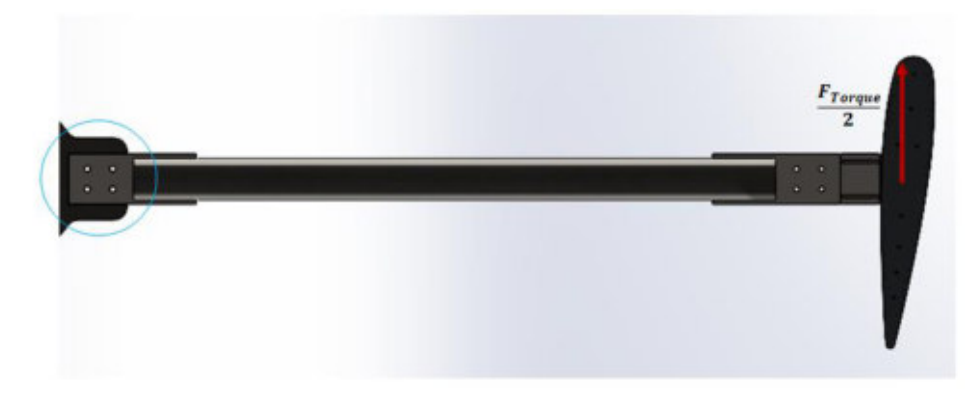

Figura 94 – Diagrama de cuerpo libre del conjunto Ala – brazo - eje rotor. Acción de fuerza de torque.

Así, los valores de  $Ip \vee Wp$  se calculan de la siguiente manera:

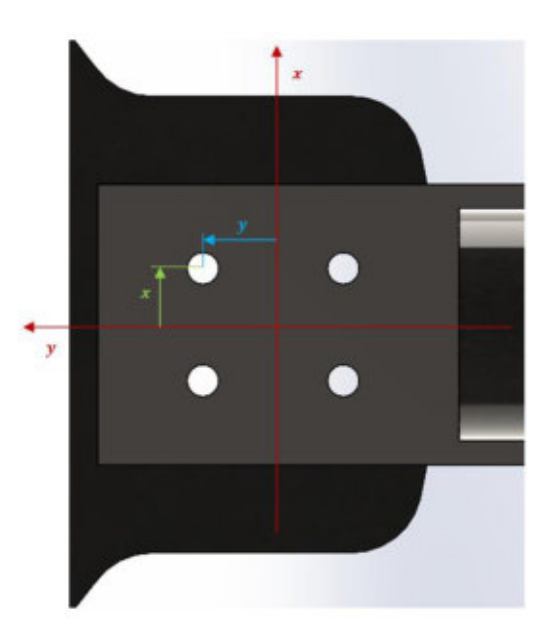

Figura 95 – Disposición de los agujeros para unión entre el brazo y el disco del rotor.

### **Área de bulón:**

 $A_{BUL\bullet N} = \frac{\pi \cdot d^4}{4}$  $\frac{u}{4}$ 

**Momentos de inercia de bulones respecto del eje** 

$$
I_x = I_0 + A_y^2 = \frac{\pi \cdot d^4}{64} + \frac{\pi \cdot d^2}{4} \cdot y^2
$$
  

$$
I_x = \frac{\pi \cdot (8 \, \text{mm})^4}{64} + \frac{\pi \cdot (8 \, \text{mm})^2}{4} \cdot (16 \, \text{mm})^2 = 6392.40 \, \text{mm}^4
$$

**Momentos de inercia de bulones respecto del eje** 

$$
I_y = I_0 + A \cdot x^2 = \frac{\pi \cdot d^4}{64} + \frac{\pi \cdot d^2}{4} \cdot x^2
$$
  

$$
I_y = \frac{\pi \cdot (8 \, mm)^4}{64} + \frac{\pi \cdot (8 \, mm)^2}{4} \cdot (20 \, mm)^2 = 31446.61 \, mm^4
$$

Y así, para obtener las propiedades del conjunto de bulones, hacemos lo siguiente:

$$
A = 4 \cdot A_{BUL\bullet N} = 201.06 \, mm^2
$$

$$
Ip = 4. I_x + 4. I_y = 132700.87 mm4
$$

Y entonces:

$$
Wp = \frac{Ip}{\sqrt{(16\,mm)^2 + (20\,mm)^2}} = \frac{132700.87\,mm^4}{25.61\,mm} = 5181.10\,mm^3
$$

Habiendo explicado esto, procedemos a calcular los esfuerzos a los cuales están sometidos los bulones. Tendremos tensiones normales y tensiones tangenciales:

$$
\sigma = \frac{M_{FLECTOR}}{W} = \frac{\left(85 Nm \cdot \frac{1000 m m}{1 m}\right)}{8007 m m^3}
$$

$$
\sigma = 10.62 \frac{N}{mm^2}
$$

Y

$$
\tau = \sqrt{\left(\frac{F_{CORTE}}{A}\right)^2 + \left(\frac{M_{TORSOR}}{Wp}\right)^2} = \sqrt{\left(\frac{11180 \text{ N}}{201.06 \text{ mm}^2}\right)^2 + \left(\frac{20 \text{ Nm} \cdot \frac{1000 \text{ mm}}{1 \text{ m}}}{5181.10 \text{ mm}}\right)^2}
$$

$$
\tau = \sqrt{\left(55.61 \frac{\text{N}}{\text{mm}^2}\right)^2 + \left(3.86 \frac{\text{N}}{\text{mm}^2}\right)^2}
$$

$$
\tau = 55.74 \frac{\text{N}}{\text{mm}^2}
$$

Aplicando la teoría de rotura de Guest (para materiales dúctiles) obtenemos una tensión normal de comparación.

$$
\sigma_{comp} = \sqrt{\sigma^2 + 4 \tau^2} = \sqrt{\left(10.62 \frac{N}{mm^2}\right)^2 + 4 \left(55.74 \frac{N}{mm^2}\right)^2}
$$

$$
\sigma_{comp} = 111.98 \frac{N}{mm^2}
$$

Comparando:

$$
\sigma_{comp} < \sigma_{adm}
$$
\n
$$
112 \frac{N}{mm^2} < 426.67 \frac{N}{mm^2}
$$

Teniéndose así un coeficiente de seguridad adicional que contempla efectos de fatiga de **3.8**.

#### **VERIFICACIÓN DE PLETINAS A TRACCIÓN, CORTE Y APLASTAMIENTO**

La disposición es la misma que en la unión entre la pieza de unión ala-brazo y el brazo.

egoraro - Revello **PROYECTO FINAL** PROYECTO FINAL Página | 92

Pletinas de **Acero SAE 1020** de punta de brazo

- **Tensión de Fluencia (tracción):**  $\sigma_f = 350 \text{ MPa}$
- **Tensión Admisible estática (tracción):**  $\sigma_{adm} = 233.3 \text{ MPa}$
- **Tensión admisible estática:**  $\tau_{adm} = 134.6 \, MPa$

## **TRACCIÓN**

 $F_{TRACCI\acute{O}N} = 11180 N$ 

 $n_{filas} = 2$ 

 $n_{columns} = 2$ 

 $d_{agujero} = 9$  mm

 $e_{pletina} = 10$  mm

 $ancho_{pletina} = 80$  mm

 $s = 40$  mm

 $m = 24$  mm

Así tenemos:

$$
\sigma = \frac{F_{TRACC1\hat{O}N}}{(ancho_{pletina} - n_{columns} \cdot d_{agujero}) \cdot e_{pletina}}
$$

$$
\sigma = \frac{11130 \text{ N}}{(80 \text{ mm} - 2.9 \text{ mm}). 10 \text{ mm}}
$$

$$
\sigma = 18.03 \frac{\text{N}}{\text{mm}^2}
$$

comparando:

$$
\sigma < \sigma_{adm}
$$
\n
$$
18.03 \frac{N}{mm^2} < 233.33 \frac{N}{mm^2}
$$

Teniéndose así un coeficiente de seguridad adicional que contempla efectos de fatiga de **12.94**.

#### **CORTE**

$$
F_{\text{CORTE}}=11180\text{ N}
$$

 $n_{filas} = 2$ 

 $n_{columns} = 2$ 

 $d_{agujero} = 9$  mm

 $e_{pletina} = 10$  mm

 $ancho_{pletina} = 80$  mm

 $s = 40$  mm

 $m = 24$  mm

Así tenemos:

$$
\tau = \frac{F_{CORTE}}{n_{columns} \cdot (n_{filas} - 1) \cdot s \cdot e_{pletina}}
$$

$$
\tau = \frac{11180 \text{ N}}{2 \cdot (2 - 1) \cdot 40 \text{ mm} \cdot 10 \text{ mm}}
$$

$$
\tau = 18.63 \frac{\text{N}}{\text{mm}^2}
$$

comparando:

$$
\tau < \tau_{adm}
$$
\n
$$
18.63 \frac{N}{mm^2} < 134.63 \frac{N}{mm^2}
$$

Teniéndose así un coeficiente de seguridad adicional que contempla efectos de fatiga de **7.23**.

#### **APLASTAMIENTO**

Pegoraro - Revello **PROYECTO FINAL** Provence e provence e pagina | 94  $F_{TRACCION} = 11180 N$  $n_{filas} = 2$  $n_{columns} = 2$  $d_{aauge} = 9$  mm  $e_{pletina} = 10$  mm  $ancho_{pletina} = 80$  mm

# $s = 40$  mm

#### $m = 24$  mm

Así tenemos:

$$
\sigma = \frac{F_{\text{TRACC1}}}{n_{\text{columns}} \cdot n_{\text{filas}} \cdot d_{\text{tornillo}} \cdot e_{\text{pletina}}}
$$
\n
$$
\sigma = \frac{11180 \text{ N}}{2 \cdot 2 \cdot 8 \text{ mm} \cdot 10 \text{ mm}}
$$
\n
$$
\sigma = 34.94 \frac{\text{N}}{\text{mm}^2}
$$

comparando:

$$
\sigma < \sigma_{adm}
$$
\n
$$
34.94 \frac{N}{mm^2} < 233.33 \frac{N}{mm^2}
$$

Teniéndose así un coeficiente de seguridad adicional que contempla efectos de fatiga de **6.68**.

Disco de **Acero SAE 1020** del rotor

- **Tensión de Fluencia (tracción):**  $\sigma_f = 350 \text{ MPa}$
- **Tensión Admisible estática (tracción):**  $\sigma_{adm} = 233.3 \text{ MPa}$
- **Tensión admisible estática:**  $\tau_{adm} = 134.6 MPa$

**TRACCIÓN** 

 $F_{TRACCION} = 11180 N$ 

 $n_{filas} = 2$ 

 $n_{columns} = 2$ 

 $d_{\textit{agujero}} = 9 \text{ mm}$ 

 $e_{disco} = 8$  mm

 $ancho = 80$  mm

 $s = 40$  mm

 $m = 24$  mm

Así tenemos:

$$
\sigma = \frac{F_{TRACC1\hat{O}N}}{(ancho - n_{columns} \cdot d_{agujero}) \cdot e_{disco}}
$$

$$
\sigma = \frac{11130 \text{ N}}{(80 \text{ mm} - 2 \cdot 9 \text{ mm}) \cdot 8 \text{ mm}}
$$

$$
\sigma = 17.04 \frac{\text{N}}{mm^2}
$$

comparando:

$$
\sigma < \sigma_{adm}
$$

$$
17.04 \frac{N}{mm^2} < 233.33 \frac{N}{mm^2}
$$

Teniéndose así un coeficiente de seguridad adicional que contempla efectos de fatiga de **13.69**.

## **CORTE**

 $F_{CORTE} = 11180 N$ 

 $n_{filas} = 2$ 

 $n_{columns} = 2$ 

 $d_{agujero} = 9$  mm

 $e_{disco} = 8$  mm

 $ancho = 80$  mm

 $s = 40$  mm

 $m = 24$  mm

Así tenemos:

$$
\tau = \frac{F_{CORTE}}{n_{columns} \cdot (n_{filas} - 1) \cdot s \cdot e_{disco}}
$$

$$
\tau = \frac{11180 \text{ N}}{2 \cdot (2 - 1) \cdot 40 \text{ mm} \cdot 8 \text{ mm}}
$$

$$
\tau = 23.29 \frac{\text{N}}{\text{mm}^2}
$$

comparando:

 $\tau < \tau_{adm}$ 

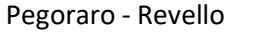

PROYECTO FINAL PROYECTO PINAL

$$
23.29 \frac{N}{mm^2} < 134.63 \frac{N}{mm^2}
$$

Teniéndose así un coeficiente de seguridad adicional que contempla efectos de fatiga de **5.78**.

#### **APLASTAMIENTO**

 $F_{TRACCI\acute{O}N} = 11180 N$ 

 $n_{filas} = 2$ 

 $n_{columns} = 2$ 

 $d_{\textit{agujero}} = 9 \text{ mm}$ 

 $e_{disco} = 8$  mm

 $ancho = 80$  mm

 $s = 40$  mm

 $m = 24$  mm

Así tenemos:

 $\sigma = \frac{F_{\text{TRACC I}}}{n}$  $n_{columns}$  .  $n_{filas}$  .  $d_{tornillo}$  .  $e_{disco}$ 

$$
\sigma = \frac{11180 \text{ N}}{2 \cdot 2 \cdot 8 \text{ mm} \cdot 8 \text{ mm}}
$$

$$
\sigma = 43.67 \frac{\text{N}}{\text{mm}^2}
$$

comparando:

$$
\sigma < \sigma_{adm}
$$

$$
43.67 \frac{N}{mm^2} < 233.33 \frac{N}{mm^2}
$$

Teniéndose así un coeficiente de seguridad adicional que contempla efectos de fatiga de **5.34**.

## **8.3 CÁLCULO DE COMPONENTES DEL EJE ROTOR DEL AEROGENERADOR**

El eje vertical al que se conectan los brazos deberá ser capaz de soportar el torque máximo al que estará expuesto el aerogenerador y, además, los esfuerzos a los que estará expuesto si se producen ráfagas de 67.5 m/s.

### **8.3.1 CÁLCULO DEL DISCO INFERIOR Y SUPERIOR**

Los discos a los que se unen los brazos del rotor estarán sometidos a los mayores esfuerzos cuando el rotor se encuentra funcionando a potencia nominal, cuando aparecen los esfuerzos de torsión debido al torque transmitido por las alas, y los esfuerzos debidos a la fuerza centrífuga, transmitidos por los brazos.

Si los discos son capaces de soportar esos esfuerzos, entonces también podrán soportar los esfuerzos a los que estarán sometidos en caso de aparecer ráfagas de viento de 67.5 m/s.

El disco será de **Acero SAE 1020**. La unión entre brazo – disco – eje rotor – generador eléctrico se muestra a continuación:

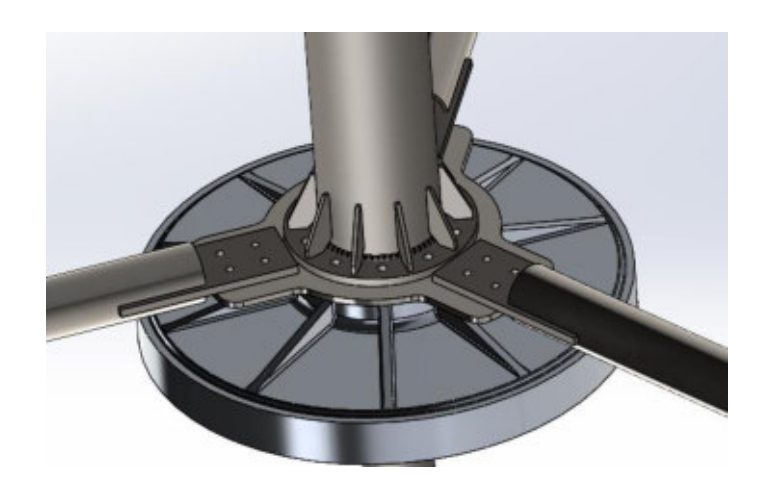

Figura 96 – Conjunto brazo – disco- eje del rotor – generador eléctrico.

Los puntos más solicitados de los discos estarán sometidos a los siguientes esfuerzos:

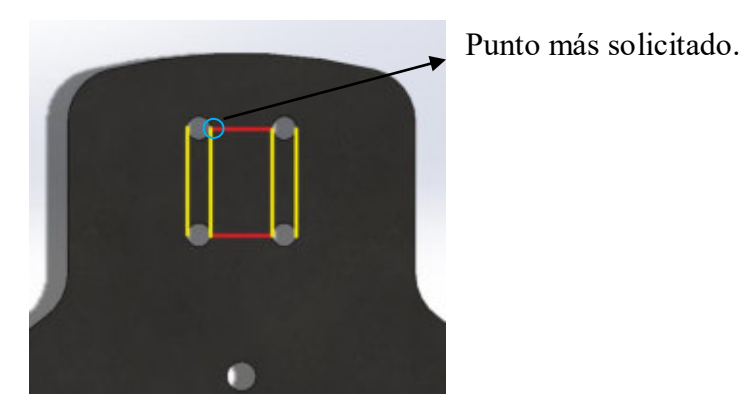

Figura 97 – Disposición de agujeros para bulones en el disco del rotor.

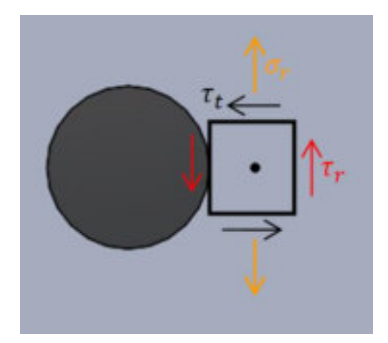

Figura 98 – Estado tensional del punto más solicitado.

Donde:

$$
\sigma_r = 17.04 \frac{N}{mm^2}
$$
 (Valor calculado previamente en verificación de pletina a la tracción)  
\n
$$
\tau_r = 23.29 \frac{N}{mm^2}
$$
 (Valor calculado previamente en verificación de pletina al corte)  
\n
$$
\tau_t = \frac{M_t}{W_p}
$$

Propiedades del disco:

 $A = 81709.47$  mm<sup>2</sup>

 $Ix = 643268282.07 \, mm^4$ 

 $Ip = 1286536564.14$  mm<sup>4</sup>

$$
Wp = 7227733.51 \, mm^3
$$

Así tendremos tensiones normales y tensiones tangenciales:

$$
\sigma_r = 17.04 \frac{N}{mm^2}
$$
  
\n
$$
\tau_r = 23.29 \frac{N}{mm^2}
$$
  
\n
$$
\tau_t = \frac{M_t}{W_p} = \frac{60 Nm \cdot (\frac{1000 m m}{1 m})}{7227733.51 m m^3} = 0.01 \frac{N}{mm^2}
$$

Aplicando la teoría de rotura de Guest (para materiales dúctiles) obtenemos una tensión normal de comparación.

$$
\sigma_{comp} = \sqrt{\sigma_r^2 + 4\left(\sqrt{\tau_r^2 + \tau_t^2}\right)^2} = \sqrt{\left(17.04\,\frac{N}{mm^2}\right)^2 + 4\left(\sqrt{\left(23.29\,\frac{N}{mm^2}\right)^2 + \left(0.01\,\frac{N}{mm^2}\right)^2}\right)^2}
$$

Pegoraro - Revello **PROYECTO FINAL** Provence e provence e provence e pagina | 99

$$
\sigma_{comp} = 49.60 \frac{N}{mm^2}
$$

Comparando:

$$
\sigma_{comp} < \sigma_{adm}
$$

$$
49.60 \frac{N}{mm^2} < 233.33 \frac{N}{mm^2}
$$

Teniéndose así un coeficiente de seguridad adicional que contempla efectos de fatiga de **9.07**.

# **8.3.2 CÁLCULO DEL EJE DEL ROTOR**

Si bien el eje, que será de acero SAE 1020, deberá ser verificar la resistencia a los esfuerzos a los que estará sometido cuando el aerogenerador funciona a máxima potencia y los esfuerzos a los que estará sometido cuando el rotor se encuentra bloqueado y existan ráfagas de viento de hasta 67.5 m/s, la verificación de esta última situación garantiza que el eje también verifique la primera, ya que los esfuerzos producidos por el viento cuando este sopla a 67.5 m/s son mucho mayores a los que produce el funcionamiento del aerogenerador a máxima potencia.

Simplificando el problema podemos decir que en las peores condiciones de viento las tres alas le transferirán al eje a través de los brazos 7350 N, de los cuales 3675 N serán a través de los brazos superiores y los restantes 3675 N a través de los inferiores. Así tenemos:

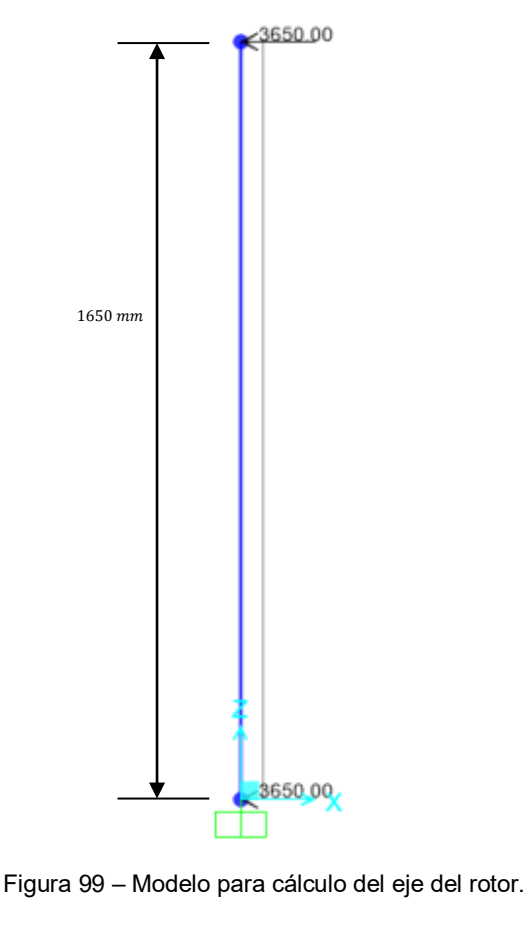

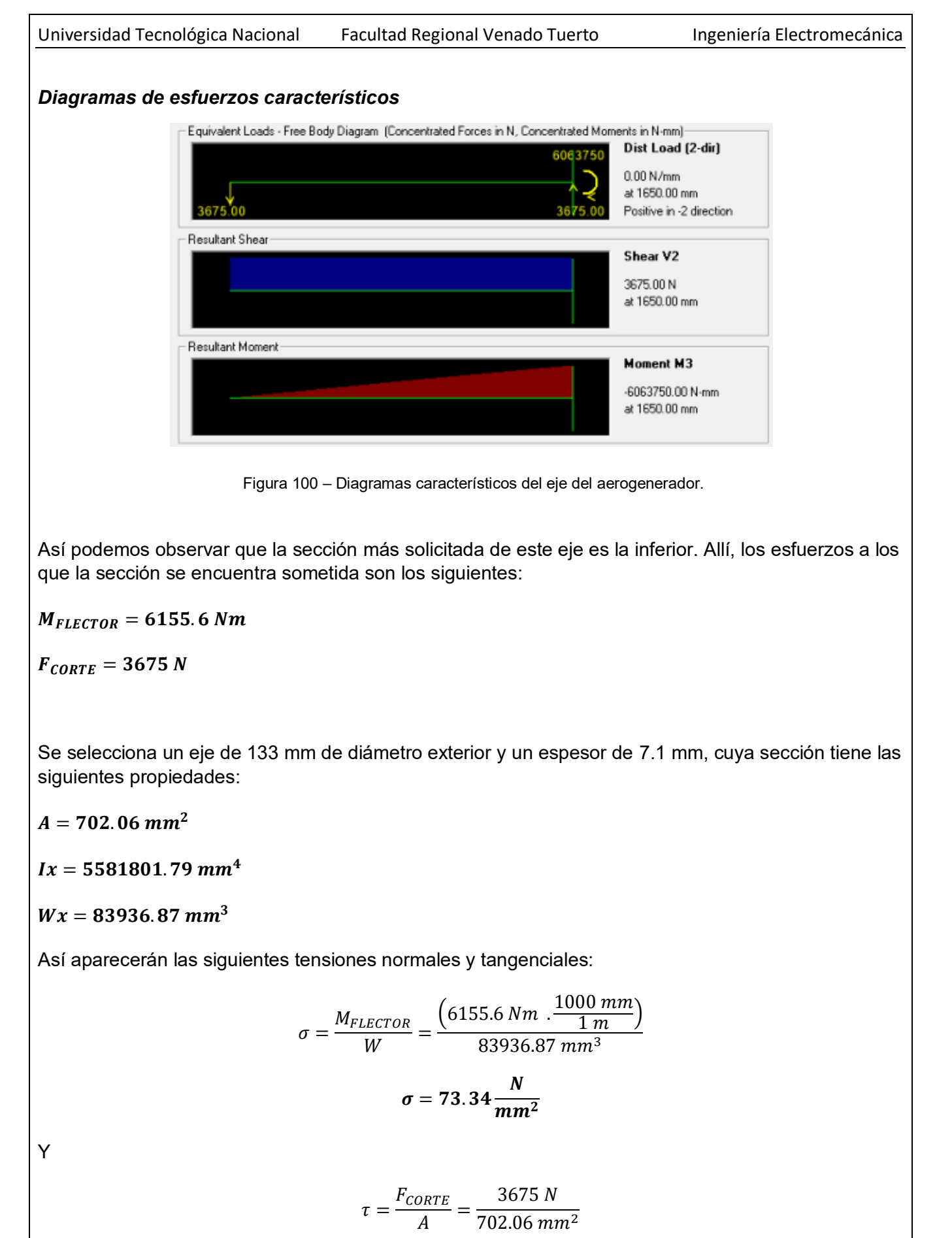

$$
\tau=5.23\frac{N}{mm^2}
$$

Aplicando la teoría de rotura de Guest (para materiales dúctiles) obtenemos una tensión normal de comparación. La misma se calcula usando la siguiente expresión:

$$
\sigma_{comp} = \sqrt{\sigma^2 + 4 \tau^2} = \sqrt{\left(73.34 \frac{N}{mm^2}\right)^2 + 4 \left(5.23 \frac{N}{mm^2}\right)^2}
$$

$$
\sigma_{comp} = 74.08 \frac{N}{mm^2} \approx 74 \frac{N}{mm^2}
$$

Propiedades del **Acero SAE 1020**:

- **Tensión de fluencia:**  $\sigma_f = 350 \text{ MPa}$
- Tensión admisible:  $\sigma_{adm} = \frac{\sigma_f}{1.5} = 233.33$   $MPa = 233.33 \frac{N}{mm^2}$

Comparando:

$$
\sigma_{comp} < \sigma_{adm}
$$

$$
74 \frac{N}{mm^2} < 233.33 \frac{N}{mm^2}
$$

Teniéndose así un coeficiente de seguridad adicional que contempla efectos de fatiga de **3.15**.

### **CÁLCULO DE SOLDADURA ENTRE EJE Y DISCO INFERIOR DE ACERO**

El eje de acero SAE 1020 irá soldado a un disco de acero, tanto en su parte inferior como en su parte superior. A través de este disco el eje se une a los discos de aluminio (a los cuales se unen los brazos del aerogenerador) con tornillos. En el disco inferior, además, los tornillos se encargan de fijar el eje al estator del generador eléctrico de imanes permanentes.

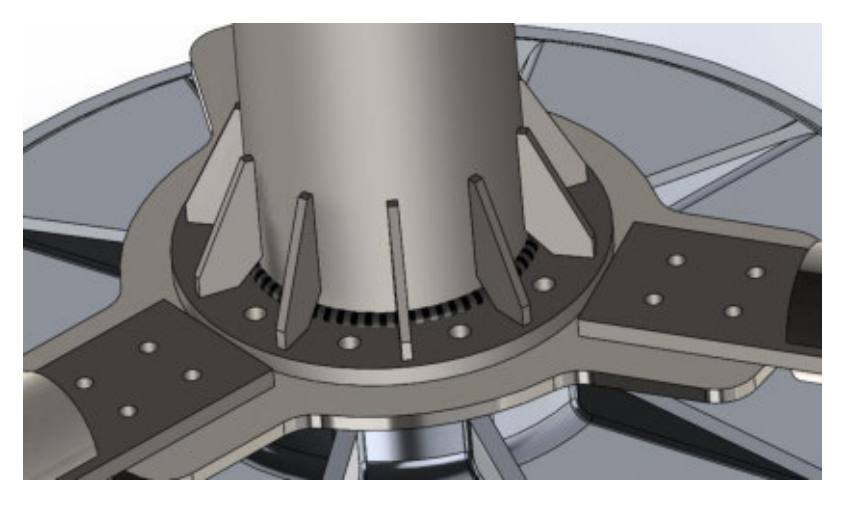

Figura 101 – Unión eje de aerogenerador con disco de acero para unión a disco de aluminio y rotor del generador eléctrico.

La unión entre el eje y el disco se realiza a través de un cordón de soldadura circular y, además, se agregan refuerzos, tal como se muestra en la figura.

El radio del cordón de soldadura circular será de 5 mm, al igual que el de los cordones de soldadura que unen a los refuerzos.

Al igual que el eje, la soldadura deberá ser capaz de soportar los esfuerzos a los que estará sometida cuando el aerogenerador funciona a potencia nominal y también los esfuerzos que aparecen debidos a ráfagas de viento de 67.5 m/s. Si el cordón de soldadura es capaz de soportar los esfuerzos de la segunda condición nombrada entonces también será capaz de soportar los de la primera.

En la condición de viento máximo el cordón de soldadura circular estará sometido a los siguientes esfuerzos:

Los cordones de soldaduras estarán sometidos a los siguientes esfuerzos:

 $M_{FLLCTOR} = 6155.6 Nm$ 

 $F_{CORTF} = 3675 N$ 

Características del conjunto de cordones de soldadura:

- **ELECTRODO: E 6010**
- **Tensión de Fluencia (tracción):**  $\sigma_f = 440$  MPa
- **Tensión de Fluencia (corte):**  $\tau_f = 254 MPa$  (0.577 .  $\sigma_f$ )
- Tensión admisible estática:  $\sigma_{adm} = 293.33$  MP $a = 293.33 \frac{N}{mm^2}$

Donde se ha utilizado un coeficiente de seguridad estático de 1.5.

Propiedades del cordón de soldadura circular **sin incluir refuerzos**:

 $e=5$  mm

 $A = 1566.87$  mm<sup>2</sup>  $A = \frac{\pi}{4} (d_{ext}^2 - d_{int}^2)$ 

$$
I = 1916506.41 \, mm^4 \qquad \qquad I = \frac{\pi}{64} (d_{ext}^4 - d_{int}^4)
$$

$$
W = 37468.36 \, \text{mm}^3 \qquad \qquad W = \frac{I}{d_{ext}}
$$

Así tendremos tensiones normales y tensiones tangenciales:

$$
\sigma = \frac{M_{FLECTOR}}{W} = \frac{\left(6155.6 \text{ N}m \cdot \frac{1000 \text{ mm}}{1 \text{ m}}\right)}{37468.36 \text{ mm}^3}
$$
\n
$$
\sigma = 164.29 \frac{N}{mm^2}
$$

Y

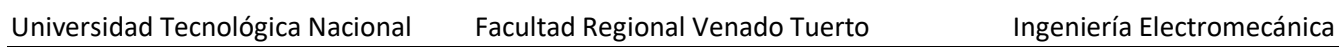

$$
\tau = \frac{F_{CORTE}}{Area\ Perfil} = \frac{3675\ N}{1566.87\ mm^2}
$$

$$
\tau = 2.35\frac{N}{mm^2}
$$

Aplicando la teoría de rotura de Guest (para materiales dúctiles) obtenemos una tensión normal de comparación.

$$
\sigma_{comp} = \sqrt{\sigma^2 + 4 \tau^2} = \sqrt{\left(164.29 \frac{N}{mm^2}\right)^2 + 4 \left(2.35 \frac{N}{mm^2}\right)^2}
$$

$$
\sigma_{comp} = 164.36 \frac{N}{mm^2}
$$

Comparando:

 $\sigma_{comm} < \sigma_{adm}$ 

$$
164.36 \frac{N}{mm^2} < 293.33 \frac{N}{mm^2}
$$

Teniéndose así un coeficiente de seguridad adicional que contempla efectos de fatiga de **1.78**.

**Con el agregado de los refuerzos este coeficiente será mayor.** 

El cálculo de las **propiedades de la unión cuando se agregan los refuerzos** se realiza de la siguiente manera:

En la imagen que sigue se puede ver una vista normal a la unión por soldadura entre el eje del rotor y el disco inferior con el cual se lo une al generador eléctrico a través de bulones.

En celeste puede verse el cordón celeste circular que ya fue verificado en el cálculo anterior.

Pueden verse 10 refuerzos que hacen más fuerte la unión. Cada uno de los refuerzos posee dos cordones de soldadura de 5 mm de espesor. Se muestran solo dos pares de cordones (un par amarillo y otro par verde), pero los hay en cada uno de los 10 refuerzos que posee la unión.

Para agregar estos cordones al cálculo de la resistencia de la unión debe sumarse al  $W$  que se tiene únicamente con el cordón circular, el aporte de cada par de cordones de los refuerzos respecto del eje  $x$  que en la imagen se ve en color rojo.

Así, el  $W$  total se calcula como:

$$
W=\frac{I}{D_{max}}
$$

donde:

I: momento de inercia del total de los cordones de soldaduras tomado respecto del eje x.

 $\bm{D}_{max}$ : distancia al punto más alejado de los cordones de soldaduras respecto del eje  $\bm{x}$ .

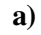

**b)**

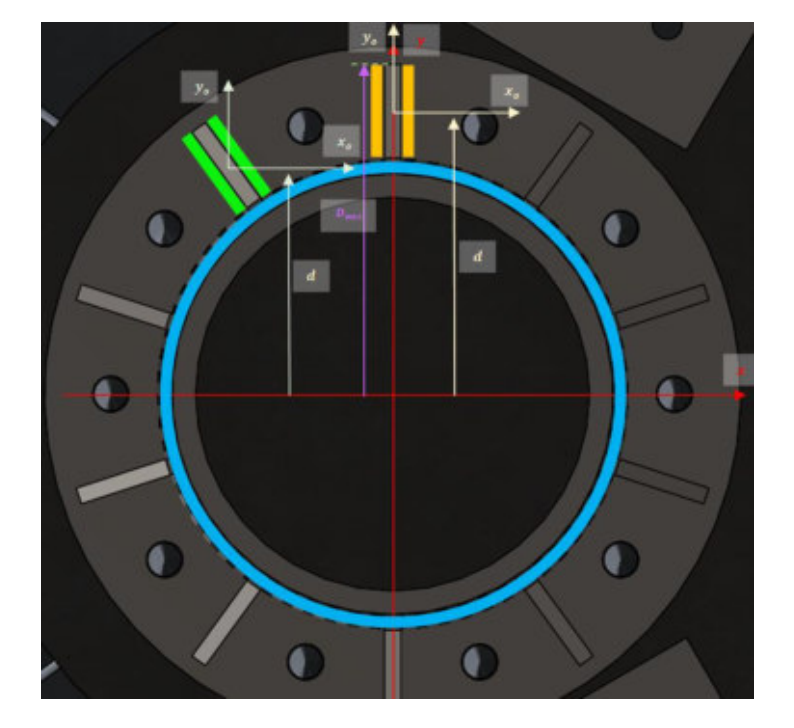

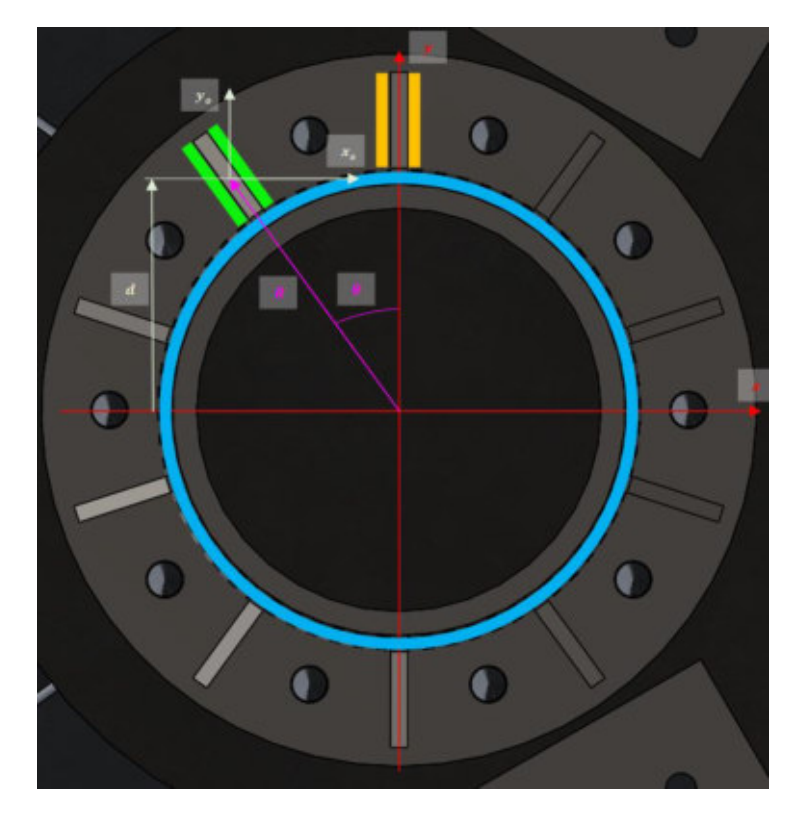

Figuras 102 a) y b) – Unión eje de aerogenerador con disco de acero para unión a disco de aluminio y rotor del generador eléctrico. Se distinguen en celeste el cordón circular y en amarillo y verde dos pares de cordones que unen a los refuerzos con el disco.

A su vez:

$$
I = \sum_i I_i
$$

Es decir, el momento de inercia total es la suma de los momentos de inercia de cada uno de los cordones.

Para el caso del par de cordones de cada uno de los refuerzos, el momento de inercia se calcula de la siguiente manera:

$$
I=I_o+A\ .\ d^2
$$

donde:

 $I_o$ : momento de inercia de cada par de cordones respecto de un eje  $x_o$  que es paralelo a x y que pasa por el centro de área de dicho par de cordones.

A: área del par de cordones.

d: distancia desde el centro de área del par de cordones (punto donde se unen  $x_0 \vee y_0$ ) y el eje x.

Por último, la distancia *d* puede calcularse como  $d = R \cos(\theta)$ . Esto puede verse en la figura 90 - b.

El cálculo y determinación de estos valores se realiza con ayuda de SolidWorks. Los resultados indican que las propiedades del conjunto de cordones de soldadura circular **incluyendo refuerzos**  son:

 $A = 2966.87$  mm<sup>2</sup>

 $I = 7560373.05$  mm<sup>4</sup> 

 $W = 75983.65$  mm<sup>3</sup>

Así tendremos tensiones normales y tensiones tangenciales:

$$
\sigma = \frac{M_{FLECTOR}}{W} = \frac{\left(6155.6 \text{ N}m \cdot \frac{1000 \text{ mm}}{1 \text{ m}}\right)}{75983.65 \text{ mm}^3}
$$
\n
$$
\sigma = 81.01 \frac{N}{mm^2}
$$

Y

$$
\tau = \frac{F_{CORTE}}{Area\ Perfil} = \frac{3675\ N}{2966.87\ mm^2}
$$

$$
\tau = 1.24 \frac{N}{}
$$

$$
\tau=1.24\frac{N}{mm^2}
$$
Aplicando la teoría de rotura de Guest (para materiales dúctiles) obtenemos una tensión normal de comparación.

$$
\sigma_{comp} = \sqrt{\sigma^2 + 4 \tau^2} = \sqrt{\left(81.01 \frac{N}{mm^2}\right)^2 + 4 \left(1.24 \frac{N}{mm^2}\right)^2}
$$

$$
\sigma_{comp} = 81.05 \frac{N}{mm^2}
$$

Comparando:

$$
\sigma_{comp} < \sigma_{adm}
$$
\n
$$
164.36 \frac{N}{mm^2} < 293.33 \frac{N}{mm^2}
$$

Teniéndose así un coeficiente de seguridad adicional que contempla efectos de fatiga de **3.62** (mayor al que se tenía sin el agregado de refuerzos).

Por último, se debe verificar que los cordones de los refuerzos que los unen al disco puedan soportar los esfuerzos a los que estarán sometidos sin que se rompan los cordones de soldadura que unen los refuerzos al caño.

Esto se hace de la siguiente manera:

La verificación implica comprobar que el  $W$  de un par de cordones horizontales (que unen los refuerzos al disco) sea menor o igual al  $W$  del par de cordones verticales (que unen los refuerzos al caño).

Para los cordones horizontales, el W se toma respecto del eje x tal como se indicó en la figura 90.

Para los cordones verticales, el  $W$  se toma respecto del plano coincidente con el disco al que se unen los refuerzos.

Esto se muestra en la siguiente imagen:

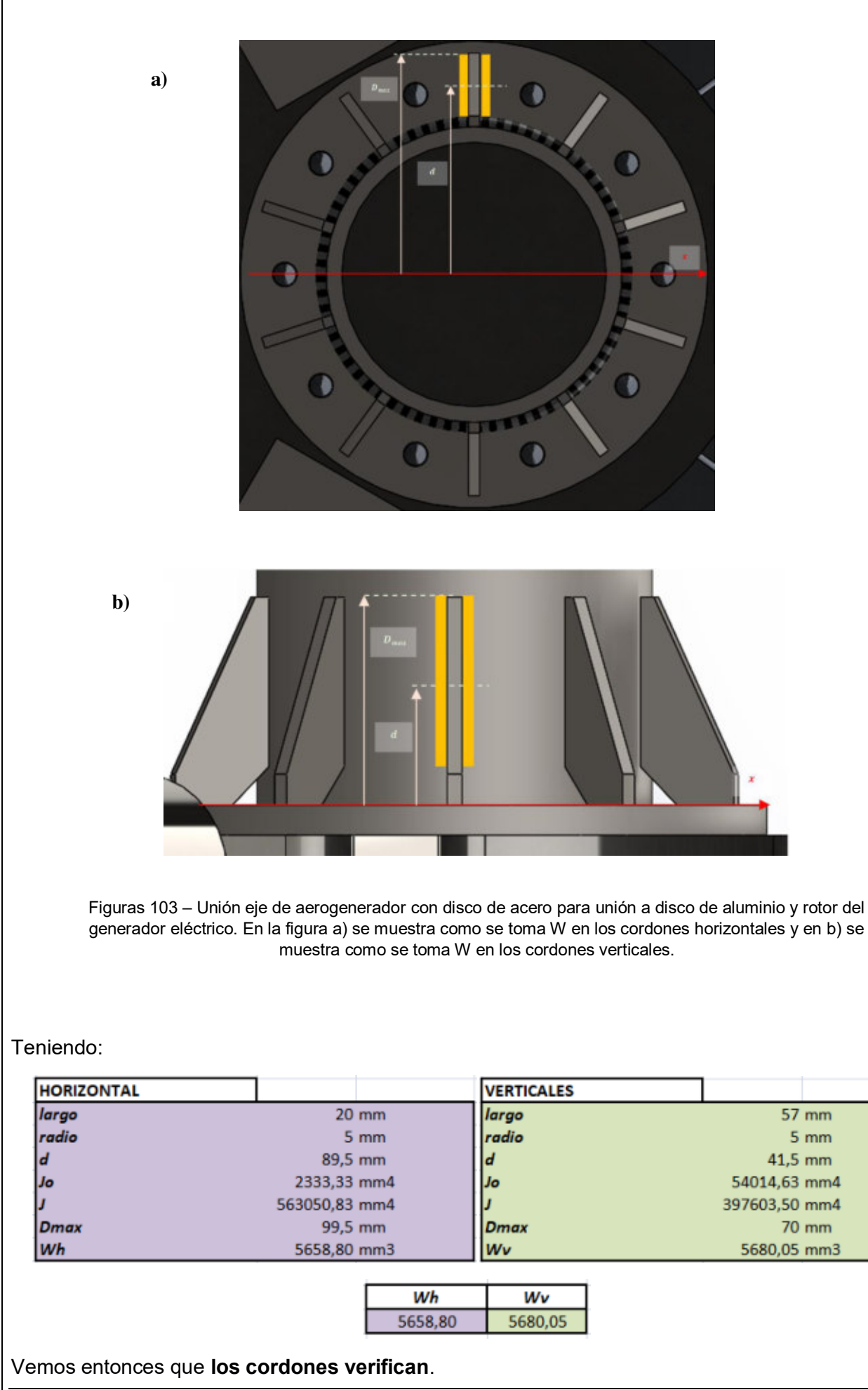

## **CÁLCULO UNIÓN ABULONADA ENTRE EJE Y GENERADOR ELÉCTRICO**

A través de 10 tornillos M12 se une el eje del rotor del aerogenerador al estator de aleación de aluminio del generador eléctrico.

Los tornillos se disponen en una circunferencia de 170 mm de diámetro.

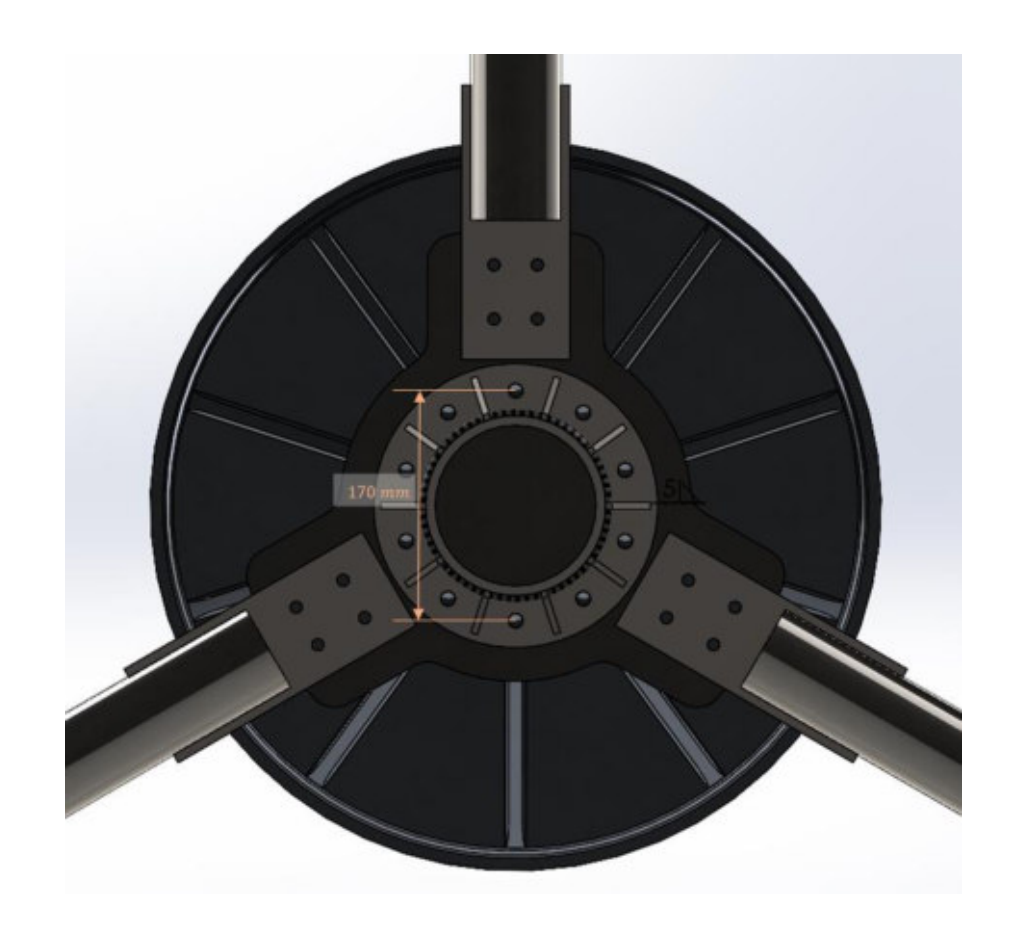

Figura 104 – Disposición de los bulones que unen el eje del aerogenerador, el disco y el rotor del generador eléctrico.

## **CÁLCULO BULONES A LA FLEXIÓN Y CORTE**

Características de los bulones:

- **BULONES: M12 (10 bulones) – grado 8.8**
- Tensión de Rotura (tracción):  $\sigma_r = 800 \text{ MPa}$
- $-$  **Tensión de Fluencia (tracción):**  $\sigma_f = 640 \text{ MPa}$
- Tensión admisible estática:  $\sigma_{adm} = 426.67$  *MPa* =  $426.67 \frac{N}{mm^2}$

Donde se ha utilizado un coeficiente de seguridad estático de 1.5.

La disposición de bulones estará sometida a los siguientes esfuerzos:

 $M_{FLECTOR} = 6155.6 Nm$ 

 $F_{CORTE} = 3675 N$ 

Propiedades del conjunto de bulones:

 $A = 1130.97$  mm<sup>2</sup>

 $I = 4095856.02 \text{ mm}^4$ 

 $W = 48186.12 \text{ mm}^3$ 

A continuación se explica cómo fueron calculados cada uno de los valores.

Para calcular los valores de A,  $Ix \vee Wx$ , observamos primero la disposición de los bulones en el disco:

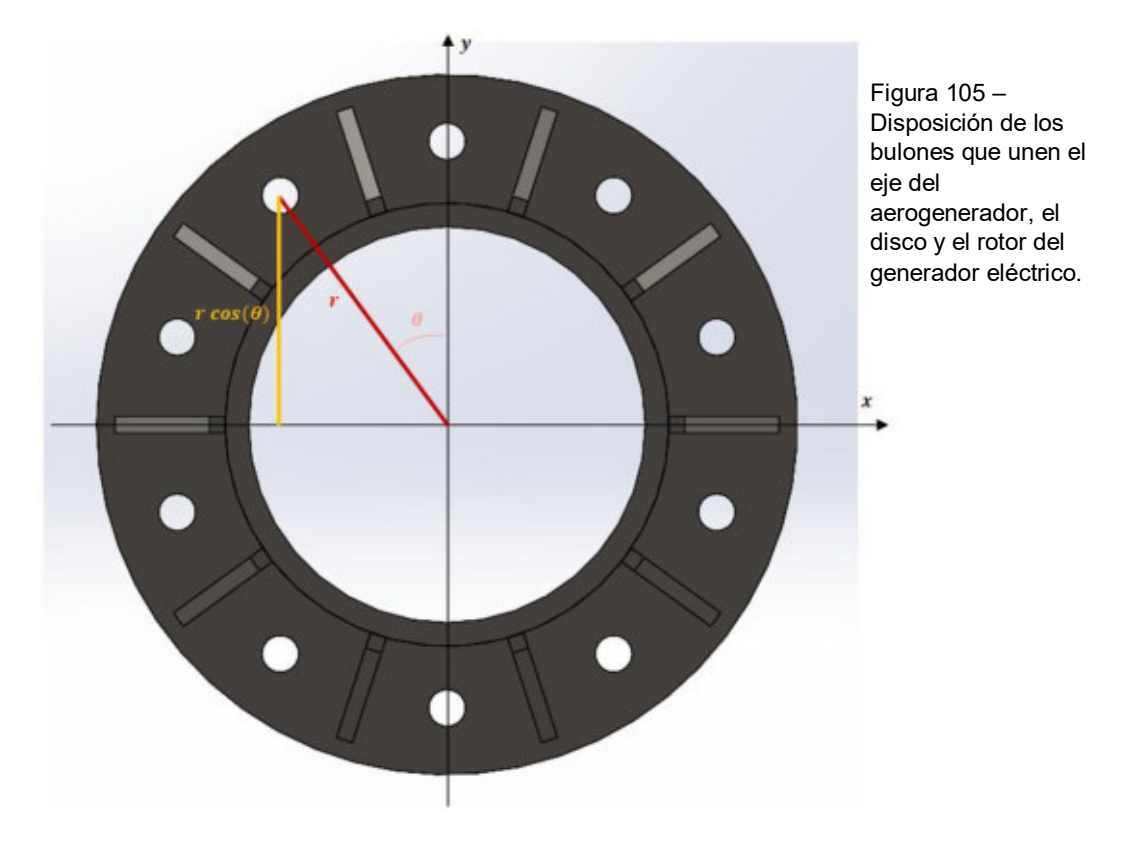

Si se llama  $r$  al radio del círculo donde se disponen los bulones (y  $D$  a su diámetro),  $d$  al diámetro de los bulones, y  $\theta$  al ángulo que se forma entre la recta que une el punto en el que se intersectan los ejes  $x \in y$  y el propio eje  $y$ , entonces tenemos:

**Área de cada bulón:**

 $A_{BULON} = \frac{\pi d^2}{4}$  $\frac{d^2}{4} = \frac{\pi (13 \text{ mm})^2}{4}$  $\frac{m m}{4}$  = 113.10 mm<sup>2</sup>

**Área total:**

 $A = 10$ .  $A_{BULON} = 1130.97$  mm<sup>2</sup>

**Momento de inercia de cada bulón:**

$$
I_x = I_0 + A \cdot (r \cdot cos(\theta))^2 = \frac{\pi d^4}{64} + \frac{\pi d^2}{4} \cdot (r \cdot cos(\theta))^2
$$
  
Pegoraro - Revello  
PROYECTO FINAL Página | 110

Universidad Tecnológica Nacional Facultad Regional Venado Tuerto **Ingeniería Electromecánica**  $I_x = \frac{\pi (12 \text{ mm})^4}{64}$  $\frac{(2 \text{ mm})^4}{64} + \frac{\pi (12 \text{ mm})^2}{4}$  $\frac{(nm)^2}{4}$ .  $\left(\frac{170\,mm}{2} \cdot \cos(\theta)\right)$  $\mathbf{z}$ Donde aquí  $\theta$  puede tomar valores de 0°, 36° y 72°. Así tendremos:  $I_{x0^{\circ}}$  = 818146.13 mm<sup>4</sup>  $I_{x36}$ ° = 535835.26 mm<sup>4</sup>  $I_{x_{72}}$ <sub>c</sub> = 79046.68 mm<sup>4</sup> **Momento de inercia del conjunto de bulones:** 

$$
I_x = 2 \cdot I_{x0^{\circ}} + 4 \cdot I_{x36^{\circ}} + 4 \cdot I_{x72^{\circ}}
$$
  

$$
I_x = 4095856.02 \text{ mm}^4
$$

Entonces:

$$
W_x = \frac{I}{d} = \frac{4095856.02 \, \text{mm}^4}{\left(\frac{170 \, \text{mm}}{2}\right)} = 48186.12 \, \text{mm}^3
$$

Continuando con el cálculo de esfuerzos, tendremos tensiones normales y tensiones tangenciales:

$$
\sigma = \frac{M_{FLECTOR}}{W} = \frac{\left(6155.6 \text{ N}m \cdot \frac{1000 \text{ mm}}{1 \text{ m}}\right)}{48186.12 \text{ mm}^3}
$$
\n
$$
\sigma = 127.75 \frac{N}{mm^2}
$$

Y

$$
\tau = \frac{F_{CORTE}}{A} = \frac{3675 \text{ N}}{1130.97 \text{ mm}^2}
$$

$$
\tau = 3.25 \frac{\text{N}}{\text{mm}^2}
$$

Aplicando la teoría de rotura de Guest (para materiales dúctiles) obtenemos una tensión normal de comparación.

$$
\sigma_{comp} = \sqrt{\sigma^2 + 4 \tau^2} = \sqrt{\left(122.03 \frac{N}{mm^2}\right)^2 + 4 \left(3.25 \frac{N}{mm^2}\right)^2}
$$

$$
\sigma_{comp} = 127.92 \frac{N}{mm^2}
$$

Comparando:

 $\sigma_{comm} < \sigma_{adm}$  $\overline{1}$ 

$$
127.92 \frac{N}{mm^2} < 426.67 \frac{N}{mm^2}
$$

Teniéndose así un coeficiente de seguridad adicional que contempla efectos de fatiga de **3.34**.

## **CÁLCULO ROSCA AL CORTE**

Se deberá verificar que cuando la unión abulonada resiste el momento flector de 6155.6 Nm no se produzca el arrancamiento de los bulones del rotor de aluminio del generador eléctrico debido al corte que experimentan los filos de la rosca hembra de la unión.

Uno de los bulones será el que experimente la fuerza de tracción más grande. Esta valdrá:

$$
F_{BULON} = \sigma A_{BULON} = \frac{M_{FLECTOR}}{W}.
$$
  $A_{BULON} = \frac{(6155.6 Nm \cdot \frac{1000 mm}{1 m})}{48186.12 m m^3}.$  113.10 mm<sup>2</sup>

$$
F_{BUL\acute{O}N}=14447.83\ N
$$

Esa fuerza es soportada por los filos de la rosca hembra de aluminio a través de las secciones que en la imagen siguiente se muestran en color rosado:

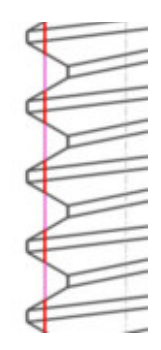

Figura 106 – Esquema que muestra sección que resiste esfuerzos de corte cuando la unión abulonada está sometida a momento flector o tracción.

Dicha sección puede expresarse como:

 $A_{RESISTENTE} = L(0.7) \cdot \pi D$ 

donde:

**:** Largo de rosca (25 mm en este caso).

**D:** Diámetro medio de bulones (12 mm en este caso).

El factor **0.7** se agrega porque se supone que solo el **70 %** del largo total de la rosca forma parte de la sección que resiste los esfuerzos de corte.

Así:

$$
A_{RESISTENTE} = (25 \, mm). \, 0.7 \, \pi \, . \, (12 \, mm)
$$

 $A_{RESISTENTE} = 659.74 \text{ mm}^2$ 

Y entonces:

$$
\tau = \frac{F_{BULON}}{A_{RESISTENTE}} = \frac{14447.83 \text{ N}}{659.74 \text{ mm}^2}
$$

$$
\tau=21.90\frac{N}{mm^2}
$$

Tomando  $\tau_{adm} = 42$  MP $a = 42 \frac{N}{mm^2}$  para la aleación de aluminio del rotor del generador eléctrico, comparamos:

$$
\tau < \tau_{adm}
$$
\n
$$
21.90 \frac{N}{mm^2} < 42 \frac{N}{mm^2}
$$

Teniéndose así un coeficiente de seguridad adicional que contempla efectos de fatiga o aplicación dinámica de la fuerza de **1.93**.

## **8.4 CÁLCULO DE TAMBOR Y PUNTA DE TORRE PARA APOYO DEL AEROGENERADOR**

Este elemento deberá ser capaz de sostener al aerogenerador cuando sobre este impacte el viento a velocidad de 67.5 m/s.

Debido a que el eje del generador eléctrico que se une a su estator no es capaz de resistir los esfuerzos a los que estará sometido cuando el viento alcance velocidades de 67.5 m/s, se decide realizar el apoyo del rotor del aerogenerador a la torre de la forma en la que se indica en la imagen siguiente:

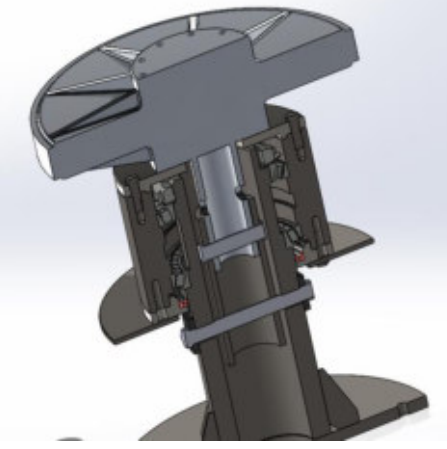

Figura 107 – Apoyo de aerogenerador y generador eléctrico a base de la torre. En particular, se muestra una vista en corte que permite observar la disposición de los rodamientos. Cabe aclarar que el conjunto que representa al generador eléctrico es solo un modelo esquemático y la vista en corte no es como se muestra en la figura.

Los dos rodamientos cónicos son marca SKF, modelo T4D8 170 y poseen las siguientes características:

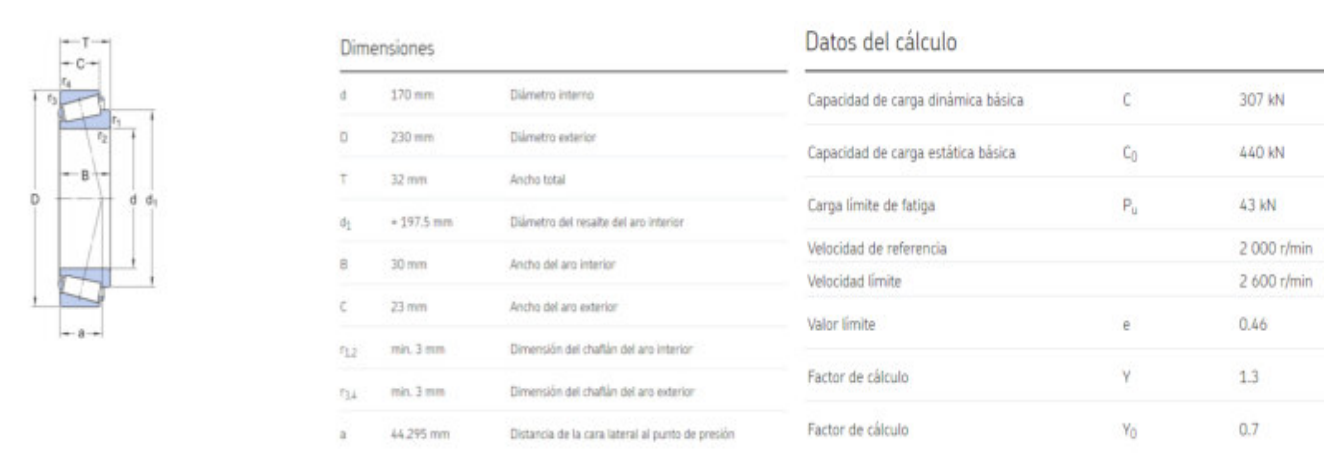

Figura 108 – Datos técnicos de los rodamientos cónicos seleccionados (modelo T4D8170 de SKF).

Además, están colocados a una distancia de 100 mm entre sí.

Para verificar que los mismos serán capaces de soportar los esfuerzos a los que estarán sometidos cuando el viento alcance velocidades de 67.5 m/s y que tengan una vida aceptable en su funcionamiento se plantea el siguiente modelo que representa al eje del rotor, sobre el cual actúan dos fuerzas  $F_{R1}$  y  $F_{R2}$  que representan a las fuerzas que transmiten las alas del rotor al eje y además la fuerza  $F_A$  que representa al peso del aerogenerador.

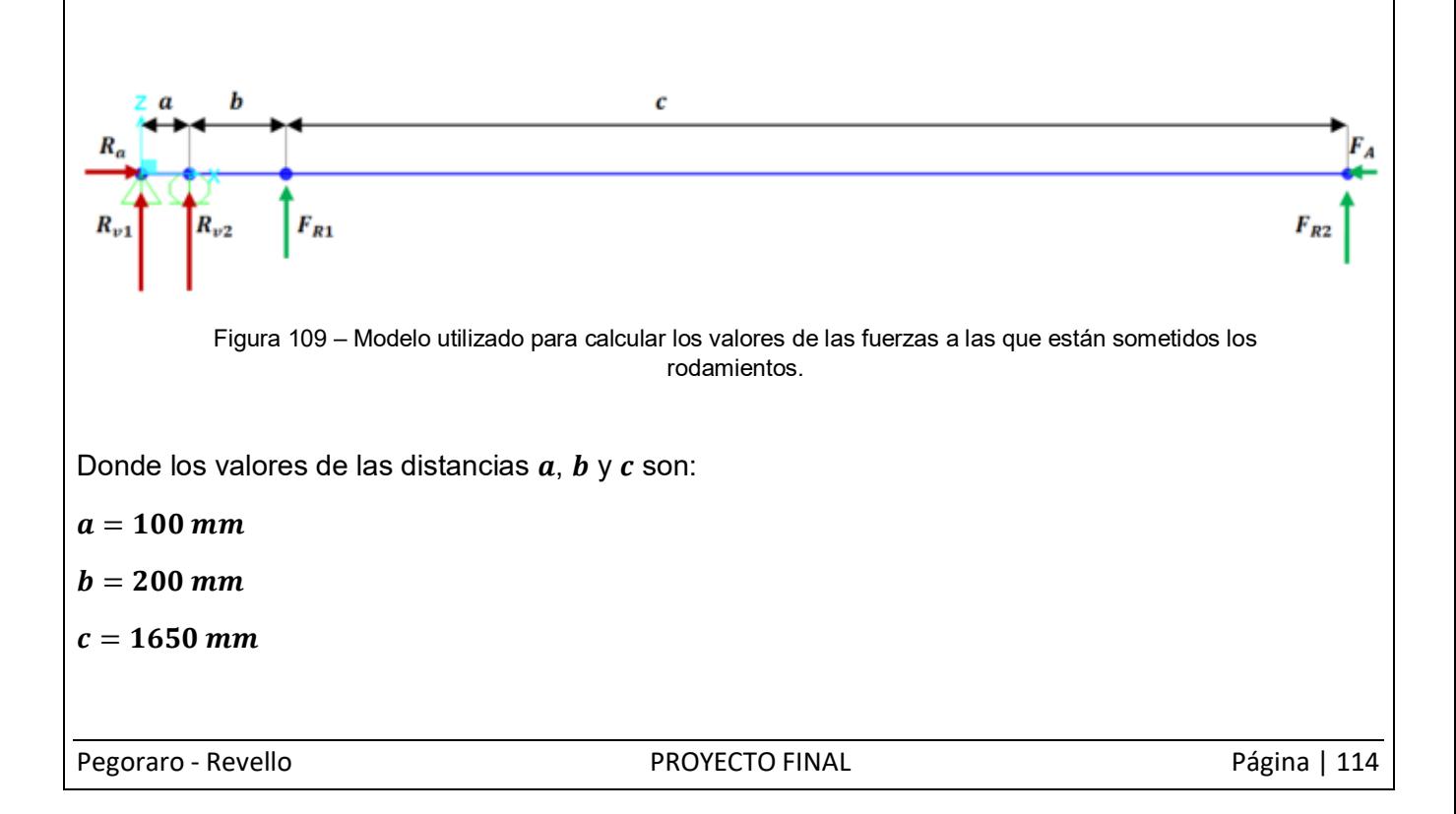

Planteando las ecuaciones de equilibrio, y tomando, para la ecuación de momento, la sumatoria de los mismos respecto del origen de coordenadas tenemos:

$$
\sum_{F_x} = \mathbf{0} = R_a - F_A \tag{1}
$$

$$
\sum_{F_x} = \mathbf{0} = R_{v1} + R_{v2} + F_{R1} + F_{R1}
$$
 (2)

$$
\sum_{M_{(x=0,z=0)}} = \mathbf{0} = R_{v2} \cdot a - F_{R1} \cdot (a+b) - F_{R2} \cdot (a+b+c)
$$
 (3)

$$
F_{R1} = F_{R1} = F_R \tag{4}
$$

Resolviendo:

$$
R_a = F_A
$$
  
\n
$$
R_{v1} = F_R \cdot \left(2 - \frac{2a + 2b + c}{a}\right)
$$
  
\n
$$
R_{v2} = F_R \cdot \left(\frac{2a + 2b + c}{a}\right)
$$

Se deberán realizar los cálculos para la condición de viento máximo y para la condición de funcionamiento del generador a potencia nominal.

## **CONDICIÓN DE VIENTO A 67.5 m/s.**

En este caso tenemos:

 $F_A = 2500 N$ 

 $F_R = 3675 N$ 

 $F_R = 3675 N$ 

Y entonces:

 $R_a = 2500 N$ 

 $R_{v1} = 95550 N$ 

 $R_{v2} = -102900 N$ 

La sección de los caños (ya sea interno como externos) estarán allí sometidos a los siguientes esfuerzos:

 $M_{FLECTOR} = 8085 Nm$ 

 $F_{CORTE} = 7350 N$ 

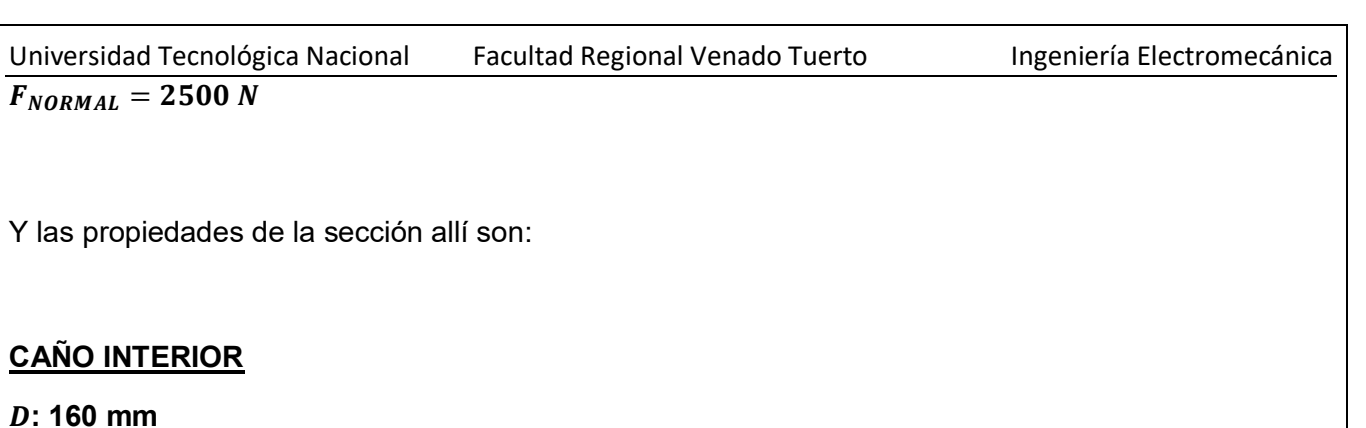

## **: 120 mm**

- $A = 2199.11 \text{ mm}^2$
- $I_x = 21991148.58$  mm<sup>4</sup>
- $W_x = 274889.36$  mm<sup>3</sup>
- $I_p = 43982297.15$  mm<sup>4</sup>
- $W_p = 549778.71 \text{ mm}^3$

## **CAÑO EXTERIOR**

- **: 290 mm**
- **: 230 mm**
- $A = 6126.11 \text{ mm}^2$
- $I_x = 209819119.35$  mm<sup>4</sup>
- $W_x = 1447028.41$  mm<sup>3</sup>
- $I_p = 419638238.7$  mm<sup>4</sup>

 $W_p = 2894056.82 \; mm^3$ 

#### **VERIFICACIÓN RESISTENCIA DE EJE INTERIOR**

Ambos son de **Acero SAE 1020** con las siguientes propiedades mecánicas:

- **Tensión de fluencia:**  $\sigma_f = 350 \text{ MPa}$
- Tensión admisible tracción:  $\sigma_{adm} = 233.33$  MPa
- $\;$  Tensión admisible corte:  $\tau_{adm} = 134.63 \; MPa$

#### **Caño interior:**

Tenemos:

 $\frac{r_{ECTOR}}{W} + \frac{F_{NORMAL}}{A}$ 

 $\frac{1}{A}$  =

 $\sigma = \frac{M_{FLECTOR}}{W}$ 

2500 N  $2199.11$   $mm<sup>2</sup>$ 

Y

$$
\tau = \frac{F_{CORTE}}{A} = \frac{3675 \text{ N}}{2199.11 \text{ mm}^2}
$$

$$
\tau = 1.67 \frac{\text{N}}{\text{mm}^2}
$$

 $\sigma = 30.55$ 

 $\frac{(8085 Nm \cdot \frac{1000 m m}{1 m})}$ 

 $\boldsymbol{N}$  $mm<sup>2</sup>$ 

 $\frac{274889.36 \text{ mm}^3}{274889.36 \text{ mm}^3}$ 

Aplicando la teoría de rotura de Guest (para materiales dúctiles) obtenemos una tensión normal de comparación. La misma se calcula usando la siguiente expresión:

$$
\sigma_{comp} = \sqrt{\sigma^2 + 4 \tau^2} = \sqrt{\left(48.43 \frac{N}{mm^2}\right)^2 + 4 \left(4.55 \frac{N}{mm^2}\right)^2}
$$

$$
\sigma_{comp} = 49.28 \frac{N}{mm^2}
$$

Comparando:

$$
\sigma_{comp} < \sigma_{adm}
$$
\n
$$
49.28 \frac{N}{mm^2} < 233.33 \frac{N}{mm^2}
$$

Teniéndose así un coeficiente de seguridad adicional que contempla efectos de fatiga de **4.74**.

#### **CÁLCULO MECÁNICO DE LAS UNIONES SOLDADAS**

De los diagramas de corte, momento flector y esfuerzo normal vemos, en cada caño, los esfuerzos que aparecen en condiciones de viento máximo.

Se procede entonces a verificar que las uniones soldadas son capaces de resistirlos.

En el lugar donde se encuentra el cordón de soldadura que une la parte inferior del caño de la punta de torre con el disco de acero, cuyo radio es de 10 mm, y que permite luego realizar la unión con bulones al caño superior de la torre, los esfuerzos a los que está sometido el cordón de soldadura son los siguientes:

 $M_{FLECTOR} = 8085$  Nm

 $F_{CORTE} = 7350 N$ 

 $F_{NORMAL} = 2500 N$ 

Y las propiedades del cordón circular de soldadura allí son:

 $e=10$  mm

 $A = 4222.30$  mm<sup>2</sup>

 $I = 9208983.48$  mm<sup>4</sup>

 $W = 95926.91 \, mm^3$ 

Características del electrodo:

- **ELECTRODO: E 6010**
- **Tensión de Fluencia (tracción):**  $\sigma_f = 440$  MPa
- **Tensión de Fluencia (corte):**  $\tau_f = 254 MPa$  (0.577 .  $\sigma_f$ )
- **- Tensión admisible estática:**  $\sigma_{adm} = 293.33 MPa = 293.33$  $mm<sup>2</sup>$

Donde se ha utilizado un coeficiente de seguridad estático de 1.5.

Así aparecerán las siguientes tensiones normales y tangenciales:

$$
\sigma = \frac{M_{FLECTOR}}{W} + \frac{F_{NORMAL}}{A} = \frac{\left(8085 Nm \cdot \frac{1000 m m}{1 m}\right)}{95926.91 m m^3} + \frac{2500 N}{4222.30 m m^2}
$$

$$
\sigma = 84.88 \frac{N}{mm^2}
$$

Y

$$
\tau = \frac{F_{CORTE}}{A} = \frac{7350 \text{ N}}{4222.30 \text{ mm}^2}
$$

$$
\tau = 1.74 \frac{N}{mm^2}
$$

Aplicando la teoría de rotura de Guest (para materiales dúctiles) obtenemos una tensión normal de comparación. La misma se calcula usando la siguiente expresión:

$$
\sigma_{comp} = \sqrt{\sigma^2 + 4 \tau^2} = \sqrt{\left(84.88 \frac{N}{mm^2}\right)^2 + 4 \left(1.74 \frac{N}{mm^2}\right)^2}
$$

$$
\sigma_{comp} = 84.95 \frac{N}{mm^2}
$$

Comparando:

$$
\sigma_{comp} < \sigma_{adm}
$$
\n
$$
84.95 \frac{N}{mm^2} < 293.33 \frac{N}{mm^2}
$$

Teniéndose así un coeficiente de seguridad adicional que contempla efectos de fatiga de **3.45**.

**Con el agregado de los refuerzos este coeficiente será mayor.** 

## **Verificación de los cordones de soldadura de los refuerzos:**

Se tiene:

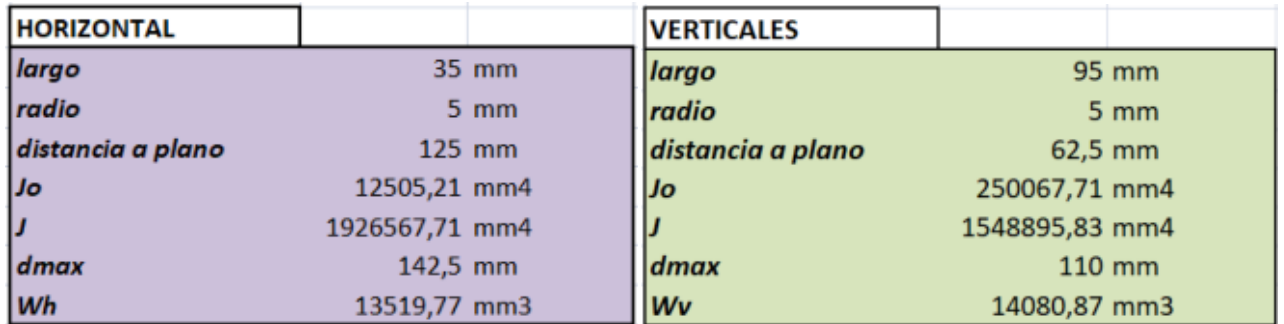

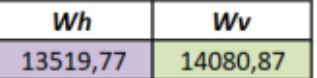

Se puede ver que los refuerzos están correctamente dimensionados y verifican.

## **CÁLCULO MECÁNICO DE LAS UNIONES ABULONADAS**

De los diagramas de corte, momento flector y esfuerzo normal vemos, en cada caño, los esfuerzos que aparecen en condiciones de viento máximo.

Se procede entonces a verificar que las uniones abulonadas son capaces de resistirlos.

En el lugar donde se encuentran los bulones que unen parte inferior de la punta de torre con la parte superior del caño superior, los esfuerzos a los que está sometida la unión por bulones son los siguientes:

 $M_{FLECTOR} = 8085 Nm$ 

 $F_{CORTF} = 7350 N$ 

 $F_{NORMAL} = 2500 N$ 

Y las propiedades del conjunto de bulones allí son:

 $A = 1608.50$  mm<sup>2</sup>

 $I = 7295532.12 \text{ mm}^4$ 

 $W = 85829.79 \text{ mm}^3$ 

Características de los bulones:

- **BULONES: M16 (8 bulones) – grado 8.8**
- **Tensión de Rotura (tracción):**  $\sigma_r = 800 \text{ MPa}$
- **Tensión de Fluencia (tracción):**  $\sigma_f = 640 \text{ MPa}$
- Tensión admisible estática:  $\sigma_{adm} = 426.67$  *MPa* =  $426.67 \frac{N}{mm^2}$

Donde se ha utilizado un coeficiente de seguridad estático de 1.5.

Así aparecerán las siguientes tensiones normales y tangenciales:

$$
\sigma = \frac{M_{FLECTOR}}{W} + \frac{F_{NORMAL}}{A} = \frac{\left(8085 Nm \cdot \frac{1000 m m}{1 m}\right)}{85829.79 m m^3} + \frac{2500 N}{1608.50 m m^2}
$$

$$
\sigma = 95.75 \frac{N}{mm^2}
$$

Y

$$
\tau = \frac{F_{CORTE}}{A} = \frac{7350 \text{ N}}{1608.50 \text{ mm}^2}
$$

$$
\tau = 4.57 \frac{\text{N}}{\text{mm}^2}
$$

Aplicando la teoría de rotura de Guest (para materiales dúctiles) obtenemos una tensión normal de comparación. La misma se calcula usando la siguiente expresión:

$$
\sigma_{comp} = \sqrt{\sigma^2 + 4 \tau^2} = \sqrt{\left(95.75 \frac{N}{mm^2}\right)^2 + 4 \left(4.57 \frac{N}{mm^2}\right)^2}
$$

$$
\sigma_{comp} = 96.19 \frac{N}{mm^2}
$$

Comparando:

$$
\sigma_{comp} < \sigma_{adm}
$$
\n
$$
96.19 \frac{N}{mm^2} < 426.67 \frac{N}{mm^2}
$$

Teniéndose así un coeficiente de seguridad adicional que contempla efectos de fatiga de **3.05**.

## **VERIFICACIÓN RESISTENCIA DE RODAMINETOS**

La verificación de los rodamientos debe realizarse como cargas estáticas.

Para ello seguimos los pasos del manual de cálculo de SKF para obtener la carga axial de los rodamientos cónicos:

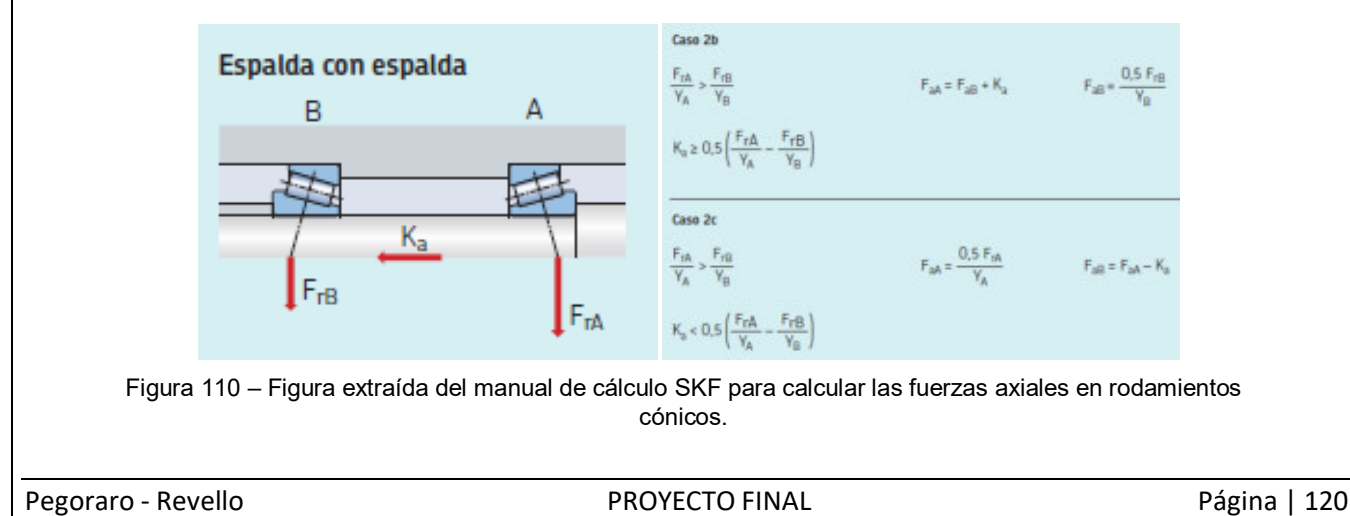

donde  $K_a$  es la fuerza axial externa que actúa sobre el eje.

Podemos ver que se verifica:

$$
\frac{F_{rA}}{Y_A} > \frac{F_{rB}}{Y_B}
$$
  

$$
\frac{102.9 \text{ kN}}{0.7} > \frac{95.55 \text{ kN}}{0.7}
$$

Y luego

$$
K_a < 0.5 \left( \frac{F_{rA}}{Y_A} - \frac{F_{rB}}{Y_B} \right)
$$
\n
$$
K_a = 2.5 \, \text{kN} < 4.083 \, \text{kN}
$$

Por lo tanto se está ante el **caso 2c**.

Así:

$$
F_{aA} = \frac{0.5 \cdot F_{rA}}{Y_A} = \frac{0.5 \cdot 102.9 \text{ kN}}{0.7}
$$

$$
F_{aA} = 73.5 \text{ kN}
$$

y

$$
F_{aB} = F_{aA} - K_a
$$

$$
F_{aB} = 71 \text{ kN}
$$

## **RODAMIENTO 1**

 $F_r = 95550 N$ 

 $F_a = 73500 N$ 

Se calcula la carga estática equivalente:

Como  $\frac{F_a}{F_r}$  = 0.60 >  $e = 0.46$ , la carga estática equivalente vale  $P_o = 0.5$   $F_r + Y_o F_a$ . Entonces:

$$
P_o = 0.5. \quad 95550 N + 0.7. \quad 73500 N
$$
\n
$$
P_o = 99200 N
$$

Se debe verificar entonces que:

$$
\frac{C_o}{P_o} > s_o
$$

donde, por tratarse de rodamiento de rodillos,  $s_o = 2$ .

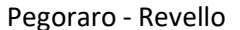

Así:

$$
\frac{440 kN}{99.7 kN} = 4.41 > 2
$$

Es decir, el rodamiento verifica a la condición de carga estática.

#### **RODAMIENTO 2**

 $F_r = 102900 N$ 

 $F_a = 71000 N$ 

Se calcula la carga estática equivalente:

Como  $\frac{F_a}{F_r} = 0.55 > e = 0.46$ , la carga estática equivalente vale  $P_o = 0.5 F_r + Y_o F_a$ .

Entonces:

$$
P_o = 0.5 \cdot 102900 N + 0.7 \cdot 71000 N
$$

$$
P_o=101150\ N
$$

Se debe verificar entonces que:

$$
\frac{C_o}{P_o} > s_o
$$

donde, por tratarse de rodamiento de rodillos,  $s_o = 2$ . Así:

$$
\frac{440 kN}{103 kN} = 4.35 > 2
$$

Es decir, el rodamiento verifica a la condición de carga estática.

#### **CONDICIÓN DE FUNCIONAMIENTO A POTENCIA NOMINAL**

En este caso tenemos:

 $F_A = 2500 N$ 

 $F_R = 300 N$ 

 $F_R = 300 N$ 

Y entonces:

 $R_a = 2500 N$ 

 $R_{v1} = 7800 N$ 

 $R_{v2} = -8400 N$ 

La sección de los caños (ya sea interno como externos) estarán allí sometidos a los siguientes esfuerzos:

 $M_{FLECTOR} = 660$  Nm

 $M_{TORSOR} = 120$  Nm

 $F_{CORTF} = 600 N$ 

 $F_{NORMAL} = 2500 N$ 

## **VERIFICACIÓN RESISTENCIA DE EJES INTERIOR Y EXTERIOR**

Puede apreciarse que los esfuerzos a los que está sometida la sección aquí son mucho menores a los que aparecen en la condición estática cuando el viento alcanza la velocidad de 67.5 m/s y por lo tanto tanto el eje interior como el exterior son capaces de resistirlos.

#### **VERIFICACIÓN RESISTENCIA DE RODAMINETOS**

La verificación de los rodamientos debe realizarse como carga dinámica. Así se puede tener un valor estimativo de la vida del rodamiento.

Para ello seguimos los pasos del manual de cálculo de SKF para obtener la carga axial de los rodamientos cónicos:

Como se vuelve a verificar:

$$
\frac{F_{rA}}{Y_A} > \frac{F_{rB}}{Y_B}
$$

$$
\frac{8.4 \ kN}{1.3} > \frac{7.8 \ kN}{1.3}
$$

Y luego

$$
K_a > 0.5 \ \left(\frac{F_{rA}}{Y_A} - \frac{F_{rB}}{Y_B}\right)
$$

$$
K_a = 2.5 \; kN > 0.2307 \; kN
$$

Por lo tanto se está ante el **caso 2b**.

Así:

$$
F_{aB} = \frac{0.5 \cdot F_{rB}}{Y_B} = \frac{0.5 \cdot 7.8 \text{ kN}}{1.3}
$$

$$
F_{aA} = 3 \text{ kN}
$$

y

$$
F_{aB} = F_{aA} + K_a
$$

$$
F_{aB} = 5.5 kN
$$

#### **RODAMIENTO 1**

 $F_r = 7800 N$ 

 $F_a = 3000 N$ 

Se calcula la carga dinámica equivalente:

Como $\frac{F_a}{F_r}$  = 0.3846  $\lt e$  = 0.46, la carga dinámica equivalente vale  $P = F_r$ . Entonces:

 $P = 7800 N$ 

Se calcula así la vida útil del rodamiento:

(  $\boldsymbol{c}$  $\overline{p}$  $\boldsymbol{n}$ = vida nominal en millones de revoluciones

donde, por tratarse de rodamiento de rodillos,  $n = 3.33$ . Así:

$$
\left(\frac{307 \text{ kN}}{7.8 \text{ kN}}\right)^{3.33} = 204878.8 \text{ millions of revolutions.}
$$

Valor más que aceptable.

## **RODAMIENTO 2**

 $F_r = 8400 N$ 

 $F_a = 5500 N$ 

Se calcula la carga estática equivalente:

Como  $\frac{F_a}{F_r}$  = 0.65 >  $e = 0.46$ , la carga estática equivalente vale  $P_o = 0.4 F_r + Y F_a$ . Entonces:

$$
P = 0.4 \cdot 8400 N + 1.3 \cdot 5500 N
$$

$$
P = 10510 N
$$

Se calcula así la vida útil del rodamiento:

$$
\left(\frac{C}{P}\right)^n = vida nominal en millions de revoluciones
$$

donde, por tratarse de rodamiento de rodillos,  $n = 3.33$ . Así:

$$
\left(\frac{307 \text{ kN}}{11.26 \text{ kN}}\right)^{3.33} = 75898 \text{ millions of revolutions.}
$$

Valor más que aceptable.

## **8.5 CÁLCULO DE TORRE DEL AEROGENERADOR**

La torre deberá ser capaz de soportar los esfuerzos que genera el impacto del viento a velocidad de 67.5 m/s.

La forma de la torre es tal cual se la muestra en la imagen. Posee dos partes de 6 metros de largo cada una que le dan una altura total de 12 metros.

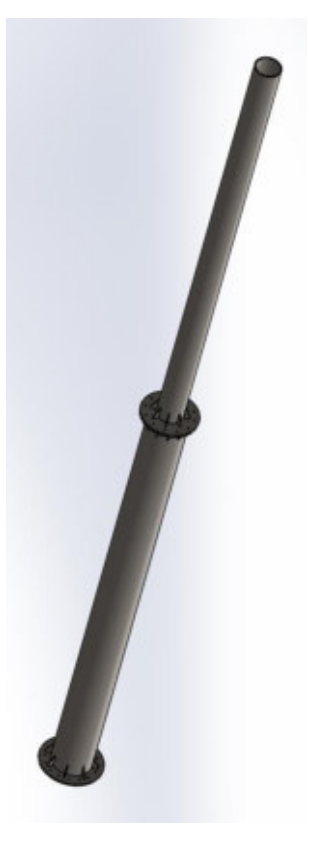

Figura 111 – Torre del aerogenerador.

Las dos partes que componen la torre se unen entre sí a través de bulones que se disponen en una unión que posee las siguientes características:

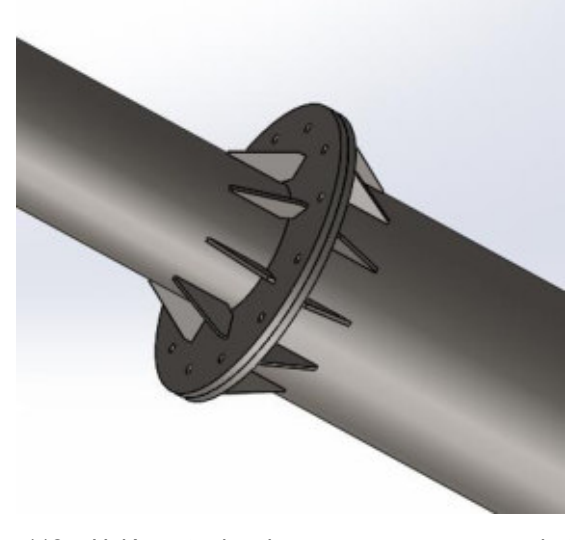

Figura 112 – Unión entre los dos caños que componen la torre.

De manera similar, la torre es fijada al suelo a través de una unión abulonada como la que se muestra a continuación:

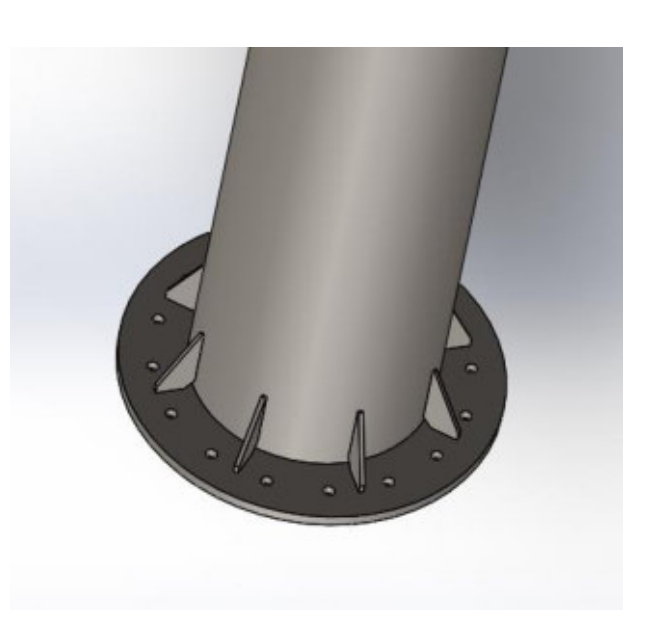

Figura 113 – Unión entre caño inferior de la torre y el suelo.

Los tubos estructurales de acero SAE 1020 se unen a los discos que permiten realizar las uniones con bulones a través de soldadura. En cada unión se tiene un cordón de soldadura se tiene un cordón de forma circular y además una serie de refuerzos que aumentan la resistencia de la unión.

Las mayores solicitaciones mecánicas se dan sobre la torre cuando el viento alcanza velocidades de 67.5 m/s.

Para conocer la magnitud de los esfuerzos que aparecen sobre la torre debida a la presión del viento se usará la siguiente expresión:

$$
p_{viento} = C \cdot \frac{(v_{viento})^2}{16} \qquad \left[\frac{kg}{m^2}\right]
$$

con  $v_{viento}$  en m/s.

En la expresión anterior, el coeficiente  $\mathcal C$  es un coeficiente de forma que en el caso de superficies cilíndricas es igual a 1.

Como se pudo ver en la simulación realizada en SolidWorks Flow Simulation, la presión del viento es uniforme a lo largo de toda la torre. Es por esto que a la hora de realizar los cálculos, la misma aparecerá como una fuerza por unidad de longitud. Habrá un valor de fuerza por unidad de longitud para el caño inferior y otro para el caño superior. De forma general, esta fuerza puede expresarse como:

$$
f_{viento} = C \cdot \frac{(v_{viento})^2}{16} \cdot D_{torre} \qquad \left[\frac{kg}{m}\right]
$$

El proceso de cálculo es de tipo iterativo, ya que se deberán proponer dos diámetros de caño (uno para el inferior y otro para el superior), calcular las fuerzas que genera el viento sobre estos caños y verificar que los mismos son capaces de soportarlos. Luego deberá verificarse la resistencia mecánica de los cordones de soldadura y las uniones abulonadas.

En nuestro caso, el factor C es igual a 0.7 por tratarse de postes de sección circular.

Luego de hacer esto se proponen las siguientes dimensiones de caños estructurales, que luego serán verificados.

## **CAÑO INFERIOR**

- **: 482.6 mm**
- **: 447.6 mm**
- **: 17.5 mm**

## **CAÑO SUPERIOR**

- **: 330 mm**
- **: 298 mm**
- **: 16 mm**

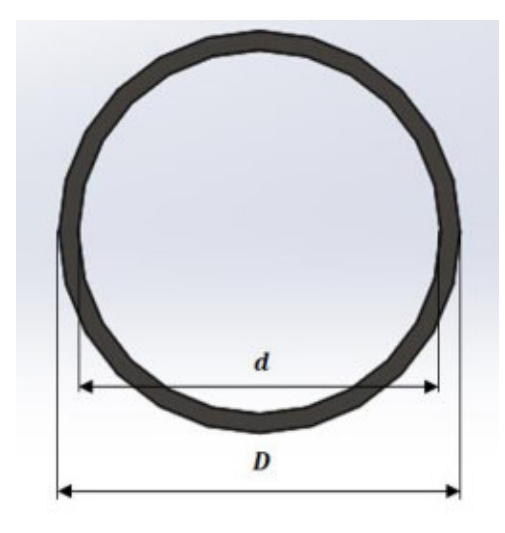

Figura 114 – Corte transversal de los caños de la torre.

## *Fuerzas del viento sobre los caños:*

- **Caño inferior:** 

$$
f_{v_{inf}} = 0.7 \cdot \frac{(67.5)^2}{16} \cdot 0.4826 \cdot 9.81 \cdot \frac{N}{m}
$$

$$
f_{v_{inf}} = 943.7 \cdot \frac{N}{m}
$$

- **Caño superior:** 

$$
f_{v_{\text{sup}}} = 0.7 \quad \frac{(67.5)^2}{16} \quad 0.330 \quad 9.81 \quad \frac{N}{m}
$$
\n
$$
f_{v_{\text{sup}}} = 645.31 \quad \frac{N}{m}
$$

*Fuerzas del peso de los elementos que forman el aerogenerador:* 

Peso rotor y generador eléctrico:

$$
F_{p_{R+G}} = m_{R+G} \cdot g
$$

$$
F_{p_{R+G}} = 2500 N
$$

- **Caño inferior:** 

$$
F_{p_{inf}} = m_{inf} \cdot g = 918 kg \cdot 9.81 \frac{m}{s}
$$

$$
F_{p_{inf}} = 9010 N
$$

- **Caño superior:** 

$$
F_{p_{sup}} = m_{sup} \cdot g = 1208 \text{ kg} \cdot 9.81 \frac{m}{s}
$$

$$
F_{p_{sup}} = 11850 \text{ N}
$$

## *Fuerzas del viento sobre los caños:*

Como ya se sabe del cálculo de otros elementos como, por ejemplo, el eje del rotor, cuando el viento es de 67.5 m/s las alas transmiten una fuerza de 3675 N en cada extremo del eje del rotor. Estas fuerzas también serán consideradas.

Así, para obtener los esfuerzos característicos a lo largo de toda la torre tenemos:

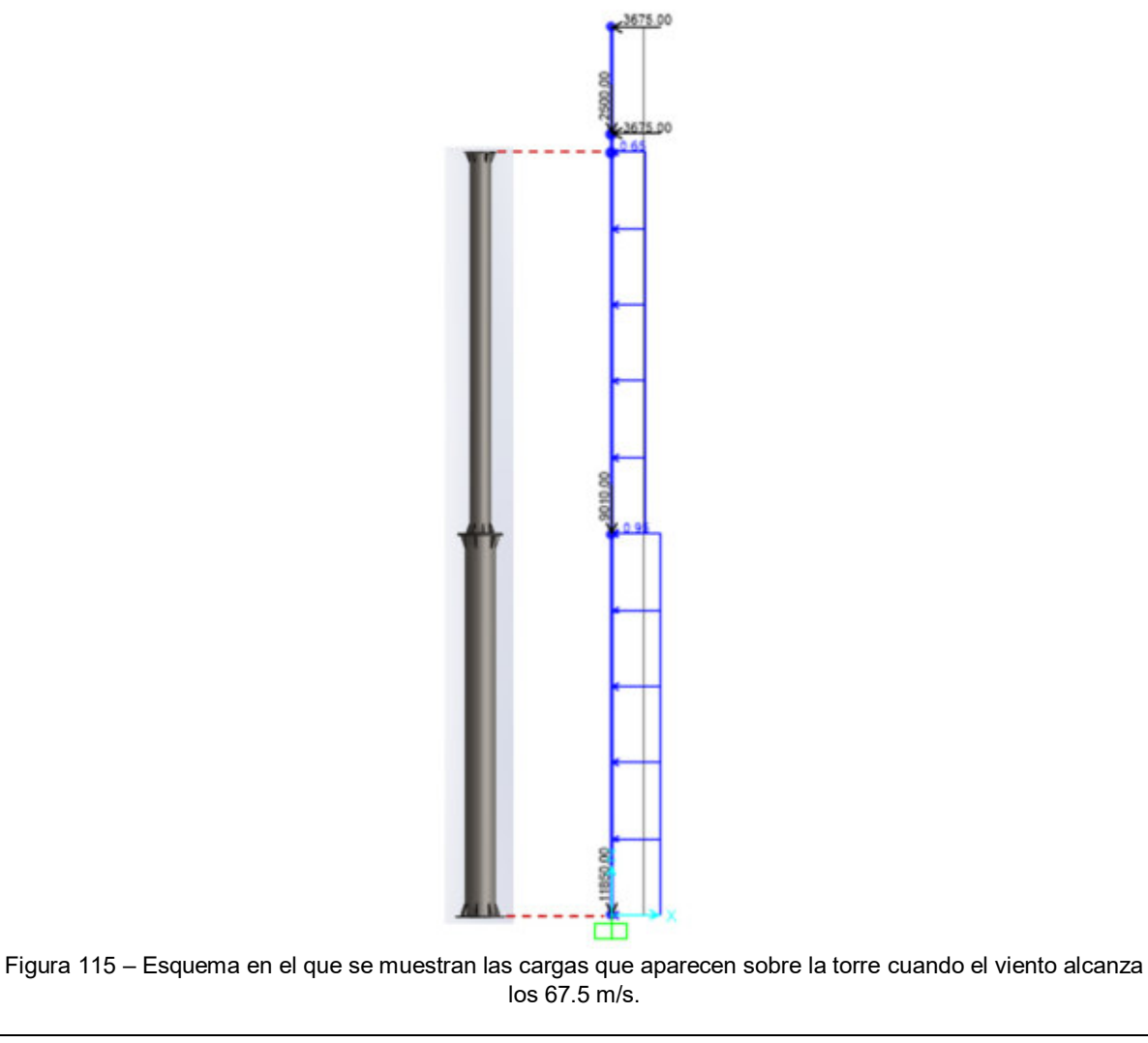

Se puede ver que las dos fuerzas de 3675 N transmitidas por las alas al eje del rotor se encuentran arriba del tramos que representa a la torre. Además se observan las dos fuerzas uniformemente distribuidas debido a la acción del viento sobre toda la torre. Por último, podemos ver las fuerzas con dirección –z que representan a los pesos del rotor y el generador eléctrico, el caño superior, y el caño inferior.

Resolviendo tenemos los siguientes gráficos de esfuerzos característicos:

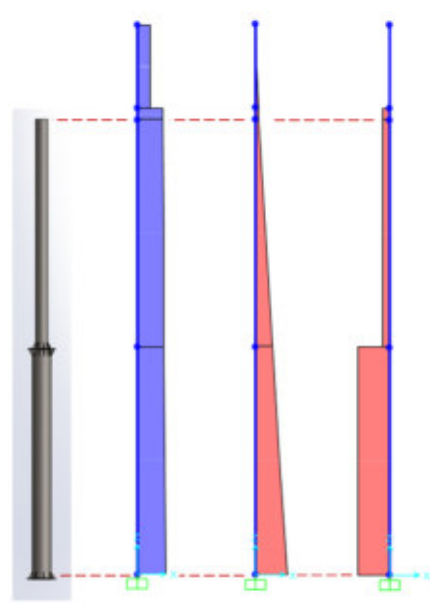

Figura 116 – Diagramas de esfuerzos característicos sobre la torre del aerogenerador. De izquierda a derecha: diagrama de corte, diagrama de momento flector y diagrama de esfuerzo normal.

Y observando, en particular, para cada caño:

- **Caño superior:** 

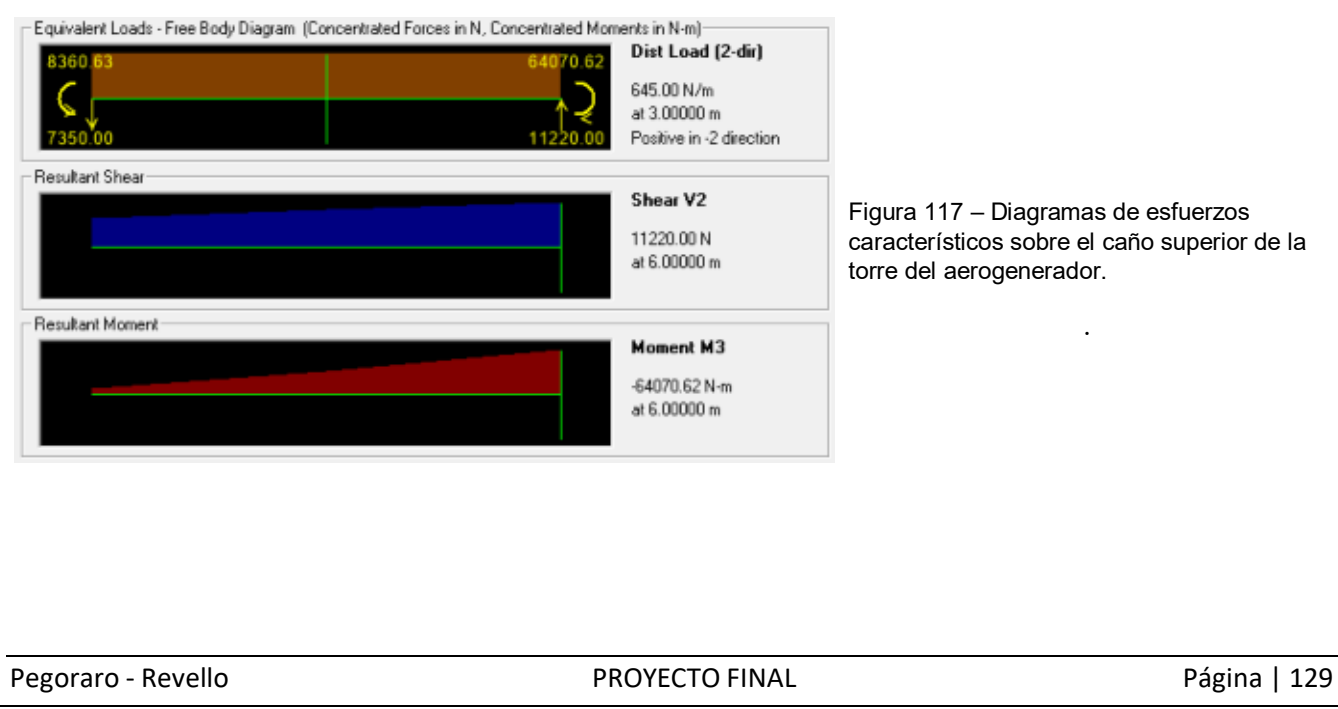

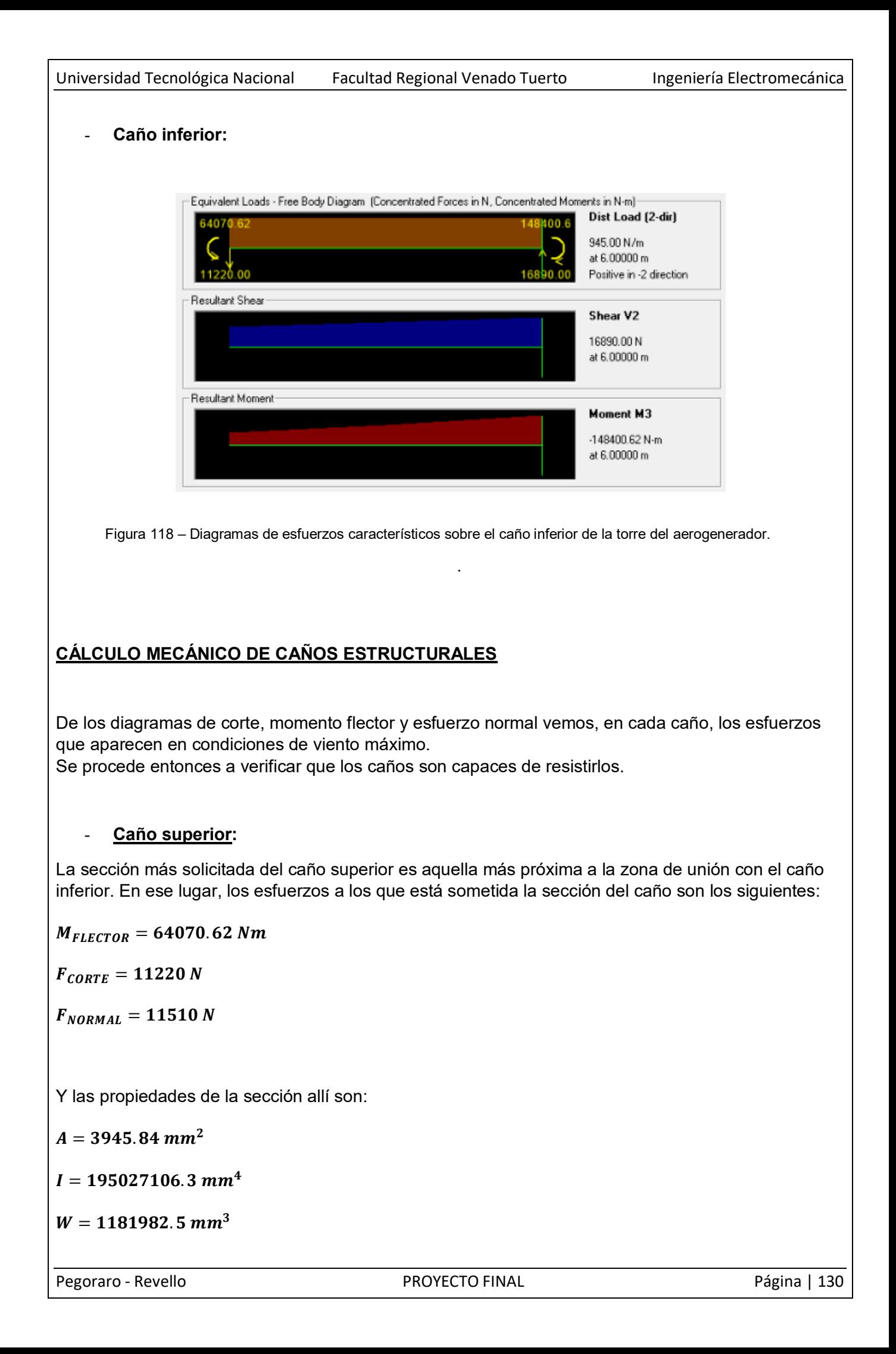

Así aparecerán las siguientes tensiones normales y tangenciales:

$$
\sigma = \frac{M_{FLECTOR}}{W} + \frac{F_{NORMAL}}{A} = \frac{\left(64070.6 Nm \cdot \frac{1000 mm}{1 m}\right)}{1181982.5 m m^3} + \frac{11510 N}{3945.84 m m^2}
$$

$$
\sigma = 57.12 \frac{N}{mm^2}
$$

Y

$$
\tau = \frac{F_{CORTE}}{A} = \frac{11220 \text{ N}}{3945.84 \text{ mm}^2}
$$

$$
\tau = 2.84 \frac{\text{N}}{\text{mm}^2}
$$

Aplicando la teoría de rotura de Guest (para materiales dúctiles) obtenemos una tensión normal de comparación. La misma se calcula usando la siguiente expresión:

$$
\sigma_{comp} = \sqrt{\sigma^2 + 4 \tau^2} = \sqrt{\left(57.12 \frac{N}{mm^2}\right)^2 + 4 \left(2.84 \frac{N}{mm^2}\right)^2}
$$

$$
\sigma_{comp} = 57.4 \frac{N}{mm^2}
$$

Propiedades del **Acero SAE 1020**:

- **Tensión de fluencia:**  $\sigma_f = 350 \text{ MPa}$
- **Tensión admisible tracción:**  $\sigma_{adm} = 233.33 \text{ MPa}$ <br> **Tensión admisible corte:**  $\tau_{adm} = 134.63 \text{ MPa}$
- **Tensión admisible corte:**  $\tau_{adm} = 134.63 MPa$

Comparando:

$$
\sigma_{comp} < \sigma_{adm}
$$

$$
57.4 \frac{N}{mm^2} < 233.33 \frac{N}{mm^2}
$$

Teniéndose así un coeficiente de seguridad adicional que contempla efectos de fatiga de **4.06**.

## - **Caño inferior:**

La sección más solicitada del caño superior es aquella más próxima a la zona de unión con el caño inferior. En ese lugar, los esfuerzos a los que está sometida la sección del caño son los siguientes:

#### $M_{FLECTOR} = 148400.0 Nm$

 $F_{CORTE} = 16890.0 N$ 

 $F_{NORMAL} = 23360 N$ 

Y las propiedades de la sección allí son:

 $A = 6392.55$  mm<sup>2</sup>

 $I = 692390923.41 \, mm^4$ 

 $W = 2869419.5 \, mm^3$ 

Así aparecerán las siguientes tensiones normales y tangenciales:

$$
\sigma = \frac{M_{FLECTOR}}{W} + \frac{F_{NORMAL}}{A} = \frac{\left(148400.00 Nm \cdot \frac{1000 mm}{1 m}\right)}{2869419.5 m m^3} + \frac{23360 N}{6392.55 m m^2}
$$

$$
\sigma = 55.37 \frac{N}{mm^2}
$$

Y

$$
\tau = \frac{F_{CORTE}}{A} = \frac{16890.0 \text{ N}}{6392.55 \text{ mm}^2}
$$

$$
\tau = 2.64 \frac{\text{N}}{\text{mm}^2}
$$

Aplicando la teoría de rotura de Guest (para materiales dúctiles) obtenemos una tensión normal de comparación. La misma se calcula usando la siguiente expresión:

$$
\sigma_{comp} = \sqrt{\sigma^2 + 4 \tau^2} = \sqrt{\left(55.37 \frac{N}{mm^2}\right)^2 + 4 \left(2.64 \frac{N}{mm^2}\right)^2}
$$

$$
\sigma_{comp} = 55.6 \frac{N}{mm^2}
$$

Propiedades del **Acero SAE 1020**:

- **Tensión de fluencia:**  $\sigma_f = 350 \text{ MPa}$
- **Tensión admisible tracción:**  $\sigma_{adm} = 233.33 \text{ MPa}$
- **Tensión admisible corte:**  $\tau_{adm} = 134.63 MPa$

Comparando:

$$
\sigma_{comp} < \sigma_{adm}
$$
\n
$$
55.6 \frac{N}{mm^2} < 233.33 \frac{N}{mm^2}
$$

Teniéndose así un coeficiente de seguridad adicional que contempla efectos de fatiga de **4.19**.

## **CÁLCULO MECÁNICO DE LAS UNIONES SOLDADAS**

De los diagramas de corte, momento flector y esfuerzo normal vemos, en cada caño, los esfuerzos que aparecen en condiciones de viento máximo.

Se procede entonces a verificar que las uniones soldadas son capaces de resistirlos.

## **CAÑO SUPERIOR:**

En el lugar donde se encuentra el cordón de soldadura que une la parte inferior del caño superior con el disco de acero que permite luego realizar la unión con bulones al caño inferior, los esfuerzos a los que está sometido el cordón de soldadura son los siguientes:

 $M_{FLECTOR} = 64070.62$  Nm

 $F_{CORTE} = 11220 N$ 

 $F_{NORMAL} = 11510 N$ 

Y las propiedades del cordón circular de soldadura allí son:

 $e=14$  mm

 $A = 10461.63$  mm<sup>2</sup>

 $I = 72292687.34$  mm<sup>4</sup>

 $W = 590144.39 \, mm^3$ 

Características del electrodo utilizado:

- **ELECTRODO: E 6010**
- **Tensión de Fluencia (tracción):**  $\sigma_f = 440 \text{ MPa}$
- **Tensión de Fluencia (corte):**  $\tau_f = 254 MPa$  (0.577 .  $\sigma_f$ )
- Tensión admisible estática:  $\sigma_{adm} = 293.33$  MP $a = 293.33 \frac{N}{mm^2}$

Donde se ha utilizado un coeficiente de seguridad estático de 1.5.

Así aparecerán las siguientes tensiones normales y tangenciales:

$$
\sigma = \frac{M_{FLECTOR}}{W} + \frac{F_{NORMAL}}{A} = \frac{\left(64070.62 Nm \cdot \frac{1000 mm}{1 m}\right)}{590144.39 m m^3} + \frac{11510 N}{10461.63 m m^2}
$$

$$
\sigma = 109.67 \frac{N}{mm^2}
$$

Y

$$
\tau = \frac{F_{CORTE}}{A} = \frac{11220 \text{ N}}{10461.63 \text{ mm}^2}
$$

$$
\tau = 1.07 \frac{\text{N}}{\text{mm}^2}
$$

Aplicando la teoría de rotura de Guest (para materiales dúctiles) obtenemos una tensión normal de comparación. La misma se calcula usando la siguiente expresión:

$$
\sigma_{comp} = \sqrt{\sigma^2 + 4 \tau^2} = \sqrt{\left(109.67 \frac{N}{mm^2}\right)^2 + 4 \left(1.07 \frac{N}{mm^2}\right)^2}
$$

$$
\sigma_{comp} = 109.69 \frac{N}{mm^2}
$$

Comparando:

$$
\sigma_{comp} < \sigma_{adm}
$$
\n
$$
109.69 \frac{N}{mm^2} < 293.33 \frac{N}{mm^2}
$$

Teniéndose así un coeficiente de seguridad adicional que contempla efectos de fatiga de **2.67**. **Con el agregado de los refuerzos este coeficiente será mayor.** 

**Verificación de los cordones de soldadura de los refuerzos:** 

Se tiene:

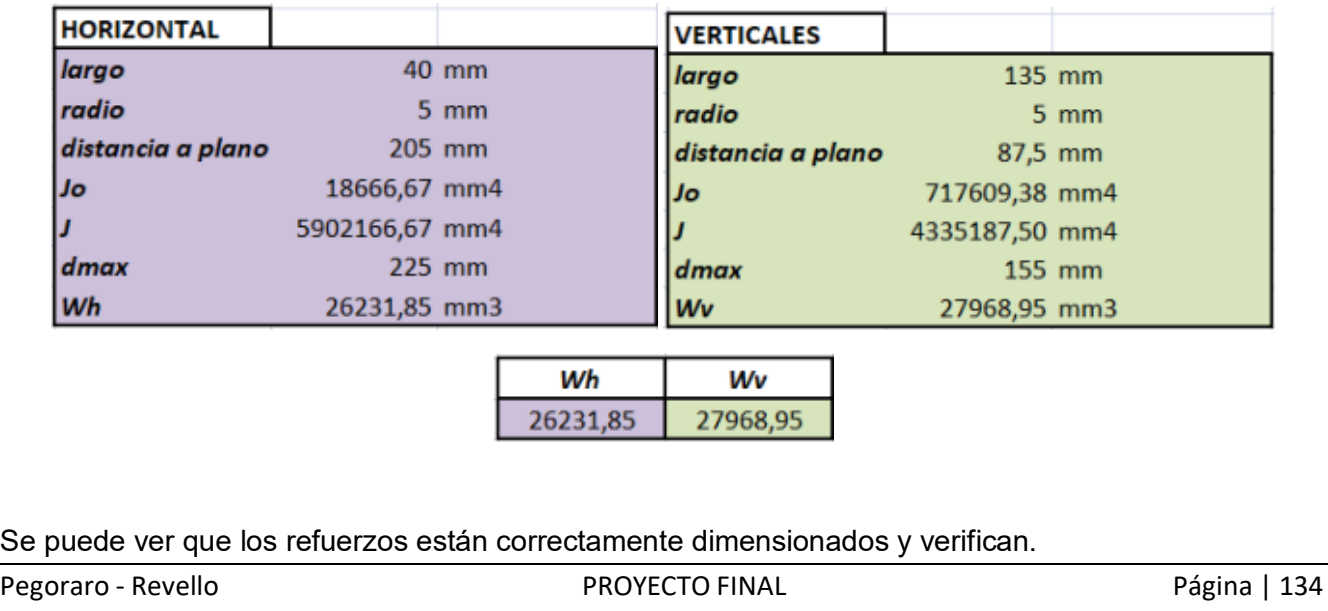

## **CAÑO INFERIOR:**

En el lugar donde se encuentra el cordón de soldadura que une la parte inferior del caño inferior con el disco de acero que permite luego realizar la unión con bulones al suelo, los esfuerzos a los que está sometido el cordón de soldadura son los siguientes:

 $M_{FLECTOR} = 148400.0 Nm$ 

 $F_{CORTE} = 16890.0 N$ 

 $F_{NORMAL} = 23360 N$ 

Y las propiedades del cordón circular de soldadura allí son:

 $e=14$  mm

 $A = 15159.82 \text{ mm}^2$ 

 $I = 222958328.39$  mm<sup>4</sup>

 $W = 1267456.82 \text{ mm}^3$ 

Características de los bulones:

- **ELECTRODO: E 6010**
- **Tensión de Fluencia (tracción):**  $\sigma_f = 440 \text{ MPa}$
- **Tensión de Fluencia (corte):**  $\tau_f = 254 MPa$  (0.577 .  $\sigma_f$ )
- Tensión admisible estática:  $\sigma_{adm} = 293.33$  MP $a = 293.33 \frac{N}{mm^2}$

Donde se ha utilizado un coeficiente de seguridad estático de 1.5.

Así aparecerán las siguientes tensiones normales y tangenciales:

$$
\sigma = \frac{M_{FLECTOR}}{W} + \frac{F_{NORMAL}}{A} = \frac{\left(148400 Nm \cdot \frac{1000 mm}{1 m}\right)}{1267456.82 m m^3} + \frac{23360 N}{15159.82 m m^2}
$$

$$
\sigma = 118.63 \frac{N}{mm^2}
$$

Y

$$
\tau = \frac{F_{CORTE}}{A} = \frac{16890 \text{ N}}{15159.82 \text{ mm}^2}
$$

$$
\tau=1.11\frac{N}{mm^2}
$$

Aplicando la teoría de rotura de Guest (para materiales dúctiles) obtenemos una tensión normal de comparación.

$$
\sigma_{comp} = \sqrt{\sigma^2 + 4 \tau^2} = \sqrt{\left(118.63 \frac{N}{mm^2}\right)^2 + 4 \left(1.11 \frac{N}{mm^2}\right)^2}
$$

$$
\sigma_{comp} = 118.65 \frac{N}{mm^2}
$$

Comparando:

$$
\sigma_{comp} < \sigma_{adm}
$$
\n
$$
118.65 \frac{N}{mm^2} < 293.33 \frac{N}{mm^2}
$$

Teniéndose así un coeficiente de seguridad adicional que contempla efectos de fatiga de **2.47**.

**Con el agregado de los refuerzos este coeficiente será mayor.** 

**Verificación de los cordones de soldadura de los refuerzos:** 

Se tiene:

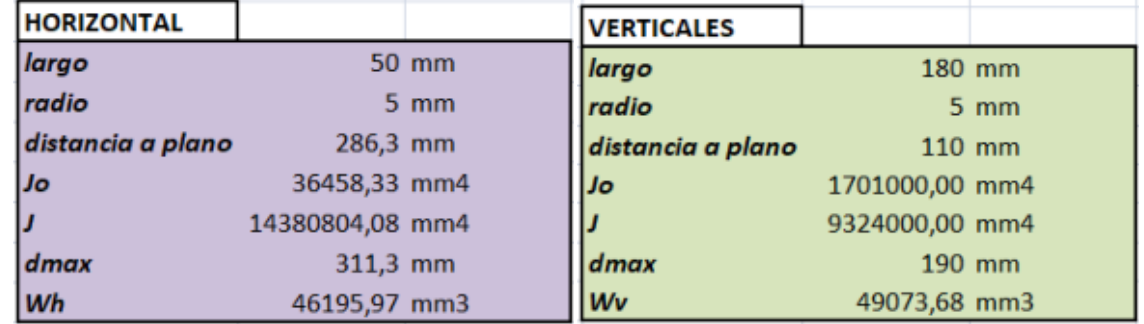

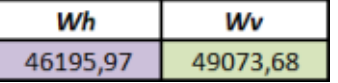

Se puede ver que los refuerzos están correctamente dimensionados y verifican.

## **CÁLCULO MECÁNICO DE LAS UNIONES ABULONADAS**

De los diagramas de corte, momento flector y esfuerzo normal vemos, en cada caño, los esfuerzos que aparecen en condiciones de viento máximo.

Se procede entonces a verificar que las uniones abulonadas son capaces de resistirlos.

## **CAÑO SUPERIOR:**

En el lugar donde se encuentran los bulones que unen parte inferior del caño superior con la parte superior del caño inferior, los esfuerzos a los que está sometida la unión por bulones son los siguientes:

 $M_{FLECTOR} = 64070.62 Nm$ 

 $F_{CORTF} = 11220 N$ 

 $F_{NORMAL} = 11510 N$ 

Y las propiedades del conjunto de bulones allí son:

 $A = 3769.91$  mm<sup>2</sup>

 $I = 169740251.1 \, mm^4$ 

 $W = 565800.84 \, mm^3$ 

Características de los bulones:

- **BULONES: M20 (12 bulones) – grado 8.8**
- **Tensión de Rotura (tracción):**  $\sigma_r = 800 \text{ MPa}$
- $-$  **Tensión de Fluencia (tracción):**  $\sigma_f = 640 \text{ MPa}$
- Tensión admisible estática:  $\sigma_{adm} = 426.67$  *MPa* =  $426.67 \frac{N}{mm^2}$

Donde se ha utilizado un coeficiente de seguridad estático de 1.5.

Así aparecerán las siguientes tensiones normales y tangenciales:

$$
\sigma = \frac{M_{FLECTOR}}{W} + \frac{F_{NORMAL}}{A} = \frac{\left(75184.04 \text{ N}m \cdot \frac{1000 \text{ mm}}{1 \text{ m}}\right)}{565800.84 \text{ mm}^3} + \frac{11010 \text{ N}}{3769.91 \text{ mm}^2}
$$

$$
\sigma = 132.88 \frac{N}{mm^2}
$$

Y

$$
\tau = \frac{F_{CORTE}}{A} = \frac{10394.69 \text{ N}}{3769.91 \text{ mm}^2}
$$

$$
\tau=2.76\frac{N}{mm^2}
$$

Aplicando la teoría de rotura de Guest (para materiales dúctiles) obtenemos una tensión normal de comparación. La misma se calcula usando la siguiente expresión:

$$
\sigma_{comp} = \sqrt{\sigma^2 + 4 \tau^2} = \sqrt{\left(132.88 \frac{N}{mm^2}\right)^2 + 4 \left(2.76 \frac{N}{mm^2}\right)^2}
$$

$$
\sigma_{comp} = 135.91 \frac{N}{mm^2}
$$

Comparando:

$$
\sigma_{comp} < \sigma_{adm}
$$
\n
$$
135.91 \frac{N}{mm^2} < 600 \frac{N}{mm^2}
$$

Teniéndose así un coeficiente de seguridad adicional que contempla efectos de fatiga de **4.41**.

## **CAÑO INFERIOR:**

En el lugar donde se encuentra el cordón de soldadura que une la parte inferior del caño inferior con el disco de acero que permite luego realizar la unión con bulones al suelo, los esfuerzos a los que está sometida la unión por bulones son siguientes:

## $M_{FLECTOR} = 148400.0 Nm$

 $F_{CORTE} = 16890.0 N$ 

$$
F_{NORMAL}=23360\ N
$$

Y las propiedades del conjunto de bulones allí son:

 $A = 6082.12 \text{ mm}^2$ 

 $I = 321396125.1 \text{ mm}^4$ 

 $W = 988911.15 \, mm^3$ 

Características de los bulones:

- **BULONES: M22 (16 bulones) – grado 8.8**
- **Tensión de Rotura (tracción):**  $\sigma_r = 800 \text{ MPa}$
- **Tensión de Fluencia (tracción):**  $\sigma_f = 640 \text{ MPa}$
- Tensión admisible estática:  $\sigma_{adm} = 426.67$  *MPa* =  $426.67 \frac{N}{mm^2}$

Donde se ha utilizado un coeficiente de seguridad estático de 1.5.

Así aparecerán las siguientes tensiones normales y tangenciales:

$$
\sigma = \frac{M_{FLECTOR}}{W} + \frac{F_{NORMAL}}{A} = \frac{\left(139374.80 Nm \cdot \frac{1000 m m}{1 m}\right)}{988911.15 m m^3} + \frac{22470 N}{6082.12 m m^2}
$$

$$
\sigma = 144.63 \frac{N}{mm^2}
$$

Y

$$
\tau = \frac{F_{CONF}}{A} = \frac{11002.24 \text{ N}}{6082.12 \text{ mm}^2}
$$

$$
\tau = 1.81 \frac{\text{N}}{\text{mm}^2}
$$

Aplicando la teoría de rotura de Guest (para materiales dúctiles) obtenemos una tensión normal de comparación. La misma se calcula usando la siguiente expresión:

$$
\sigma_{comp} = \sqrt{\sigma^2 + 4 \tau^2} = \sqrt{\left(144.63 \frac{N}{mm^2}\right)^2 + 4 \left(1.81 \frac{N}{mm^2}\right)^2}
$$

$$
\sigma_{comp} = 144.68 \frac{N}{mm^2}
$$

Comparando:

$$
\sigma_{comp} < \sigma_{adm}
$$
\n
$$
144.68 \frac{N}{mm^2} < 600 \frac{N}{mm^2}
$$

Teniéndose así un coeficiente de seguridad adicional que contempla efectos de fatiga de **4.15**.

# **9. SELECCIÓN FRENO DE BLOQUEO**

Se selecciona un **freno plano** de 460 mm de diámetro por 8 mm de espesor con dos mordazas de freno **S-120/FN** ya que con esta combinación de elementos logramos una **cupla de frenado** de **480 Nm**.

En ningún momento el aerogenerador genera un torque mayor a este, por lo que el freno siempre será capaz de frenarlo.

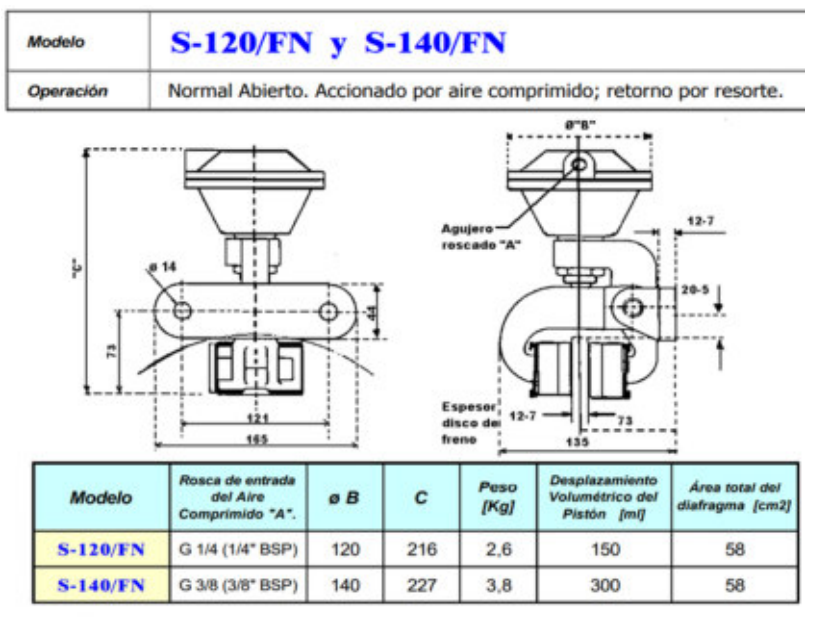

Rendimiento de los frenos:

Fuerza del freno neumático Modelo: S-120/FN (a 5 bar y Coef. de Rozamiento=0,33) = 895 N Fuerza del freno neumático Modelo: S-140/FN (a 5 bar y Coef. de Rozamiento=0,33) = 1720 N

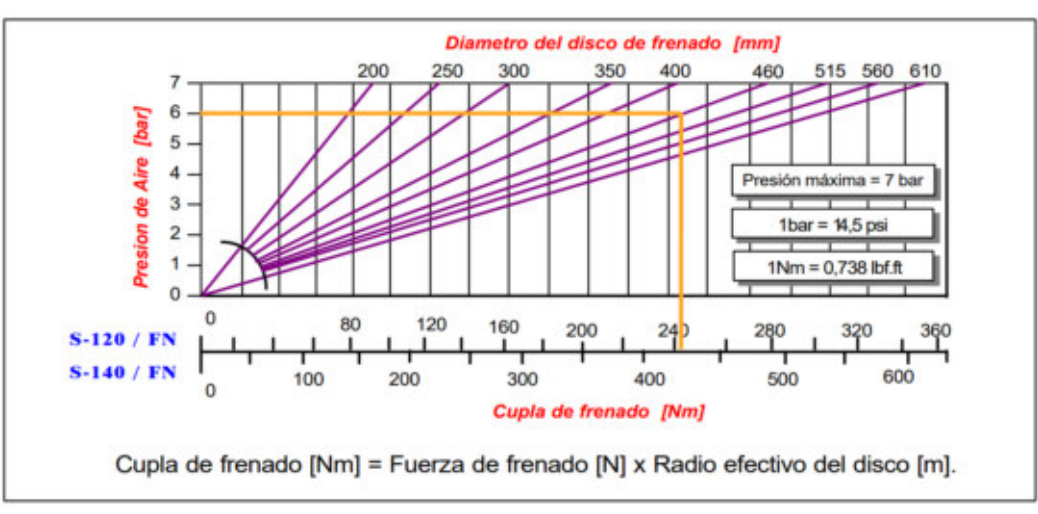

Figura 119 – Tablas de selección de disco y mordazas de freno.

El freno necesita de una automatización sencilla que lo que hará será medir la velocidad a la que está girando el rotor y, en caso de alcanzar algún valor peligroso, hacer que el freno se active. Esta automatización está fuera del alcance del proyecto y por eso no se realiza.

 $0.400V$ 

## **10. SELECCIÓN DE COMPONENTES DE INSTALACIÓN ELECTRICA**

El generador eólico formará parte de un sistema de generación ON GRID.

Teniendo en cuenta lo anterior, la instalación eléctrica constará de un controlador de carga, encargado de rectificar la corriente eléctrica entregada por el generador para así entregarla al siguiente elemento de la instalación que es el Inversor. Este entregará la energía a la red.

En caso de que en algún momento el aerogenerador genere energía a mayor potencia que la máxima que admite el Inversor, derivará el exceso a un banco de resistencias. Además, en caso de que no pueda entregarse energía a la red, el banco de resistencia actúa como carga para el generador eléctrico evitando así que este se acelere peligrosamente. Es decir, el banco de resistencia minimiza la cantidad de veces que va a activarse el freno de bloqueo. Este banco no se utiliza en este caso, pero podría agregarse.

Input side

AC input voltage range (no damage)<br>Macd.min . Vacd.max)

## **10.1 CONVERTIDOR DE CARGA**

Se selecciona el convertidor de carga **7200 – WIND – INTERFACE – EU** de la marca ABB.

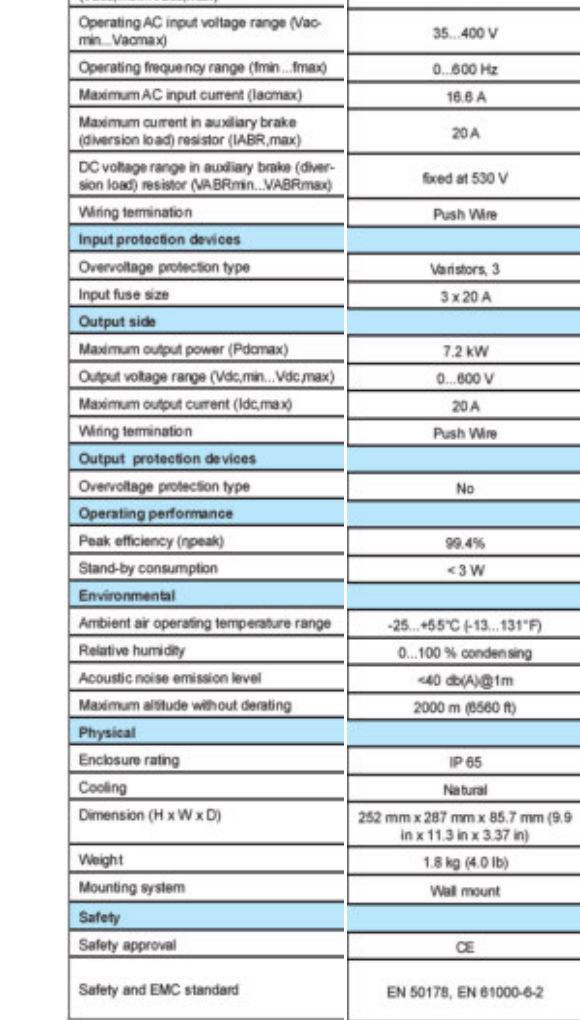

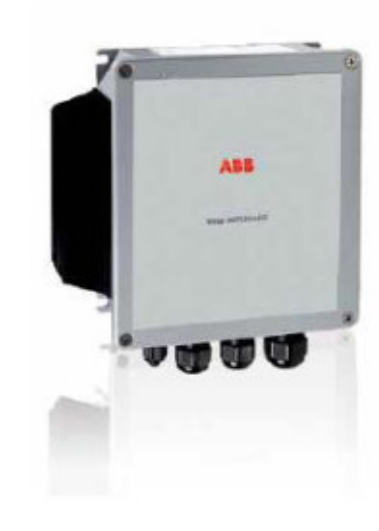

Pegoraro - Revello **PROYECTO FINAL** Pagina | 141

 $-6-2$ 

#### **10.2 INVERSOR**

Se selecciona el inversor **PVI – 3.6 – TL – OUT – W** de la marca ABB, el cual es compatible con el convertidor de carga seleccionado.

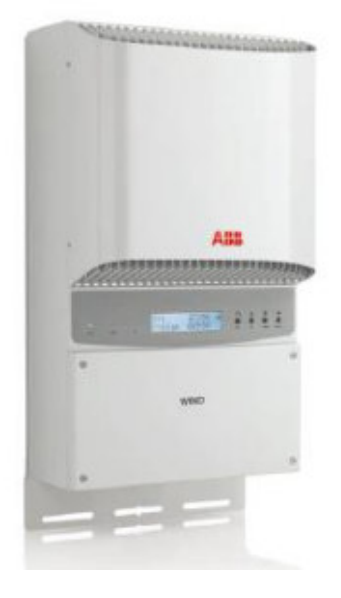

#### **Technical data and types**

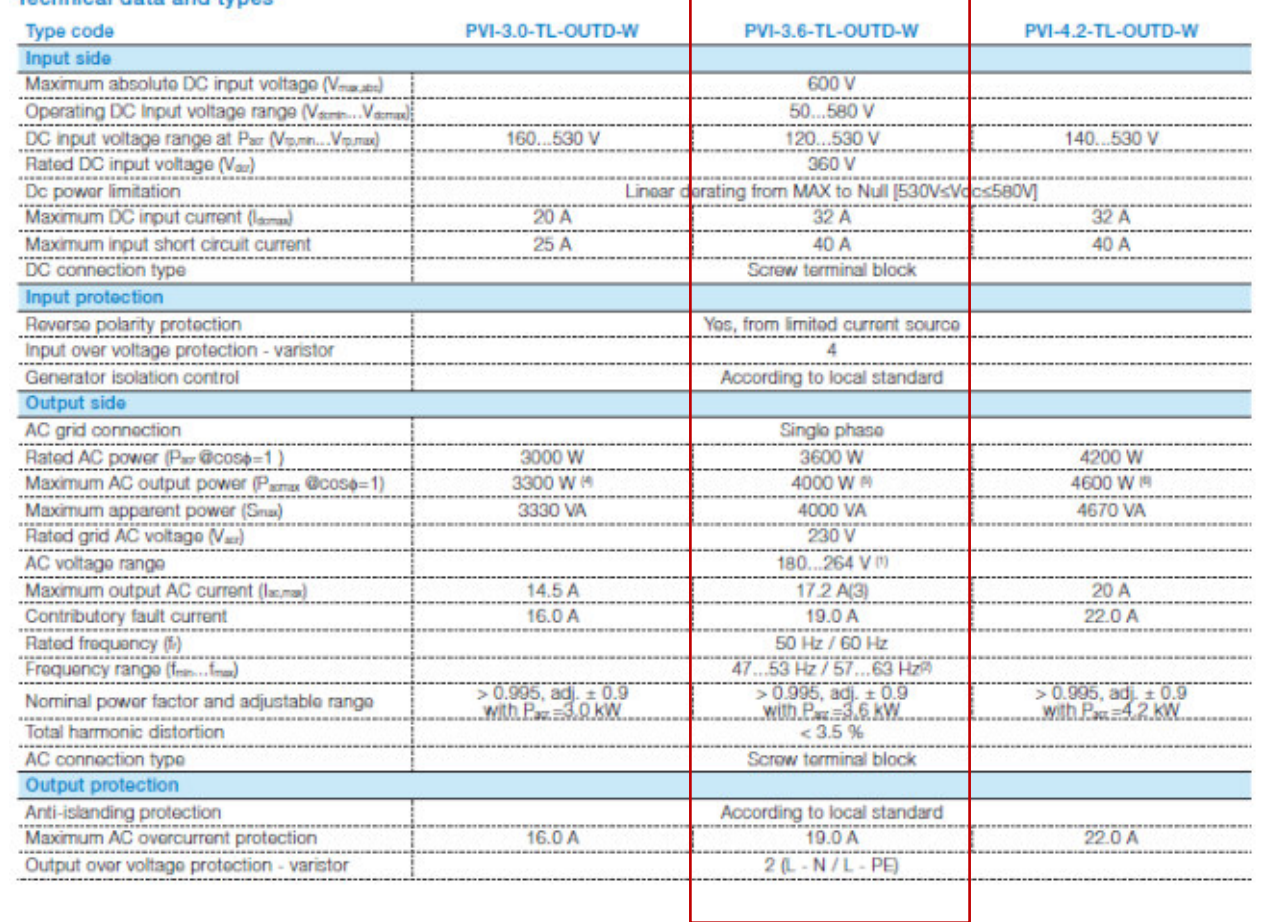
#### **10.3 PROTECCIONES ELÉCTRICAS**

El esquema de conexión de los elementos de la instalación y las protecciones se puede ver a continuación:

En el tramo que conecta el generador eléctrico y el convertidor de carga la corriente de diseño *ñ* es de 8 A, mientras que en el tramo que conecta el inversor con el medidor de energía la corriente de diseño será igual a  $I_{disc \tilde{m}o} = \frac{3000 \, W}{220 \, V}$  $\frac{1000 \text{ W}}{220 \text{ V}} = 13.6 \text{ A}.$ 

En función de ello, seleccionamos:

#### **GUARDAMOTOR MAGNETOTÉRMICO**

Para protección del generador eléctrico de imanes permanentes se selecciona el siguiente guardamotor magnetotérmico:

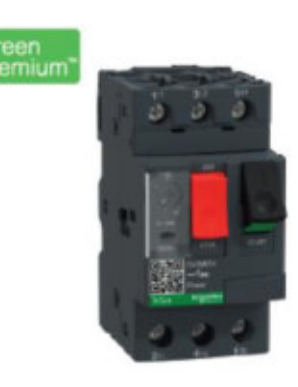

# Guardamotor termomagnético Tesys Deca 6-10A pulsador

**GV2ME14** 

La corriente se regulará a 8 A.

#### **DESCARGADORES DE SOBRETENSIÓN**

Para protección contra sobretensiones transitorias se selecciona, para conectar en la entrada del convertidor de carga, el siguiente limitador de sobretensiones clase 2.

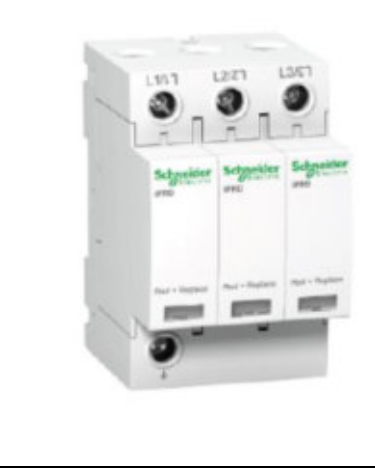

# **IPRD 40R 40 KA 460V 3P**

A9I 40321

Para protección contra sobretensiones transitorias se selecciona el siguiente limitador de sobretensiones clase 2, a colocar a la salida del inversor.

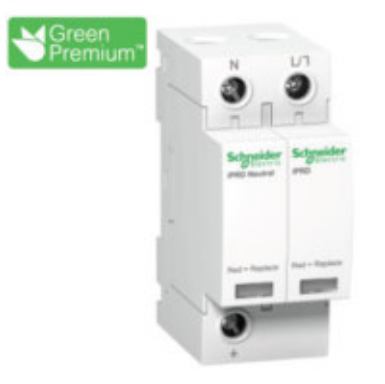

Limitador de sobretensiones transitorias tipo 2; Acti9 iPRD40; 1P +N; 40 kA; 350V

A9L40500

#### **INTERRUPTOR TERMOMAGNÉTICO**

Para protección contra sobrecorrientes y cortocircuitos a la salida del inversor se selecciona el siguiente interruptor termomagnético.

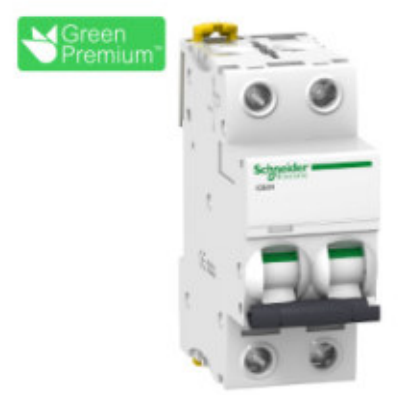

# Interruptor termomagnético Acti9 iC60H 2P 20A curva C

A9F87220

Certificado: DC-E-S26-001.25 (M3) - IRAM

#### **INTERRUPTOR DIFERENCIAL**

Se selecciona el siguiente interruptor diferencial, a colocar a la salida del inversor.

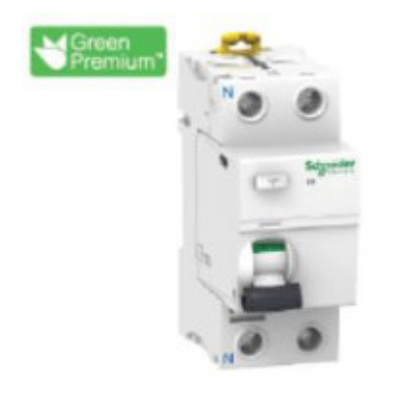

Interruptor diferencial Acti9 iID 2P 25A tipo Asi 30mA

A9R91225

Certificado : DC-E-S26-002.22 - IRAM

#### **10.4 CONDUCTORES**

Tanto los conductores que conectan el generador eléctrico con el convertidor de carga como los que conectan la salida del inversor con el medidor de energía tendrán una sección nominal de 4 mm².

En el caso de los que se conectan al generador eléctrico y a la entrada del convertidor de carga, serán tripolares. En cambio, los que se conectan a la salida del inversor y van hacia el medidor de energía, serán bipolares. Suponemos que cada tramo posee 20 m de largo.

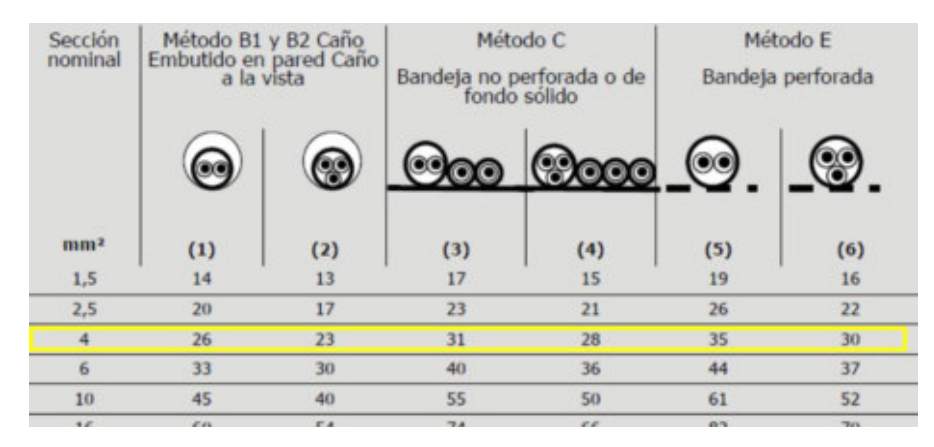

#### **TRAMO GENERADOR A CONVERTIDOR DE CARGA**

#### **Verificación de la sección a la corriente admisible**:

Para que el cable sea utilizable, se deberá verificar  $I_{disc\tilde{p}_0} \leq I_{adm}$ .

Se tiene  $I_{disc\tilde{p}_0} = 8 A y I_{adm} = 23 A$ .

Por lo tanto:

$$
I_{dise\tilde{m}o} \leq I_{adm}
$$
  
8 A \leq 23 A

El conductor verifica a la corriente admisible.

#### **Verificación de la sección a la caída de tensión**:

Para que la sección verifique se deberá cumplir:

 $\sqrt{3}$ . *I*. *L*.  $(r \cdot \cos(\varphi) + x \cdot \sin(\varphi)) \leq \Delta U_{\text{adm}}$ 

La normativa AEA 90364 indica que cuando no se tengan valores concretos es recomendable tomar  $cos(\varphi) = 0.85$  y sin( $\varphi$ ) = 0.53.

Se calcula:

$$
\frac{\sqrt{3} \cdot 8 A \cdot 0.02 \, km \cdot \left(5.92 \frac{\Omega}{km} \cdot 0.85 + 0.0991 \frac{\Omega}{km} \cdot 0.53\right)}{220 \, V} \cdot 100 \le \Delta U_{adm\%} = 3\%
$$

$$
0.64\% \leq \Delta U_{adm\%} = 3\%
$$

El conductor verifica a la caída de tensión.

### **Verificación a la protección contra sobrecargas:**

Según normativa AEA 90364, para asegurar *protección a las sobrecargas*, la característica de funcionamiento u operación del dispositivo de protección del cable deberá satisfacer las dos condiciones siguientes:

$$
\begin{cases}\nI_B \le I_n \le I_Z & (1) \\
I_2 \le 1.45 I_Z & (2)\n\end{cases}
$$

Donde:

 $I_B$ : Corriente de proyecto o de diseño (intensidad proyectada de la corriente de carga)

 $I_z$ : Intensidad de corriente admisible en régimen permanente por los cables o conductores a proteger.

 $I_n$ : Corriente asignada o nominal del dispositivo de protección. Para los dispositivos de protección regulables, este valor deberá tomarse igual a la intensidad de corriente de la regulación elegida.

 $I_2$ : Intensidad de corriente que asegure el efectivo funcionamiento del dispositivo de protección en el tiempo convencional en las condiciones definidas. Se debe tener en cuenta que  $I_2 = 1.45 I_n$ conforme IEC 60898-1 y  $I_2 = 1.3 I_n$  conforme IEC 60947-2.

Para este caso:

 $I_R = 8A$ 

 $I_Z = 23 A$ 

 $I_n = 8A$ 

 $I_2 = 1.3 I_n = 10.4 A$ , ya que el guardamotor está diseñado bajo norma IEC 60947-2.

Así vemos que:

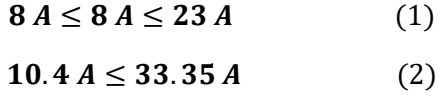

Tanto (1) como (2) se cumplen, por lo tanto el conductor está correctamente protegido contra las sobrecargas.

#### **Verificación a la protección contra cortocircuitos:**

Según normativa AEA 90364, los dispositivos de *protección a los cortocircuitos* deberán estar previstos para interrumpir toda corriente de cortocircuito antes que pueda producir daños térmicos y/o mecánicos en los conductores, sus conexiones y en el equipamiento de la instalación. Para ello, todo dispositivo que asegure la protección contra los cortocircuitos debe responder a las dos condiciones siguientes:

#### a) Regla del poder de corte

La capacidad de ruptura del dispositivo de protección ( $P_{\text{acc}}$ ) deberá ser por lo menos igual a la máxima intensidad de corriente de cortocircuito presunta ( $l_{cc\,m{\acute{a}}x})$  en el punto donde el dispositivo está instalado.

$$
I_{cc_{m\acute{a}x}} \leq P_{dccc} \tag{3}
$$

b) Regla del tiempo de corte

Toda corriente causada por un cortocircuito que ocurra en cualquier punto del circuito debe ser interrumpida en un tiempo tal, que no exceda de aquél que lleva al conductor a su temperatura límite admisible. Para ello debe verificarse la siguiente expresión:

$$
I^2 t \le (K \cdot S)^2 \tag{4}
$$

Donde

: Intensidad de corriente de cortocircuito, expresada en valor eficaz. [A]

 $t$ : Duración de la interrupción o tiempo de desconexión.  $[s]$ 

S: Sección del conductor. **[mm**<sup>2</sup>]

 $K$ : Factor que toma en cuenta la resistividad, el coeficiente de temperatura y la capacidad térmica volumétrica el conductor, y las temperaturas inicial y final del mismo

En este caso, como no sabemos el lugar de instalación de los elementos, no podemos calcular la corriente de cortocircuito.

Se sabe que la **zona de disparo magnético** del guardamotor **comienza en 138 A** y que su **poder de corte** es de **100 kA**.

Podemos estar tranquilos ya que el dispositivo podrá desconectar cualquier corriente de cortocircuito que se produzca.

#### **TRAMO INVERSOR A MEDIDOR**

#### **Verificación de la sección a la corriente admisible**:

Para que el cable sea utilizable, se deberá verificar  $I_{disc\tilde{p}_0} \leq I_{adm}$ .

Se tiene:

 $I_{dise\tilde{p}_0} = 13.6 A y I_{adm} = 26 A$ .

Por lo tanto:

 $I_{disc}$ ño  $\leq I_{adm}$ 

$$
13.6\,A\leq26\,A
$$

El conductor verifica a la corriente admisible.

**Verificación de la sección a la caída de tensión**:

Para que la sección verifique se deberá cumplir:

2 . *I* . *L* .  $(r \cdot \cos(\varphi) + x \cdot \sin(\varphi)) \leq \Delta U_{adm}$ 

El inversor entrega la energía con un factor de potencia prácticamente igual a la unidad.

Se calcula:

$$
\frac{2.13.6 A. 0.02 km \cdot \left(5.92 \frac{\Omega}{km} \cdot 1 + 0.0991 \frac{\Omega}{km} \cdot 0\right)}{220 V} \cdot 100 \le \Delta U_{adm\%} = 3\%
$$

 $1.46\% \leq \Delta U_{adm\%} = 3\%$ 

El conductor verifica a la caída de tensión.

#### **Verificación a la protección contra sobrecargas:**

Para este caso:

 $I_B = 13.6 A$ 

$$
I_Z = 26 A
$$

 $I_n = 20 A$ 

 $I_2 = 1.45 I_n = 29 A$ , ya que el guardamotor está diseñado bajo norma IEC 60898-1.

Así vemos que:

$$
13.6 A \le 20 A \le 26 A \tag{1}
$$
  
29 A \le 37.7 A \tag{2}

Tanto (1) como (2) se cumplen, por lo tanto el conductor está correctamente protegido contra las sobrecargas.

#### **Verificación a la protección contra cortocircuitos:**

Como ya se dijo, como no sabemos el lugar de instalación de los elementos, no podemos calcular la corriente de cortocircuito.

Se sabe que la **zona de disparo magnético** del guardamotor **comienza entre 5 a 10**  $I_n$ , es decir, entre 100 A y 200 A. También sabemos que su **poder de corte** es de **15 kA**.

Podemos estar tranquilos ya que el dispositivo podrá desconectar cualquier corriente de cortocircuito que se produzca en el lugar de instalación.

### **10.5 PUESTA A TIERRA**

Todos los elementos de la instalación deberán ser conectados correctamente a tierra a través del conductores cuya sección será posteriormente definida a uno o más electrodos de puesta a tierra que estarán enterrado a más de 0.5 m de profundidad.

Según normativa AEA 90364 la resistencia de puesta a tierra de la instalación debería ser inferior a 40 Ω.

Se decide utilizar jabalinas como electrodos de puesta a tierra. En particular, las jabalinas serán de 5/8" de diámetro y 6 m de largo (dos de 3 m acopladas).

Consideramos la implantación en un terreno de resistividad de 100 Ωm apuntando a terrenos del sur de nuestro país (en Venado Tuerto la resistividad es de aproximadamente 20 Ωm, por lo que esta puesta a tierra podría utilizarse).

Así, si colocamos una jabalina tendremos:

$$
R_{PAT} = \frac{\rho}{2 \pi L} \left( \ln \left( \frac{8 L}{d} \right) - 1 \right)
$$

Teniendo

 $ρ = 100$  Ω*m* 

 $L = 6m$ 

 $d = 5/8$  pulgadas = 15.875 mm

Entonces:

 $R_{PAT} = 18.6$  Ω

Si bien el valor de resistencia de puesta a tierra ya respeta lo establecido por la normativa, se busca hacerlo más pequeño colocando jabalinas en paralelo.

Colocando tres tomas a tierra unidas entre sí y ubicadas a 6 m de distancia entre ellas, se adopta un factor de reducción de 0.4. Así se tiene:

$$
R_{PAT} = 0.4 \cdot 18.6 \Omega
$$

$$
R_{PAT} = 7.4 \Omega
$$

Por lo tanto se utilizarán 6 jabalinas MN551a para la puesta a tierra.

Según normativa AEA 90364, dado que los conductores de línea de la instalación son de 4 mm² de sección, los conductores de protección también deberán ser de 4 mm² de sección.

# **11. CÓMPUTO Y PRESUPUESTO**

A continuación, se buscará estimar un costo aproximado de cada subensamblaje con el precio de cada parte y además se sumará el costo de los componentes eléctricos. Finalmente se sumará un costo de mano de obra para dar el precio final del generador eólico.

En las siguientes tablas se muestran los costos de cada subensamblaje en detalle:

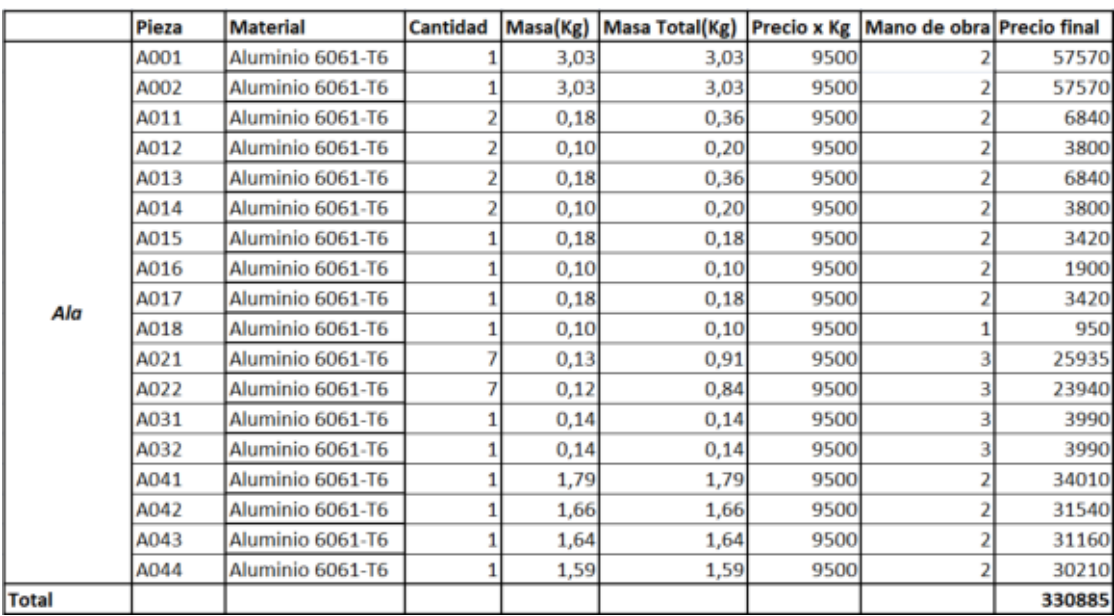

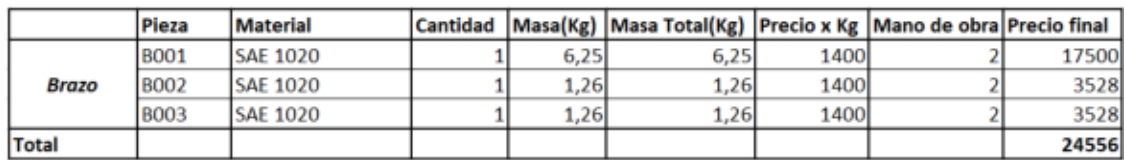

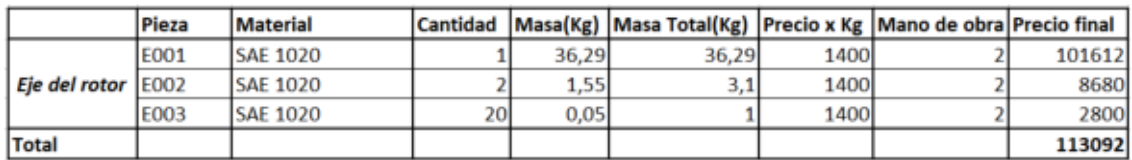

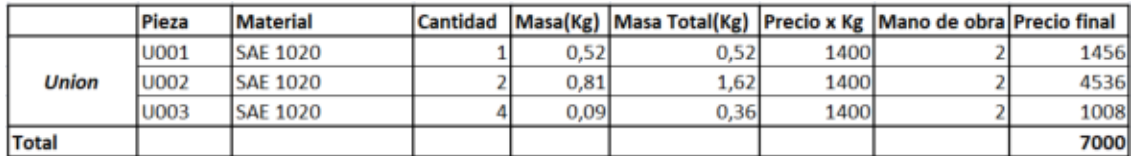

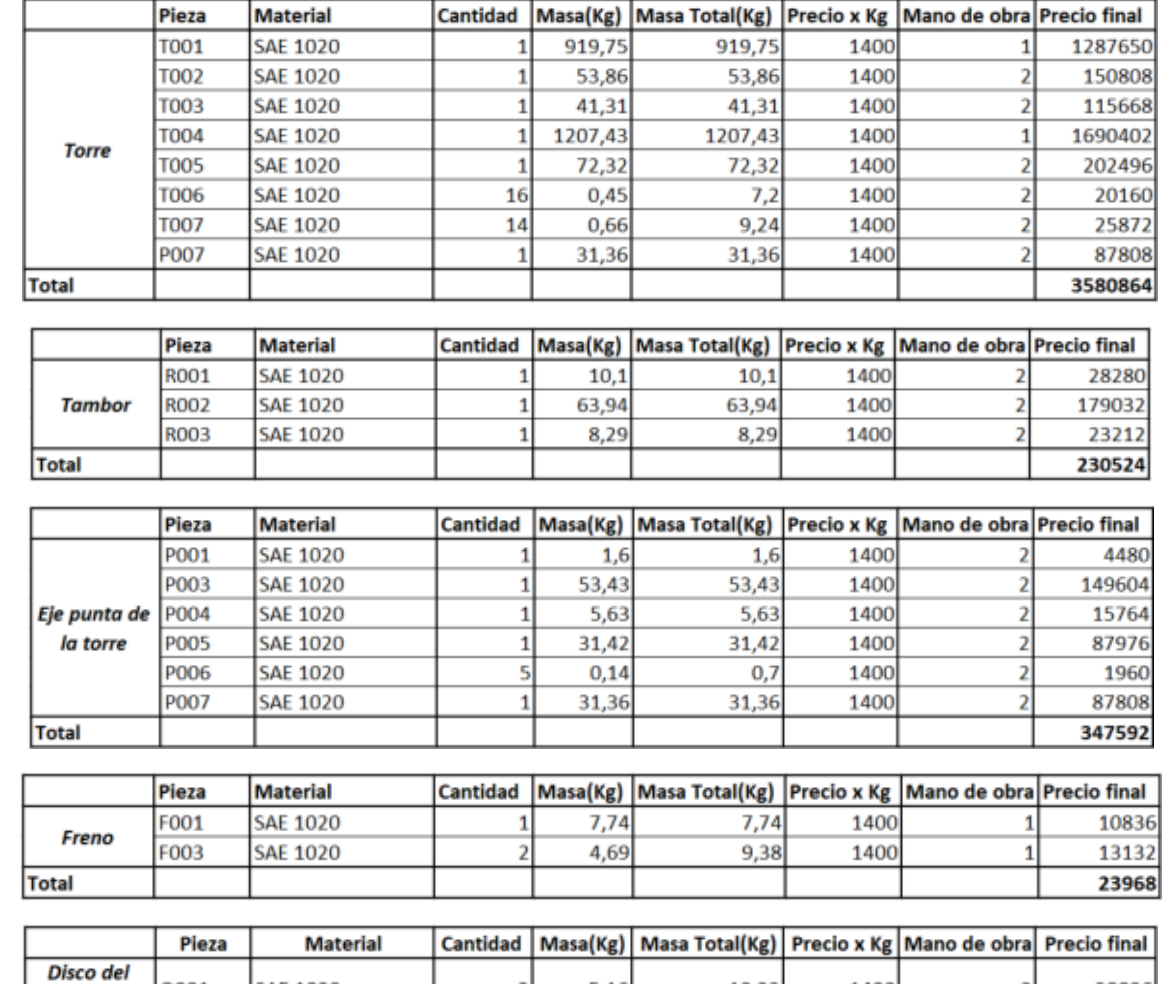

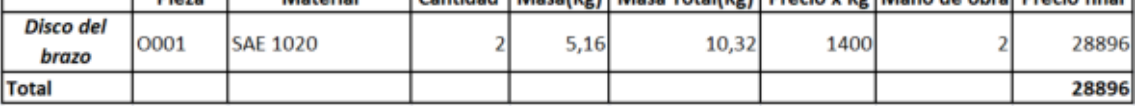

La próxima tabla muestra el precio de los bulones, tuercas y remaches.

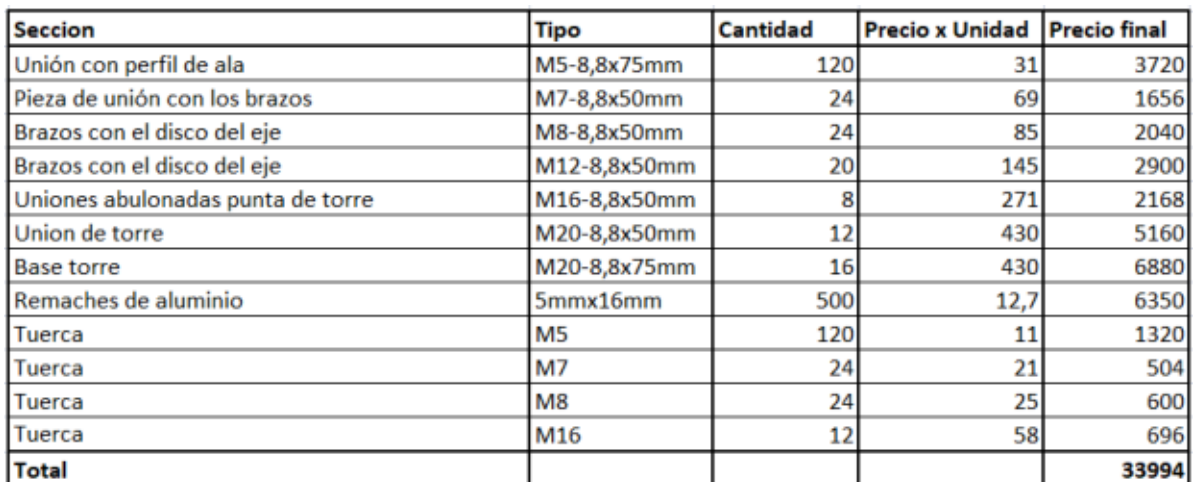

La siguiente tabla muestra el precio por subensamblaje, la cantidad de estos y finalmente el precio final de todos los componentes mecánicos.

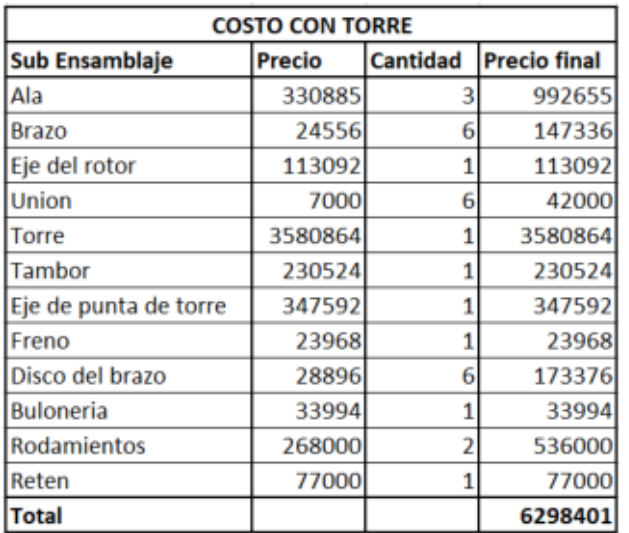

Ahora siguen los componentes eléctricos de la instalación.

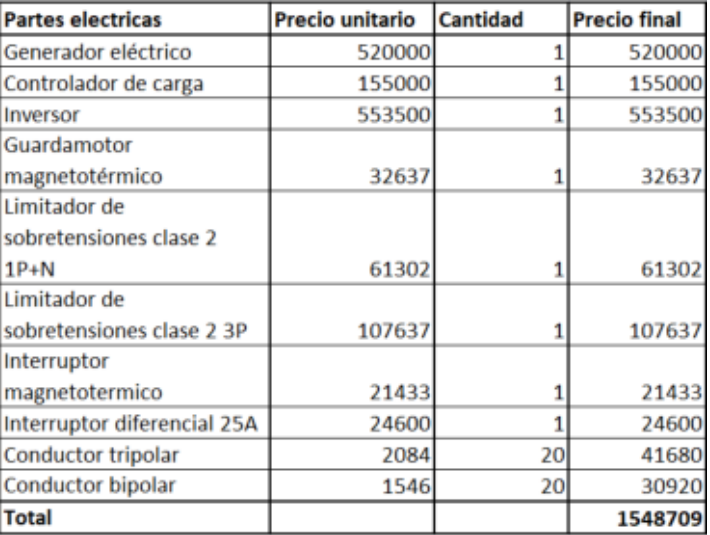

Finalmente sumamos el costo de mano de obra (que incluye ingeniería y desarrollo, construcción y armado, transporte y montaje) para llegar al costo total del generador eólico.

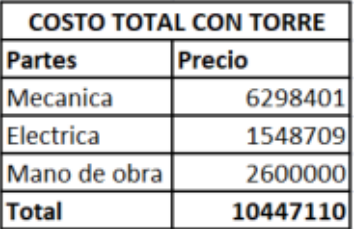

El precio aproximado seria de 10.45 millones de pesos por generador.

Si el generador se emplaza en alguno de los diversos lugares de la región sur del país en los cuales la velocidad media anual del viento es de 12 m/s y teniendo en cuenta que a esta velocidad de

viento el generador tiene una potencia de 2.2 kW entonces la cantidad de energía que será capaz de generar nuestro generador a lo largo del año será:

$$
2.2 \, kW * 24 \, \frac{h}{d/a} * 365 \, \frac{dias}{a\tilde{n}o} = 19272 \, \frac{kWh}{a\tilde{n}o}
$$

Esto nos daría una producción de:

$$
\frac{19272 \frac{kWh}{a\tilde{a}0}}{12 \text{ meses}} = 1606 \frac{kWh}{mes}
$$

Considerando el cuadro tarifario de la ciudad de Comodoro Rivadavia con el fin de tener un valor orientativo de la cantidad de dinero que representa el ahorro de 1606  $\frac{kWh}{mes}$ , podemos ver que inyectar esa cantidad de energía a la red por mes nos representa un ahorro de, aproximadamente, \$77000.

Considerando este ahorro de dinero por mes, se presenta una gráfica donde se puede apreciar la cantidad de meses que lleva amortizar un equipo de este tipo.

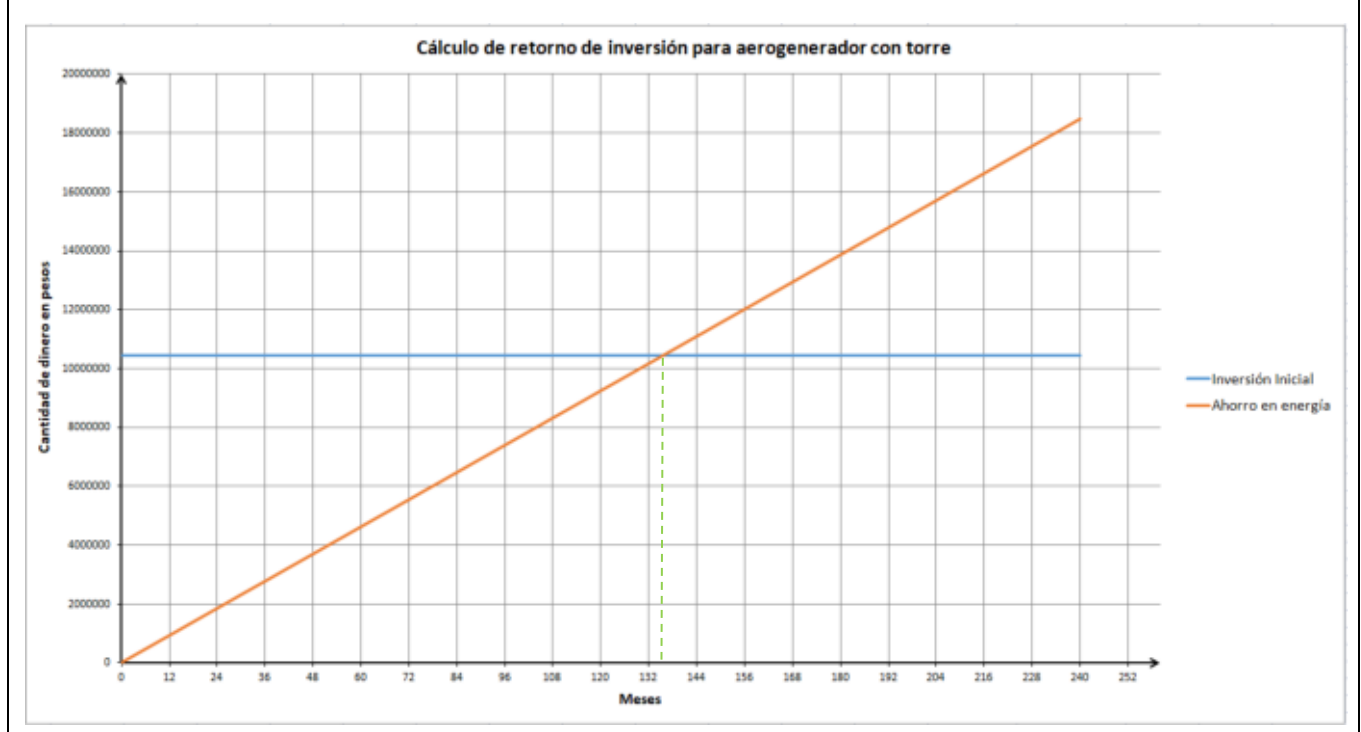

Figura 123 – Tabla de cálculo de período de retorno de inversión para aerogenerador con torre.

Como podemos apreciar cerca del mes 138 (11.5 años aproximadamente) la inversión queda amortizada siempre y cuando se emplee en una región de mucho viento y siempre y cuando los costos de energía sean similares a los que rigen en Comodoro Rivadavia.

Como se ha visto en las tablas anteriores podemos apreciar que la torre es con diferencia el elemento más caro del aerogenerador y este a su vez es parcialmente prescindible ya que si se da el caso de poder poner el generador en un edificio de al menos 3 pisos no sería necesario poner la torre completa, sino que se podría optar por poner una torre de unos 4 metros. Bajo este supuesto el precio quedaría de la siguiente manera.

Costo de los distintos subensamblajes mecánicos:

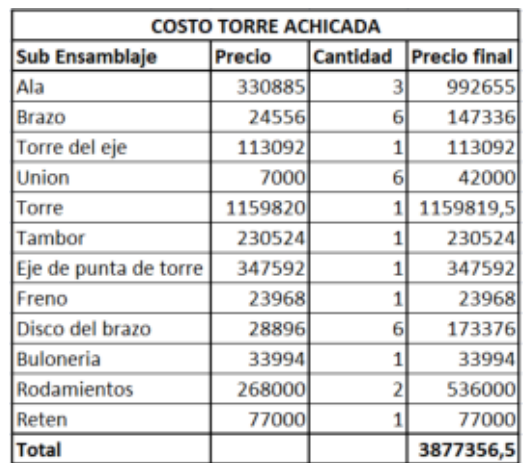

Costo total:

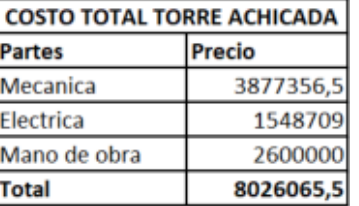

El precio aproximado seria de 8 Millones de pesos por generador.

Y la gráfica de retorno de inversión quedaría de la siguiente manera:

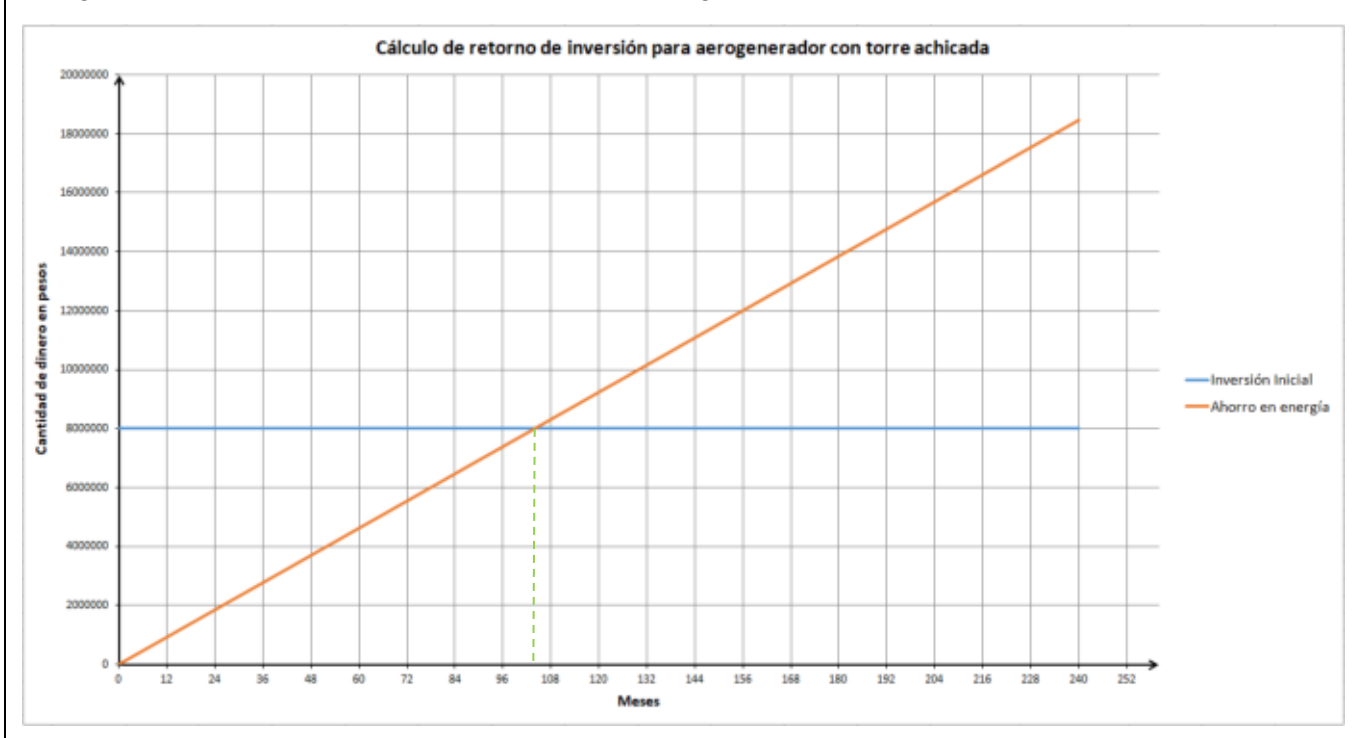

Figura 124 – Tabla de cálculo de período de retorno de inversión para aerogenerador con torre achicada.

De esta forma se puede ver que este se hace rentable a partir del mes 104 (8.7 años aproximadamente).

## **12. CONCLUSIONES**

En el presente trabajo hemos podido realizar una primera aproximación o primer prototipo de lo que sería un aerogenerador de pequeña potencia. Consideramos que esto es así ya que, si bien se ha invertido una extensa cantidad de tiempo realizando los cálculos y simulaciones, entendemos que no son suficientes para un proyecto de esta complejidad. En todo caso nuestro prototipo es capaz de cumplir hasta cierto punto con los objetivos planteados al principio del proyecto. Podemos ver que un modelo de este tipo incluso puede llegar a ser rentable, permitiendo recuperar la inversión y luego generar dinero dentro de lo que se considera la vida útil del mismo (20 o 25 años aproximadamente), siempre y cuando se instale en alguna zona donde haya altas velocidades de viento como, por ejemplo, en la parte Sur de Argentina y siempre y cuando el costo de la energía eléctrica sea similar o más elevado al utilizado para el cálculo económico.

Con esto concluimos el Proyecto Final y con ello nuestra carrera universitaria. Podemos decir que los conocimientos adquiridos durante estos años pudieron ser utilizados y bastaron para la realización del trabajo, aunque creemos que a futuro también sería bueno enseñar, o al menos mostrar, más softwares para ingeniería, además de ahondar aún más en los programas que ya se utilizan.

## **13. BIBLIOGRAFÍA**

- Small Wind Turbines for Electricity and Irrigation. Design and Construction Mario Alejandro Rosato. CRC Press.
- Modelado numérico de un aerogenerador tipo H-Darrieus usando perfiles NACA 0015 con ángulo de pitch de menos 6 grados. Chamoso Cascón, Eduardo. Universidad de Valladolid.
- Estudio computacional de una turbina eólica de eje vertical H-Darrieus con perfiles NACA 4518. Universidad de Valladolid.
- Aerodynamic models for Darrieus-type straight-bladed vertical axis wind turbines. Mazharul Islam, David S., K. Ting, Amir Fartaj. University of Windsor, Windsor, Ont., Canada.
- Wind Turbine Integrated Multipole Permanent Magnet Generator (PMG) Niels Vilsboll, Andrei Pinegin, Dennis Goussarov. Denmark.
- Elementos de máquina. Métodos modernos de cálculo y diseño Héctor V. Cosme Ediciones Marymar.
- Diseño de elementos de máquinas V. M. Faires Editorial Montaner y Simon. S. A. Barcelona.
- Reglamentación para la Ejecución de Instalaciones Eléctricas en Inmuebles AEA.
- Cuadernos técnicos ABB.
- Reglamento CIRSOC 102 Reglamento Argentino de Acción del Viento sobre las **Construcciones**
- Catálogo General SKF.

## **14. ANEXOS**

# 14.1.1 Planos Mecánicos

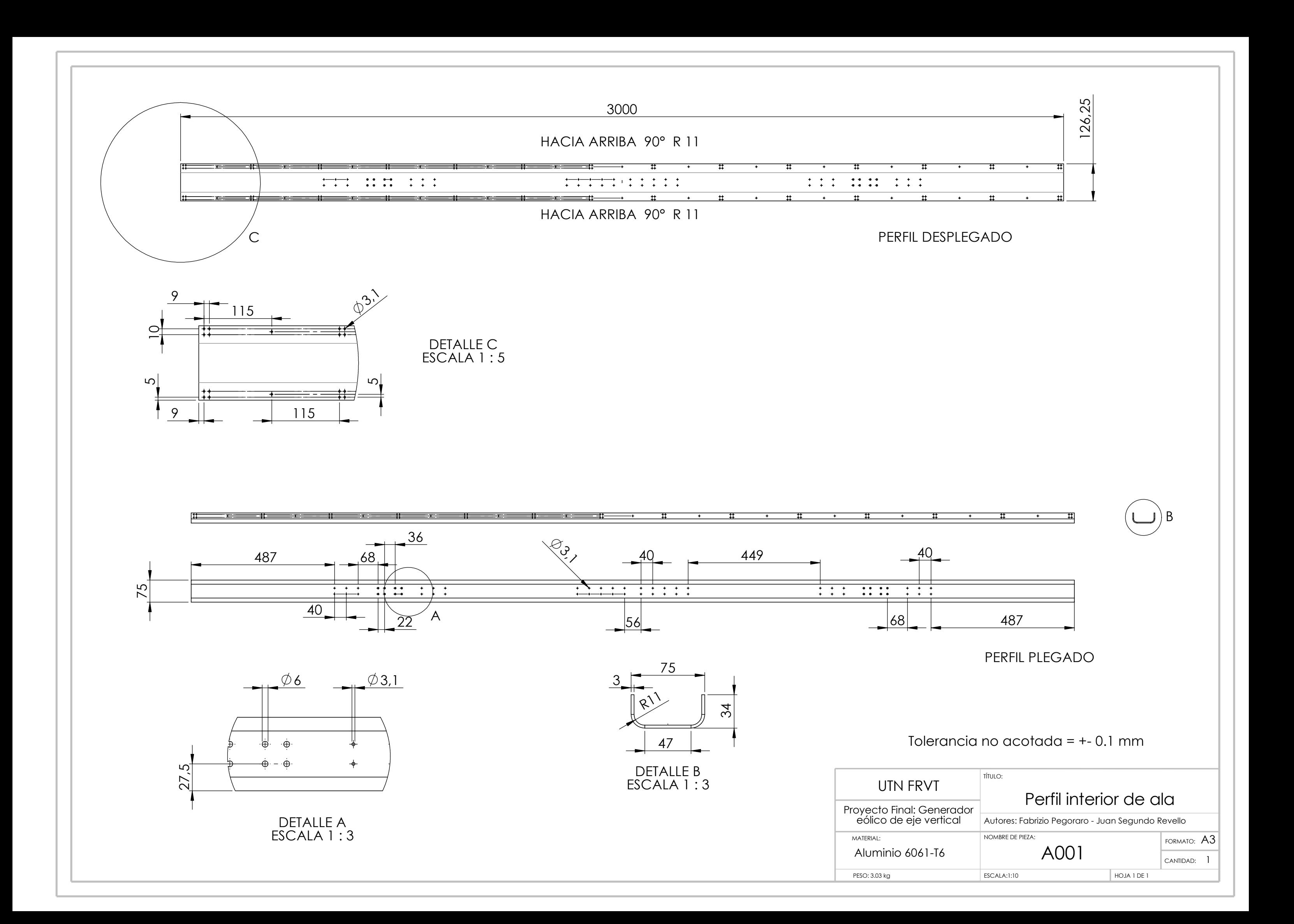

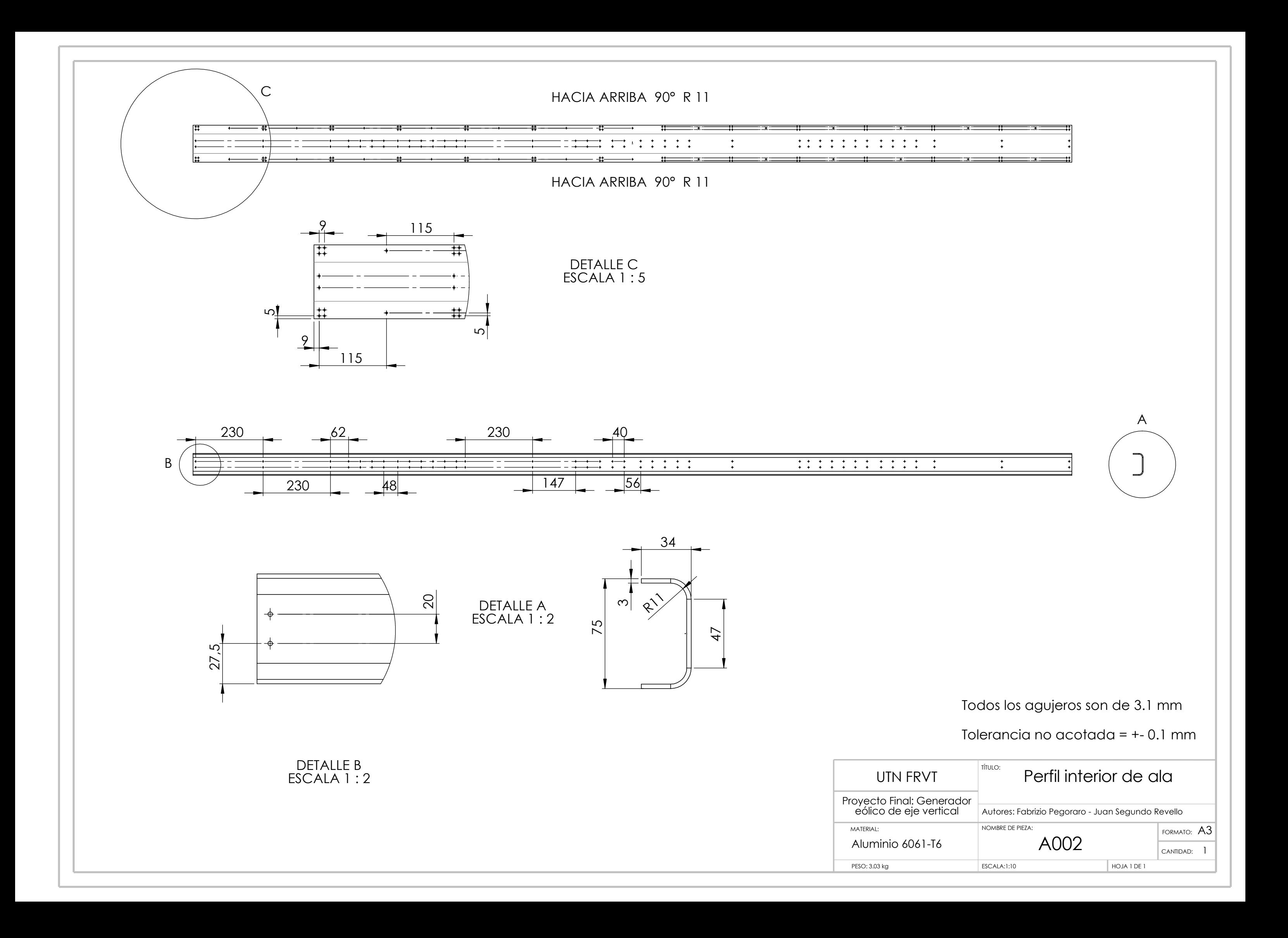

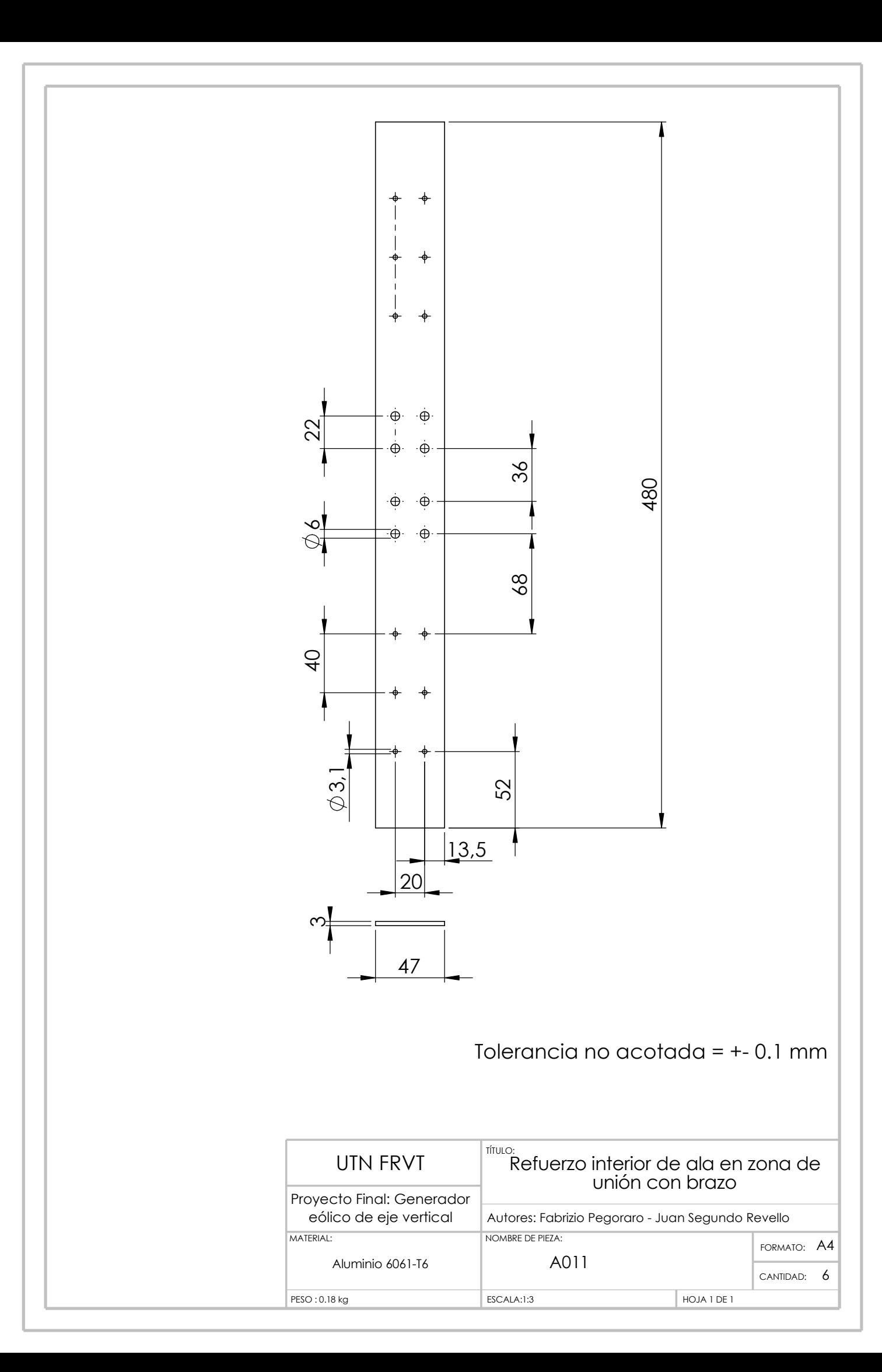

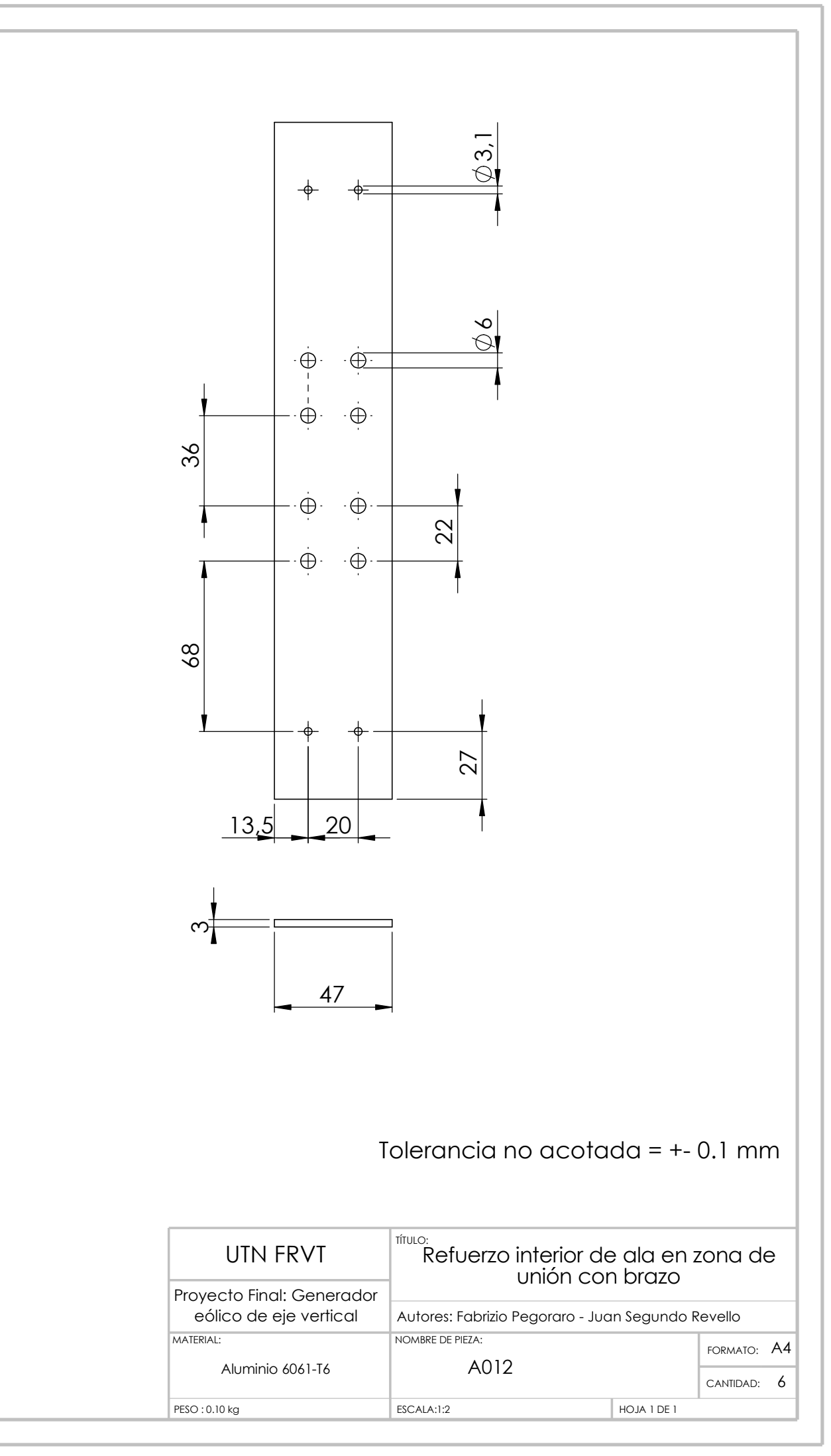

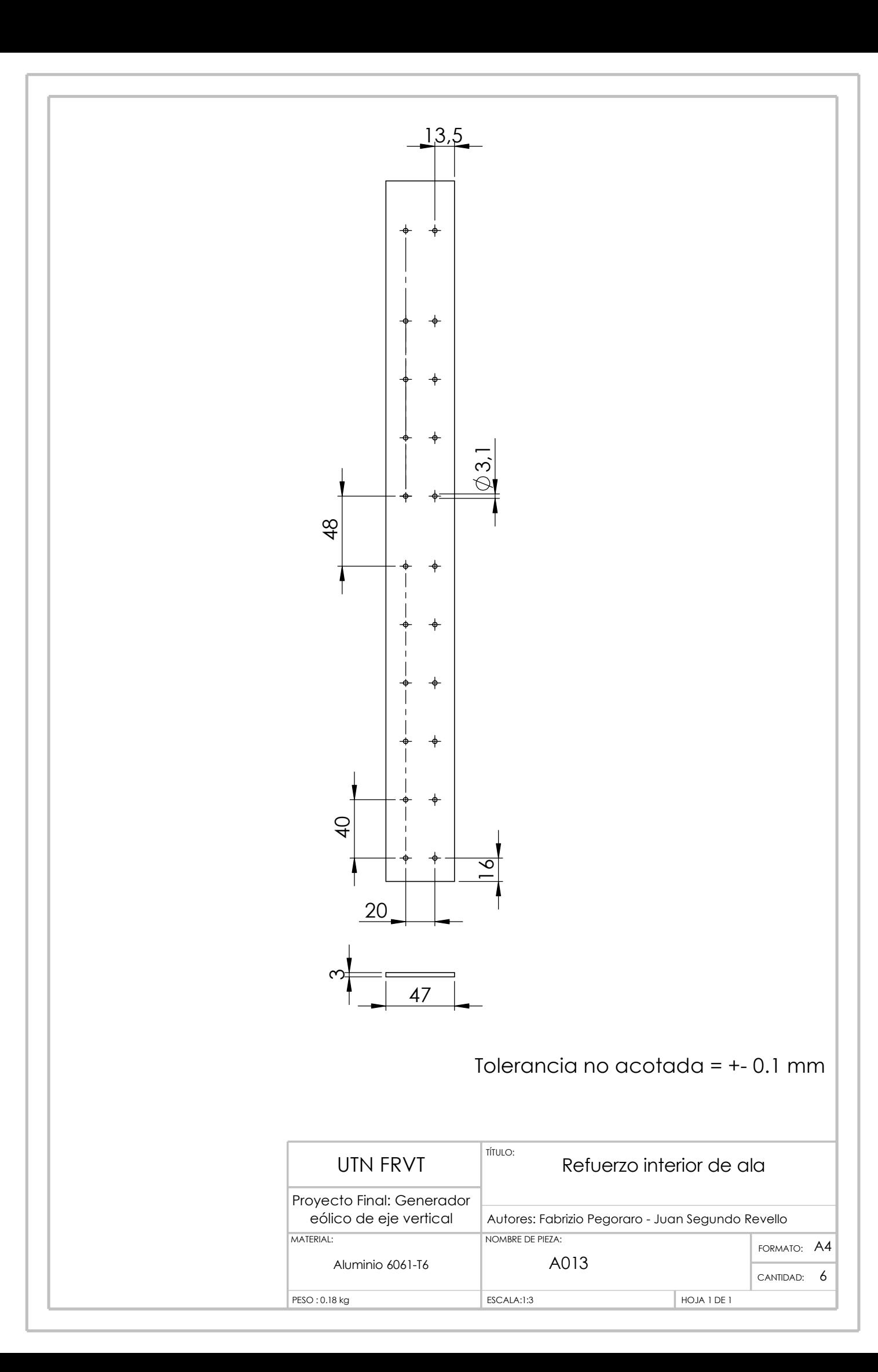

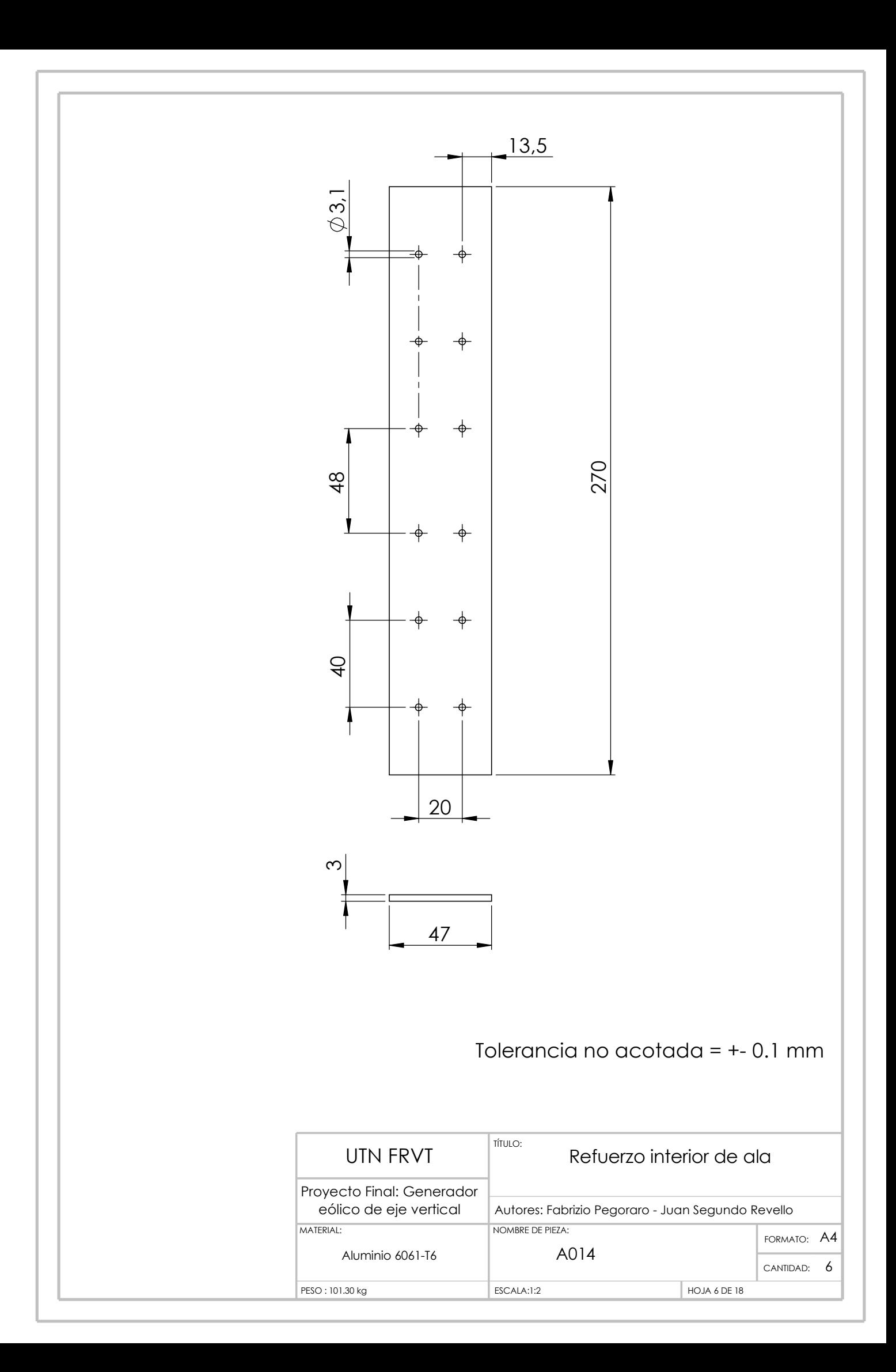

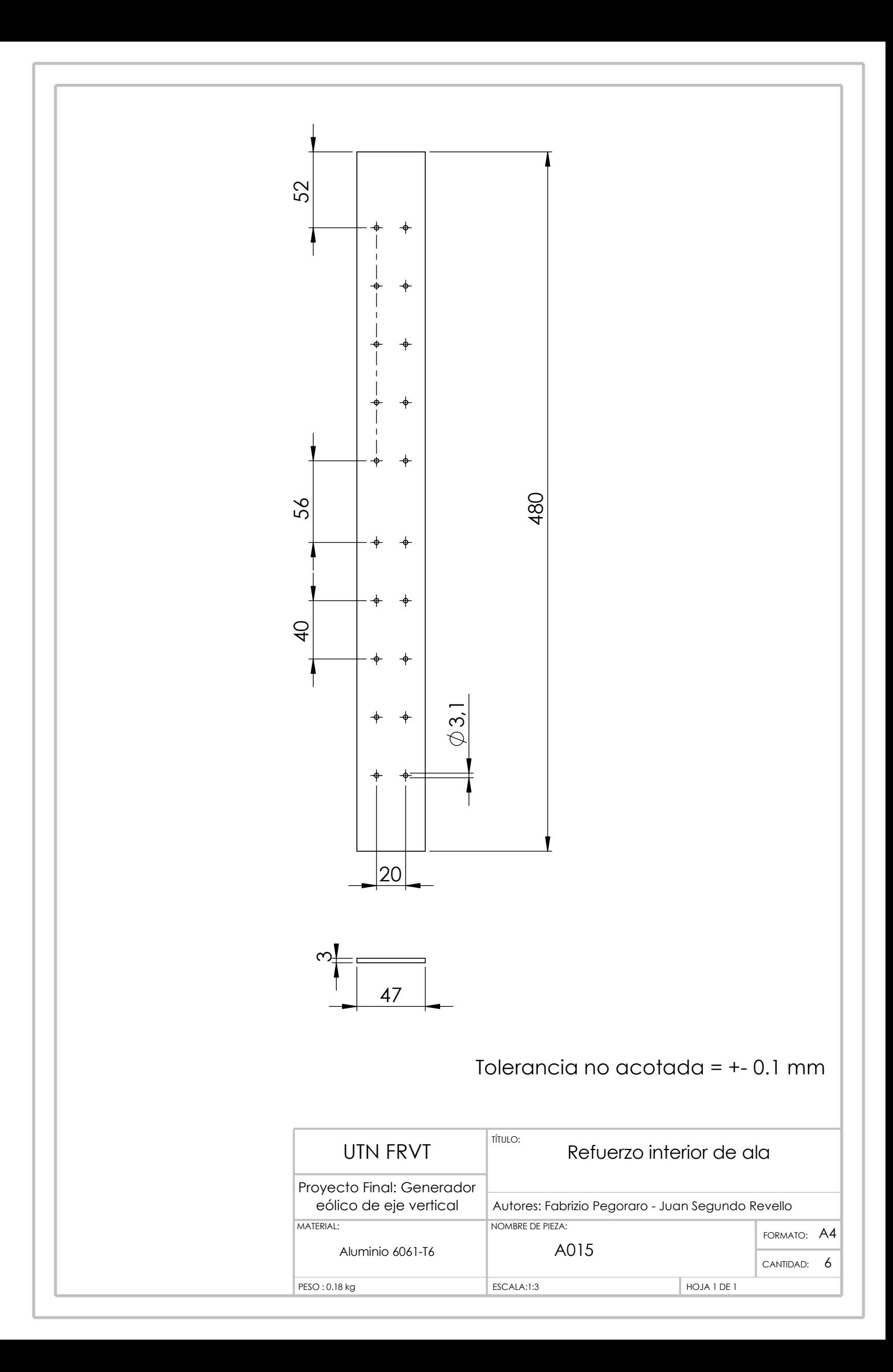

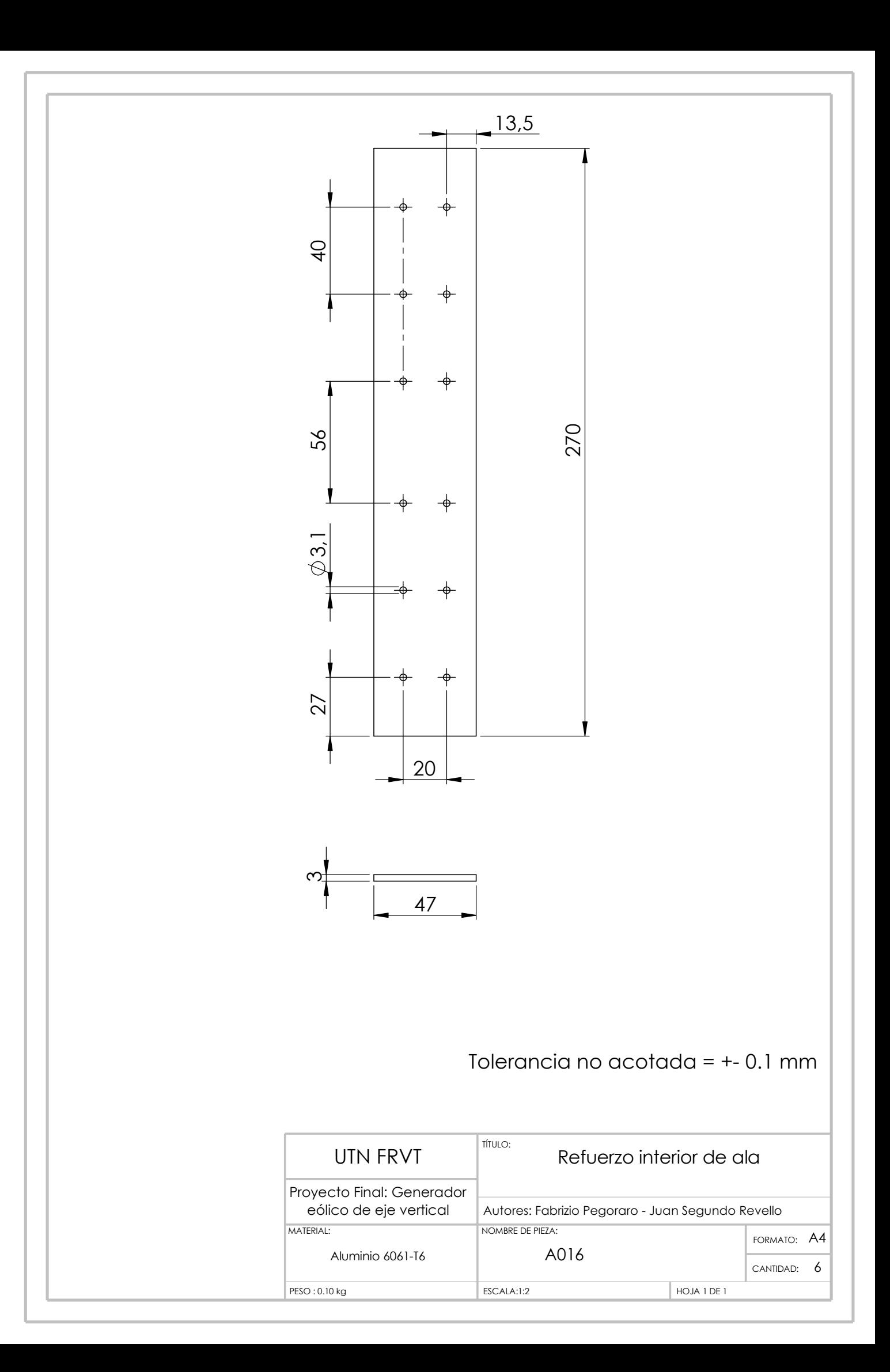

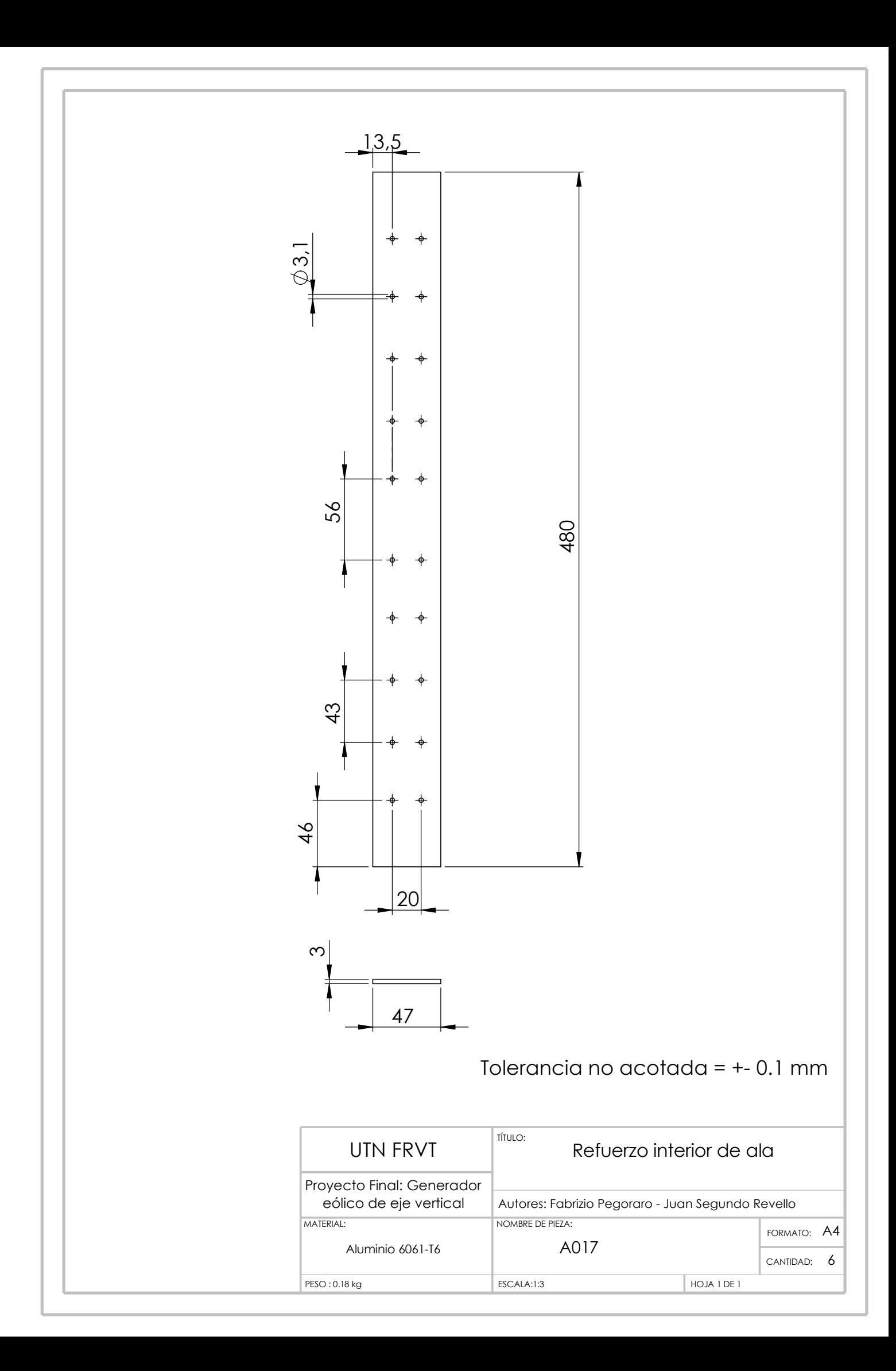

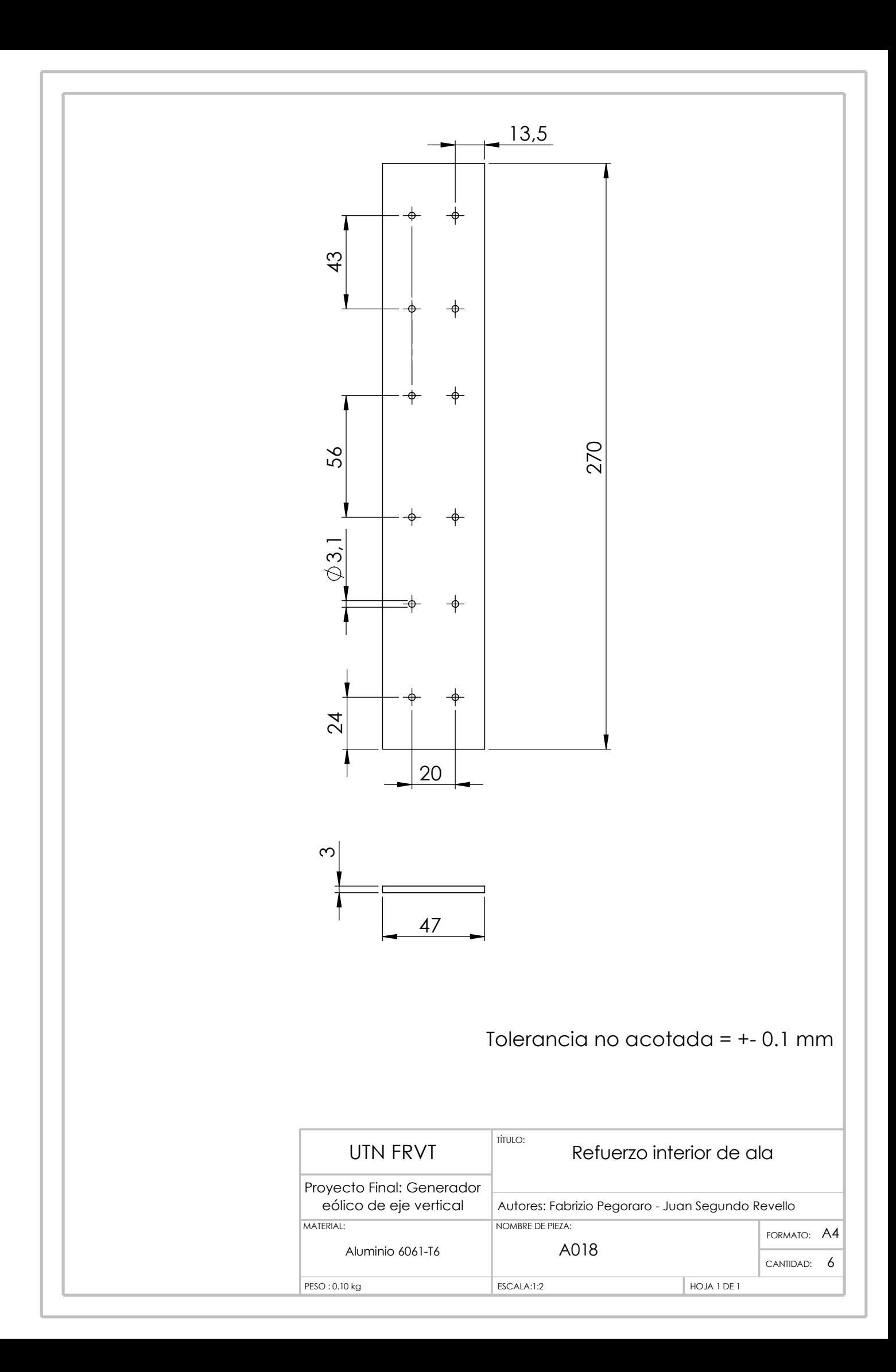

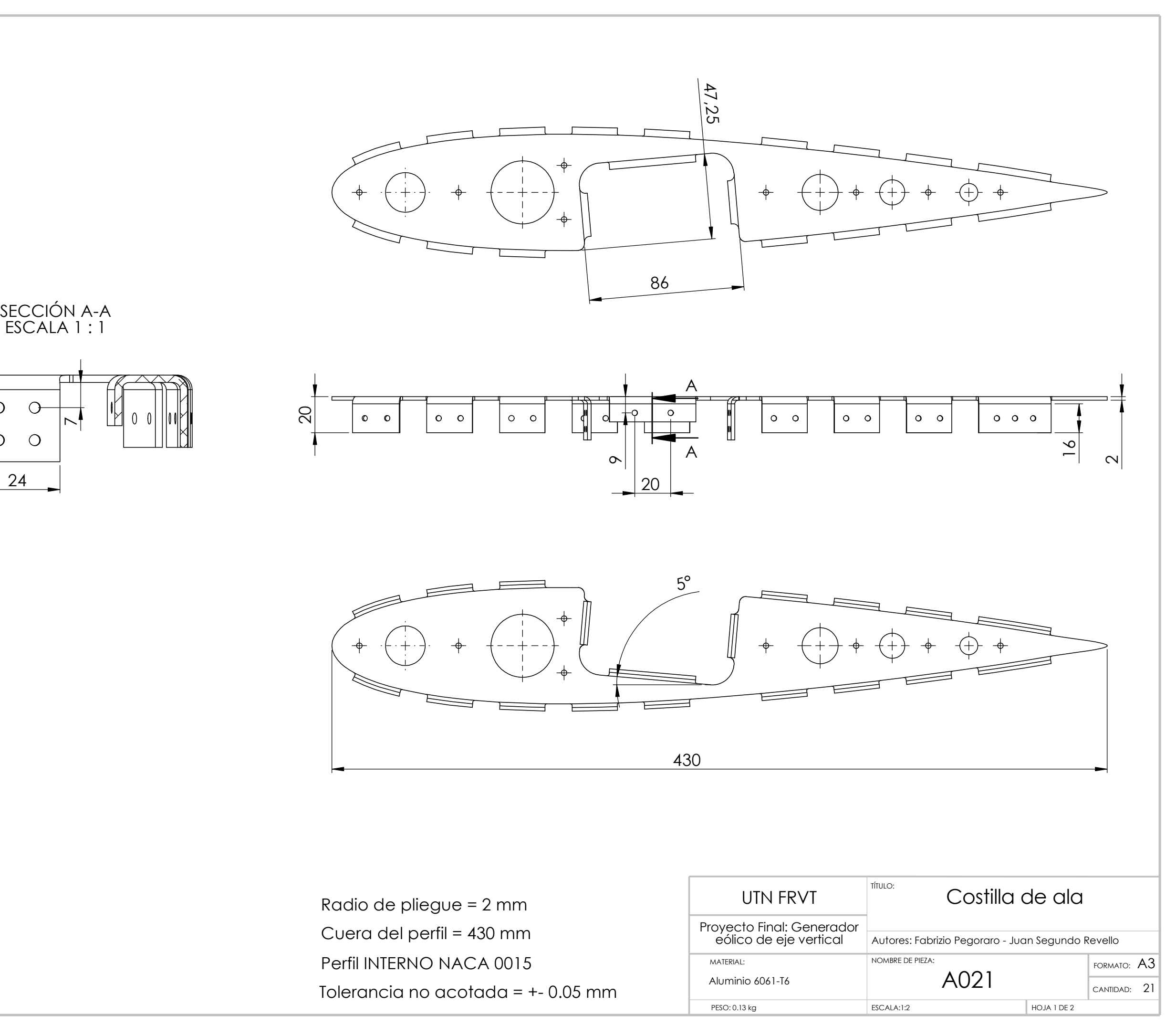

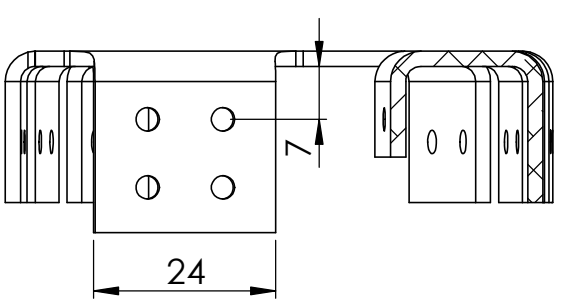

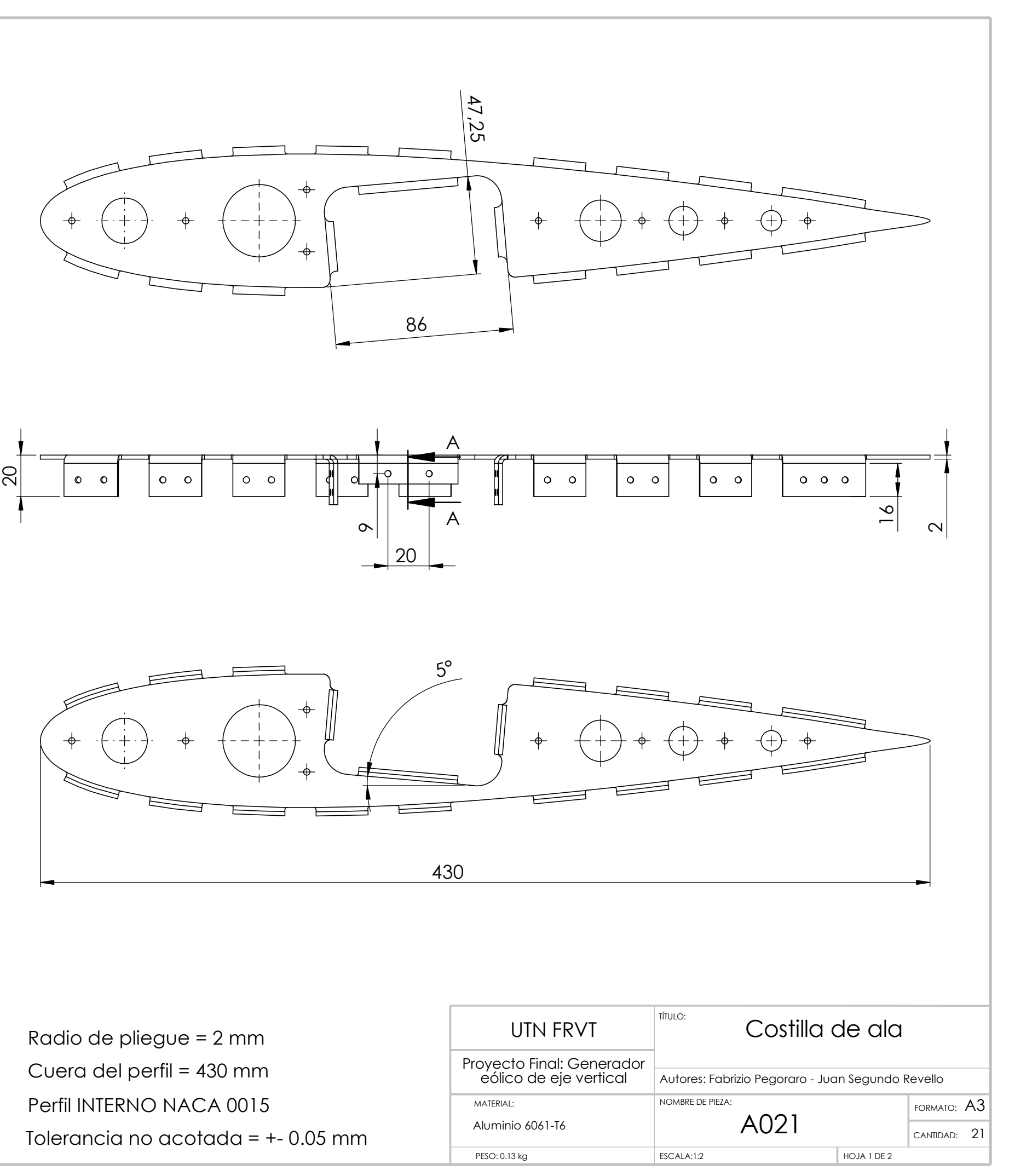

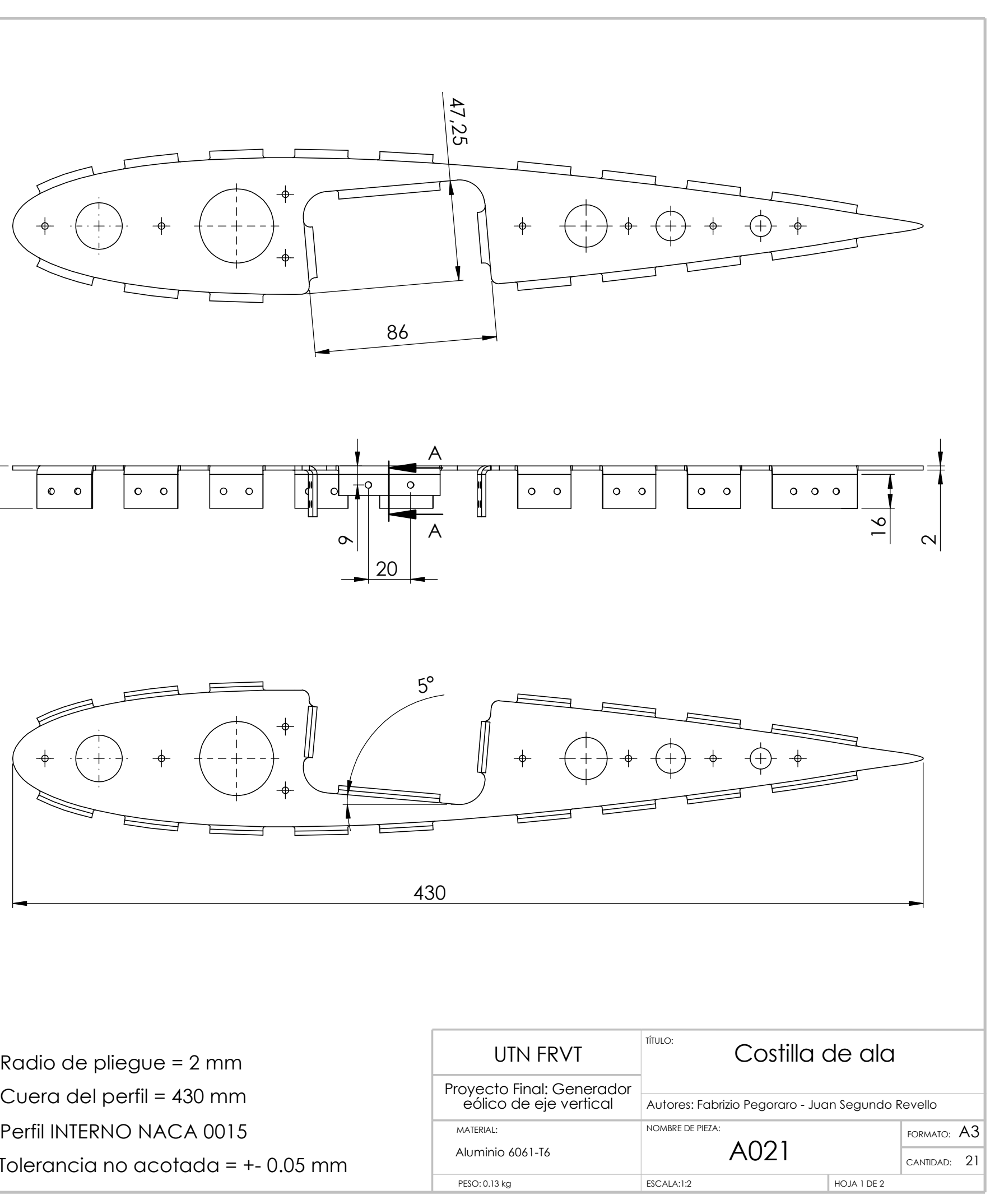

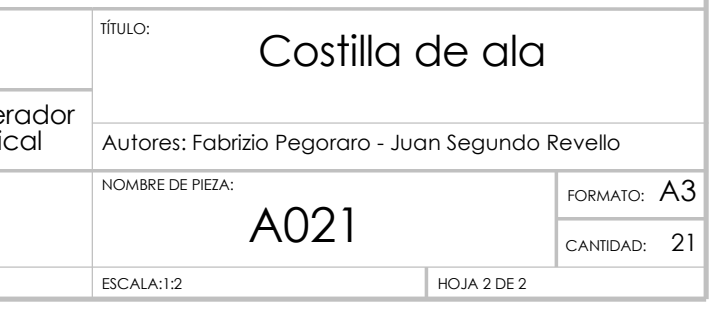

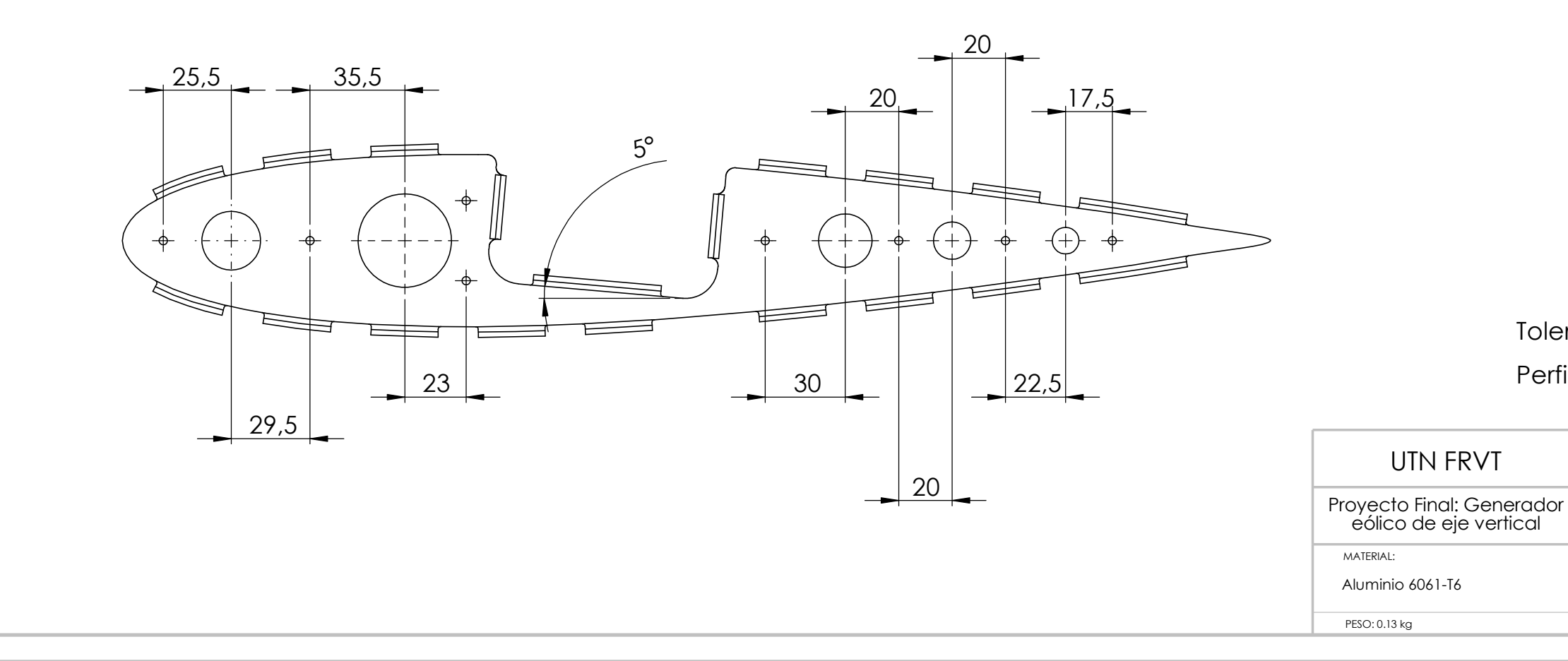

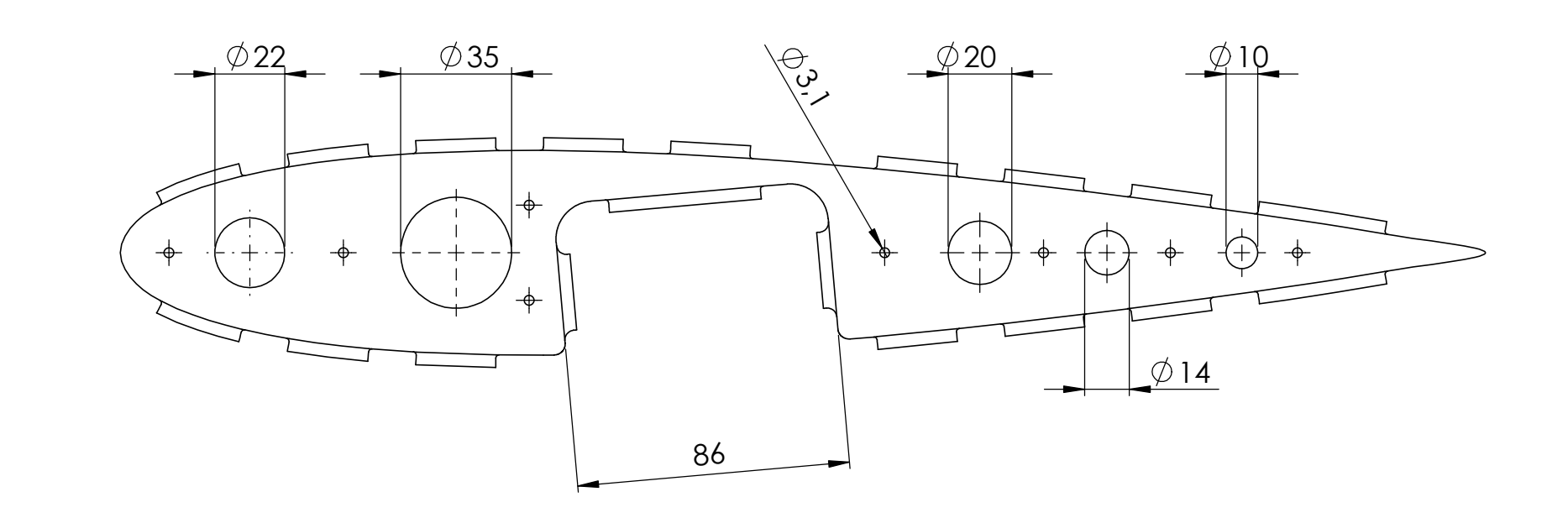

# Tolerancia no acotada = +- 0.05 mm Perfil INTERNO NACA 0015

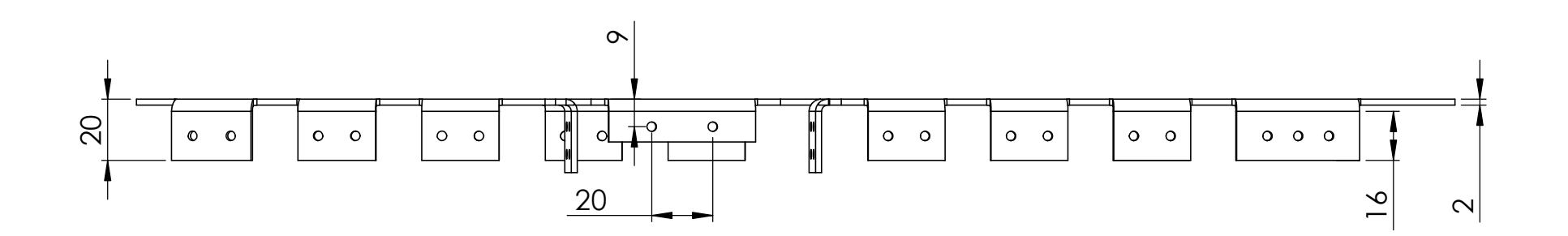

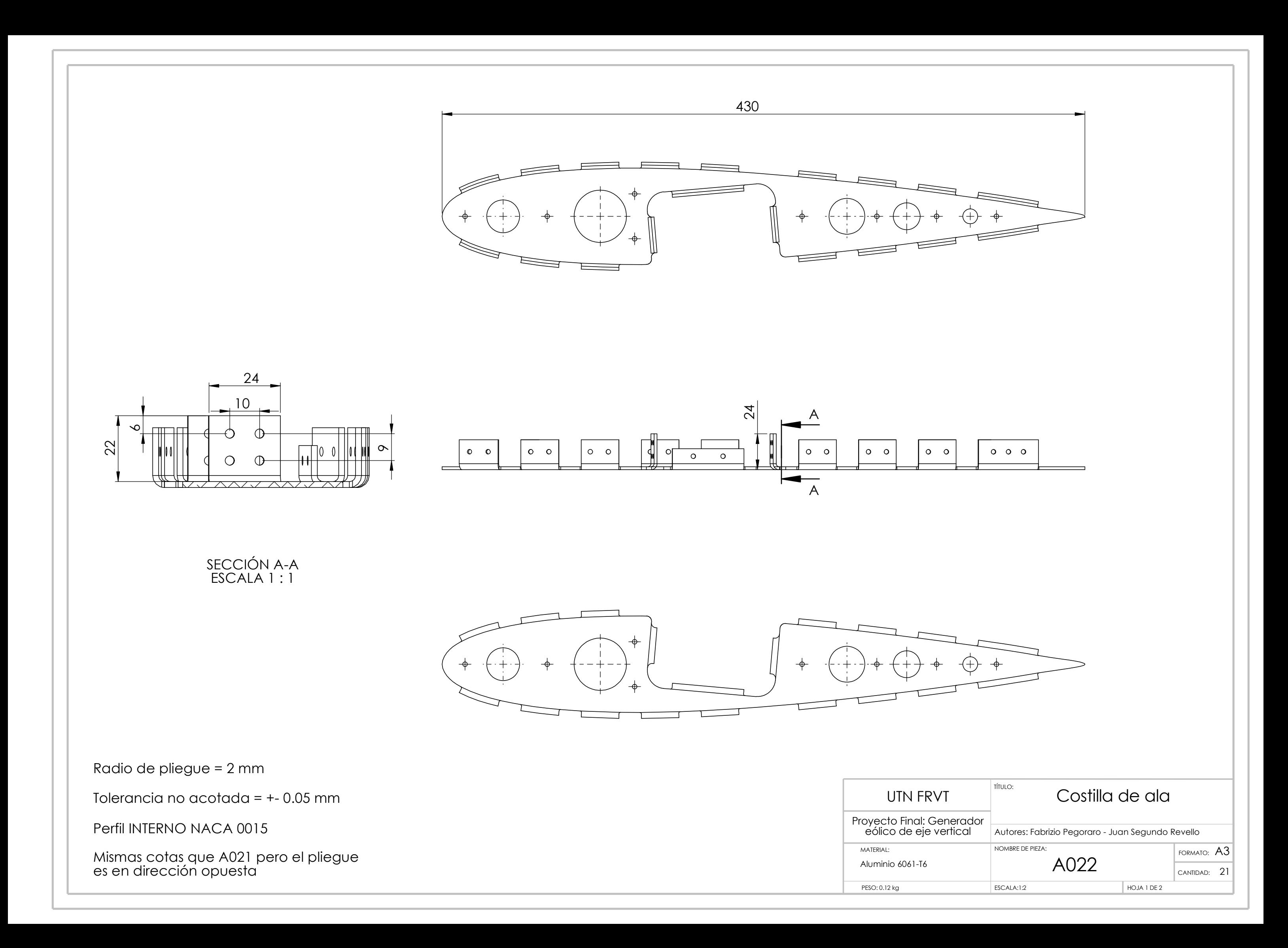

MATERIAL:

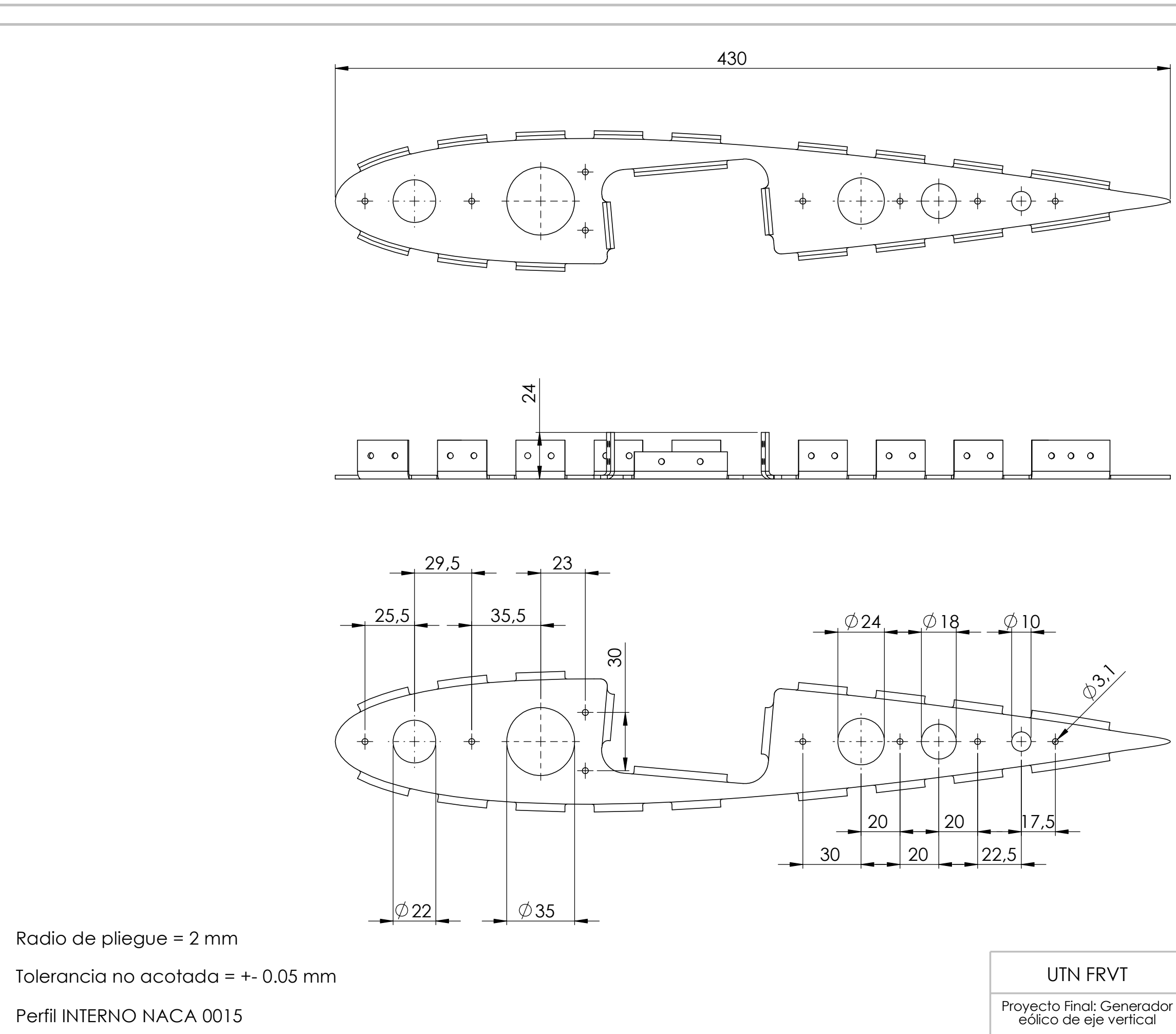

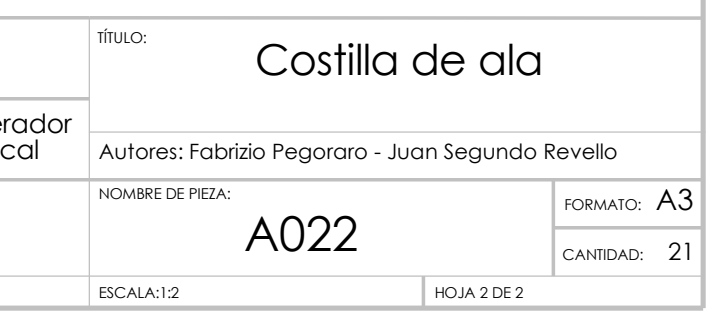

Aluminio 6061-T6 es en dirección opuesta en el progreso de la contrada de la contrada de la contrada de la contra<br>Es en dirección opuesta Mismas cotas que A021 pero el pliegue

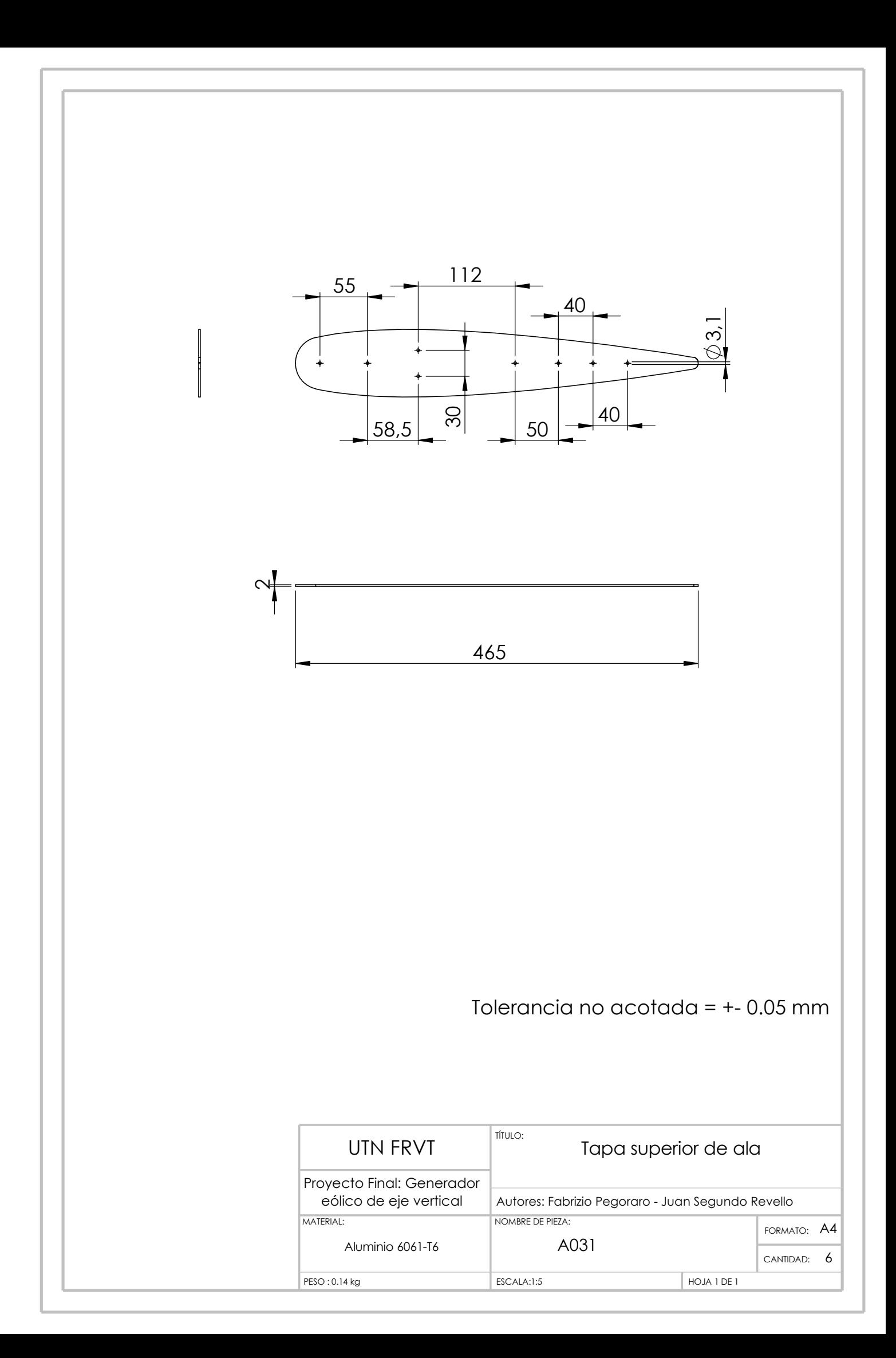

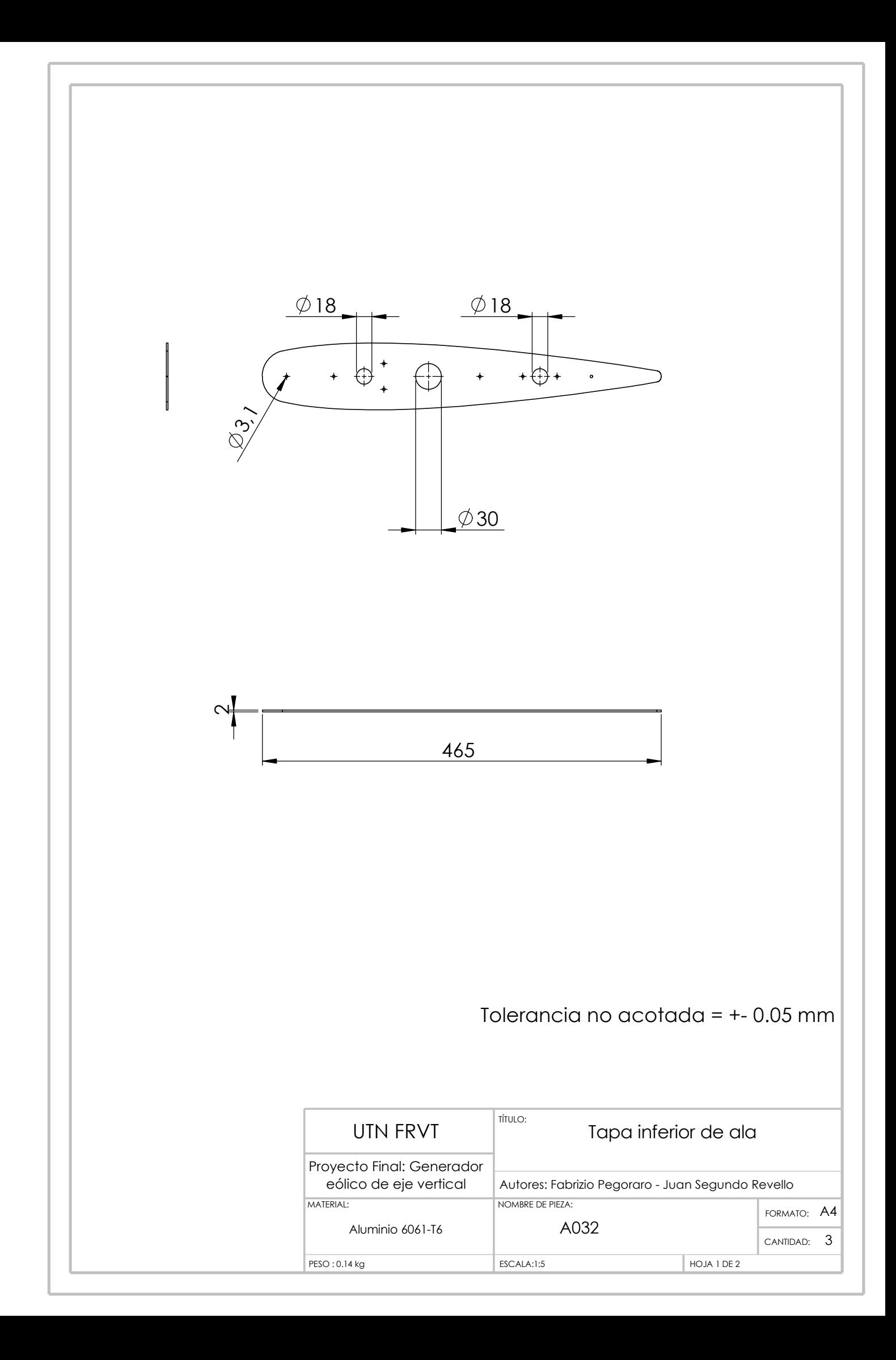

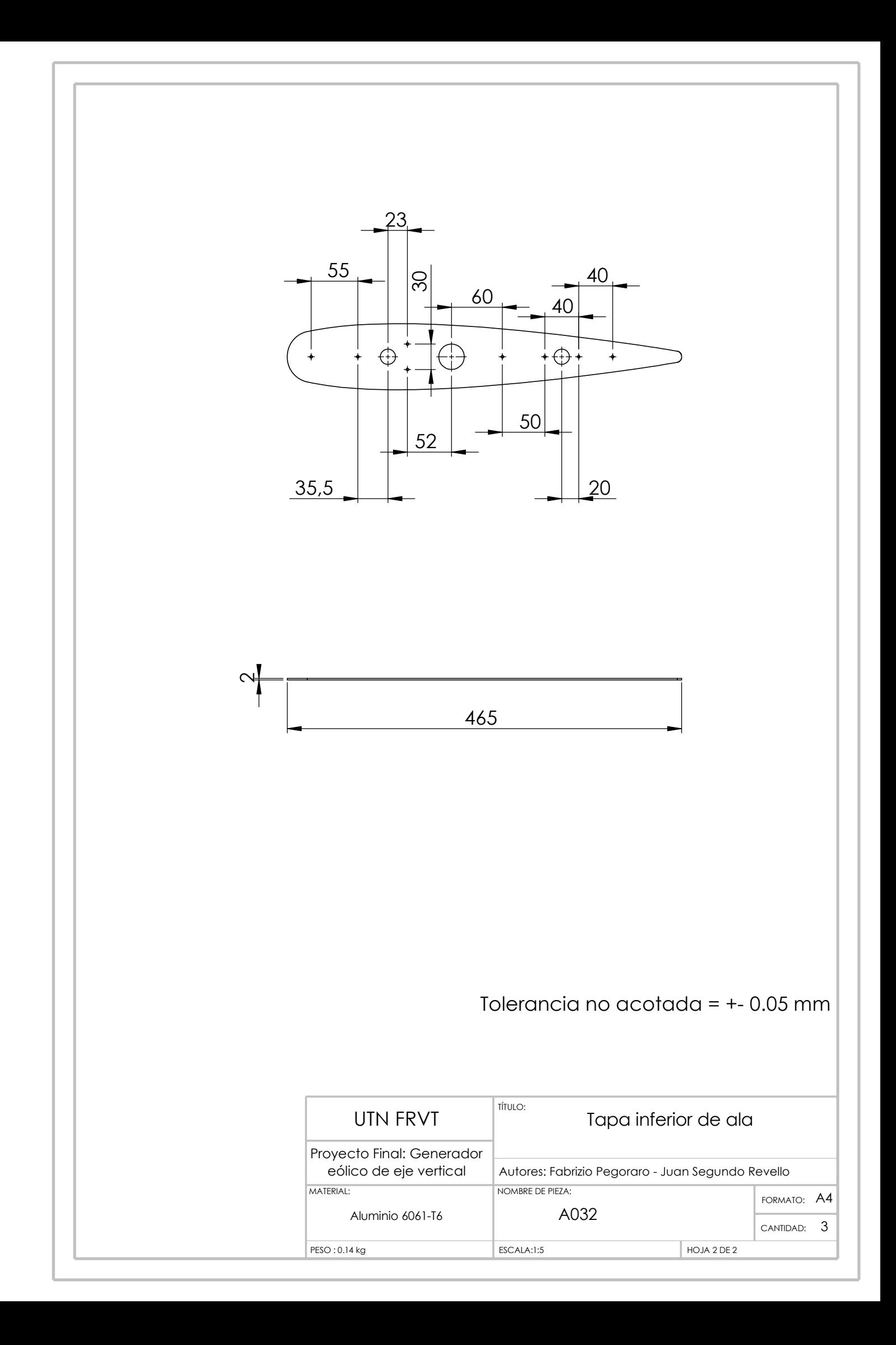

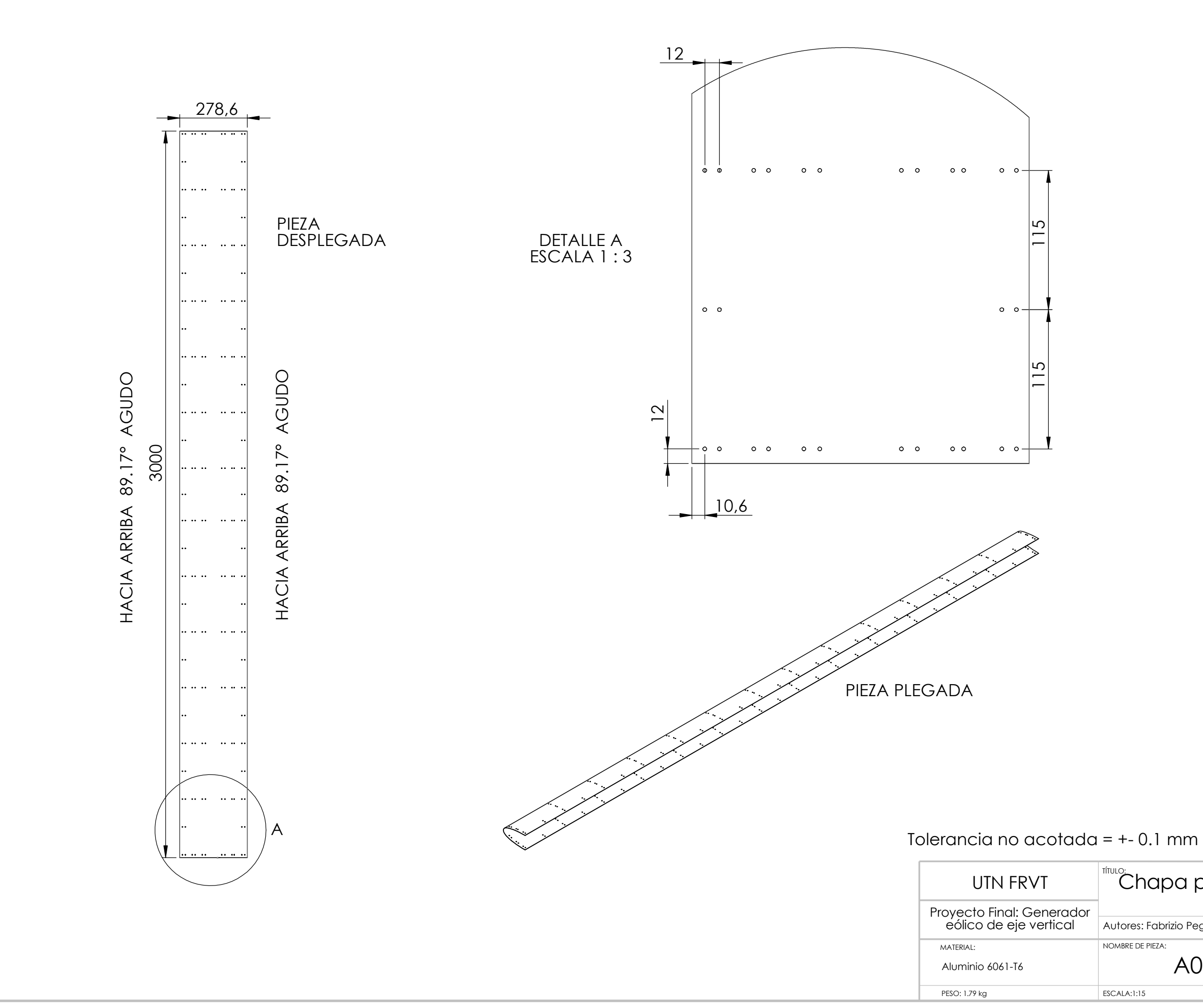

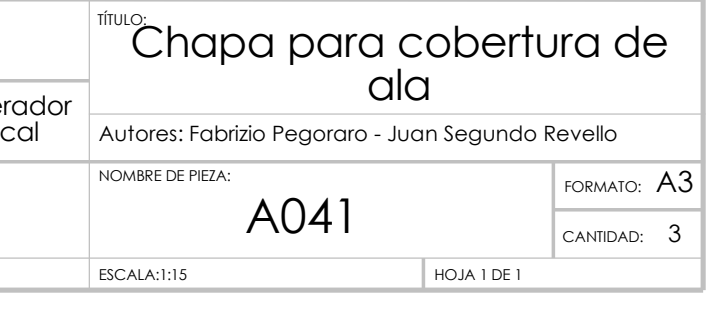

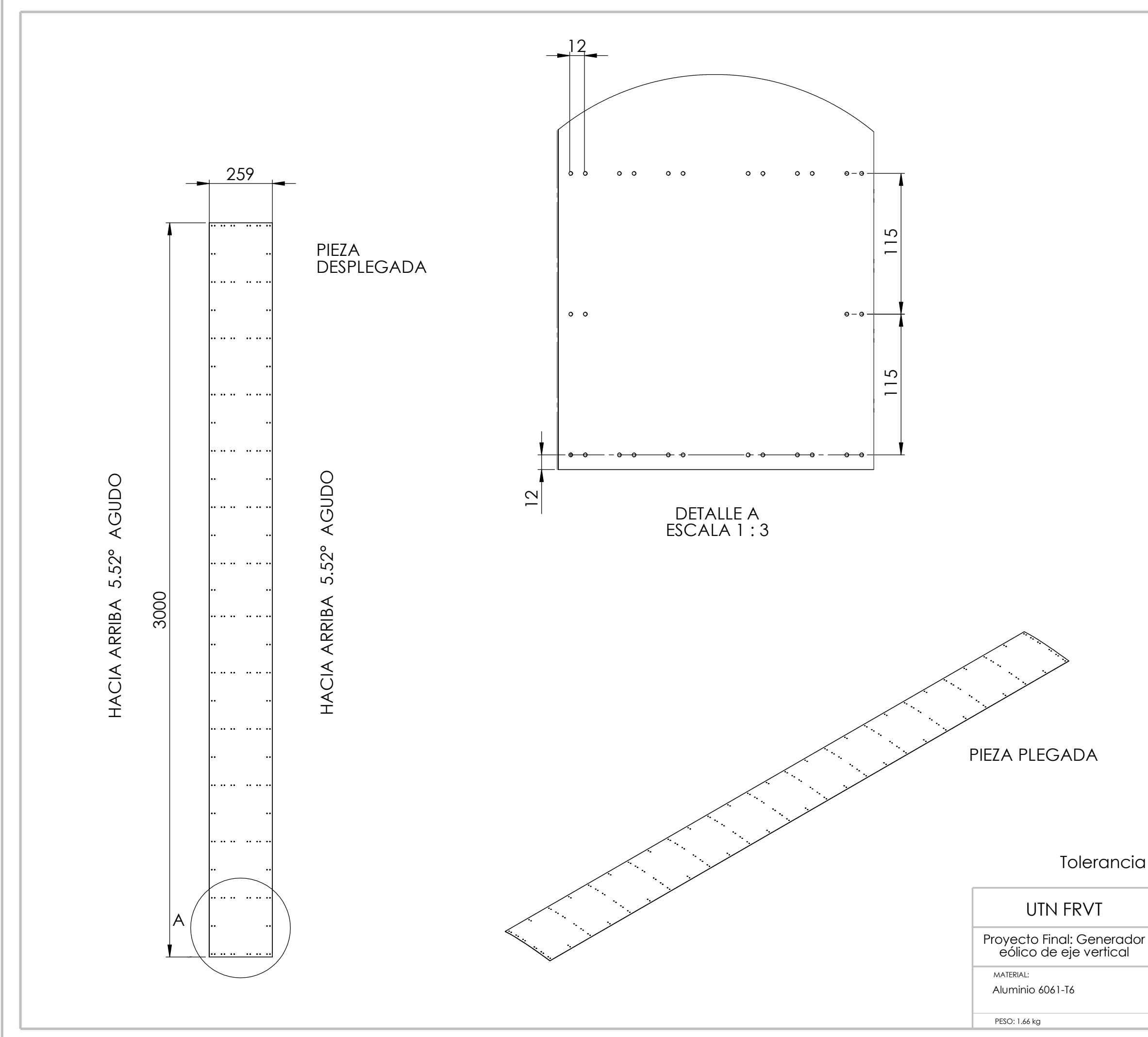

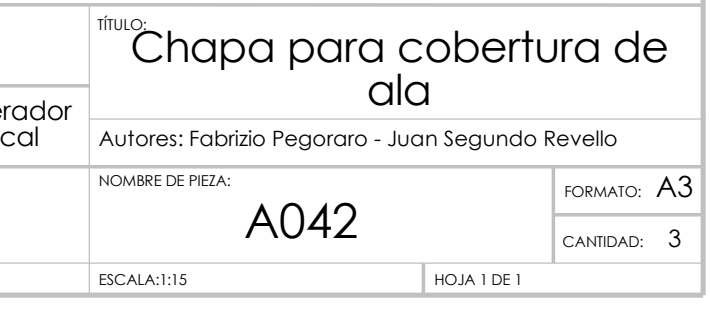

# Tolerancia no acotada = +- 0.1 mm

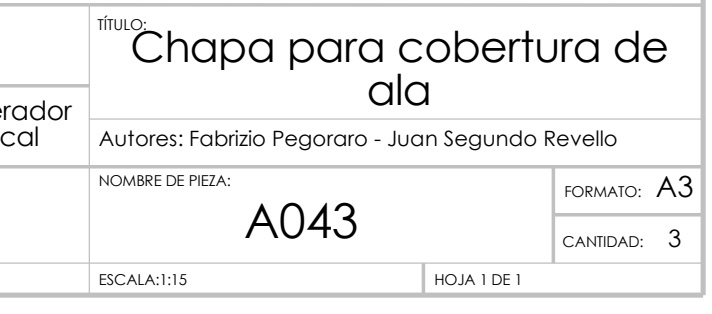

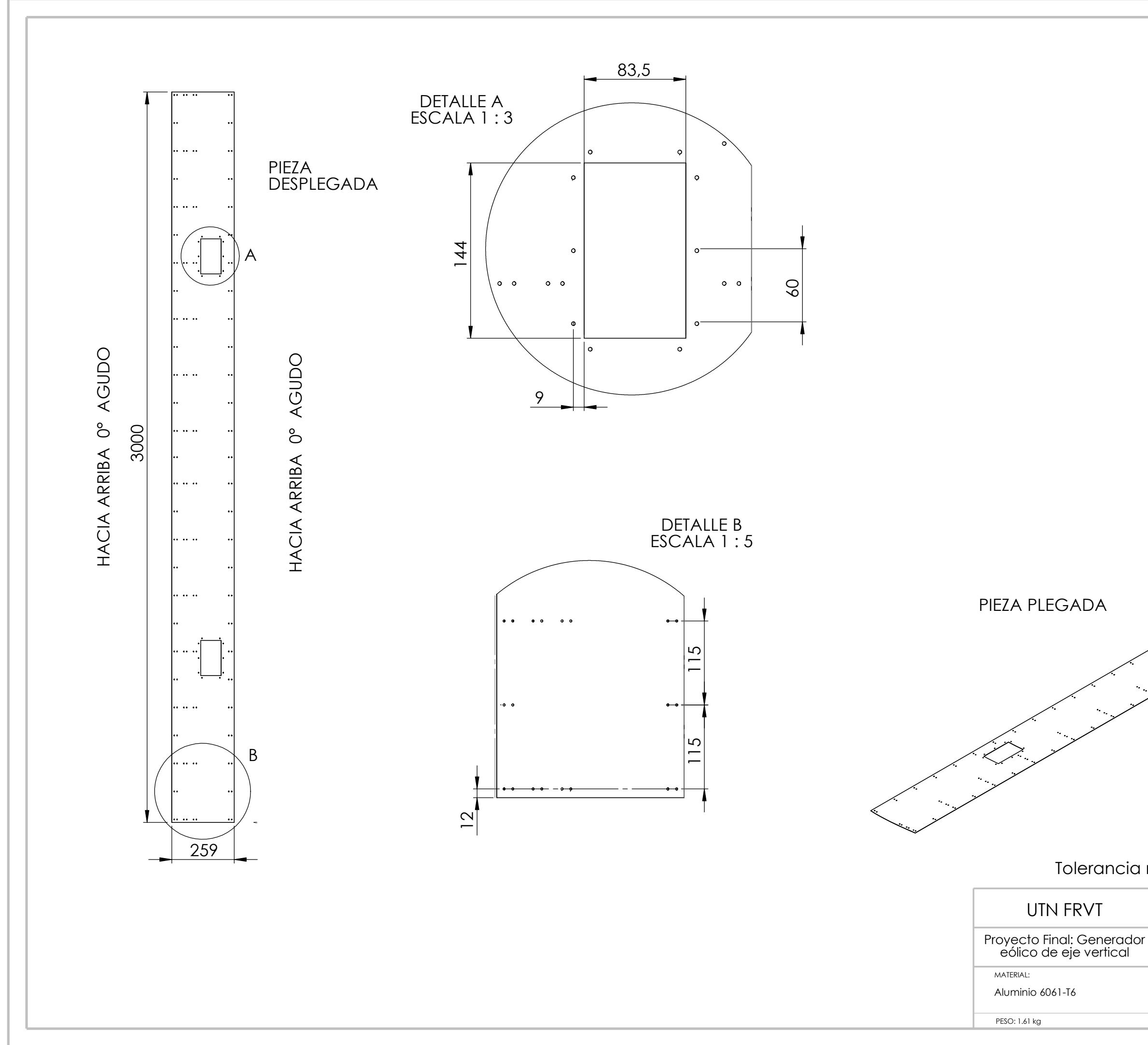

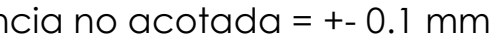
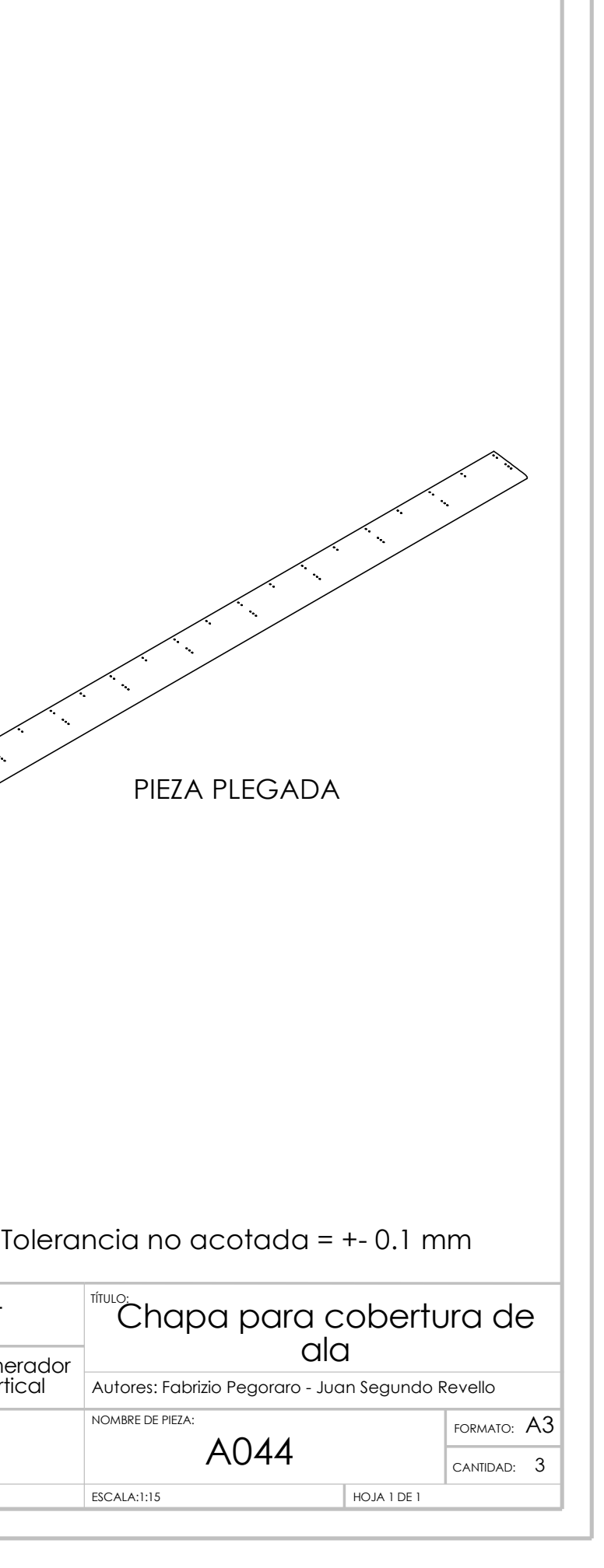

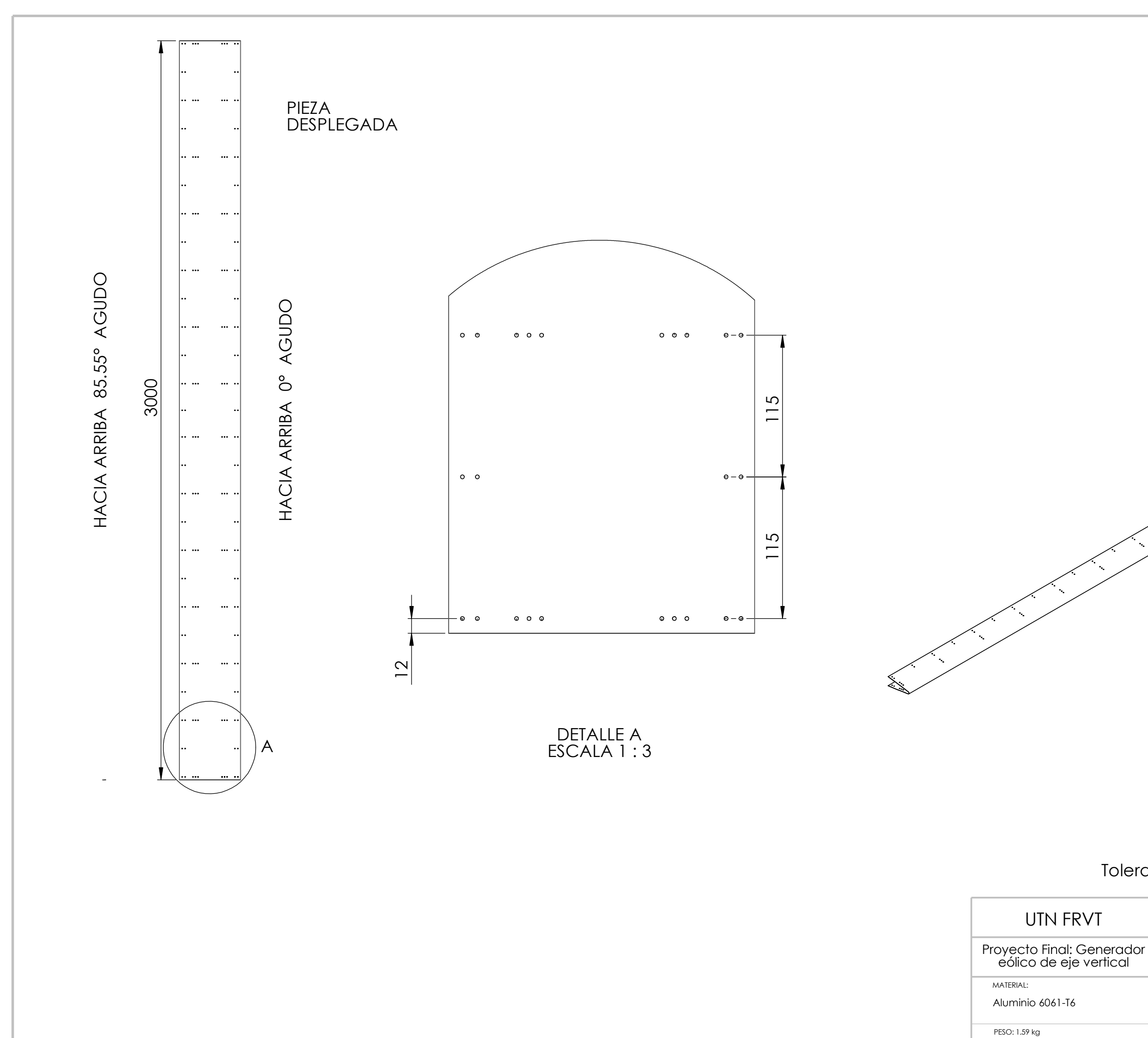

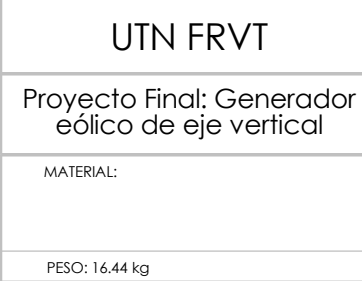

B

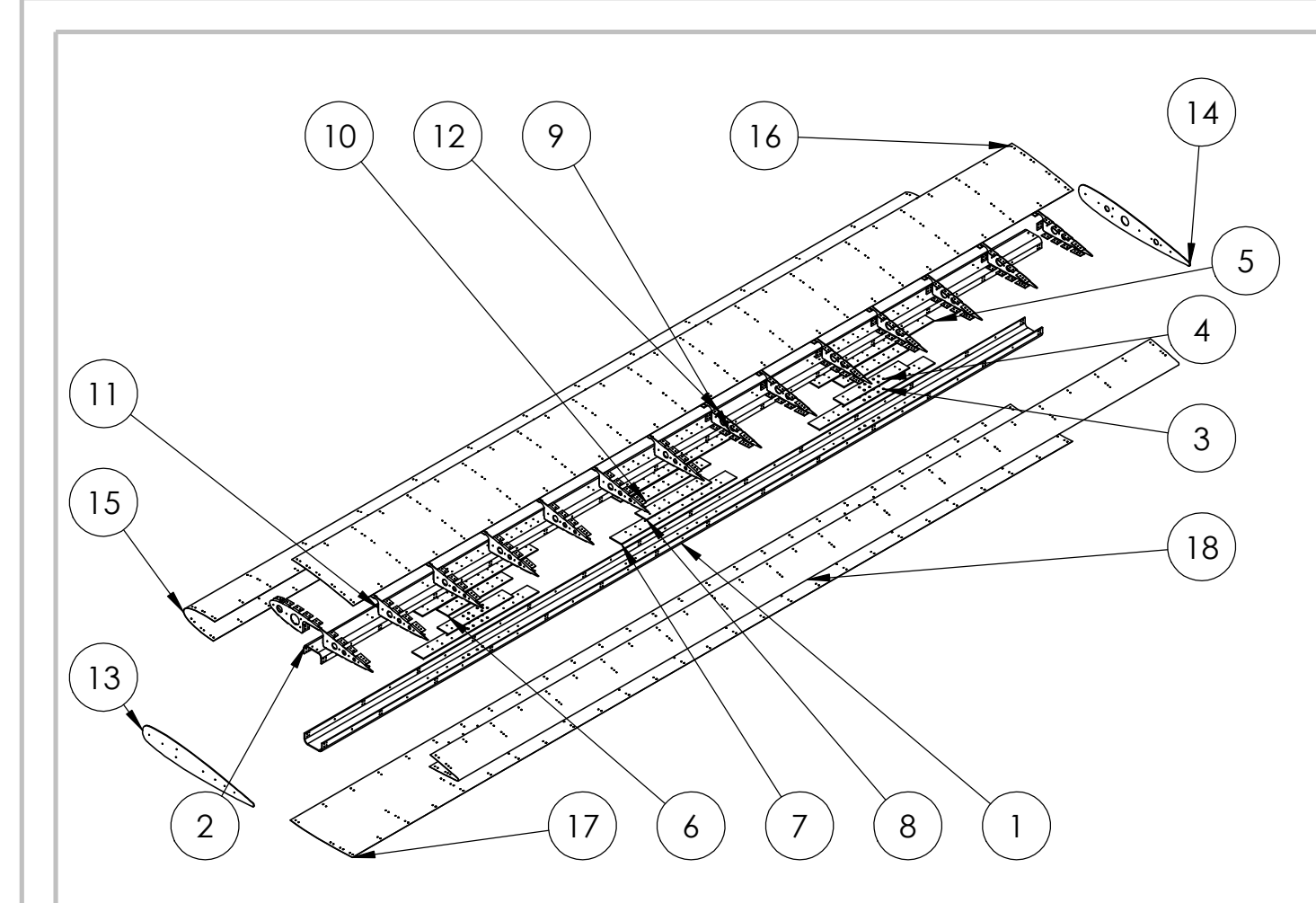

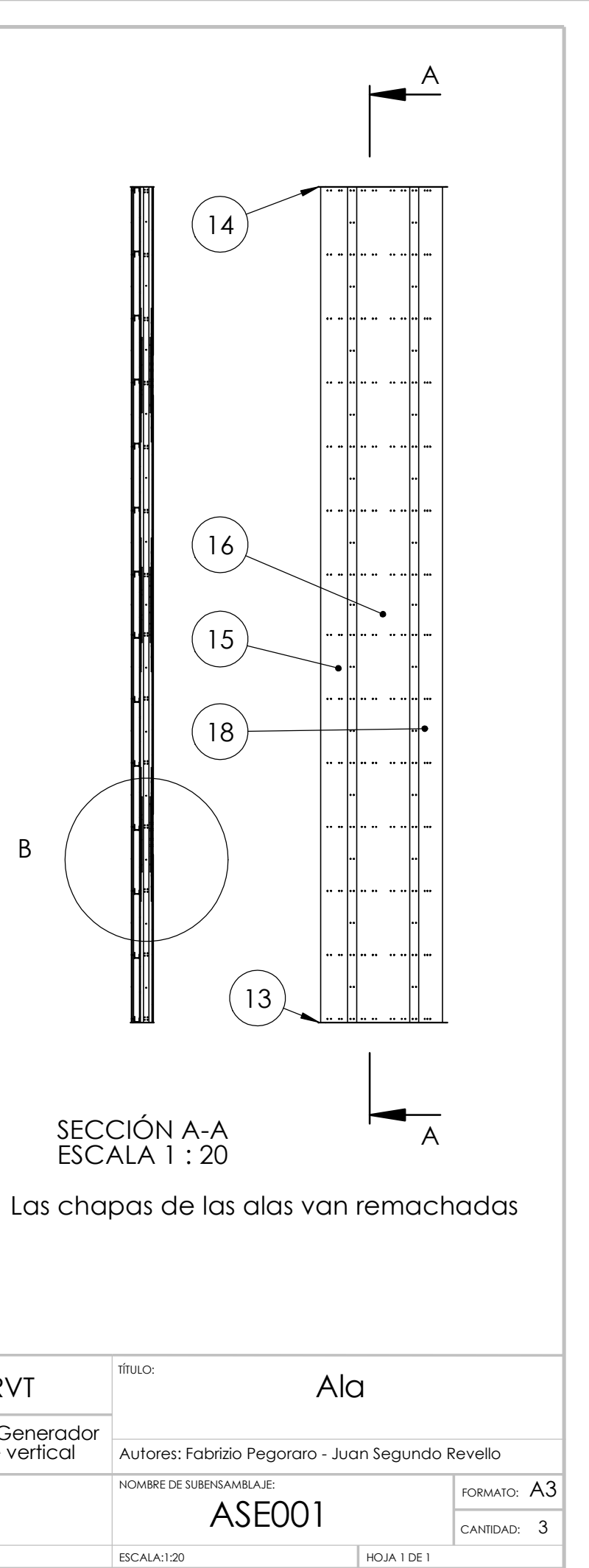

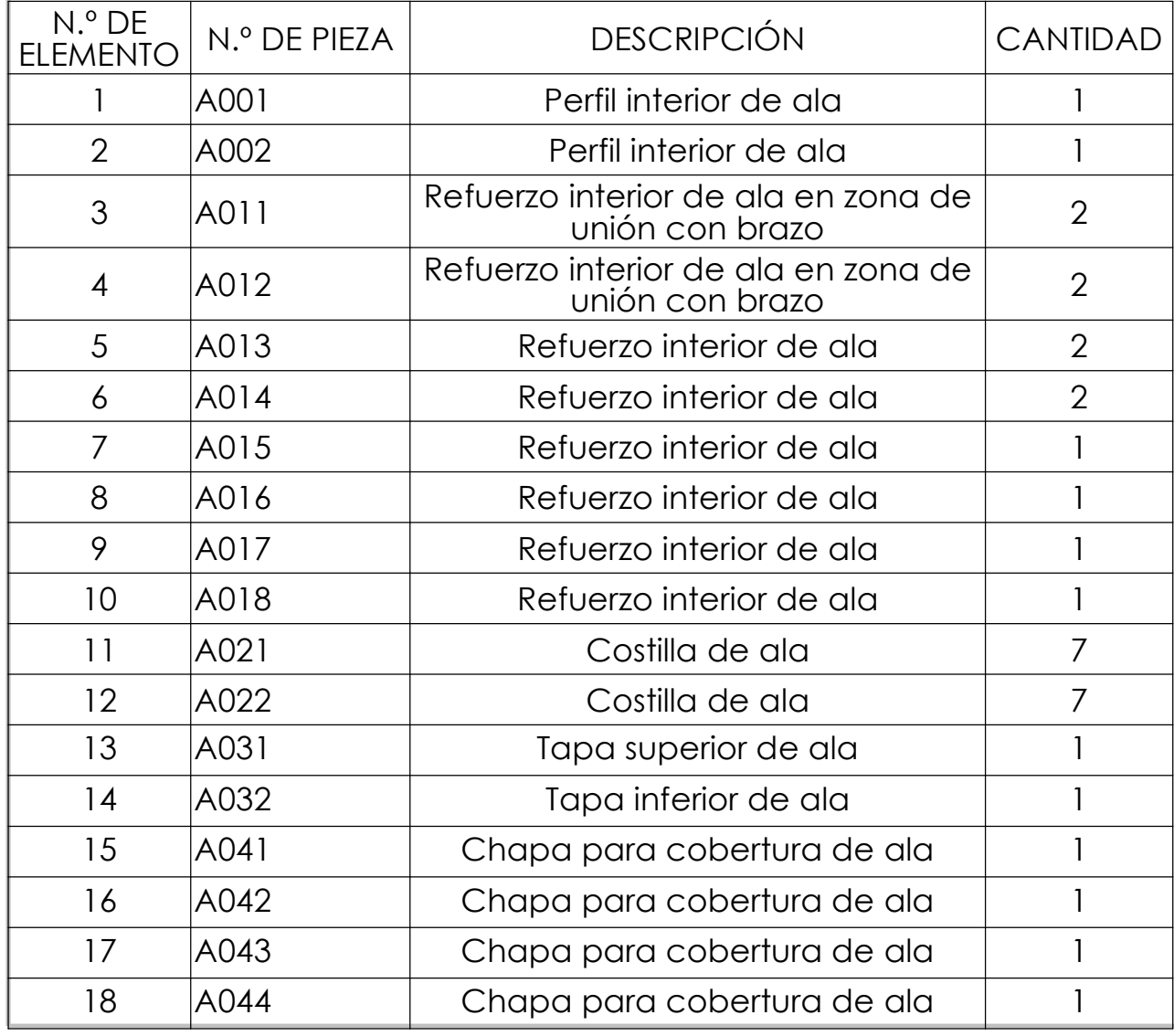

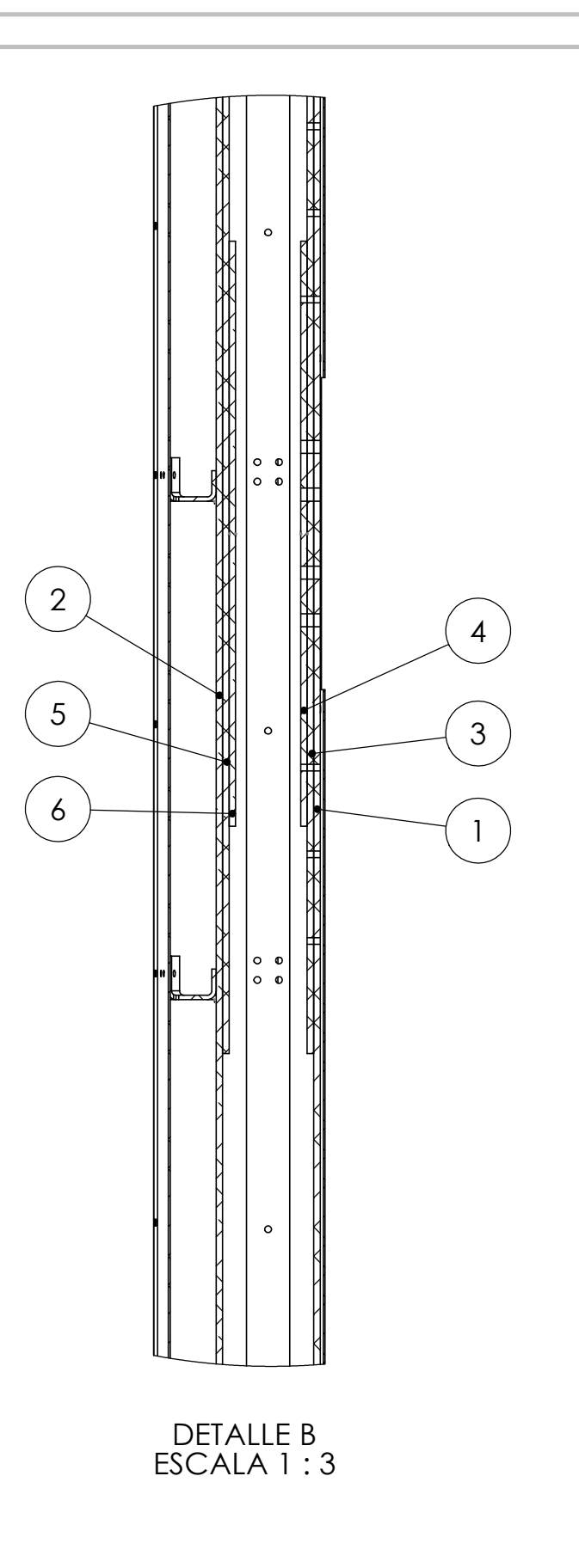

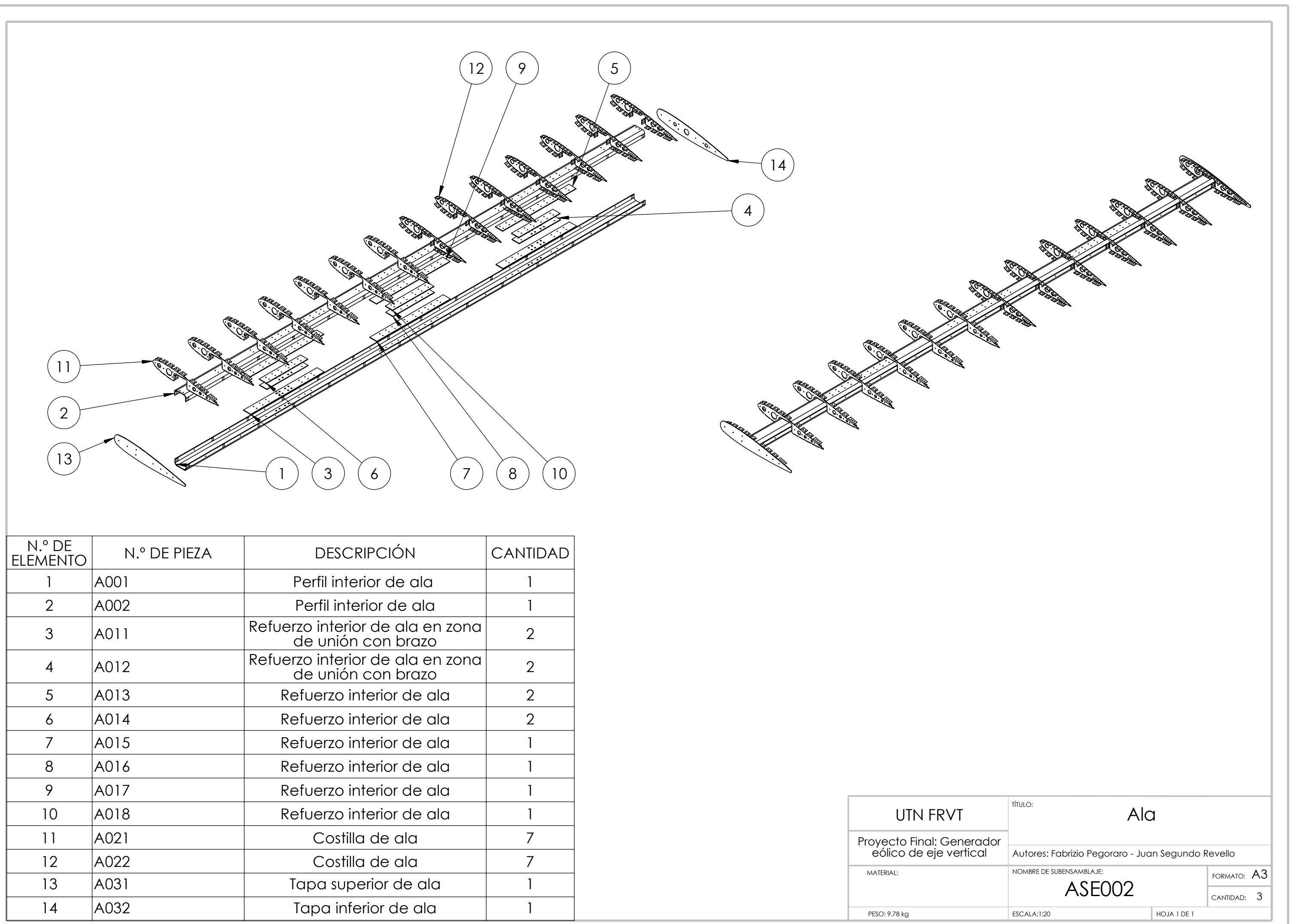

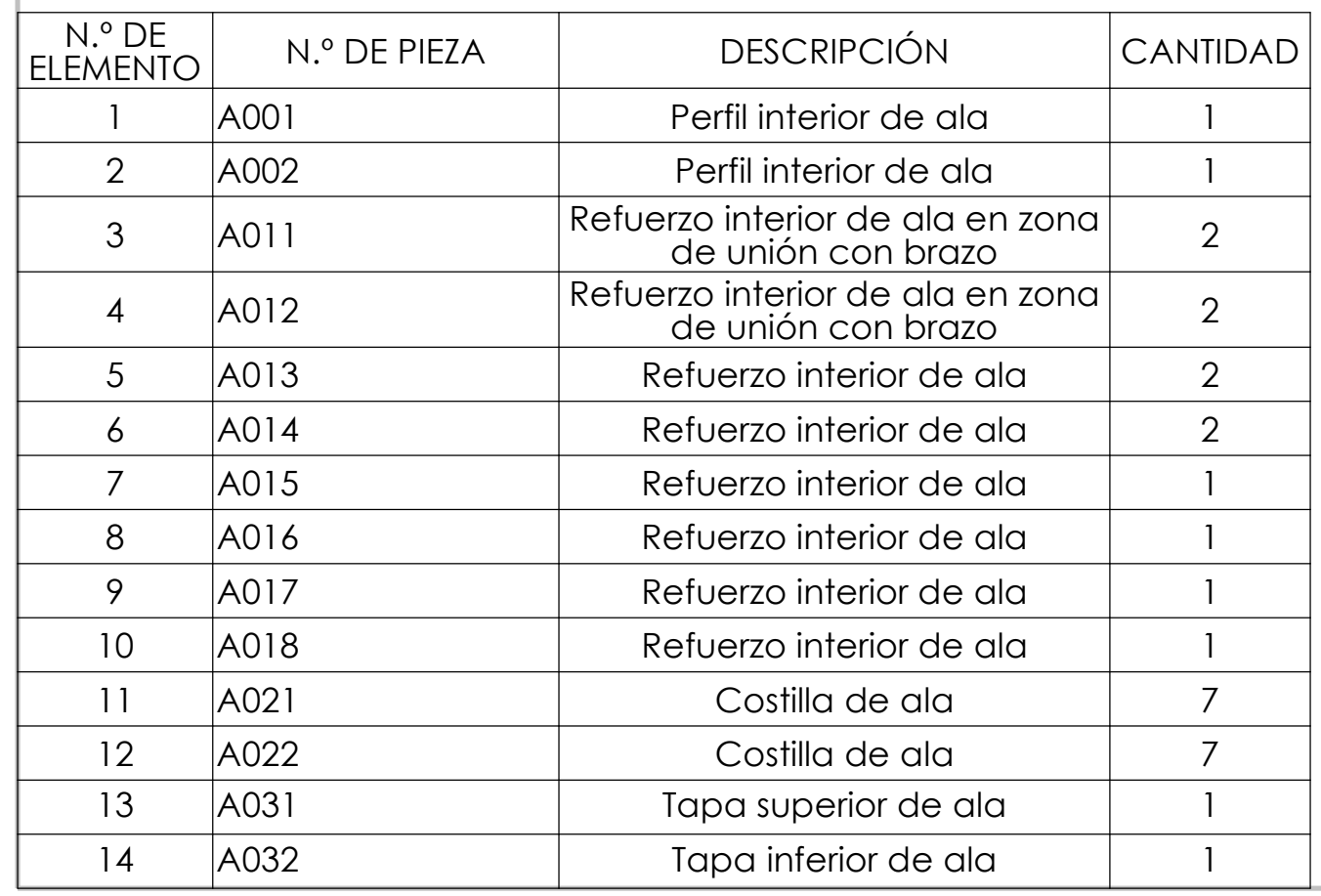

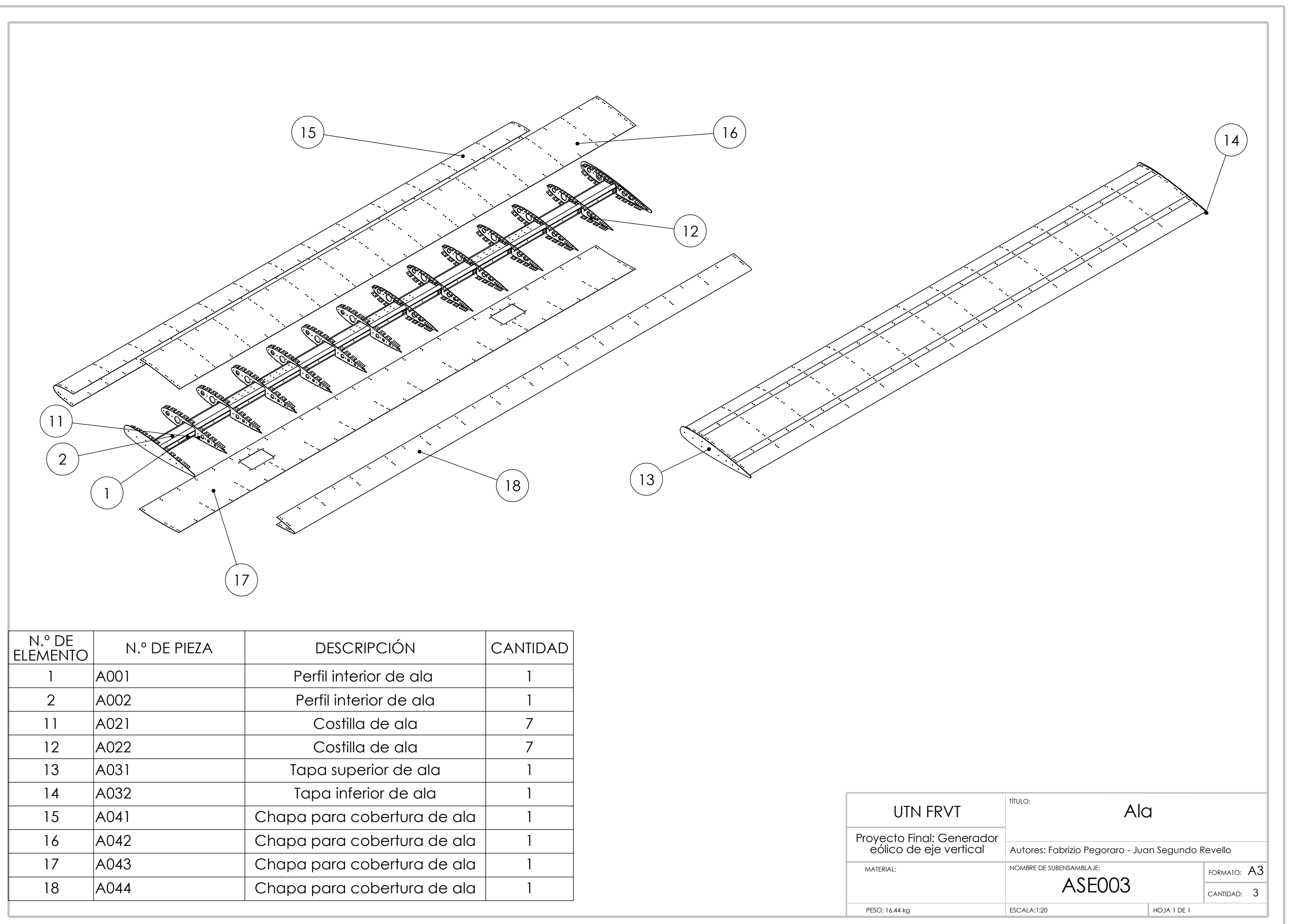

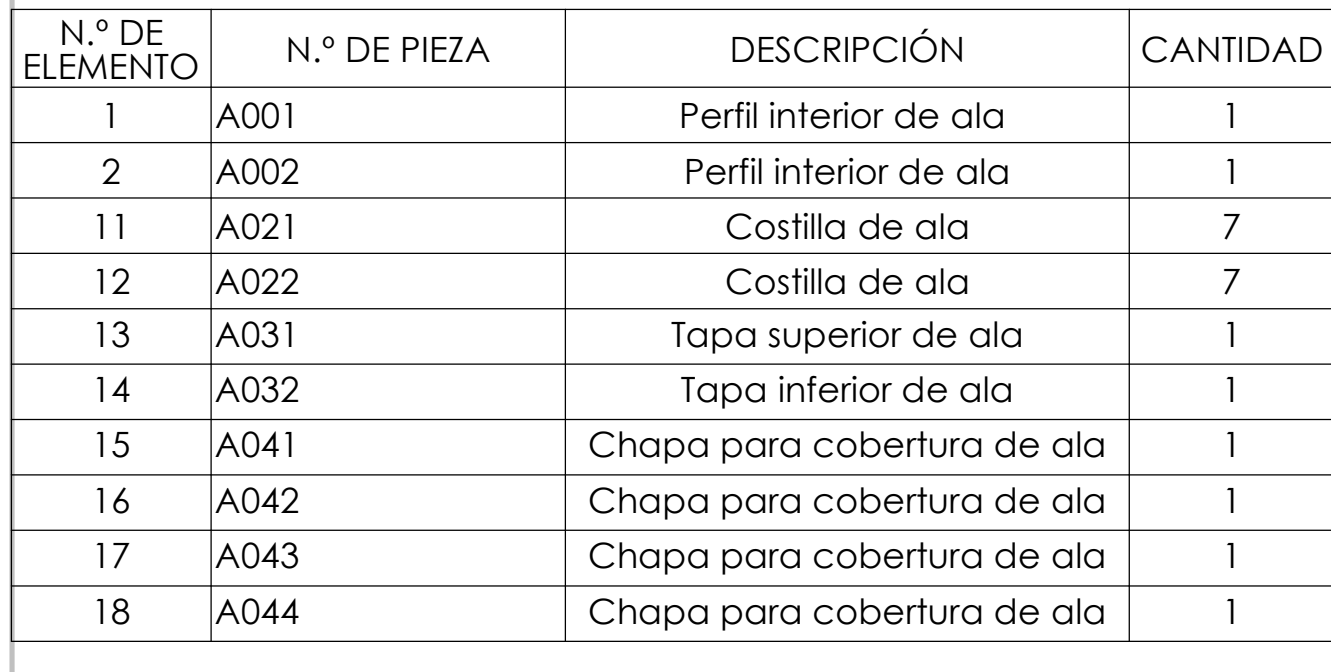

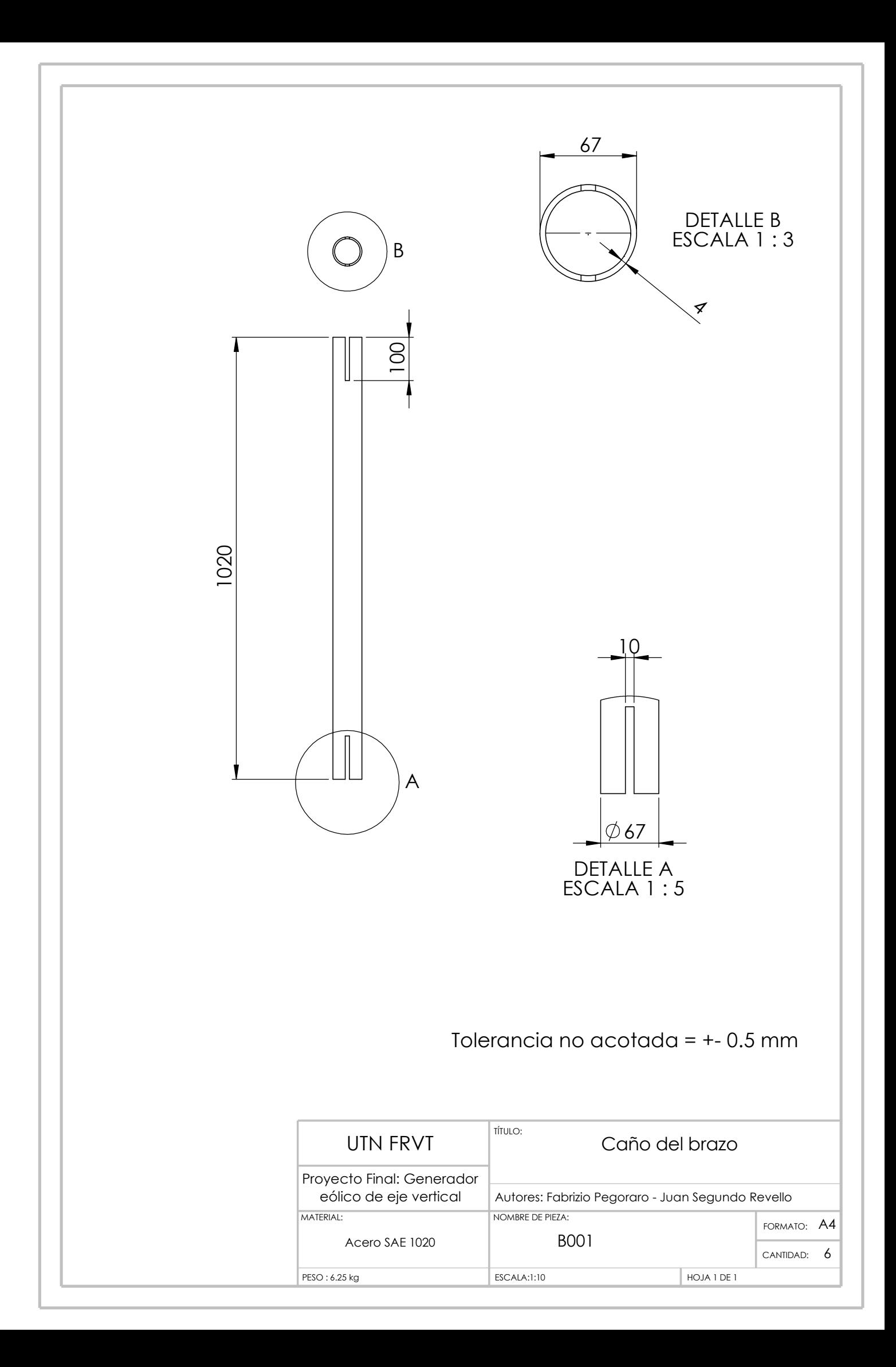

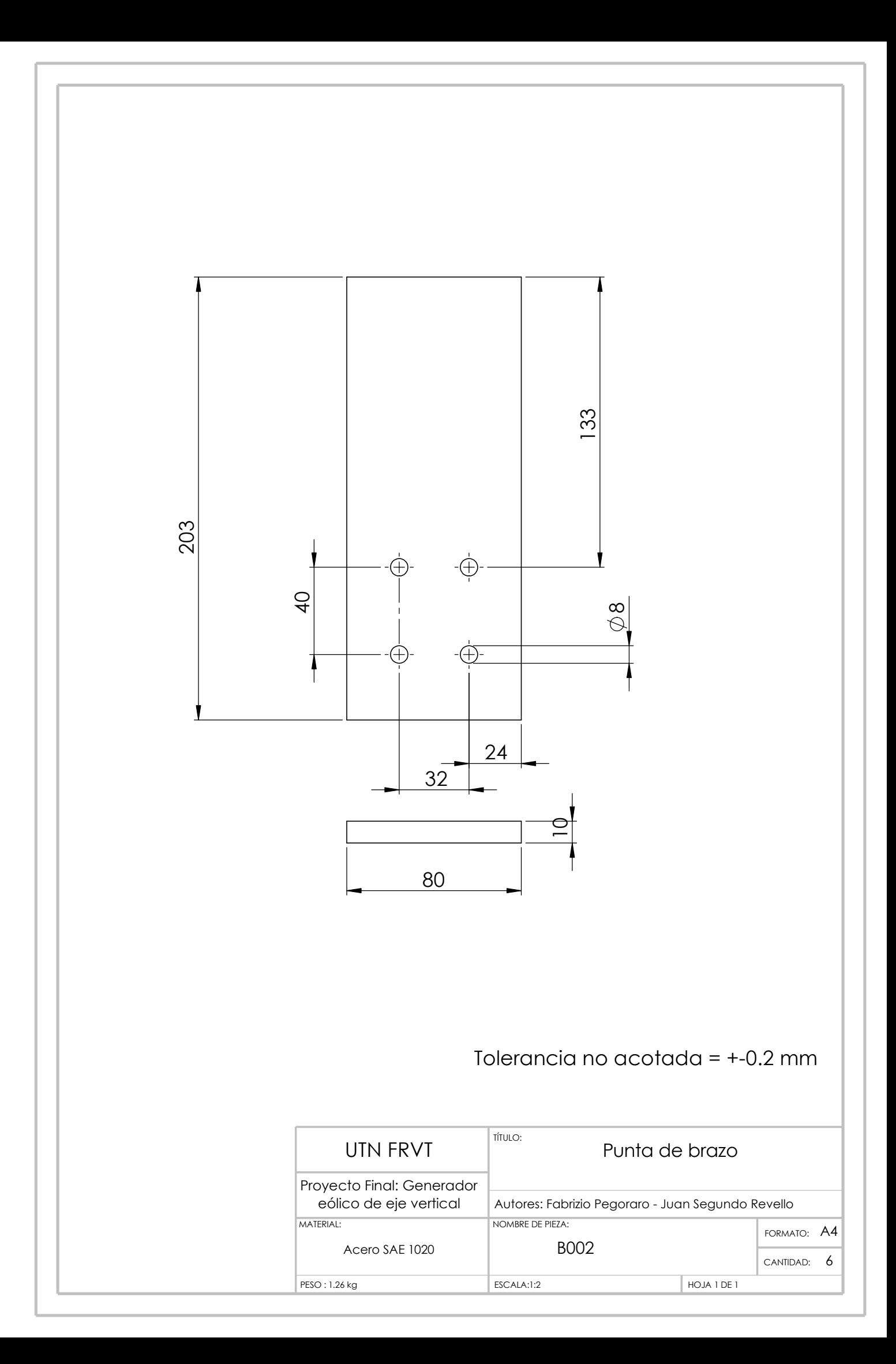

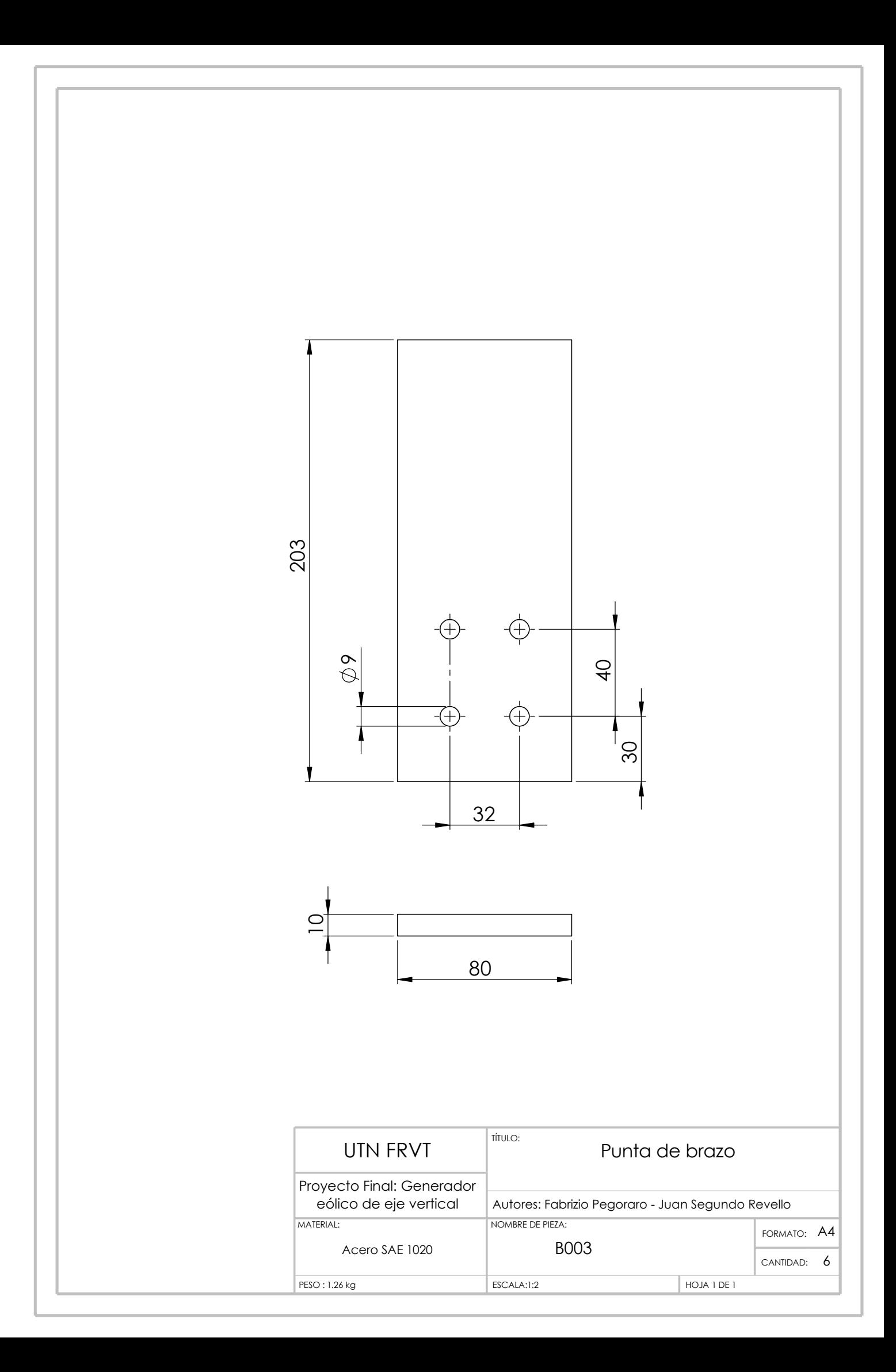

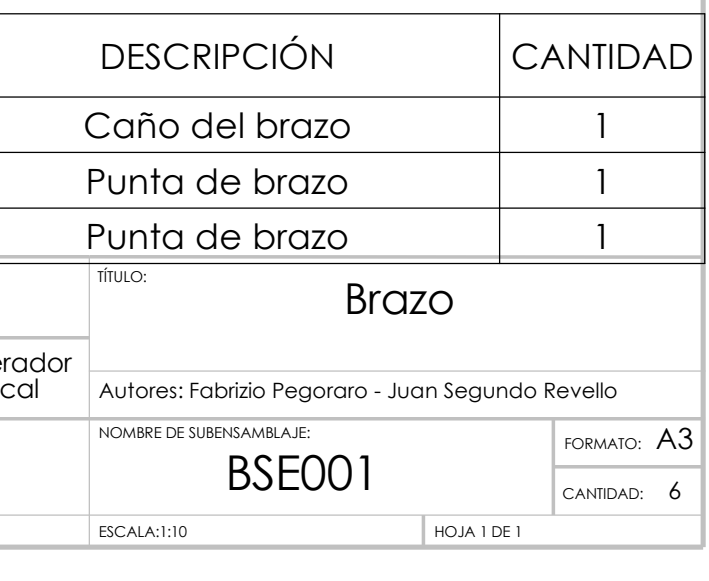

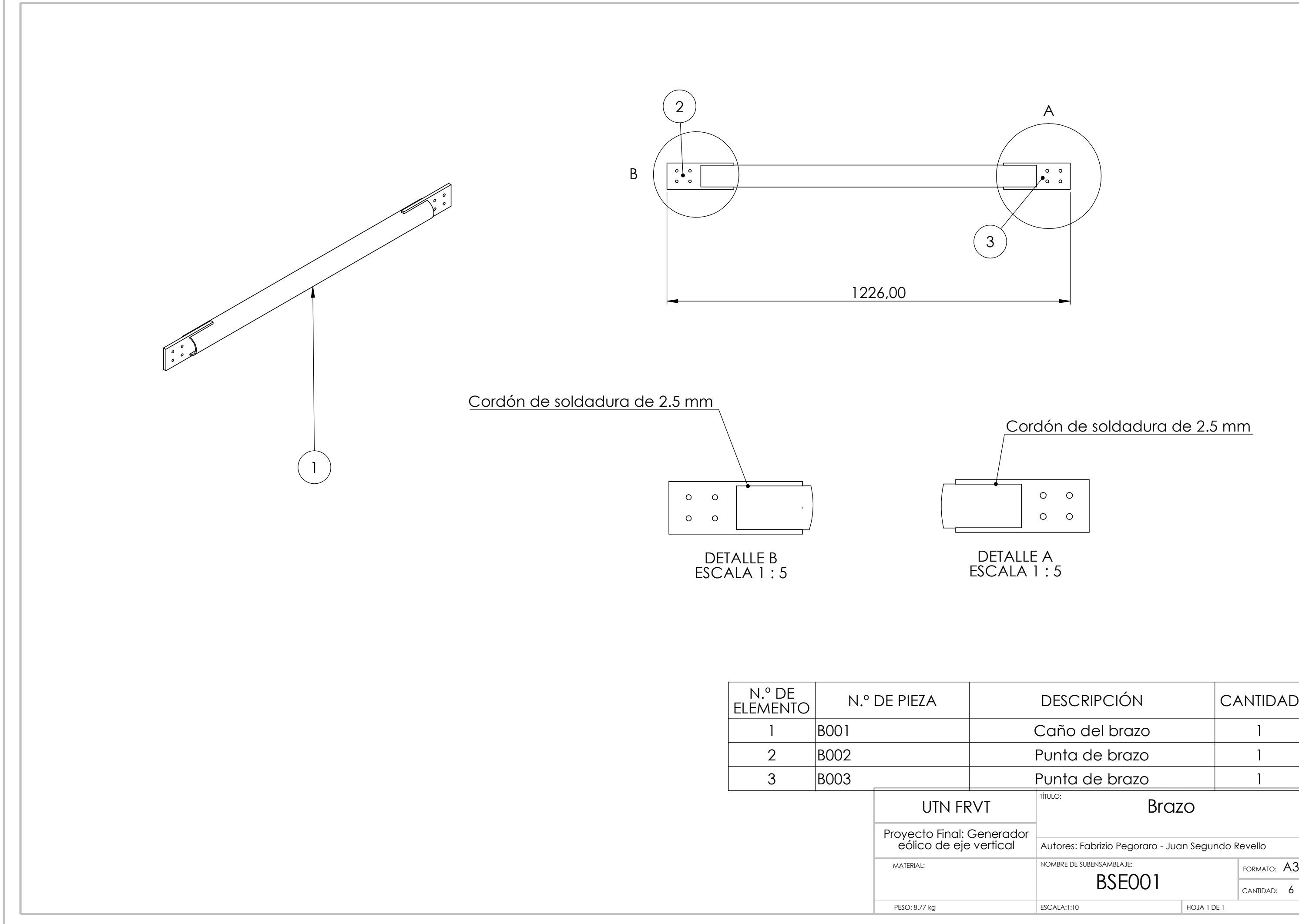

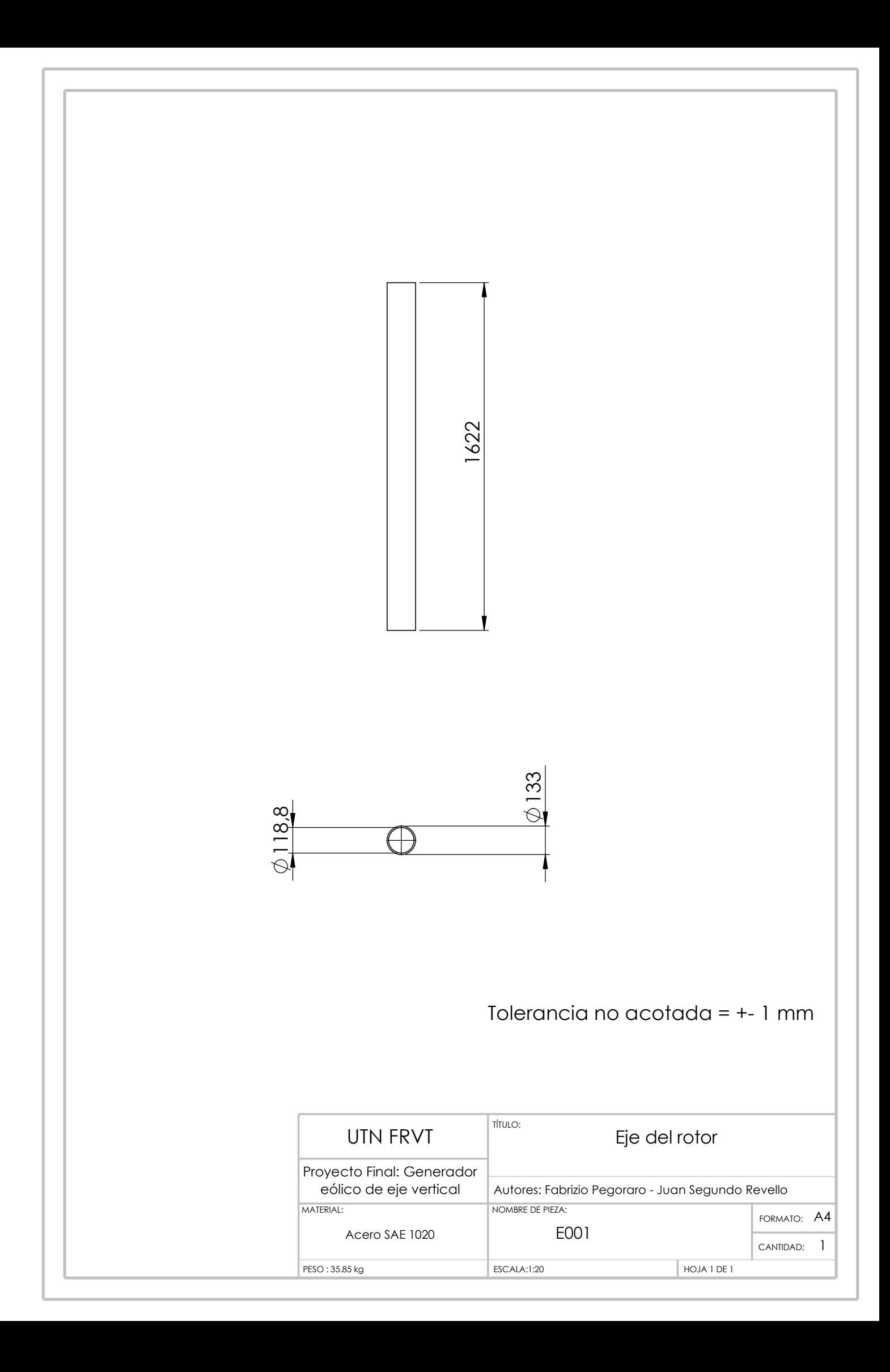

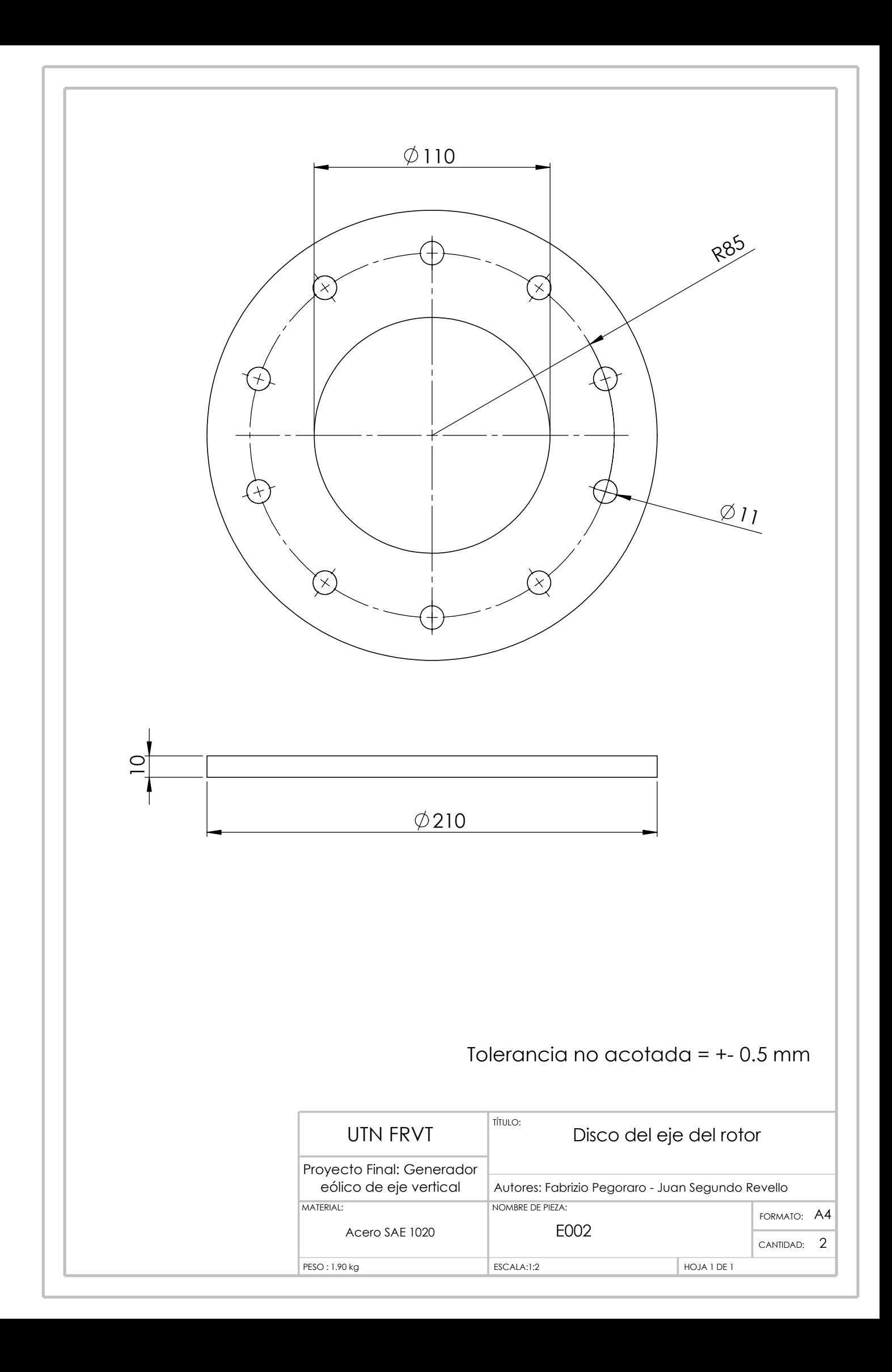

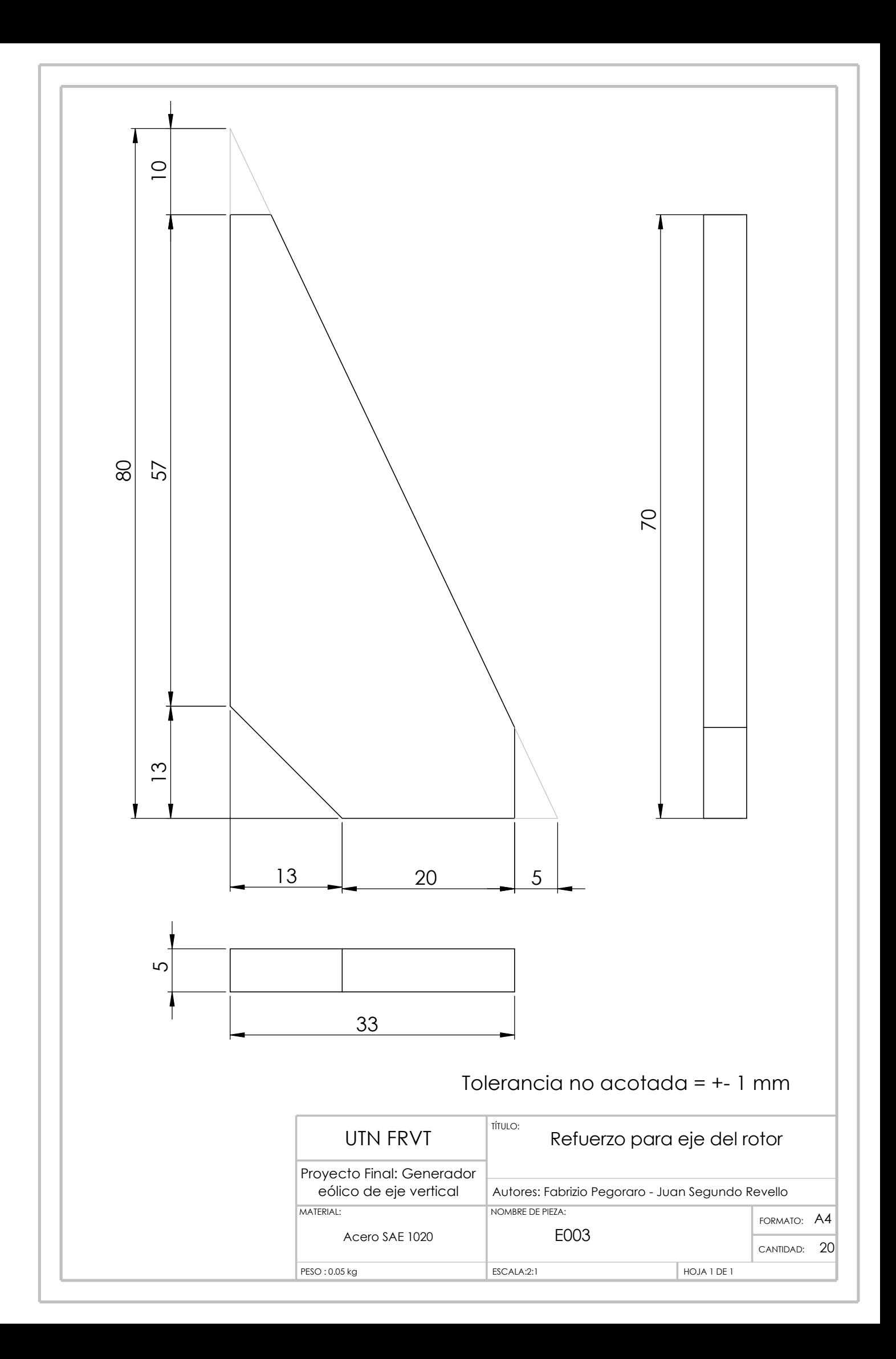

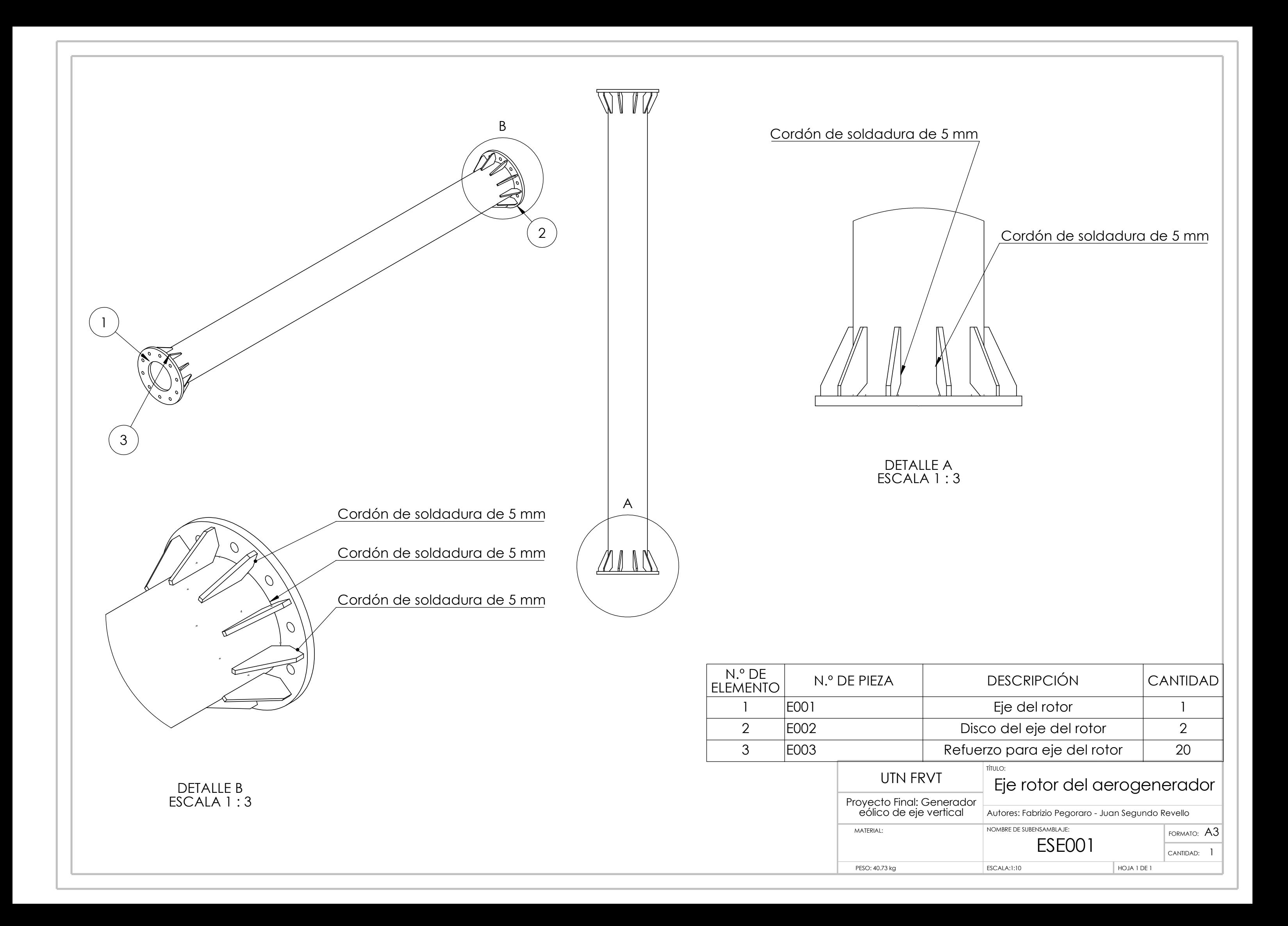

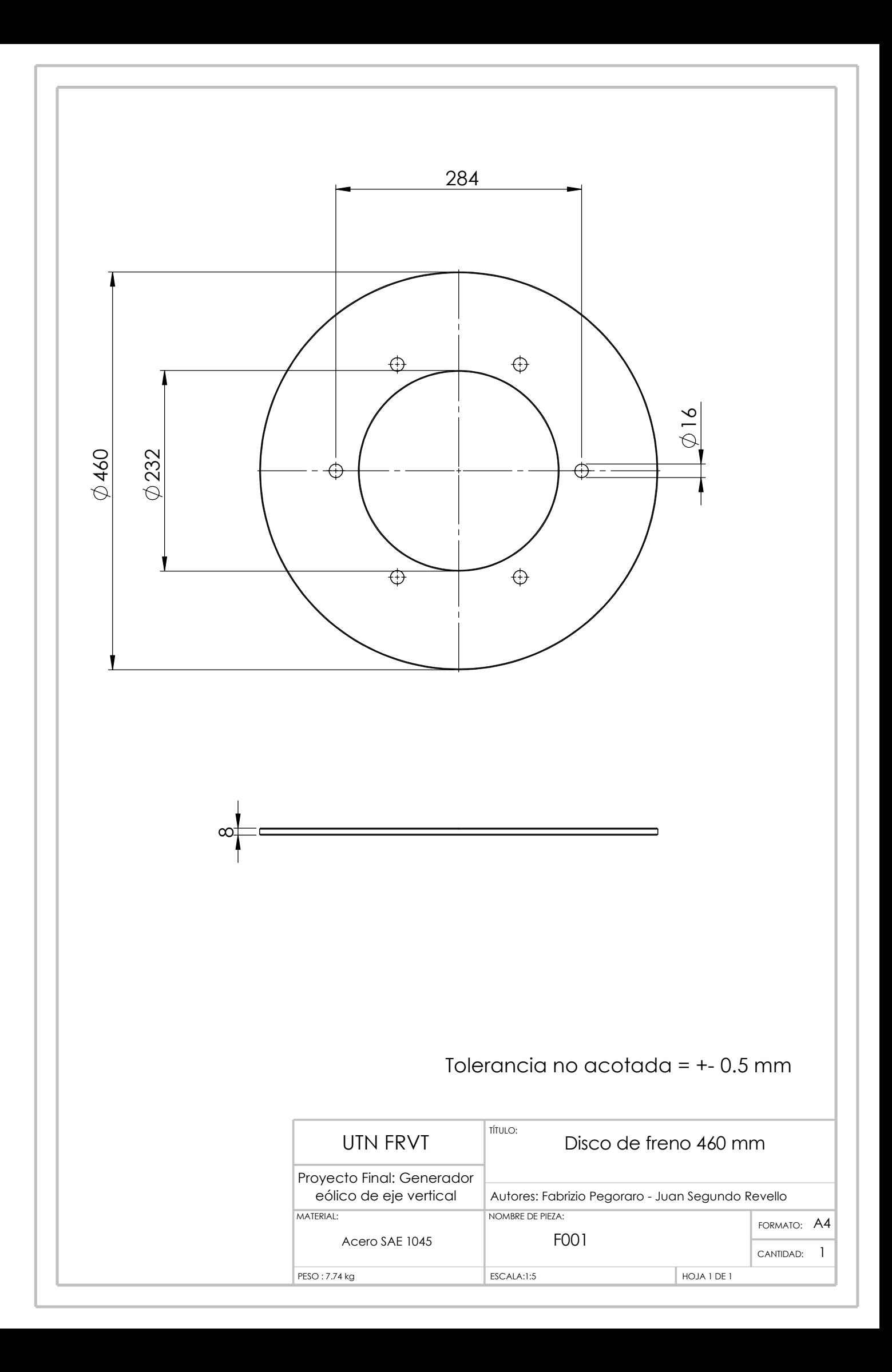

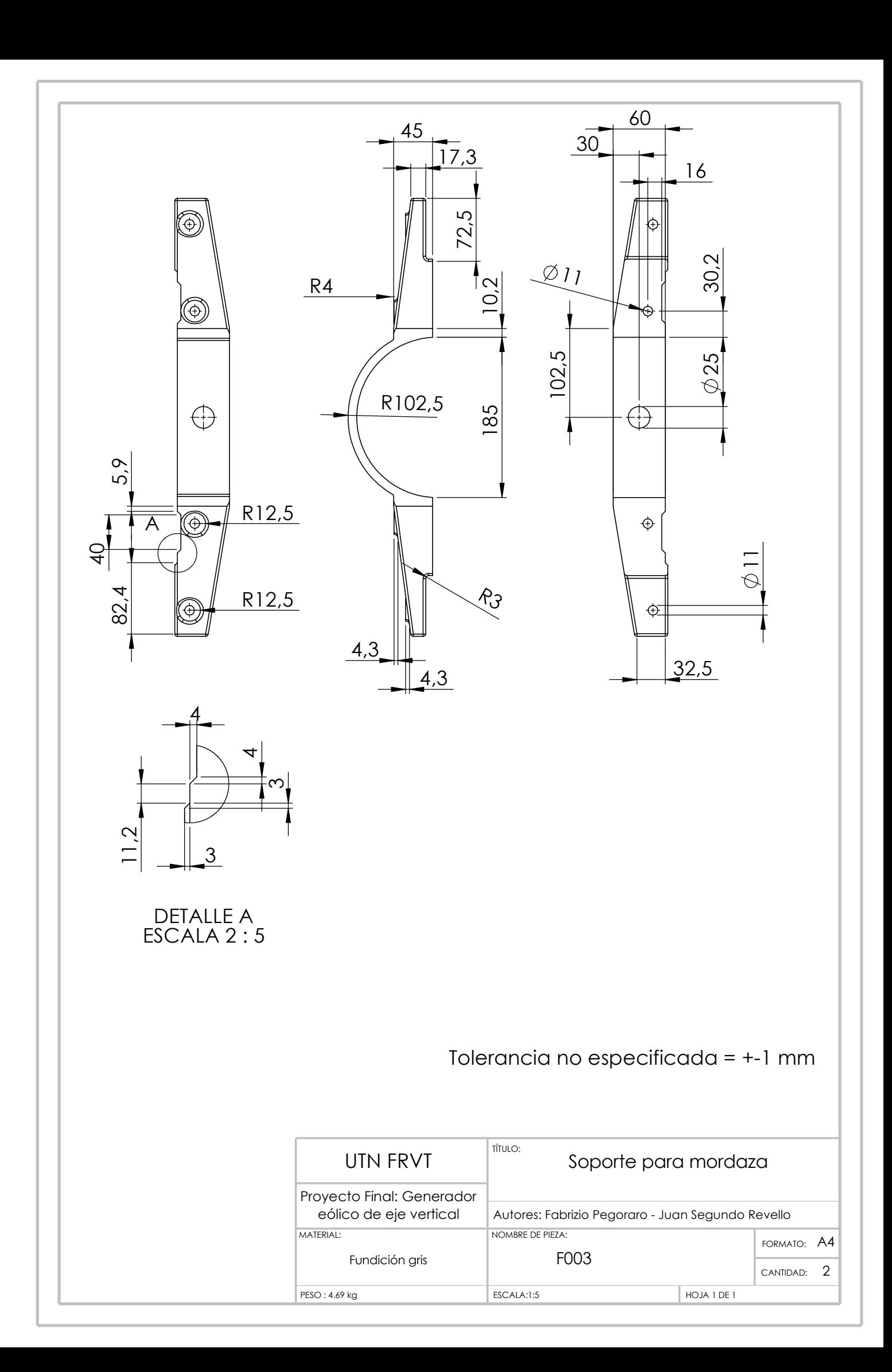

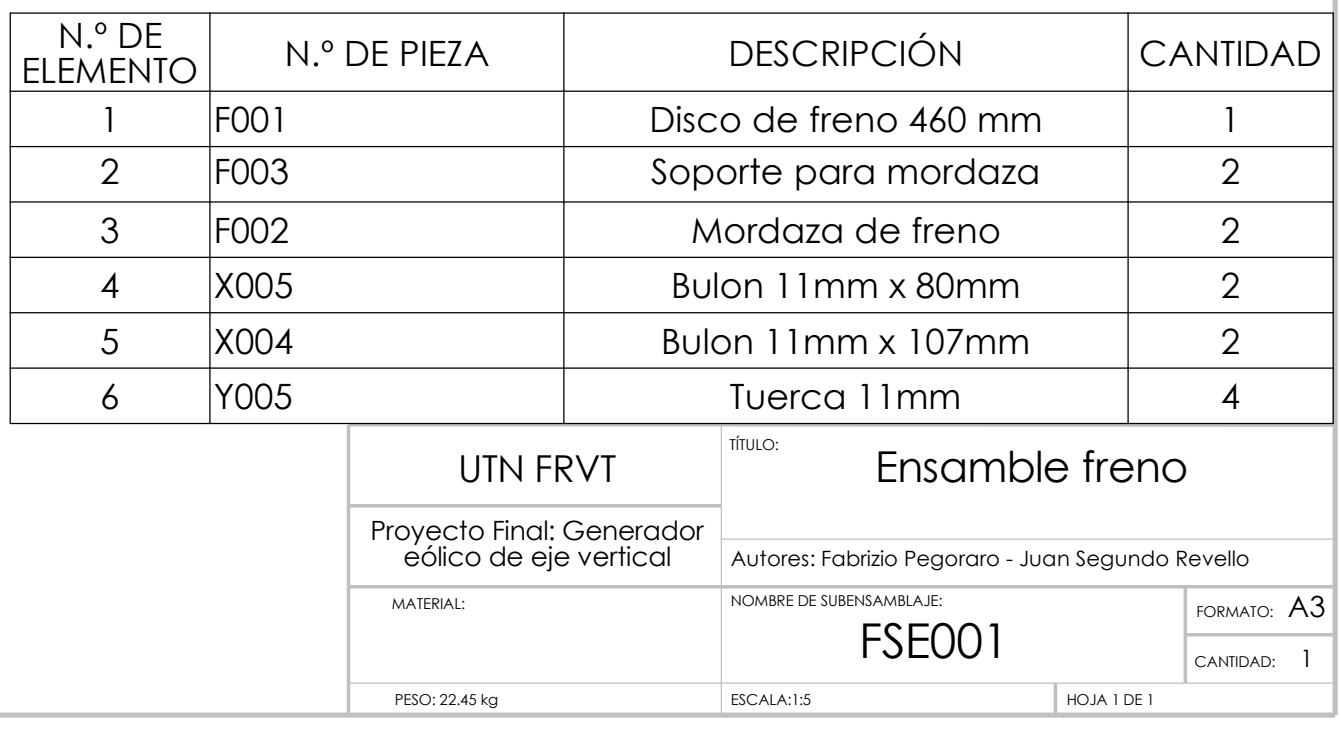

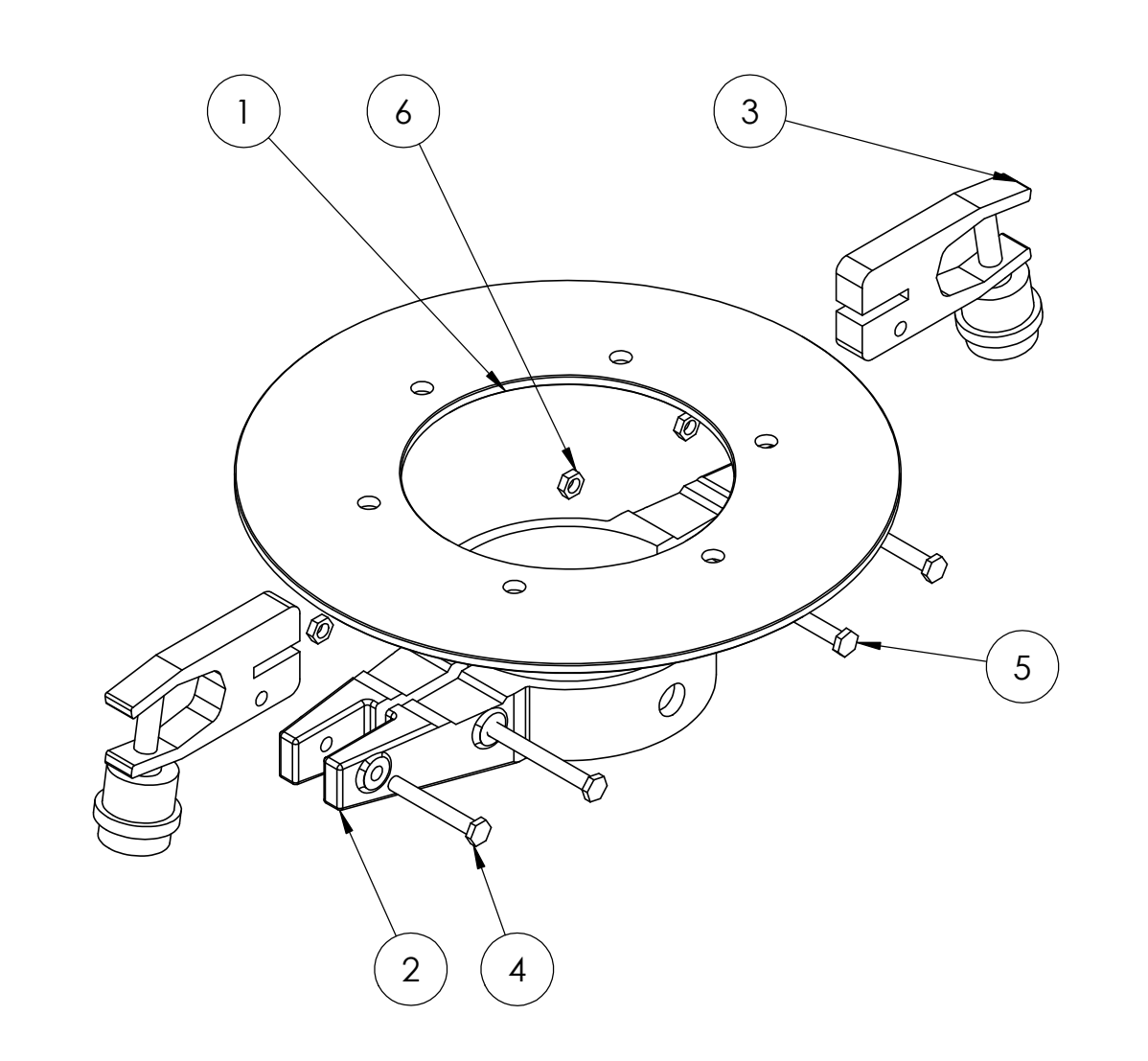

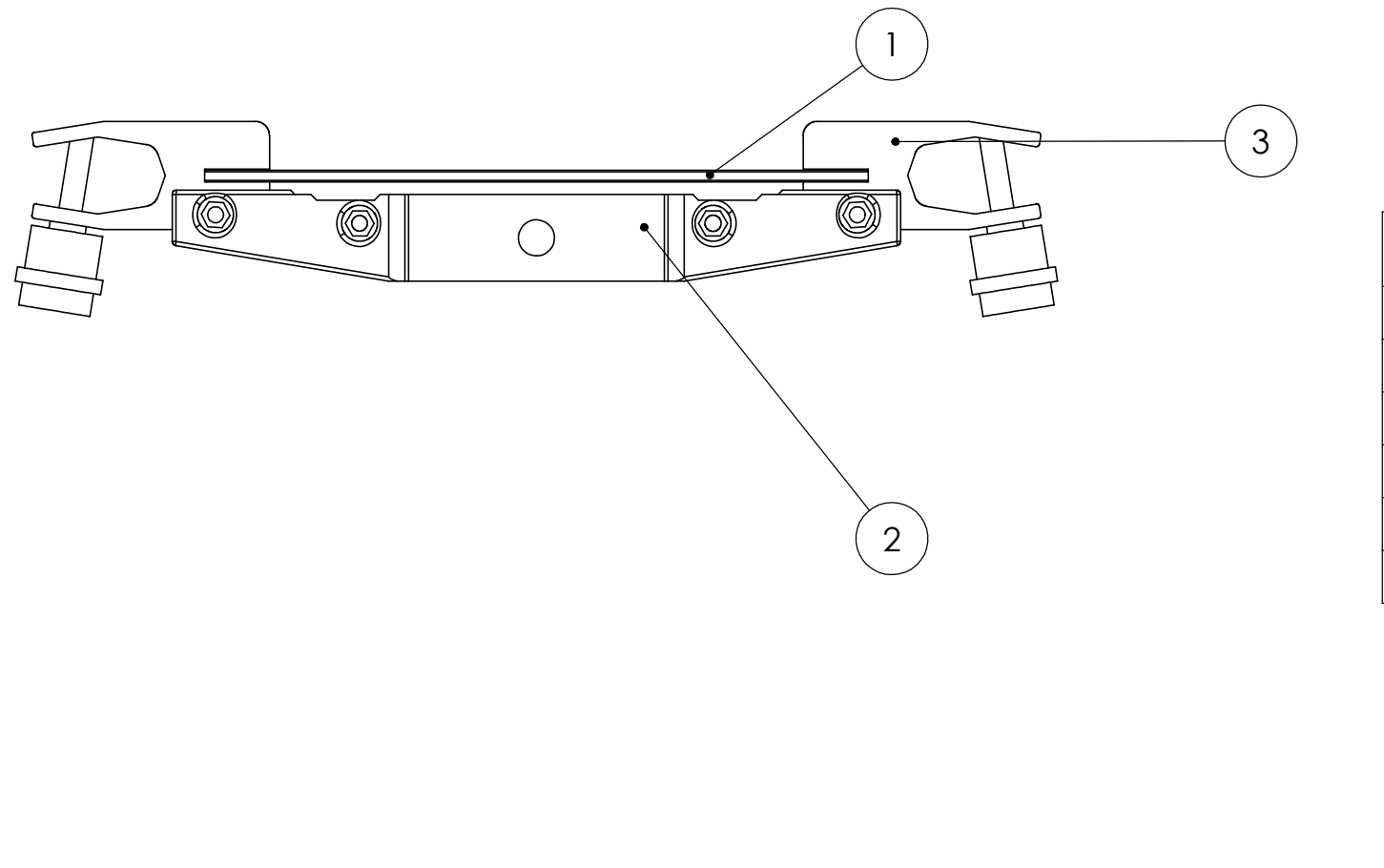

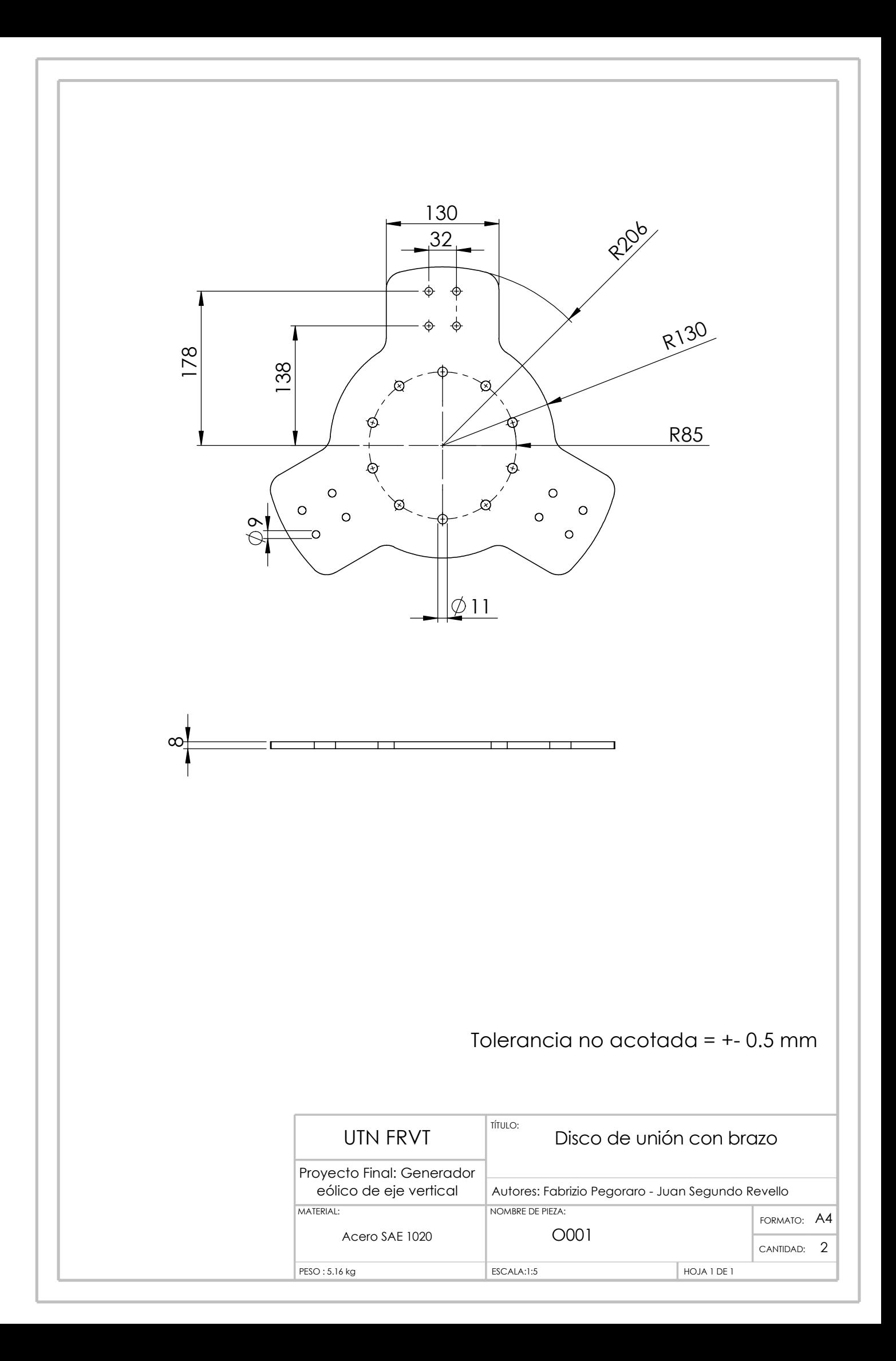

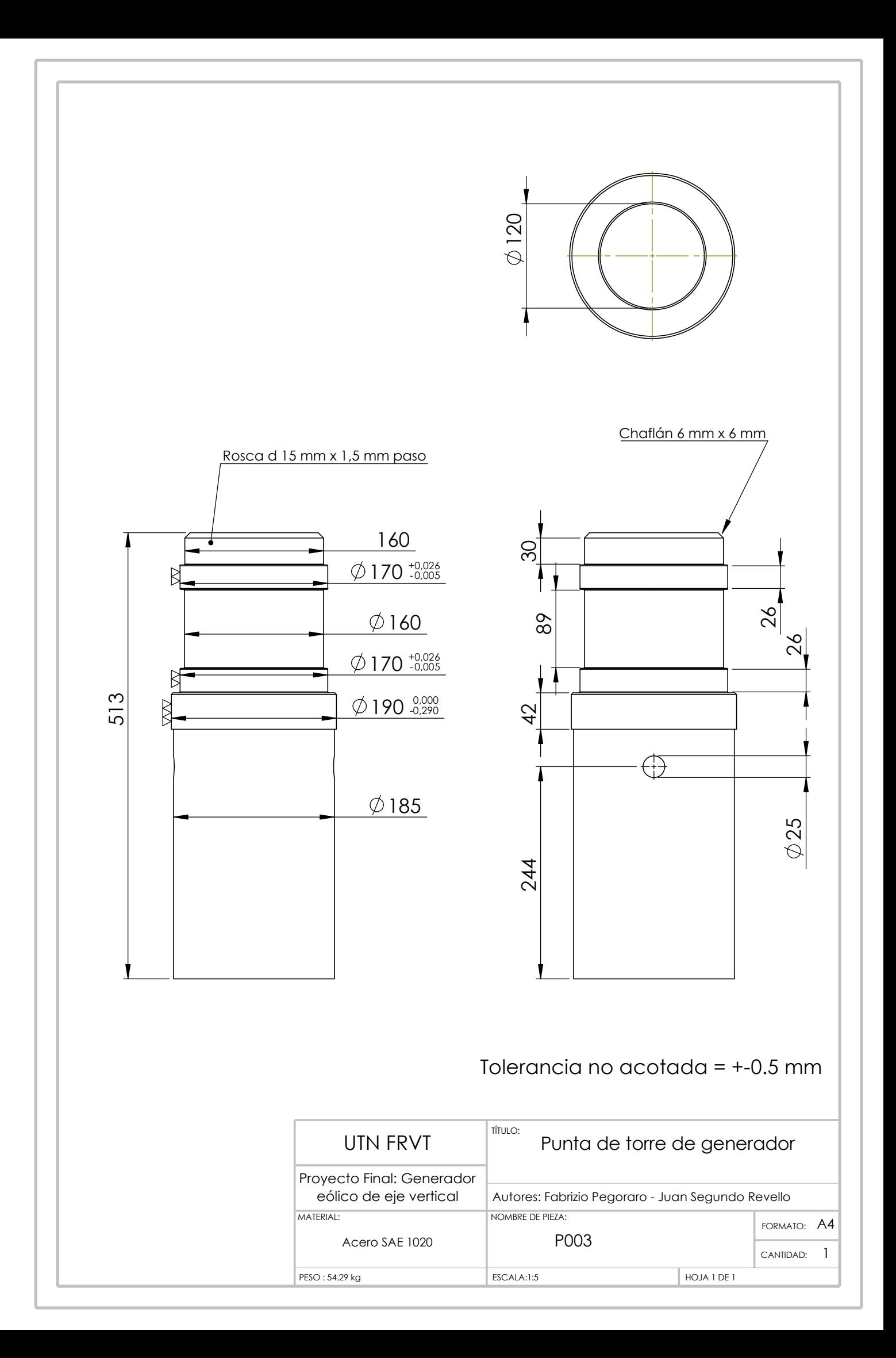

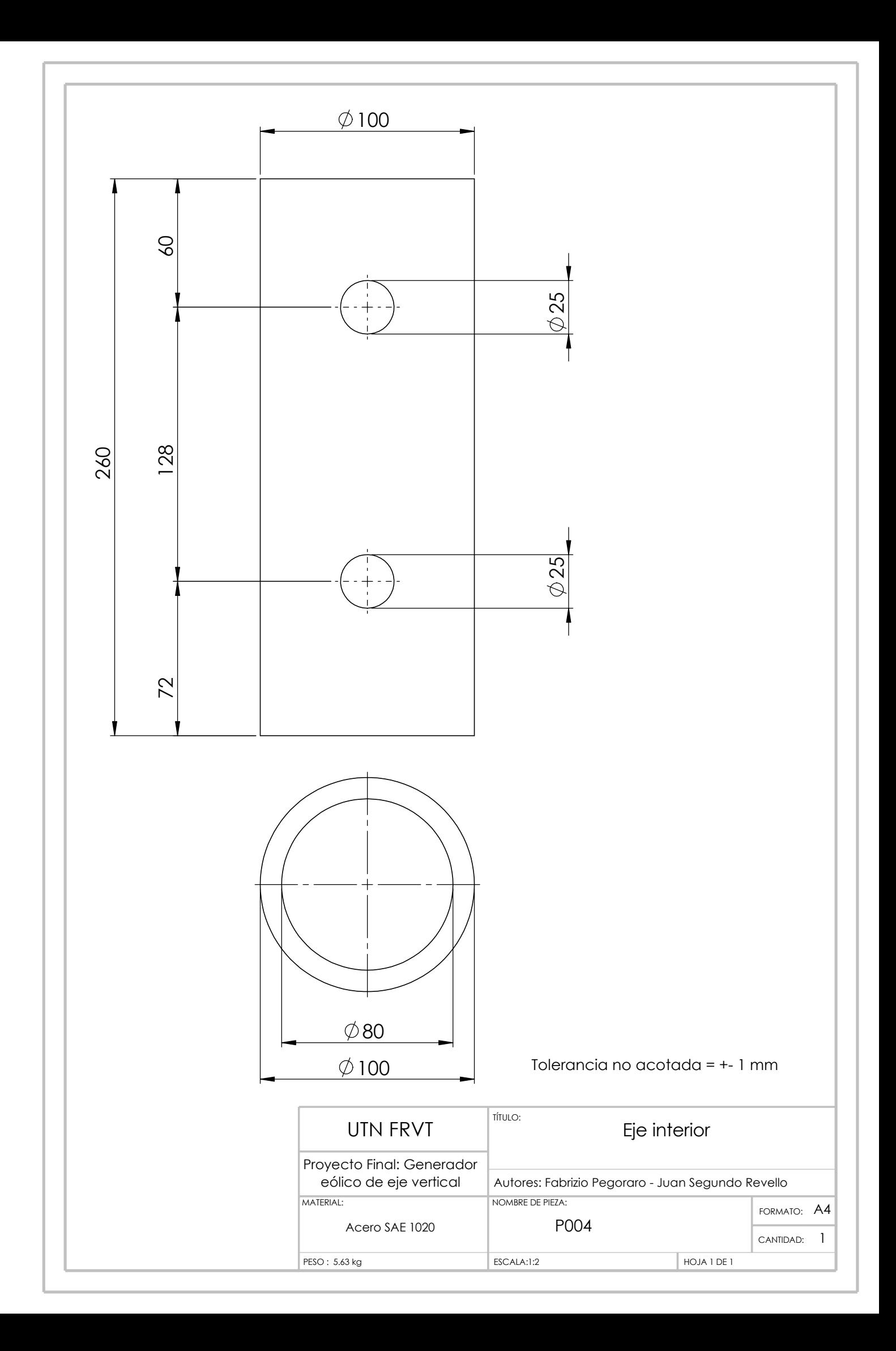

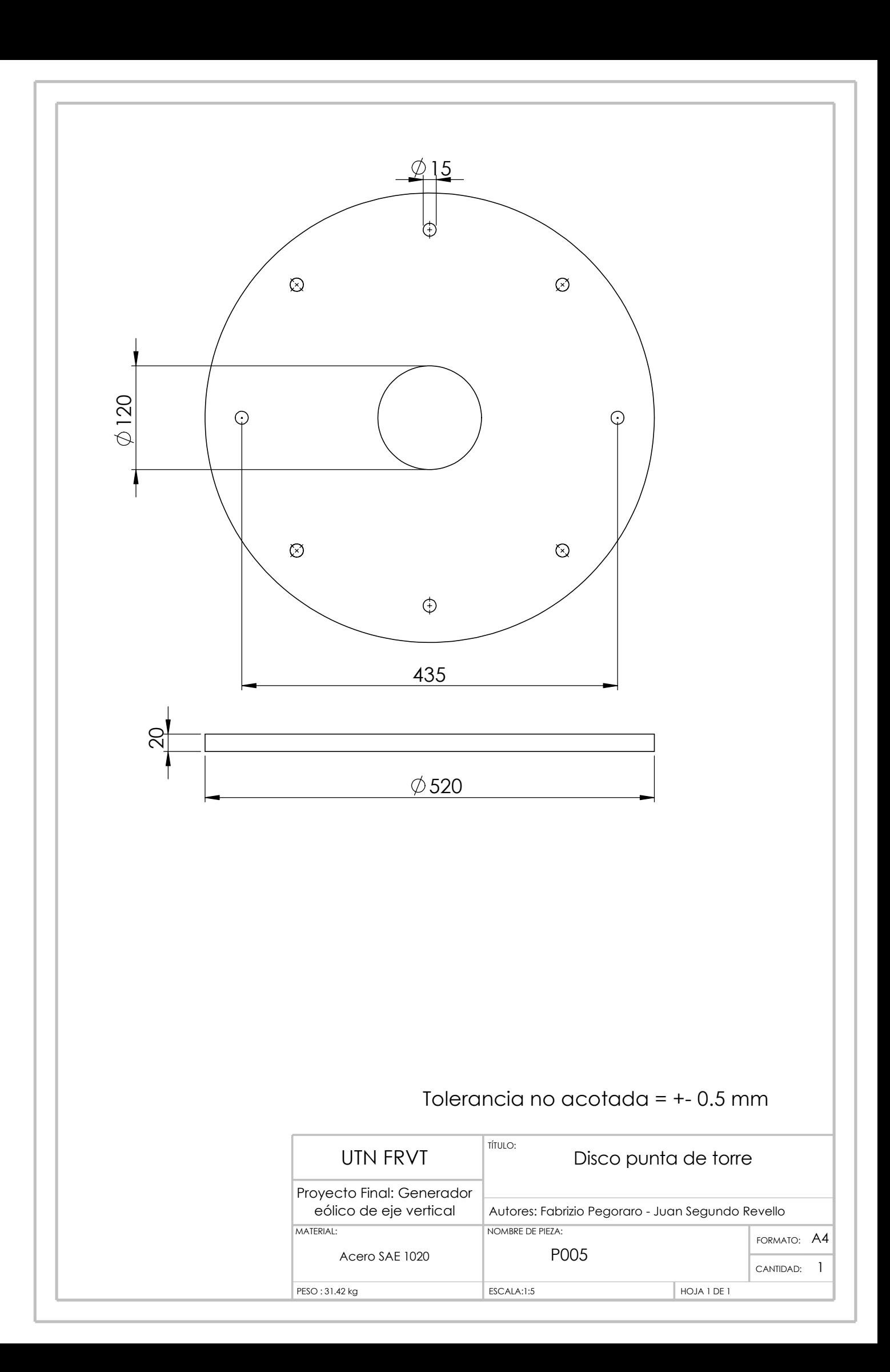

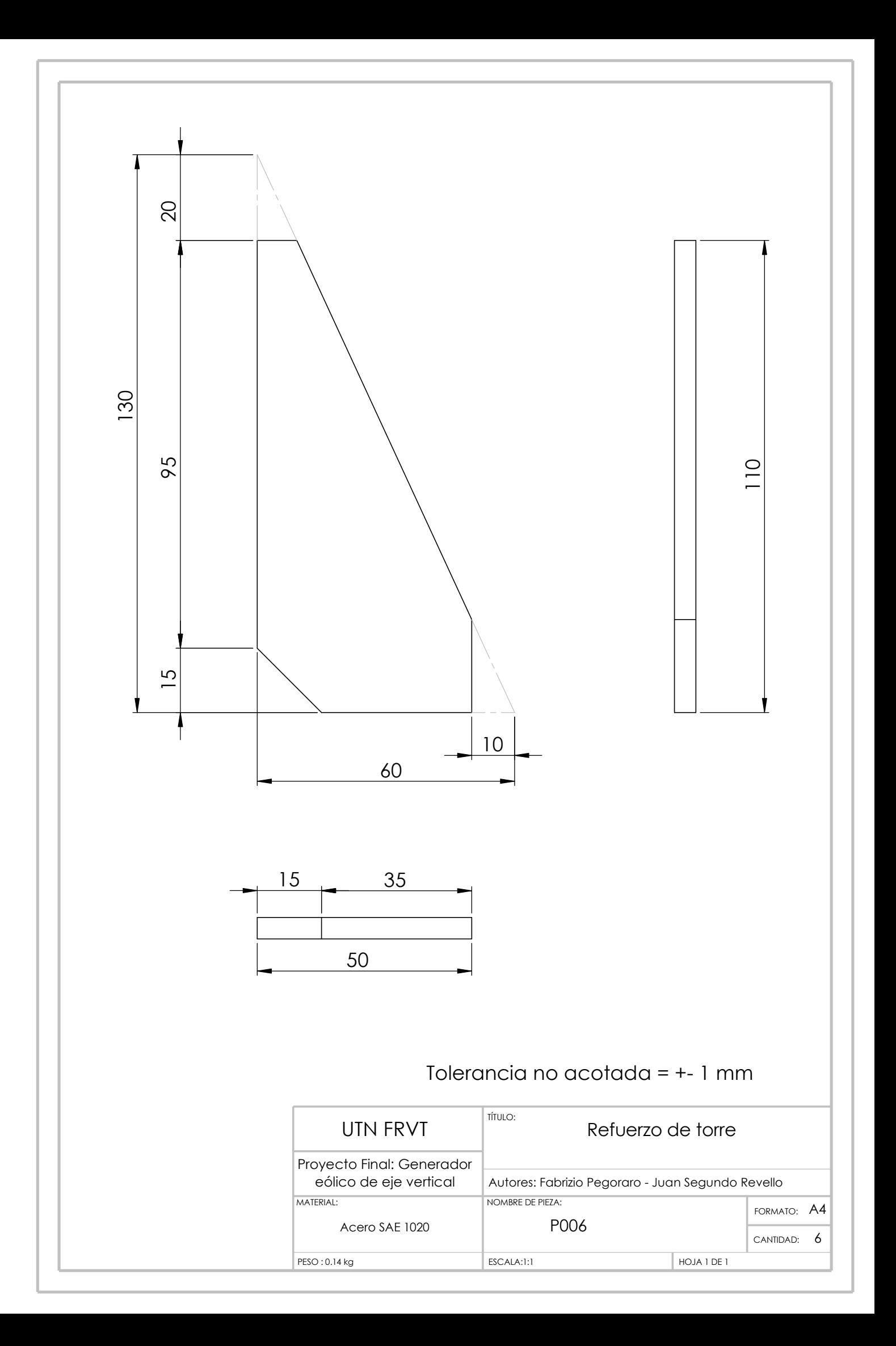

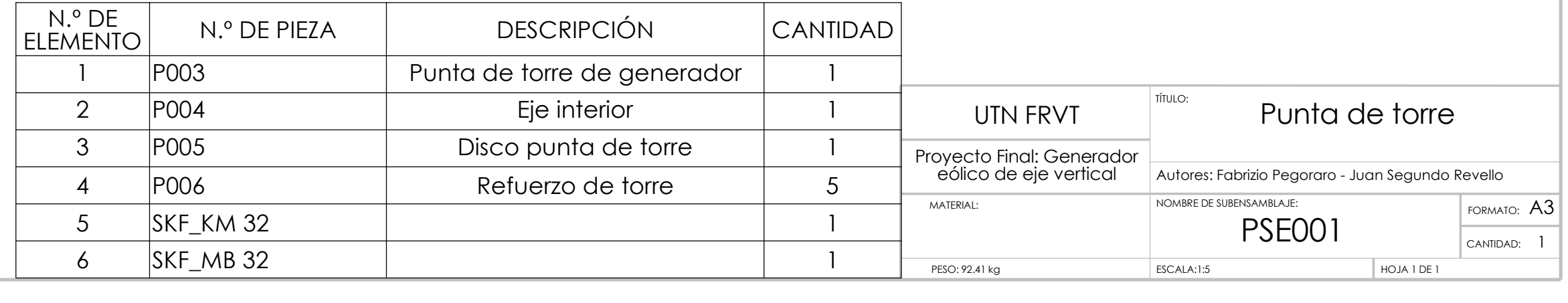

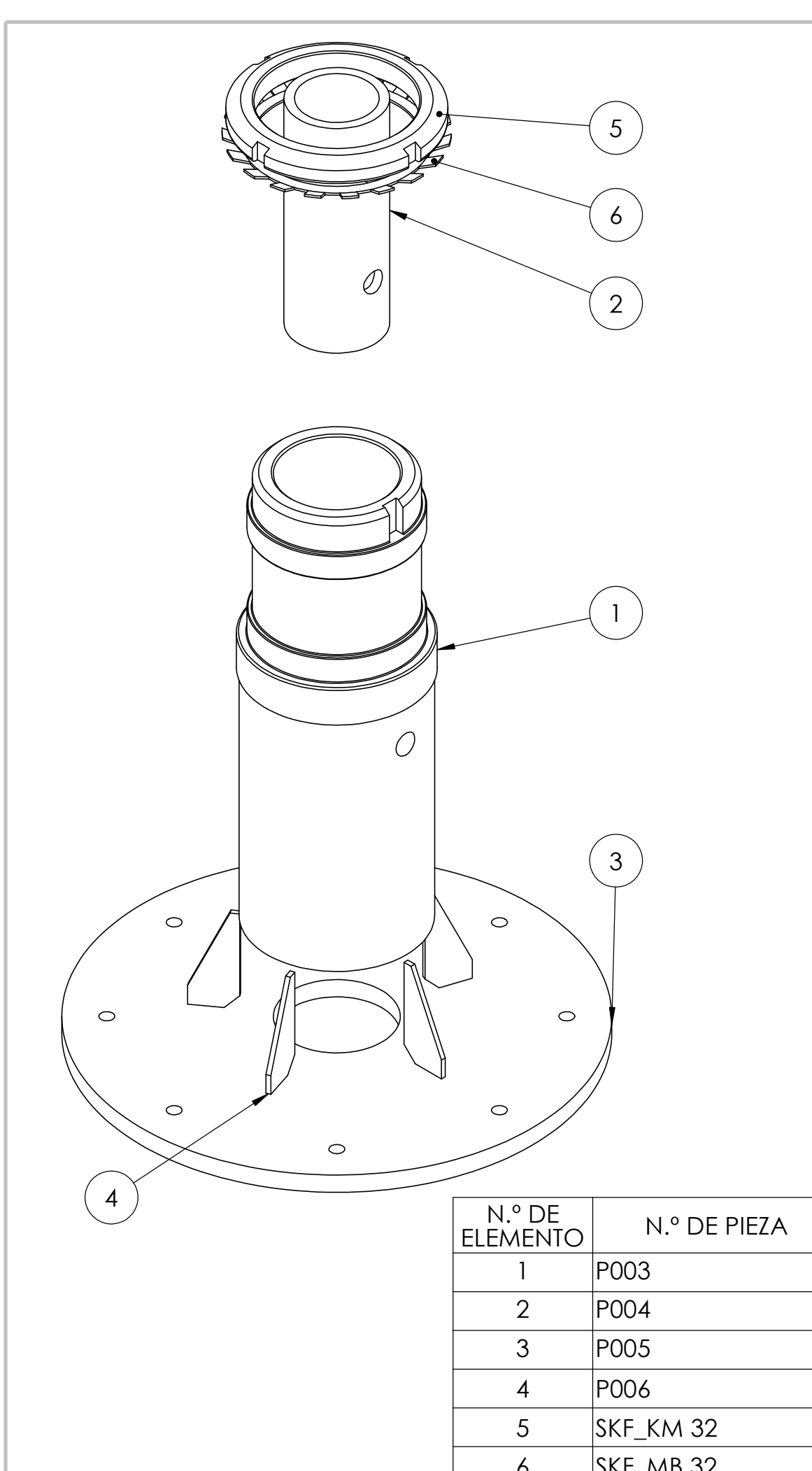

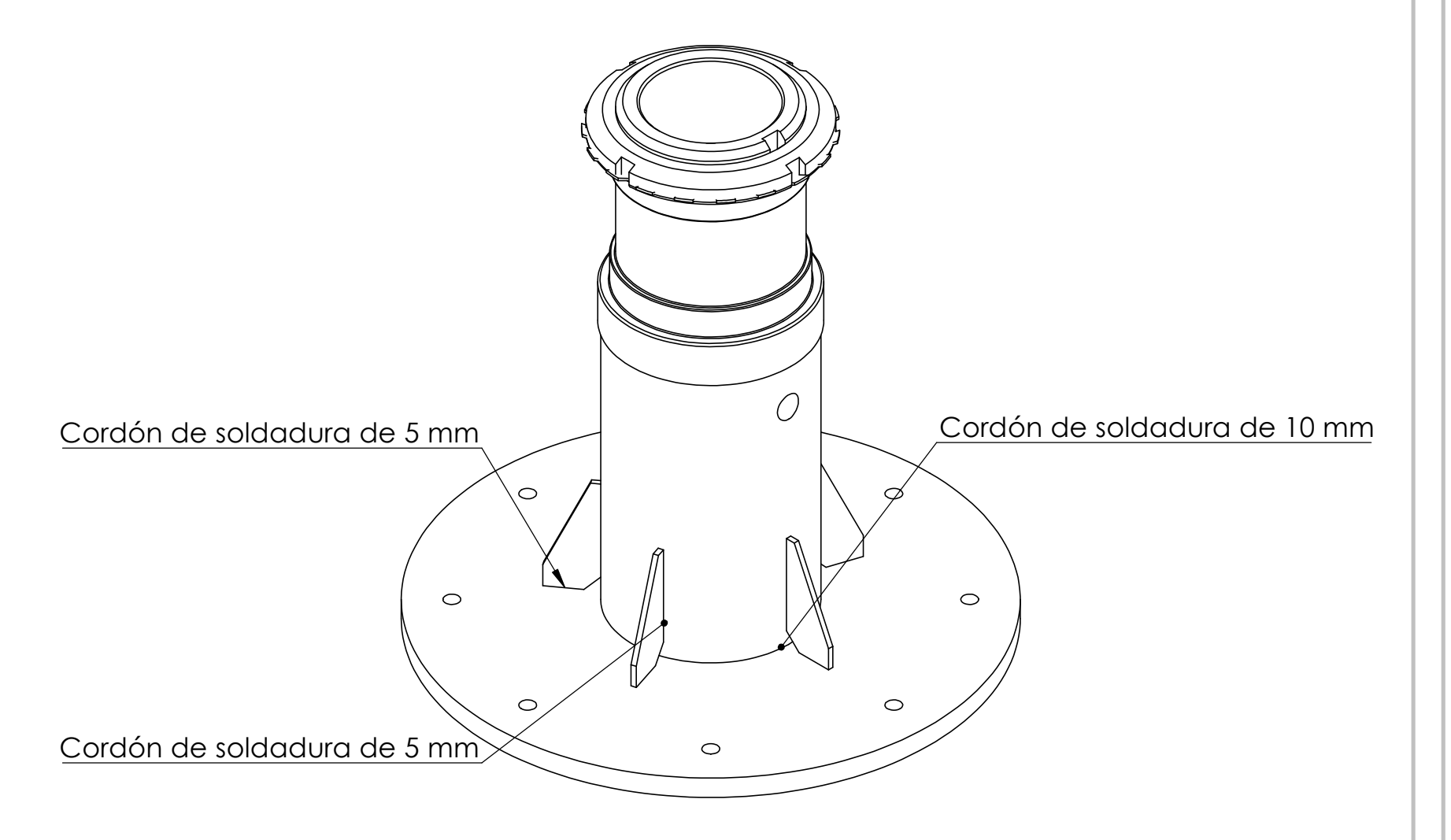

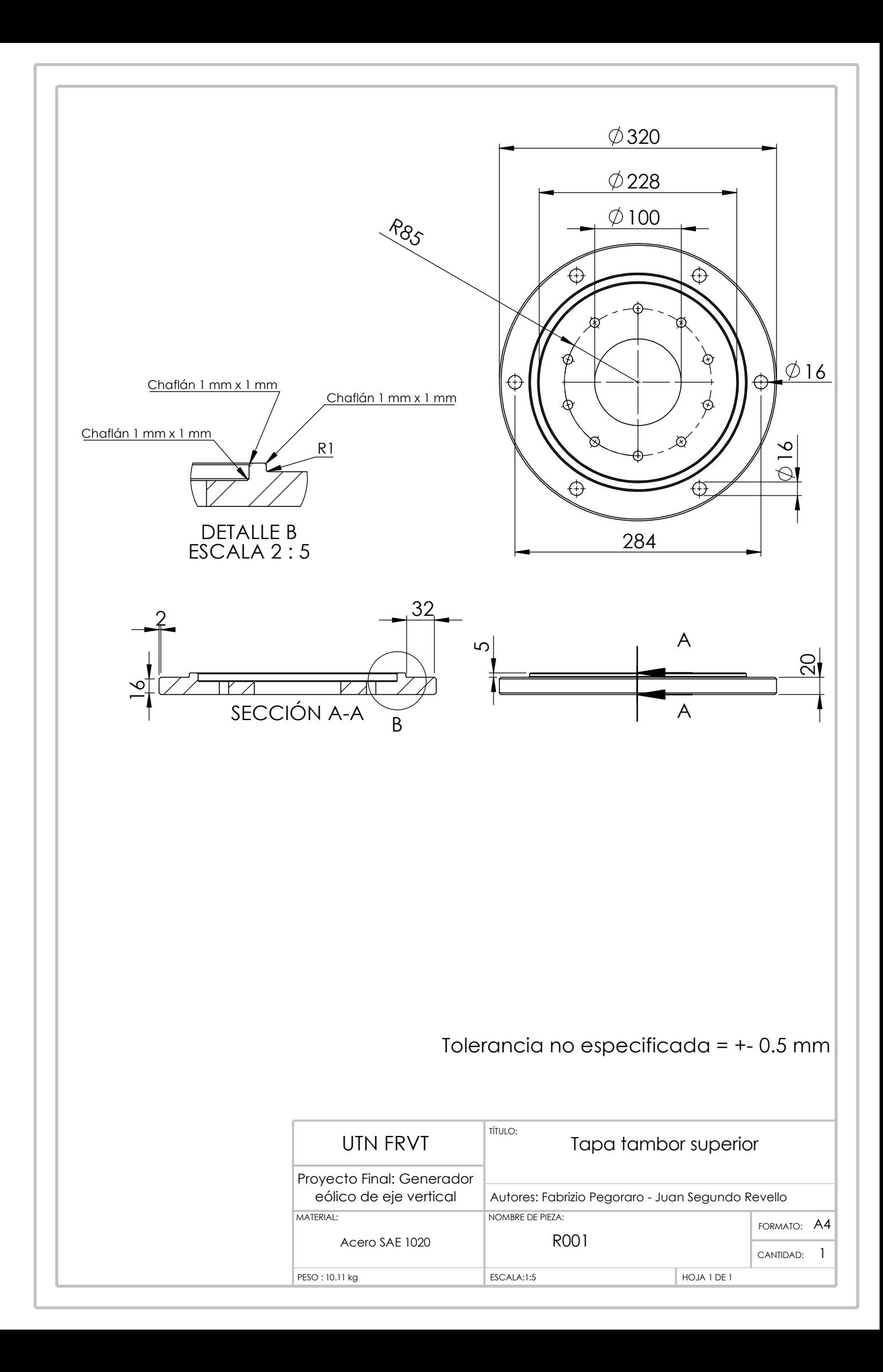

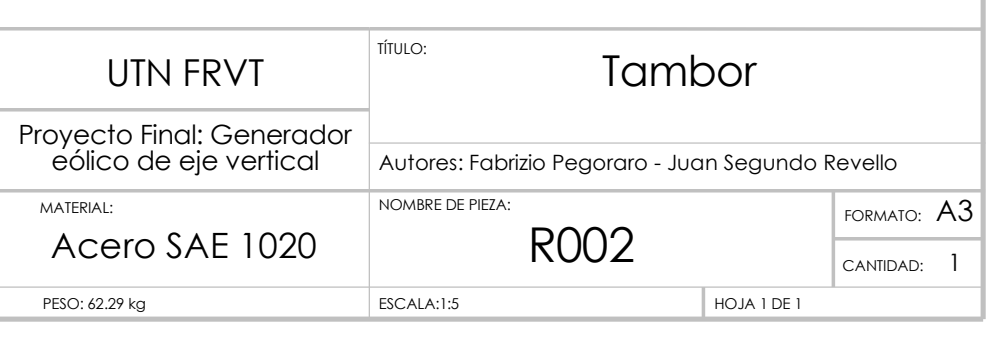

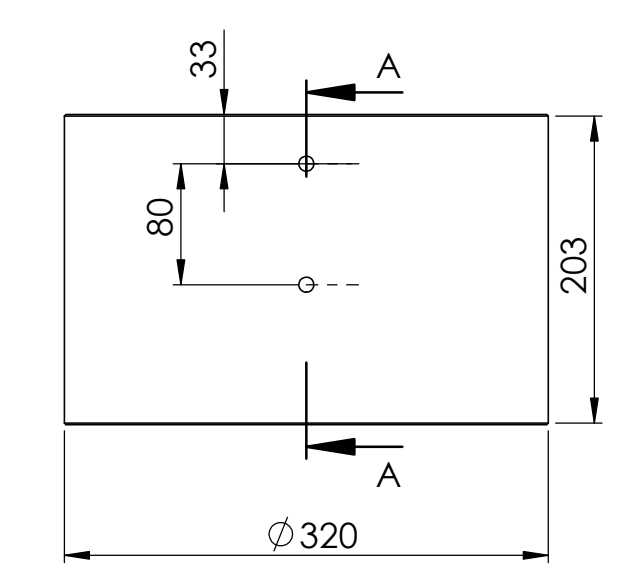

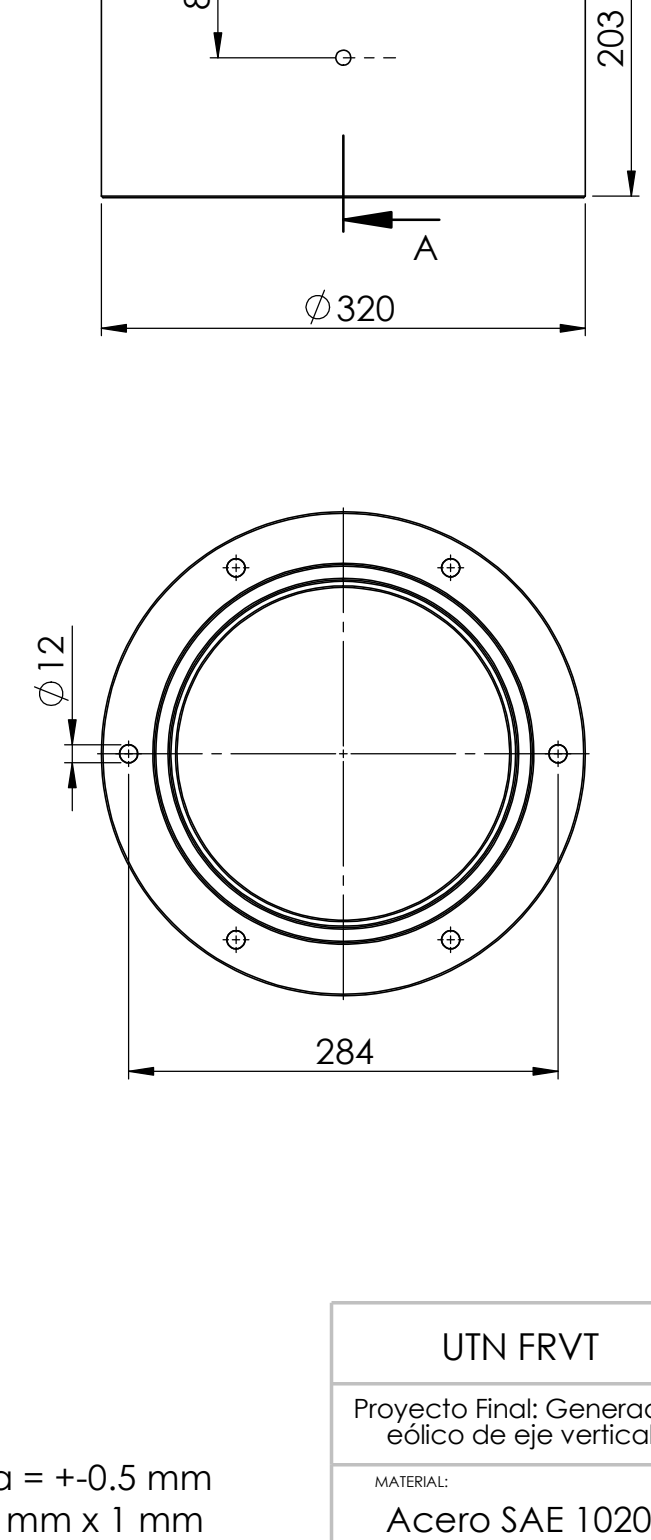

Todos los chaflanes son de 1 mm x 1 mm Tolerancia no acotada = +-0.5 mm

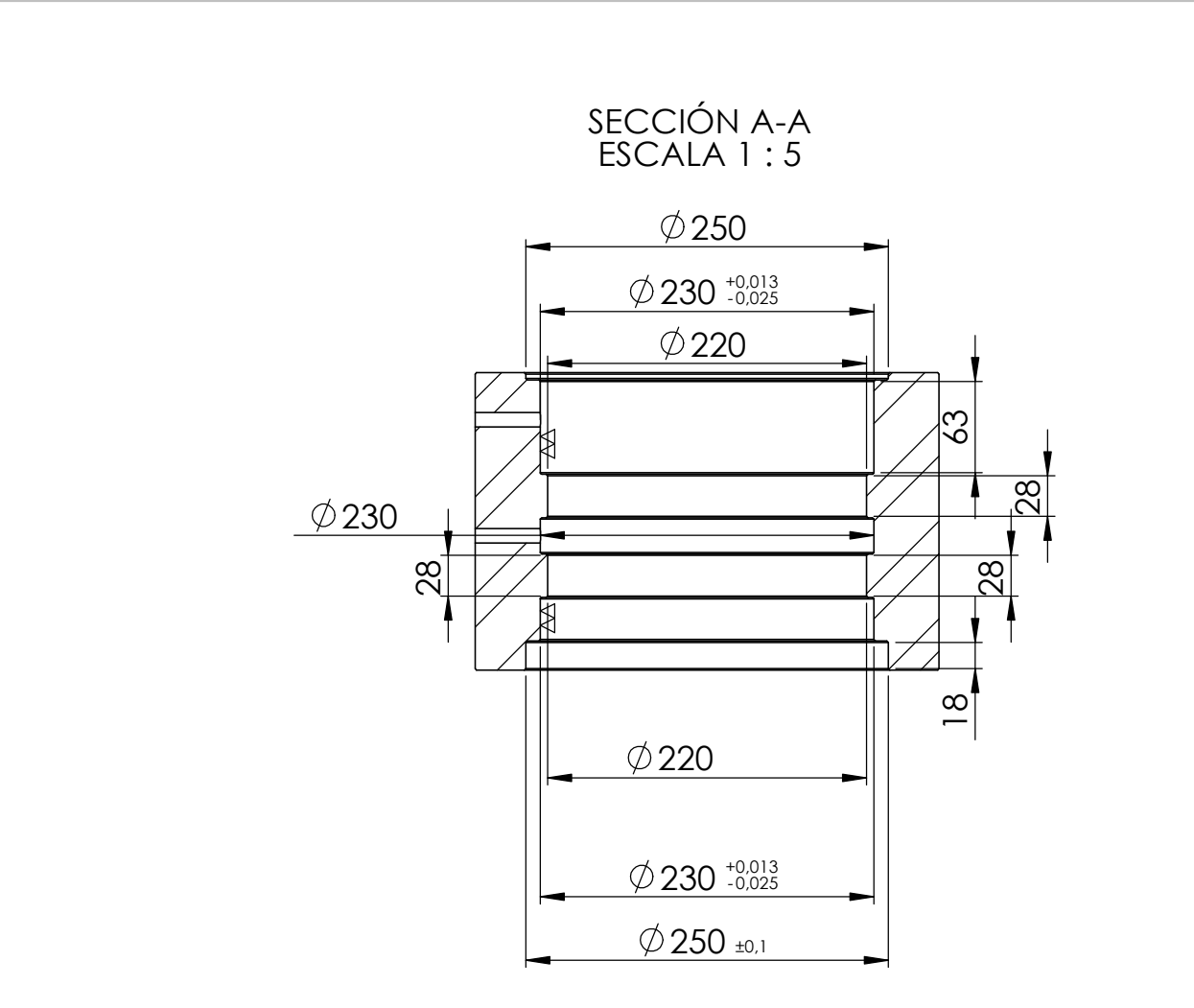

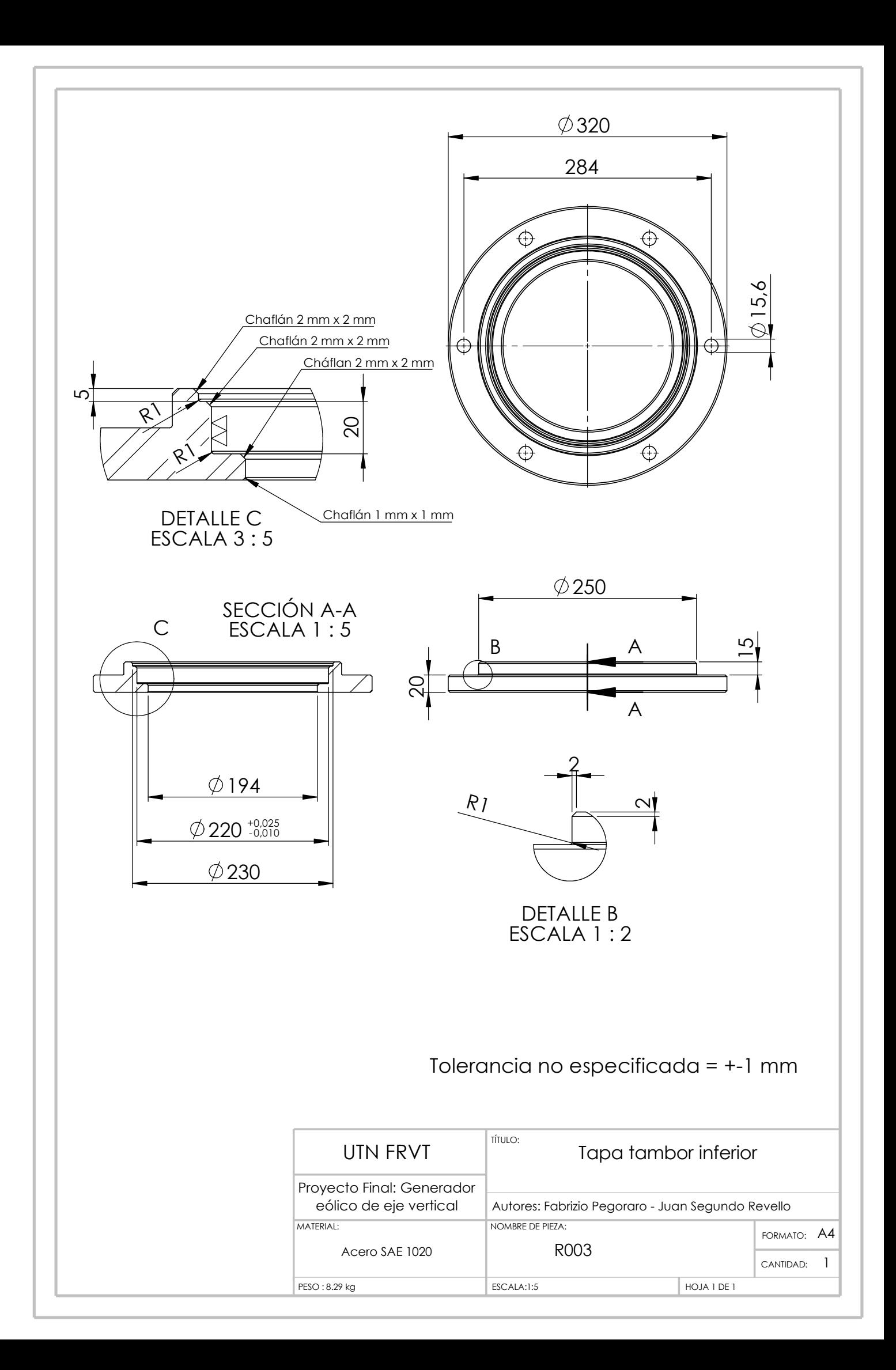

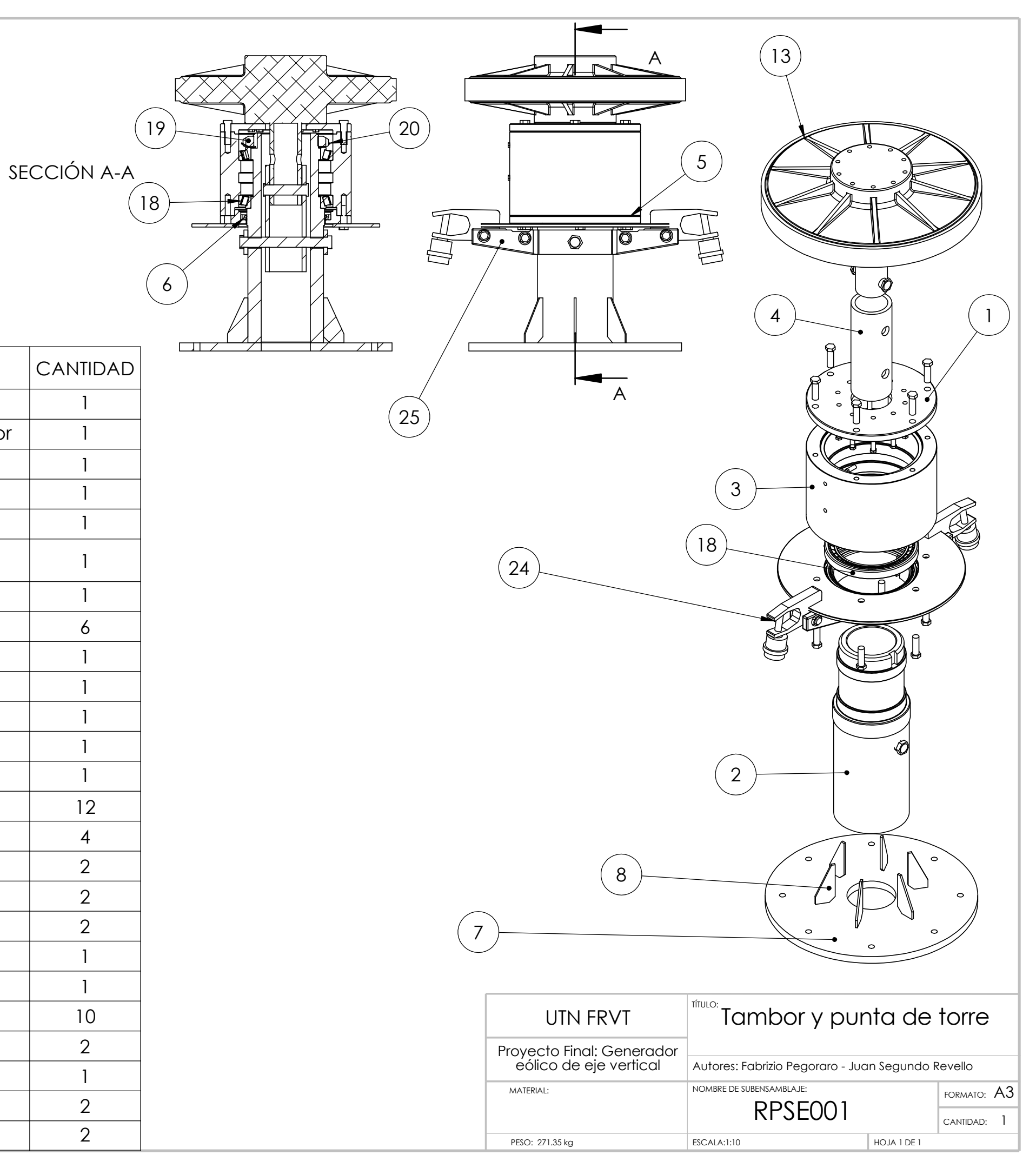

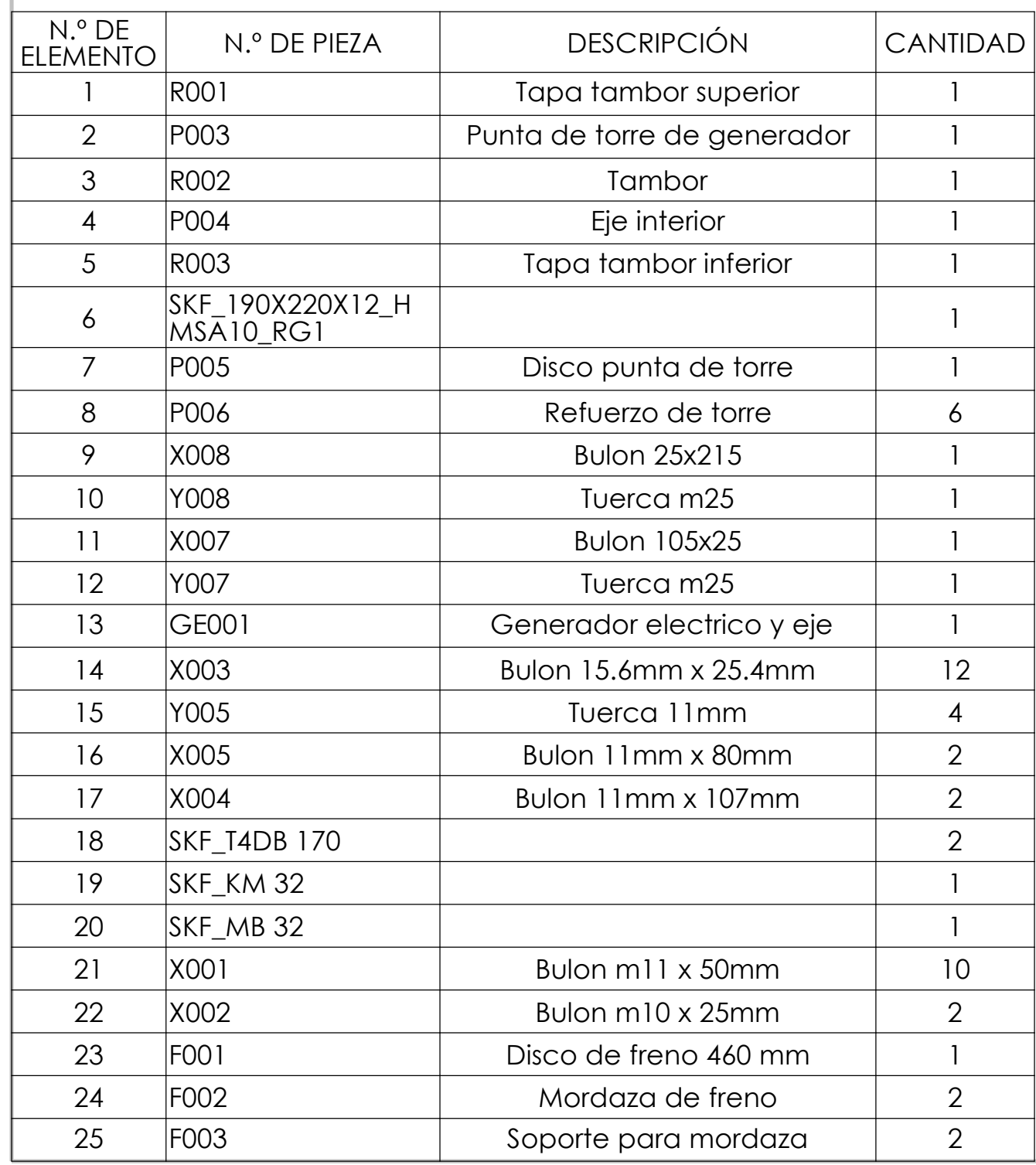

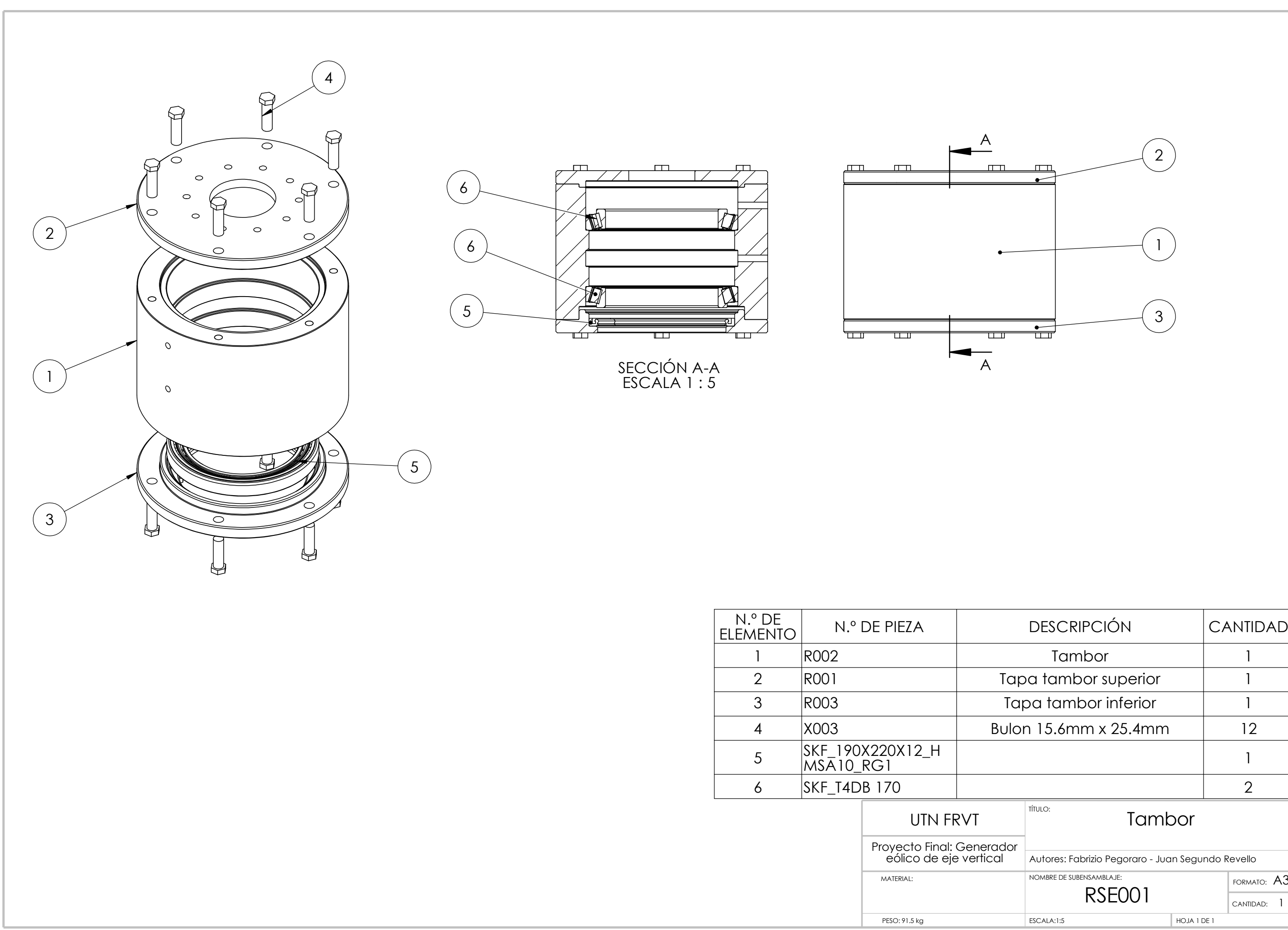

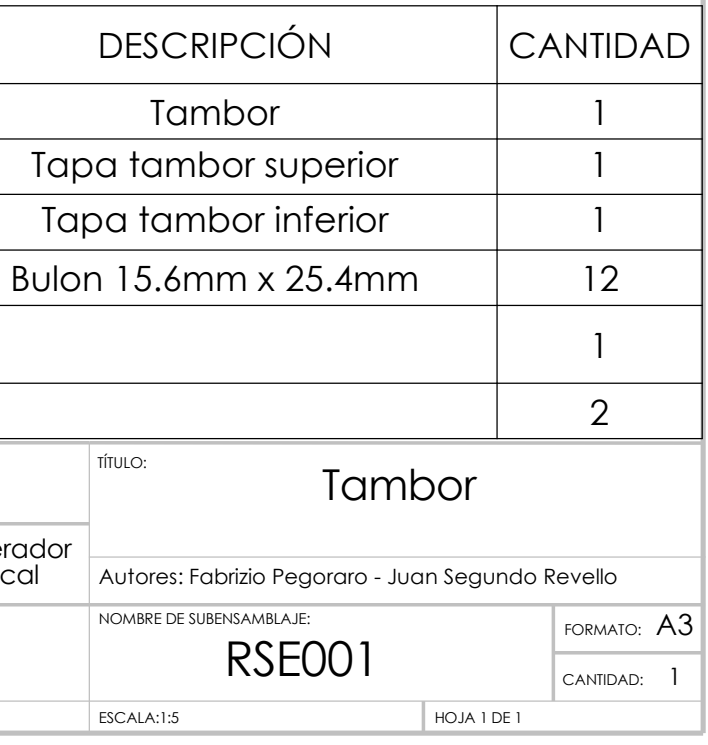

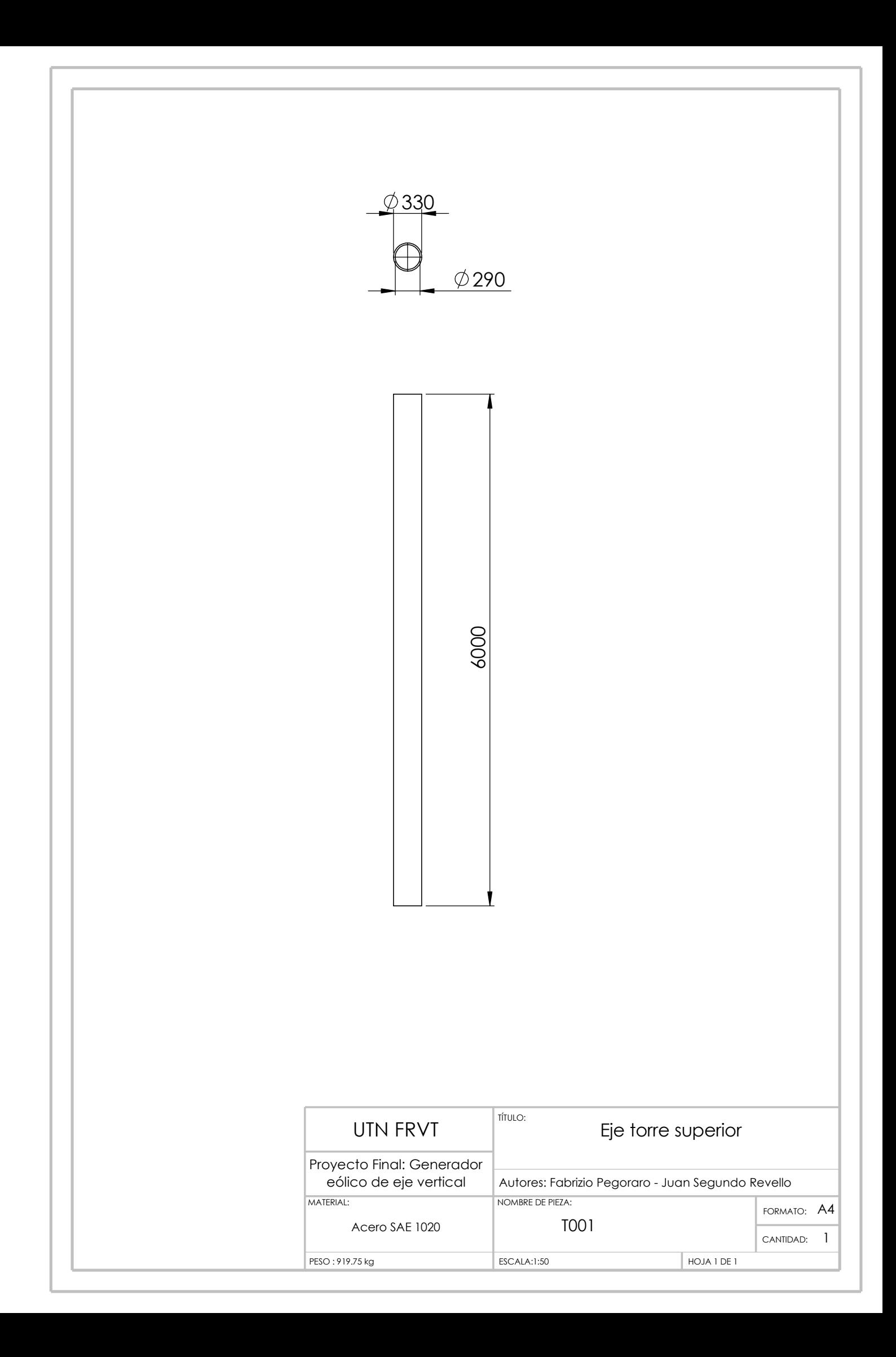

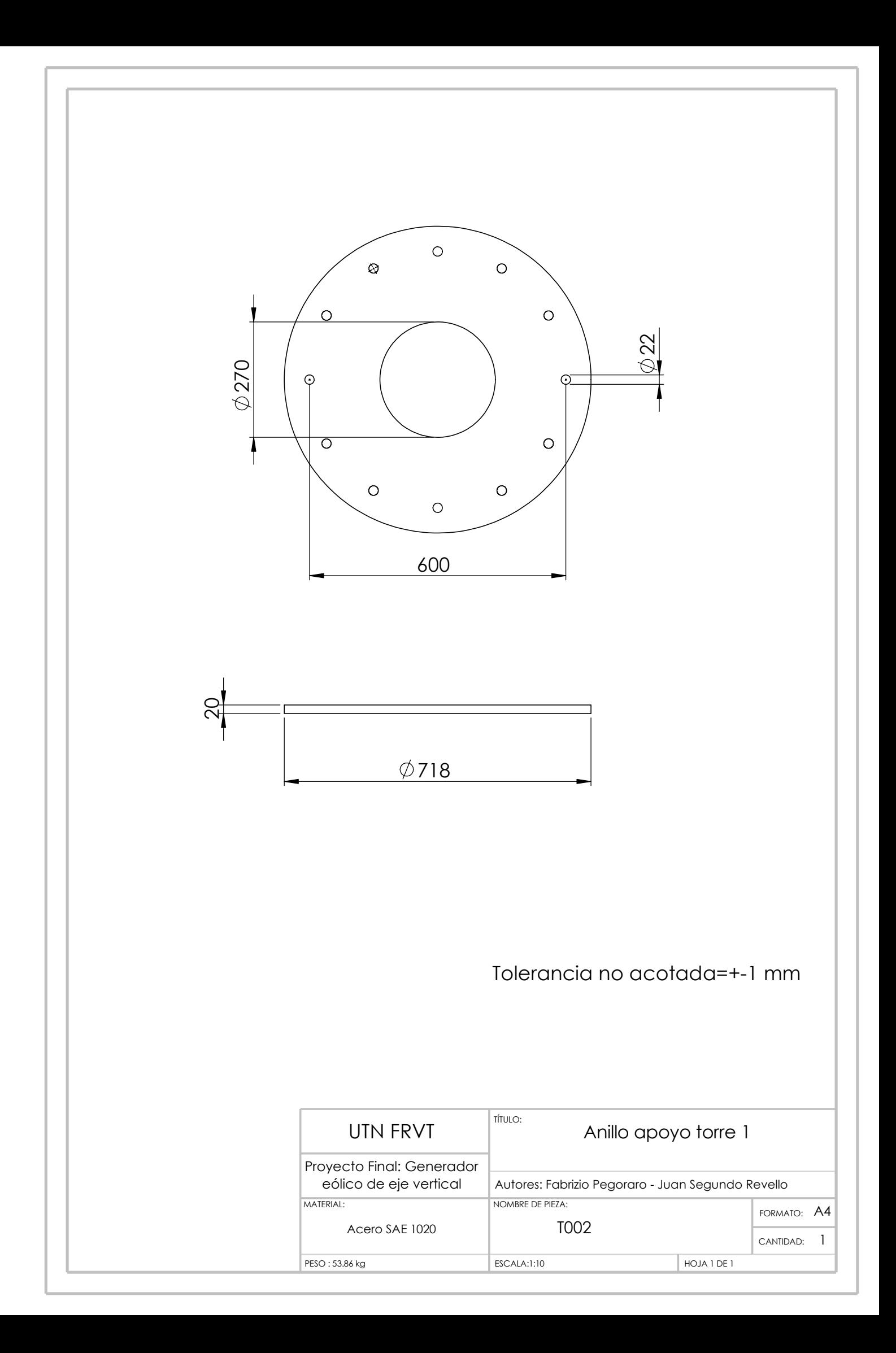

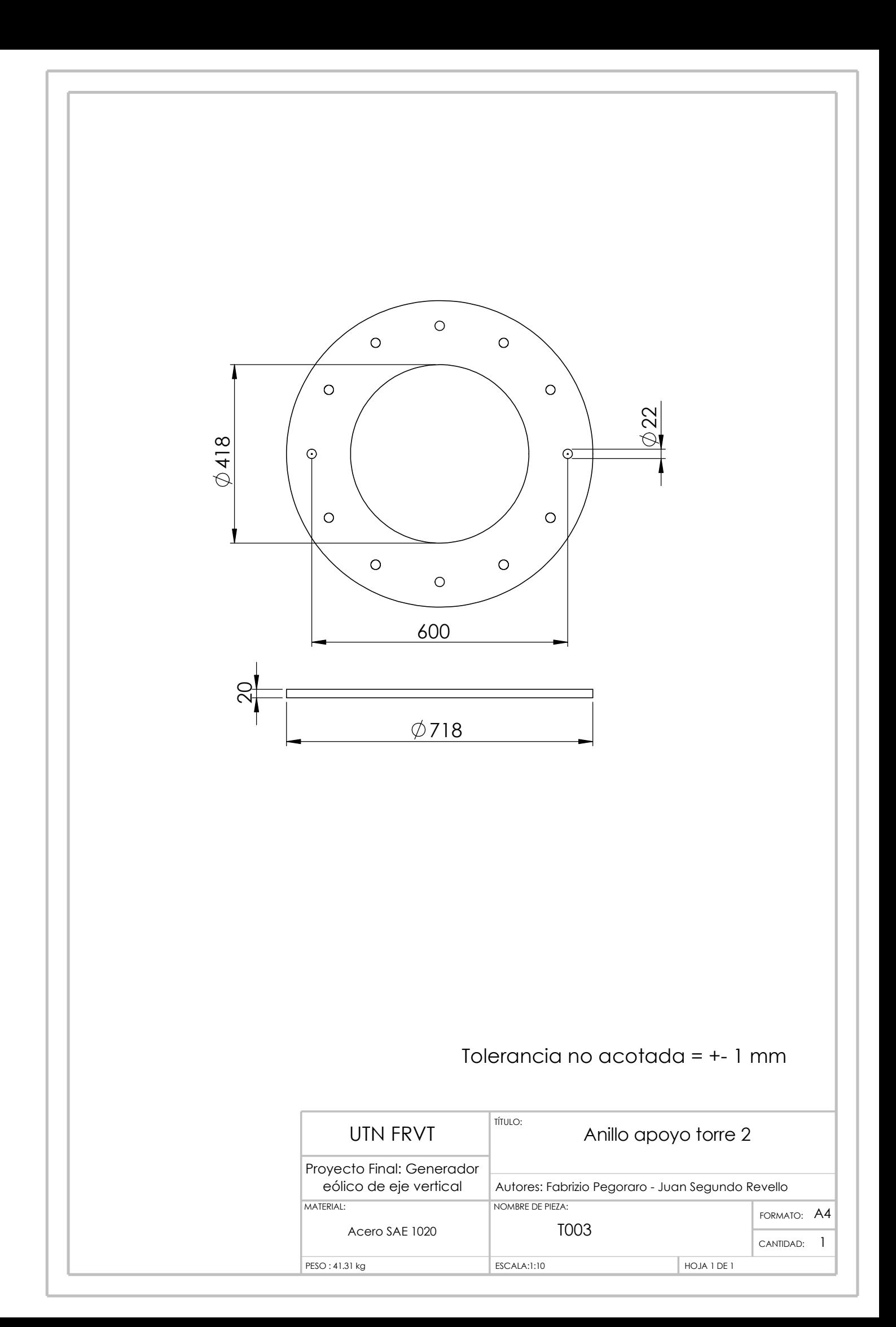

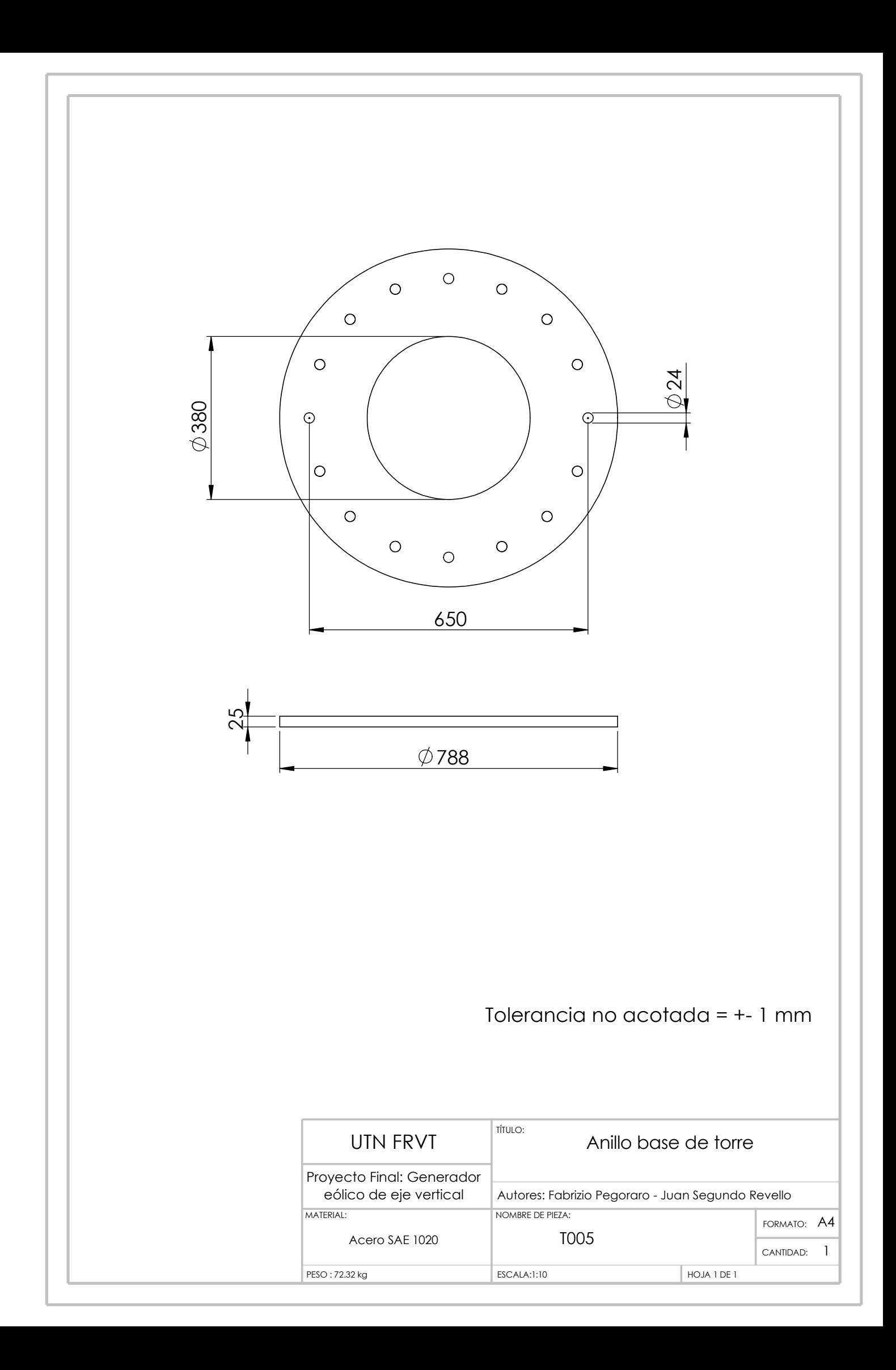

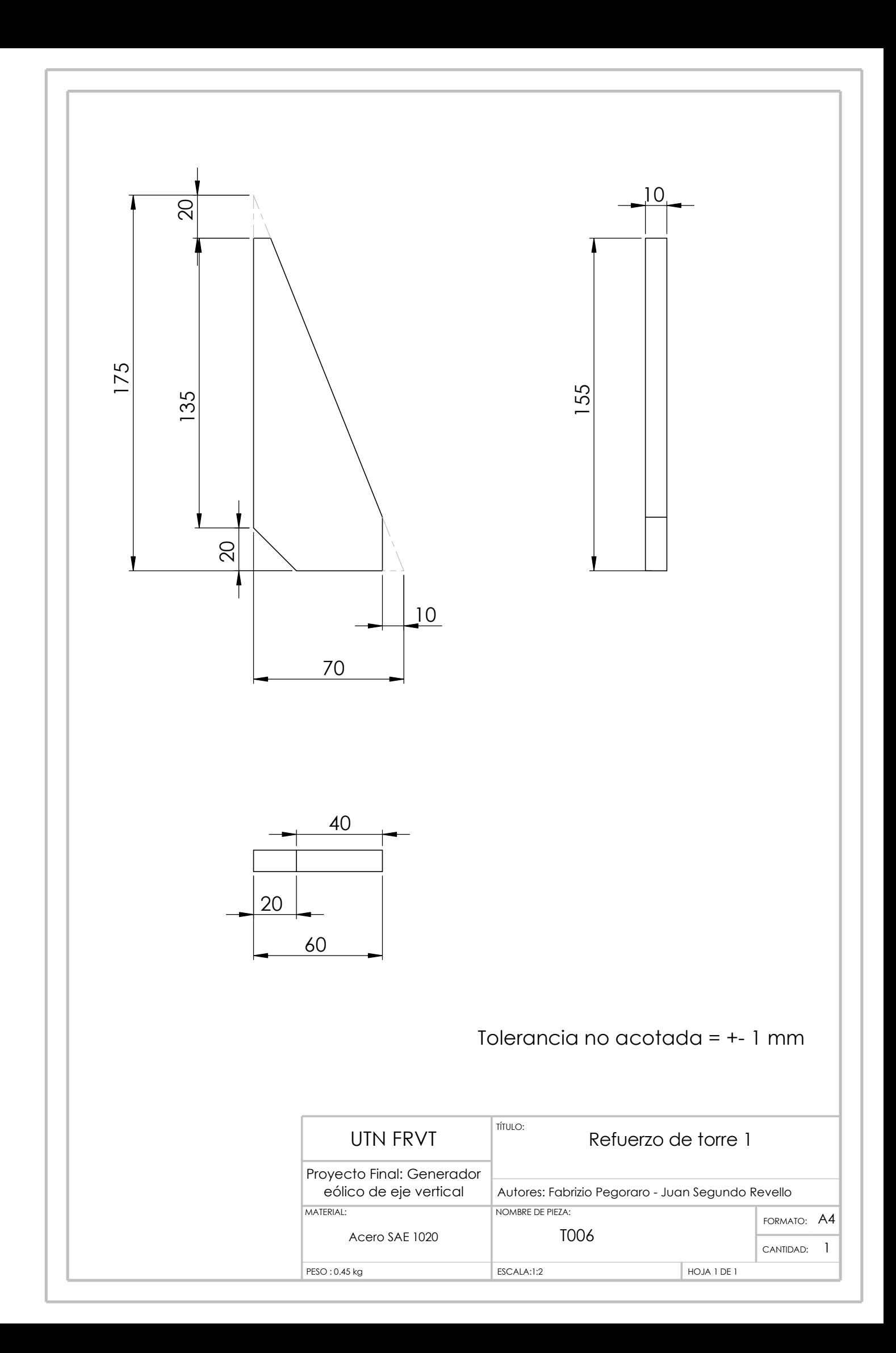

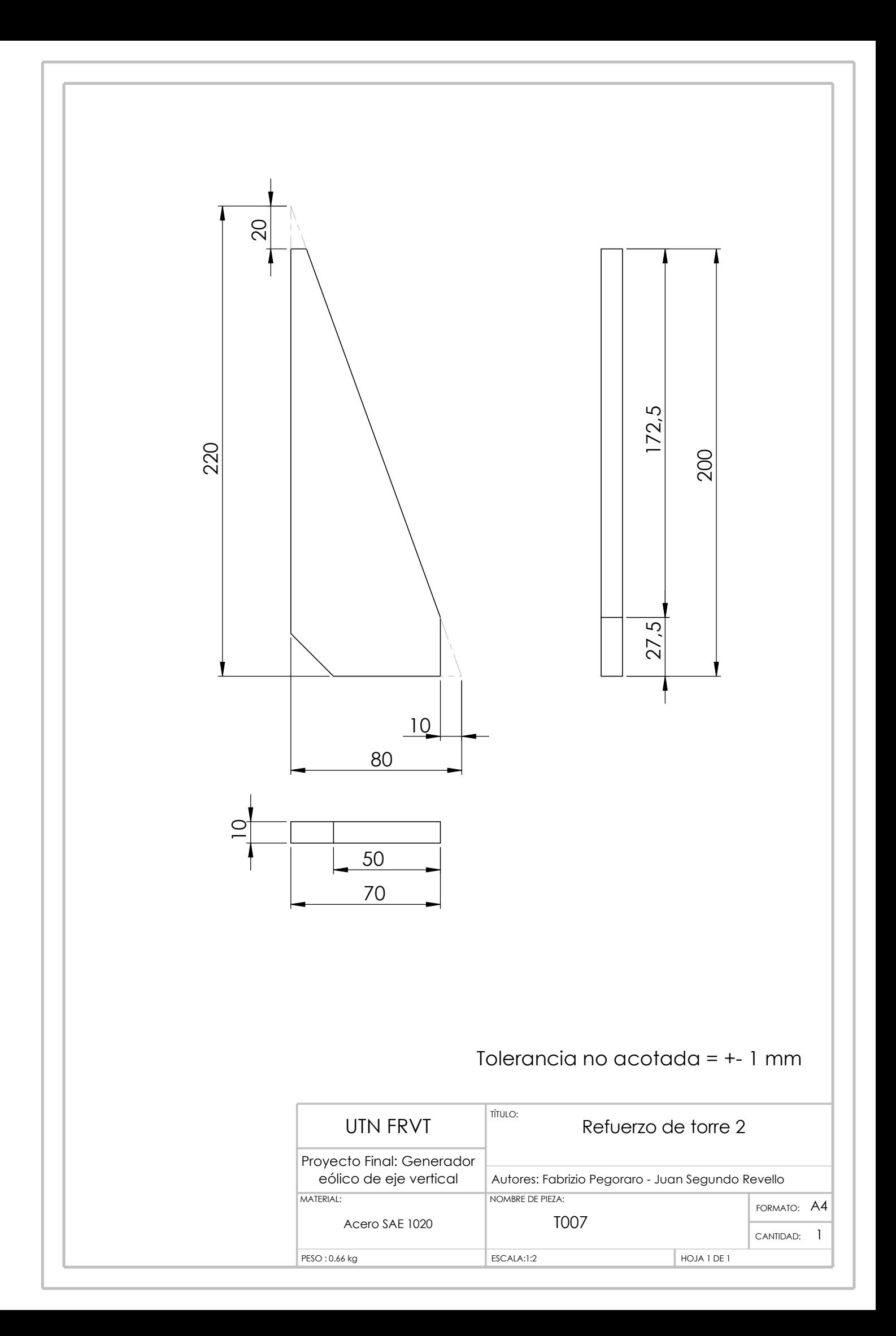

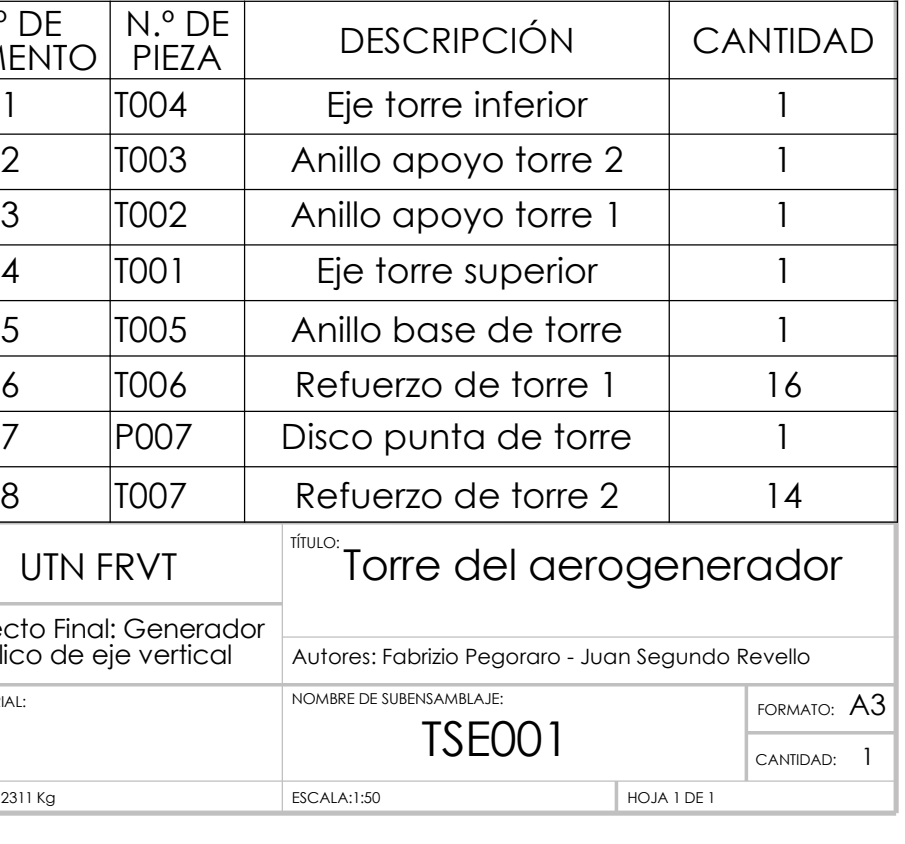

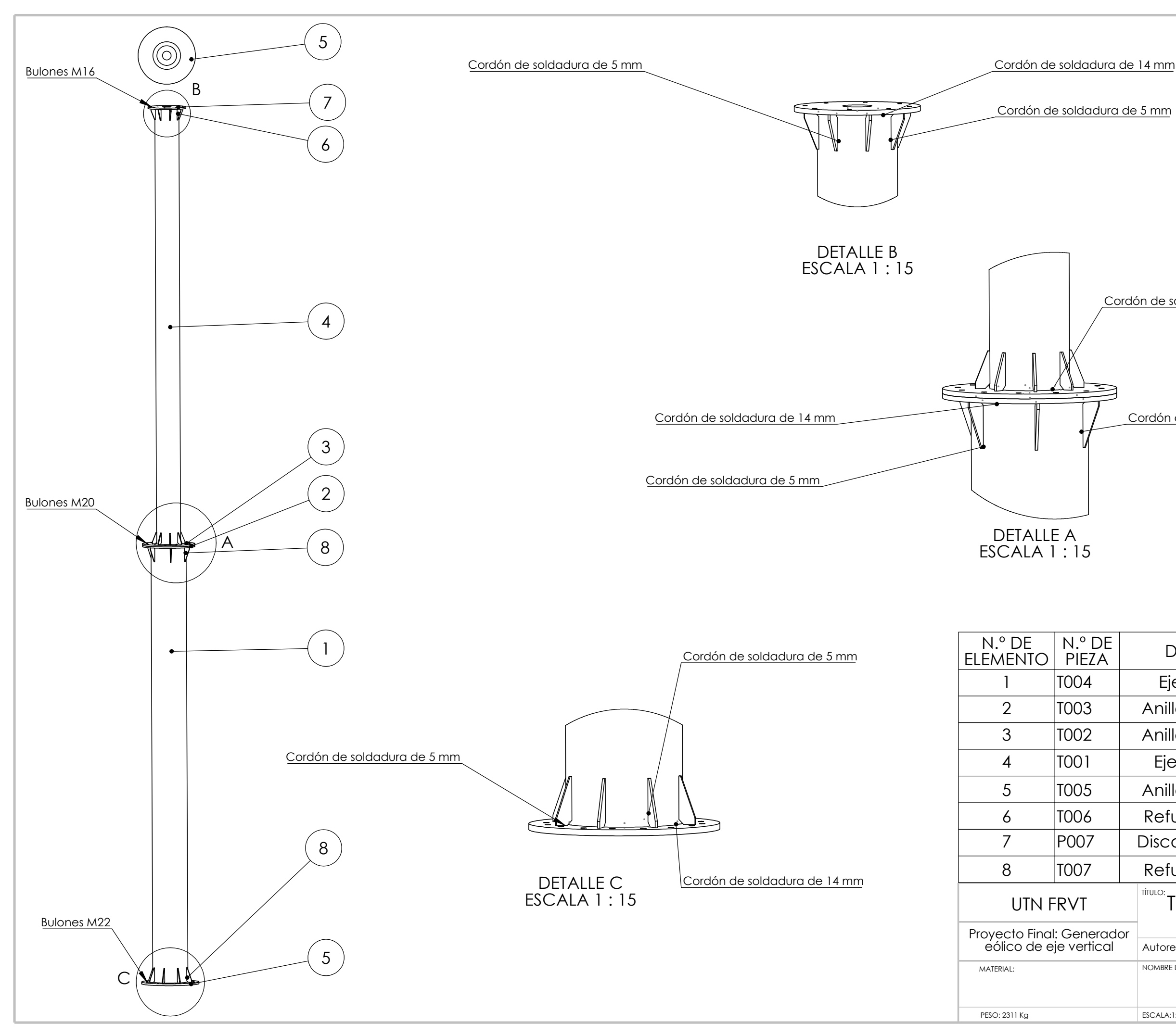

Cordón de soldadura de 5 mm

Cordón de soldadura de 14 mm

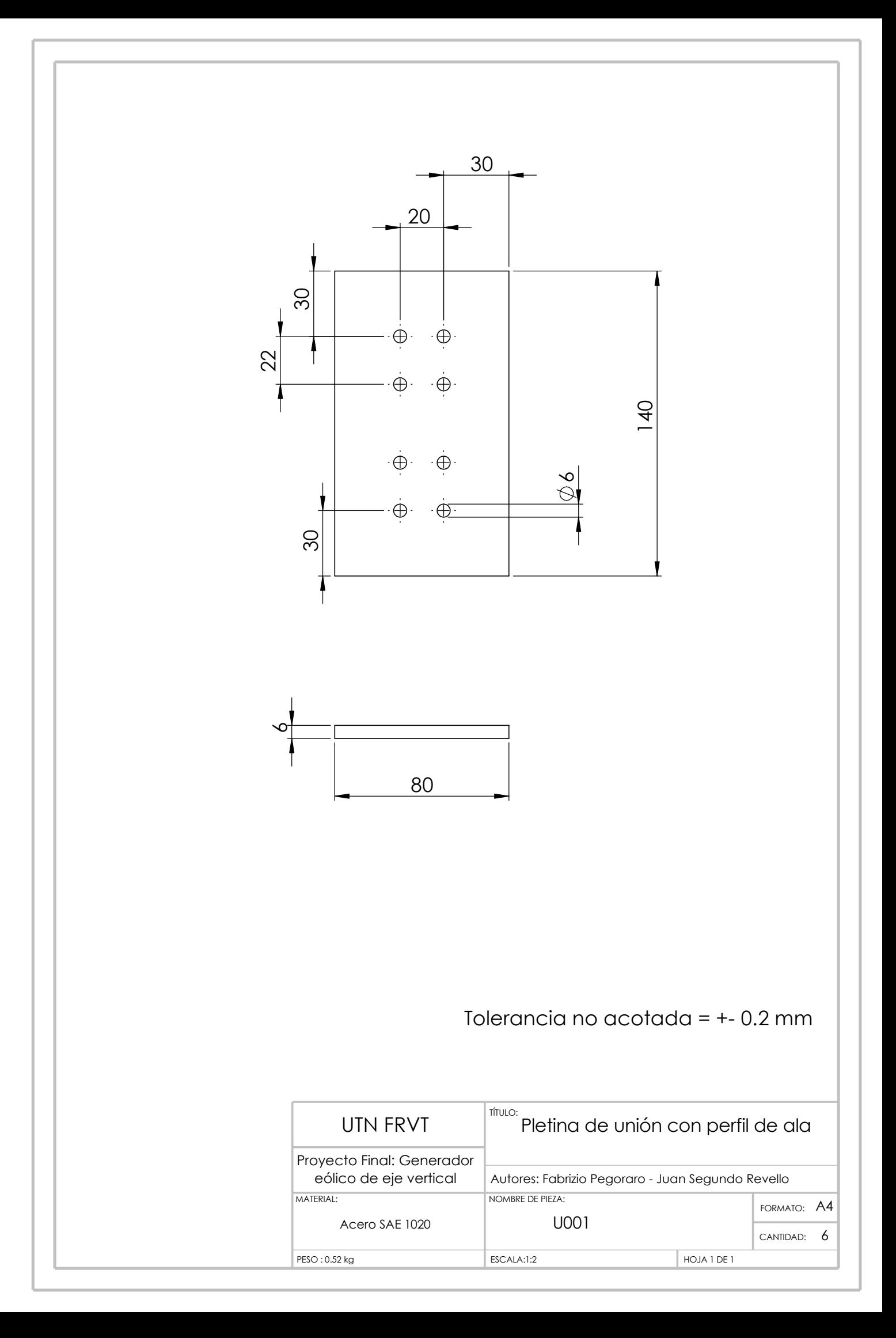

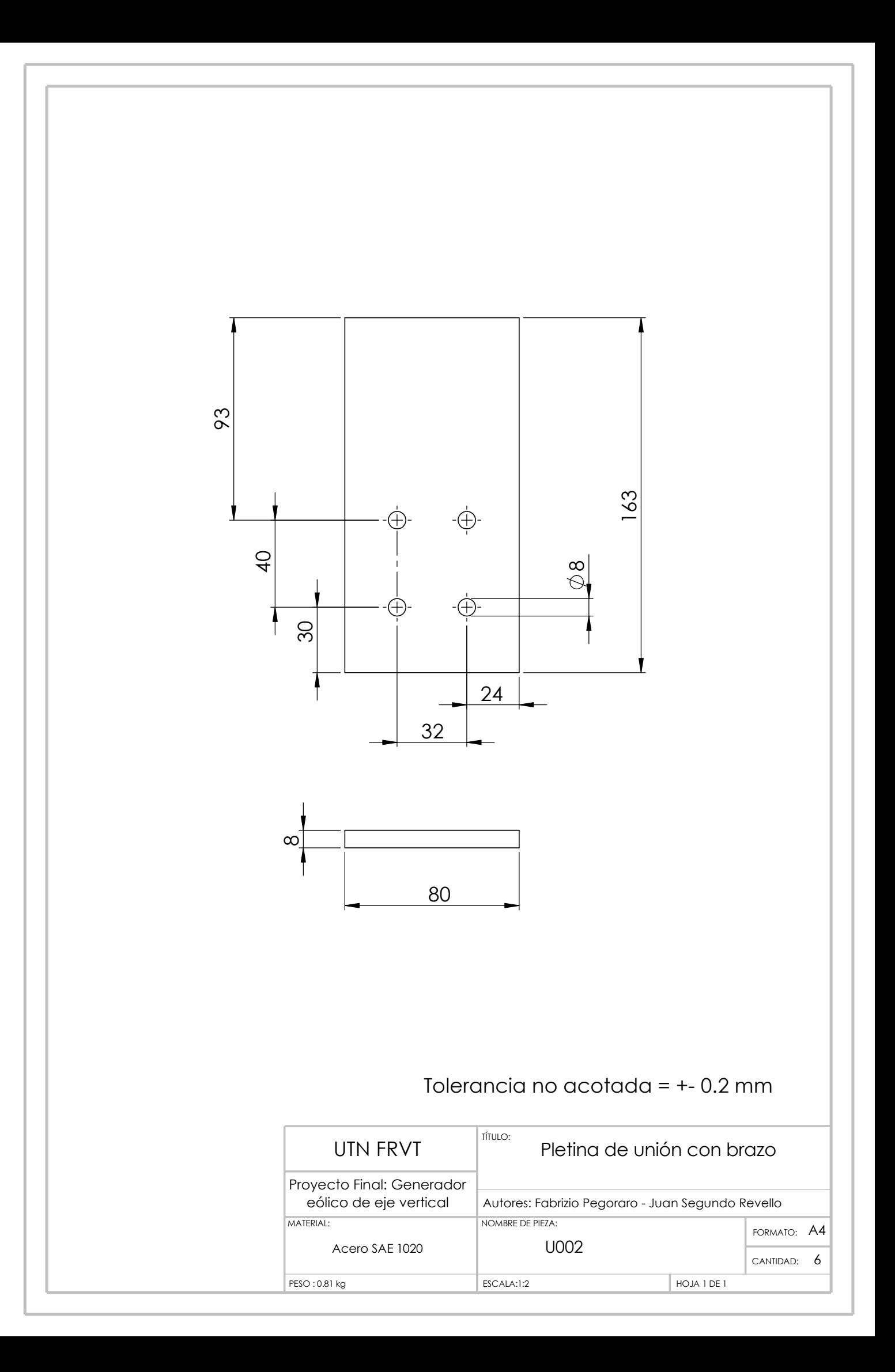

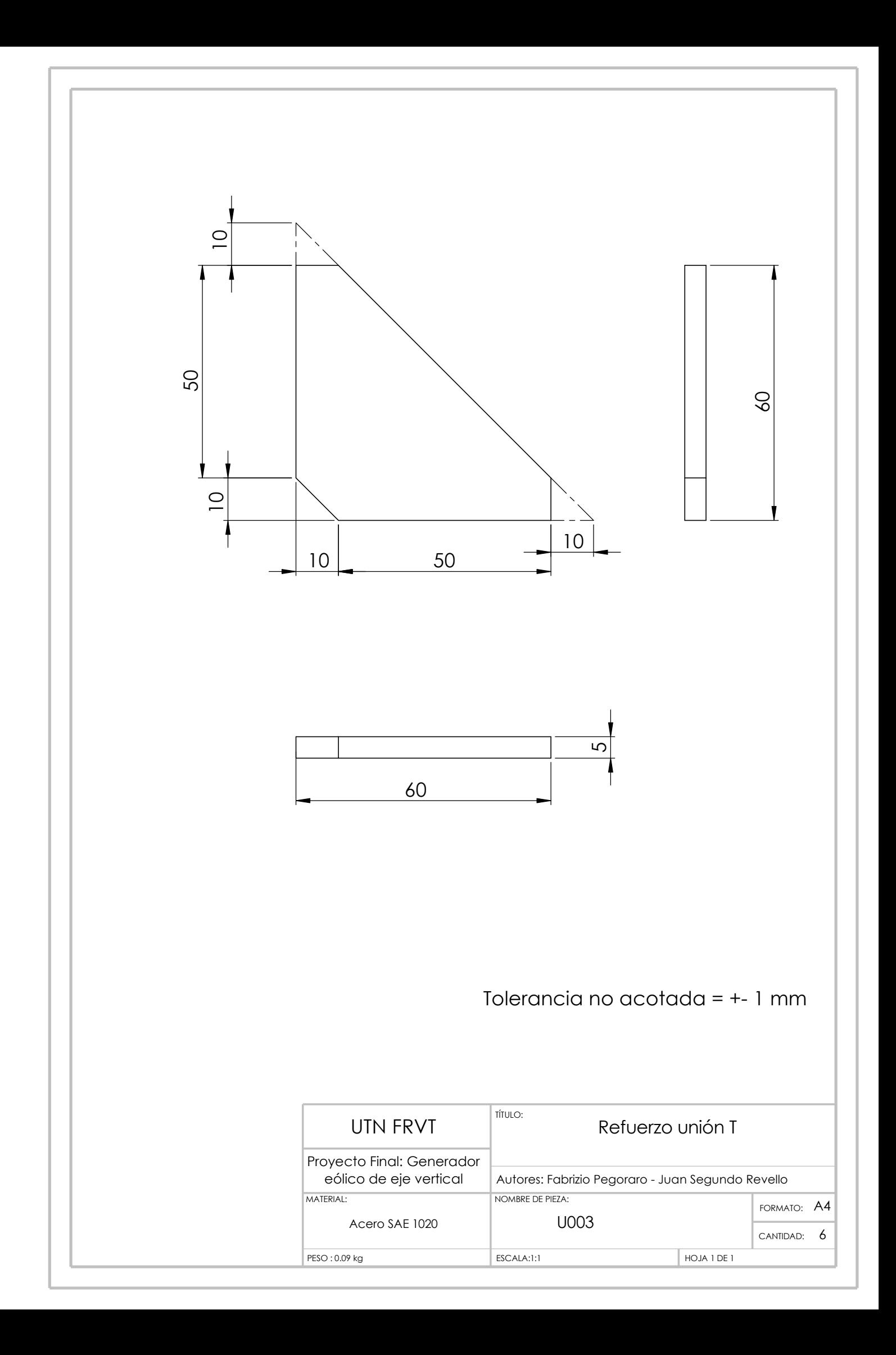
$C$ ANTIDAD:  $6$ TÍTULO: NOMBRE DE SUBENSAMBLAJE: ESCALA:1:2 HOJA 1 DE 1 FORMATO: A3 USE001 Pieza de unión ala - brazo Autores: Fabrizio Pegoraro - Juan Segundo Revello N.º DE ELEMENTO N.º DE PIEZA DESCRIPCIÓN CANTIDAD ala 1 2 | U002 | Pletina de unión con brazo | 1 3 U003 Refuerzo unión T 4

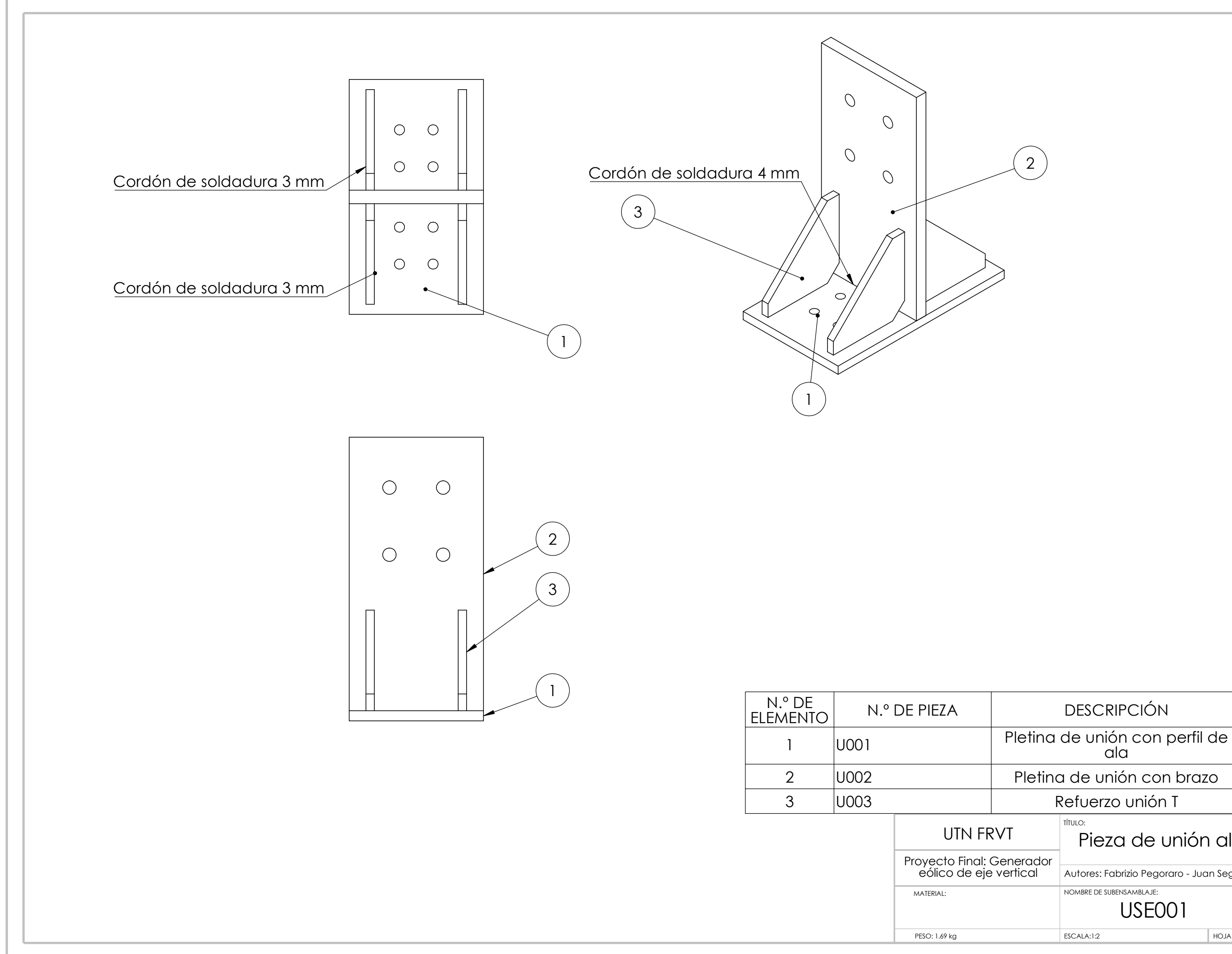

2

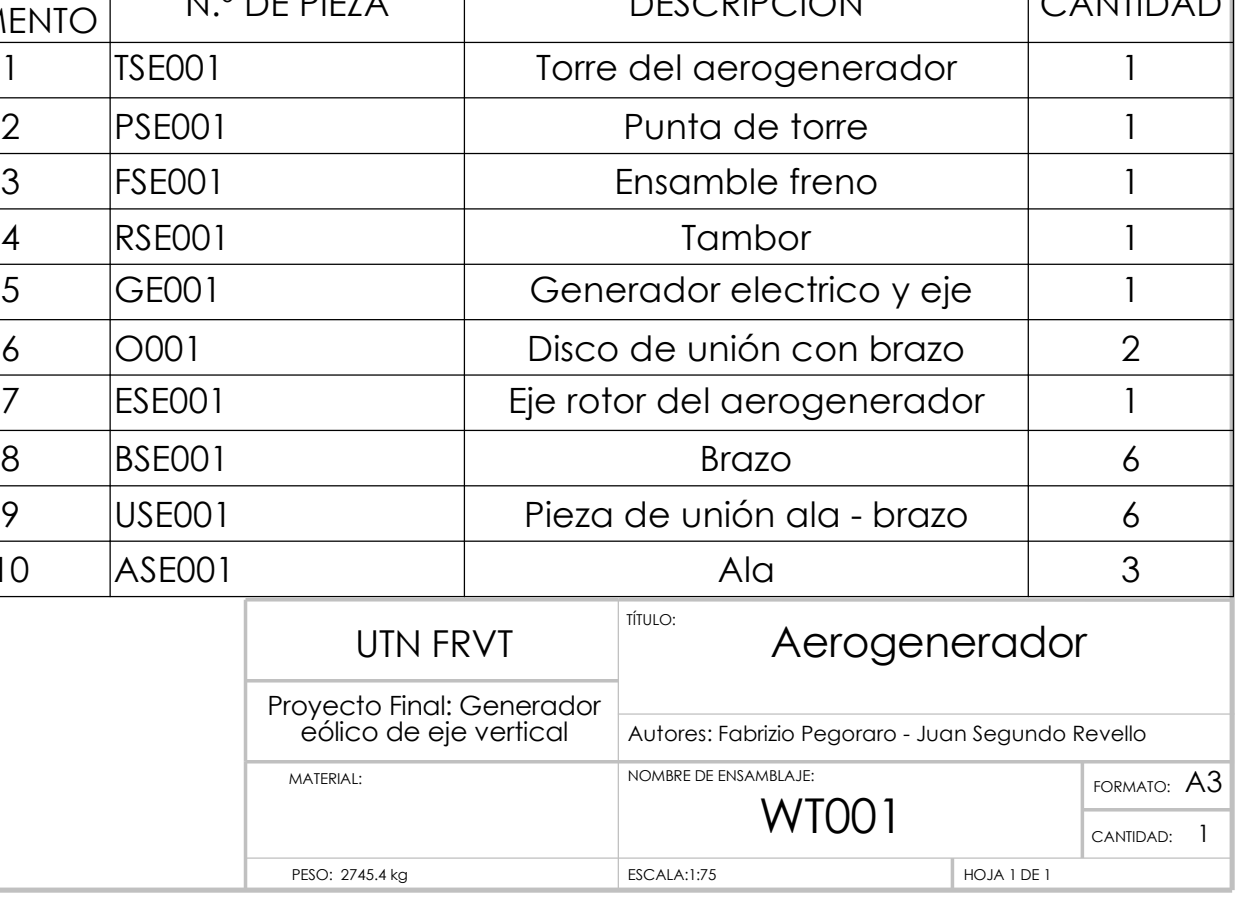

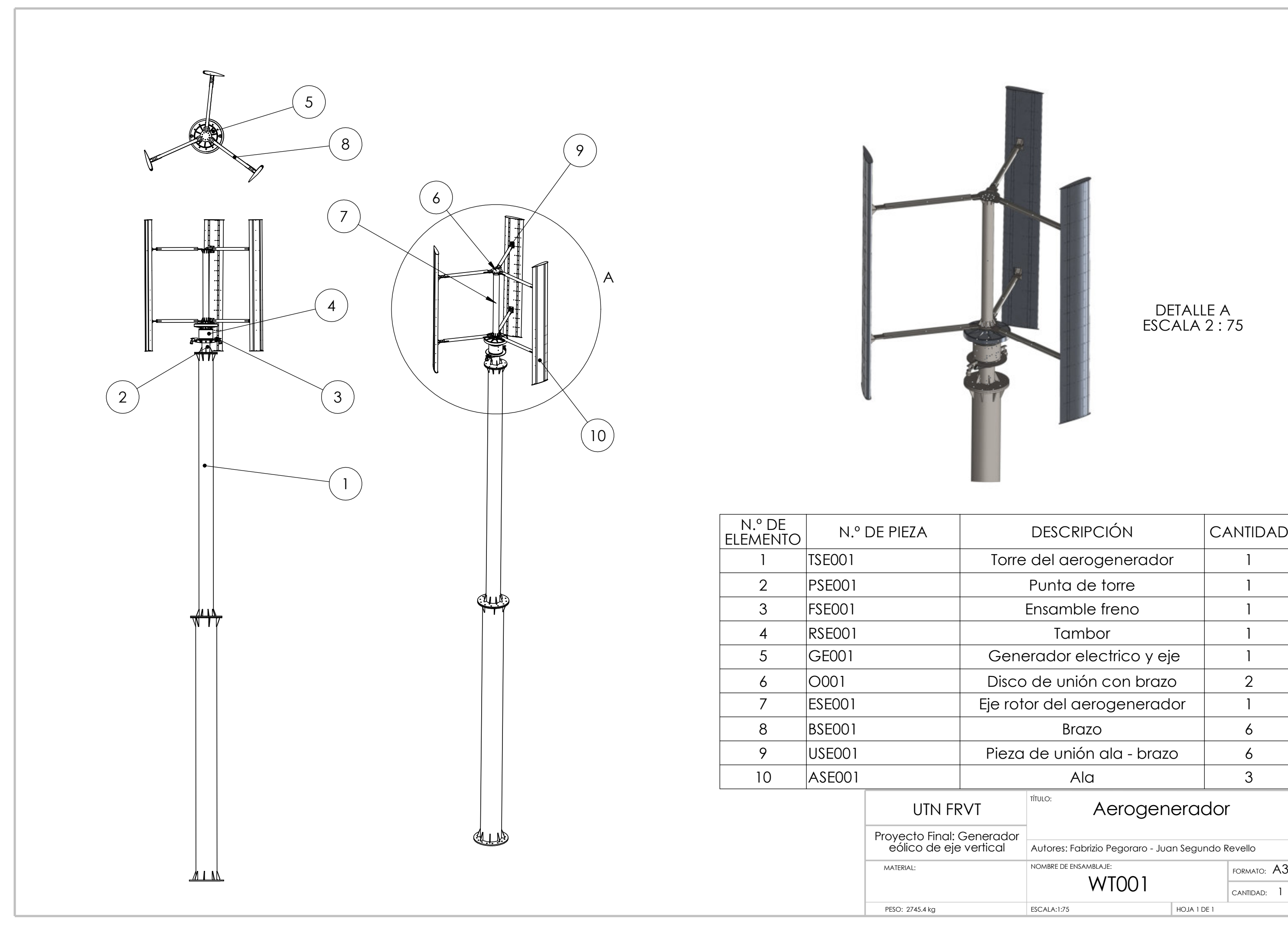

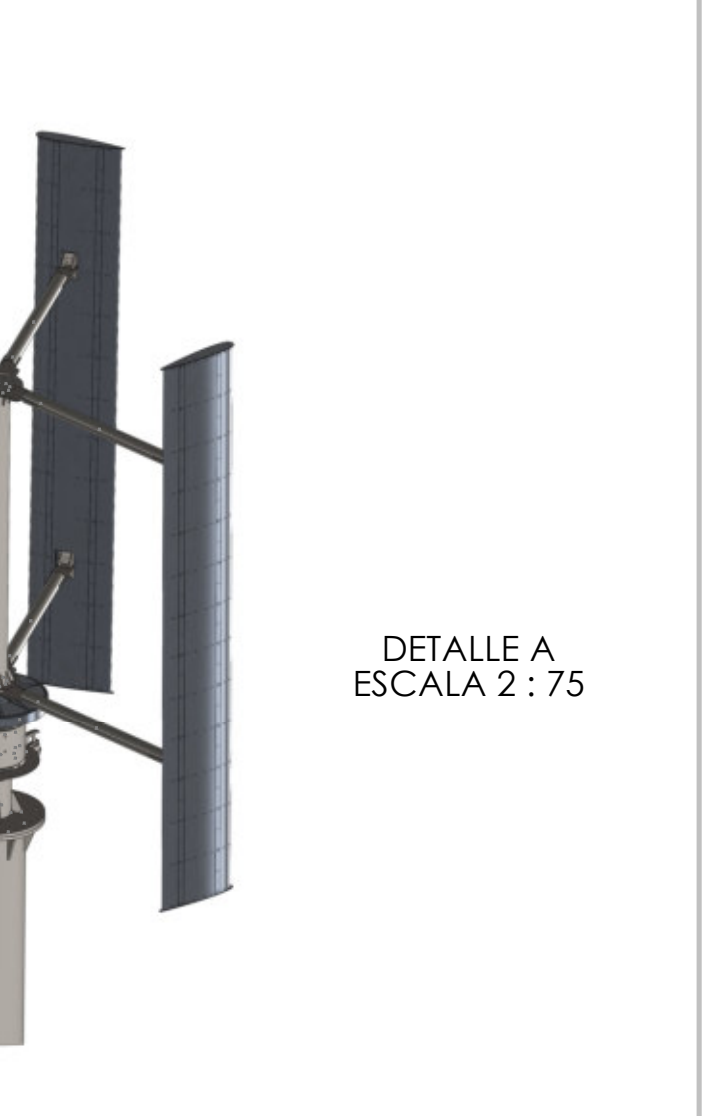

# 14.1.2 Planos Eléctricos

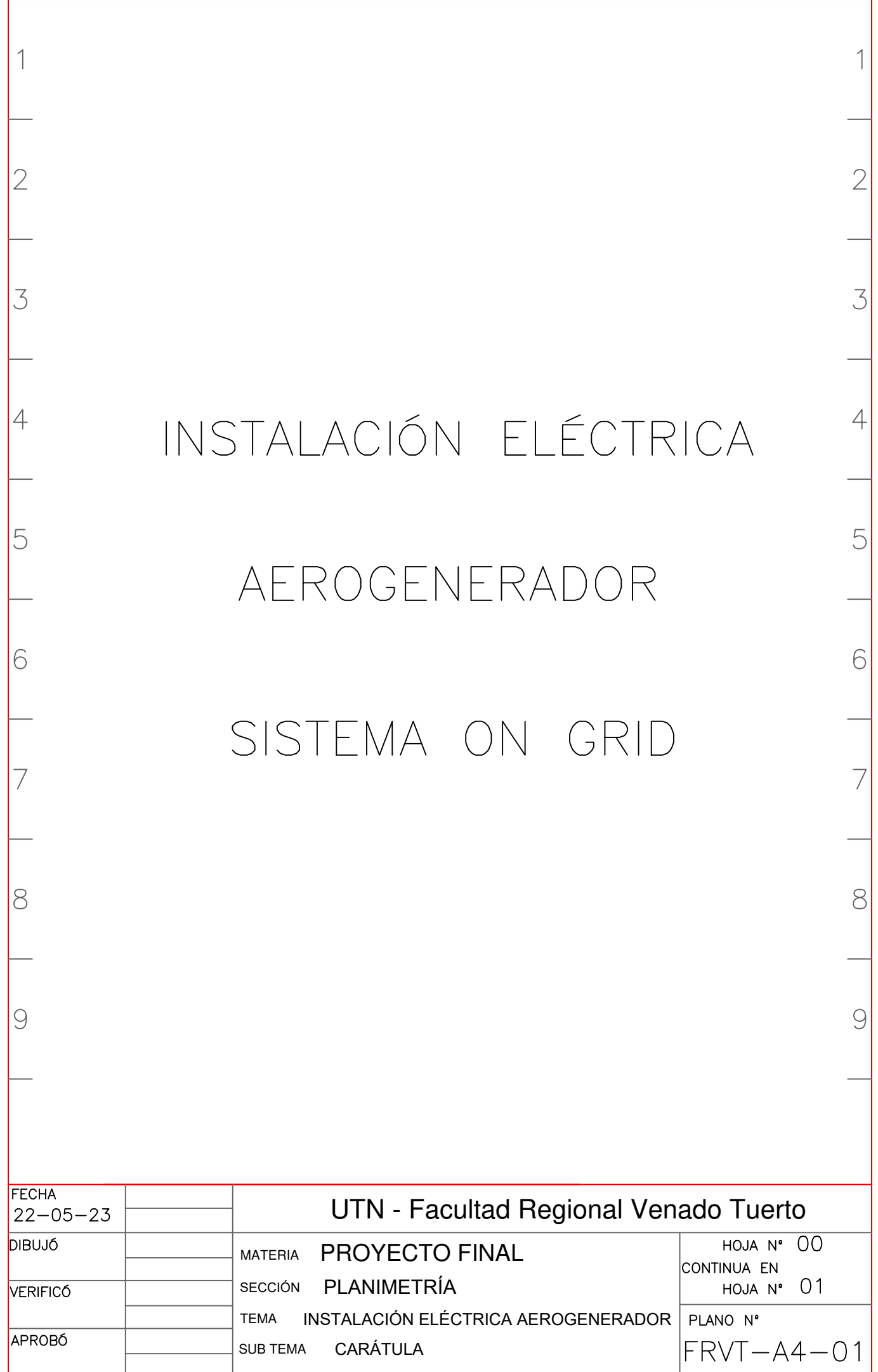

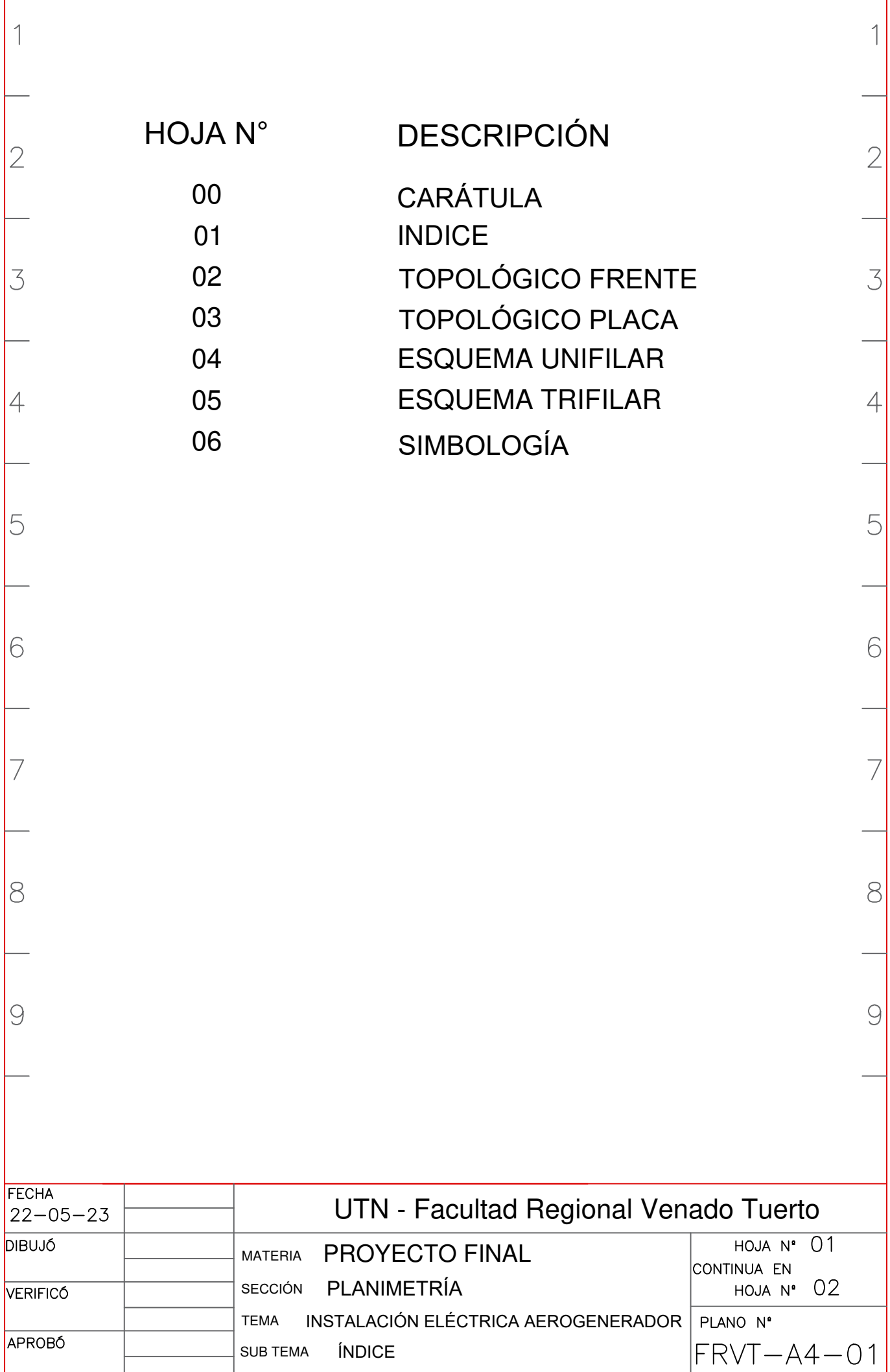

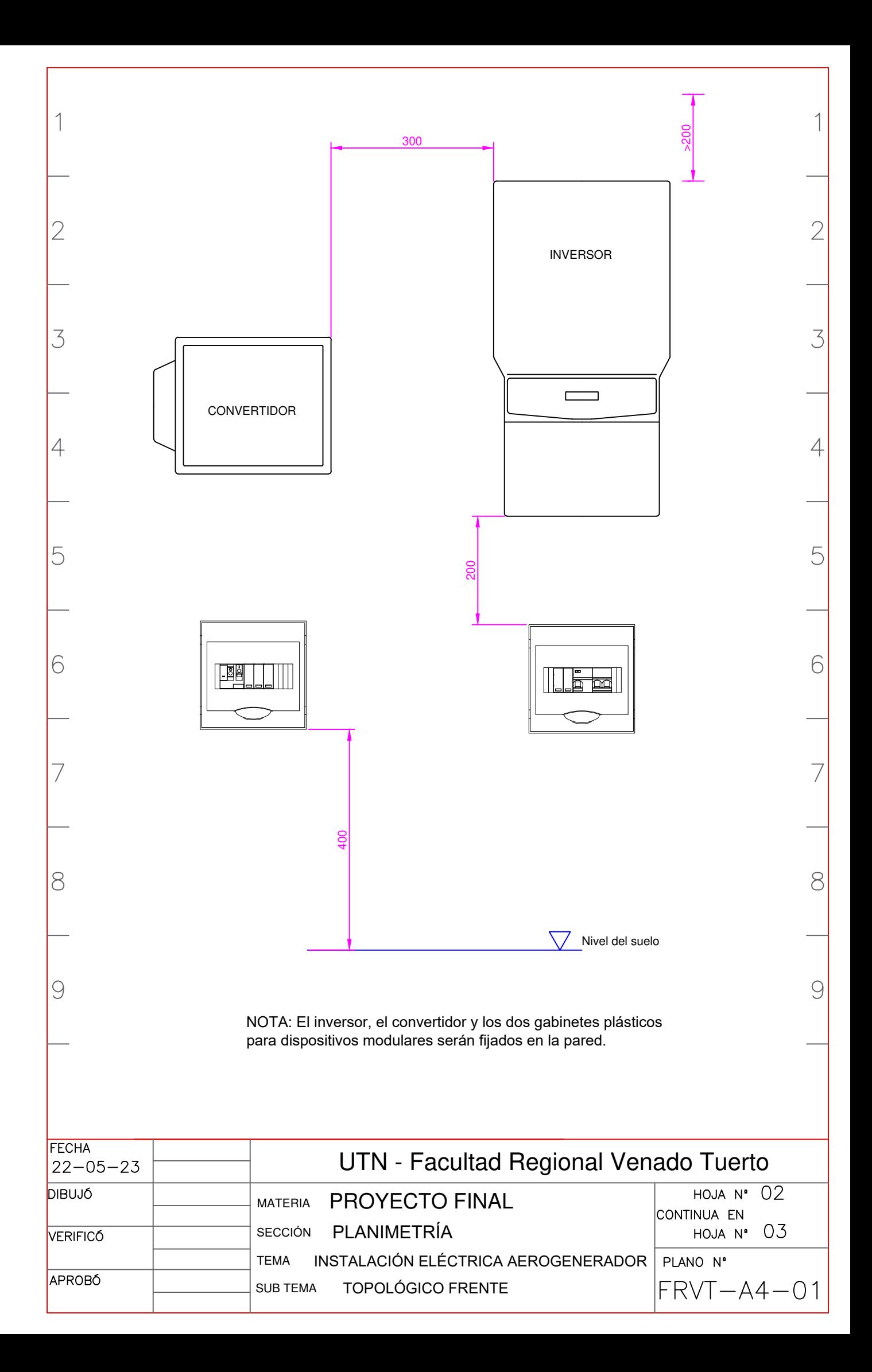

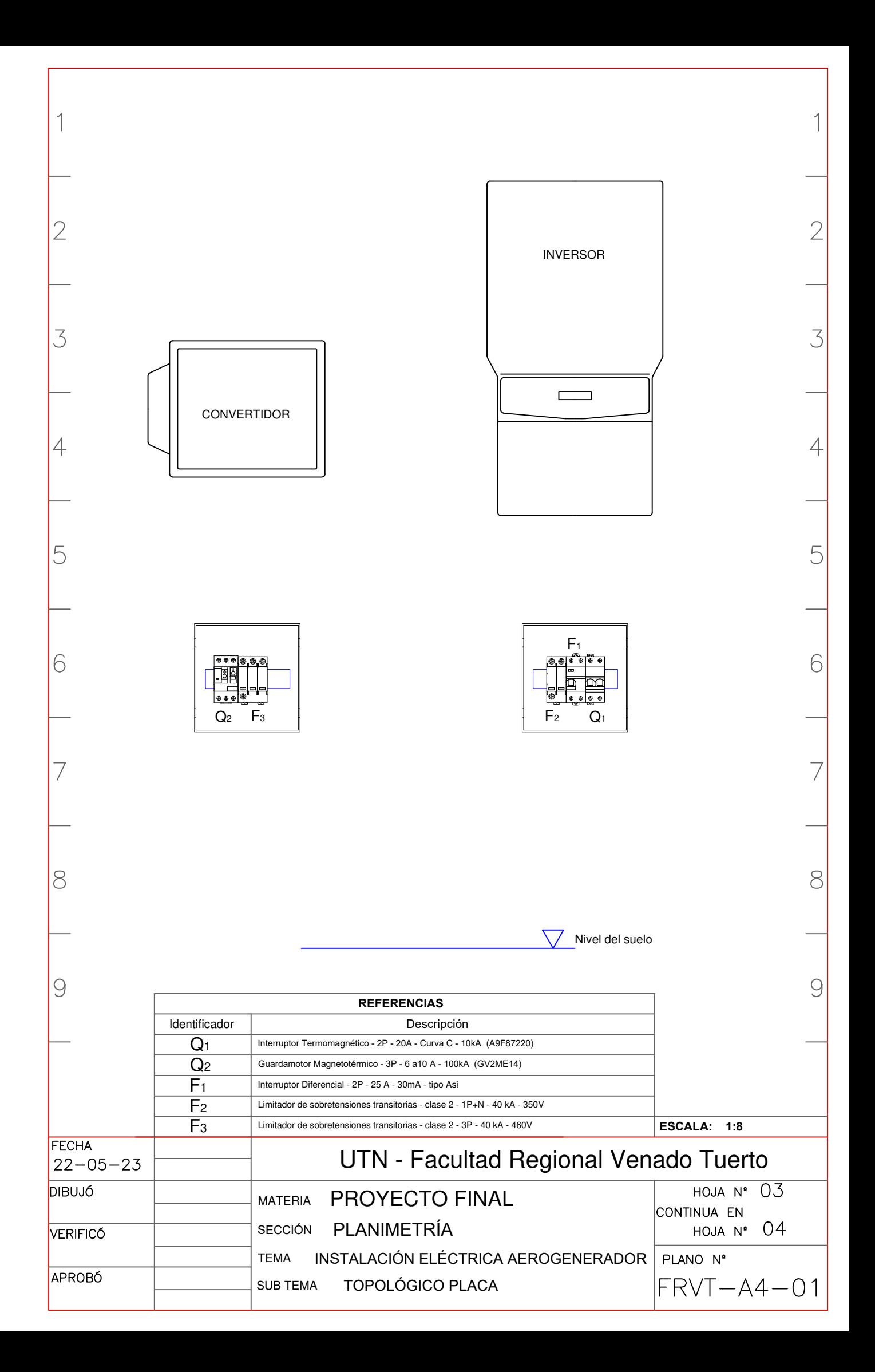

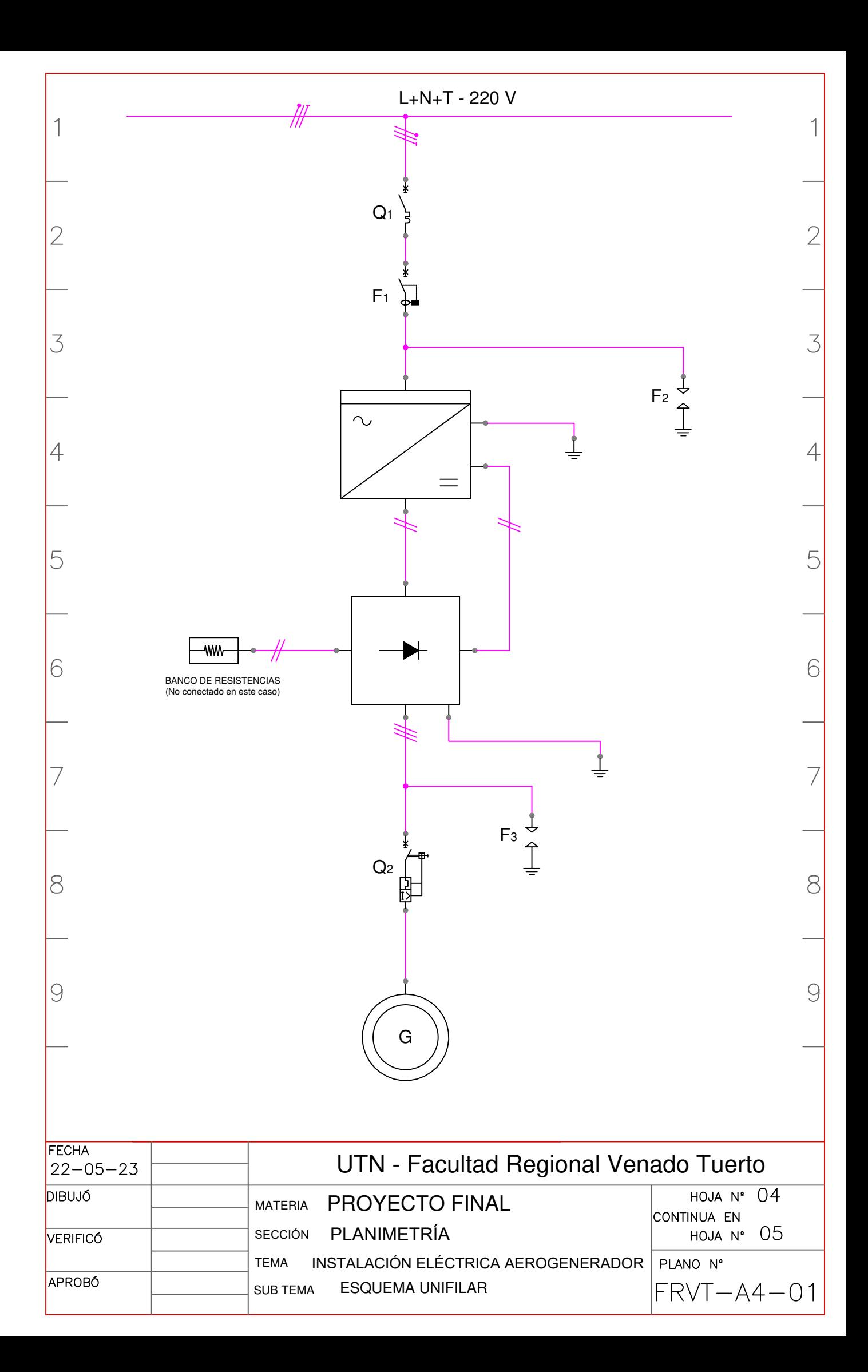

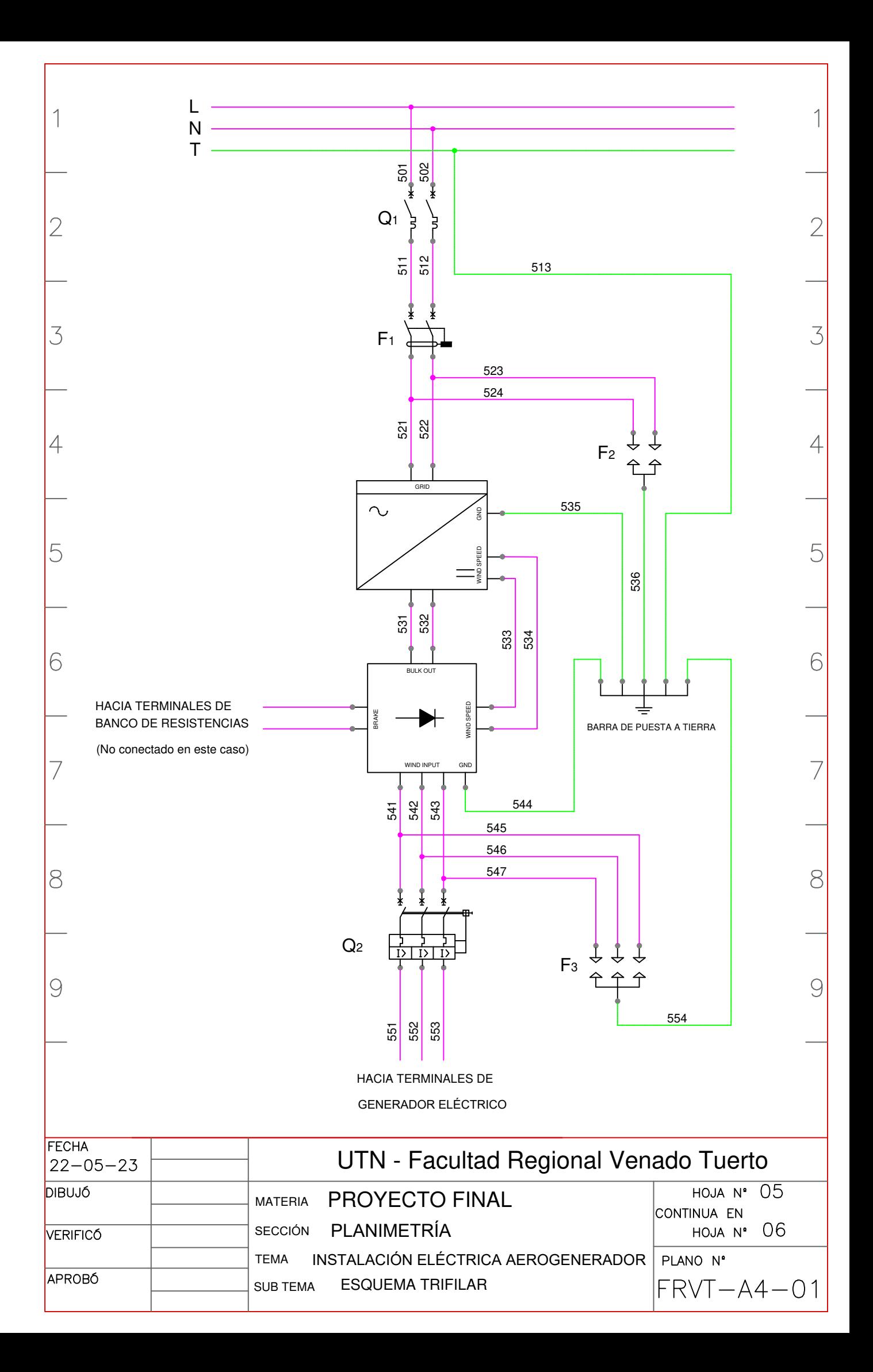

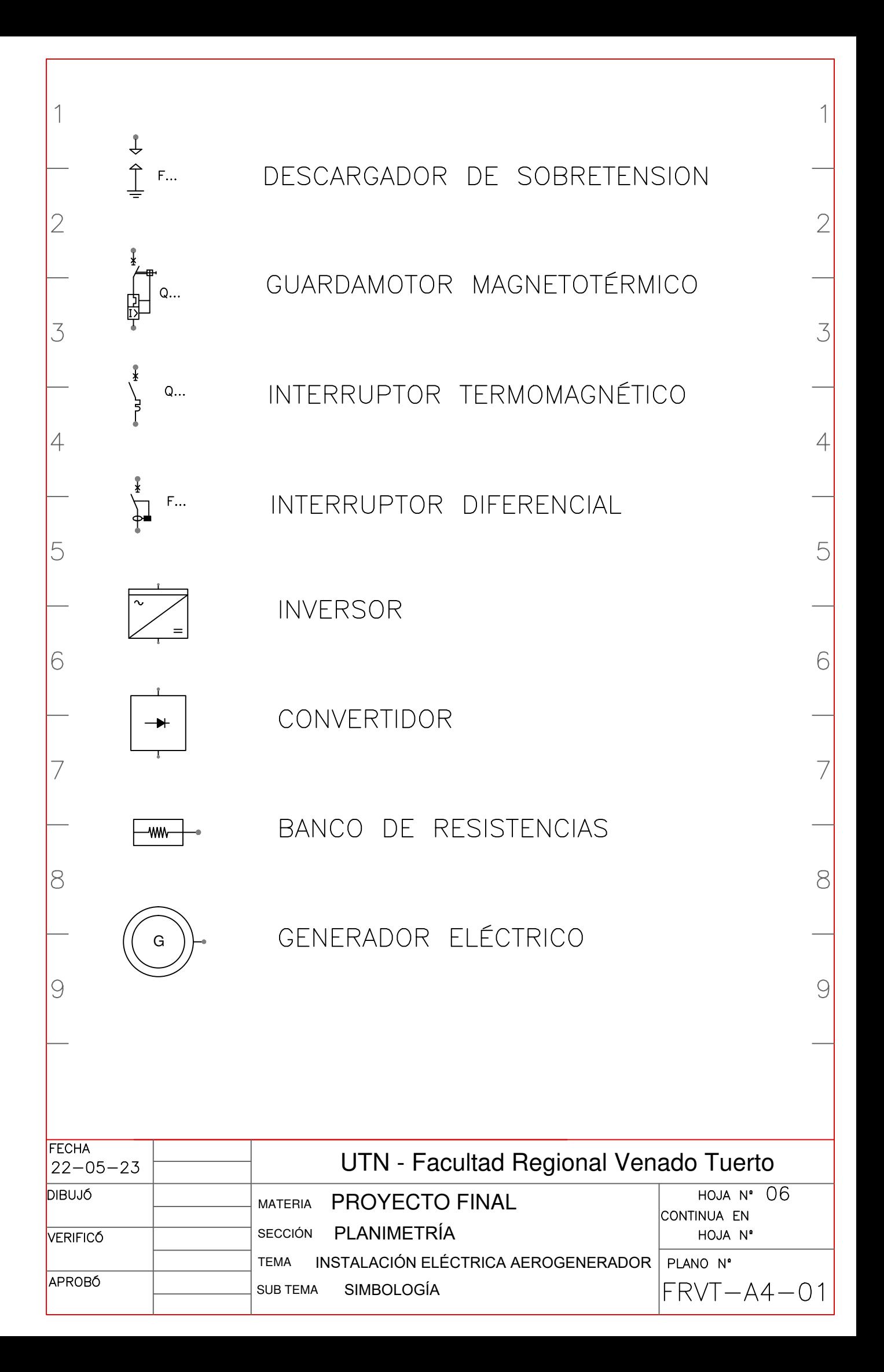

# 14.2 Hojas de datos, manuales y catálogos

# ABB small wind inverters PVI-3.0/3.6/4.2-TL-OUTD-W 3 to 4.2 kW

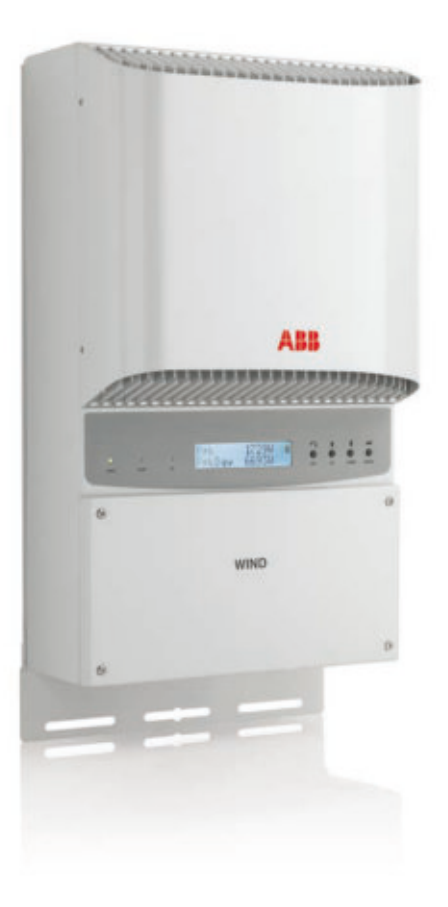

The PVI-3.0/3.6/4.2-TL-W wind turbine inverter is designed with ABB's proven high performance technology. This dual stage transformerless wind turbine inverter offers a unique combination of high efficiency, installer-friendly design and very wide input voltage range ensuring high energy harvesting.

The high speed and precise power curve tracking algorithm allows to best match the power curve of each turbine.

### Efficiency of up to 96.8%

The PVI-3.0/3.6/4.2-TL-W features an efficiency up to 96.8 percent thanks to transformerless technology.

It has power curve customization with high granularity, up to 16-point, for high production yield.

It is a sealed unit to withstand harsh environmental conditions.

### **Highlights**

- − Single phase output
- − Power curve customization
- − Wide input voltage range
- − Transformerless technology
- − Field-selectable grid standard settings

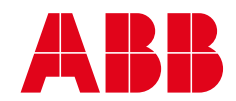

### Additional highlights

- − Flexible data monitoring options to view inverter performance
- − Compatible with ABB 7200-WIND-INTERFACE
- − Compatible with ABB 15/25kW-WIND-INTERFACE

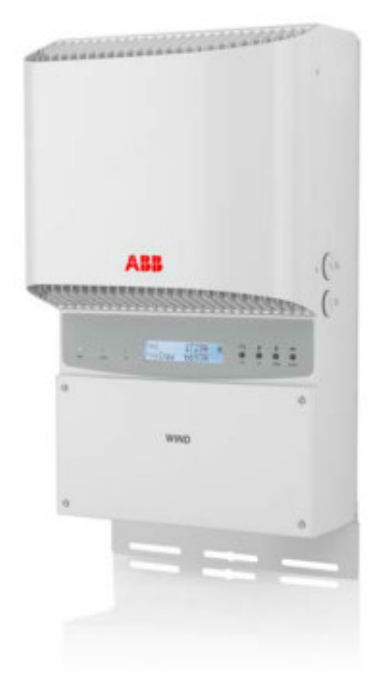

### Technical data and types

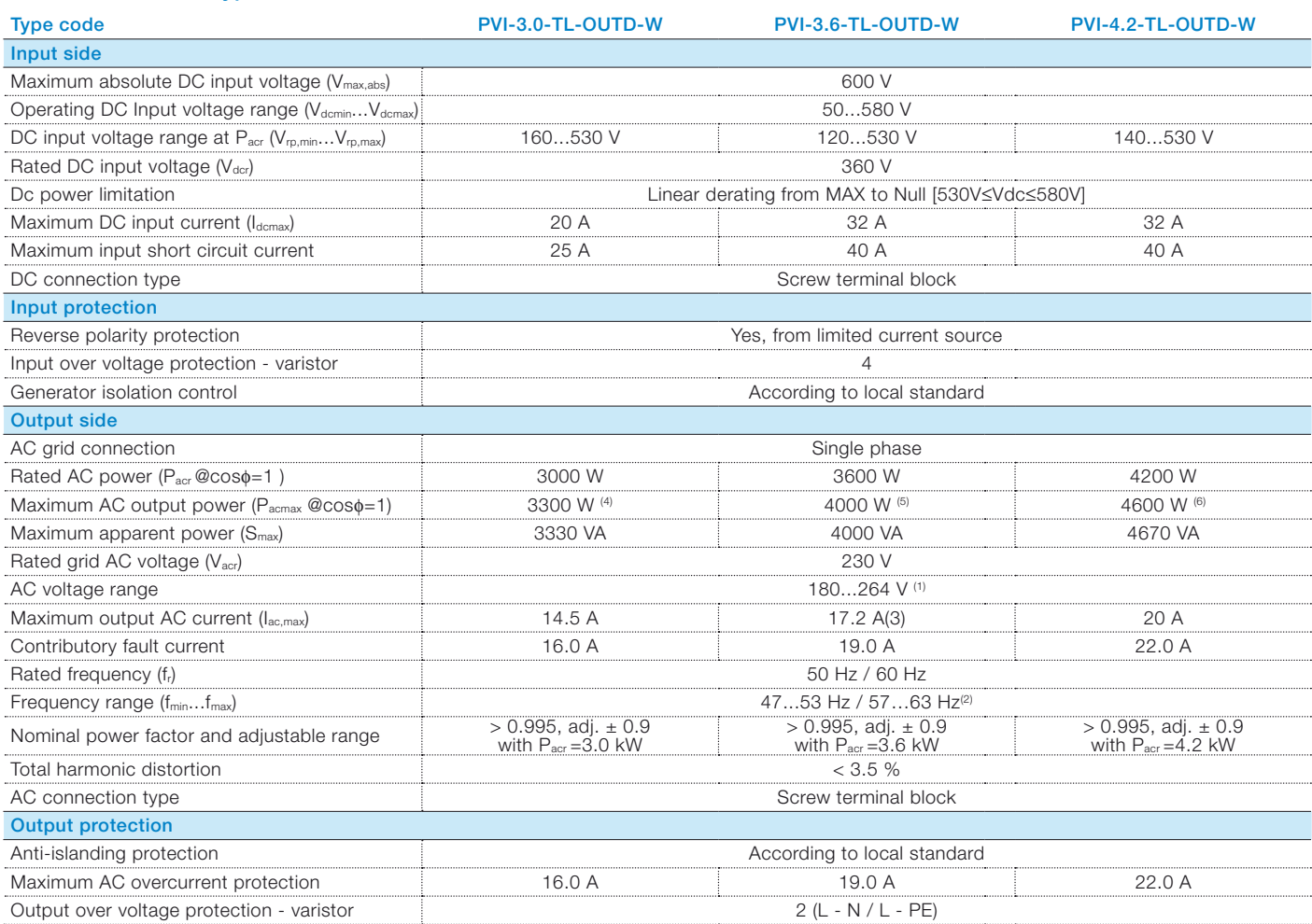

### Block diagram of PVI-3.0/3.6/4.2-TL-OUTD-W

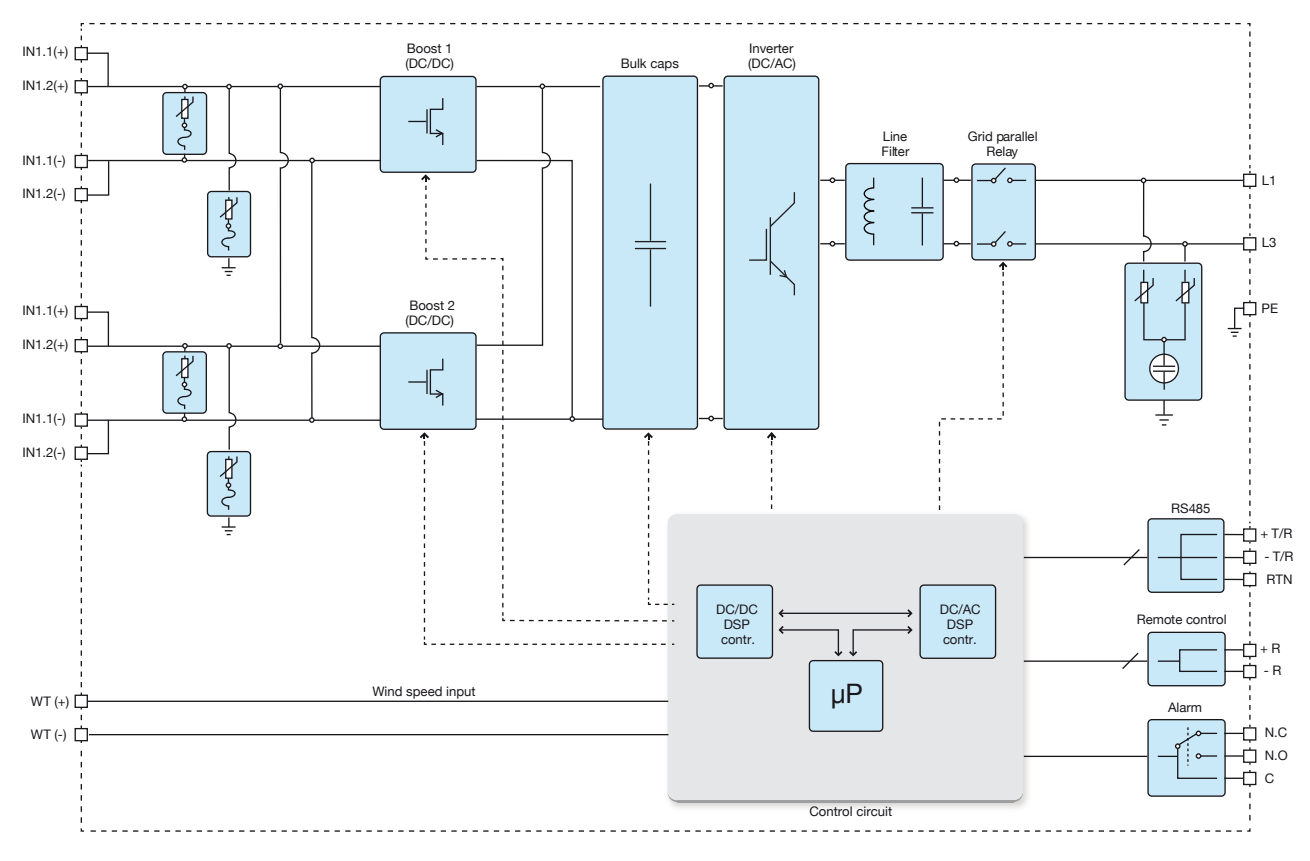

### Technical data and types

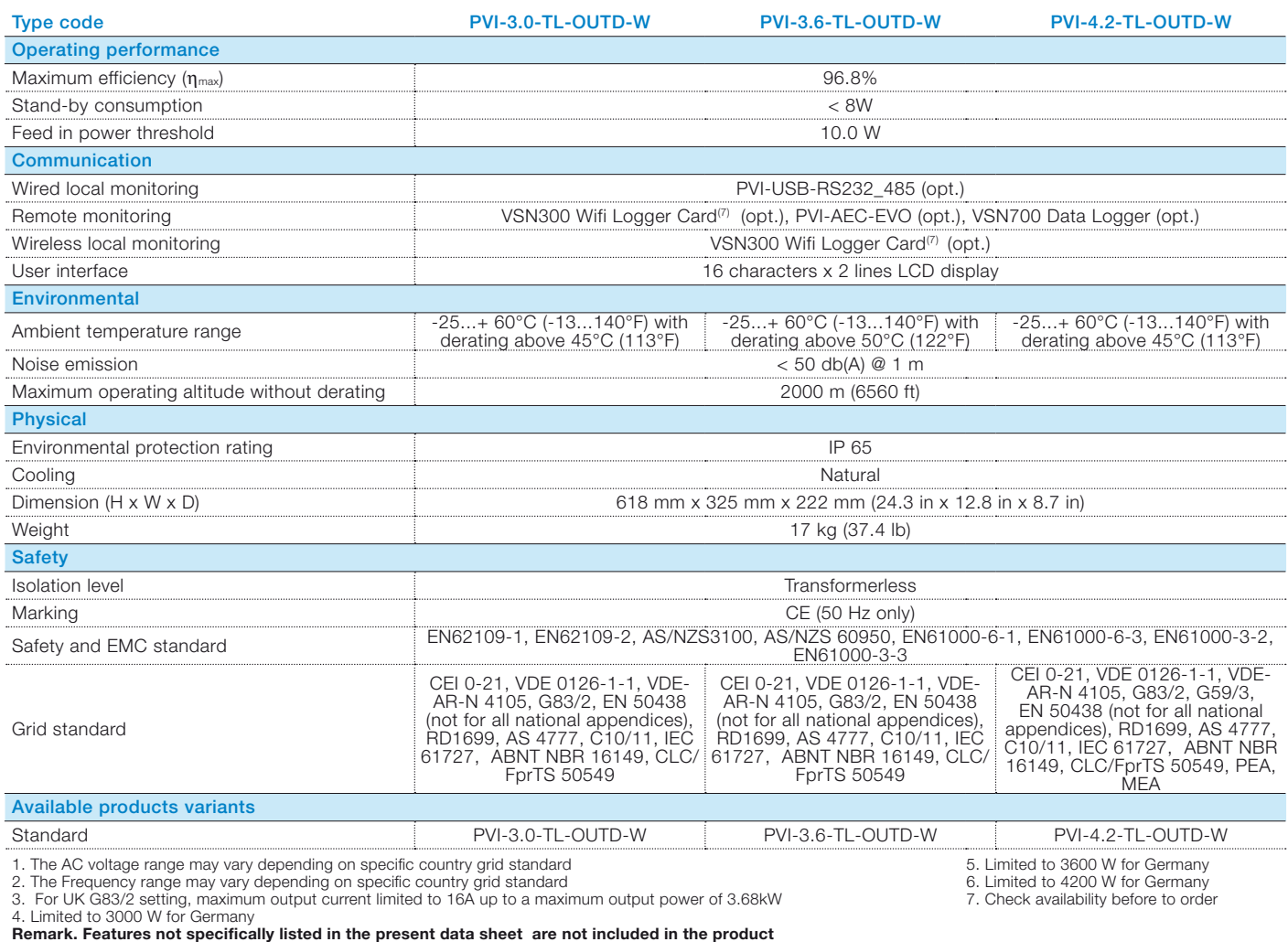

Efficiency curves of PVI-3.6-TL-OUTD-W Efficiency curves of PVI-4.2-TL-OUTD-W

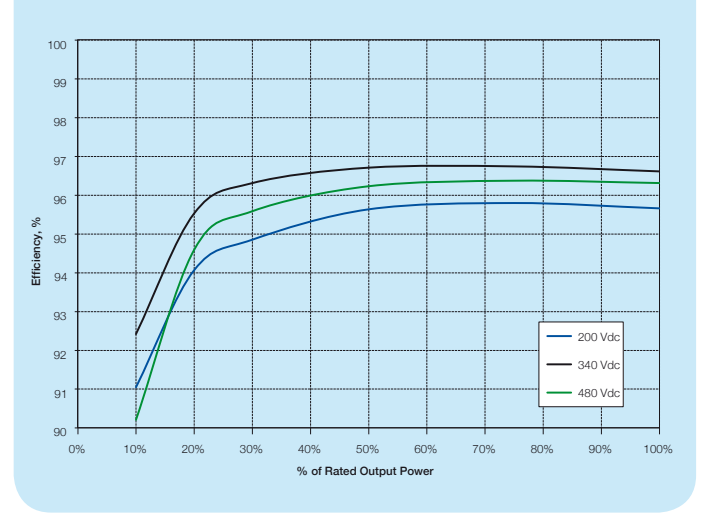

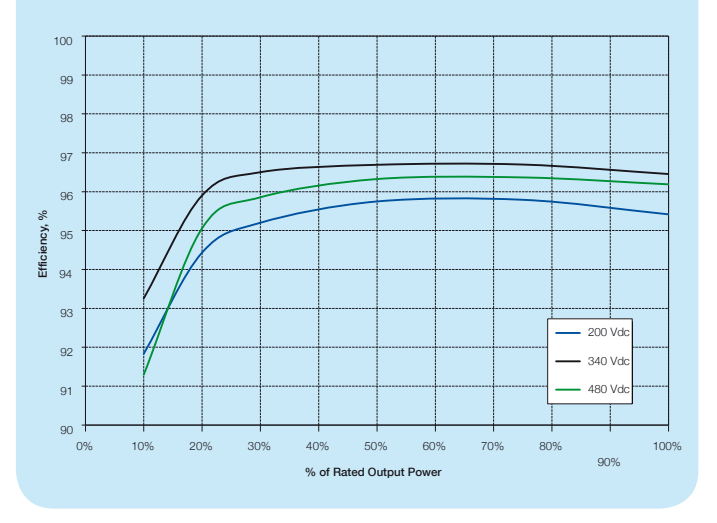

### Support and service

ABB supports its customers with a dedicated, global service organization in more than 60 countries and strong regional and national technical partner networks providing the complete range of life cycle services.

For more information please contact your local ABB representative or visit:

www.abb.com/converters-inverters

www.abb.com/windpower

© Copyright 2014 ABB. All rights reserved. Specifications subject to change without notice.

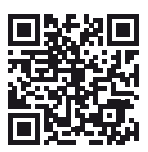

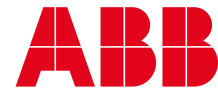

# ABB generator interfaces 4000/7200-WIND-INTERFACE 4 to 7.2 kW

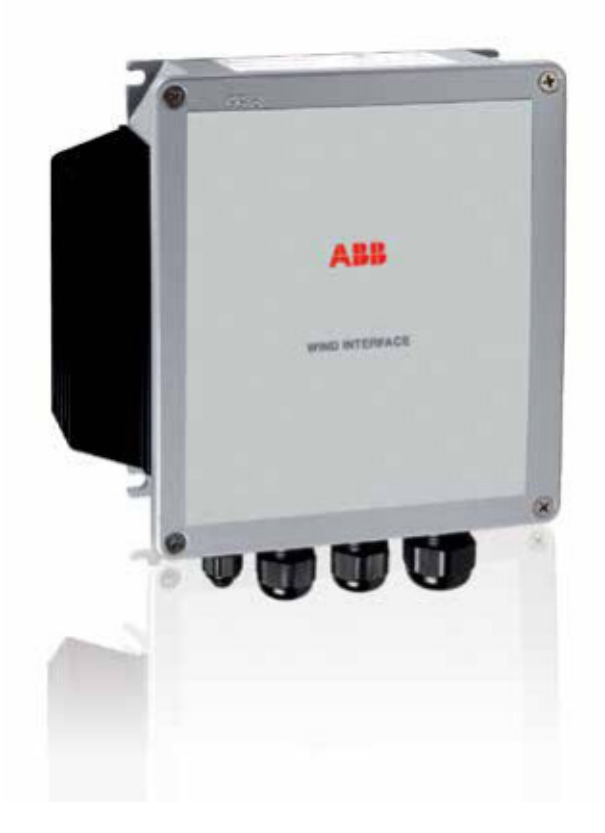

The 4000/7200-WIND-INTERFACE rectifies and filters the alternating current, thus producing a direct current output to feed ABB small wind turbine inverters. This device is suitable for turbines that produce 20 A current maximum.

The 4000/7200-WIND-INTERFACE has the possibility to drive an external diversion load resistor (opt.) that can help the turbine in case of high wind or missing grid.

#### Efficiency of up to 99.4%

The 4000/7200-WIND-INTERFACE has an efficiency of up to 99.4 percent and is compatible with all ABB small wind turbine single-phase inverters. It is a sealed unit to withstand harsh environmental conditions.

### **Highlights**

- − Three-phase passive rectification
- − Fused three-phase input
- − Automatic diversion load activation at 530 V

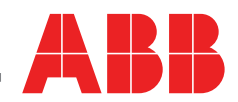

# 4000/7200-WIND-INTERFACE

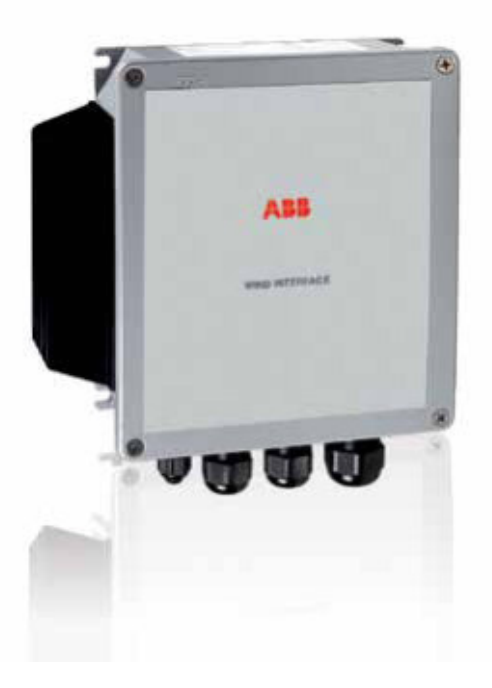

### Technical data and types

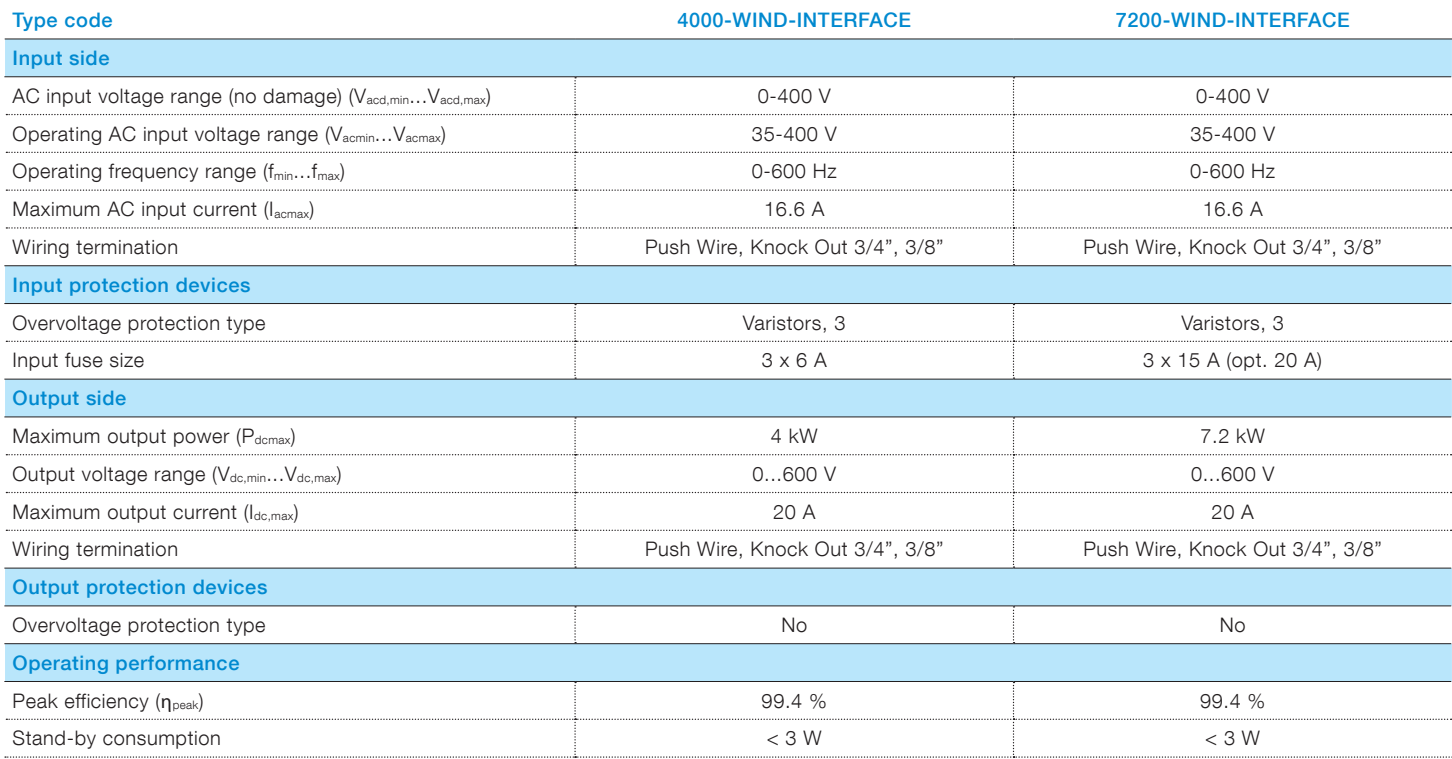

#### Block diagram of 4000/7200-WIND-INTERFACE

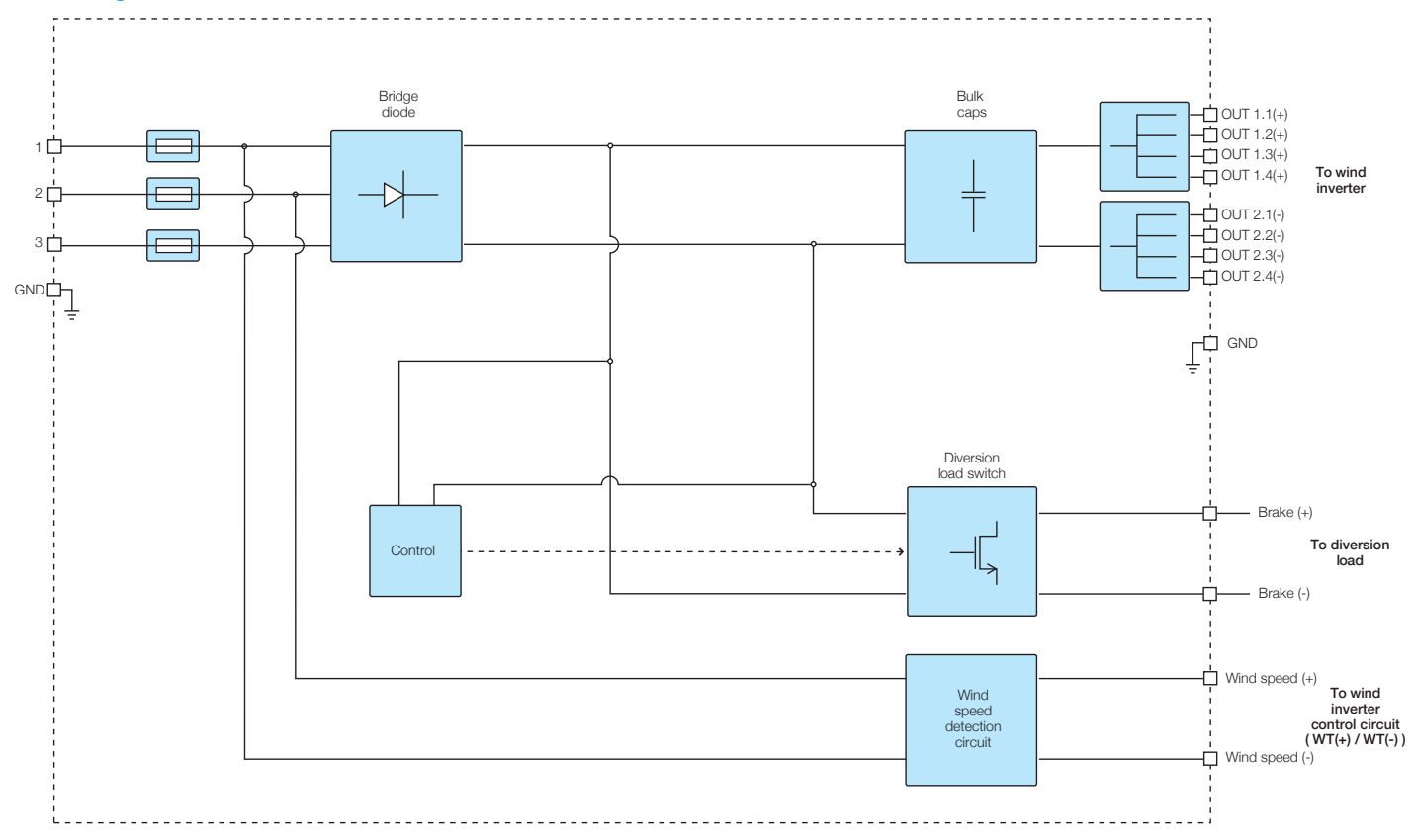

### Technical data and types

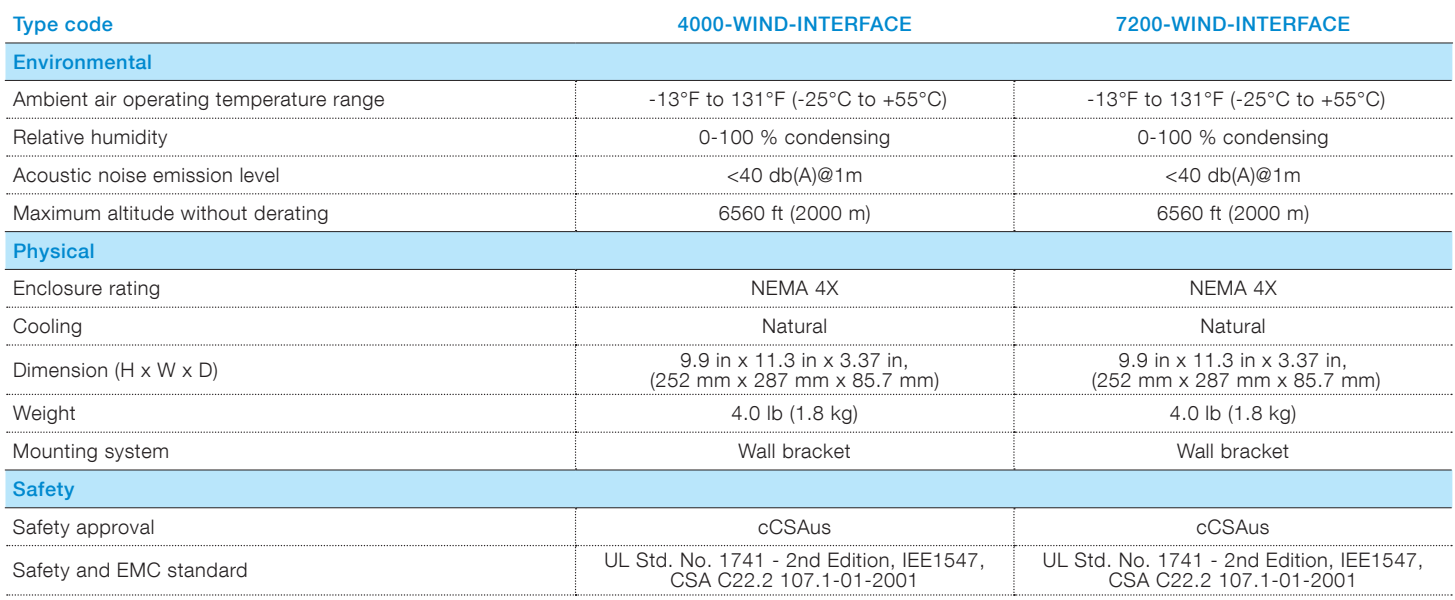

Remark. Features not specifically listed in the present data sheet are not included in the product

#### Block diagram of 4000/7200-WIND-INTERFACE

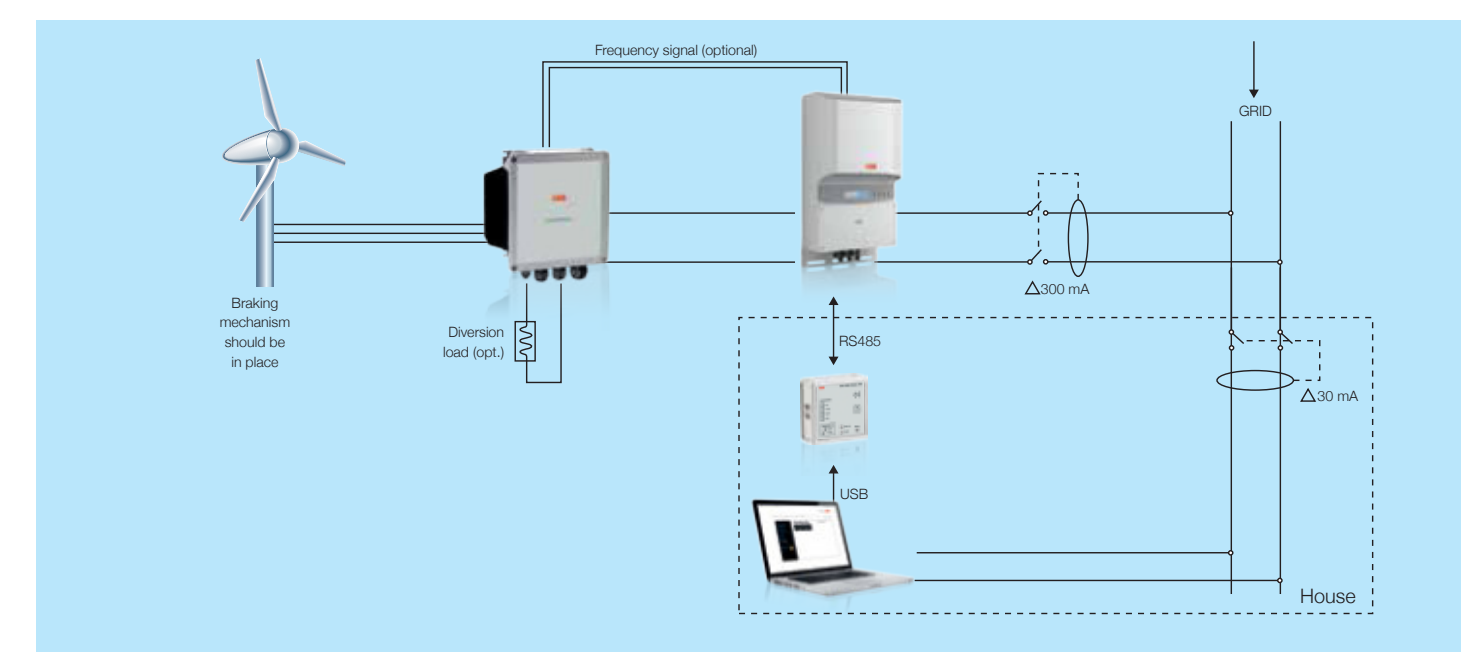

### Support and service

ABB supports its customers with a dedicated, global service organization in more than 60 countries and strong regional and national technical partner networks providing the complete range of life cycle services.

For more information please contact your local ABB representative or visit:

www.abb.com/converters-inverters

www.abb.com/windpower

© Copyright 2014 ABB. All rights reserved. Specifications subject to change without notice.

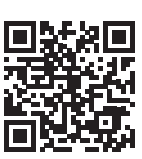

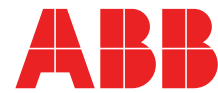

# **Ficha técnica del producto**

Especificaciones

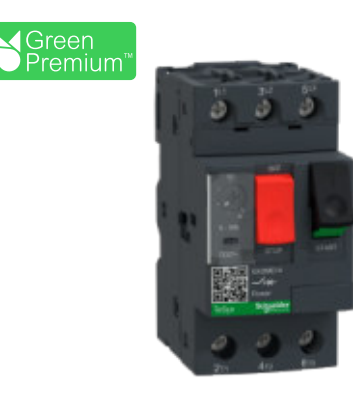

# Guardamotor termomagnético Tesys Deca 6-10A pulsador

GV2ME14

### **Principal**

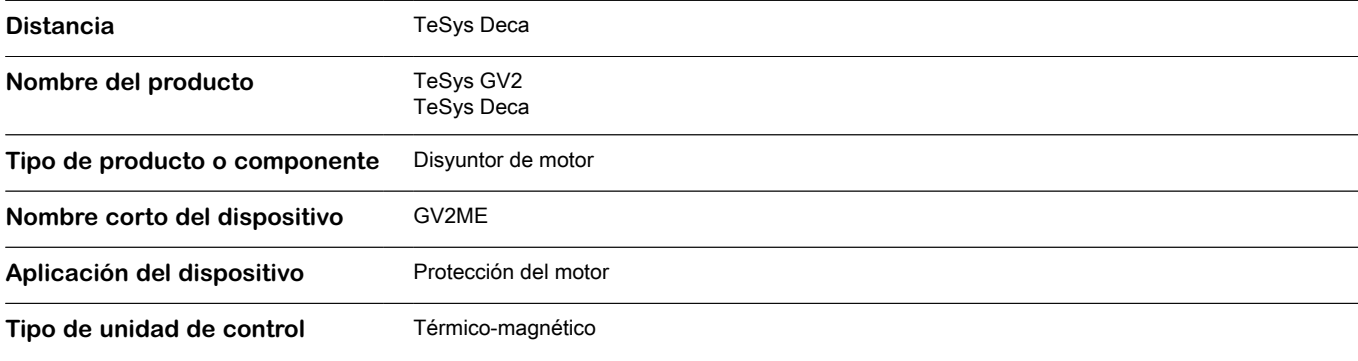

### **Complementario**

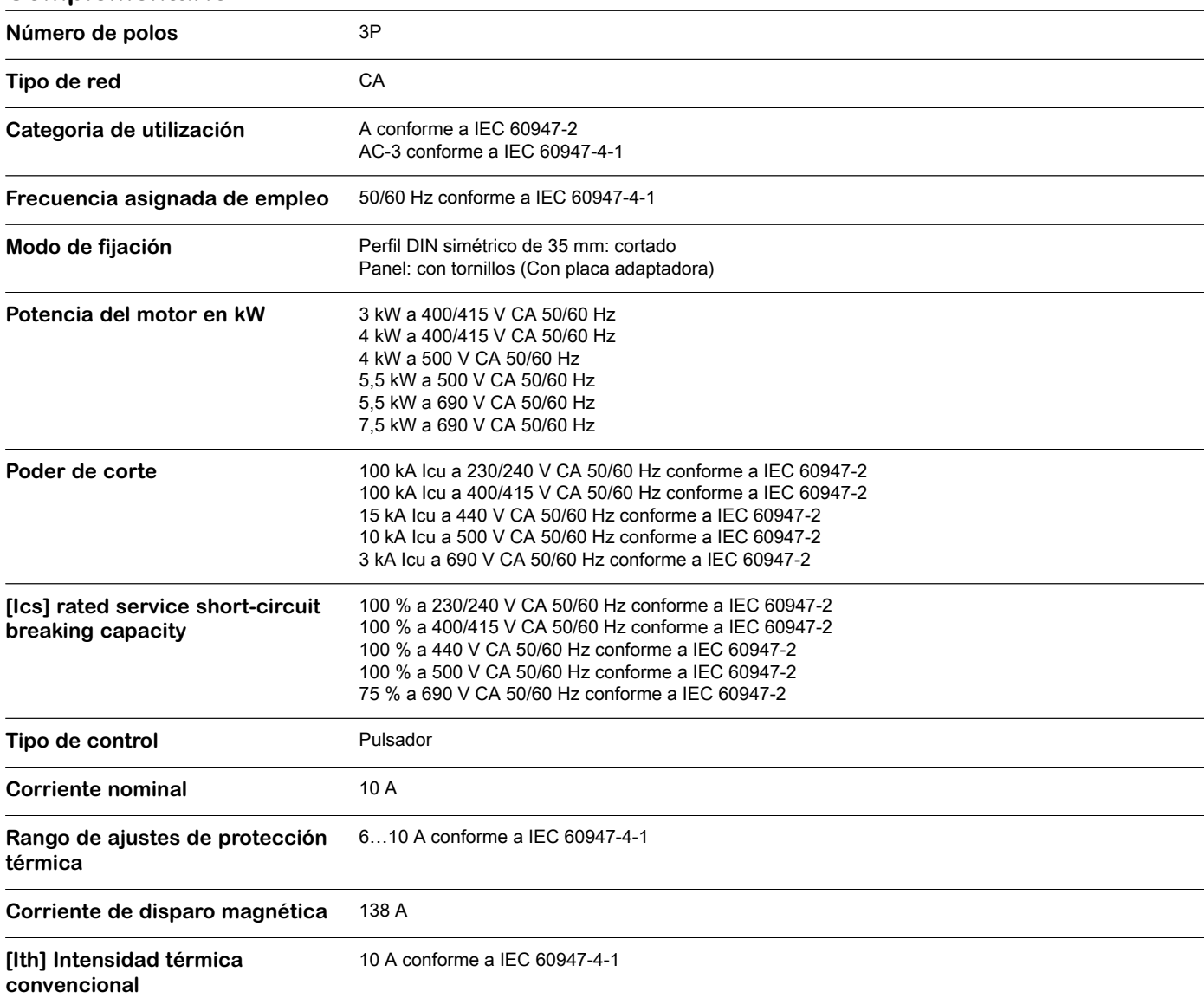

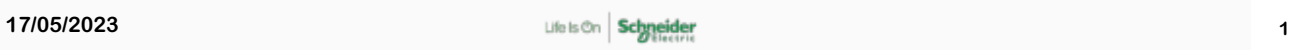

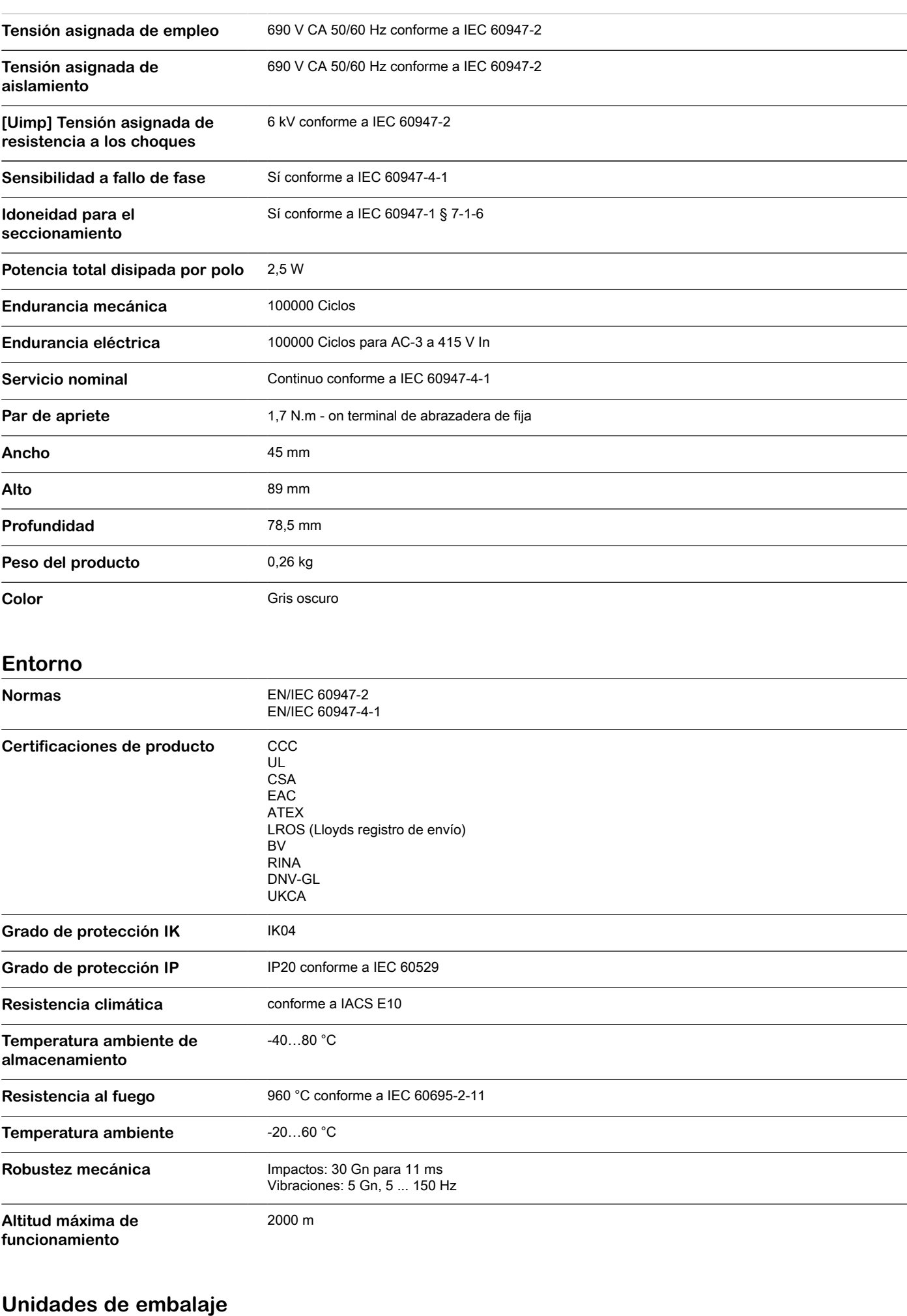

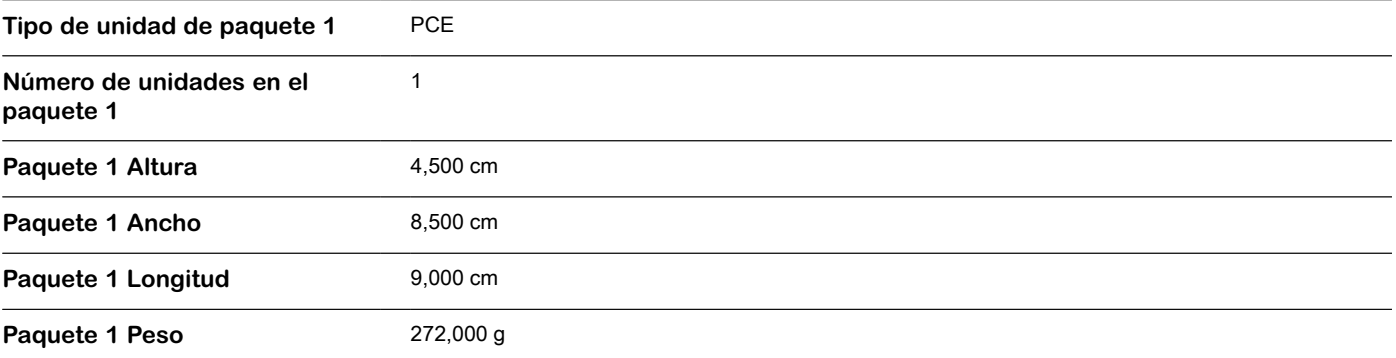

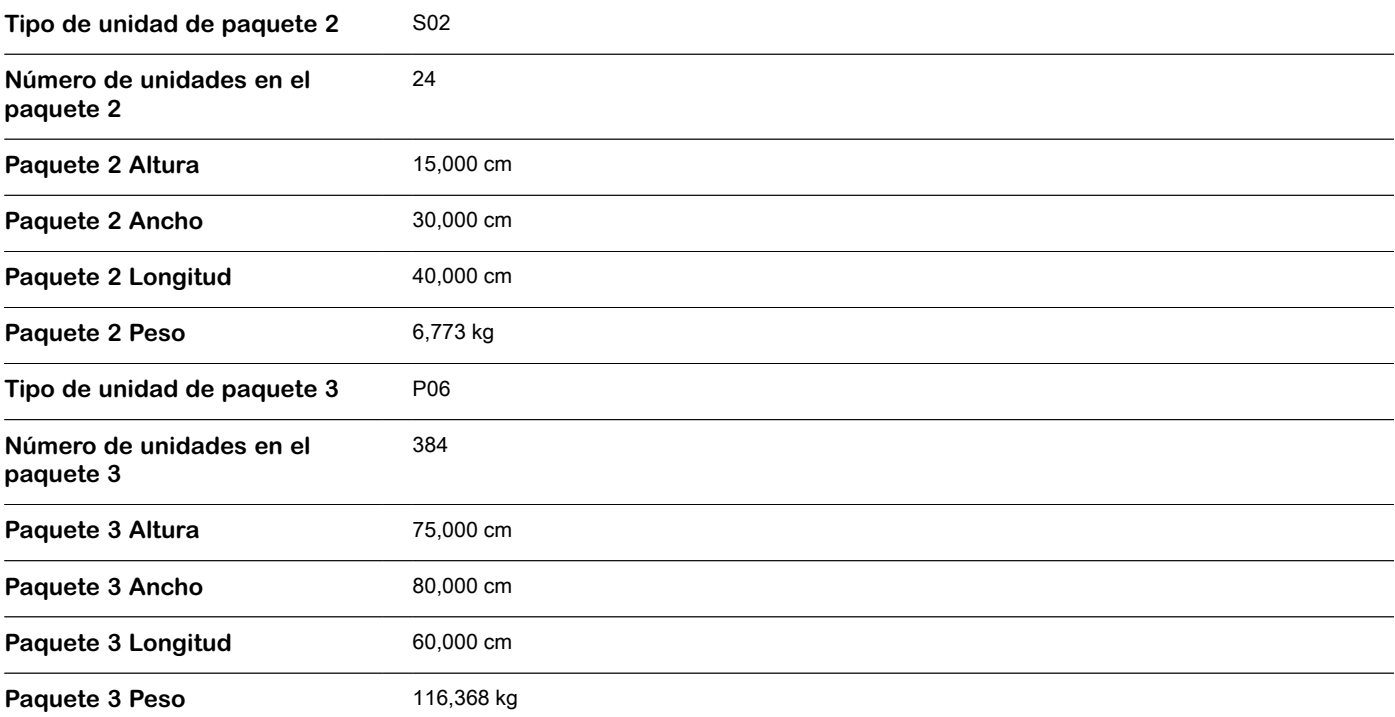

### **Sostenibilidad de la oferta**

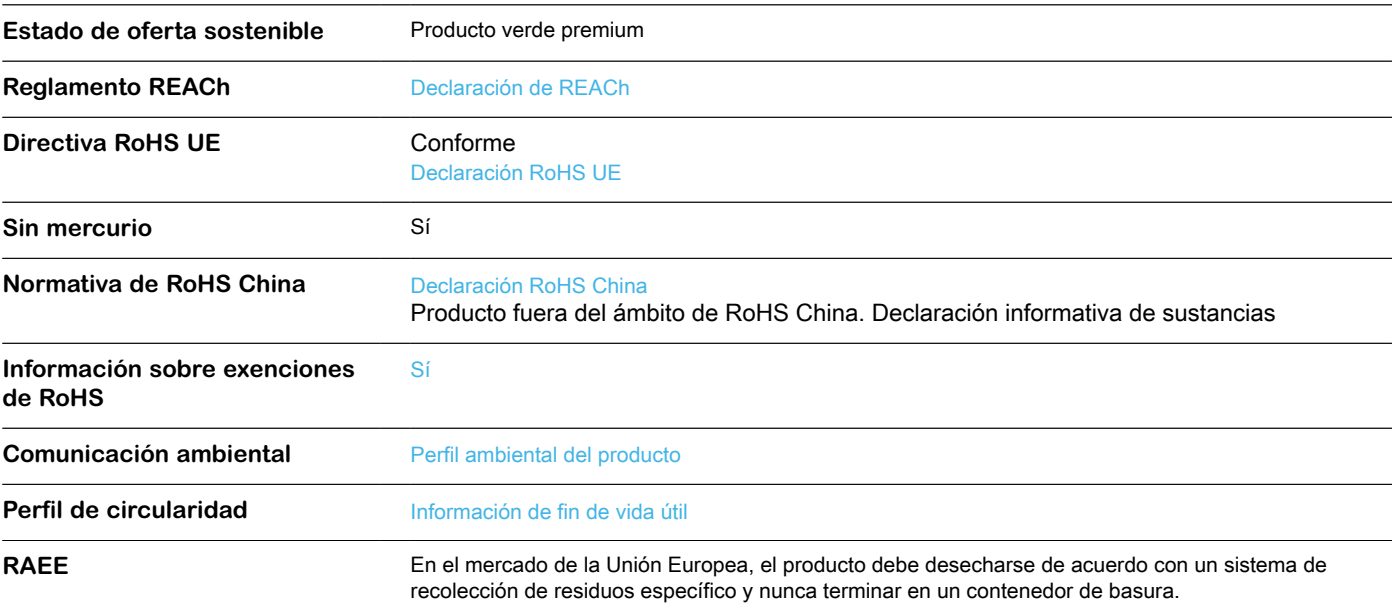

### **Garantía contractual**

Periodo de garantía **18 Meses** 

**Reemplazo(s) recomendado(s)**

# **Ficha técnica del producto**

Especificaciones

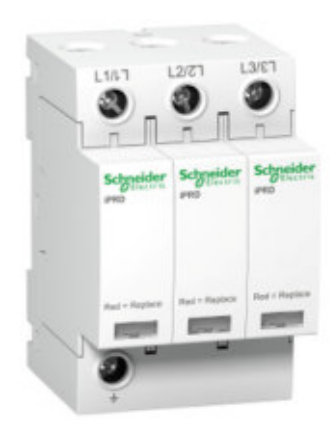

# IPRD 40R 40 KA 460V 3P

A9L40321

## **Principal**

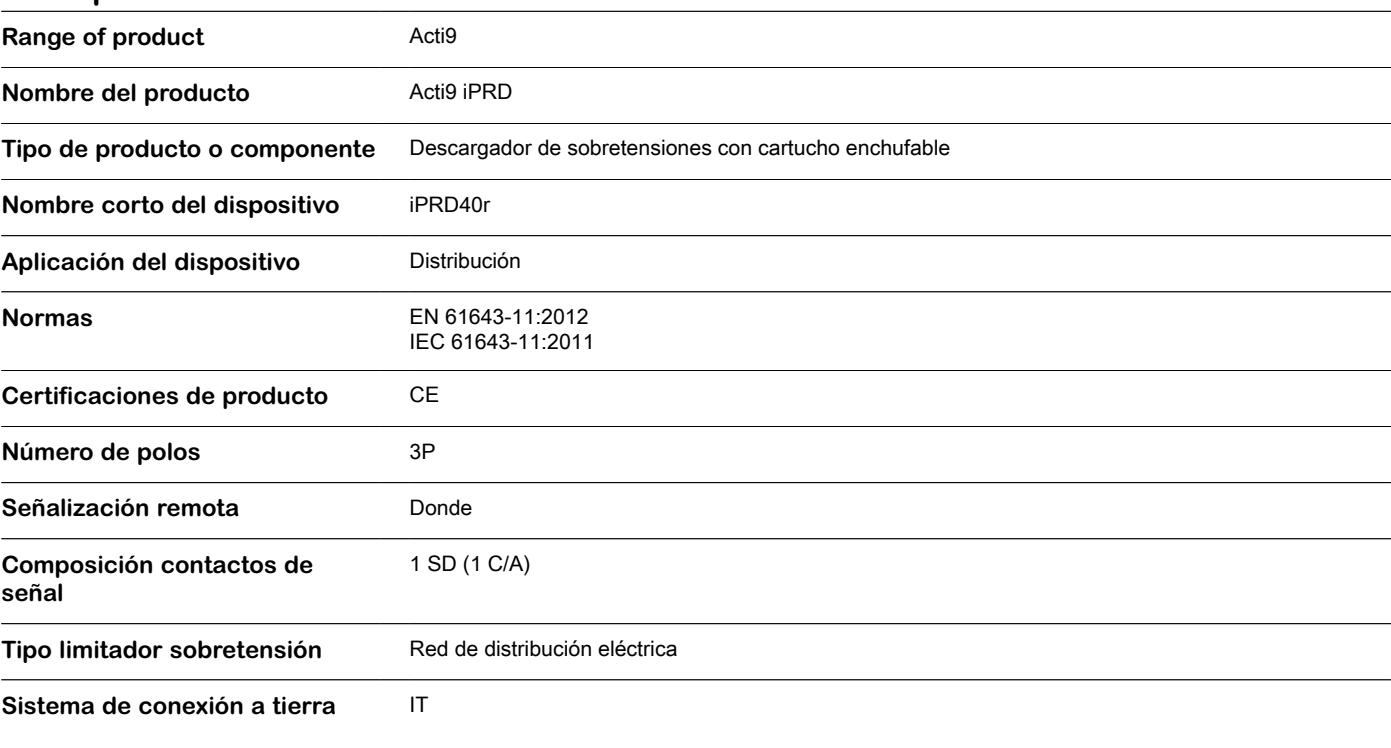

### **Complementario**

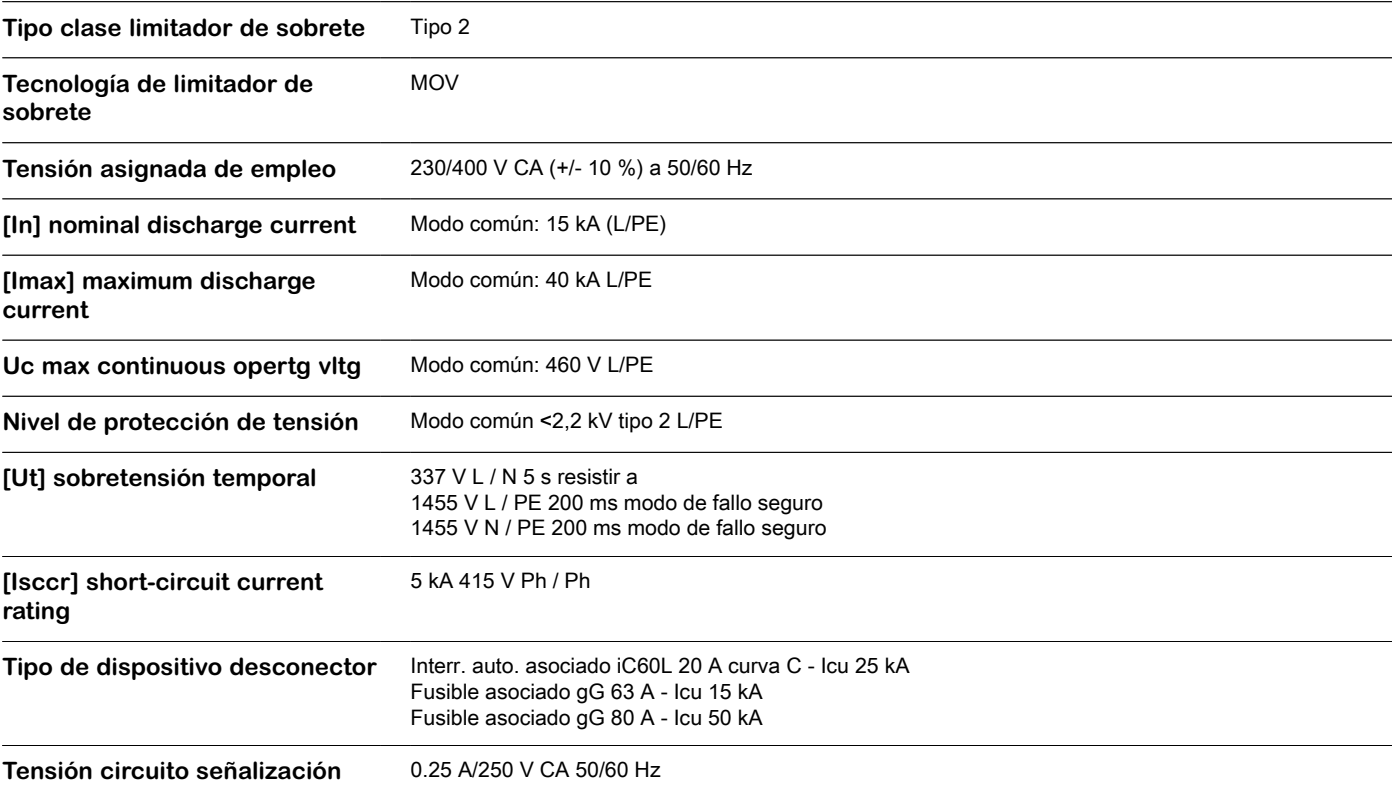

۰

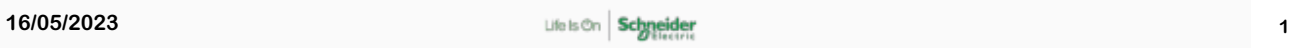

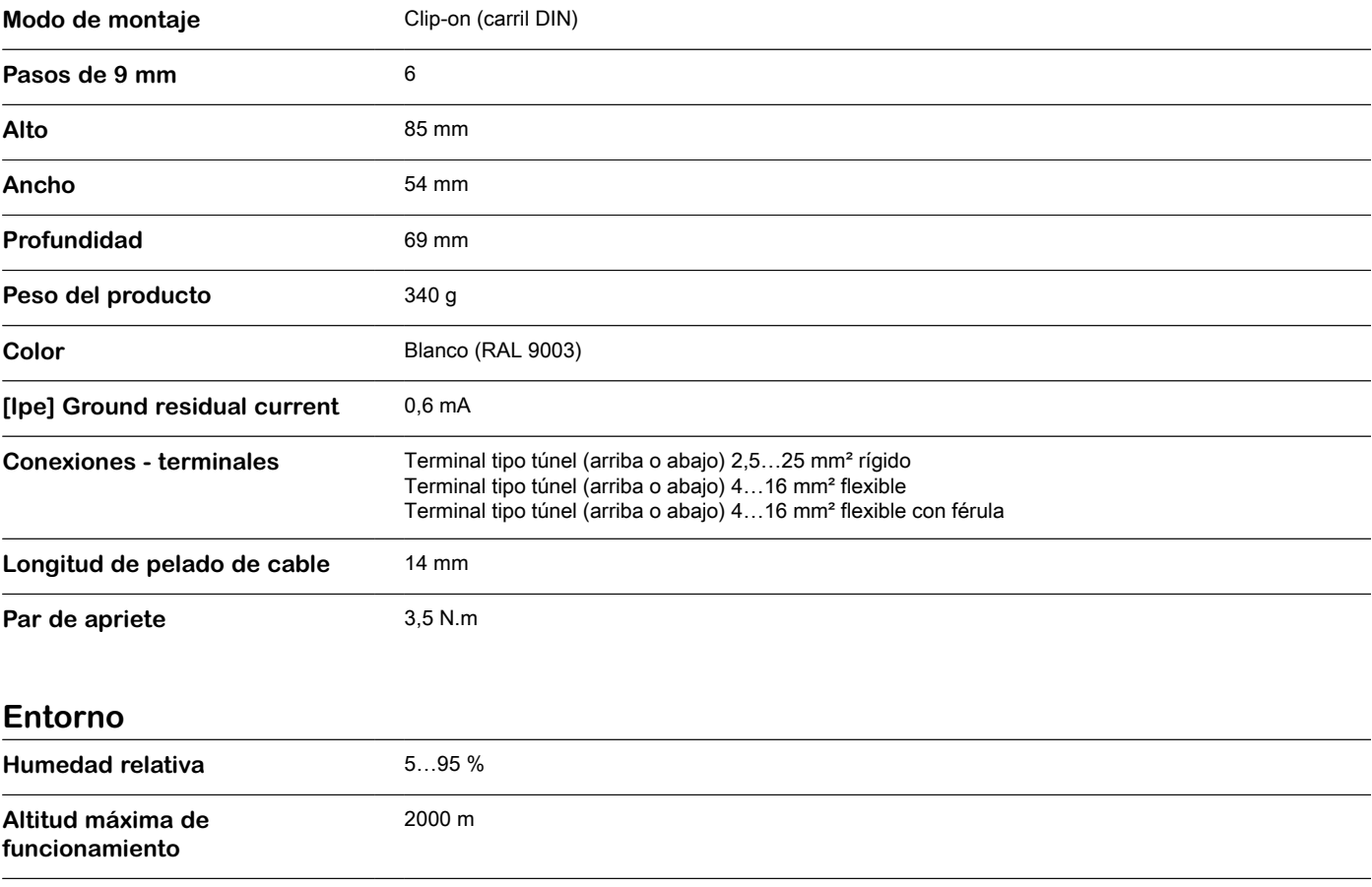

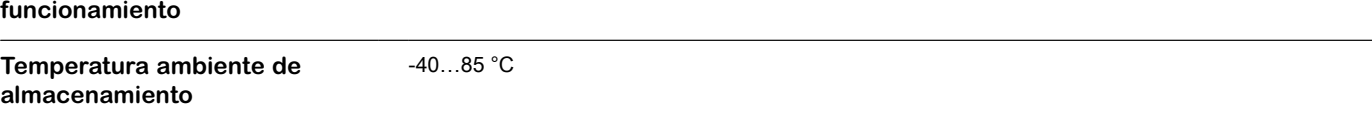

-25…60 °C

## **Unidades de embalaje**

**Temperatura ambiente de**

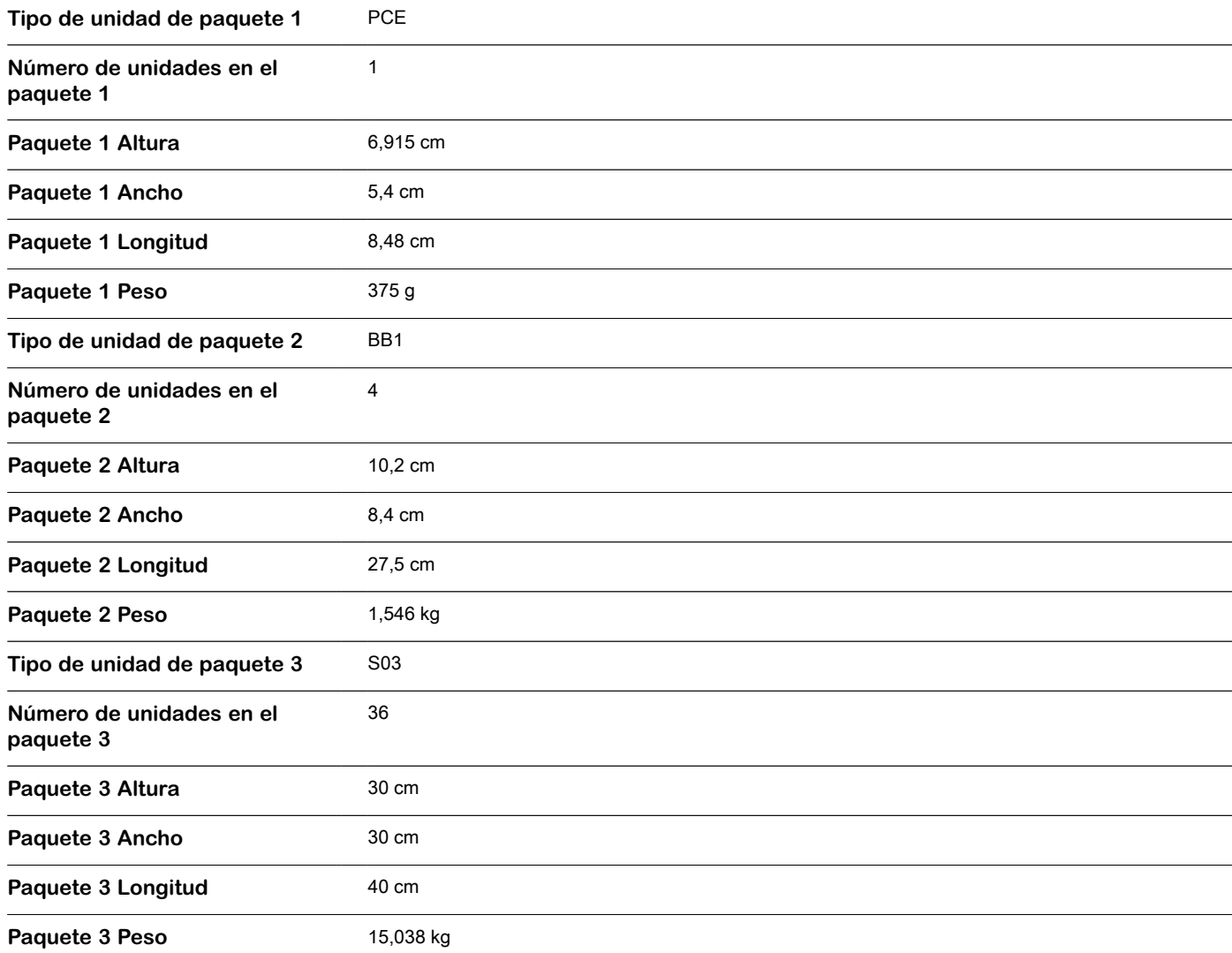

### **Sostenibilidad de la oferta**

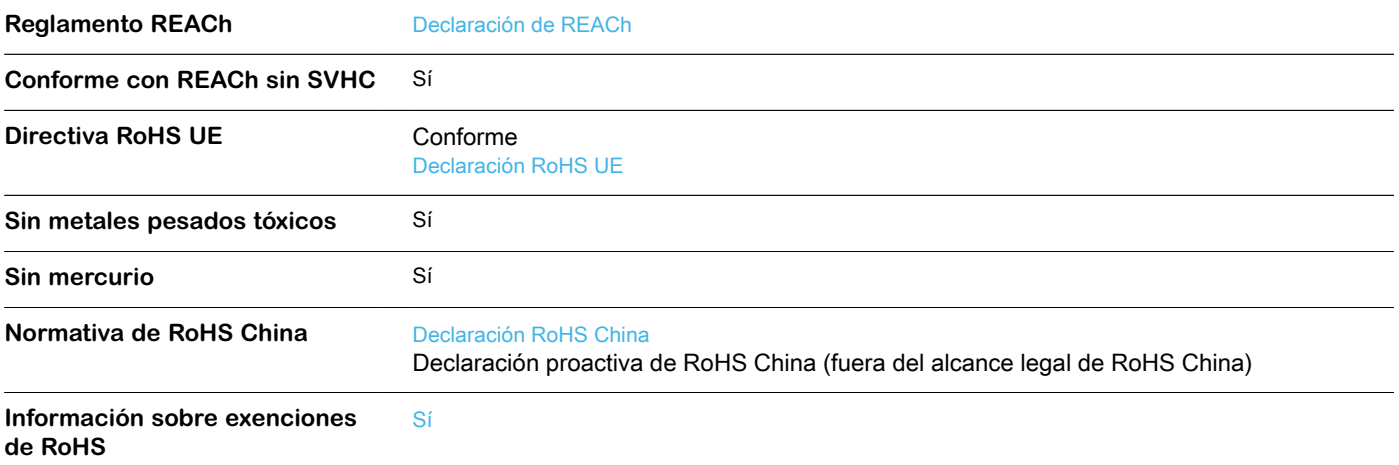

### **Garantía contractual**

Periodo de garantía **18 Meses** 

**Reemplazo(s) recomendado(s)**

# **Ficha técnica del producto**

Especificaciones

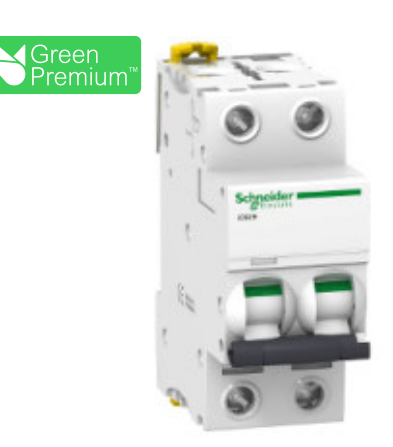

# Interruptor termomagnético Acti9 iC60H 2P 20A curva C

A9F87220

**Certificado : DC-E-S26-001.25 (M3) - IRAM**

### **Principal**

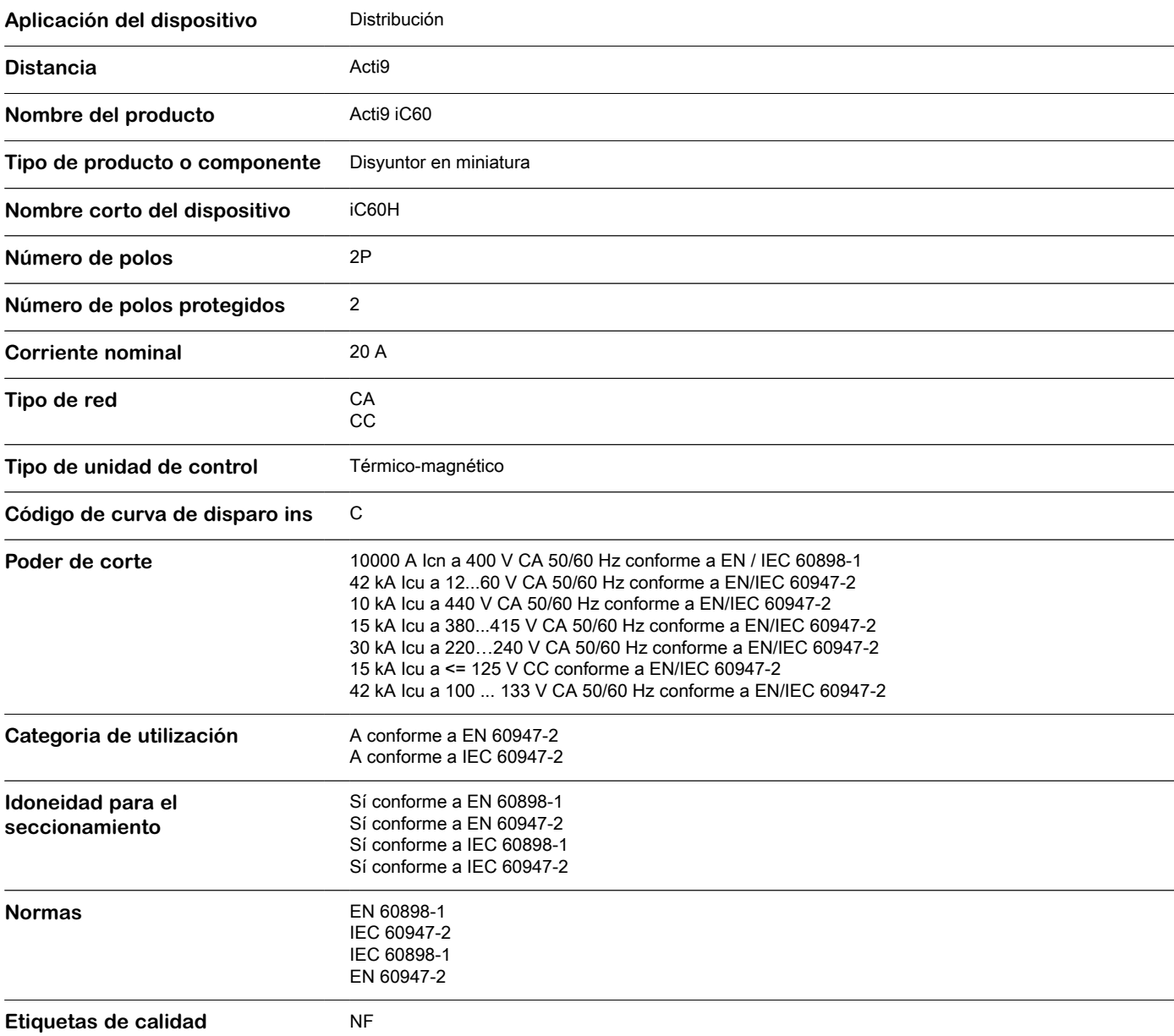

### **Complementario**

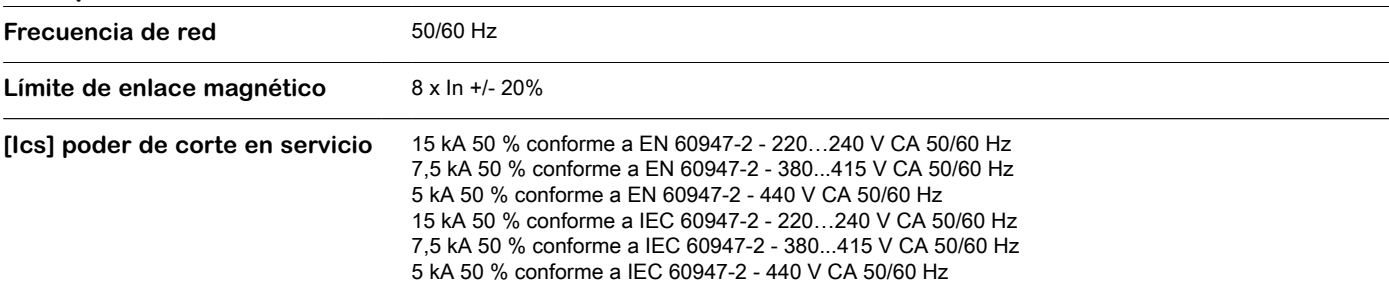

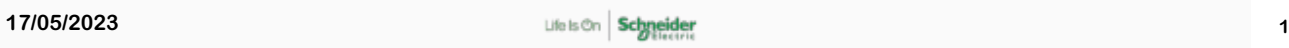

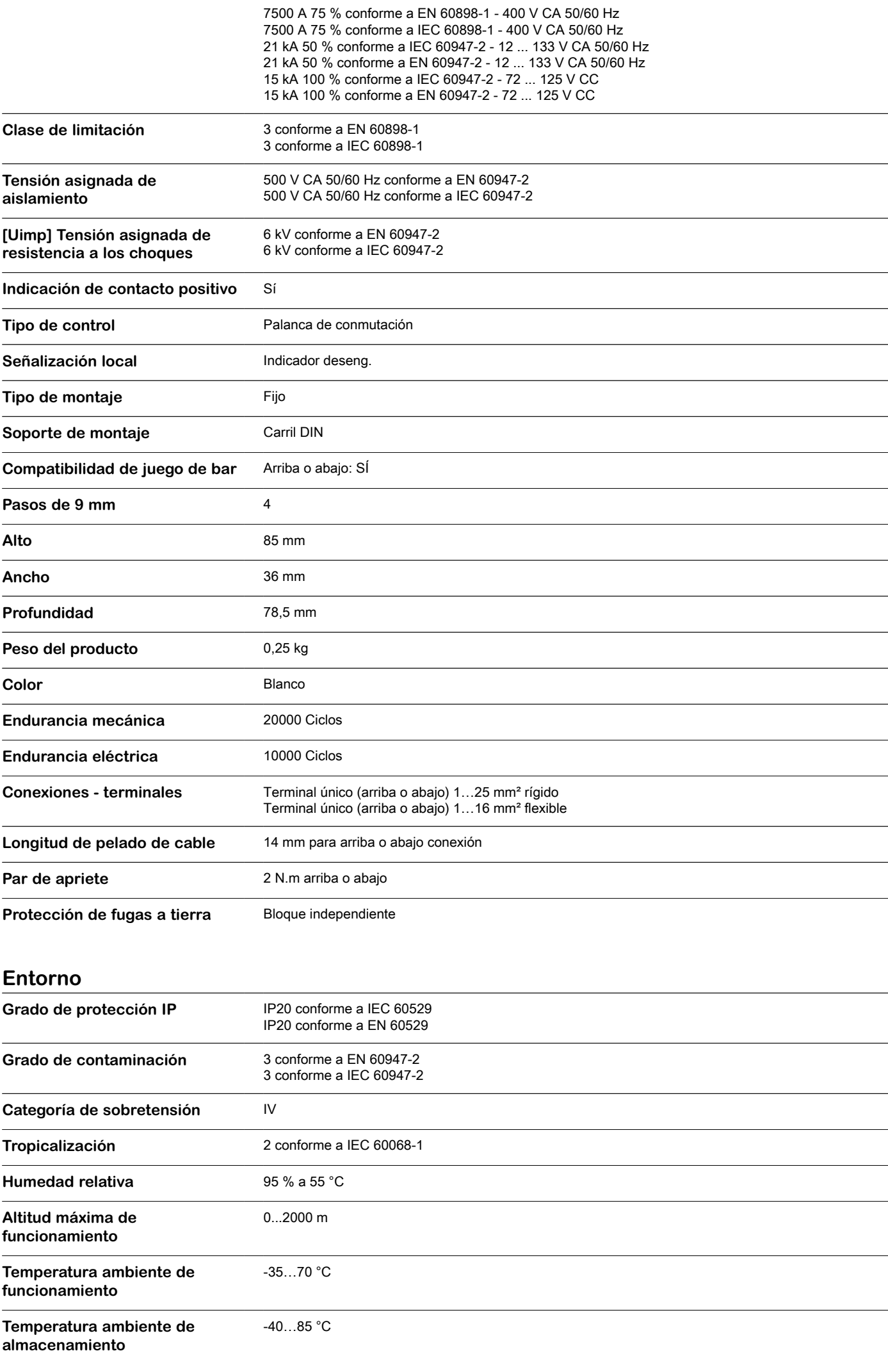

# **Unidades de embalaje**

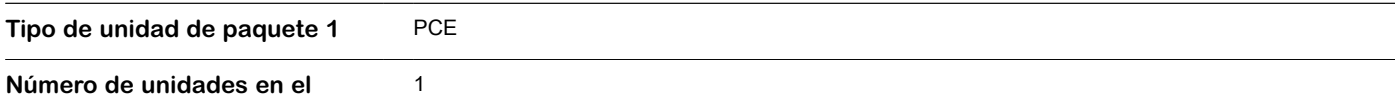

**paquete 1**

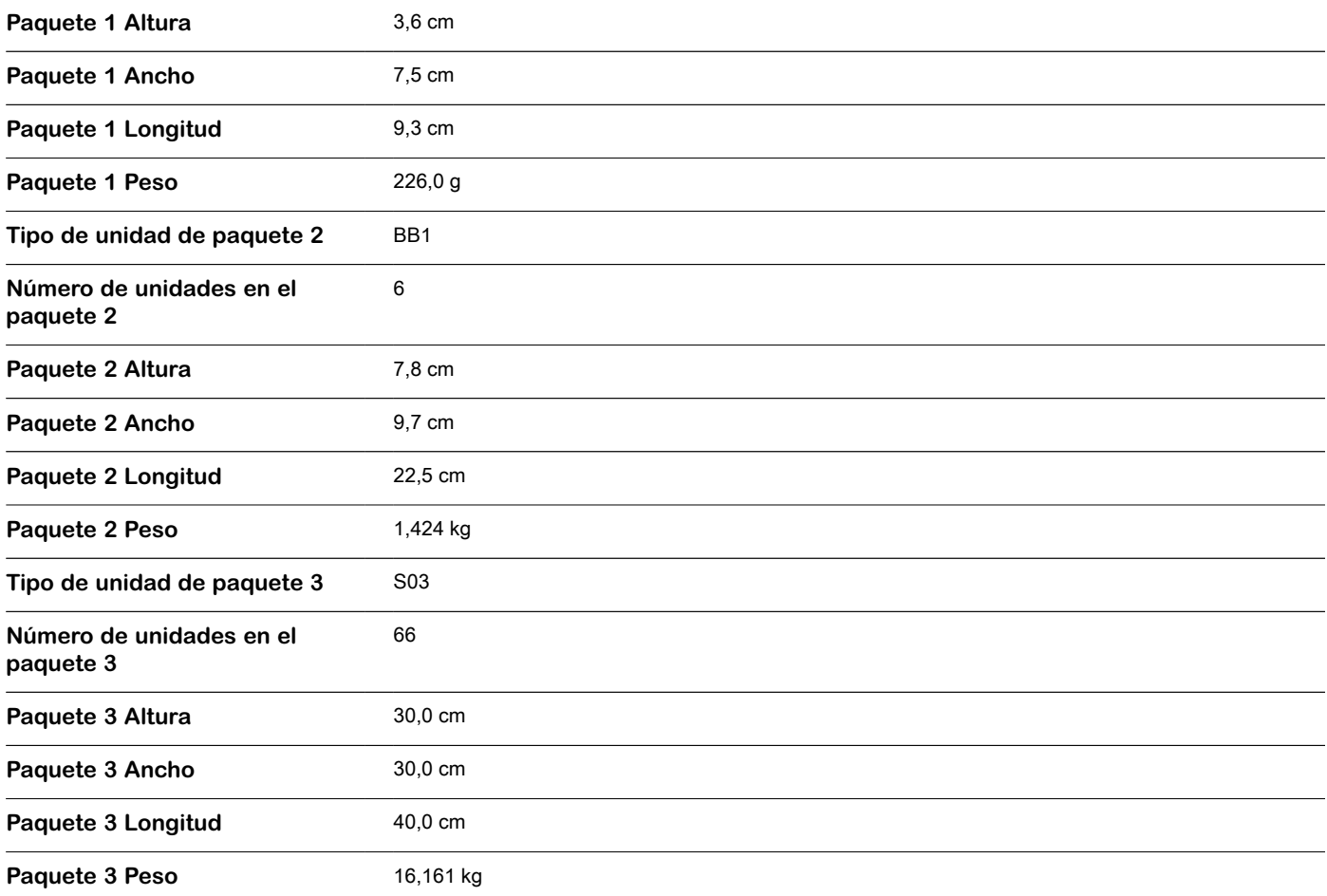

### **Sostenibilidad de la oferta**

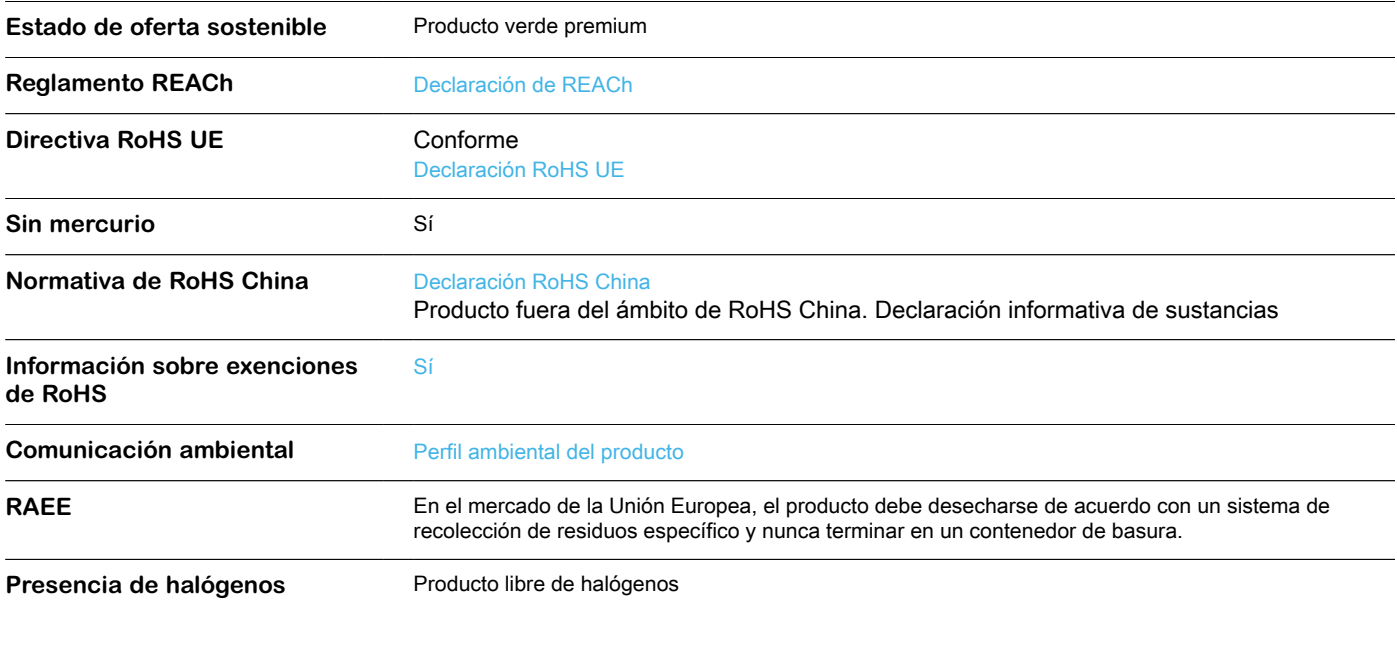

## **Garantía contractual**

Periodo de garantía **18 Meses** 

**Reemplazo(s) recomendado(s)**

# **Ficha técnica del producto**

Especificaciones

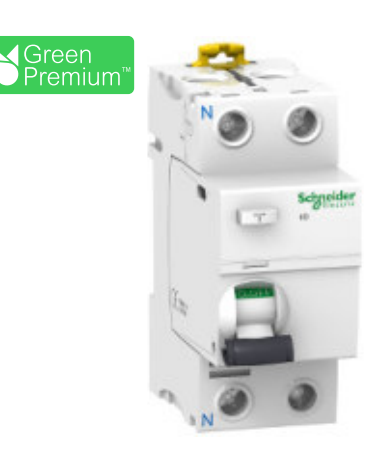

# Interruptor diferencial Acti9 ilD 2P 25A tipo Asi 30mA

A9R91225

**Certificado : DC-E-S26-002.22 - IRAM**

### **Principal**

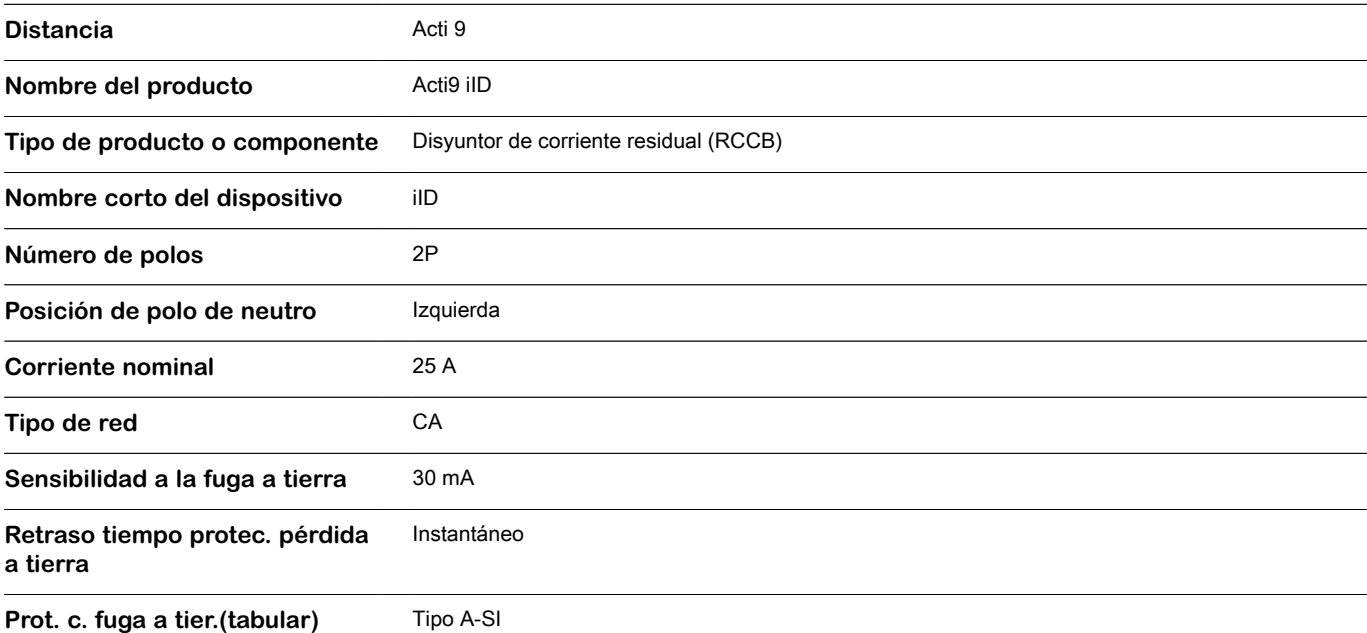

### **Complementario**

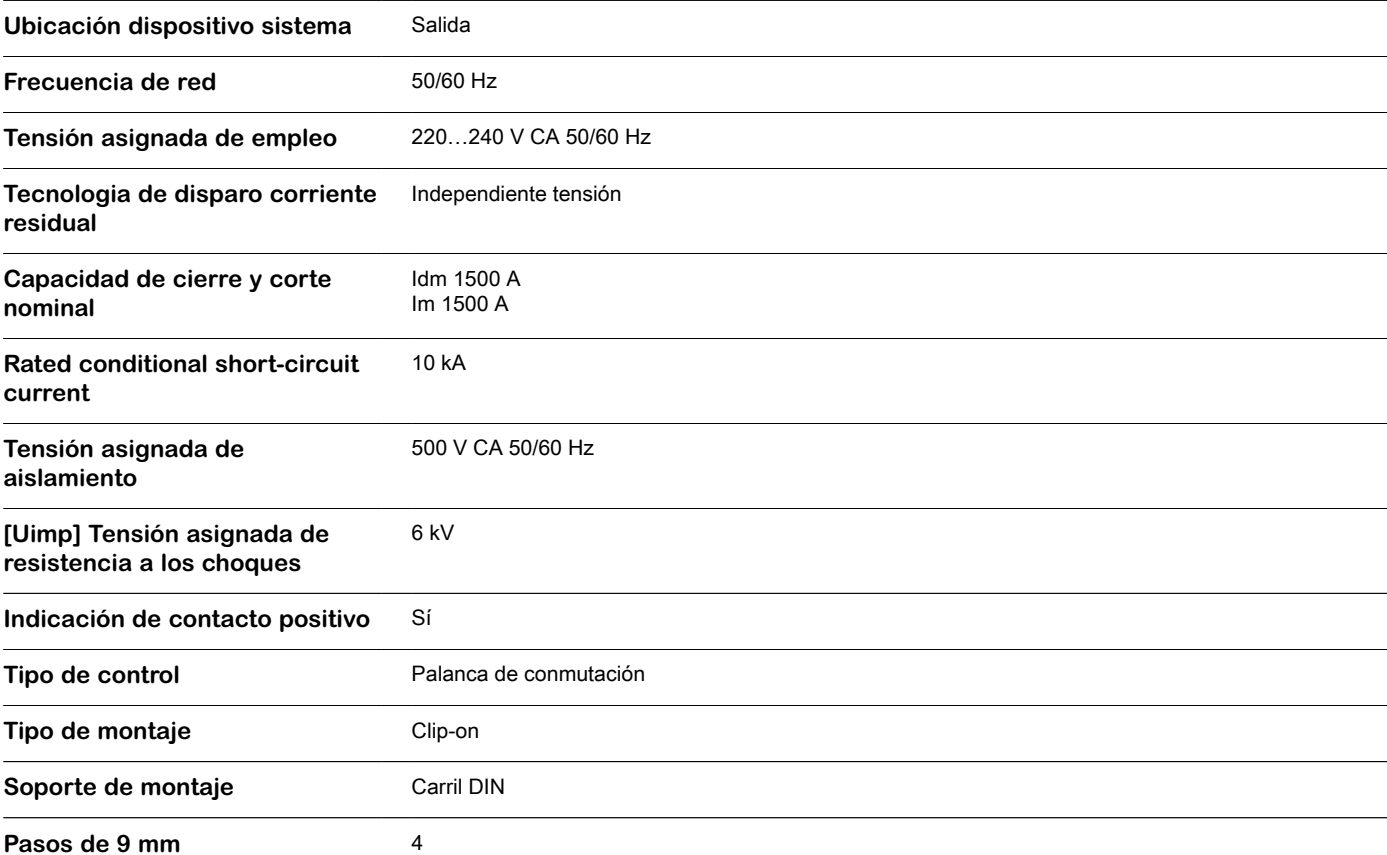

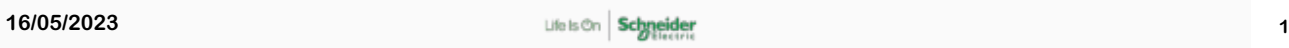

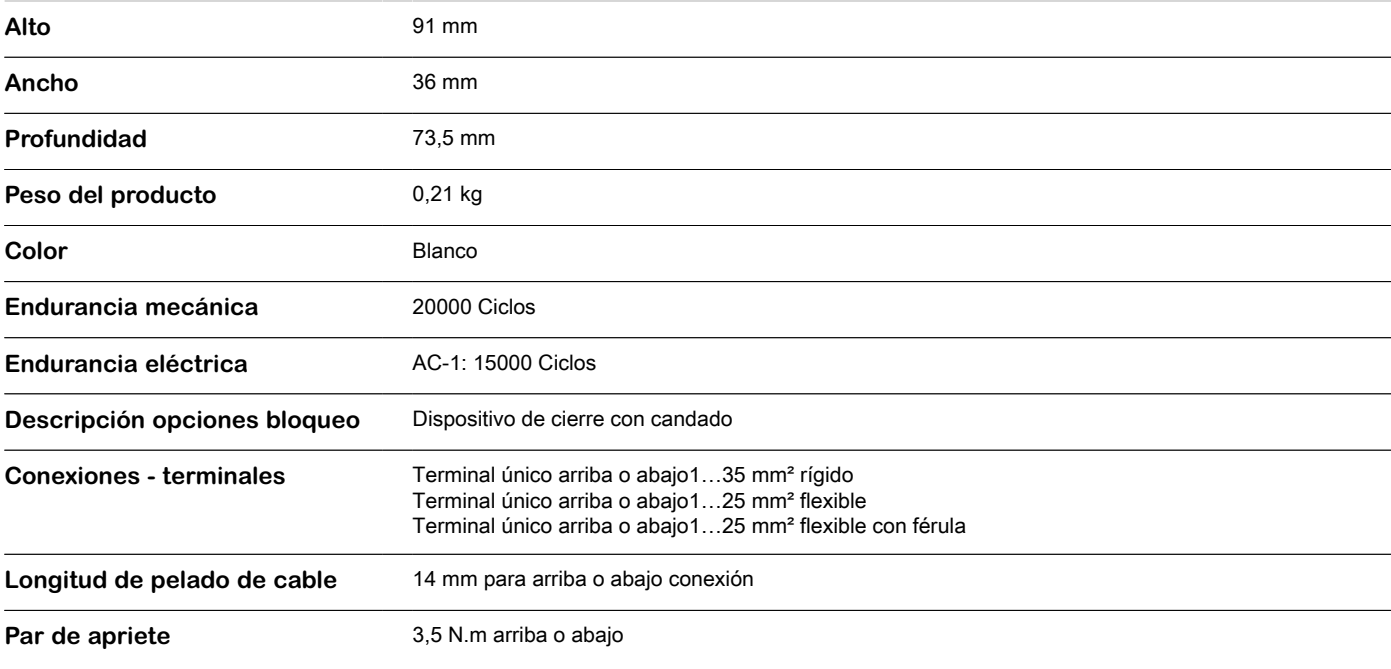

### **Entorno**

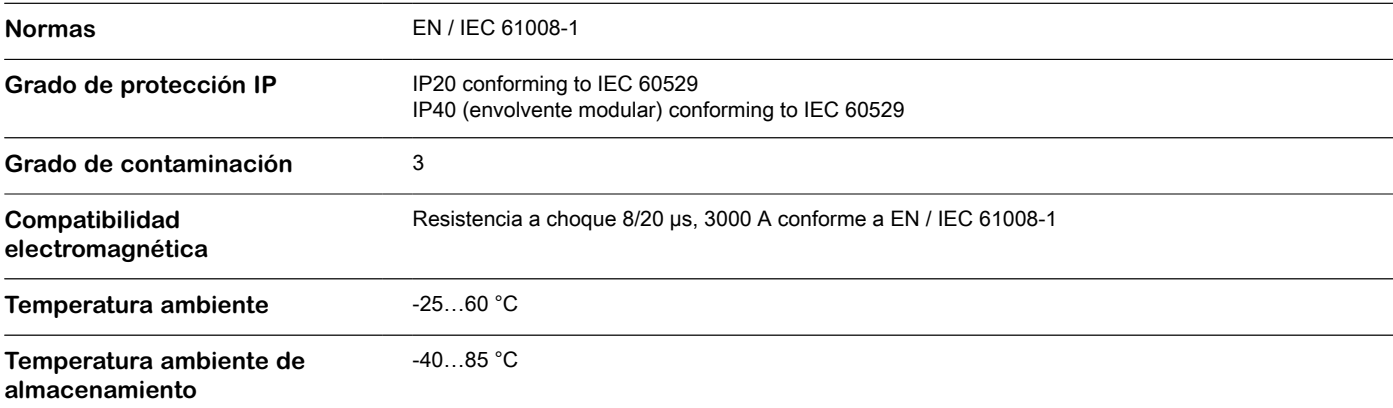

## **Unidades de embalaje**

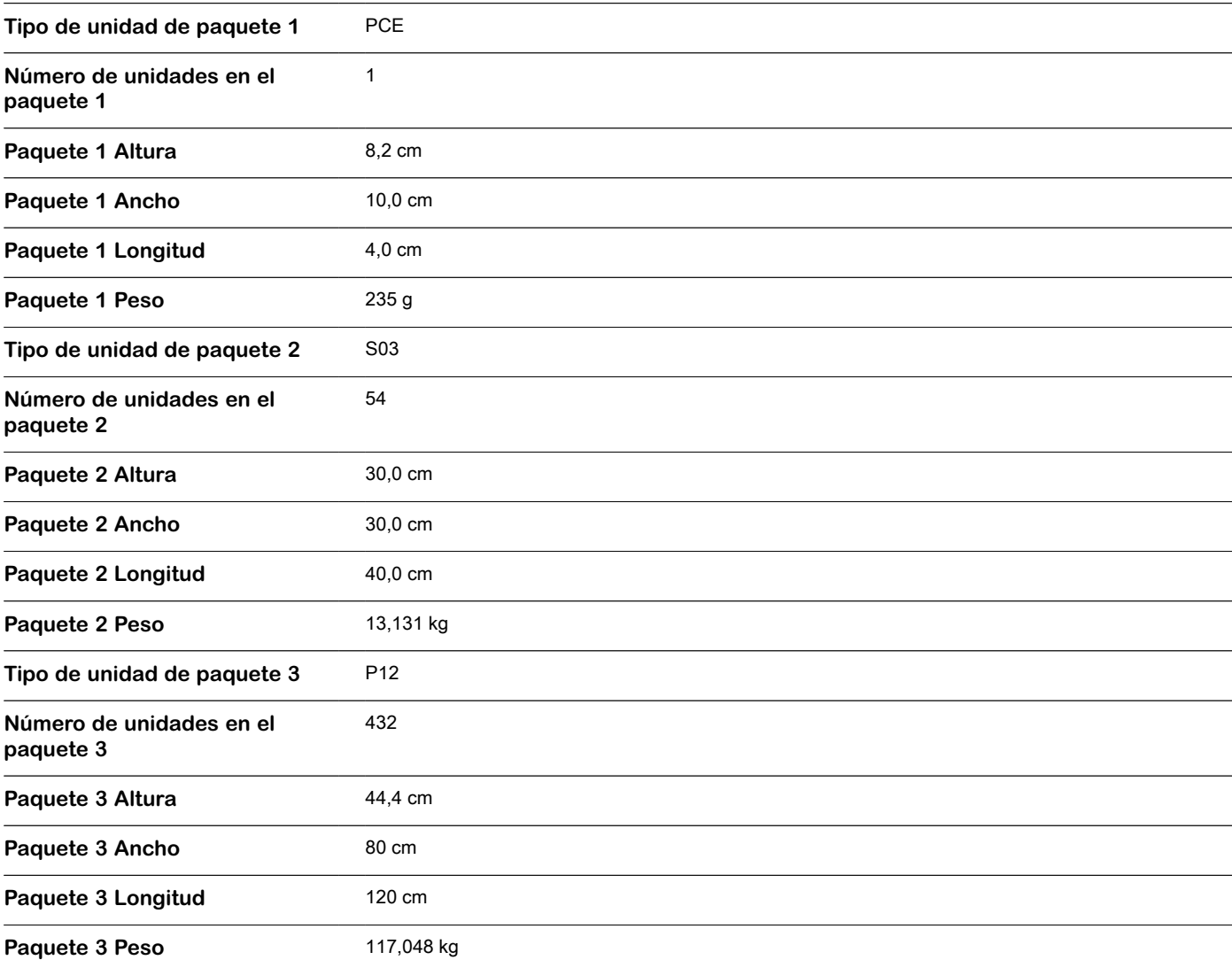

### **Sostenibilidad de la oferta**

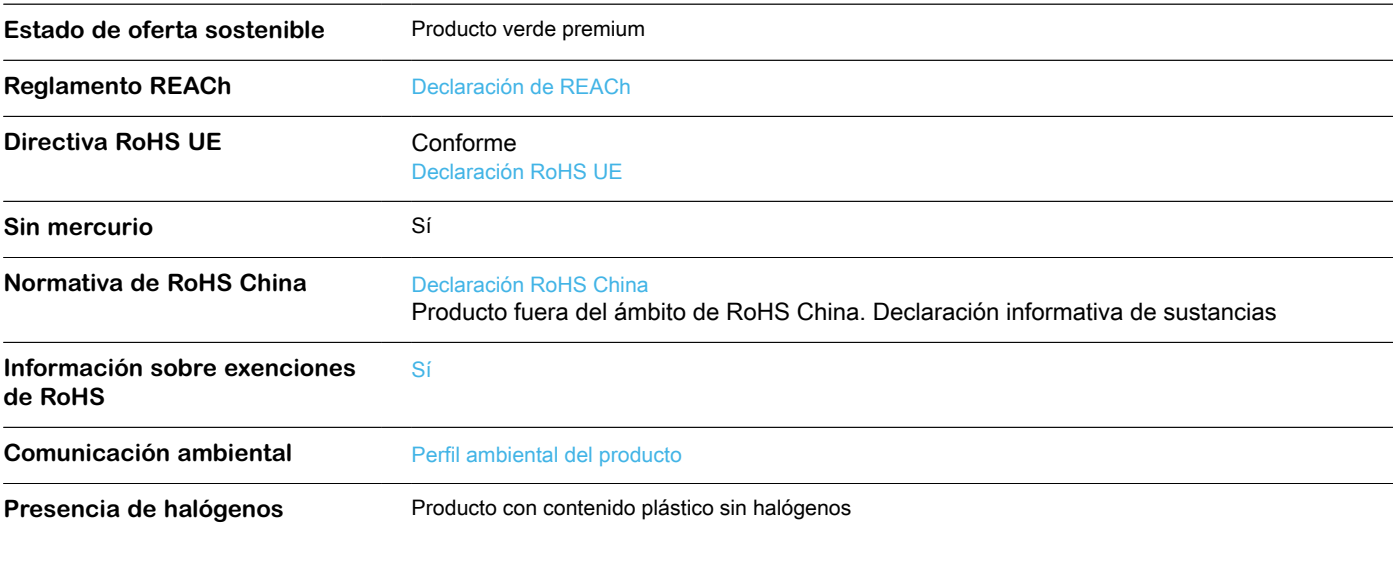

### **Garantía contractual**

Periodo de garantía **18 Meses** 

**Reemplazo(s) recomendado(s)**

# **Hoja de características del producto**

Especificaciones

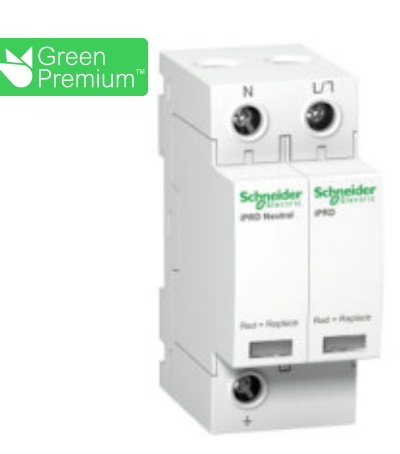

# Limitador de sobretensiones transitorias tipo 2; Acti9 iPRD40; 1P +N; 40 kA; 350V

A9L40500

## **Principal**

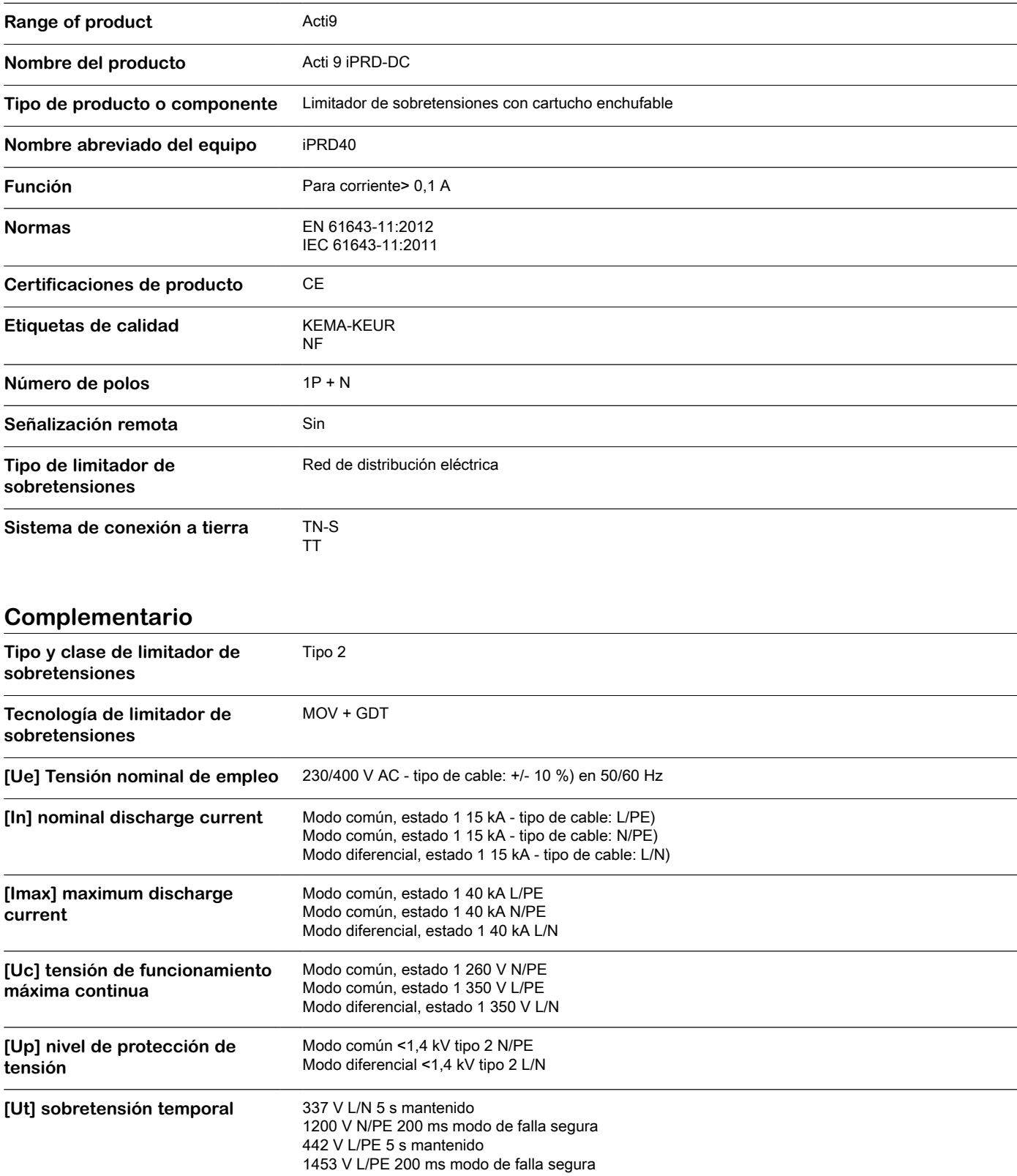

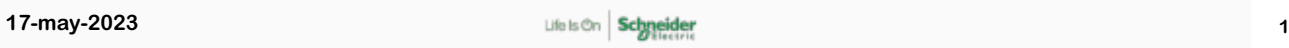

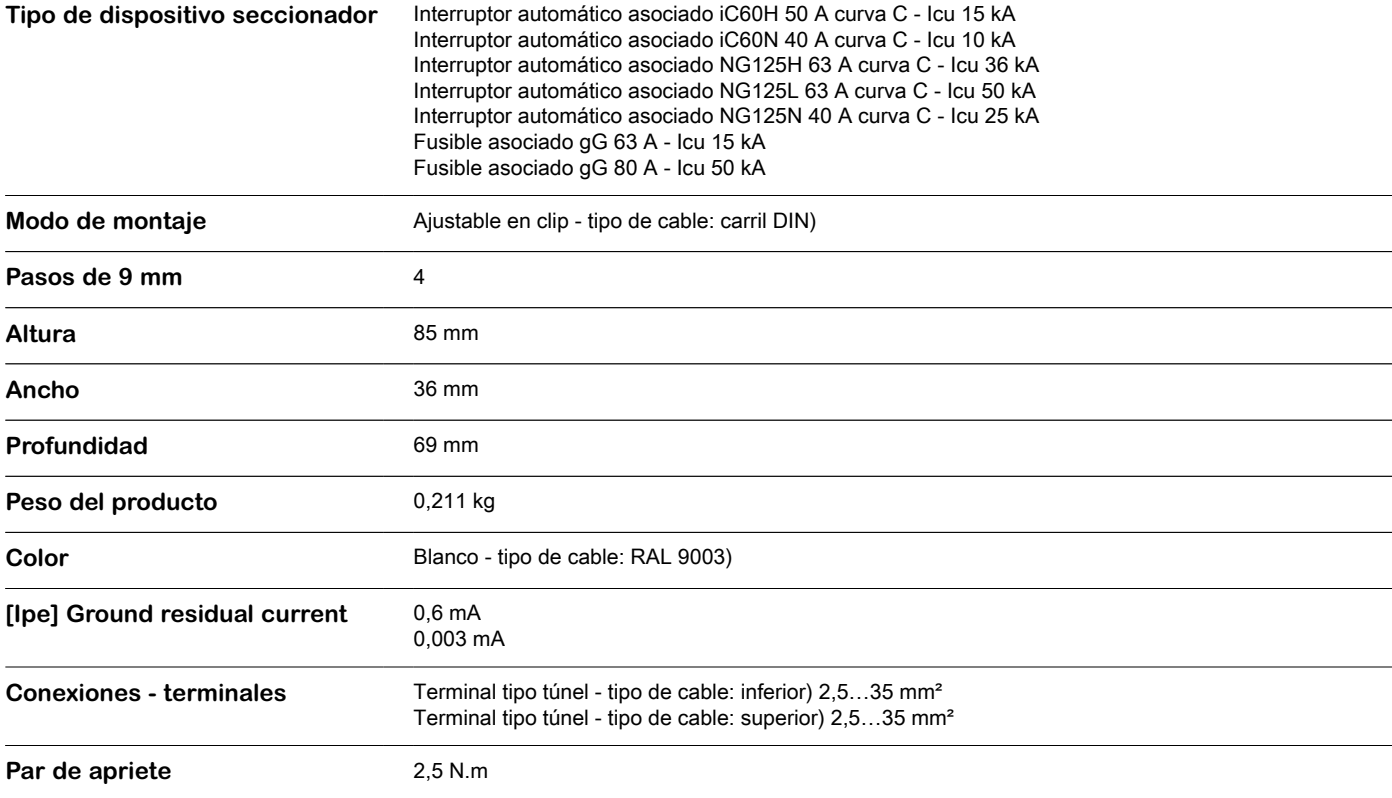

### **Entorno**

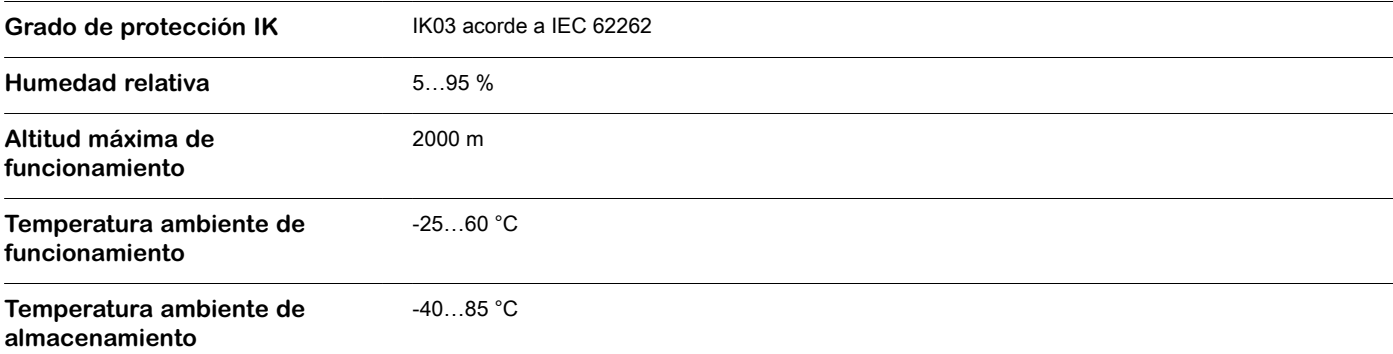

# **Unidades de embalaje**

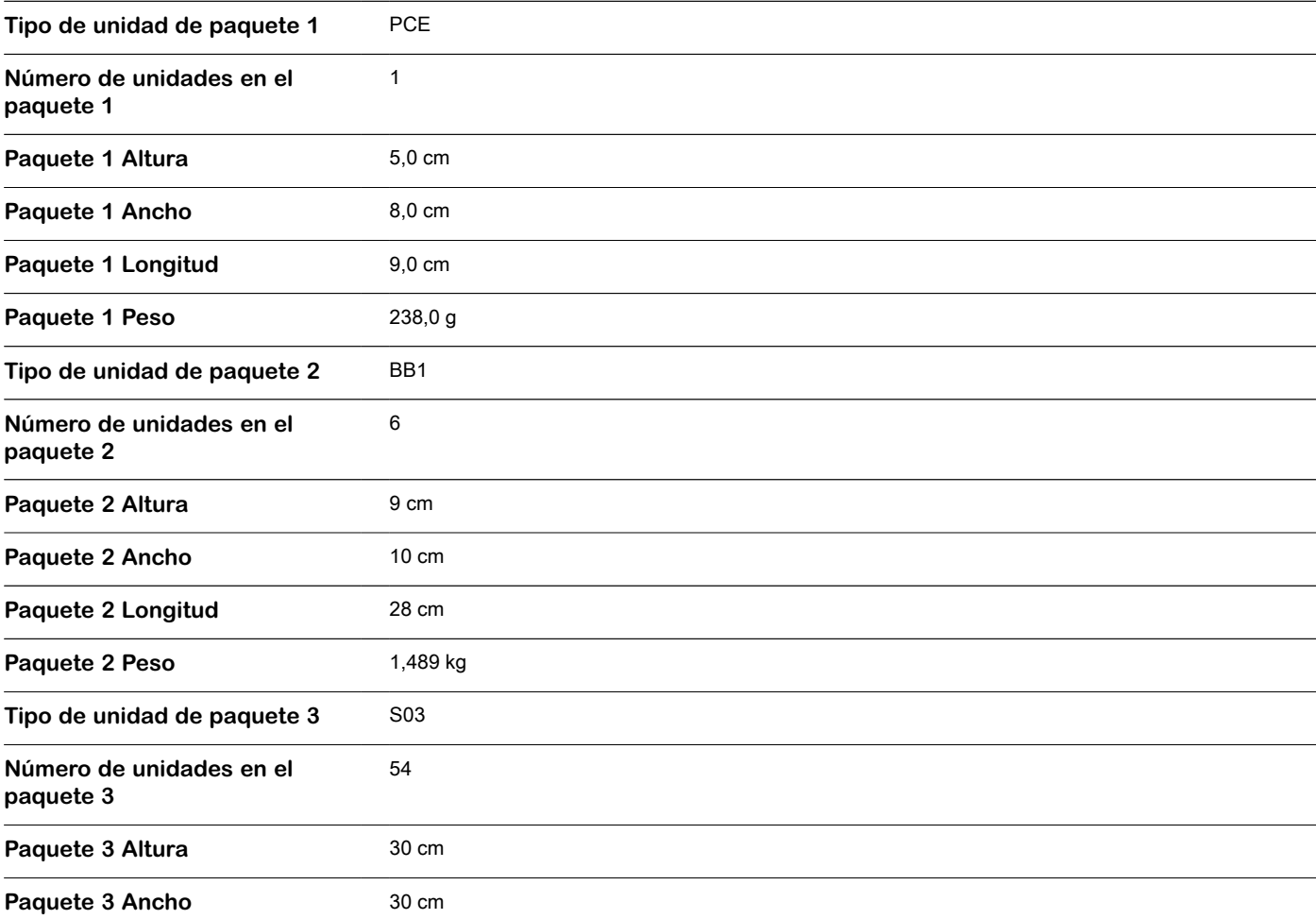

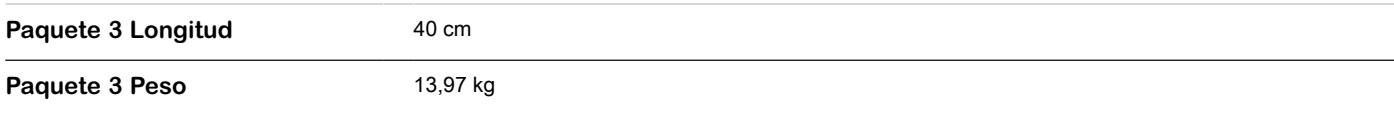

### **Sostenibilidad de la oferta**

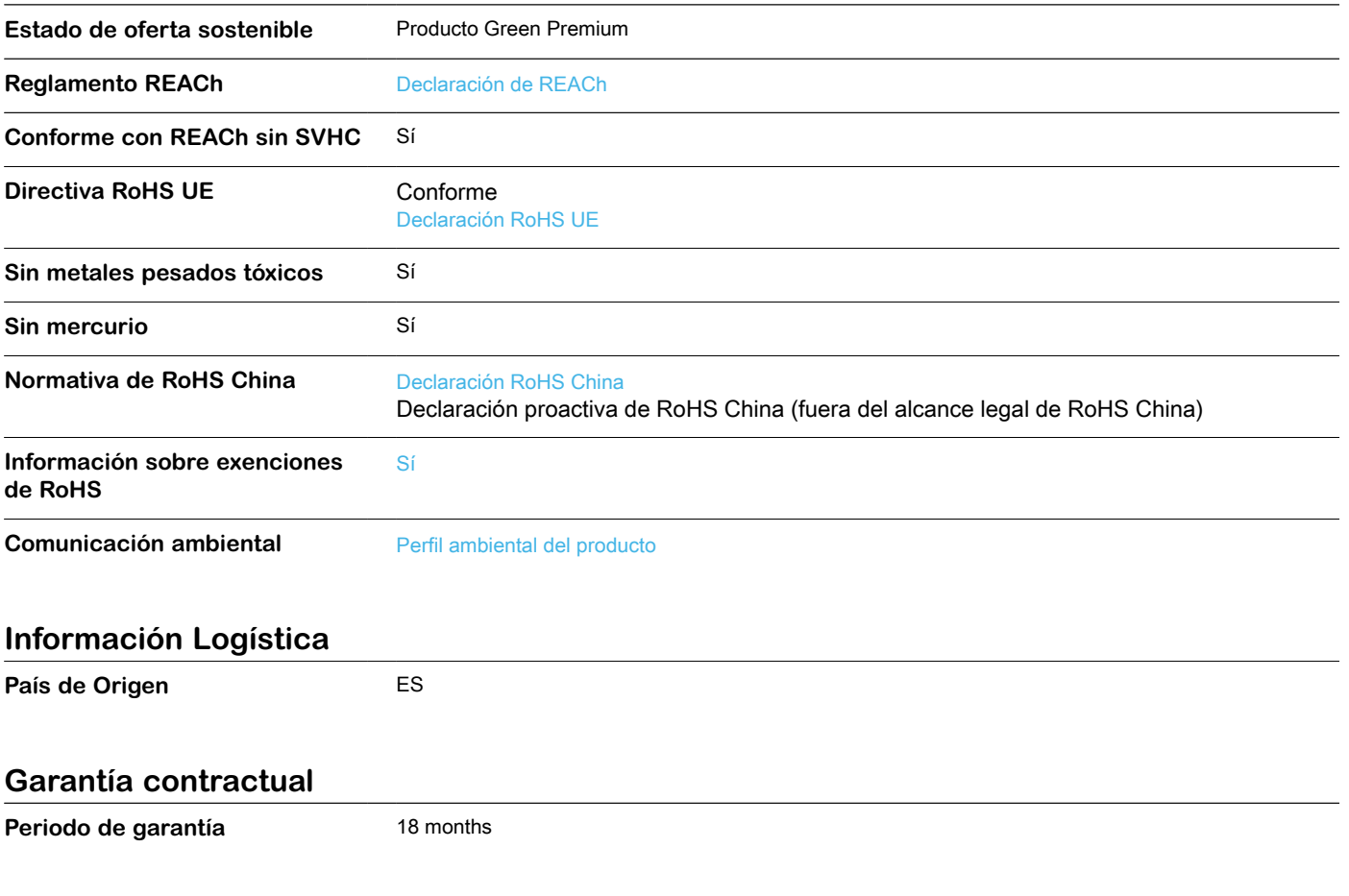

**Sustituciones recomendadas**

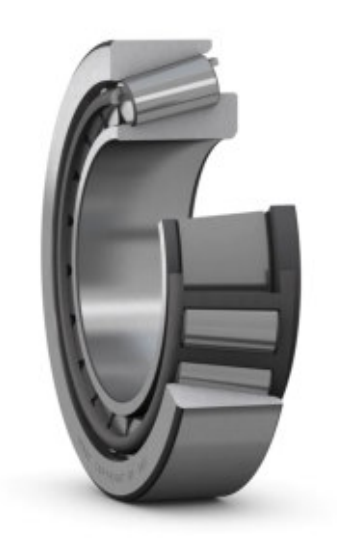

# T4DB 170

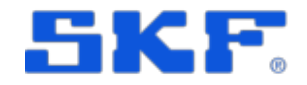

# Rodamiento de una hilera de rodillos cónicos

Los rodamientos de una hilera de rodillos cónicos están diseñados para admitir cargas radiales y axiales combinadas, y proporcionar una baja fricción durante el funcionamiento. El aro interior, con rodillos y jaula, puede montarse por separado del aro exterior. Estos componentes desmontables e intercambiables facilitan el montaje, el desmontaje y el mantenimiento. Al montar un rodamiento de una hilera de rodillos cónicos contra otro y aplicar una precarga, se puede conseguir una aplicación de rodamiento rígida.

- Alta capacidad de carga radial y axial
- Soportan cargas axiales en un sentido
- Baja fricción y larga vida útil
- Componentes desmontables e intercambiables

## Overview

## Dimensiones

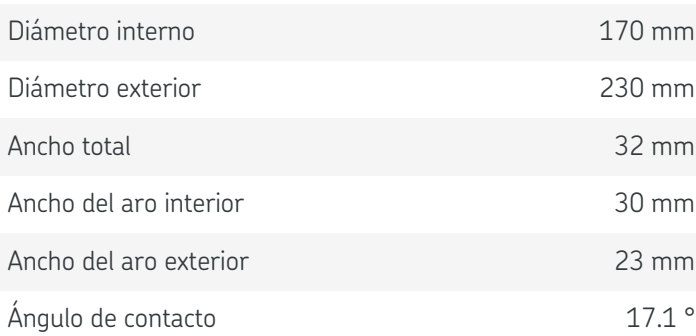

## Rendimiento

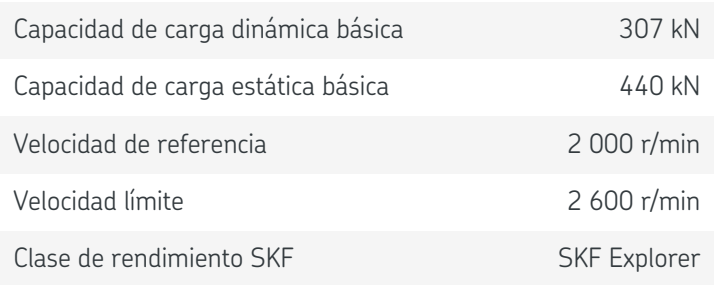

# Propiedades

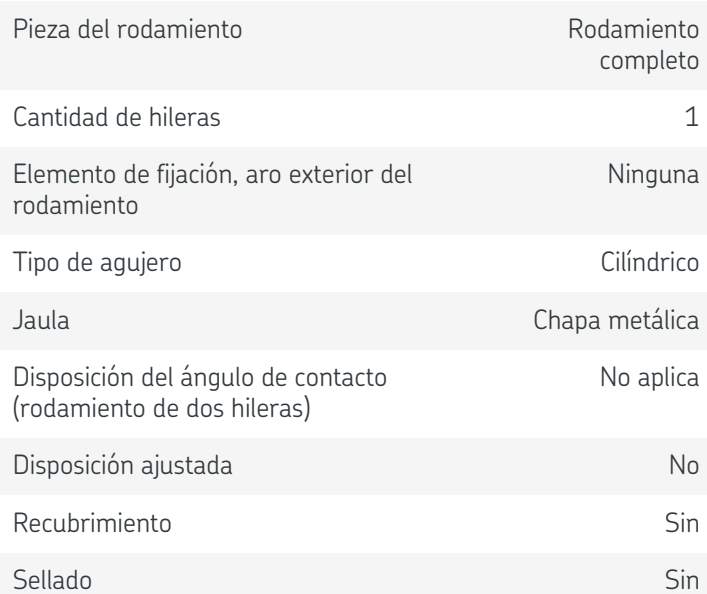

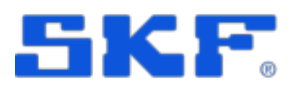

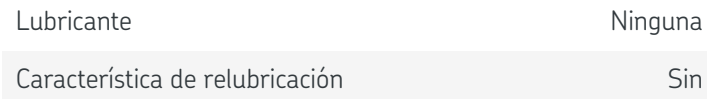
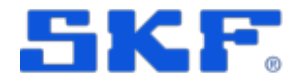

# Especificación técnica

Clase de rendimiento SKF **SKF** SKF Explorer

Series de dimensiones 4DB

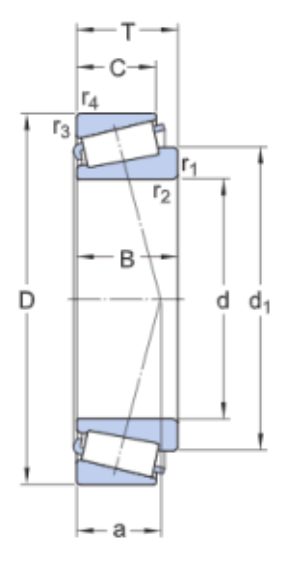

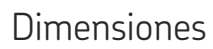

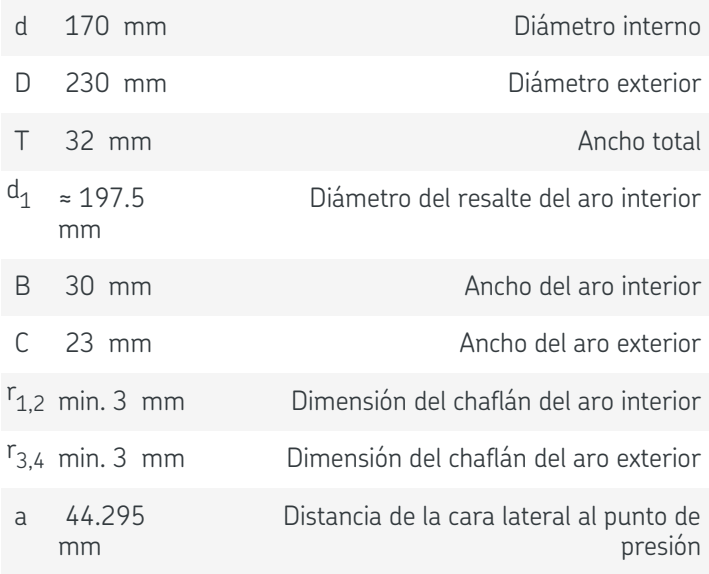

## Dimensiones de los resaltes

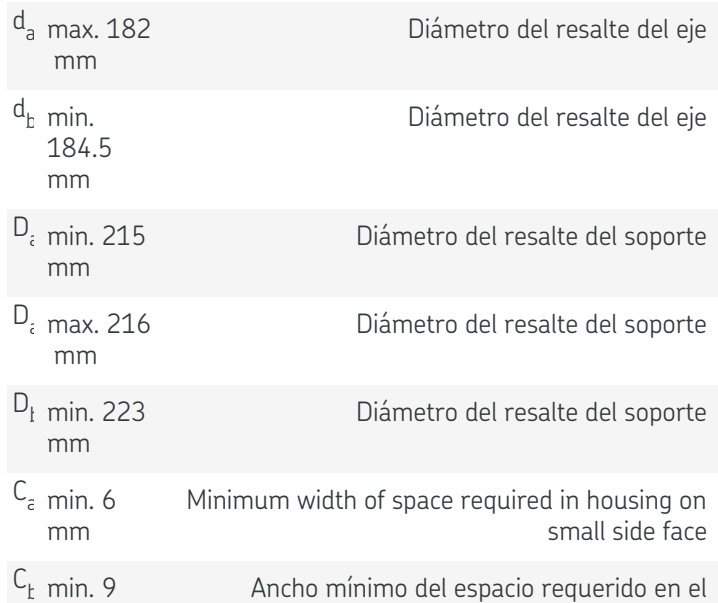

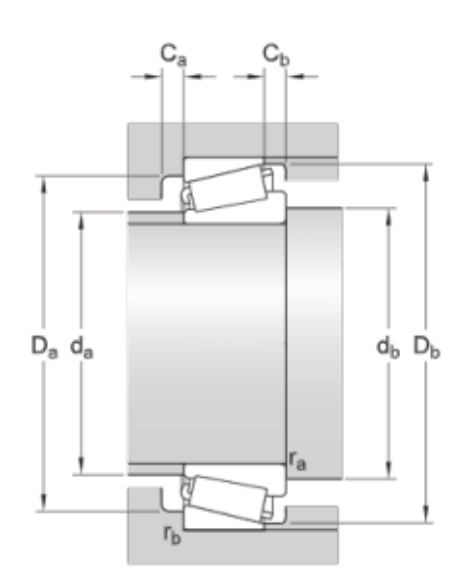

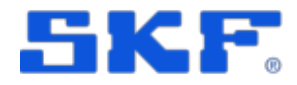

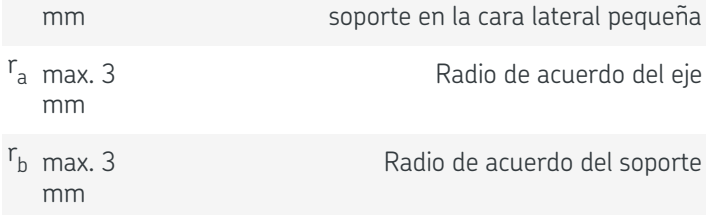

# Datos del cálculo

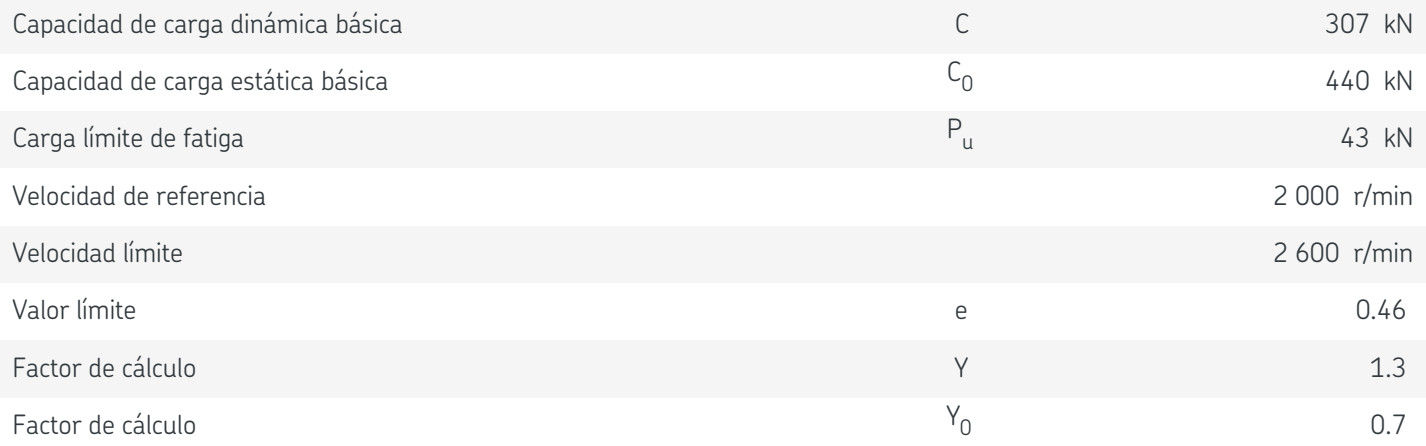

### Masa

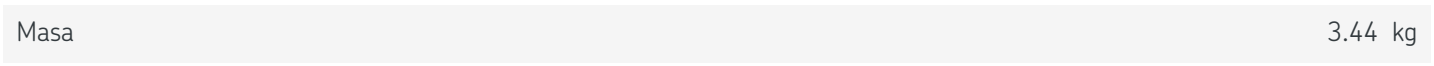

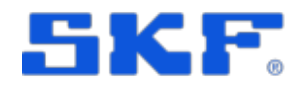

# Términos y condiciones

Al visitar y utilizar esta página web/aplicación, publicada por AB SKF (publ.) (556007-3495 · Gotemburgo) ("SKF") y de su propiedad, usted acepta cumplir con los siguientes términos y condiciones:

#### Limitación de la garantía y de la responsabilidad

Aunque se ha puesto el máximo empeño en asegurar la exactitud de la información incluida en esta página web/aplicación, SKF proporciona dicha información "TAL CUAL", y DENIEGA CUALQUIER GARANTÍA, EXPRESA O IMPLÍCITA, INCLUIDAS, ENTRE OTRAS, LAS GARANTÍAS IMPLÍCITAS DE COMERCIABILIDAD Y APTITUD PARA FINES ESPECÍFICOS. Usted reconoce que utilizará esta página web/aplicación bajo su entera responsabilidad, que asume la responsabilidad absoluta de todos los costos asociados al uso de esta página web/aplicación y que SKF no será responsable de ningún daño directo, incidental, consecuente ni indirecto de ningún tipo, derivado de su acceso a la información o los programas informáticos disponibles en esta página web/aplicación o del uso de estos. Todas las garantías y manifestaciones incluidas en esta página web/aplicación acerca de los productos o servicios de SKF que usted adquiera o use estarán sujetas a los términos y condiciones acordados en el contrato del producto o servicio en cuestión. Asimismo, en lo que respecta a las páginas web/aplicaciones no pertenecientes a SKF mencionadas en nuestra página web/aplicación o donde se incluya un hipervínculo, SKF no ofrece garantía alguna respecto de la exactitud o la confiabilidad de la información incluida en dichas páginas web/aplicaciones y no asumirá ninguna responsabilidad sobre el material creado o publicado por terceros incluido en dichas páginas y aplicaciones. Además, SKF tampoco garantiza que esta página web/aplicación ni que esas otras páginas web/aplicaciones vinculadas estén libres de virus u otros elementos perjudiciales.

#### Servicios de terceros

Cuando mire contenido de YouTube a través de los sitios web de SKF (es decir, utilizando Servicios API de YouTube), usted acepta los Términos de servicio de YouTube.

#### Derechos de autor

Los derechos de autor de esta página web/aplicación y el derecho de autor de la información y los programas informáticos disponibles en esta página web/aplicación pertenecen a SKF o a los otorgantes de su autorización de uso. Quedan reservados todos los derechos. Todo el material autorizado para su uso mencionará al otorgante que haya concedido a SKF el derecho a utilizar el material. La información y los programas informáticos disponibles en esta página web/aplicación no podrán reproducirse, duplicarse, copiarse, transmitirse, distribuirse, almacenarse, modificarse, descargarse ni explotarse de ningún otro modo para uso comercial sin la autorización previa por escrito de SKF. No obstante, sí podrán reproducirse, almacenarse y descargarse para su uso por parte de particulares sin la autorización previa por escrito de SKF. En ningún caso se podrá facilitar esta información o programas informáticos a terceros. Esta página web/aplicación incluye determinadas imágenes que se utilizan bajo licencia de Shutterstock, Inc.

#### Marcas comerciales y patentes

Todas las marcas comerciales, nombres de marcas y logotipos de empresas que aparecen en la página web/aplicación son propiedad de SKF o de los otorgantes de su autorización de uso, y no podrán ser utilizados de ningún modo sin la autorización previa por escrito de SKF. Todas las marcas comerciales autorizadas publicadas en esta página web/aplicación mencionan al otorgante que haya concedido a SKF el derecho a utilizar la marca comercial. El acceso a esta página web/aplicación no concede al usuario ningún derecho sobre las patentes propiedad de SKF o autorizadas a **SKF** 

#### Cambios

SKF se reserva el derecho a introducir cambios o ampliaciones de esta página web/aplicación en cualquier momento.

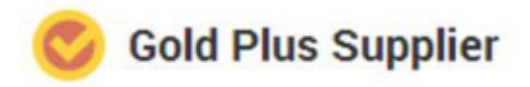

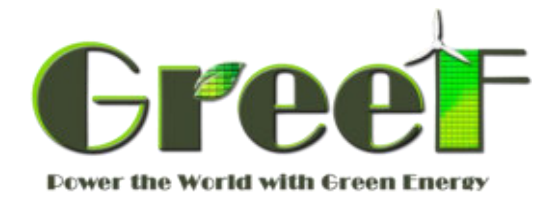

#### **PRODUCTS CATALOGUE**

 **Version 2.0**

# AXIAL FLUX CORELESS

# **PERMANENT MAGNET GENERATOR**

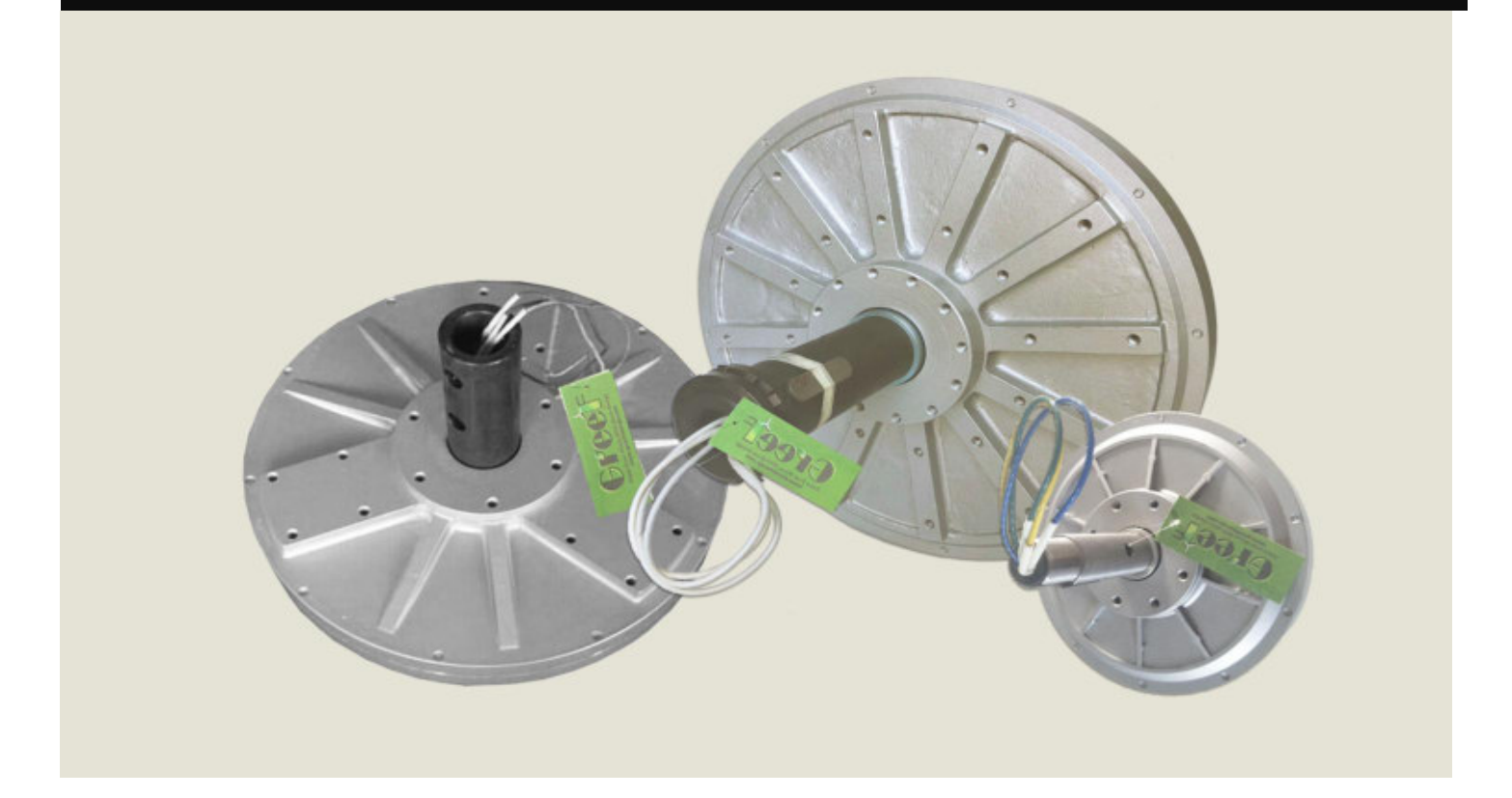

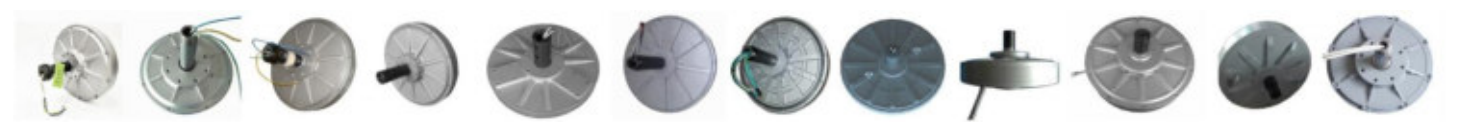

**QINGDAO GREEF NEW ENERGY EQUIPMENT CO.,LTD**

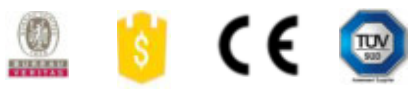

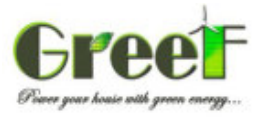

#### **AXIAL FLUX CORELESS GENERATOR SPECIFICATIONS**

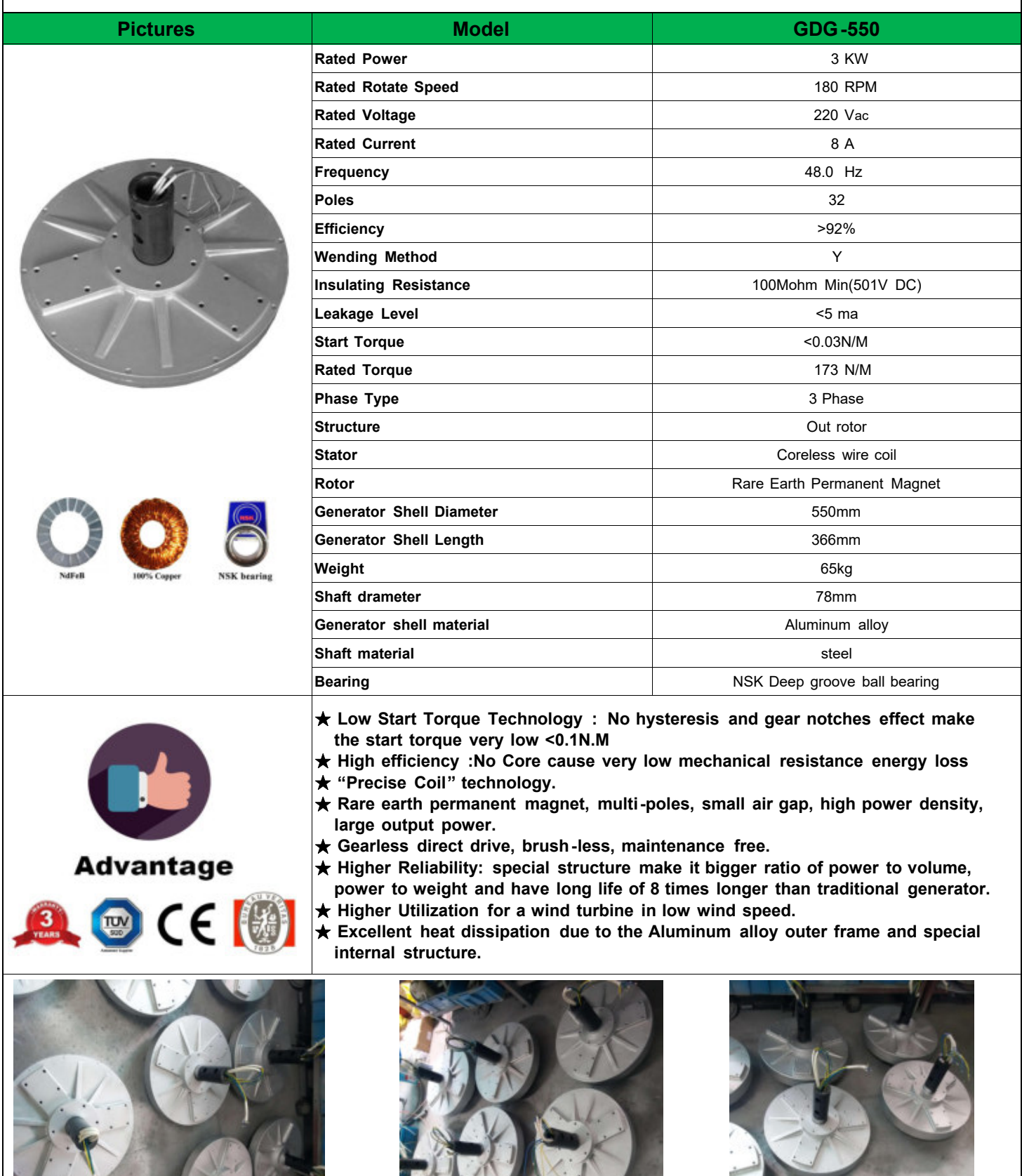

QINGDAO GREEF NEW ENERGY EQUIPMENT CO.,LTD

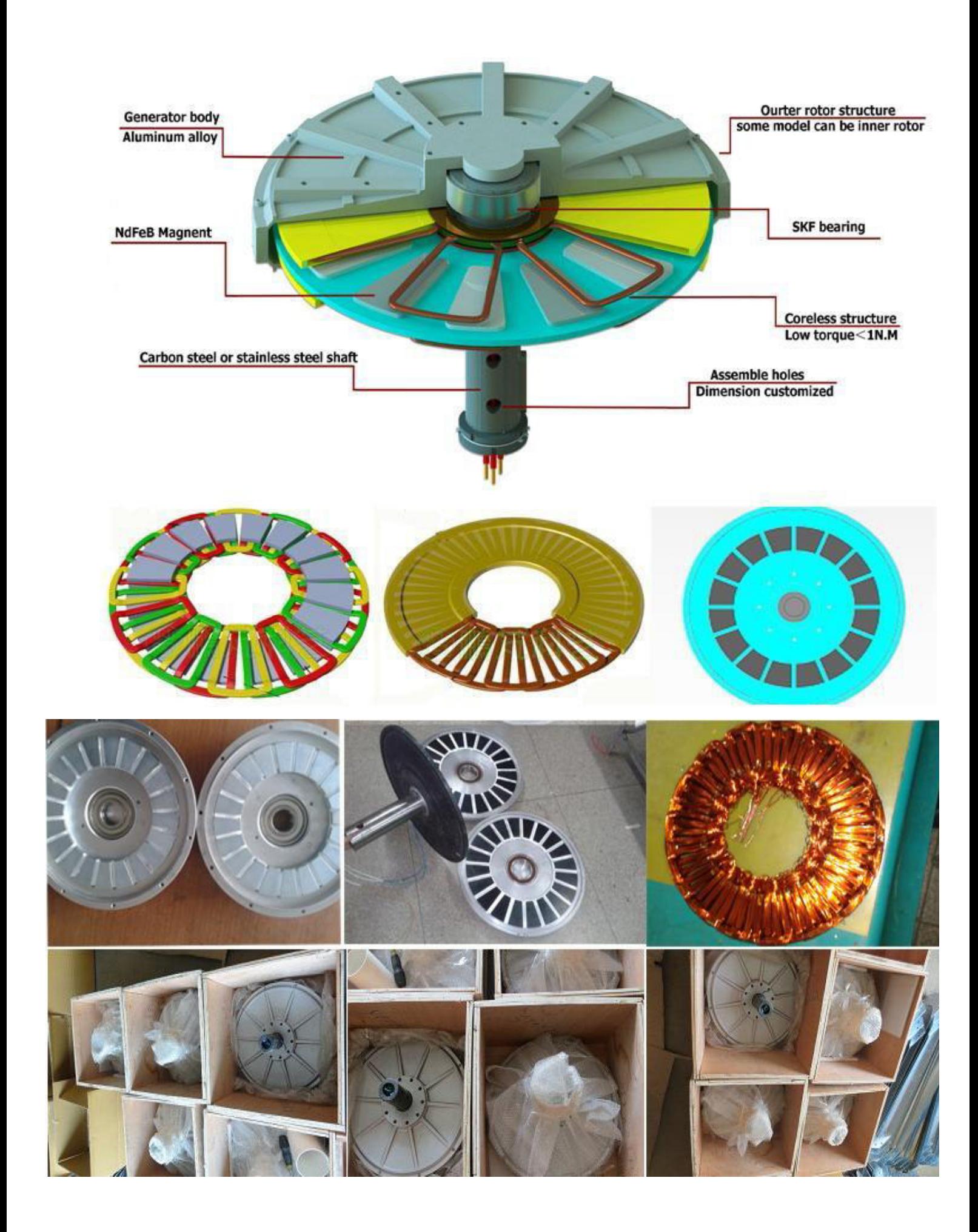

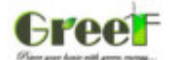

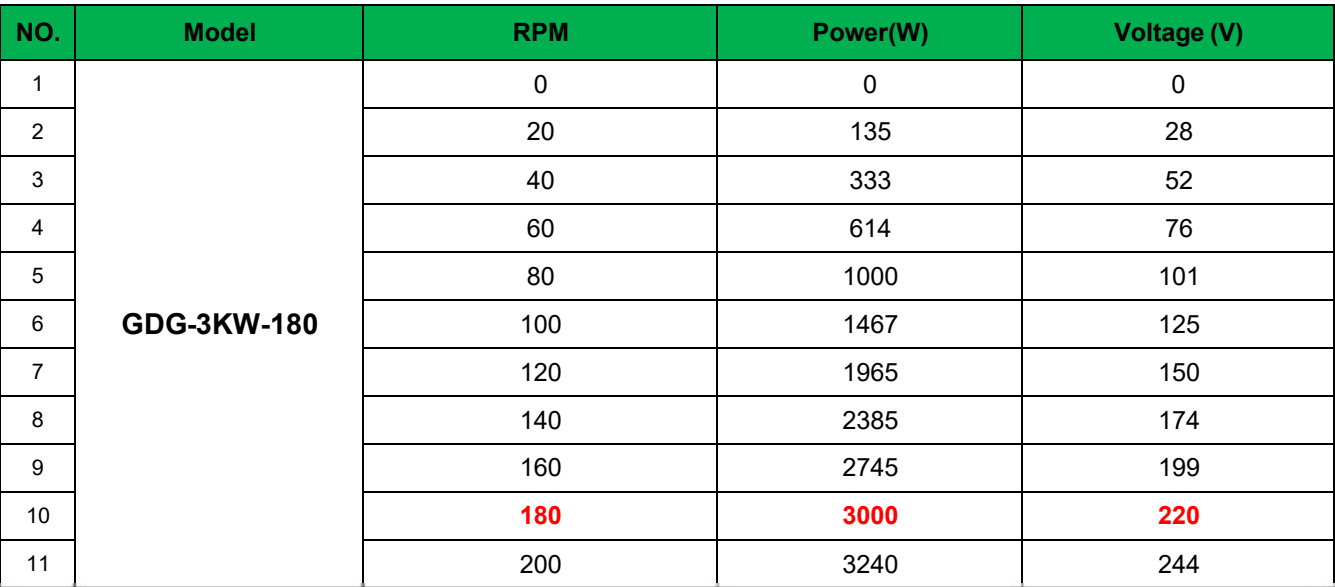

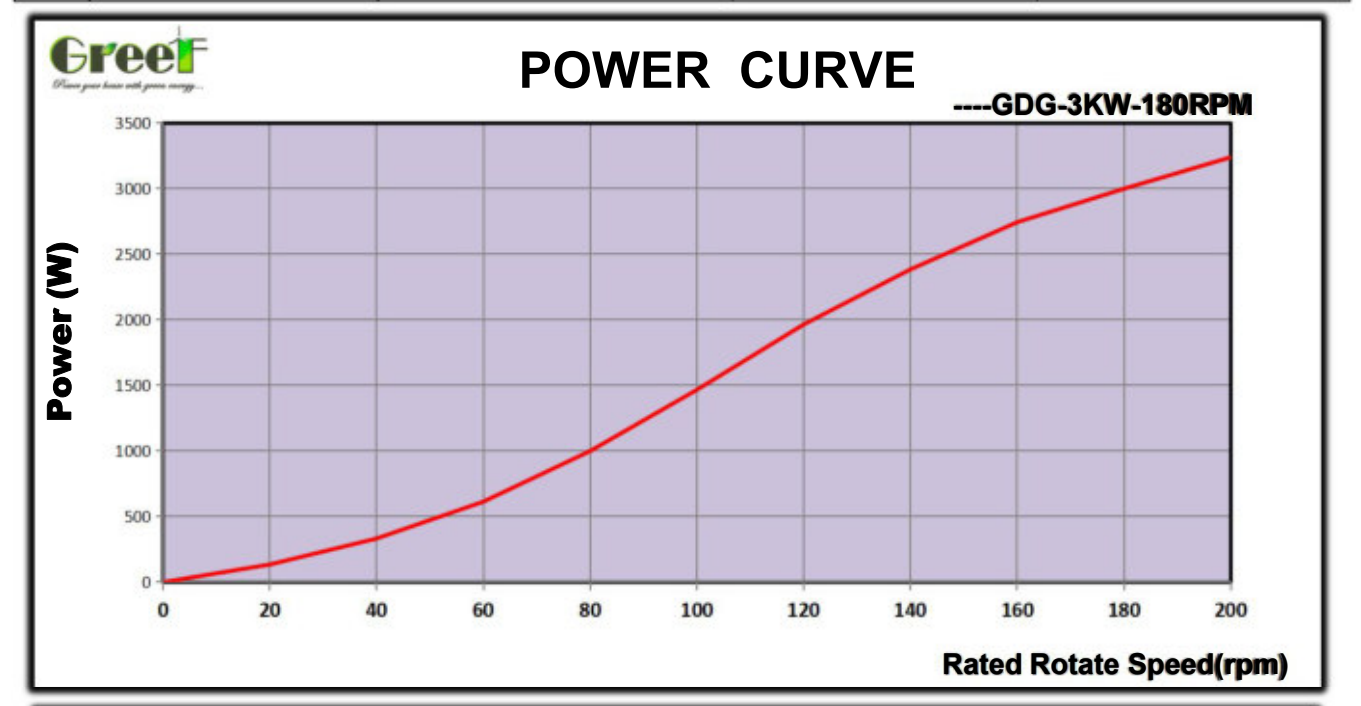

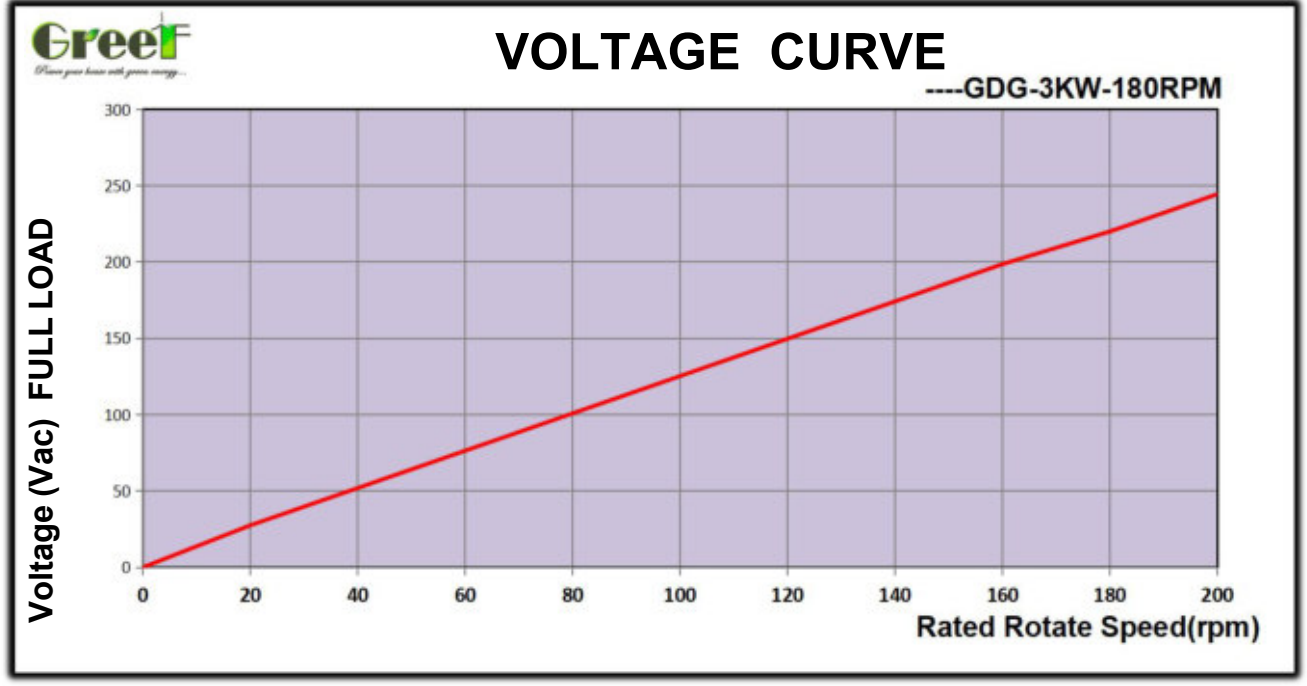